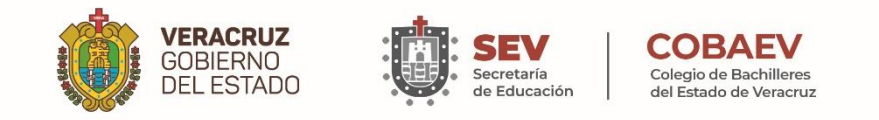

# COLEGIO DE BACHILLERES DEL ESTADO DE VERACRUZ

# **MANUAL ESPECÍFICO DE PROCEDIMIENTOS DE LA DIRECCIÓN ADMINISTRATIVA**

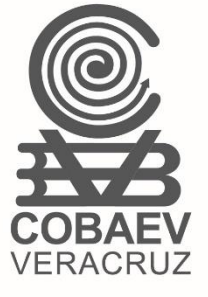

ELABORÓ: DIRECCIÓN DE PLANEACIÓN, PROGRAMACIÓN Y PRESUPUESTO

**Xalapa, Ver Noviembre del 2023**

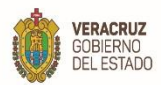

t

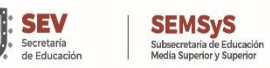

**MANUAL ESPECÍFICO DE PROCEDIMIENTOS DIRECCIÓN ADMINISTRATIVA**

# **Índice**

S

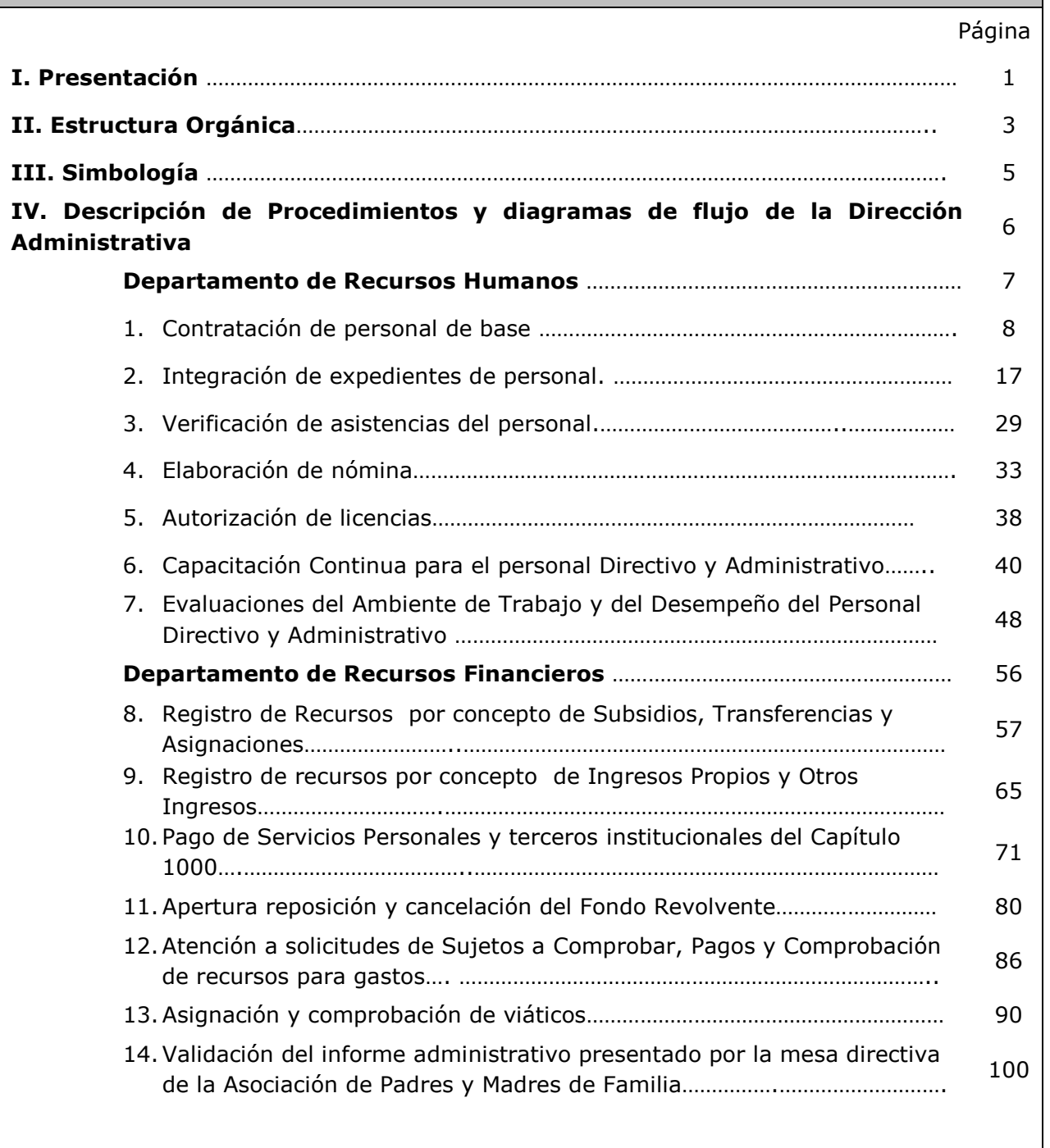

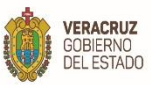

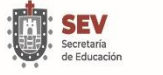

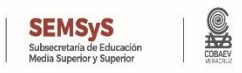

# **Índice**

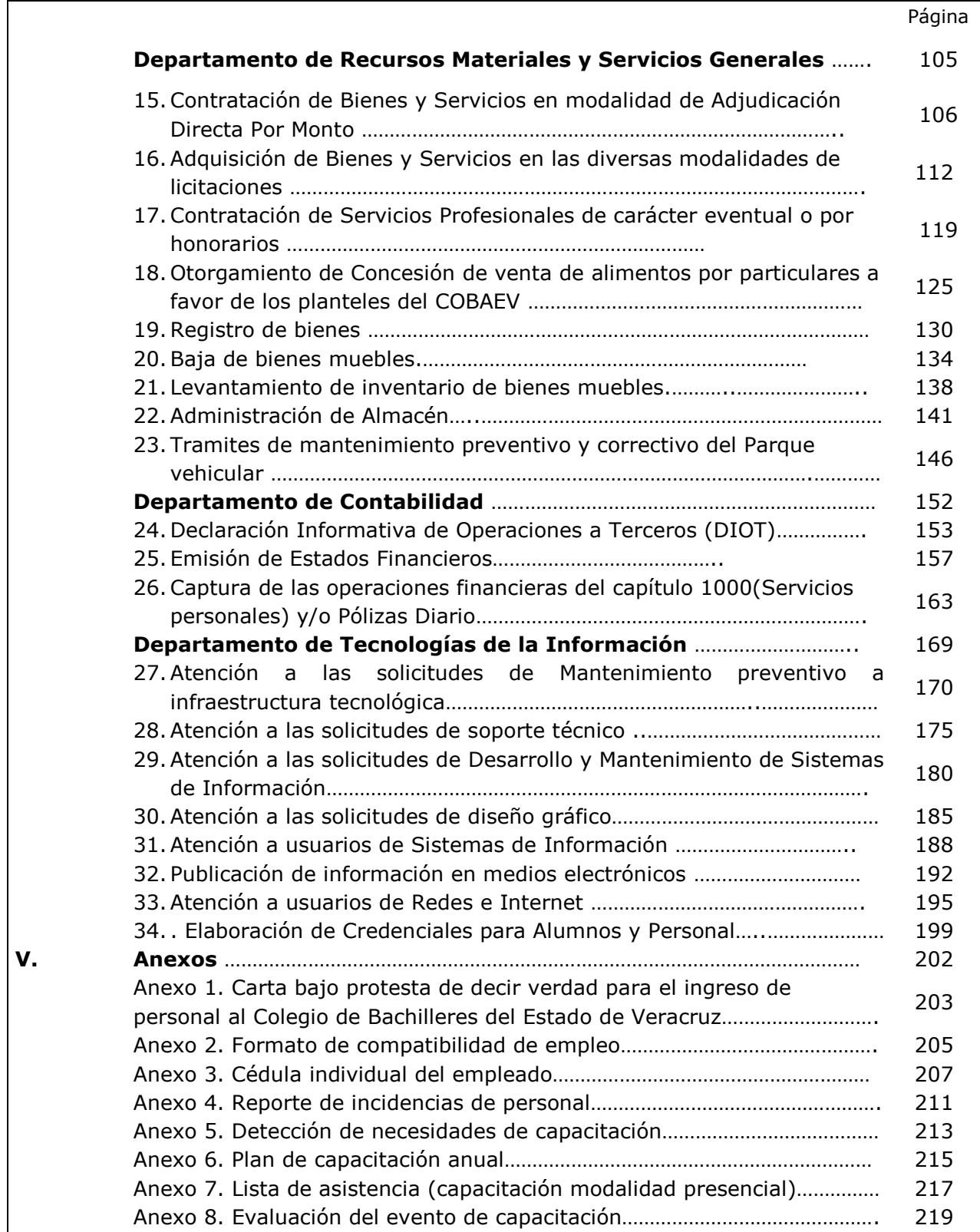

## WWW.COBAEV.EDU.MX

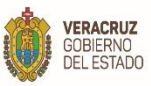

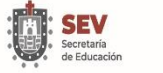

# SEMSyS<br>Subsecretaria de Educación<br>Media Superior y Superior

**MANUAL ESPECÍFICO DE PROCEDIMIENTOS DIRECCIÓN ADMINISTRATIVA** 

# **Índice**

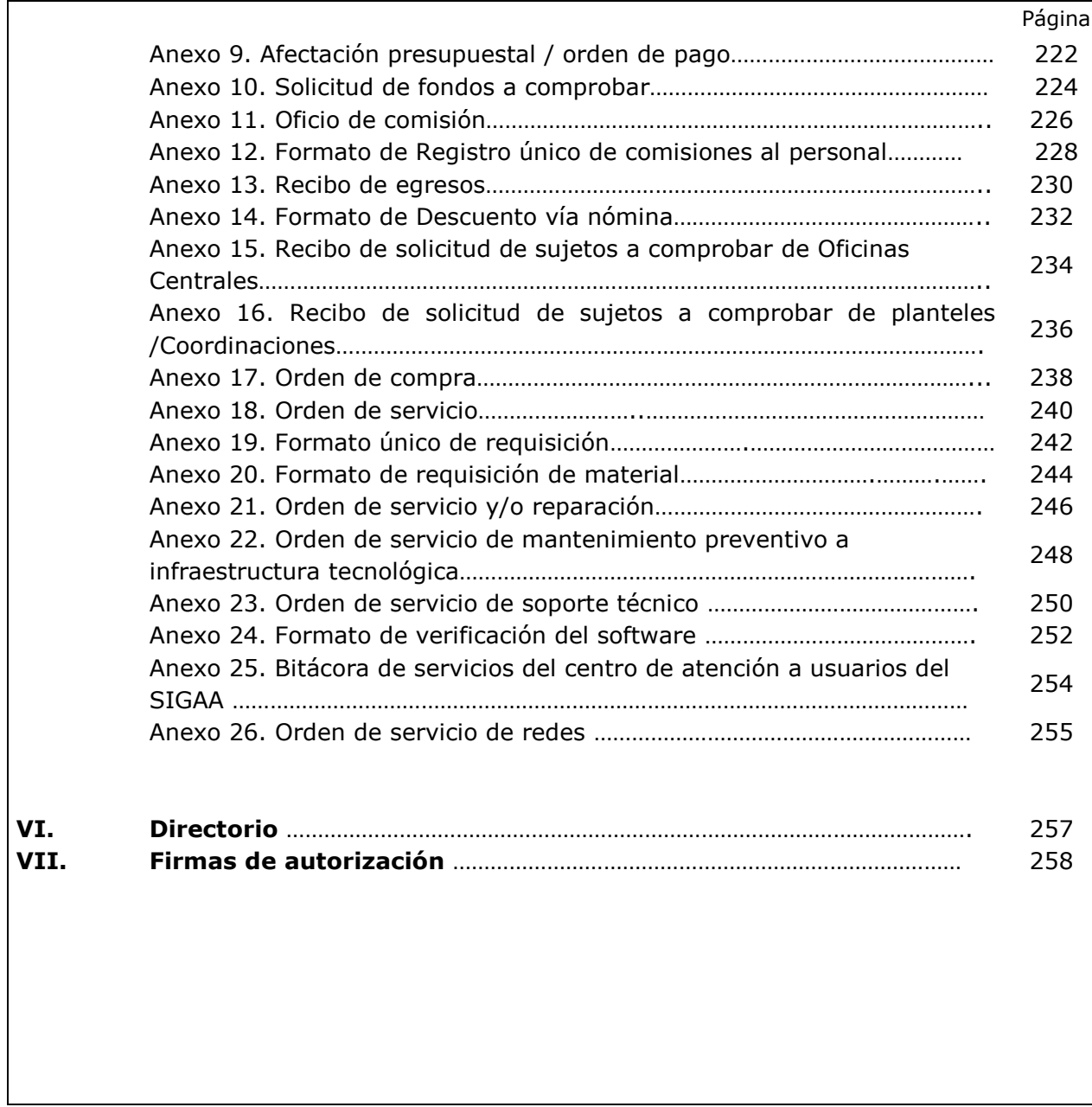

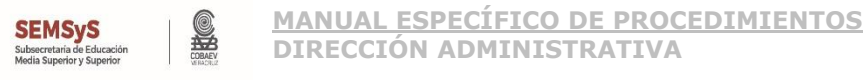

#### **I. Presentación**

**VERACRUZ** 

GOBIERNO<br>DEL ESTADO

Con la finalidad de dar cumplimiento a lo dispuesto en el artículo 40 de la Ley Orgánica del Poder Ejecutivo del Estado de Veracruz de Ignacio de la Llave, artículo 186, fracciones IX y X del Código Financiero para el Estado de Veracruz de Ignacio de la Llave, artículo 12 del Código de Procedimientos Administrativos para el Estado de Veracruz de Ignacio de la Llave y al Estatuto Orgánico del Colegio de Bachilleres del Estado de Veracruz; y en atención a uno de los retos planteados por la Administración Pública 2018-2024, que enfatiza realizar un análisis y cambio en la normatividad, una reestructuración en todos los niveles de la estructura orgánica de la administración pública, así como también un cambio de funciones.

En este contexto, el Colegio de Bachilleres del Estado de Veracruz, se ha dado a la tarea de actualizar y modificar los Manuales Específicos de Procedimiento de acuerdo a las circunstancias actuales y en el marco de los lineamientos contenidos en los programas y ordenamientos normativos del Gobierno Federal y Estatal.

Para lograr lo anterior, realizó un análisis exhaustivo, describiendo los procedimientos sustantivos de cada área, a fin de que exista interrelación y congruencia con las funciones autorizadas en su Manual Específico de Organización, Estructura Orgánica, autorizada por la H. Junta Directiva y el Estatuto Orgánico publicado en la Gaceta Oficial del Estado, el 8 de marzo de 2021, dando a conocer de una manera clara, la forma en que esta institución se organiza para dar cumplimiento a los objetivos institucionales, permitiendo identificar y precisar con claridad los procedimientos y responsabilidades de cada área y puesto.

A partir de ello, se presenta el *Manual Específico de Procedimientos de la Dirección Administrativa*, generado con la participación y el esfuerzo coordinado con la Dirección de Planeación, Programación y Presupuesto. Su contenido está apegado a la Guía para la Elaboración de Manuales Administrativos emitida por la Contraloría General, en el que se incluyen los siguientes apartados:

**I. Estructura Orgánica:** presenta la estructura validada por la Secretaría de Finanzas y Planeación en coordinación con la Contraloría General y registro emitido por la Contraloría General.

**II. Simbología:** son las imágenes que representan el significado de los símbolos que se utilizan para la elaboración de los diagramas de flujo.

**III. Descripción de procedimientos y diagramas de flujo:** se describe los pasos a seguir de una actividad sustantiva y se representan de una manera gráfica que muestra el flujo y número de actividades secuenciales de un proceso o procedimiento para generar un bien o servicio.

**IV. Anexos:** son los formatos mencionados en la descripción de cada procedimiento, los cuales deberán llevar su instructivo.

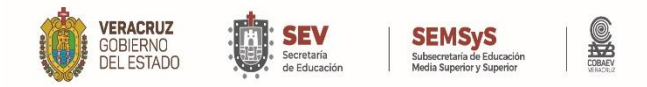

#### **I. Presentación**

**V. Directorio:** enuncia el nombre del Titular de la Dirección Administrativa, así como de los Titulares de los Departamentos dependientes de esta Dirección.

**VI. Firmas de autorización:** presenta los nombres, cargos y firmas de los Titulares de las áreas que elaboran y revisan, así como de los integrantes del Órgano de Gobierno que autorizan dicho documento normativo.

Sabiendo la importancia que debe ser para todas las Instituciones Públicas, promover la igualdad de género, y evitar la discriminación entre hombres y mujeres, este documento hace uso del lenguaje neutro e incluyente con el fin de reducir las asimetrías en materia de género, considerando al lenguaje como medio cotidiano de sensibilización, inclusión y visibilización de mujeres y hombres; sin embargo, si por alguna razón se omite su utilización, debe dejarse claro que no pretende discriminar a ninguna persona ni desvalorizar ni minimizar a ninguna de ellas.

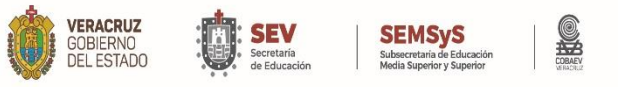

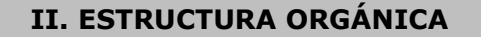

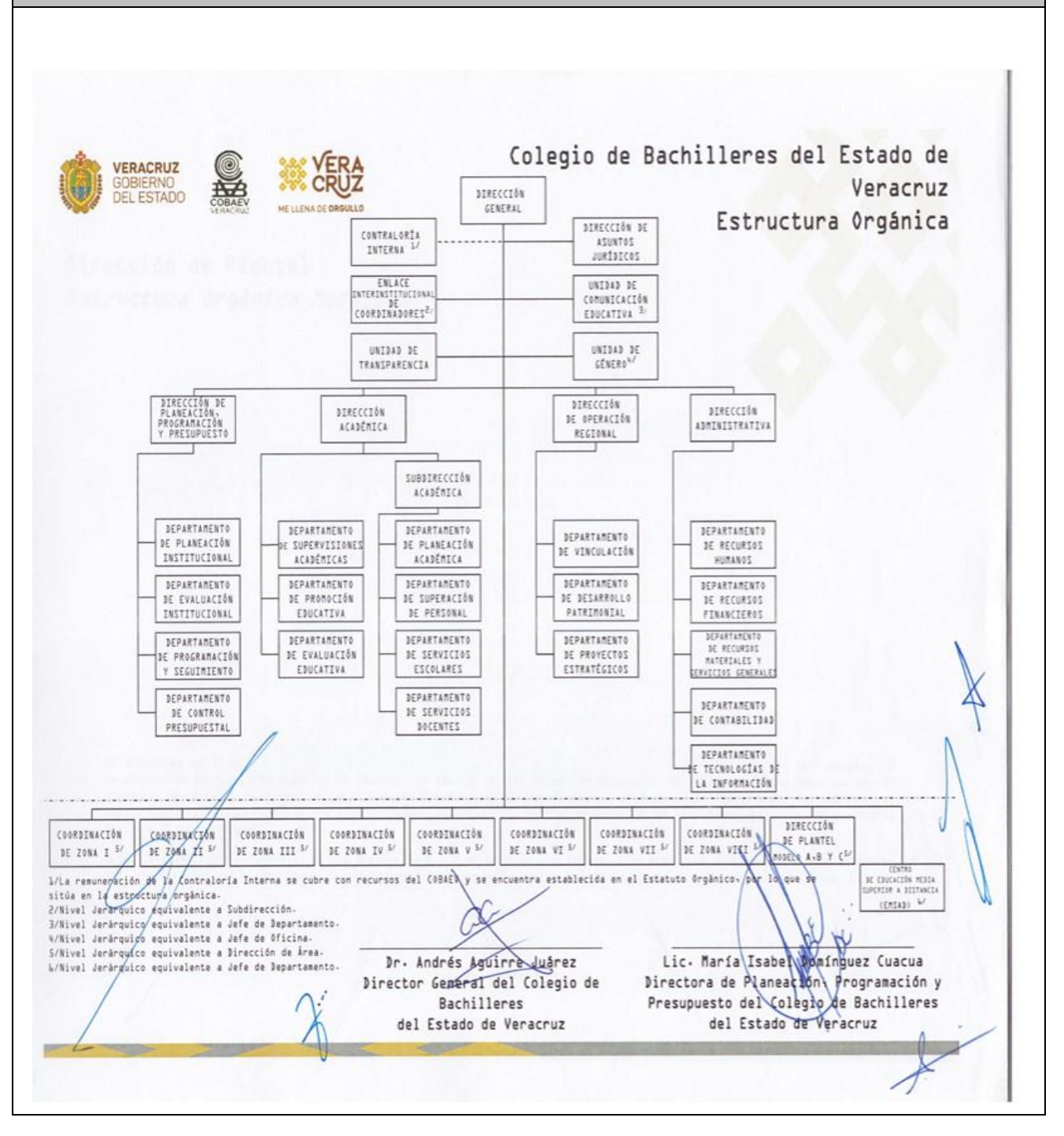

#### WWW.COBAEV.EDU.MX

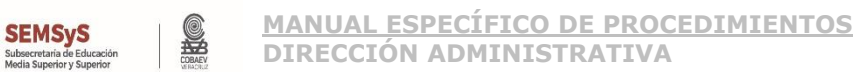

**VERACRUZ** 

GOBIERNO<br>DEL ESTADO

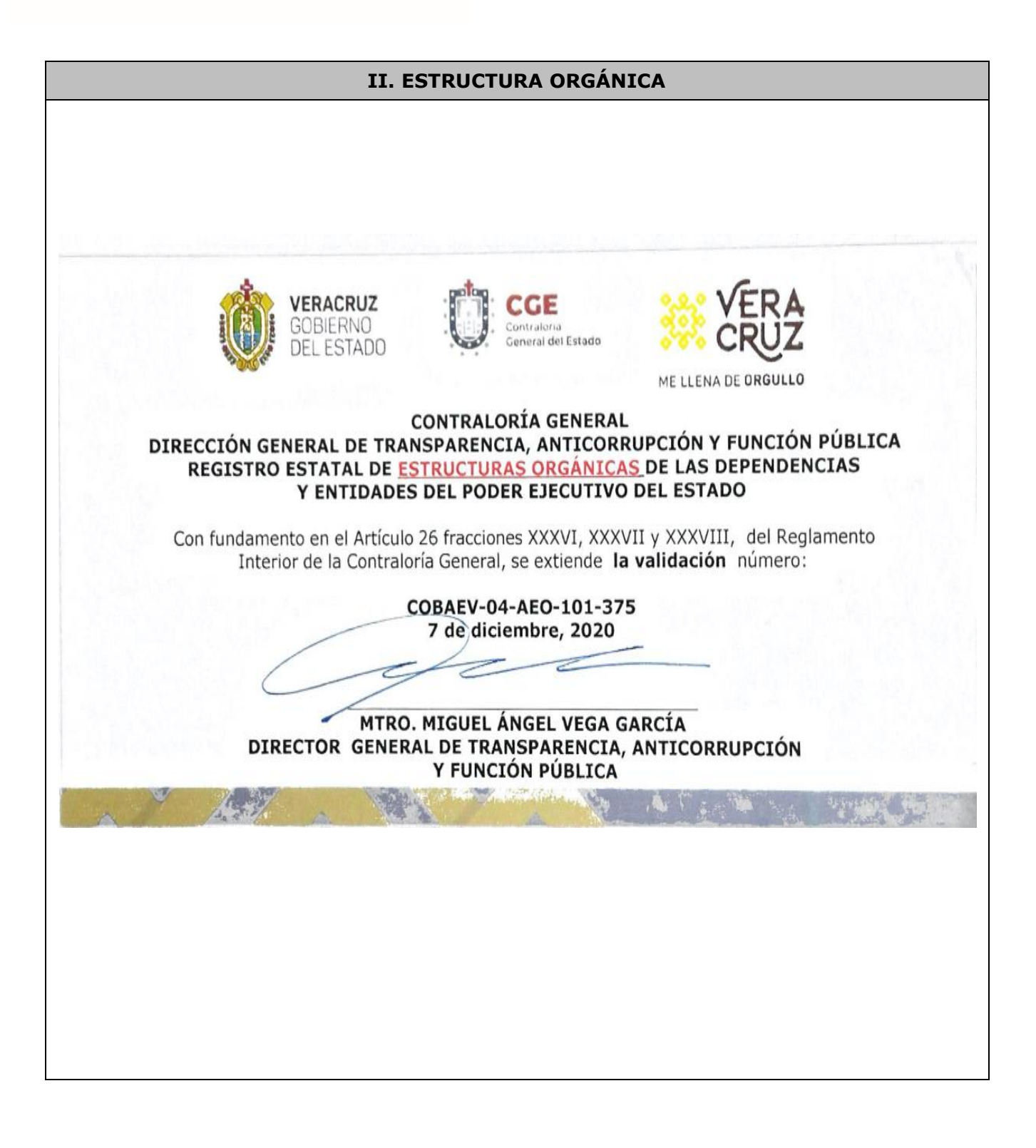

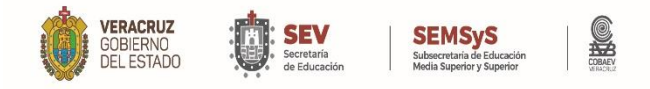

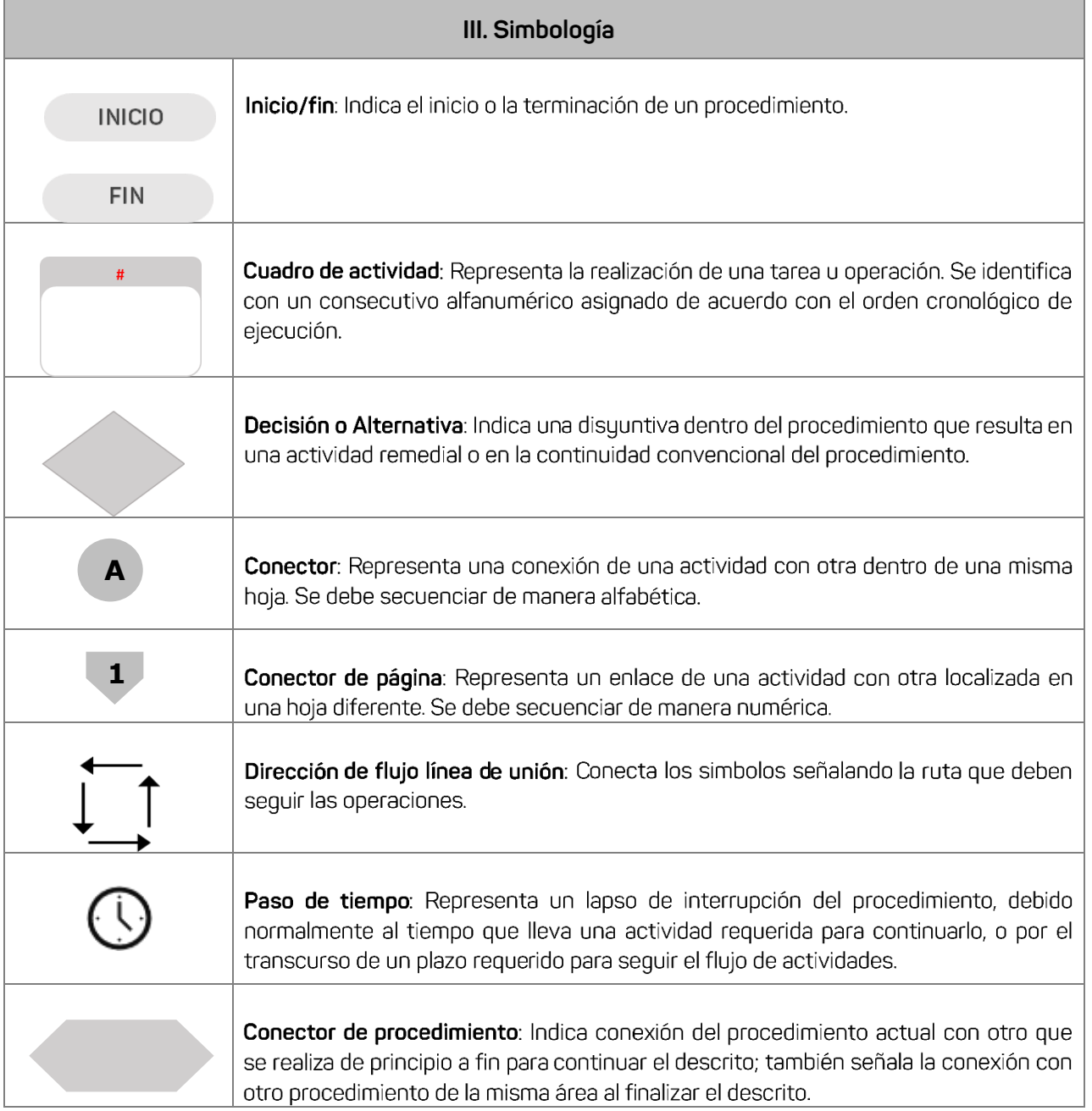

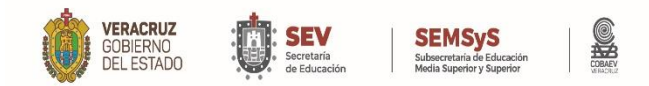

# **Descripción de procedimientos y diagramas de flujo de la Dirección Administrativa**

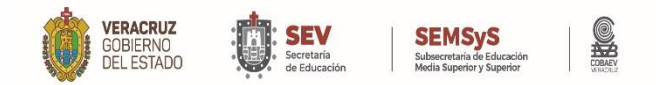

# **Departamento de Recursos Humanos**

WWW.COBAEV.EDU.MX

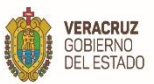

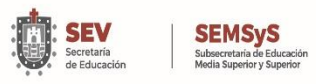

**SERIES** 

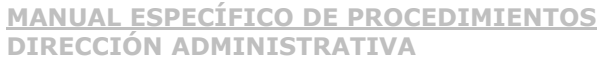

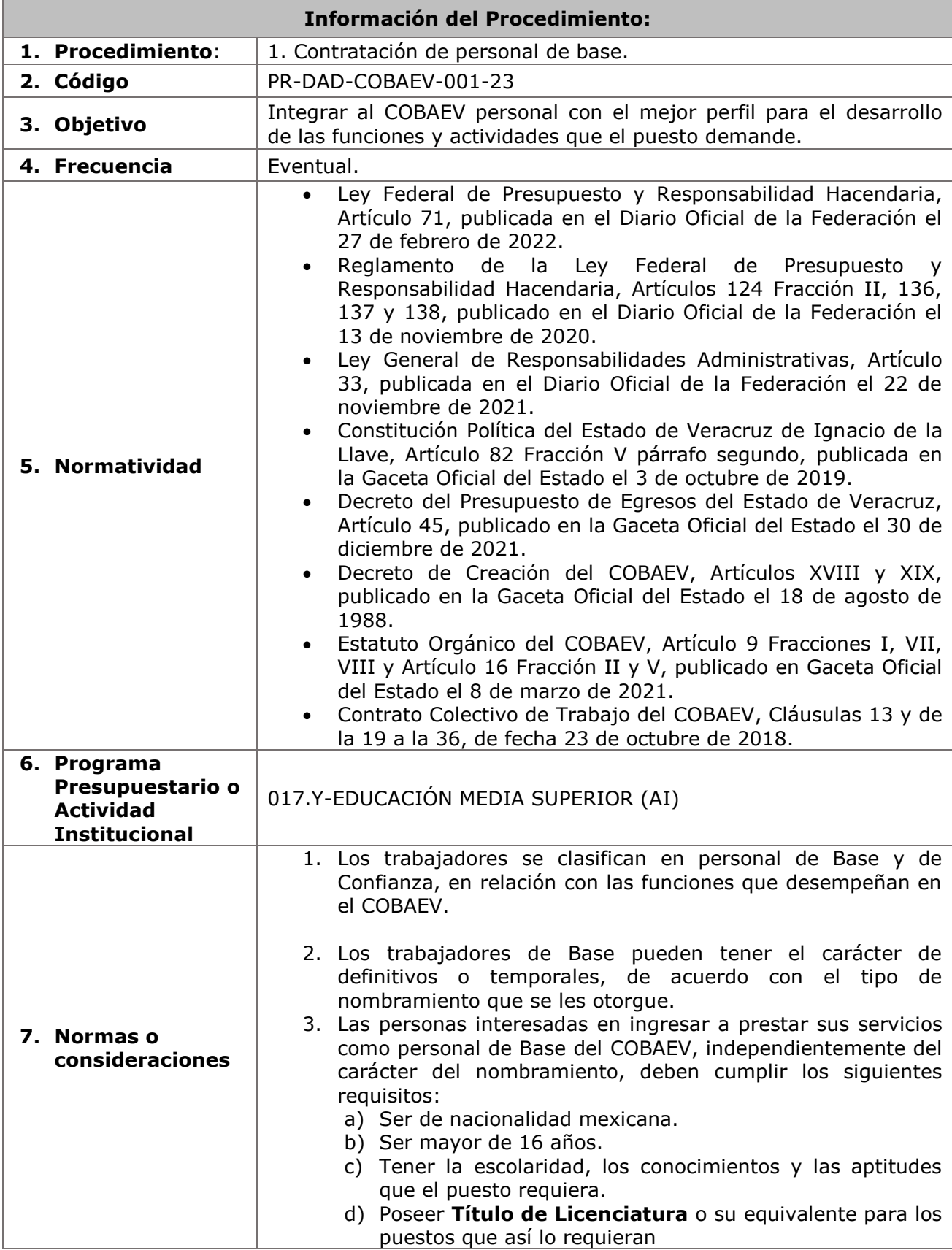

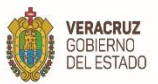

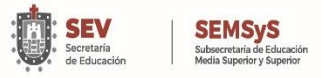

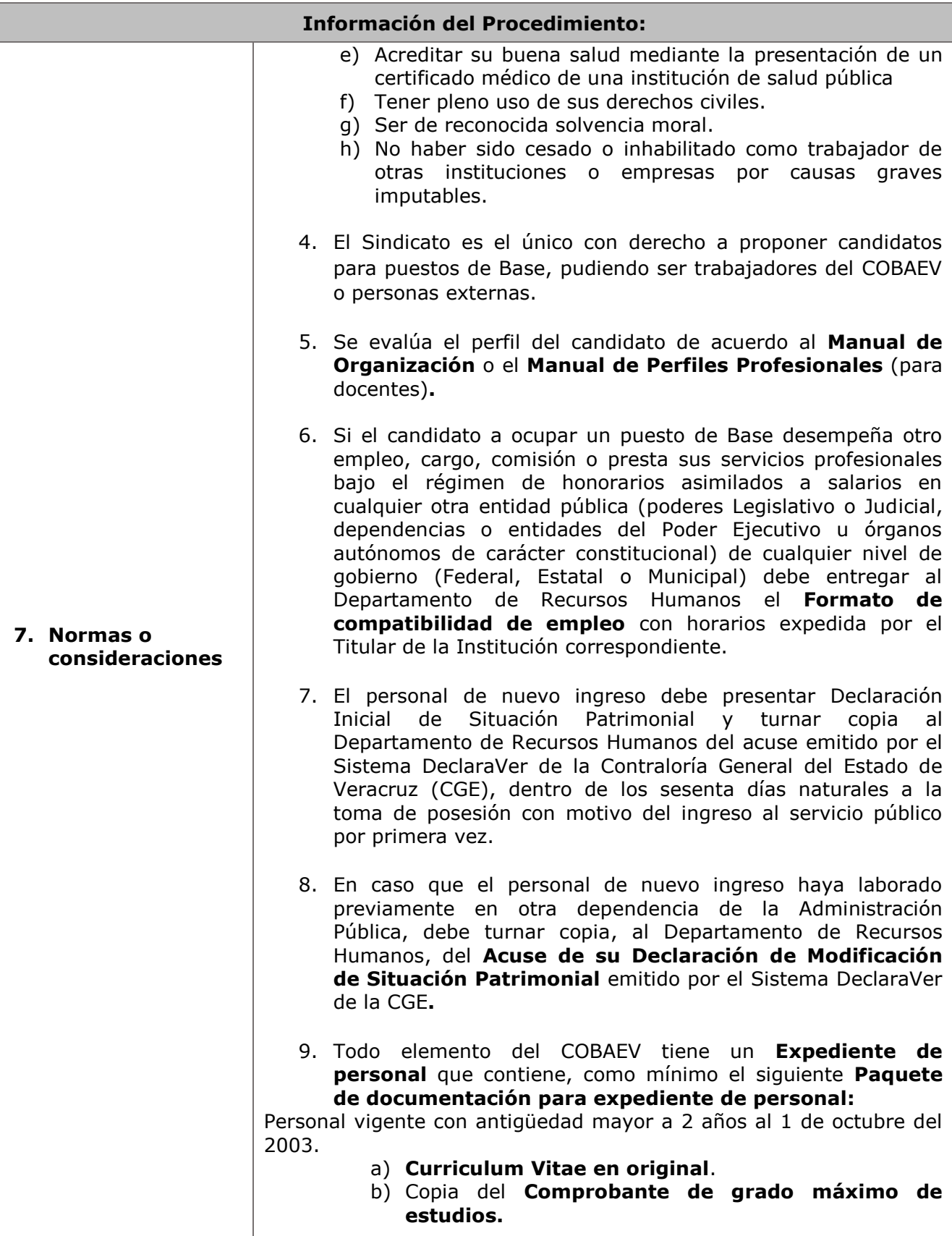

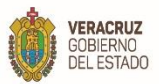

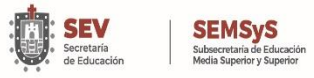

S

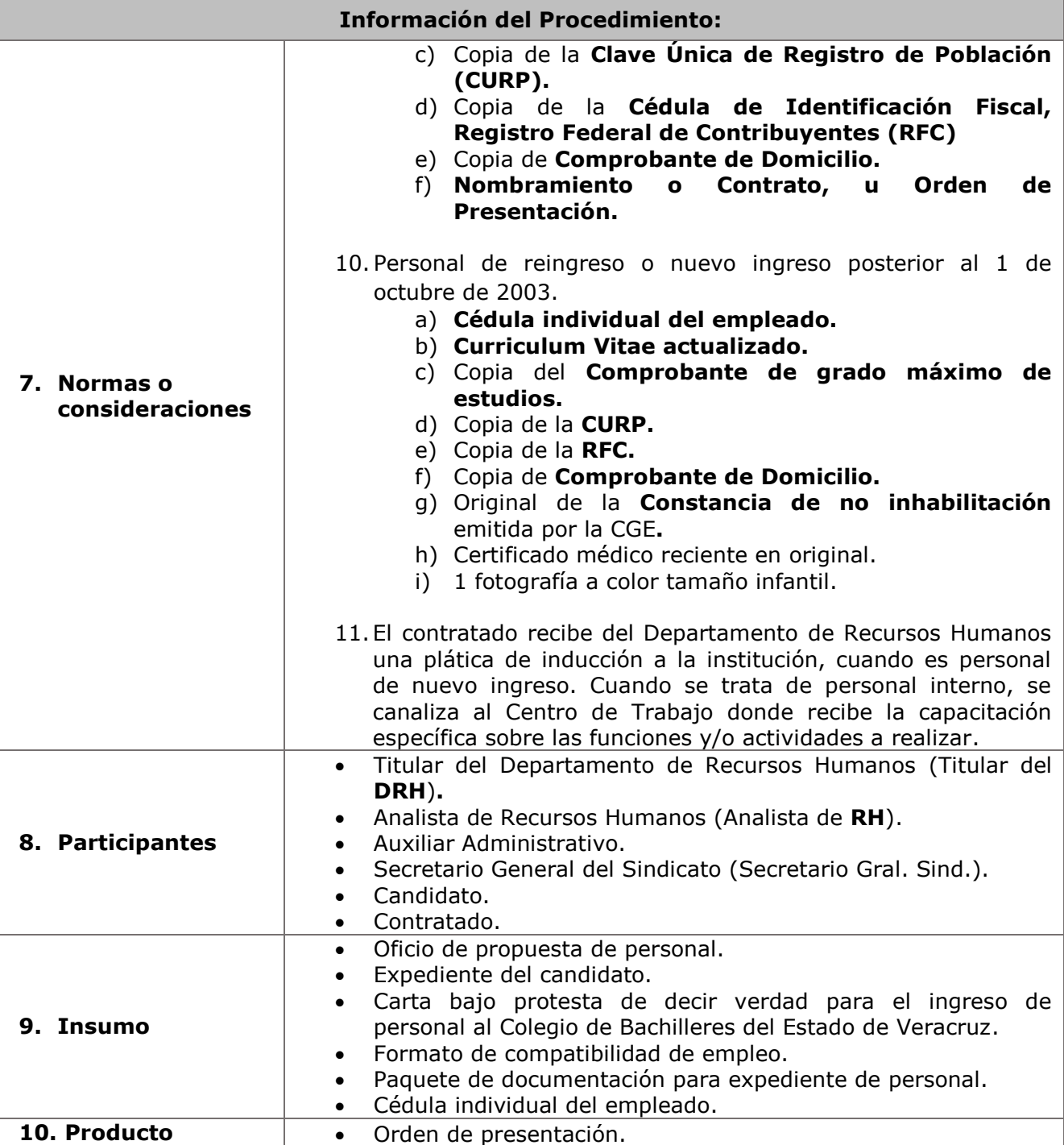

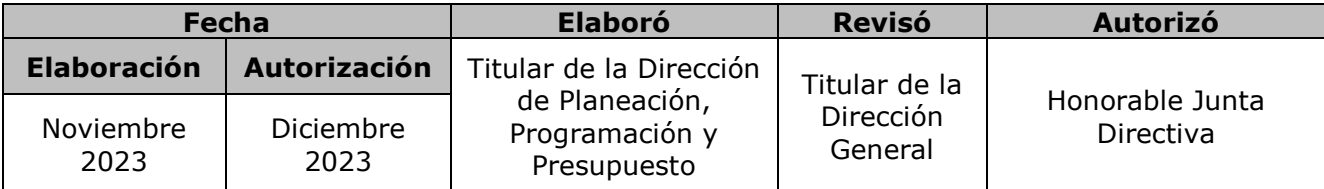

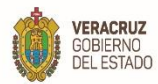

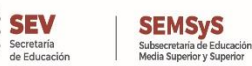

SHOP

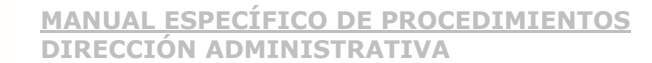

**11. Descripción**

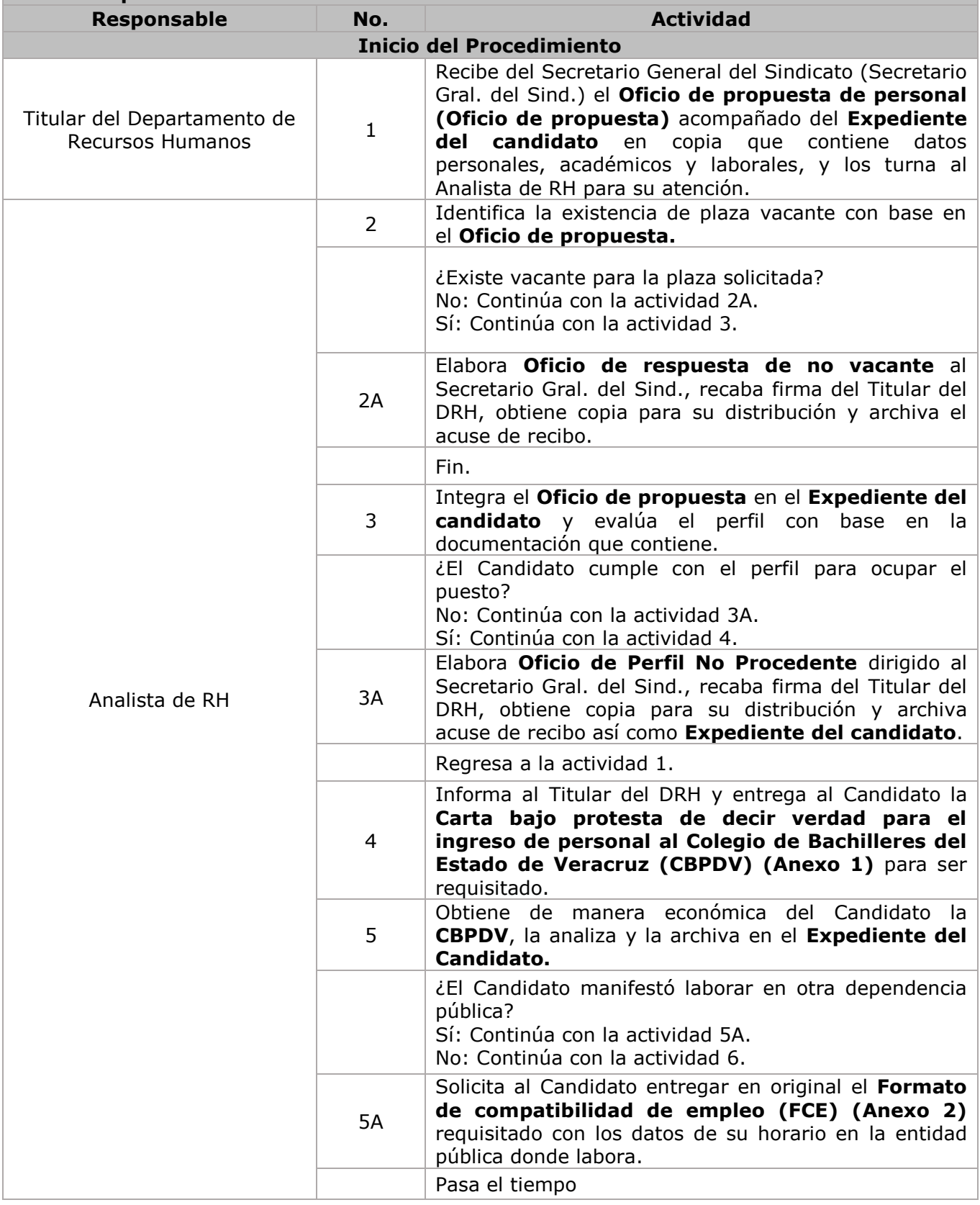

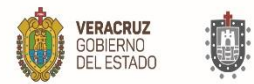

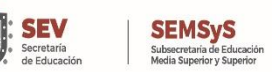

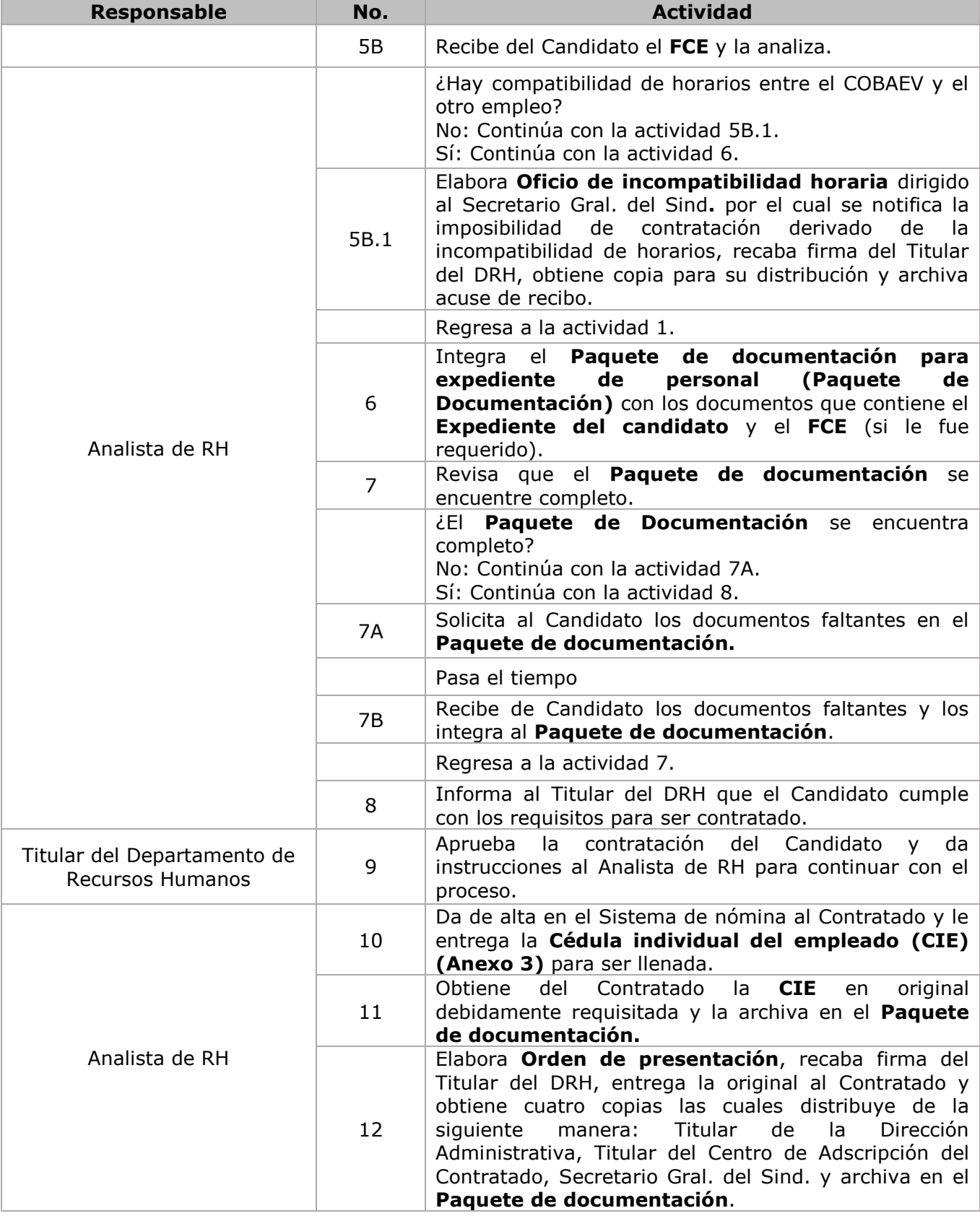

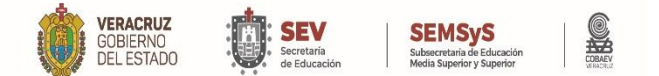

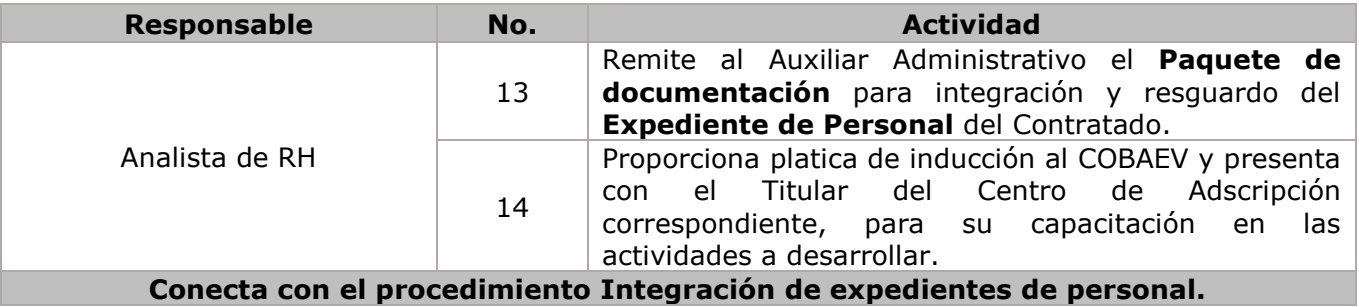

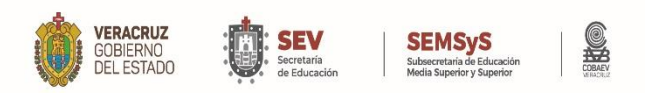

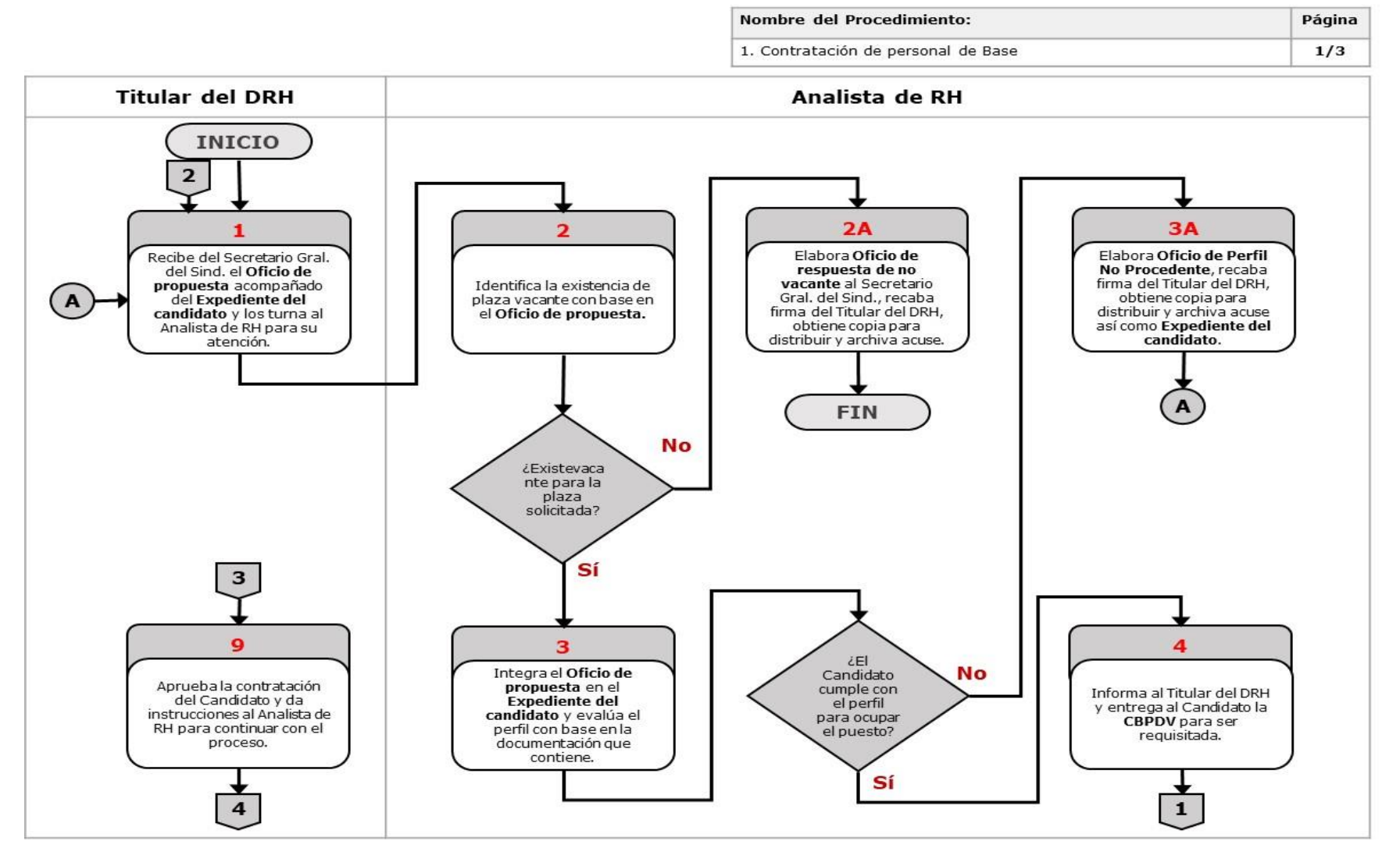

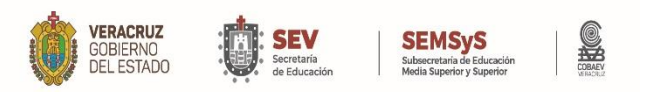

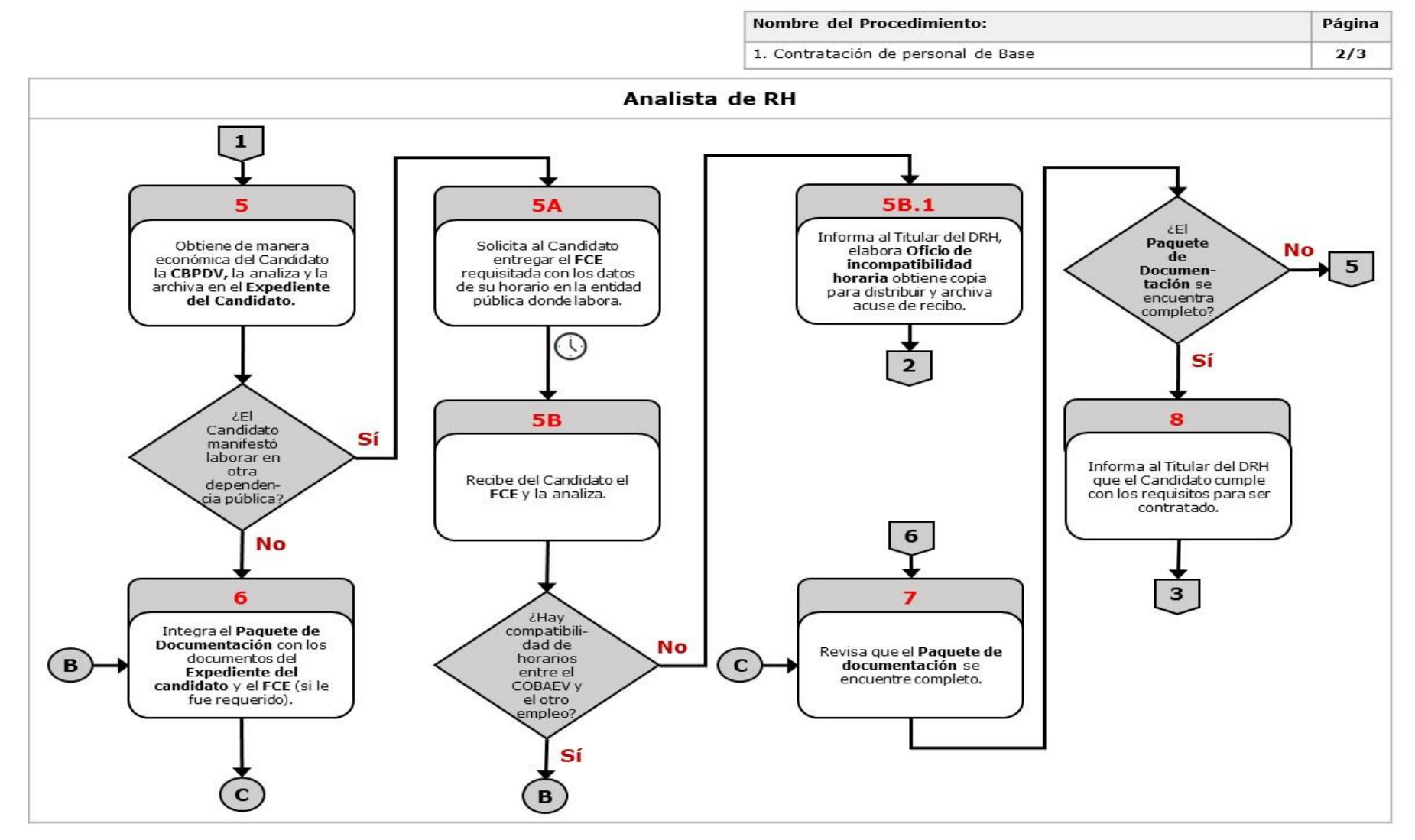

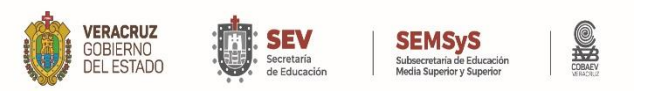

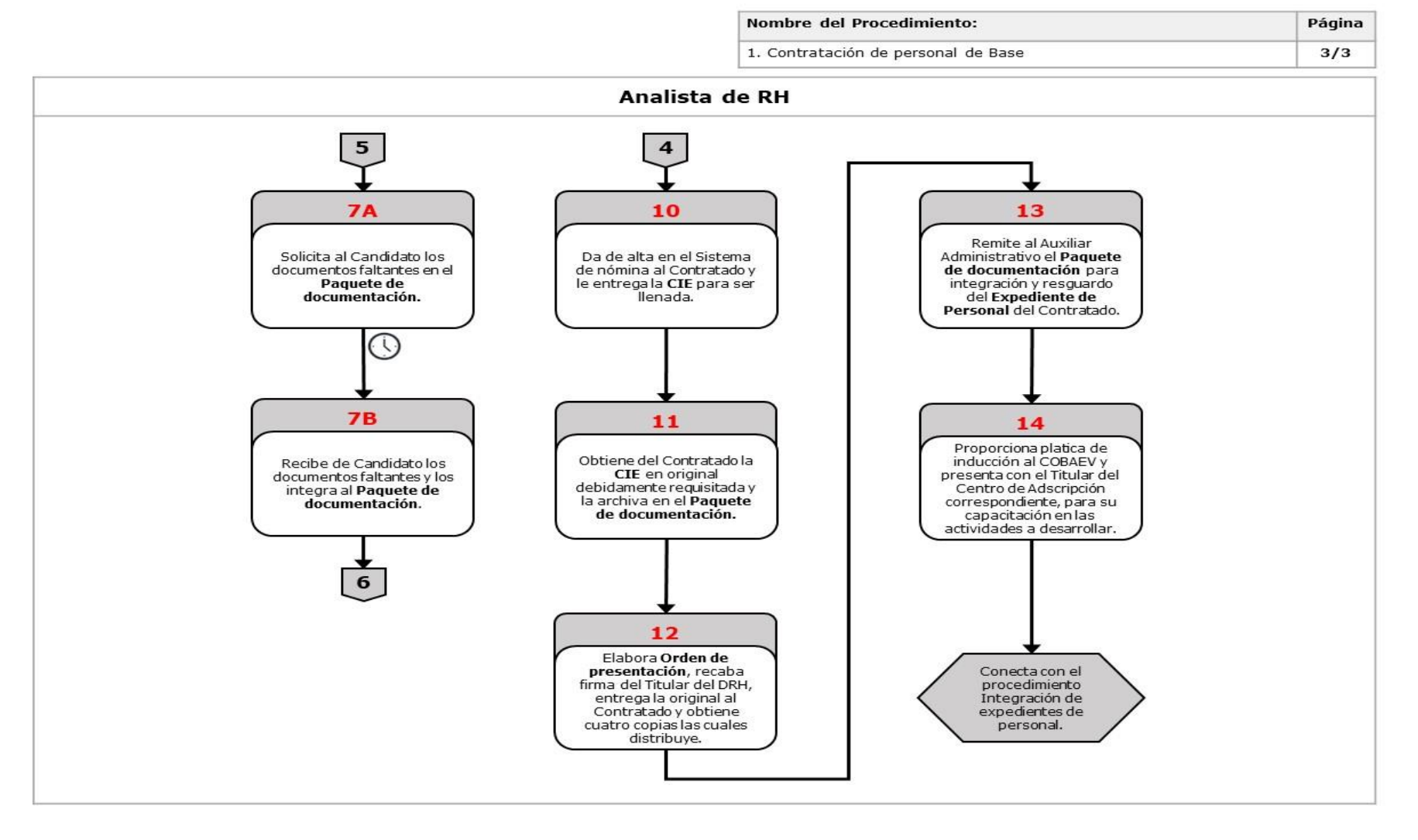

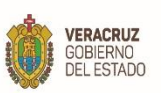

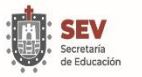

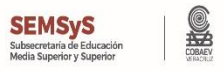

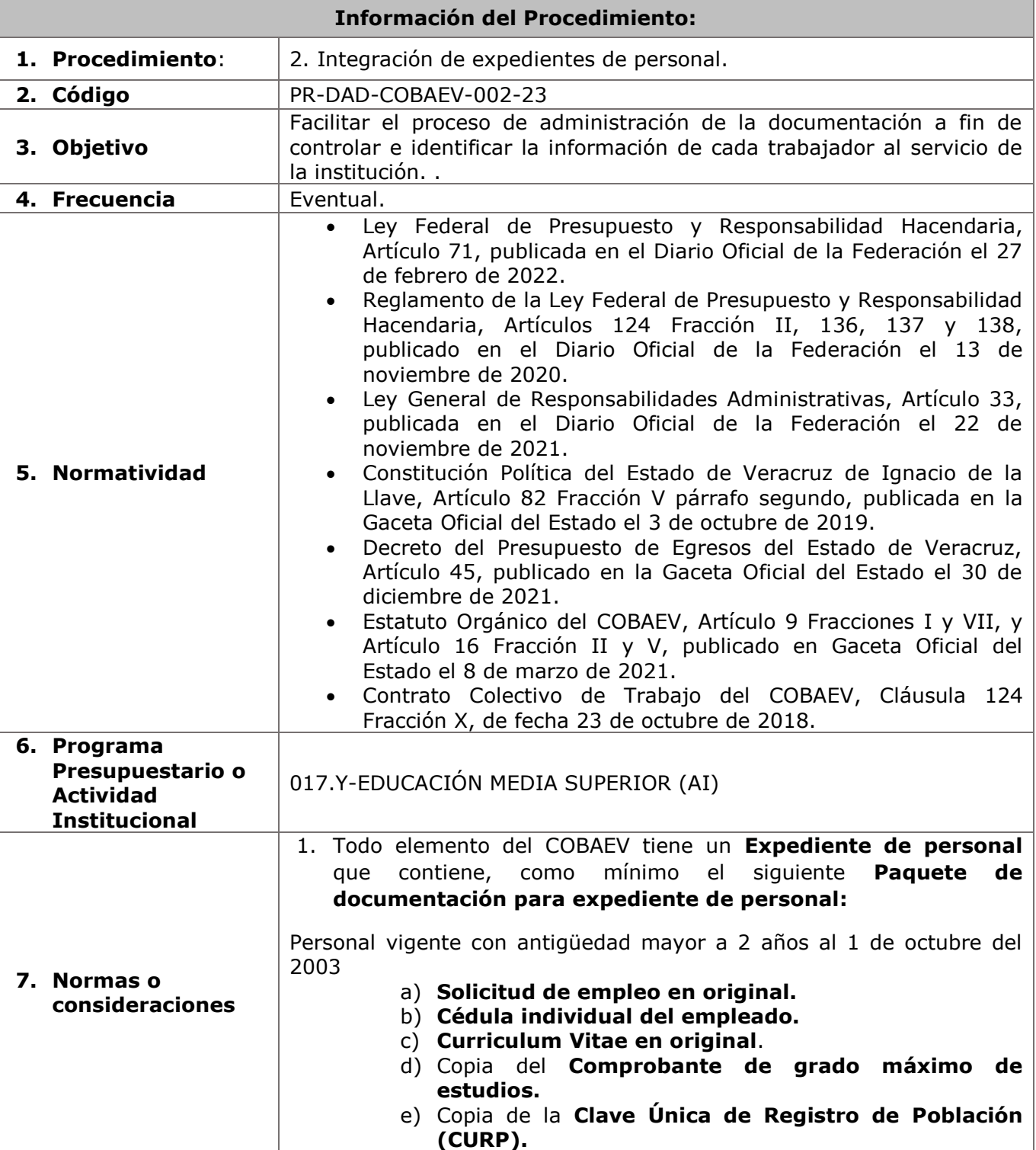

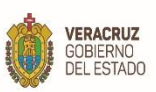

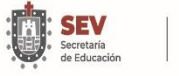

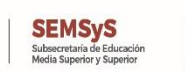

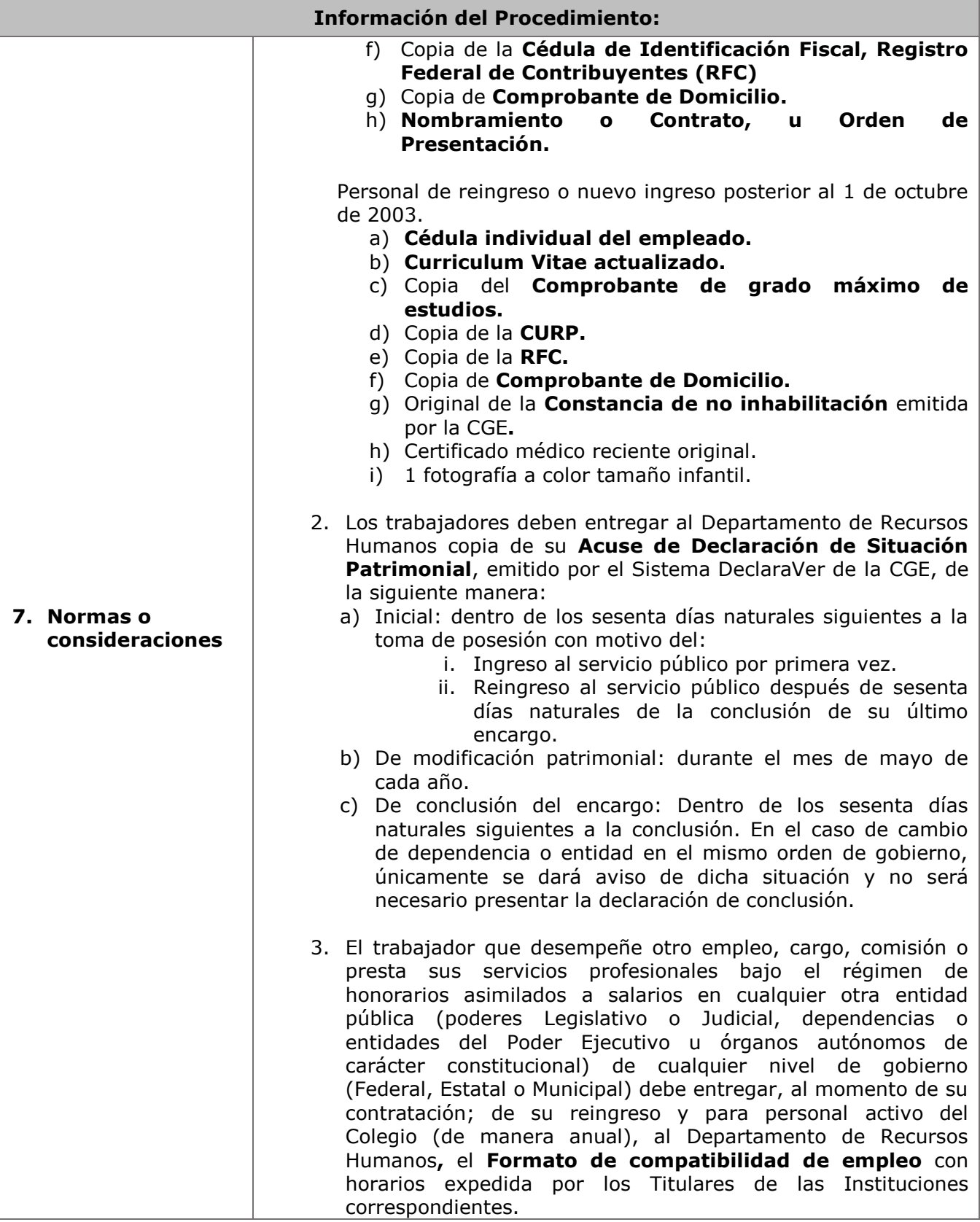

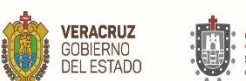

г

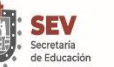

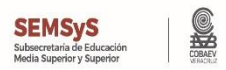

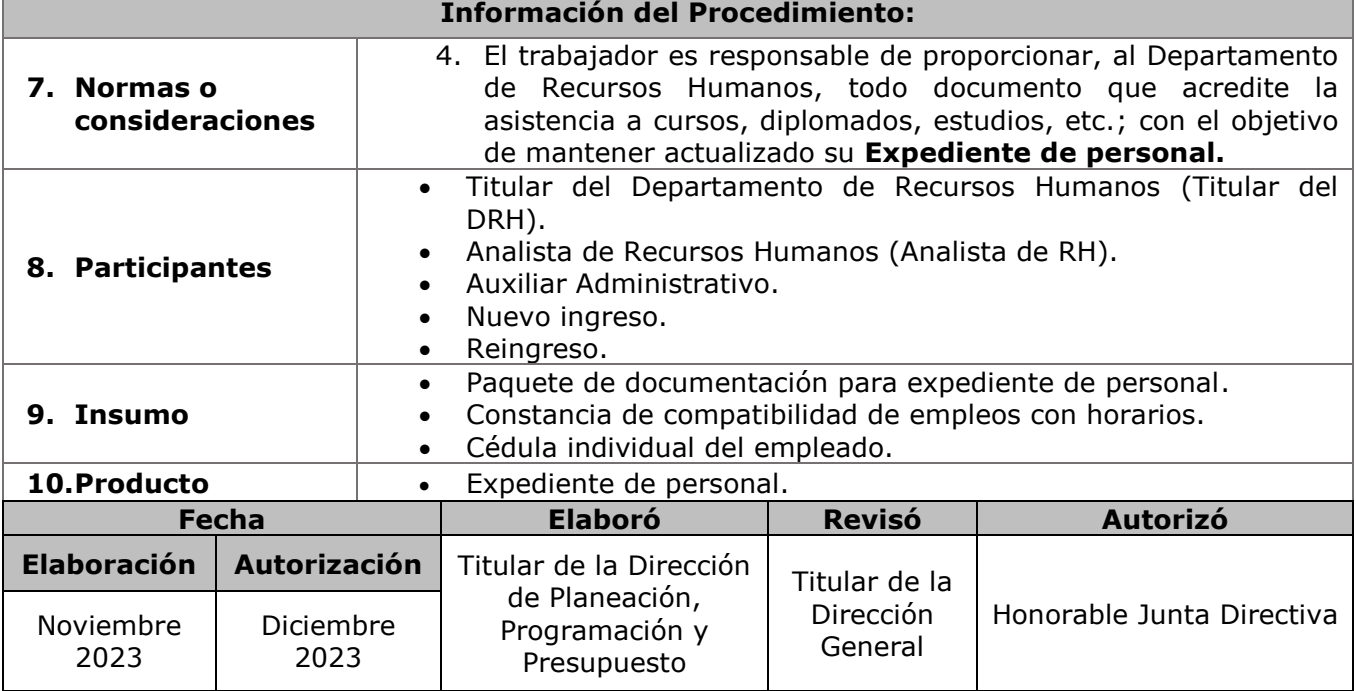

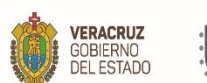

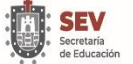

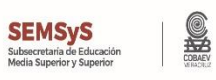

**11. Descripción**

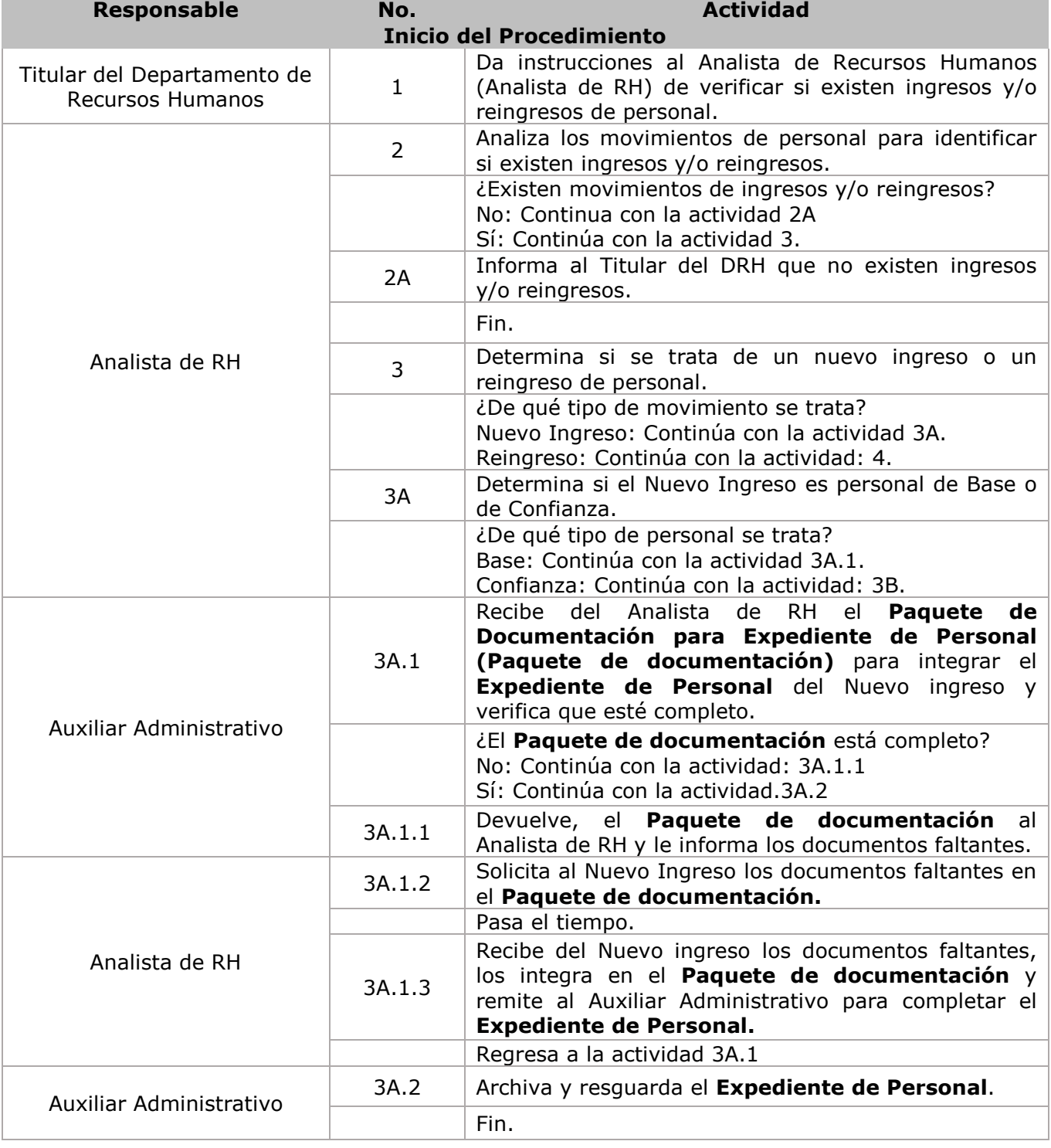

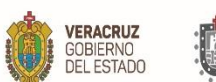

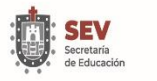

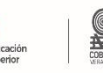

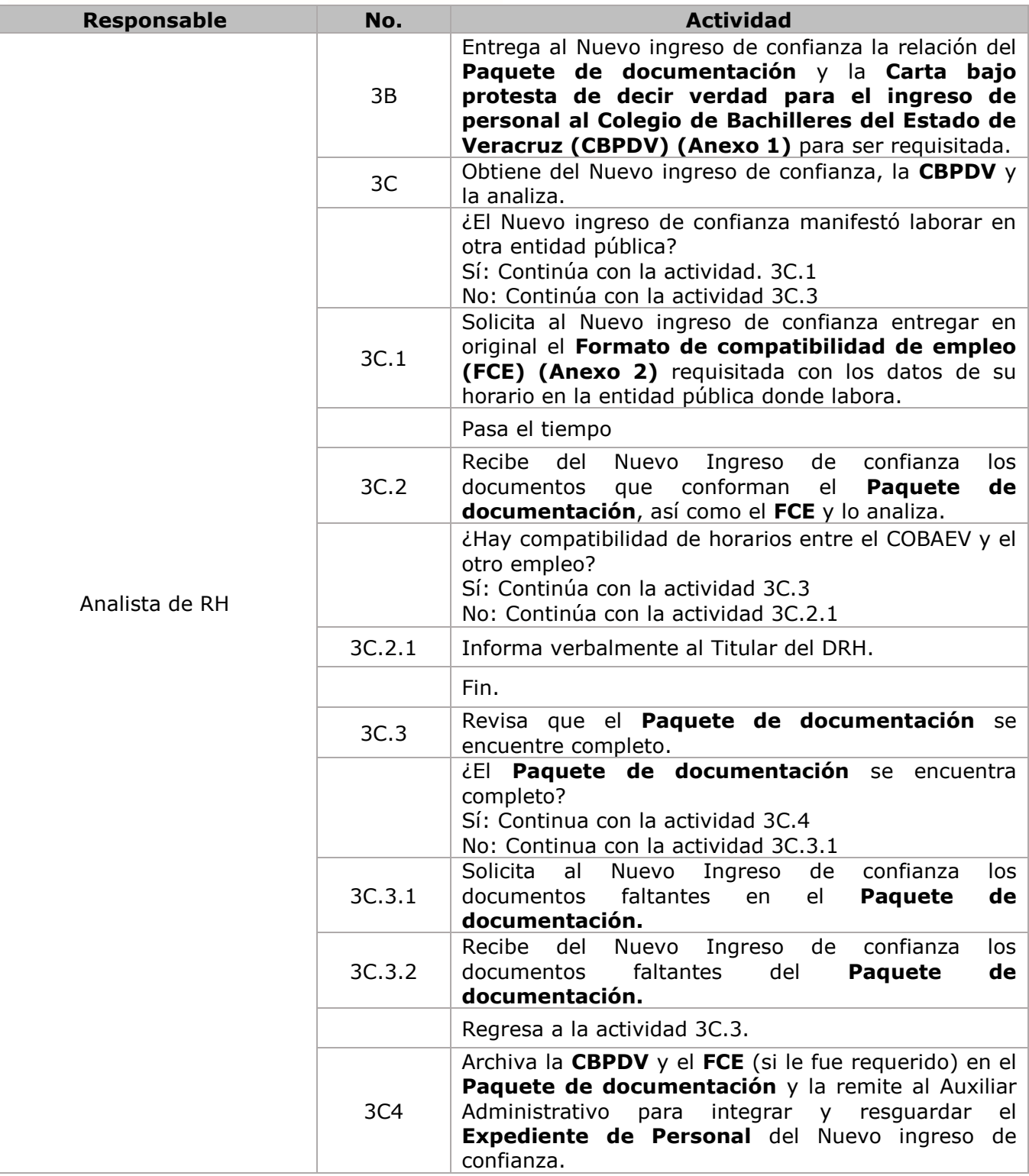

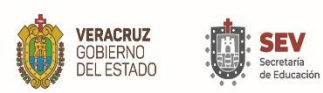

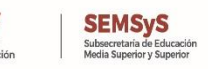

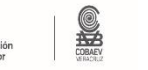

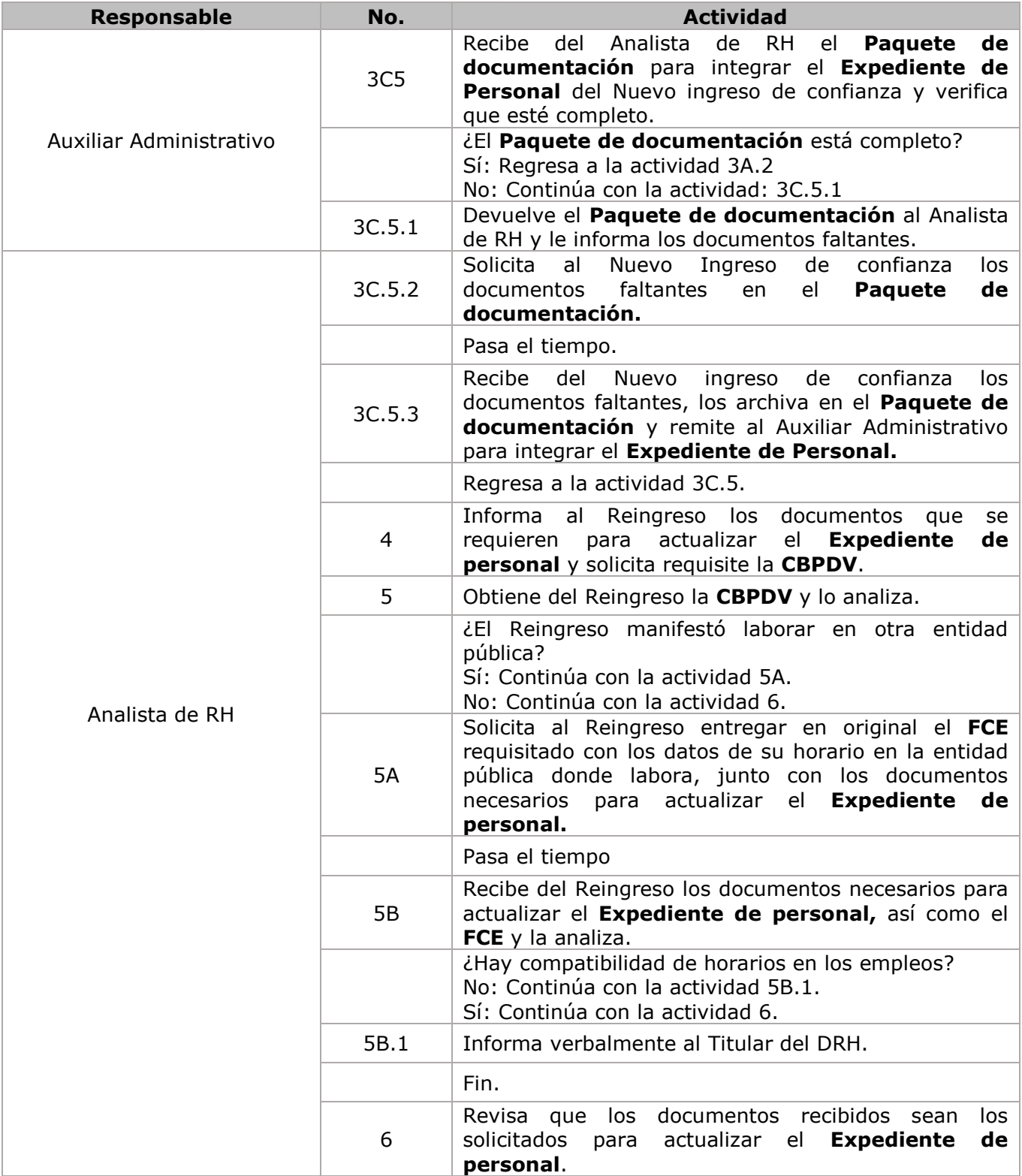

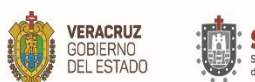

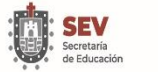

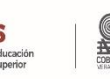

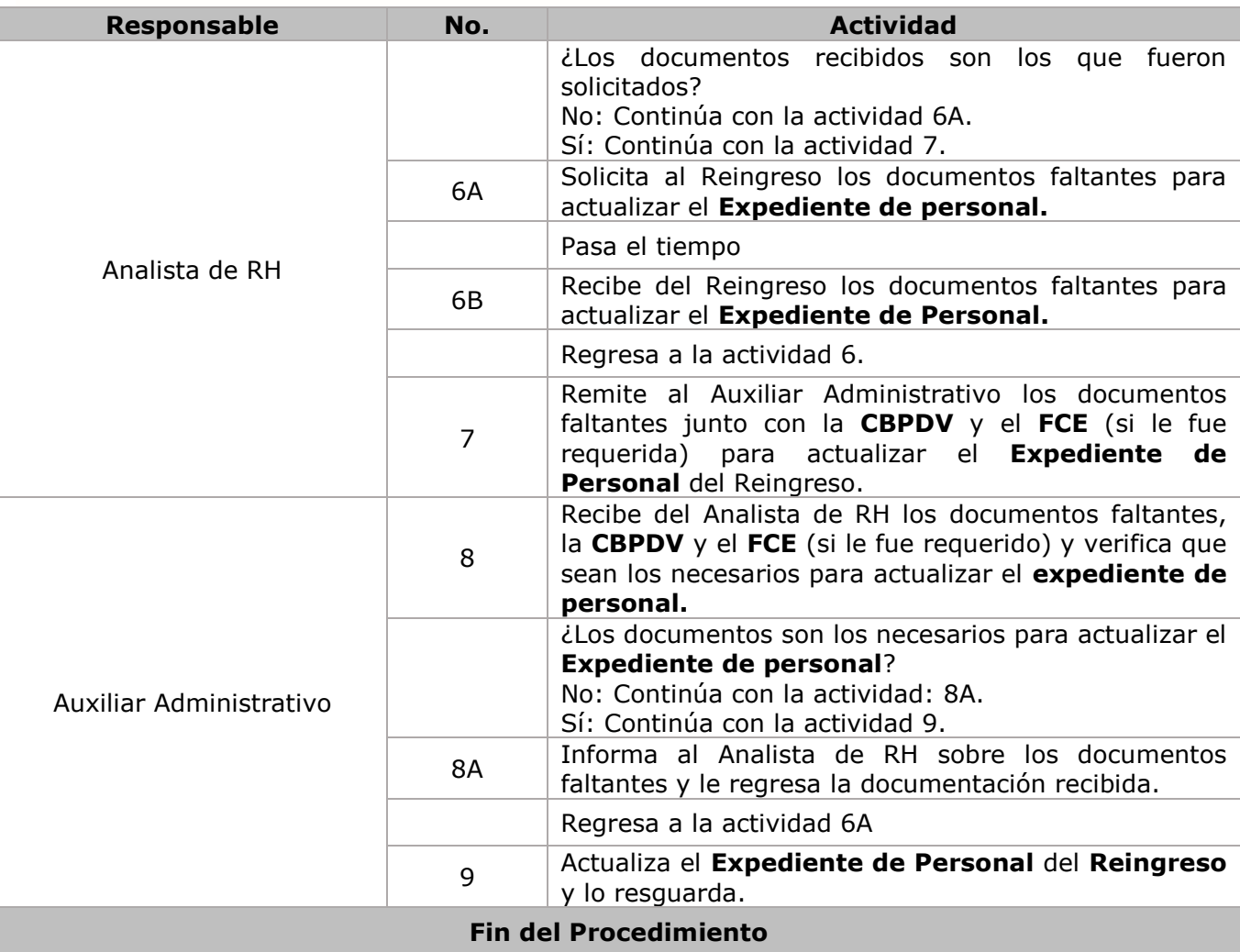

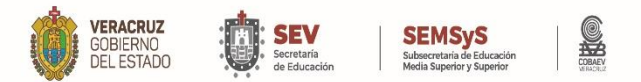

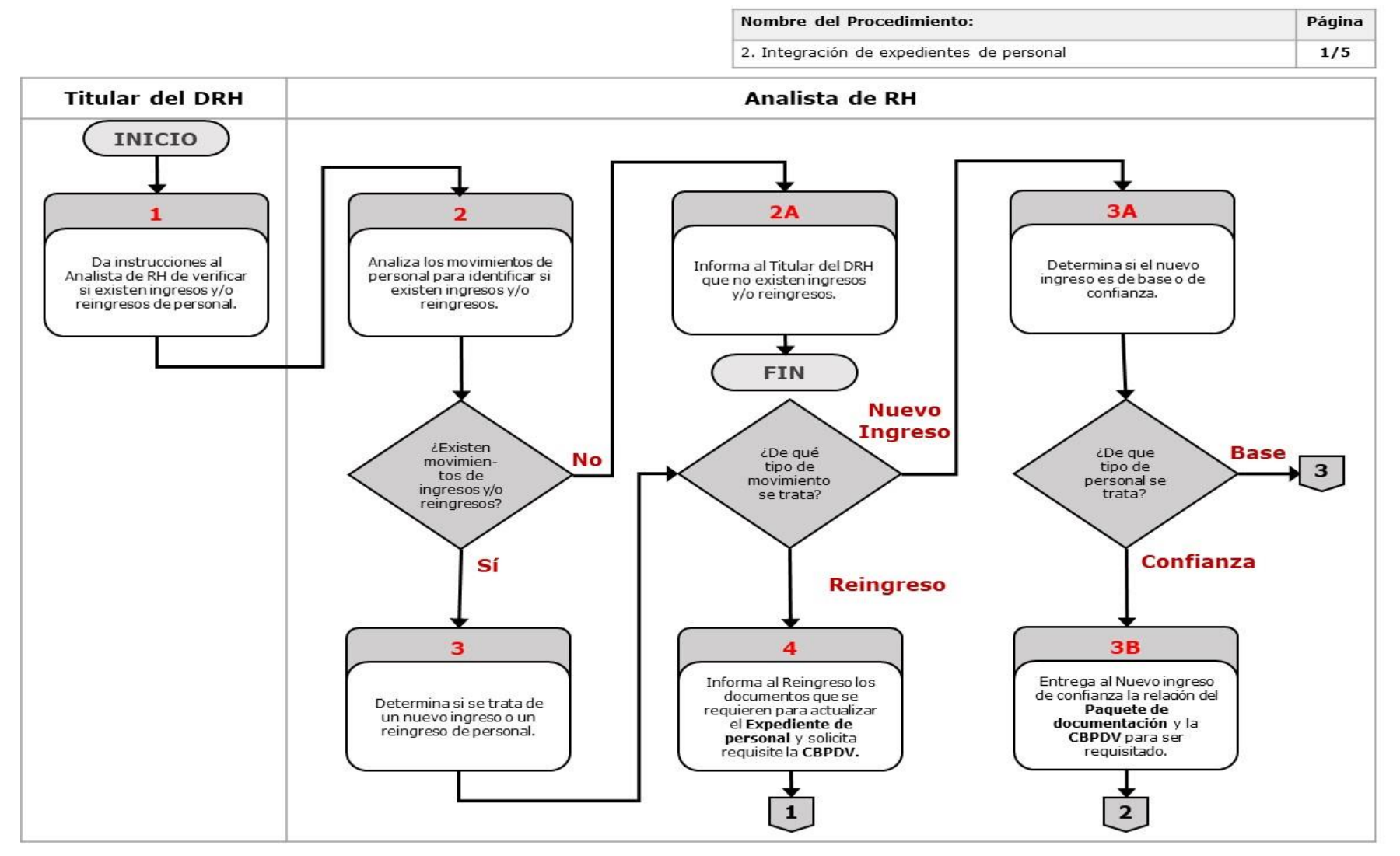

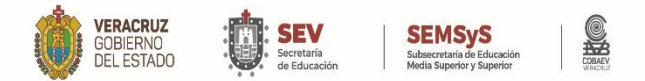

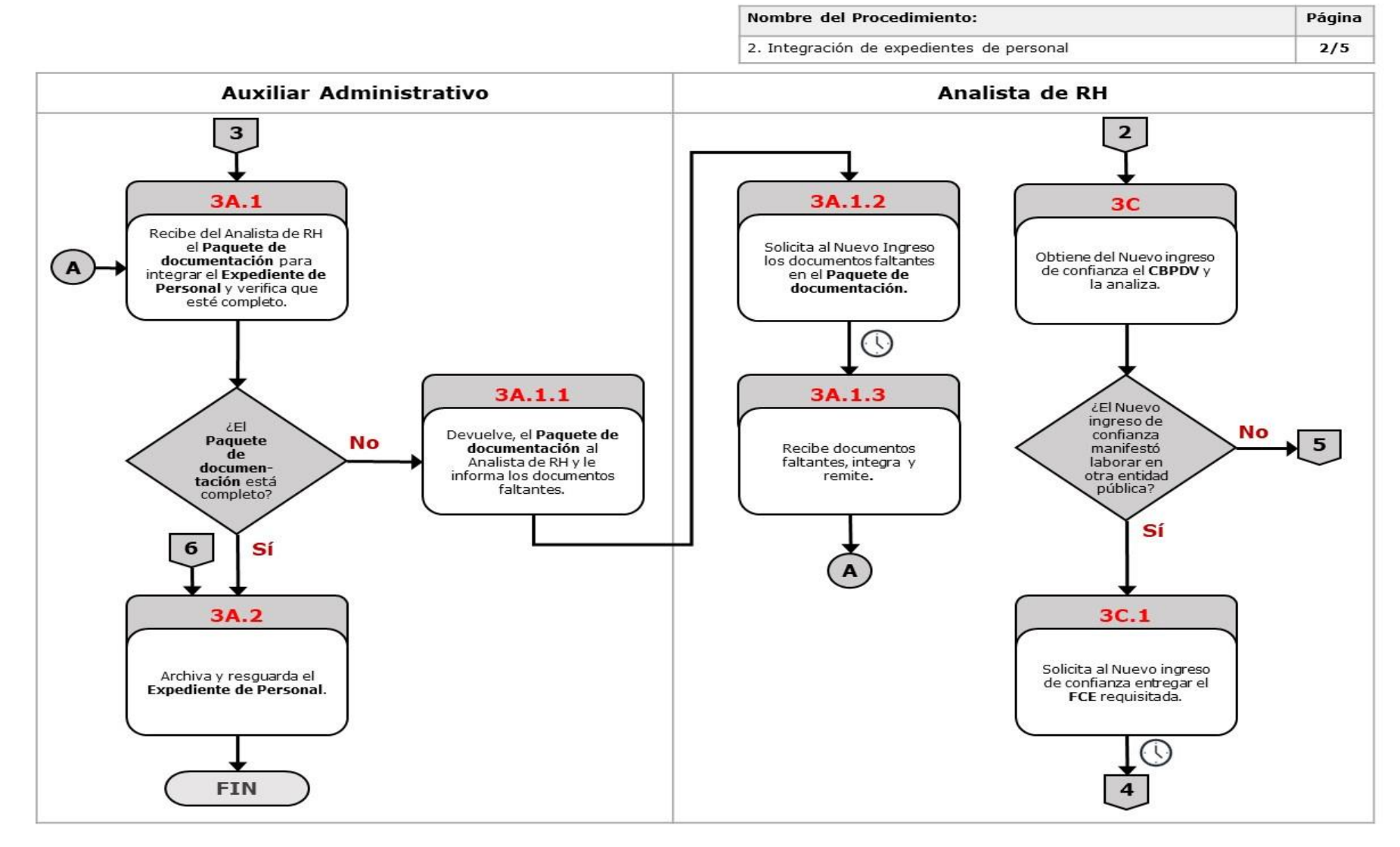

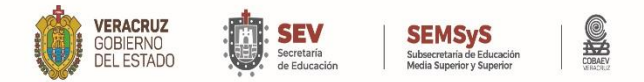

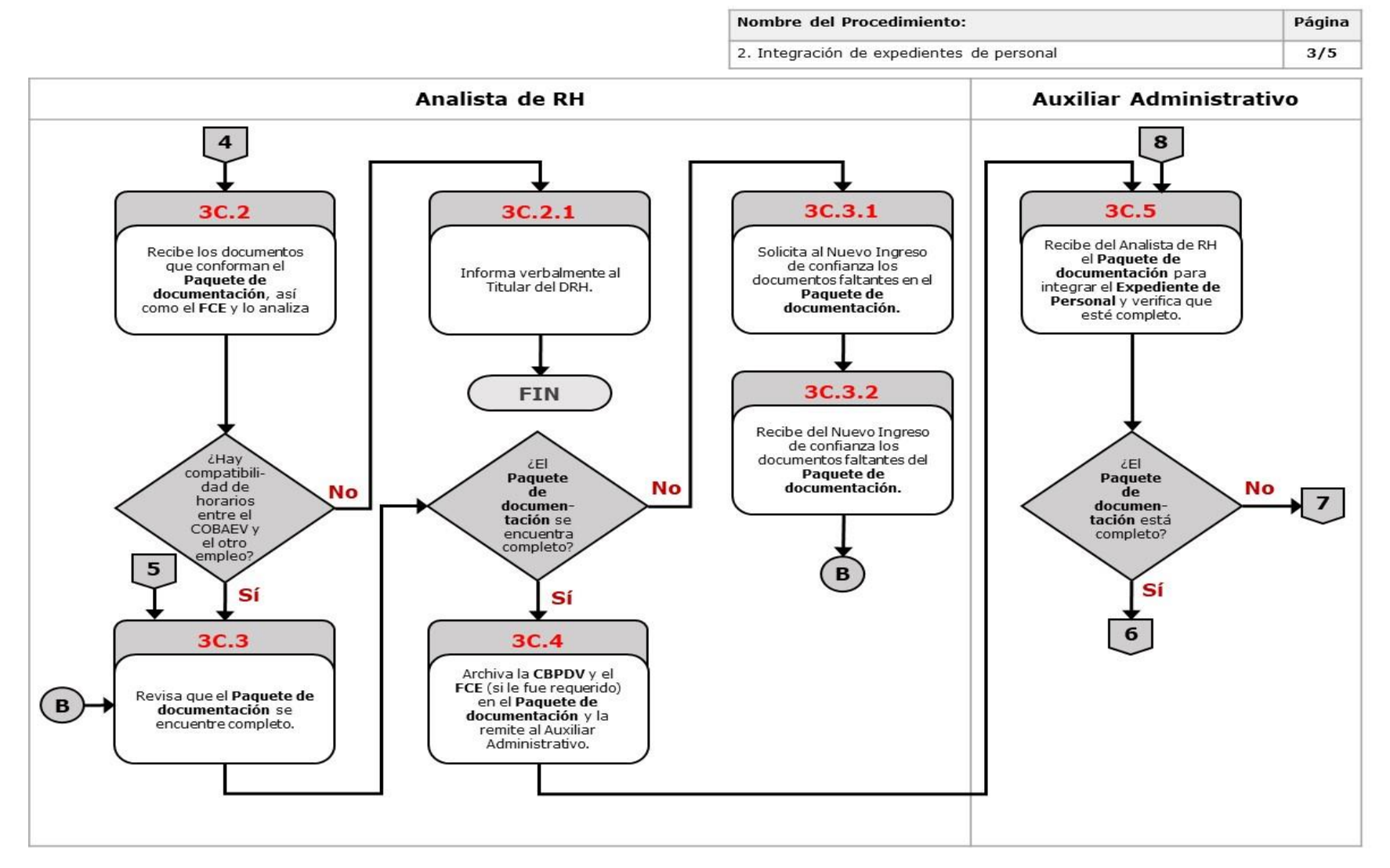

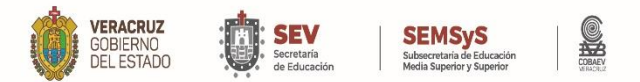

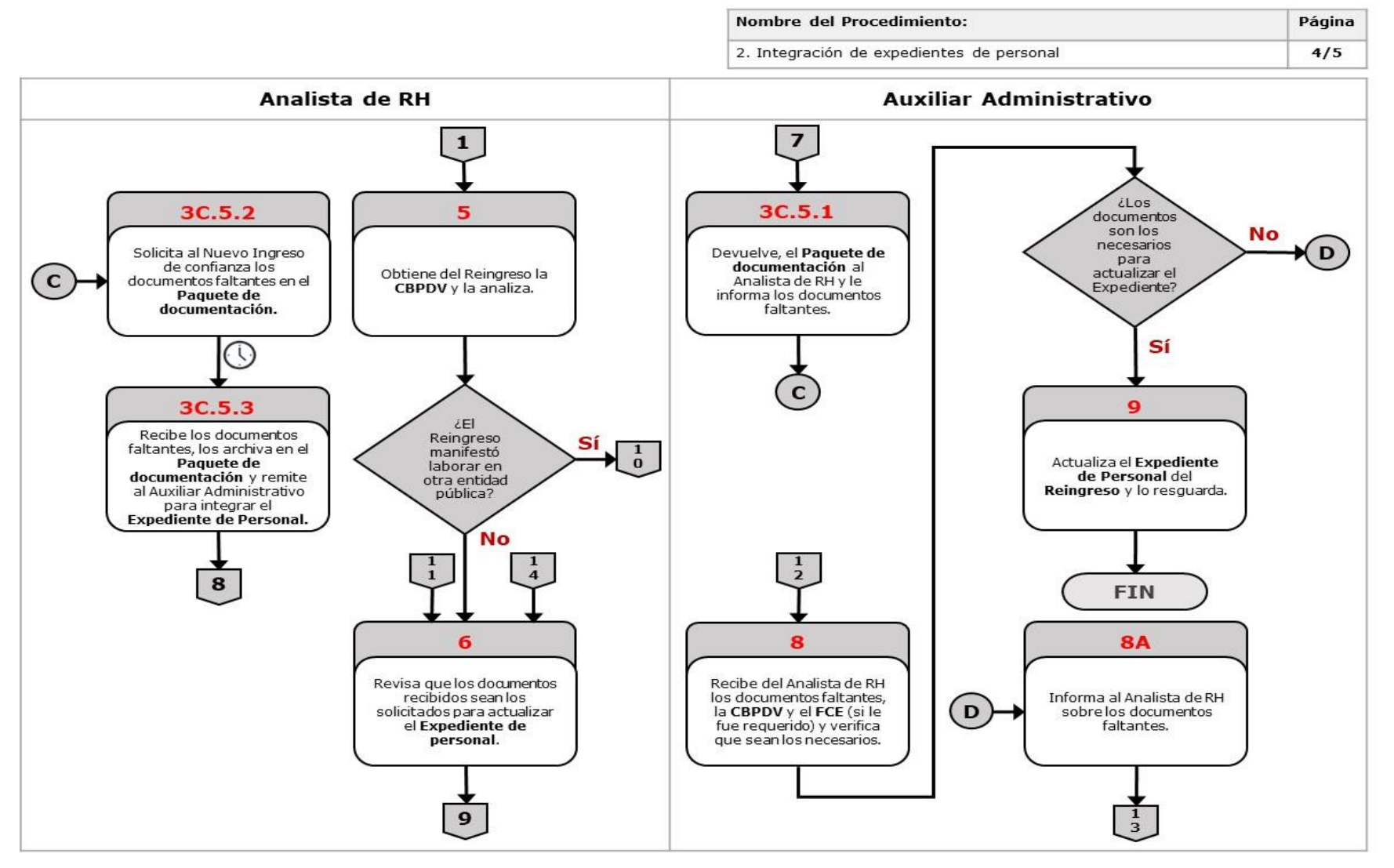

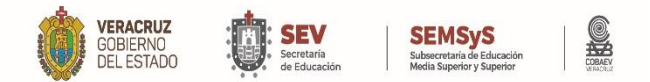

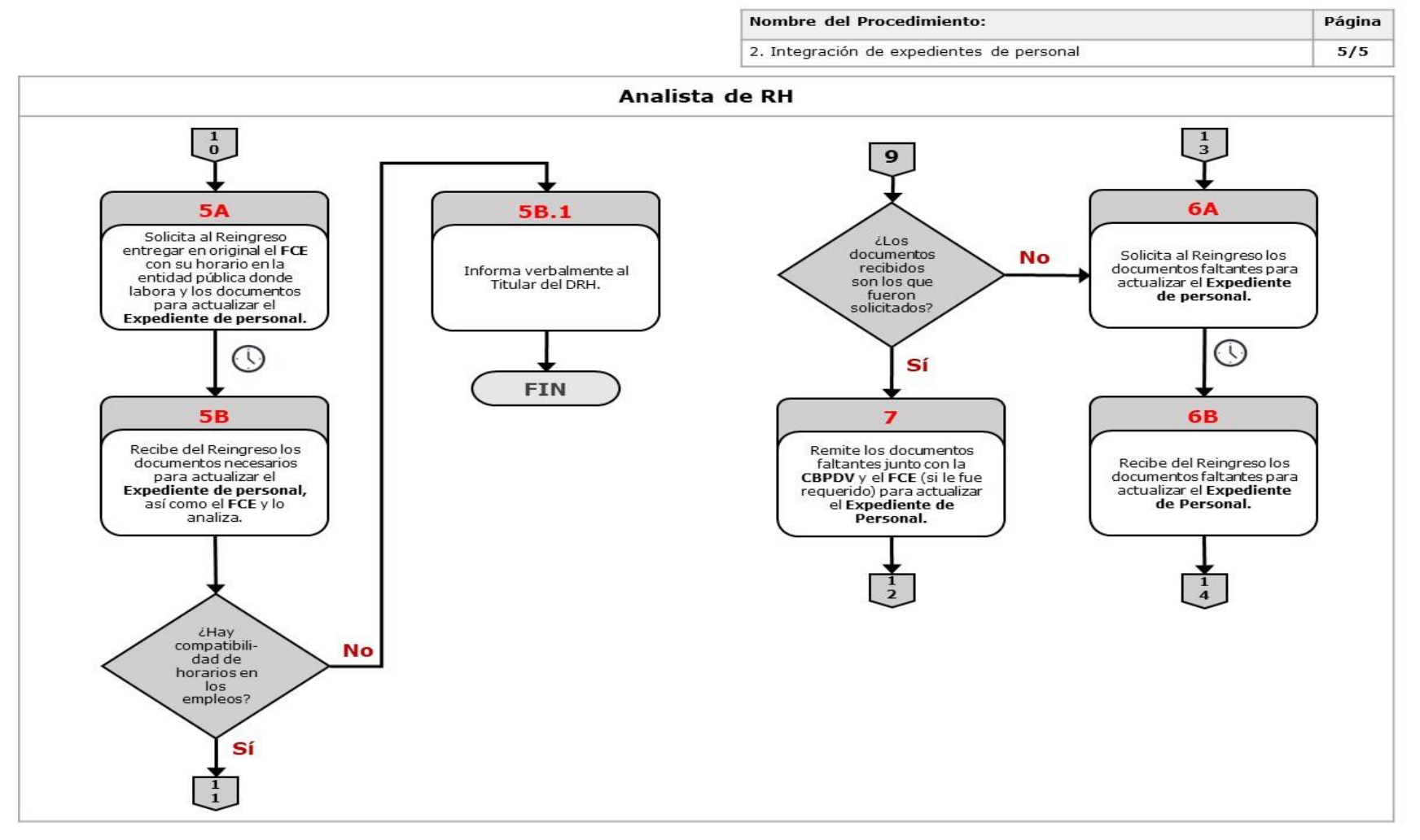

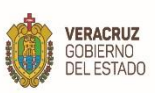

п

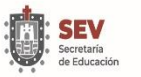

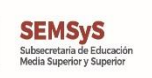

SHO

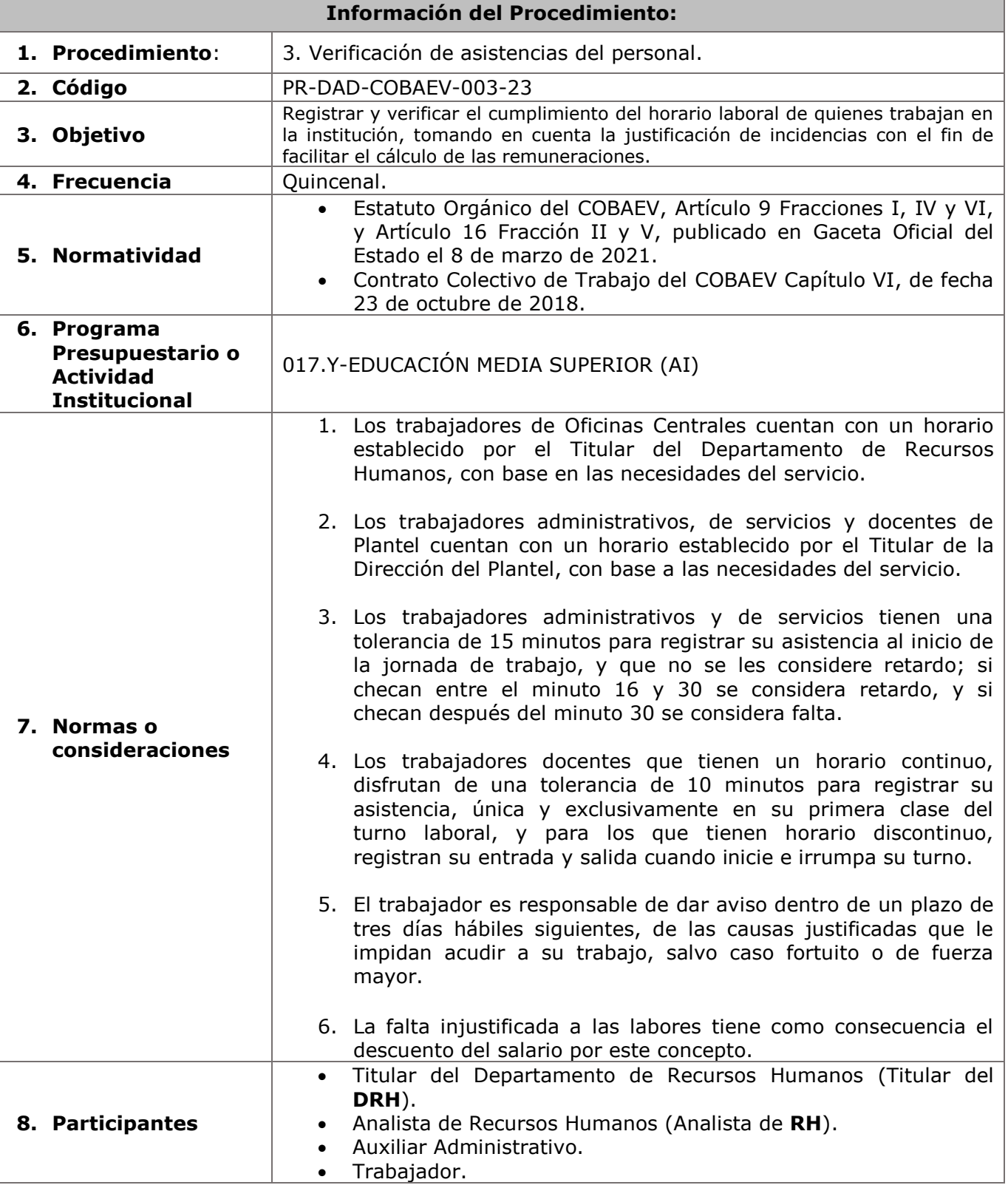

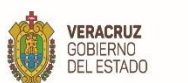

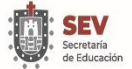

#### **SEMSYS**<br>Subsecretaria de Educación<br>Media Superior y Superior

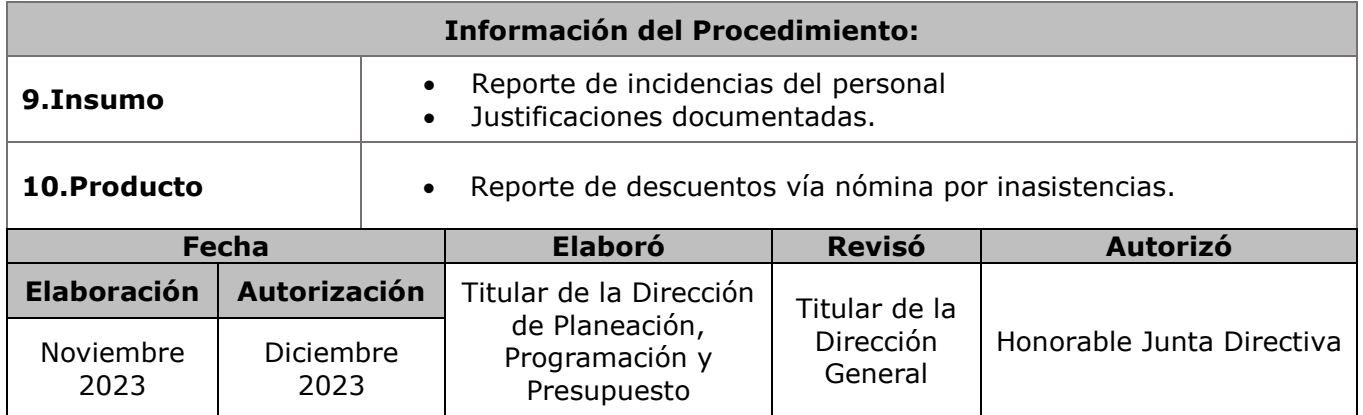

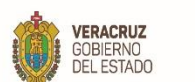

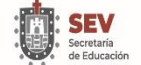

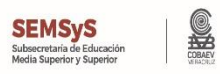

**11. Descripción**

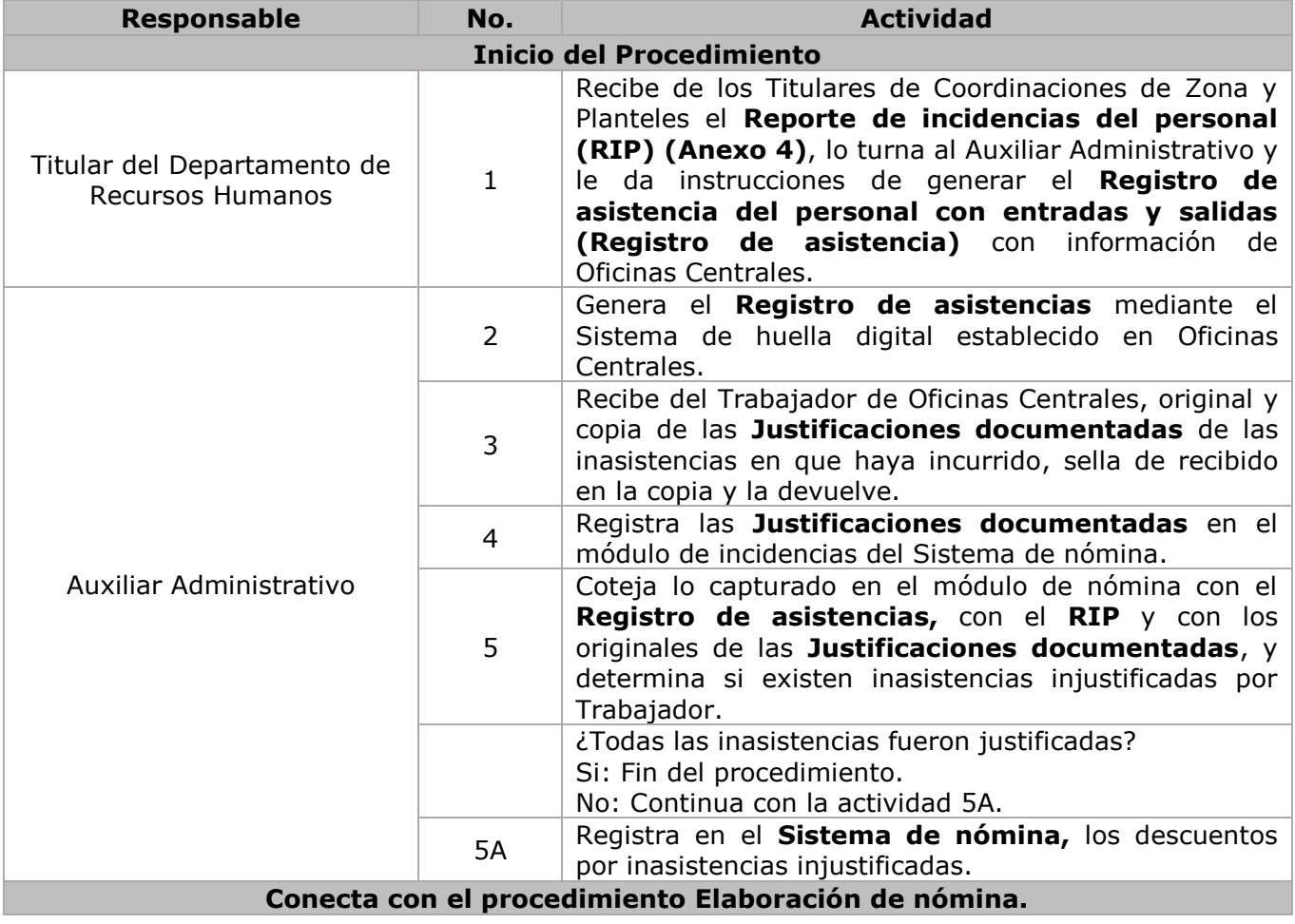

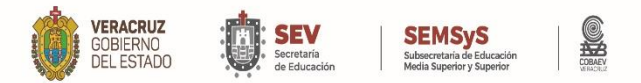

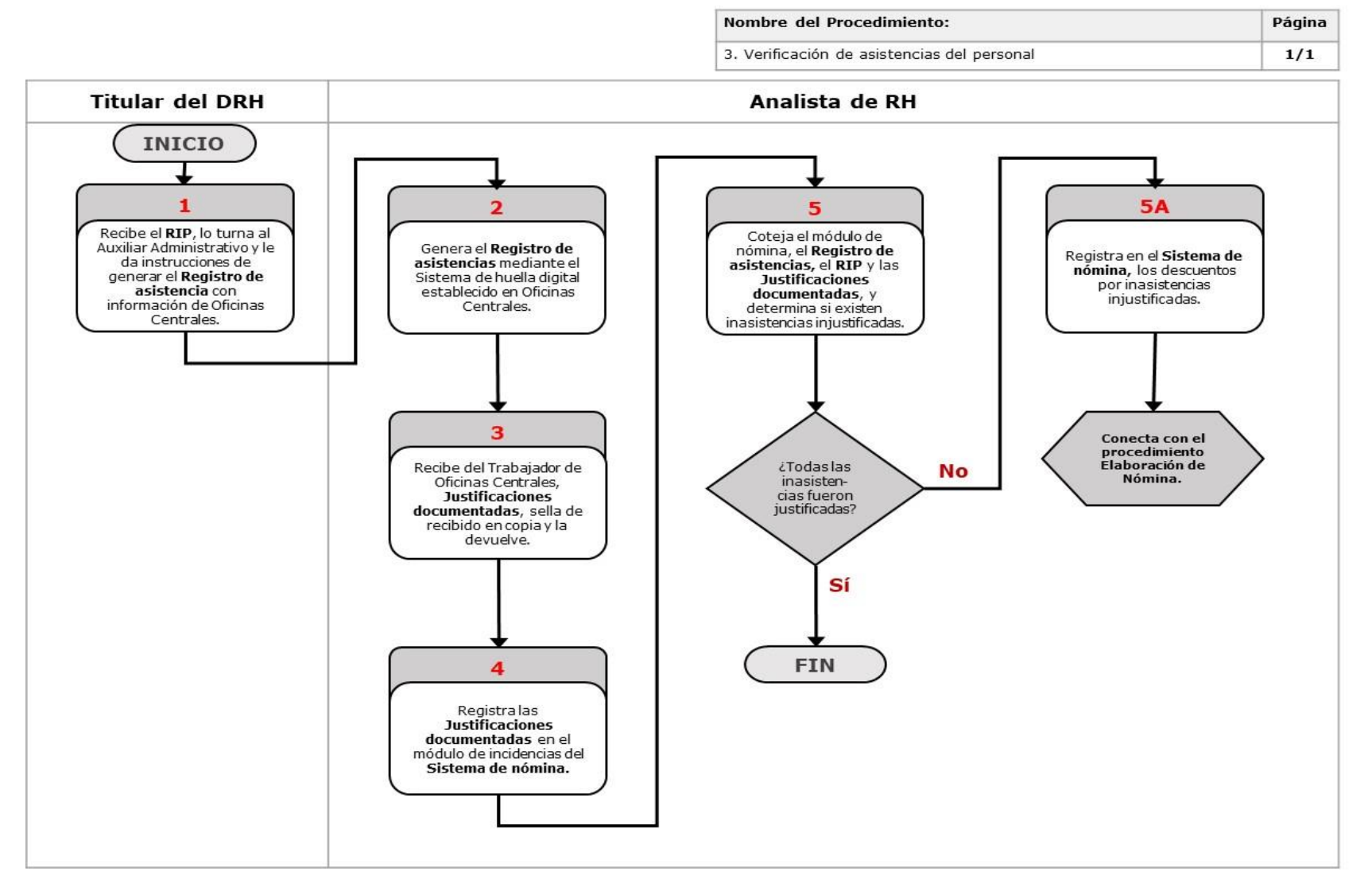
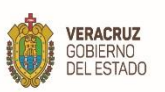

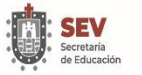

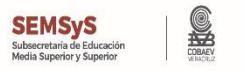

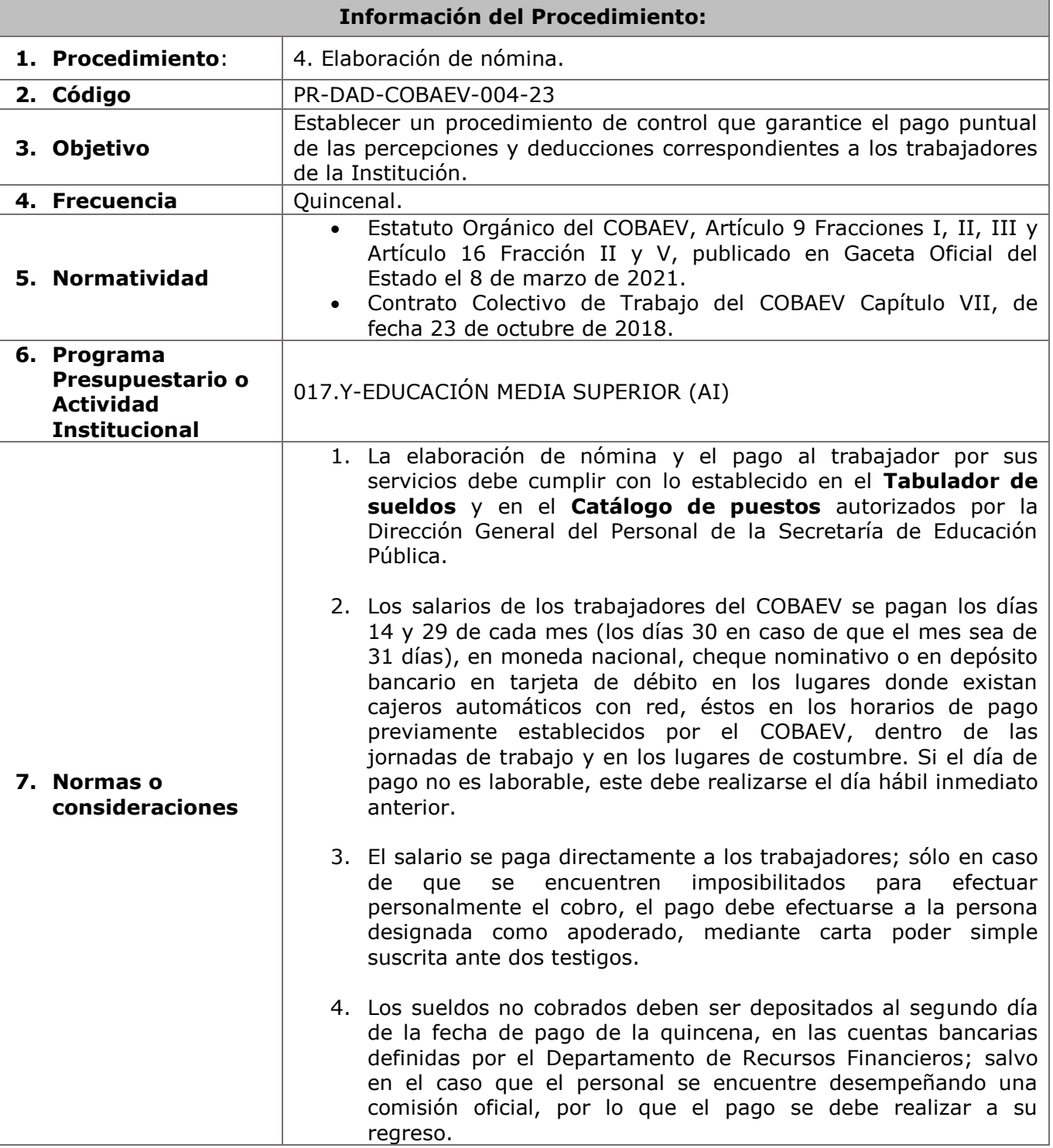

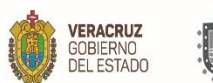

П

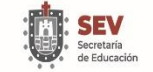

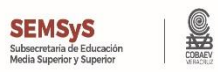

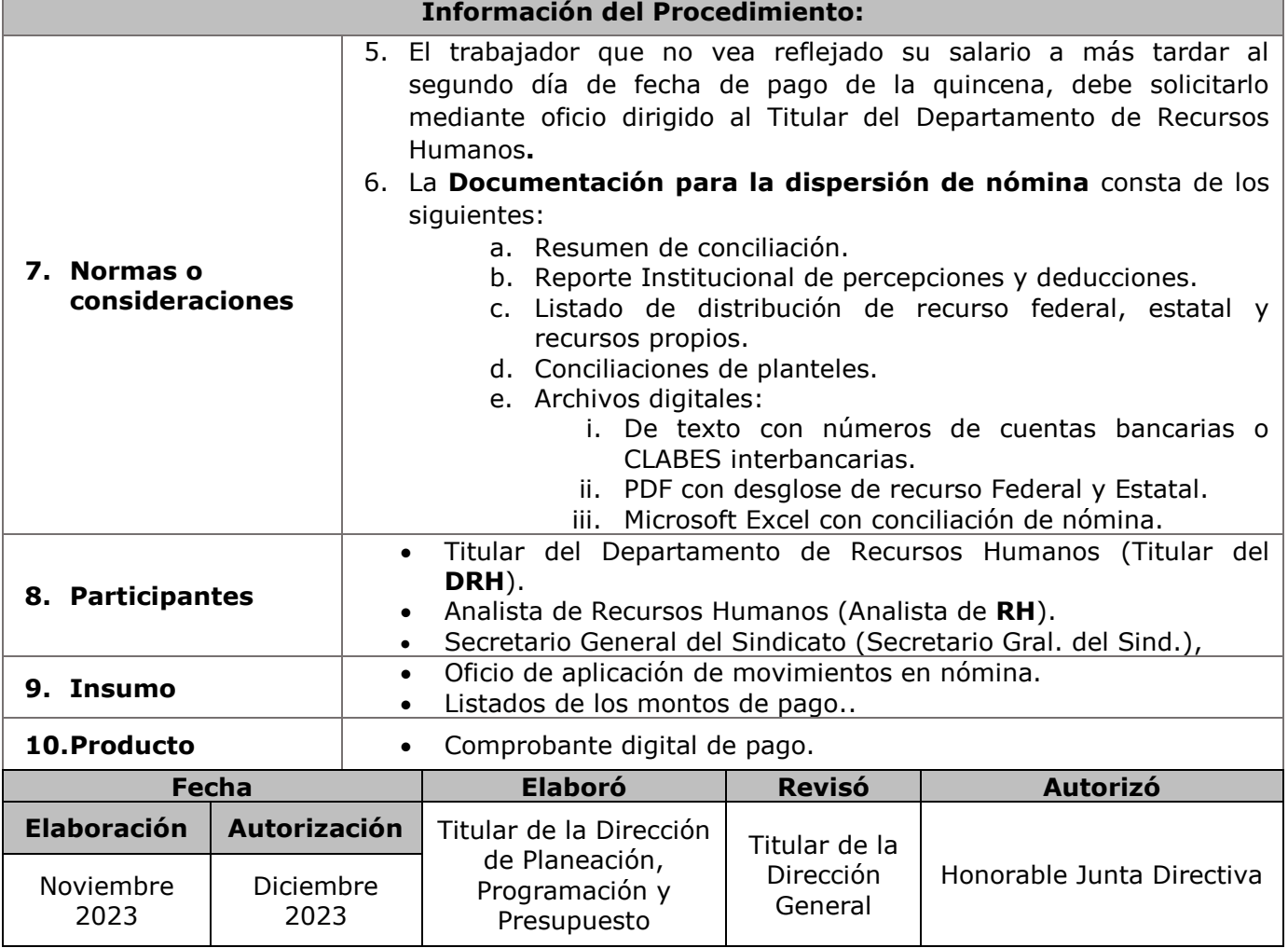

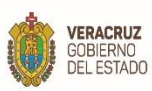

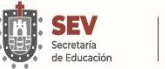

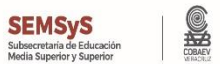

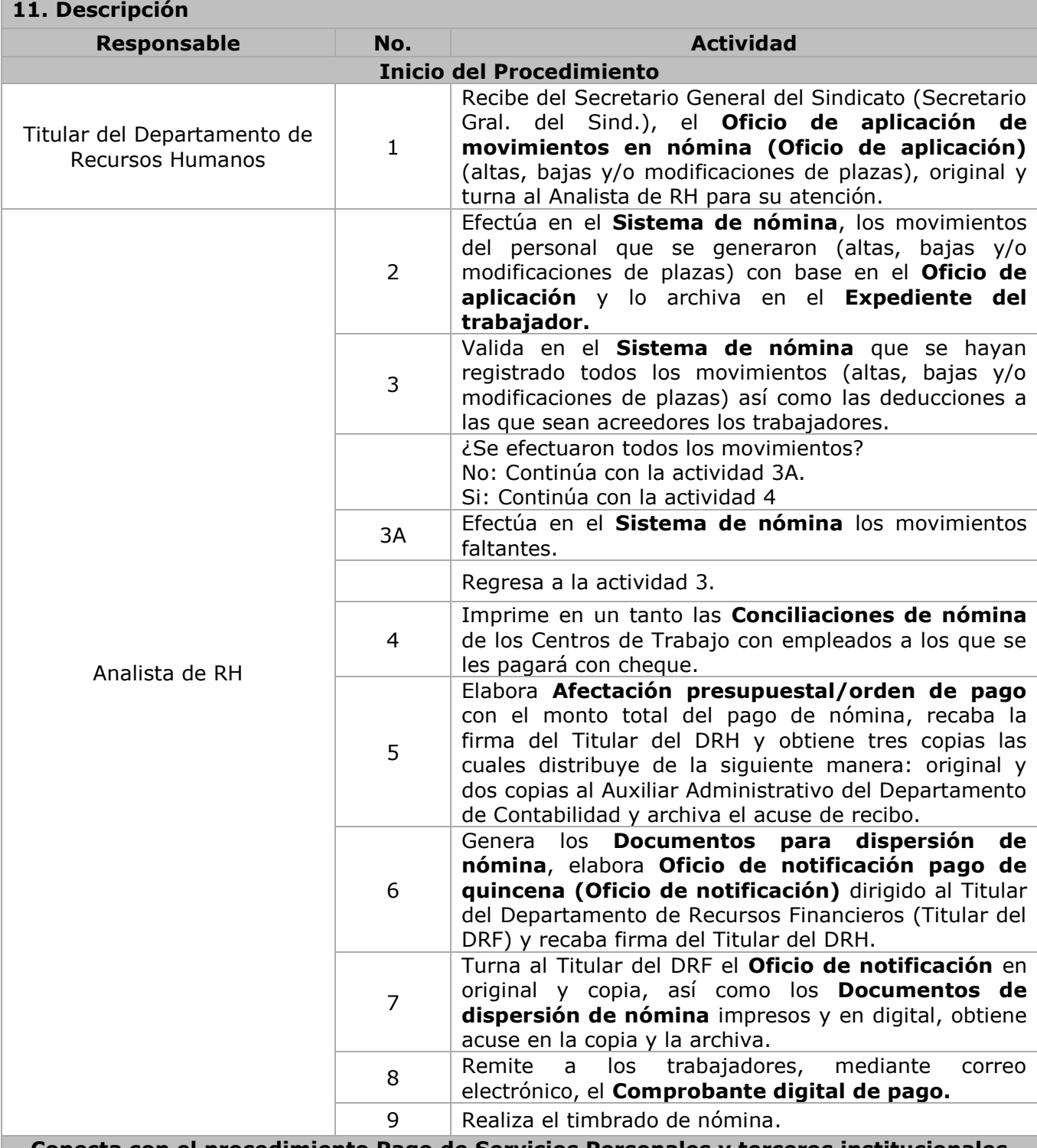

**Conecta con el procedimiento Pago de Servicios Personales y terceros institucionales del Capítulo 1000 del Departamento de Recursos Financieros.**

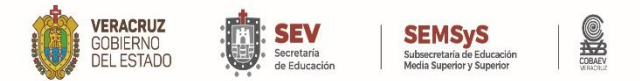

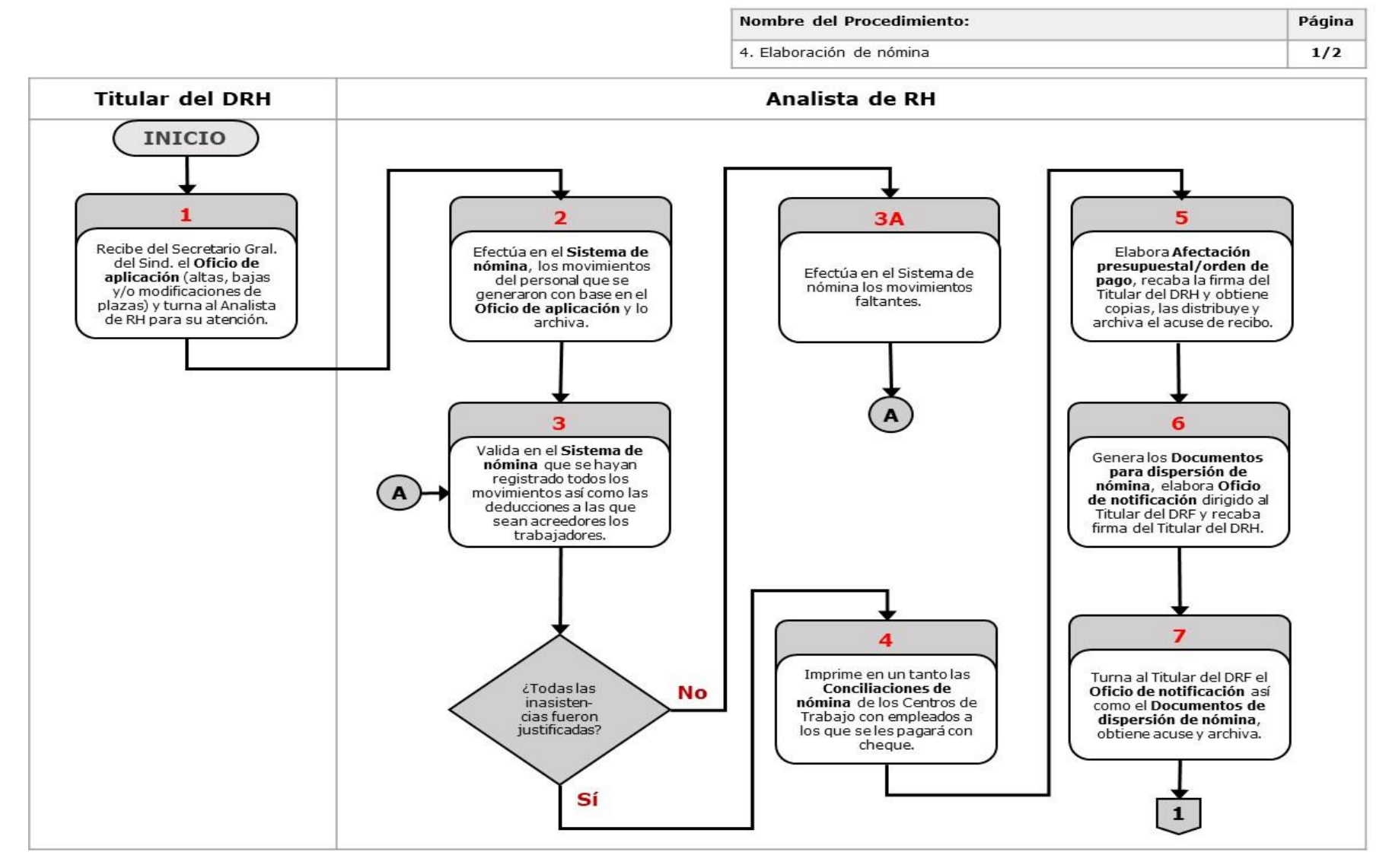

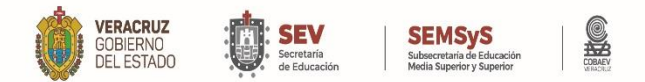

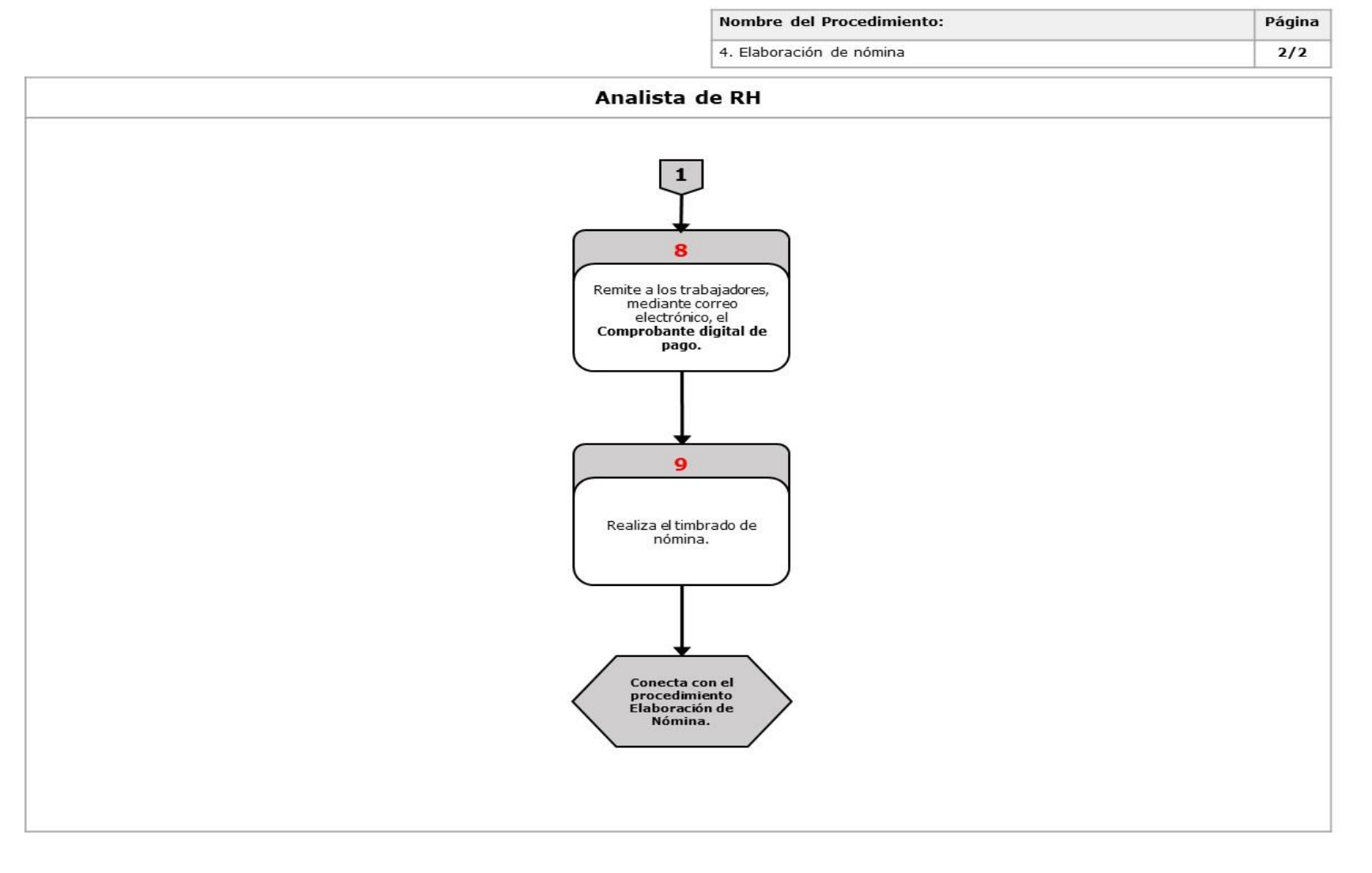

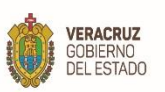

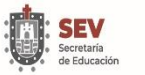

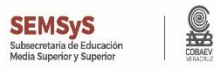

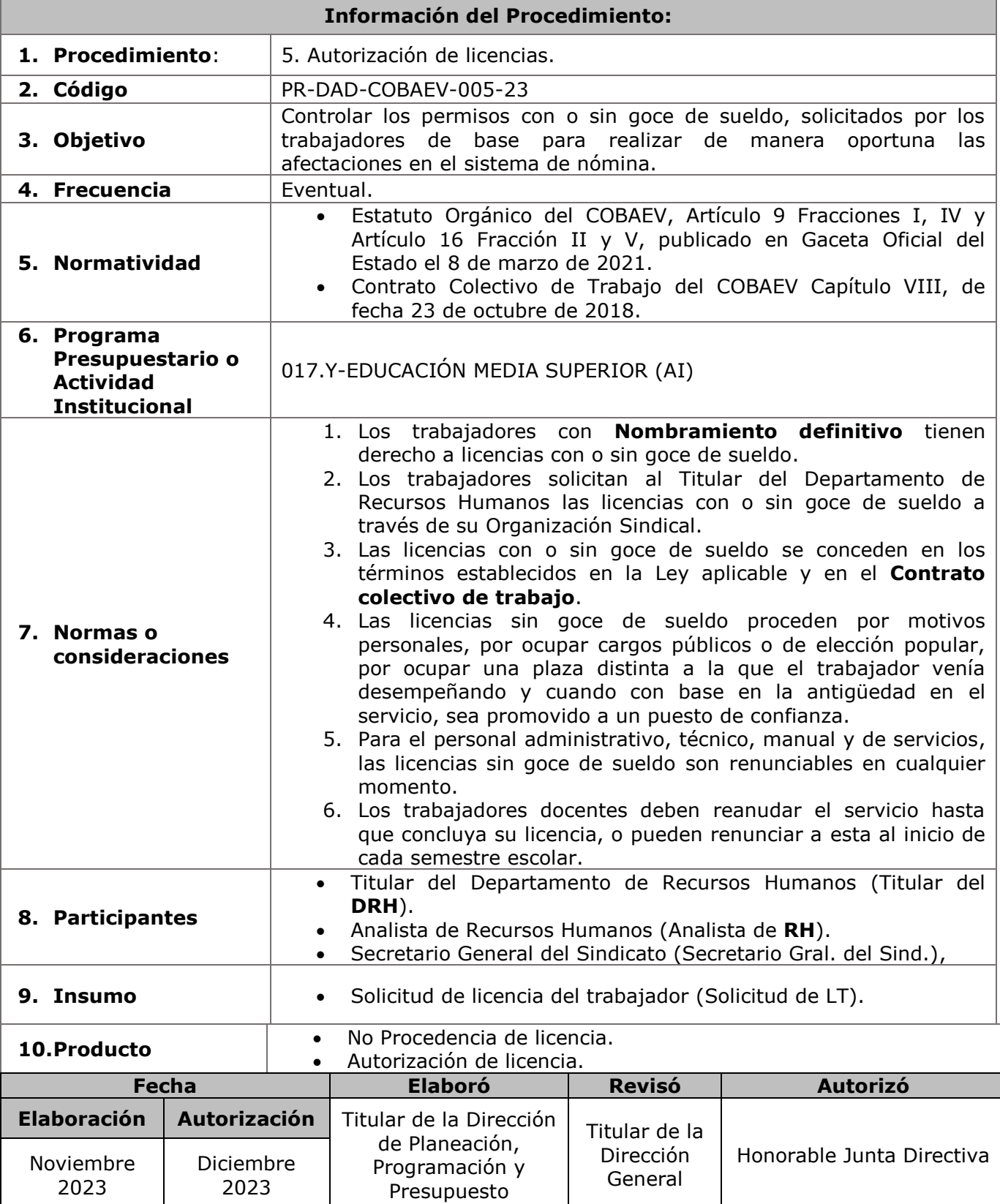

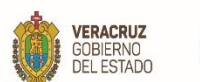

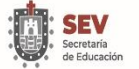

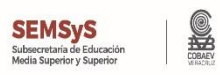

**11. Descripción**

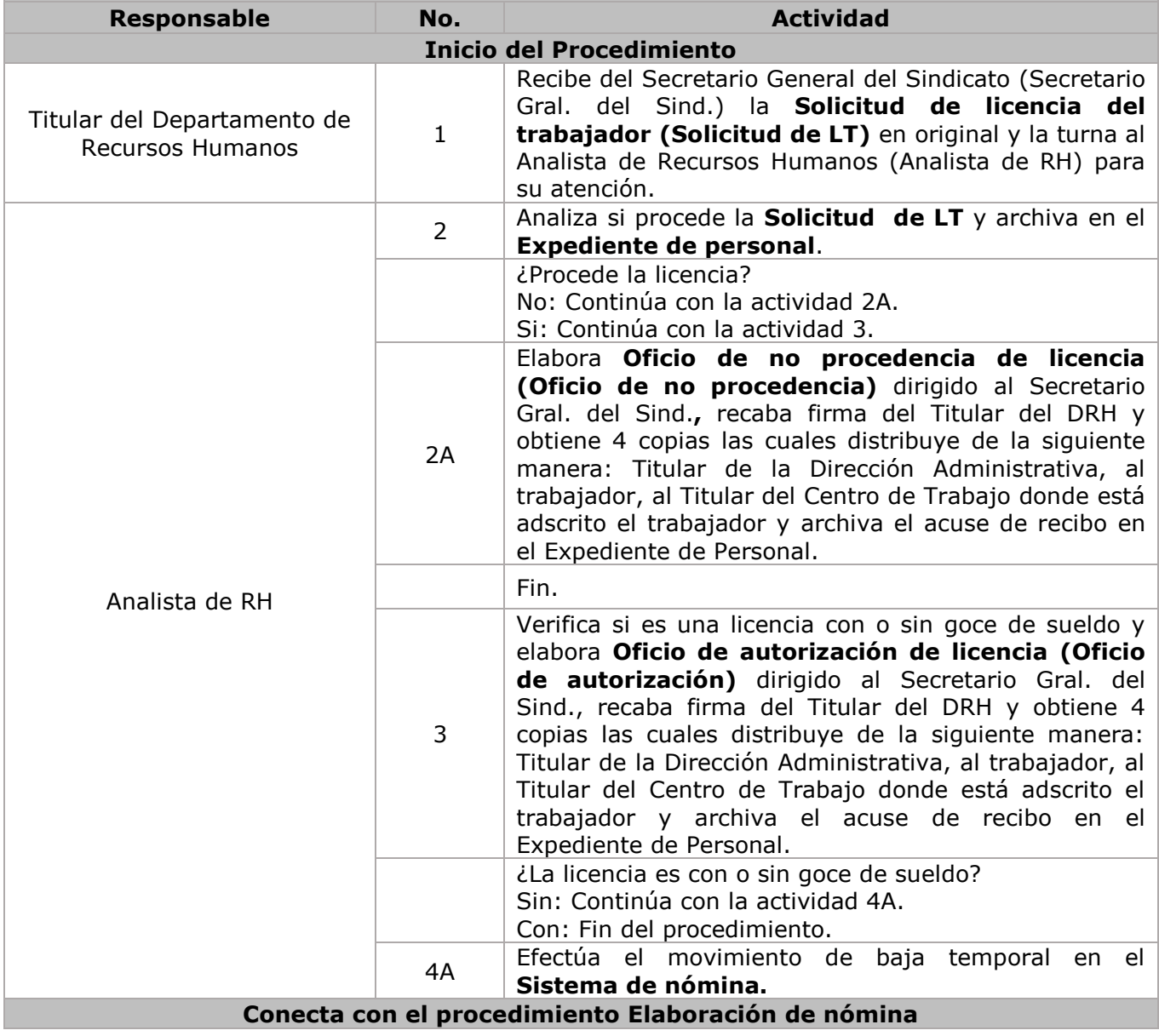

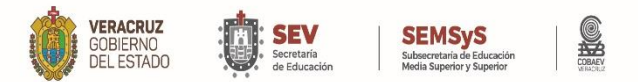

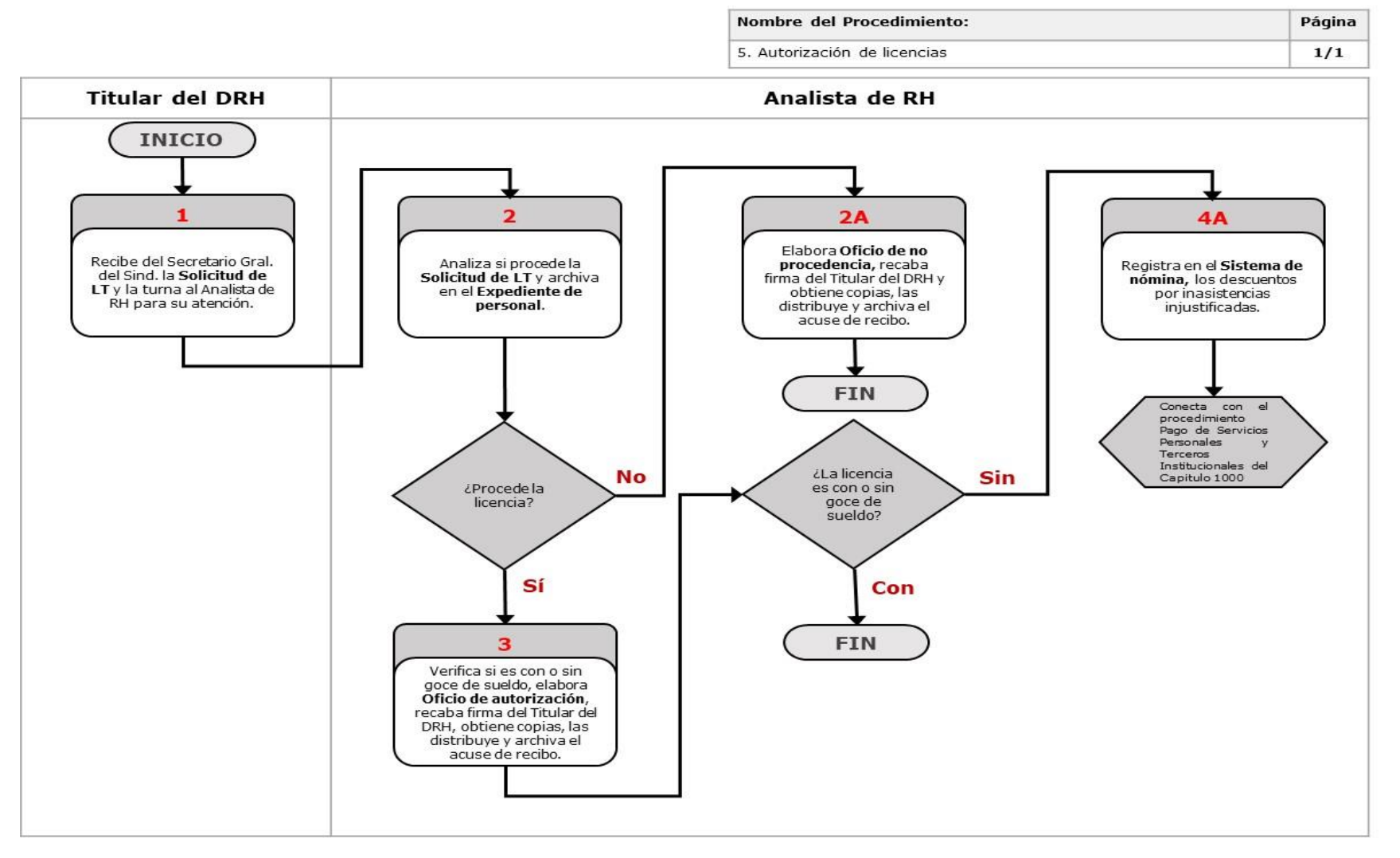

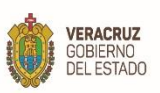

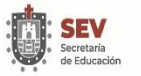

Ť

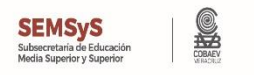

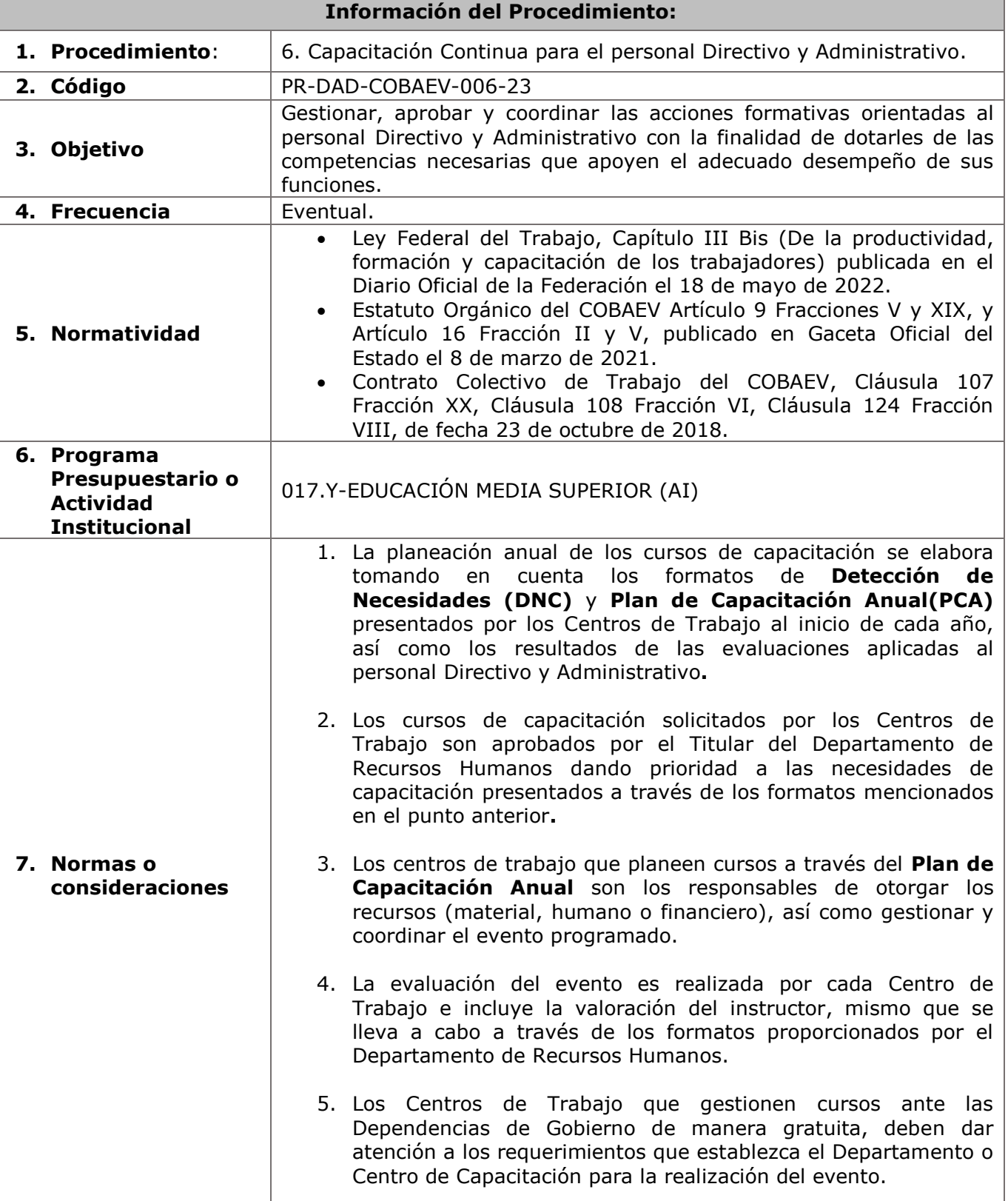

٦

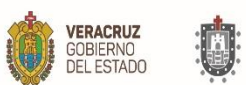

п

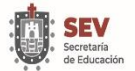

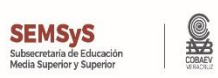

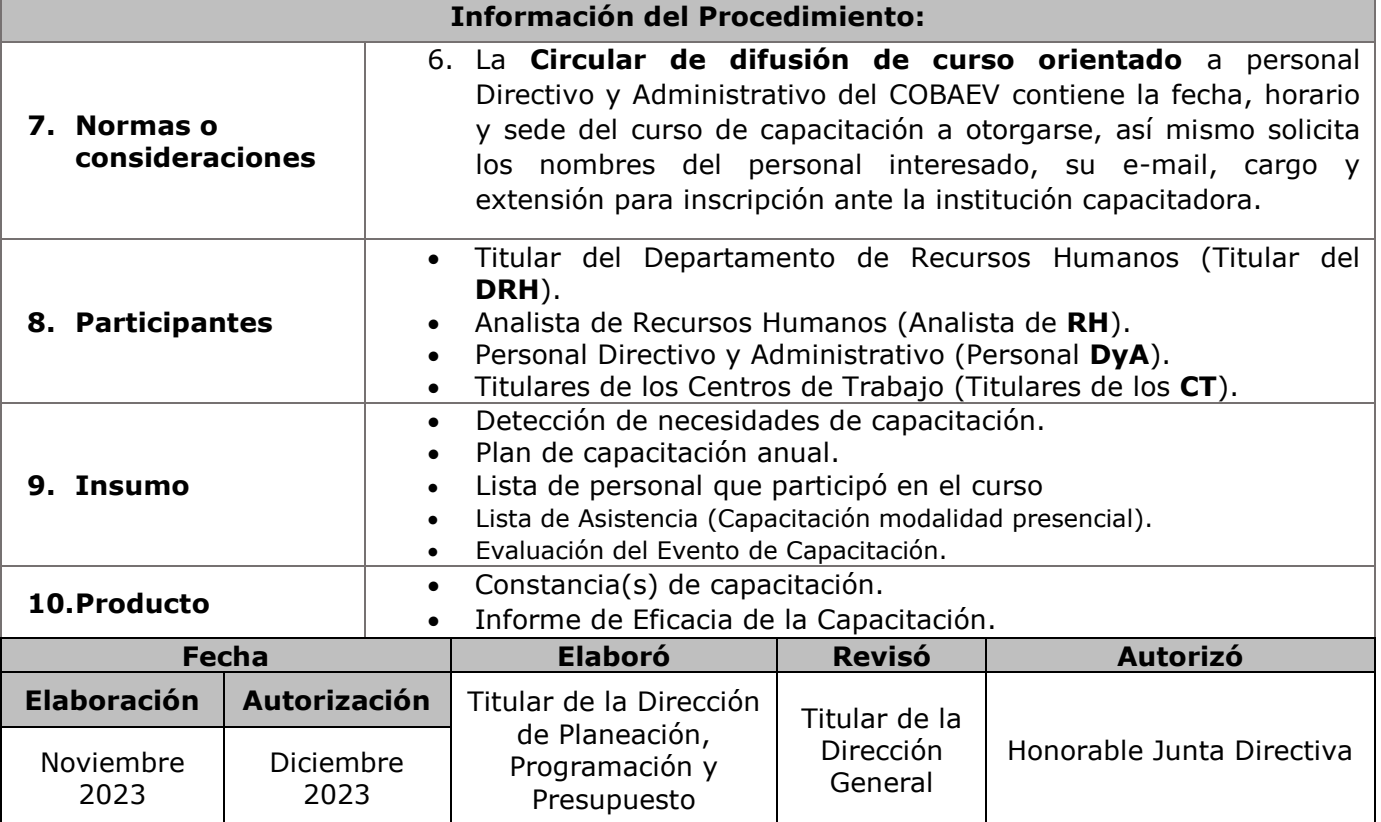

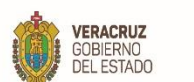

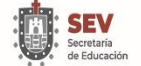

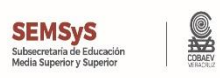

**11. Descripción**

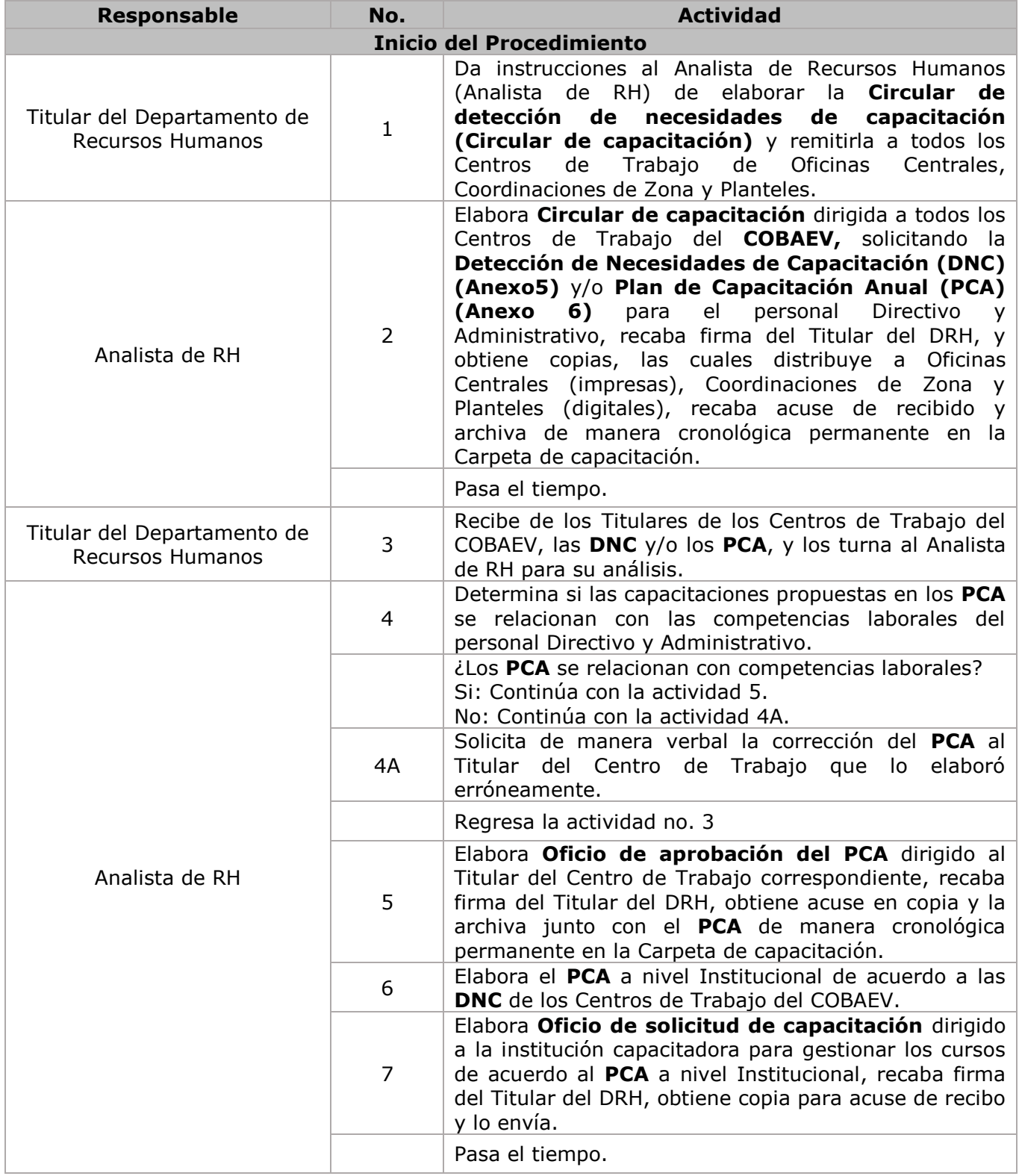

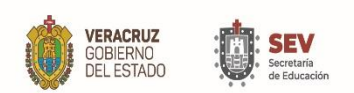

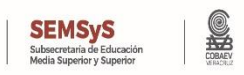

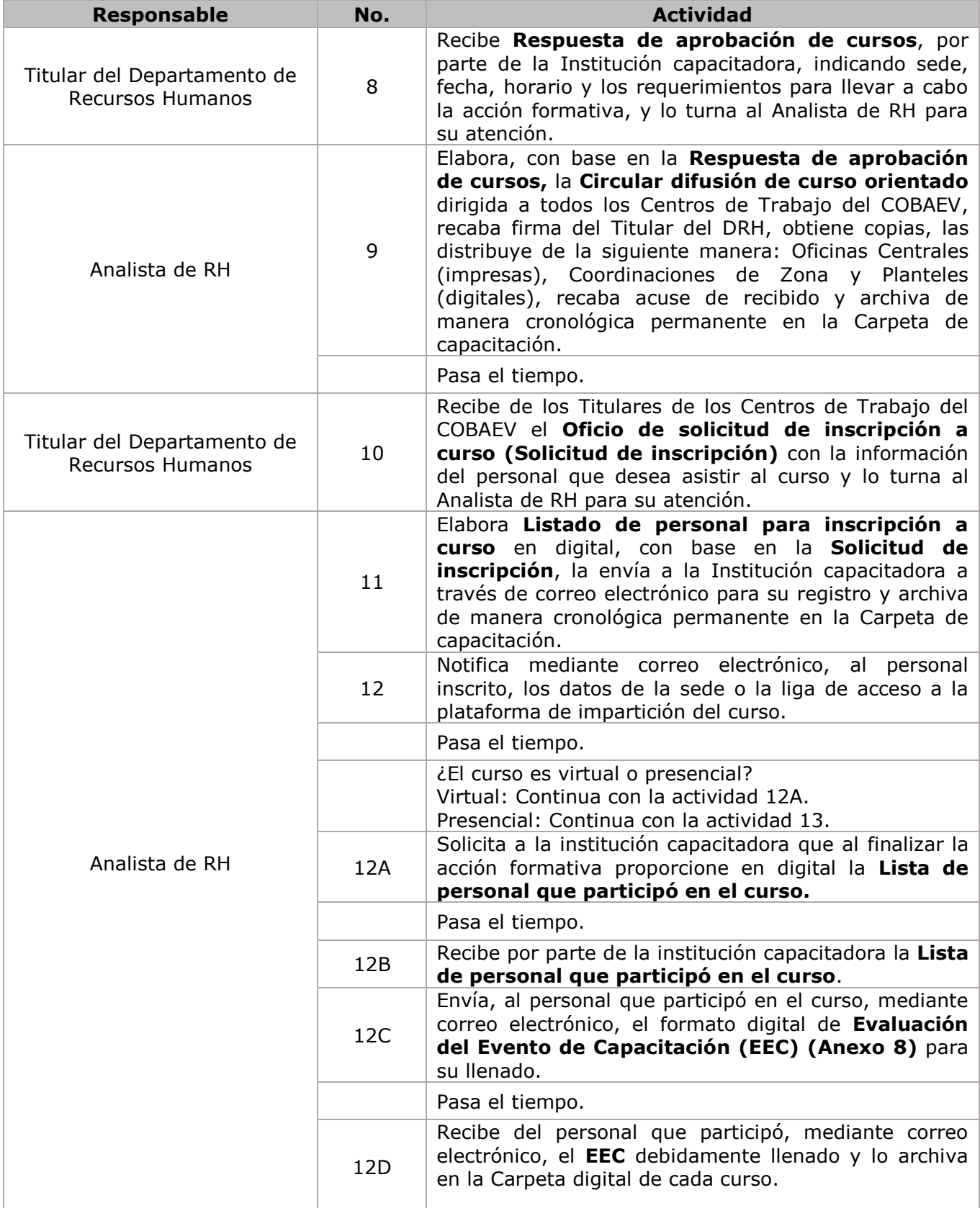

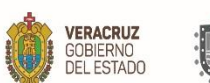

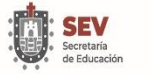

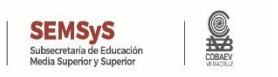

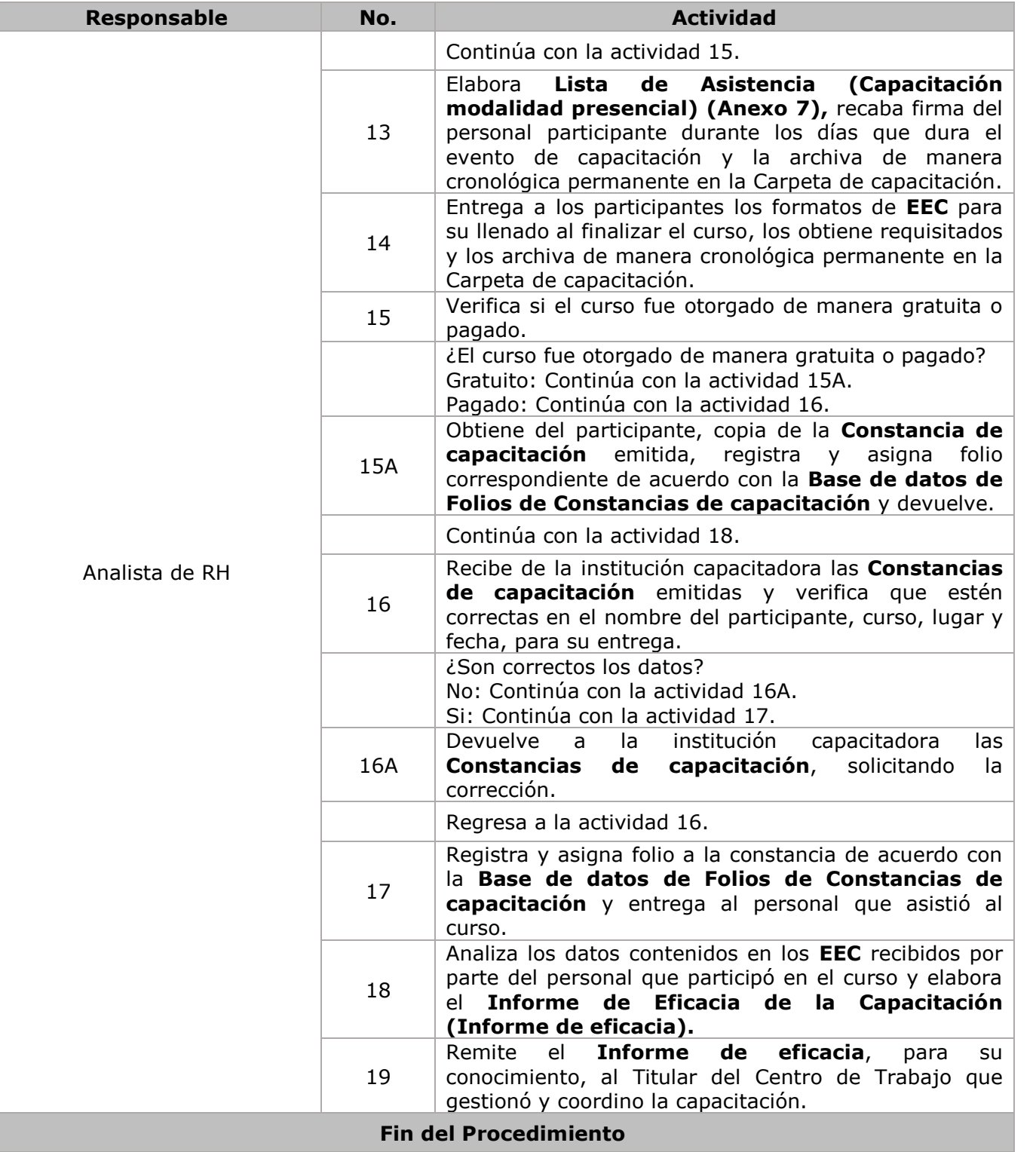

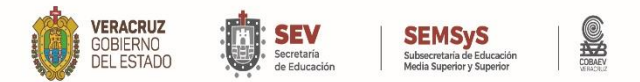

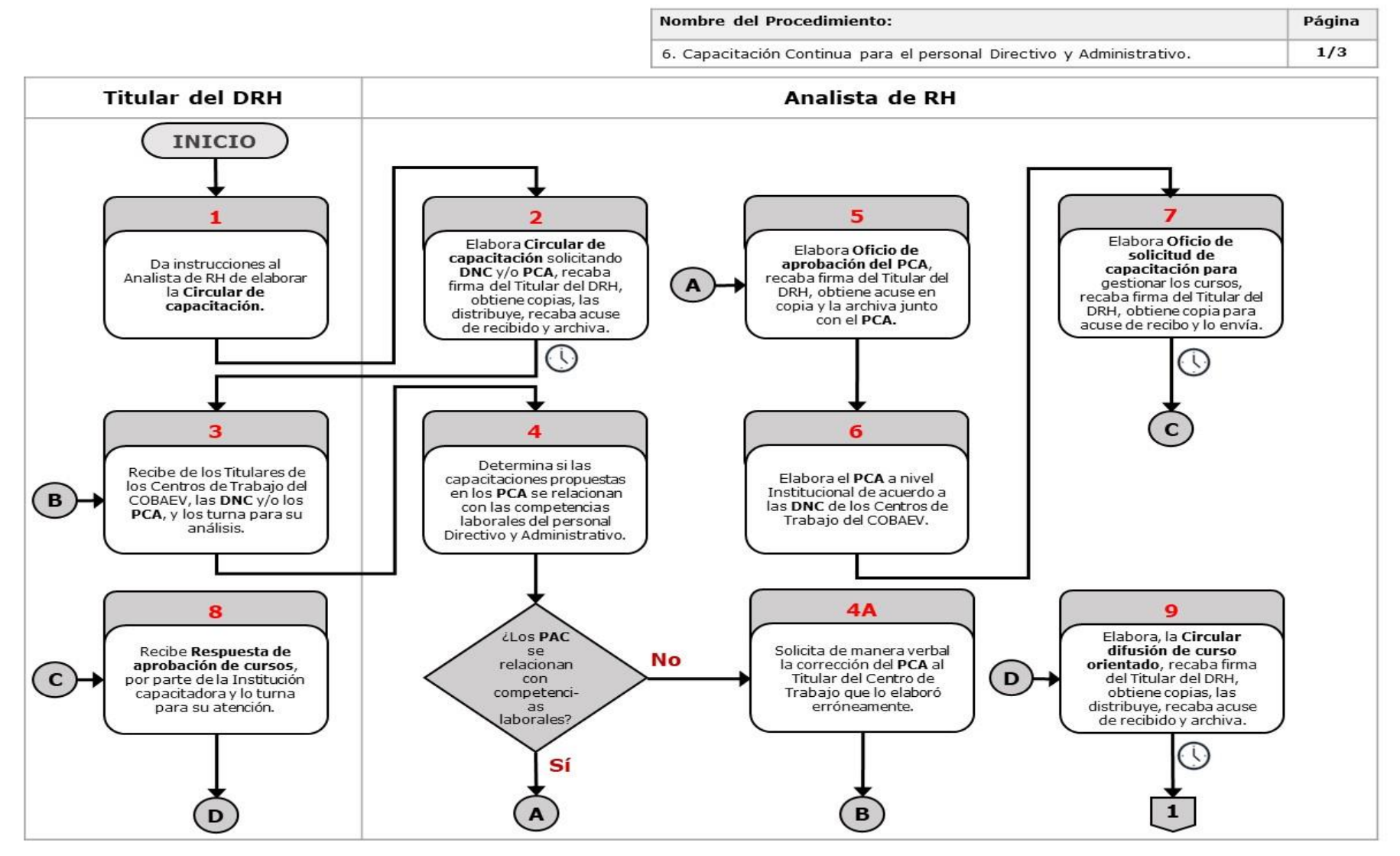

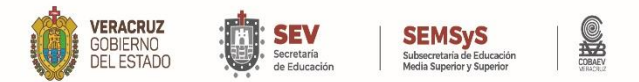

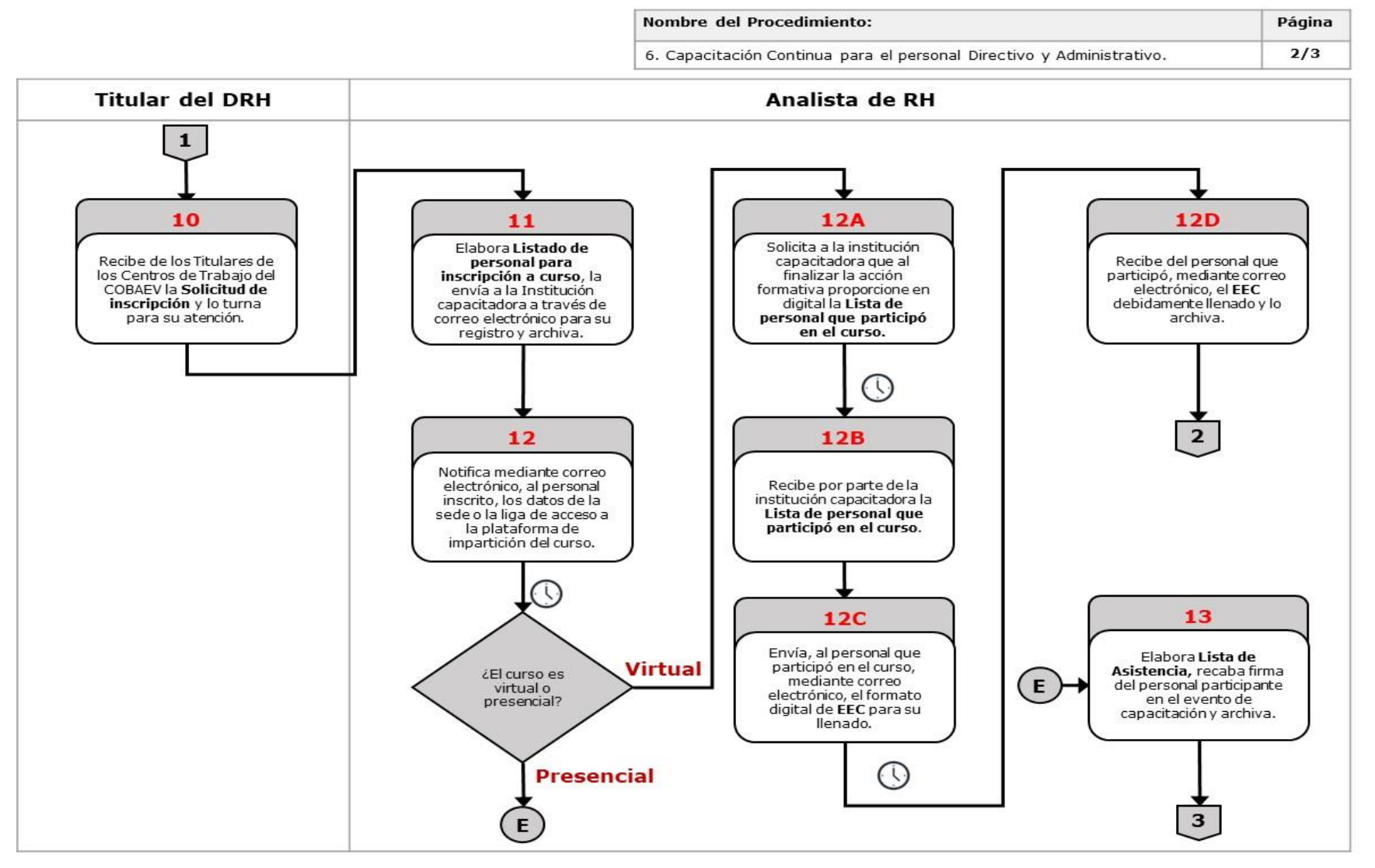

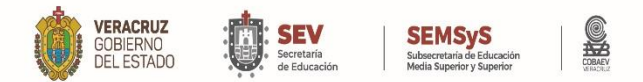

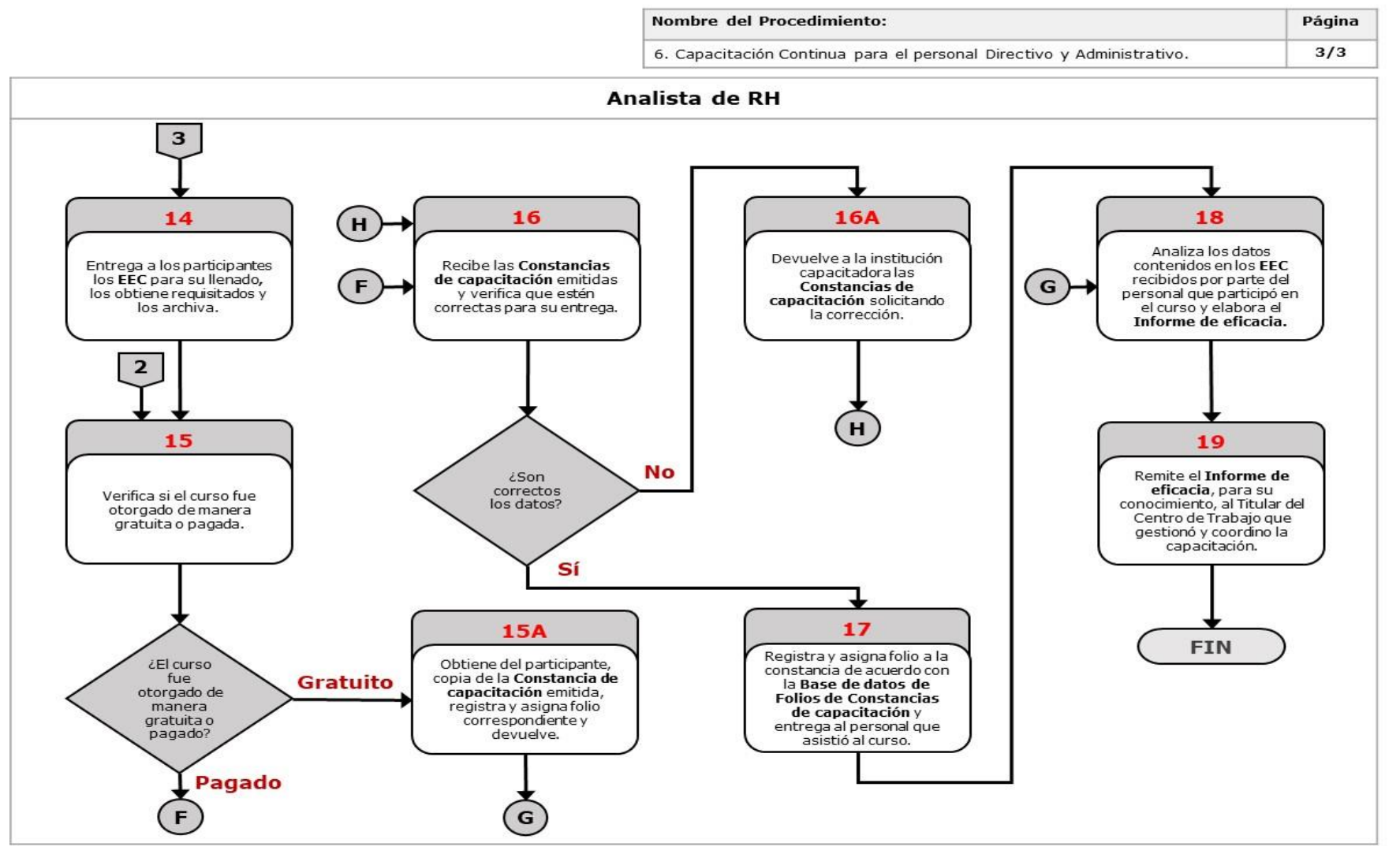

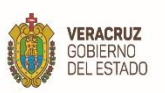

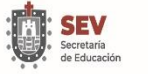

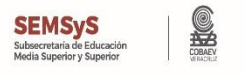

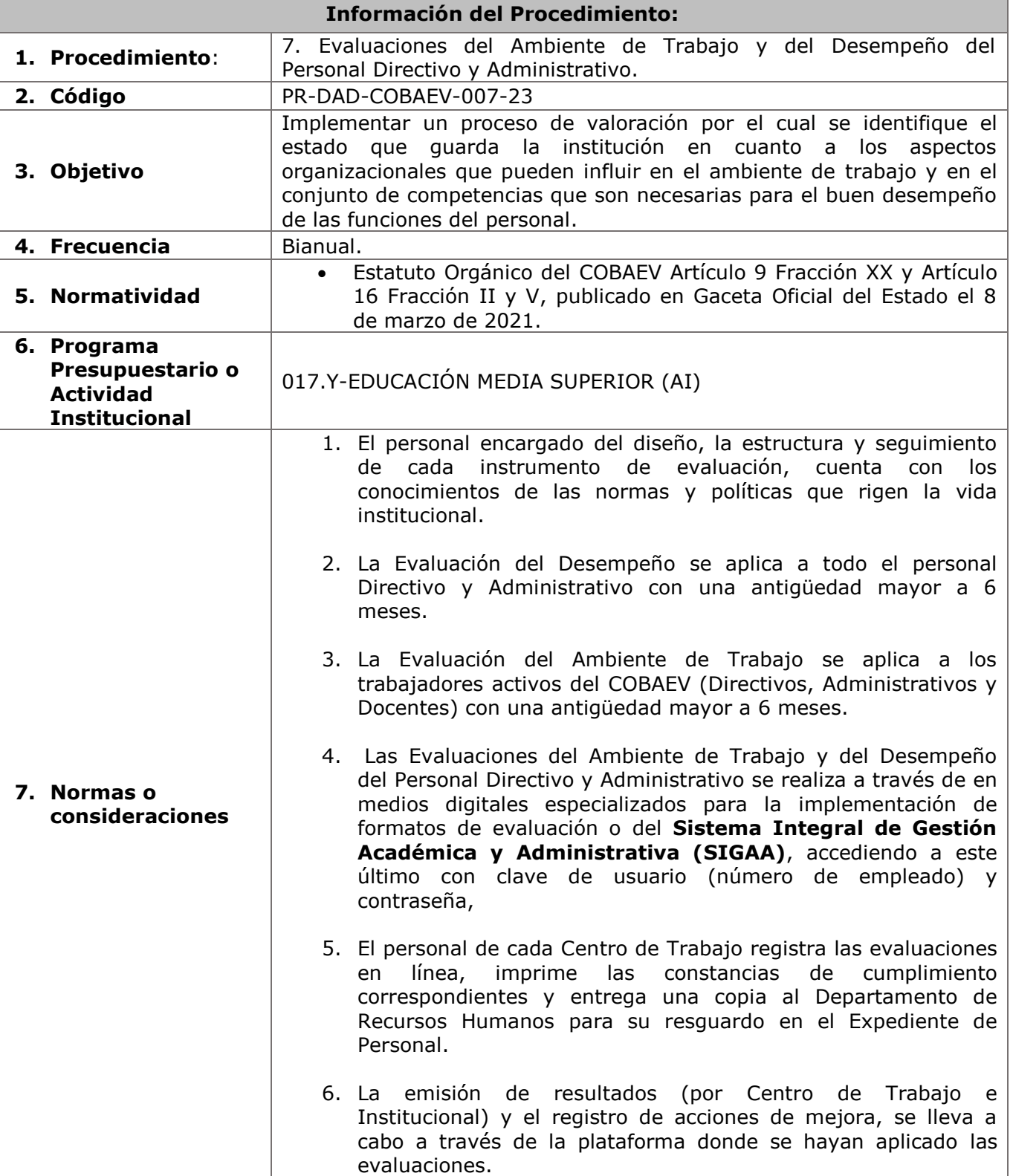

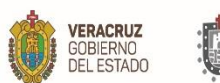

п

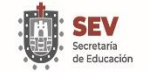

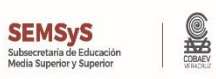

٦

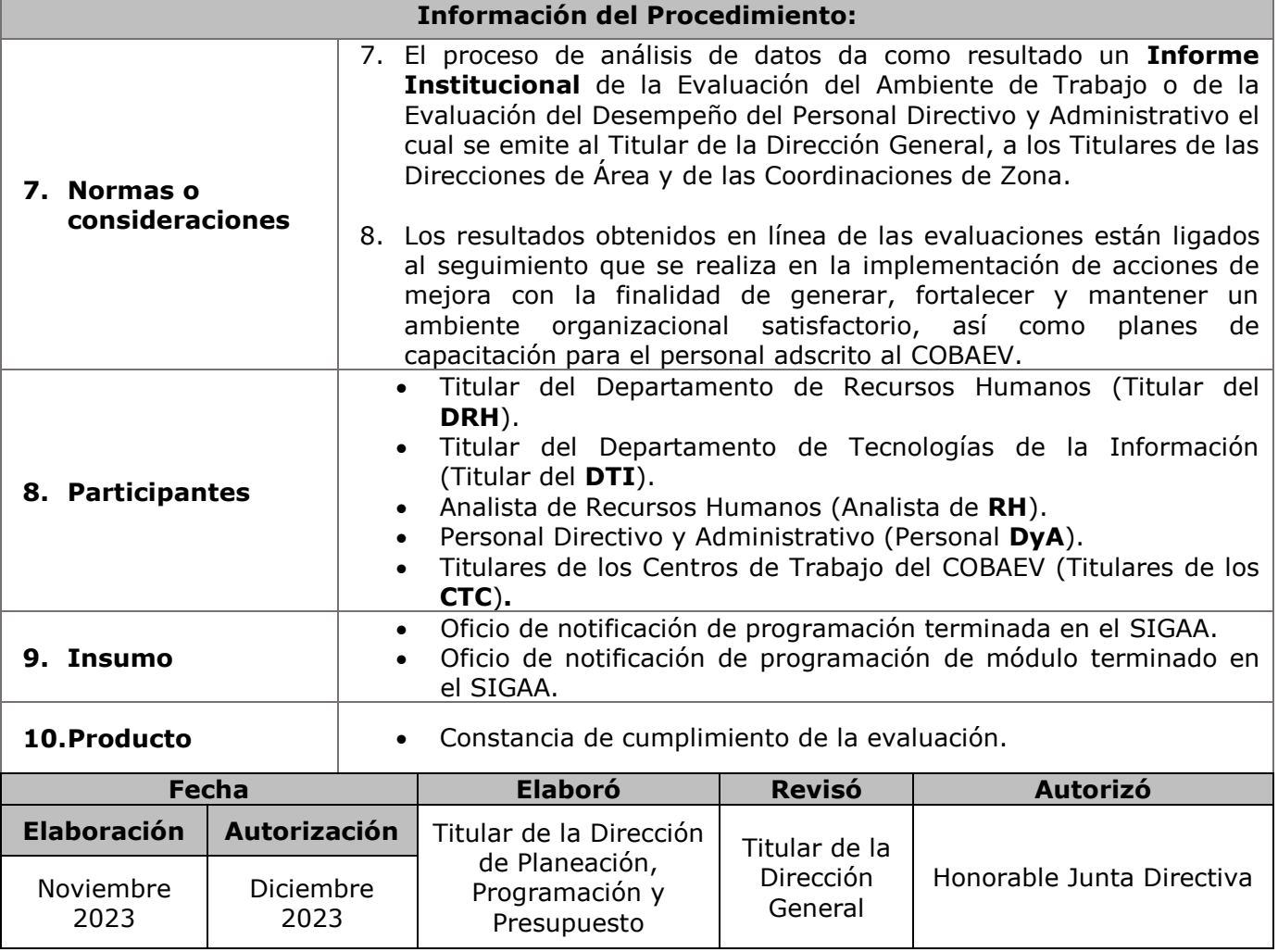

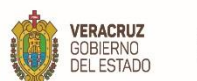

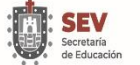

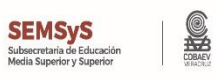

**11. Descripción**

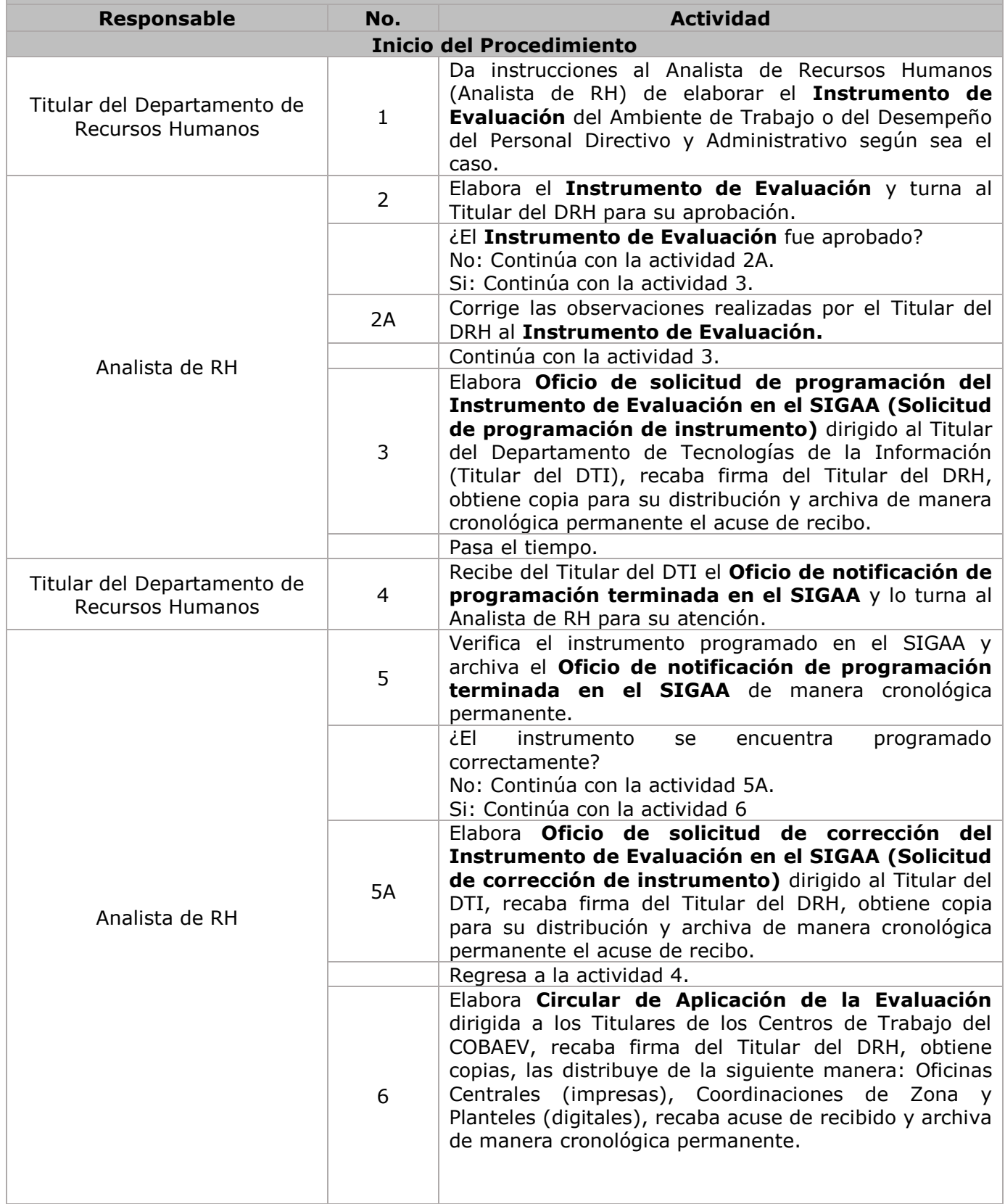

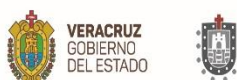

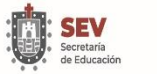

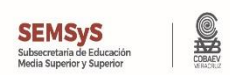

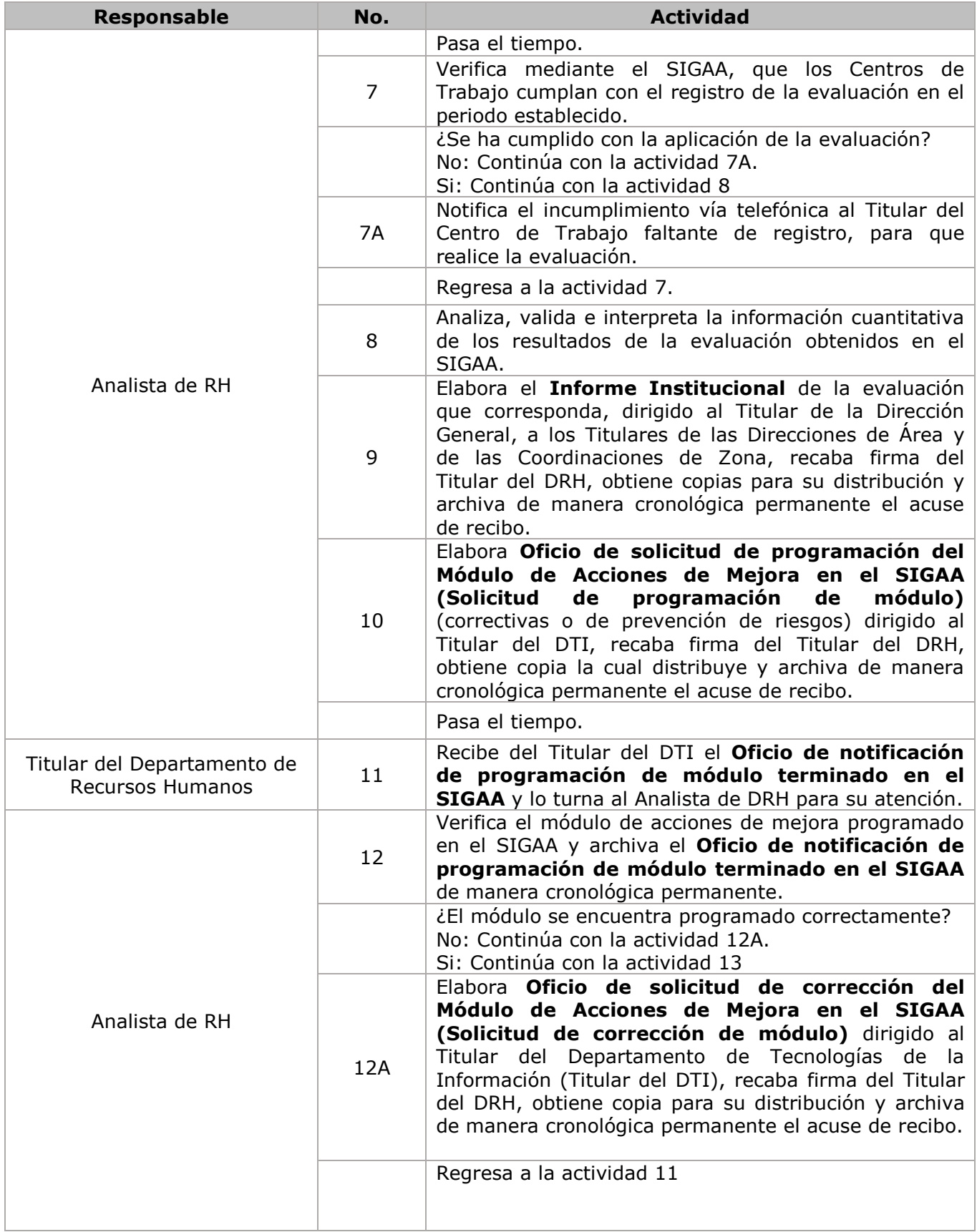

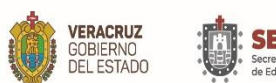

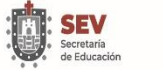

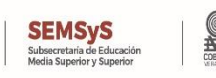

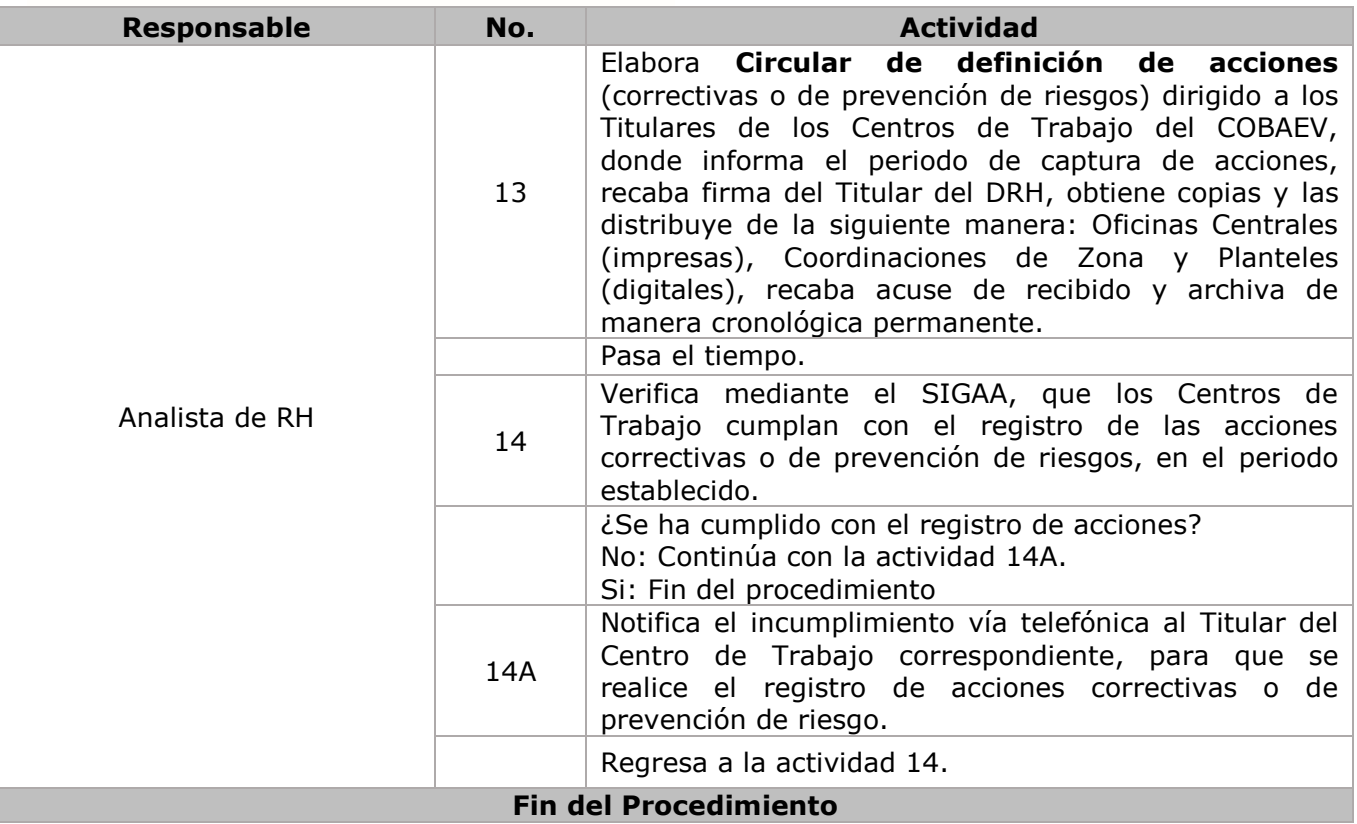

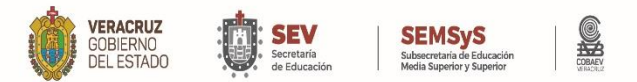

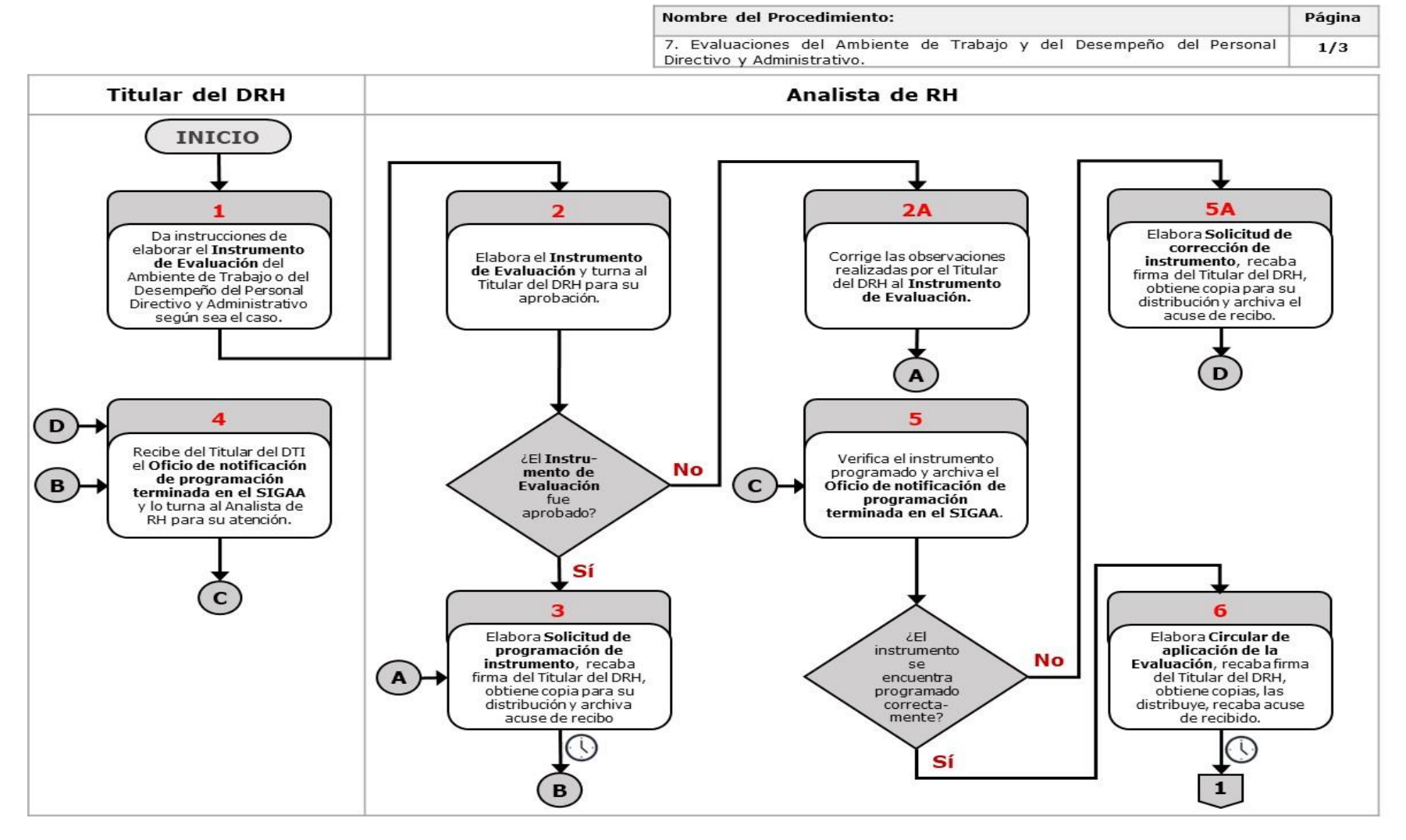

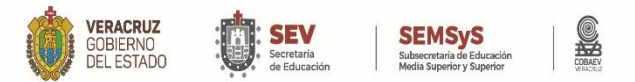

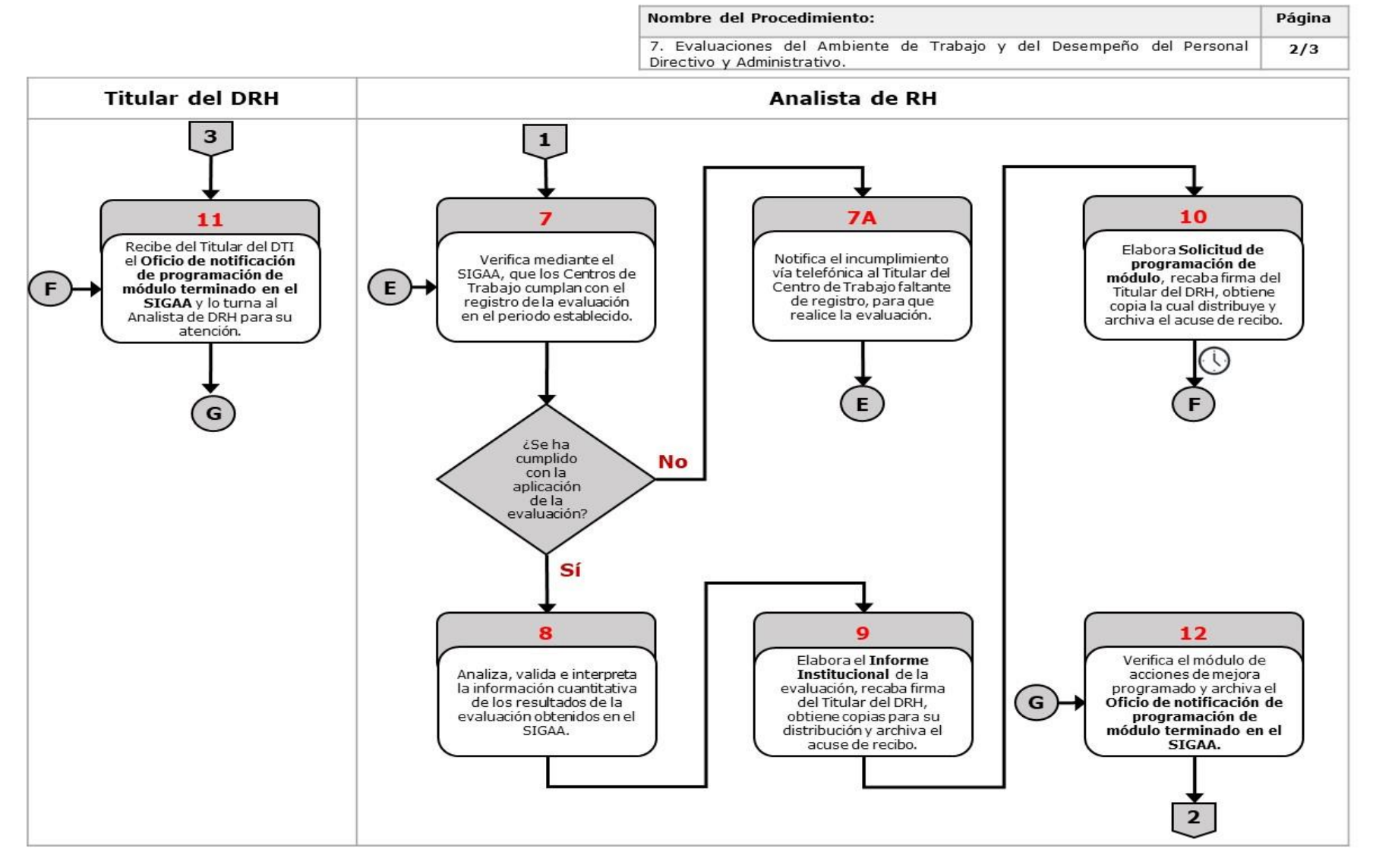

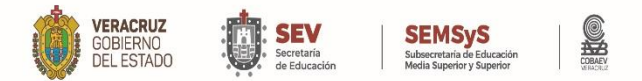

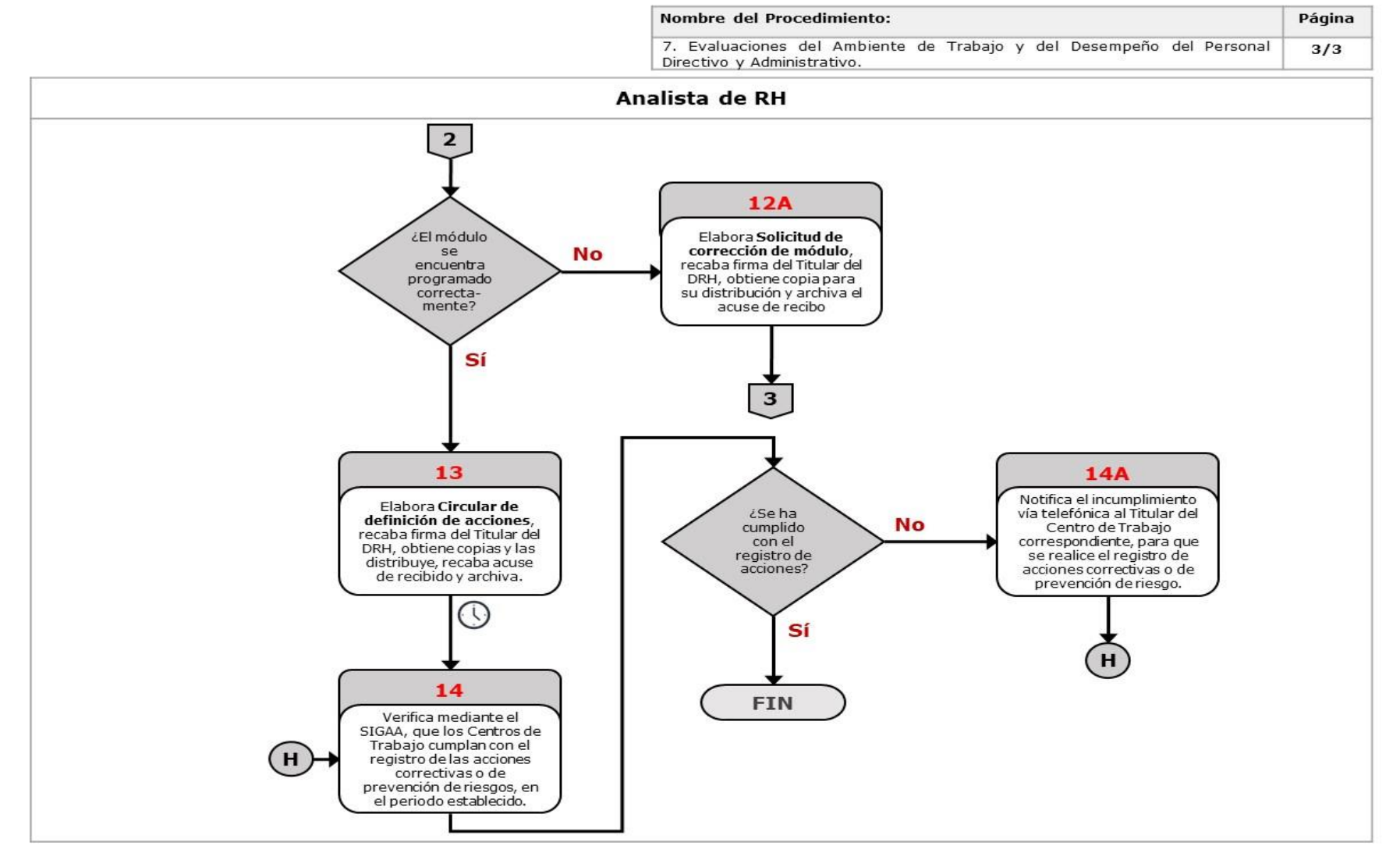

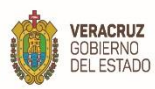

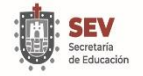

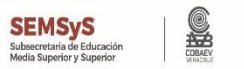

# **Departamento de Recursos Financieros**

WWW.COBAEV.EDU.MX

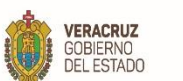

п

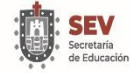

#### S **SEMSyS**<br>Subsecretaria de Educación<br>Media Superior y Superior

ī

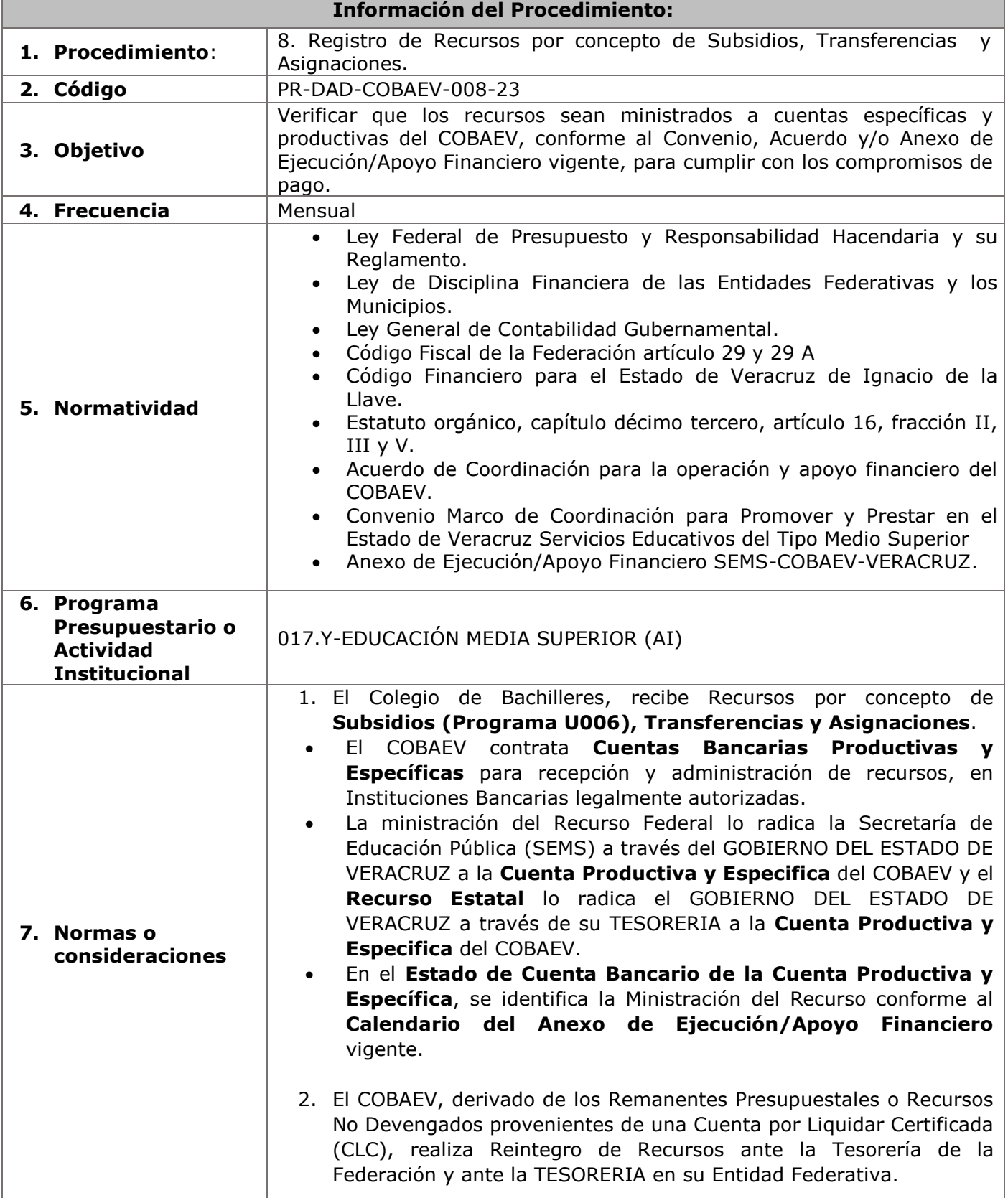

**VERACRUZ**<br>GOBIERNO<br>DEL ESTADO

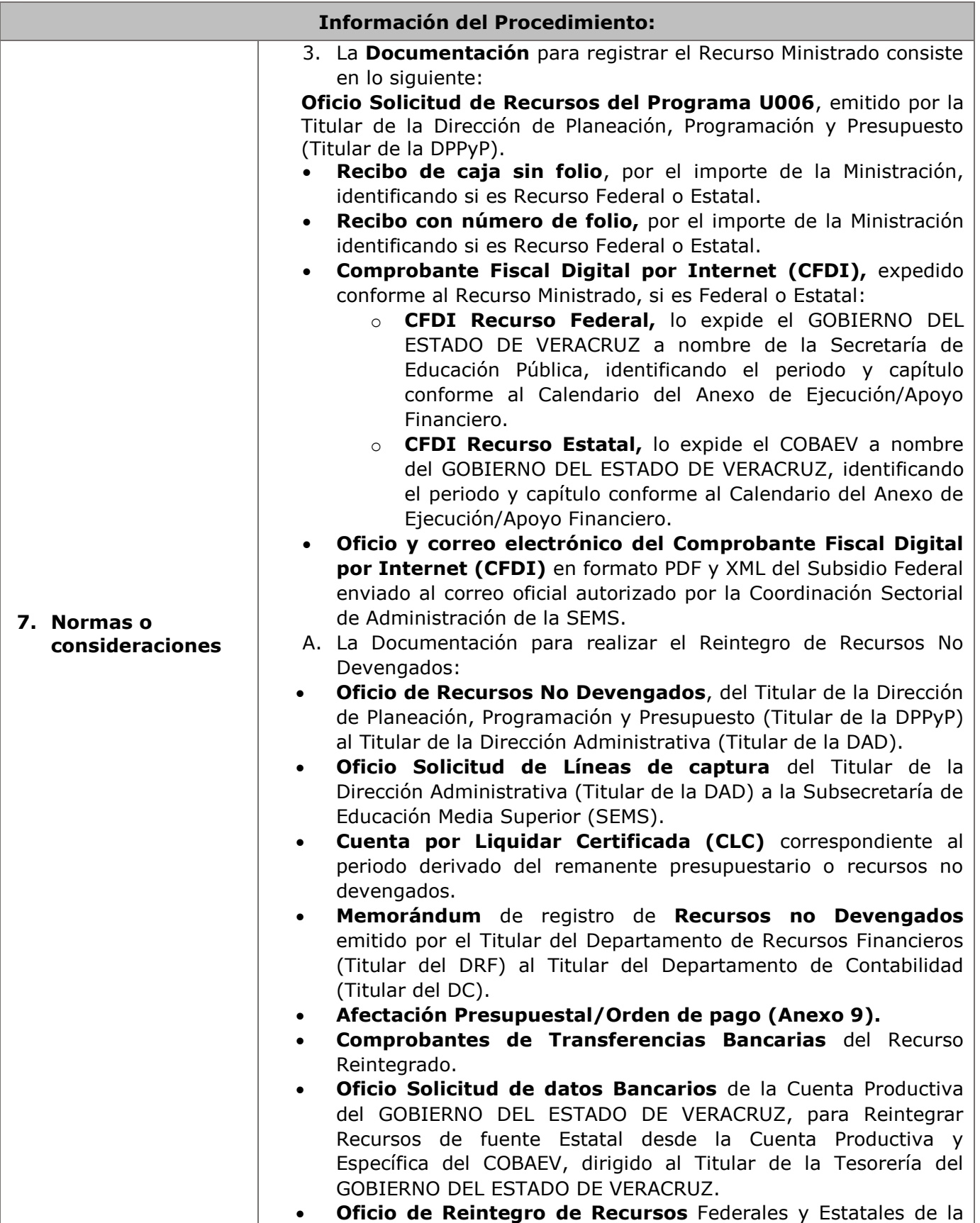

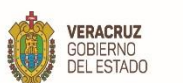

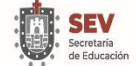

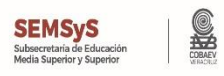

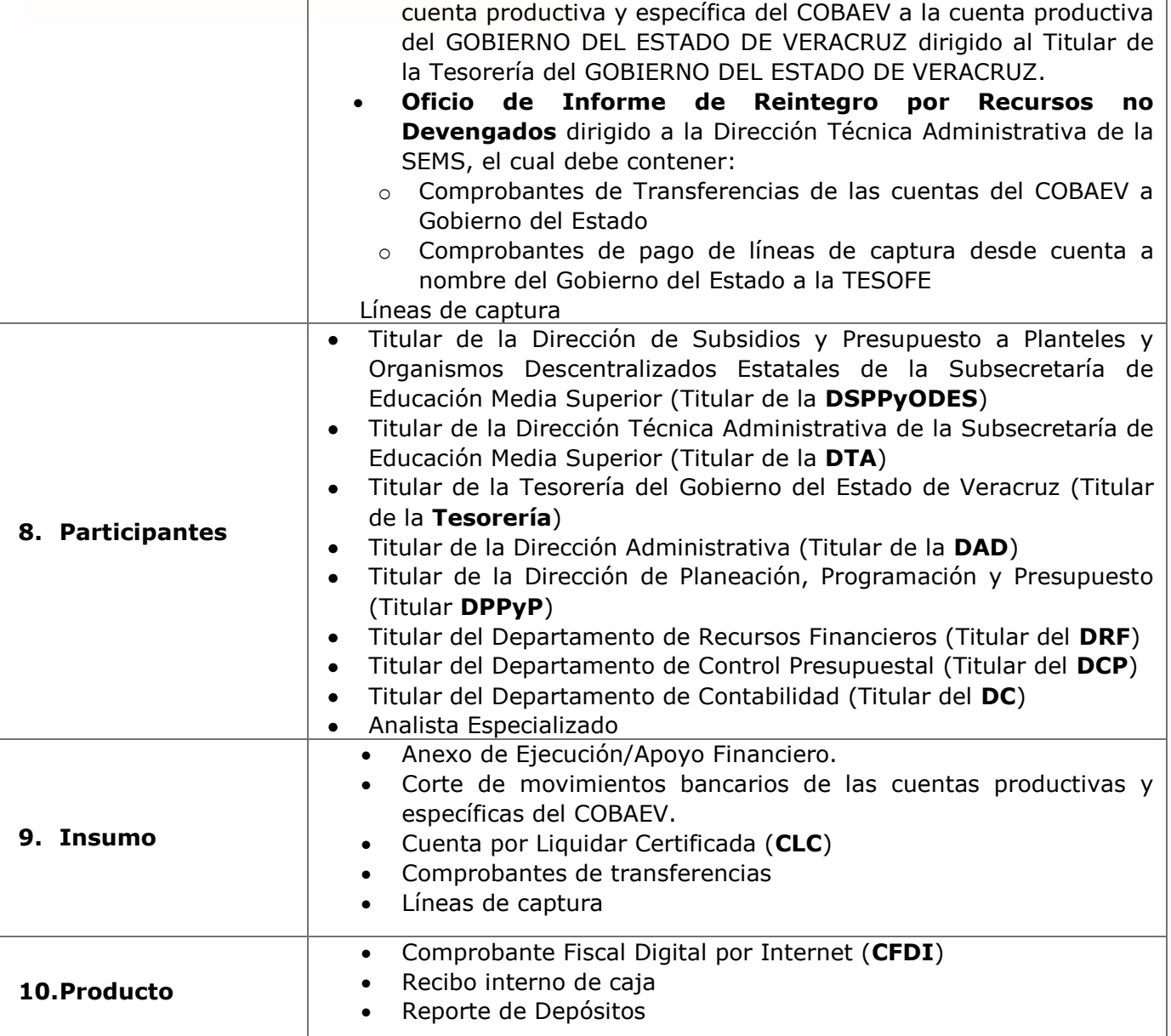

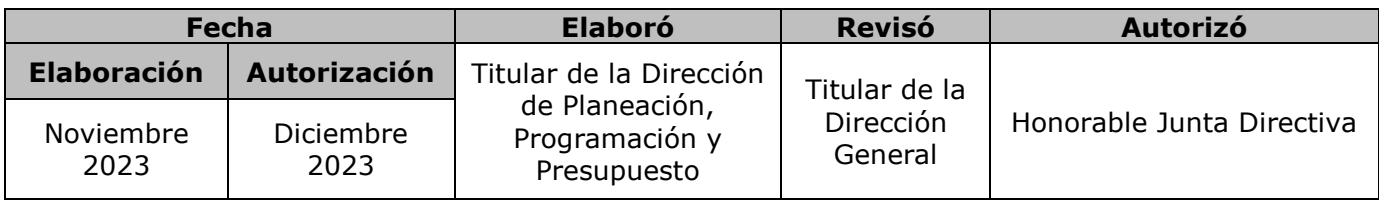

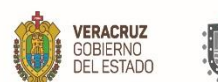

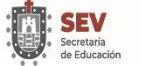

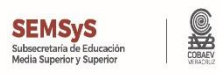

**11. Descripción**

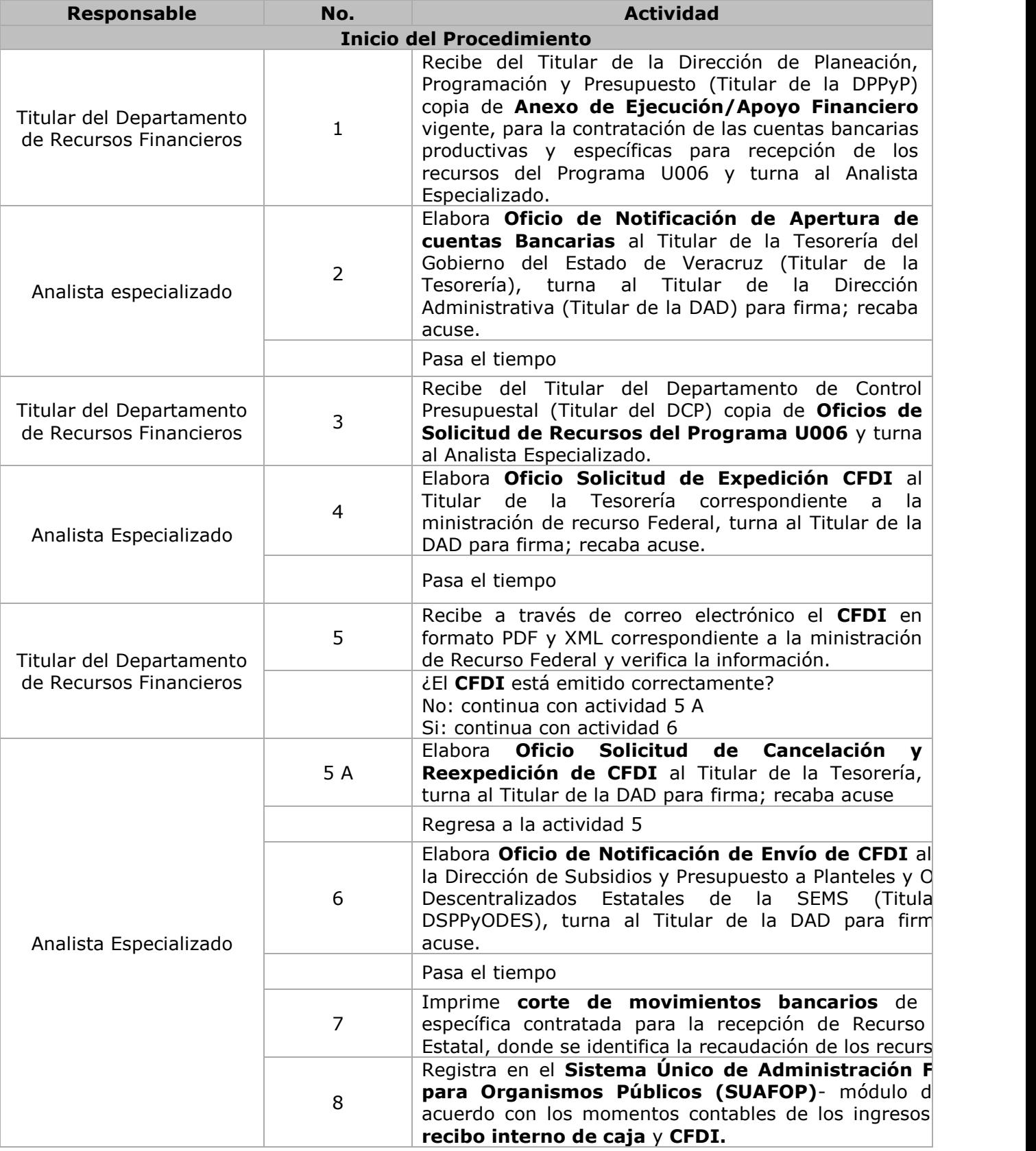

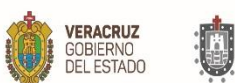

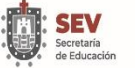

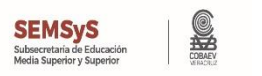

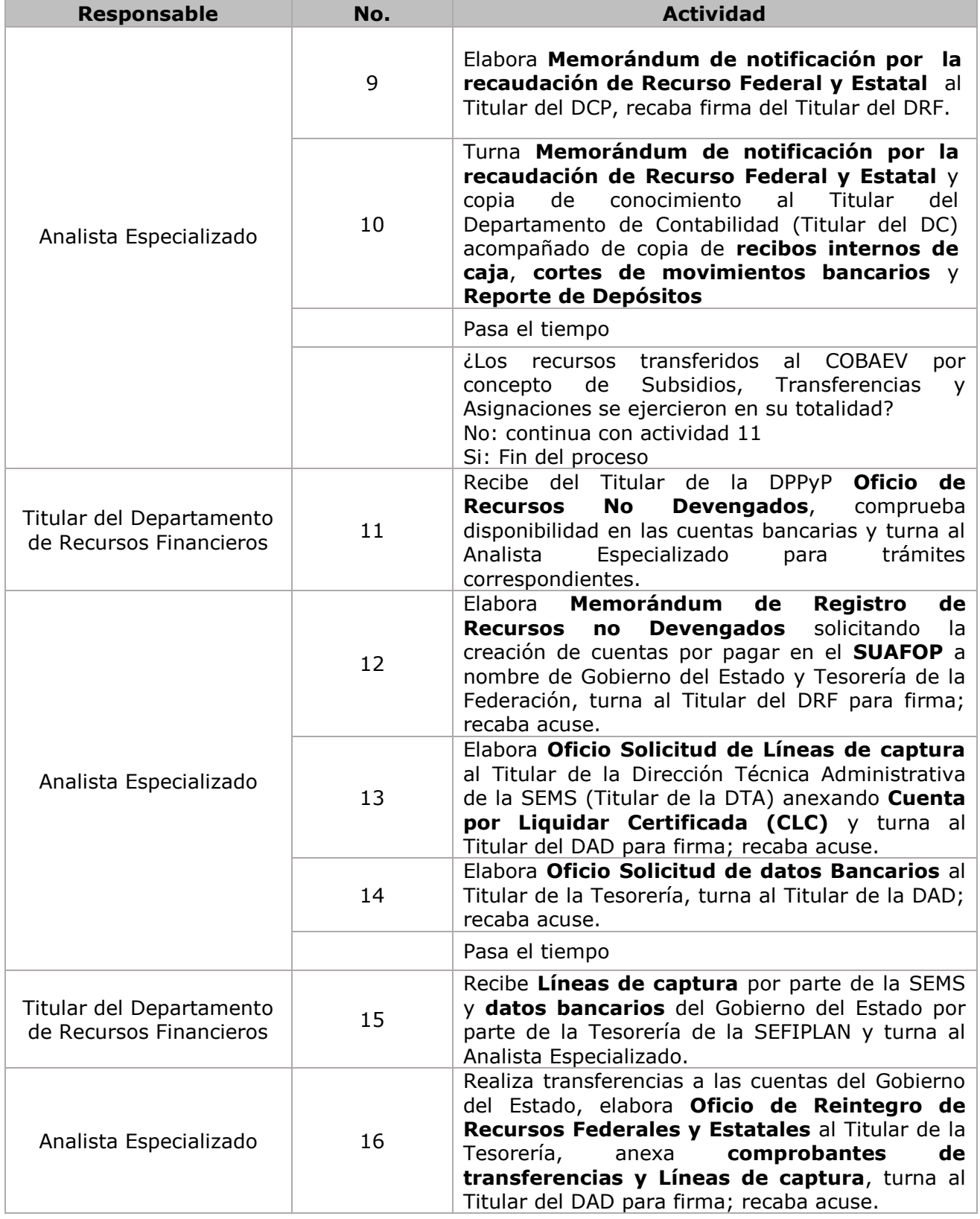

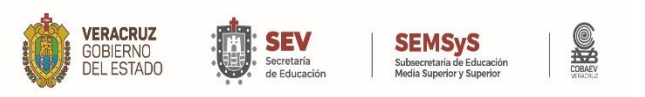

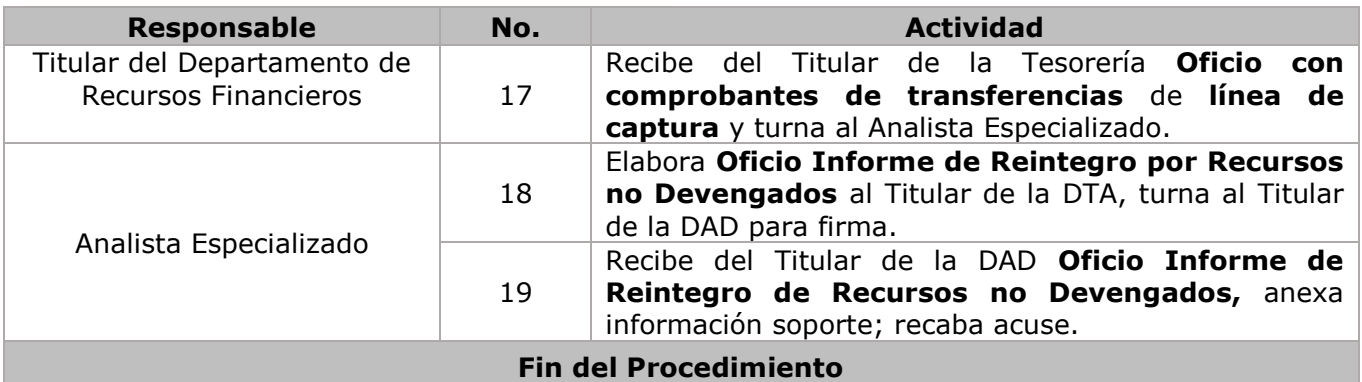

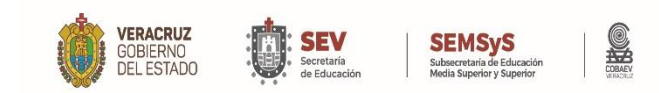

## **DIAGRAMA DE FLUJO**

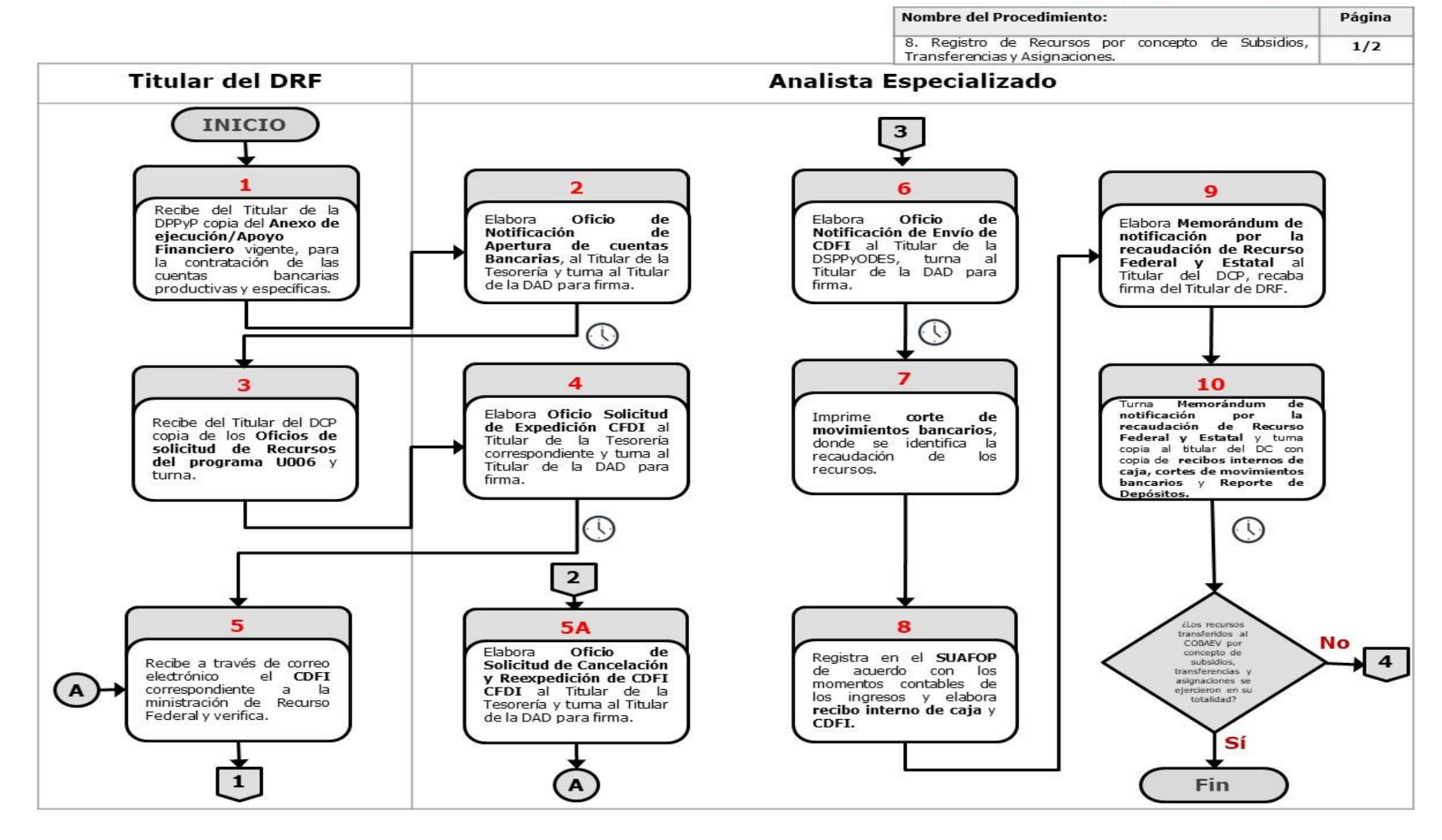

#### **WWW.COBAEV.EDU.MX**

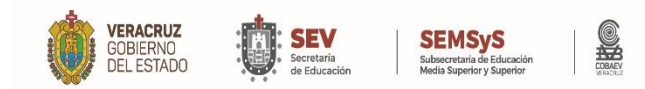

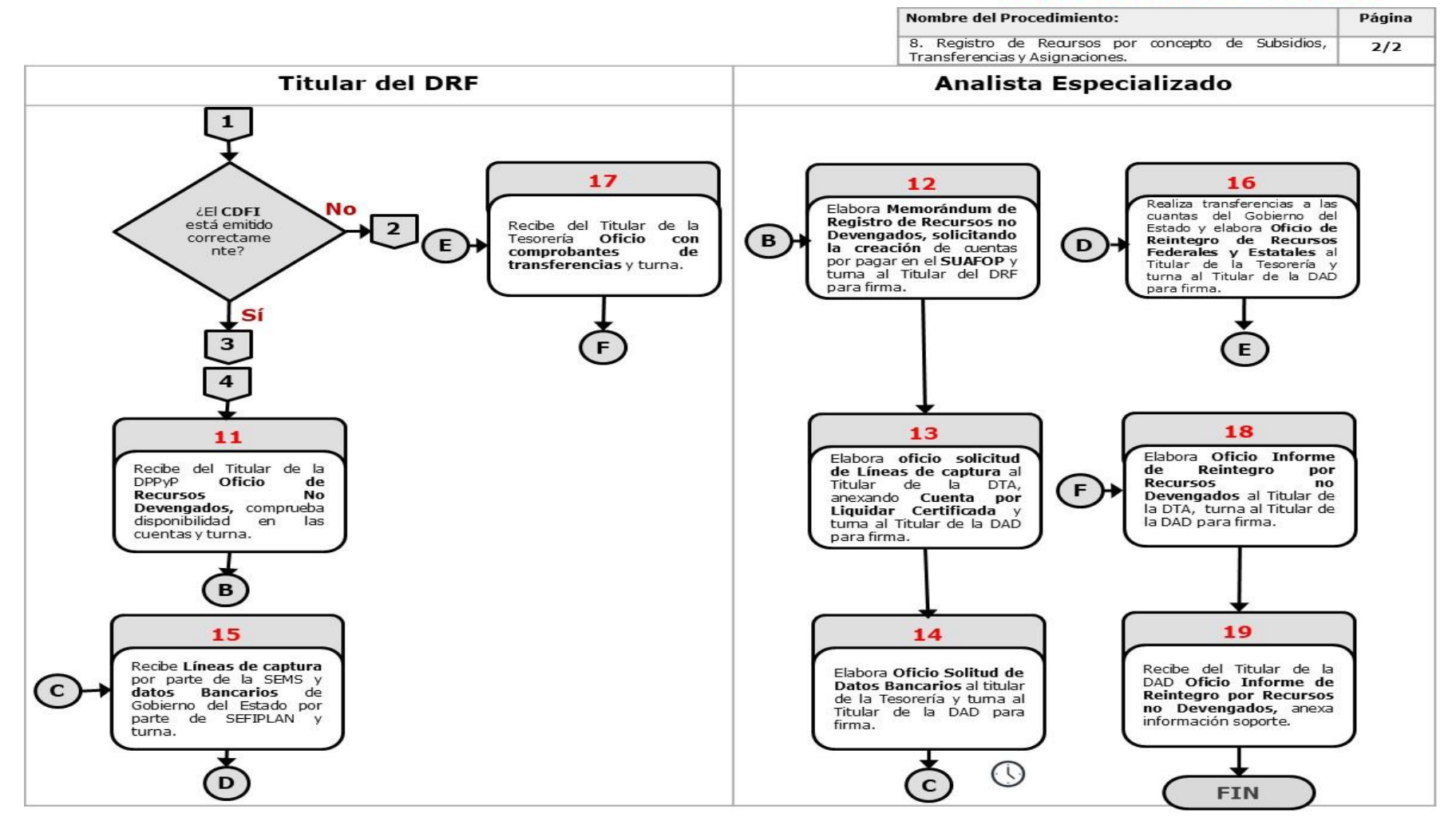

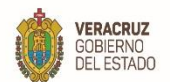

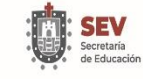

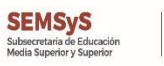

SHOW

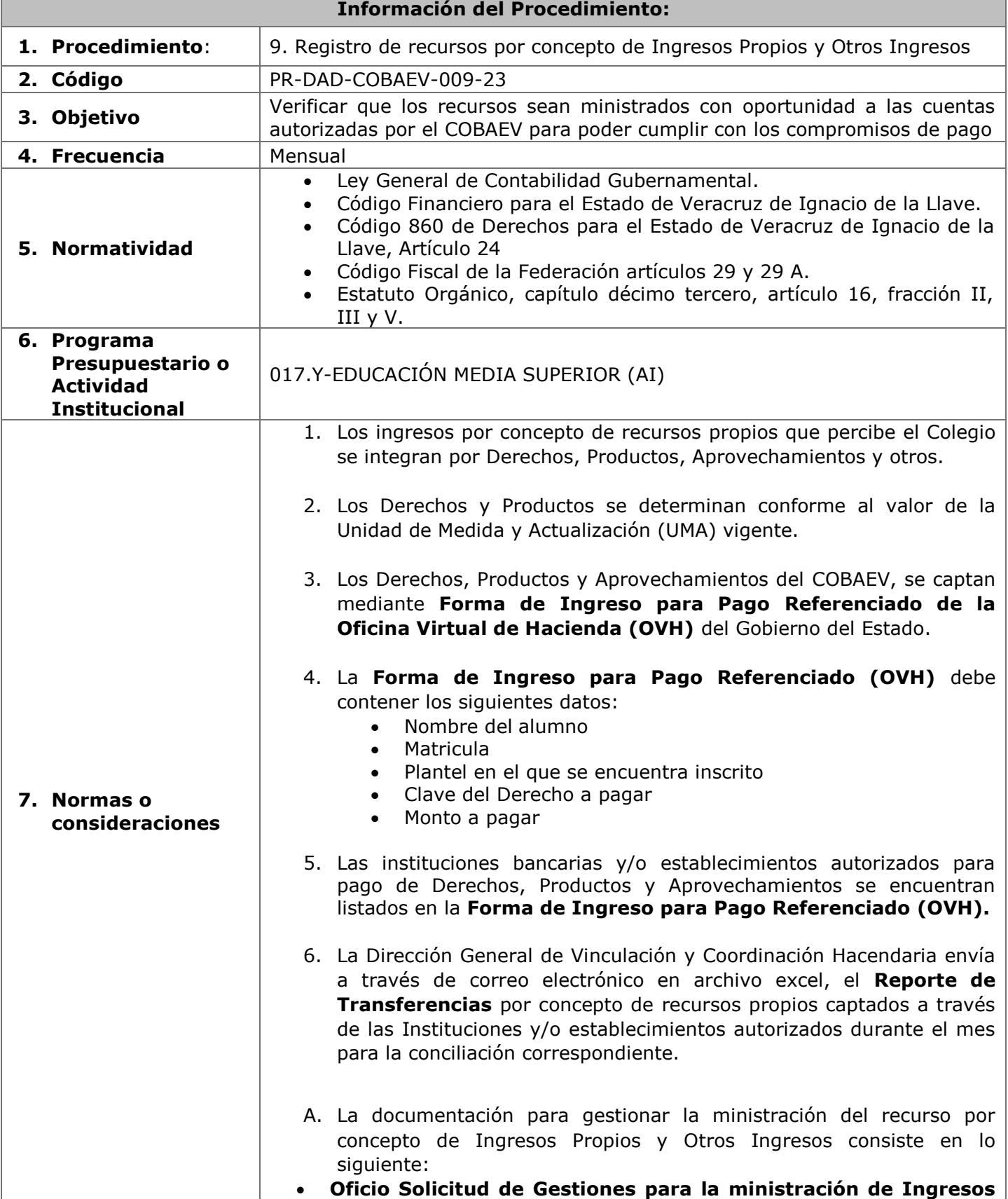

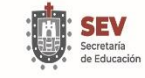

SEMSyS<br>Subsecretaria de Educación<br>Media Superior y Superior

SHOP

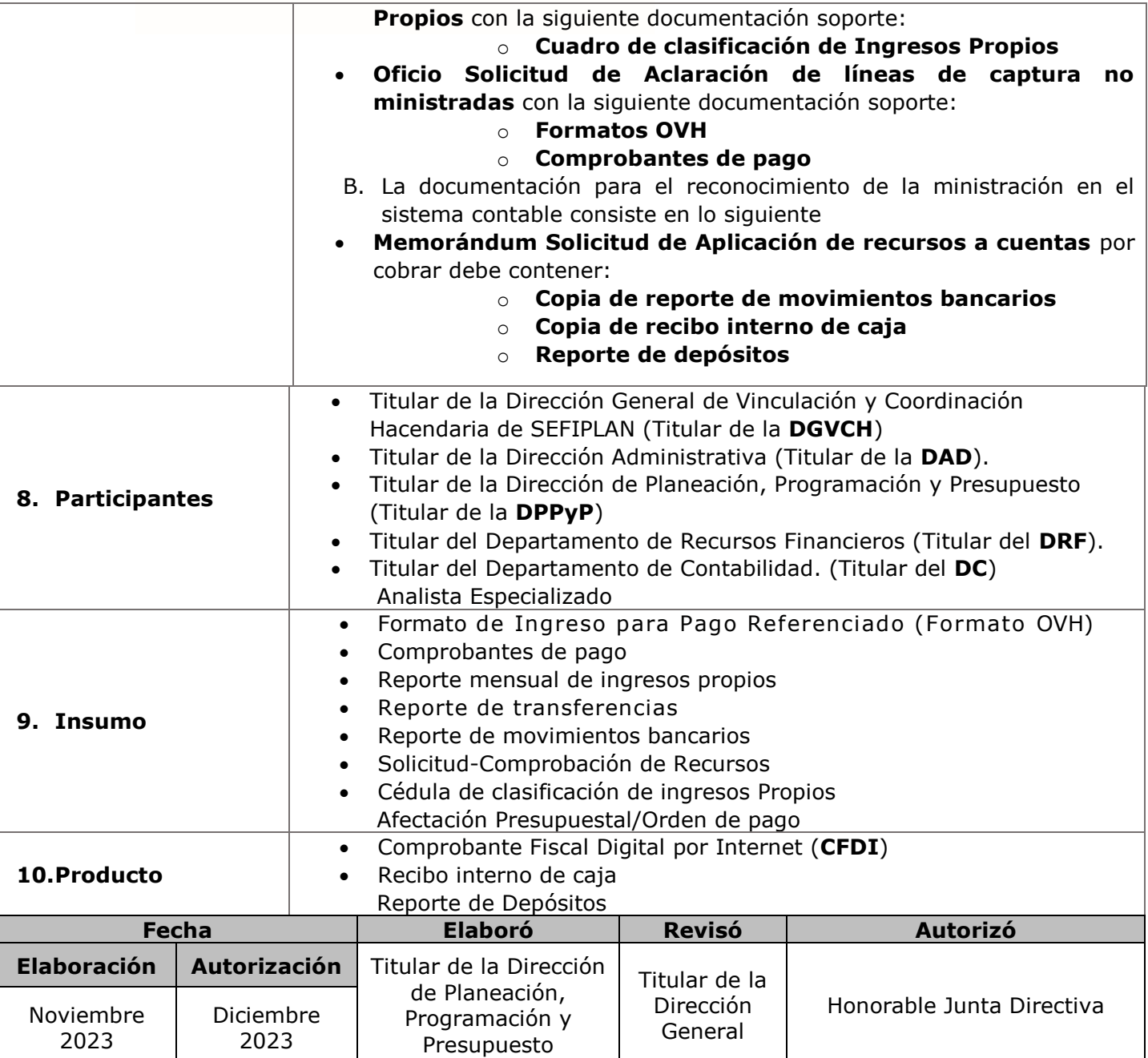

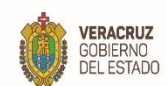

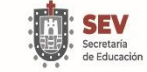

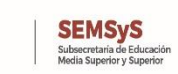

**SHO** 

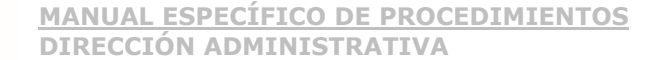

## **11. Descripción**

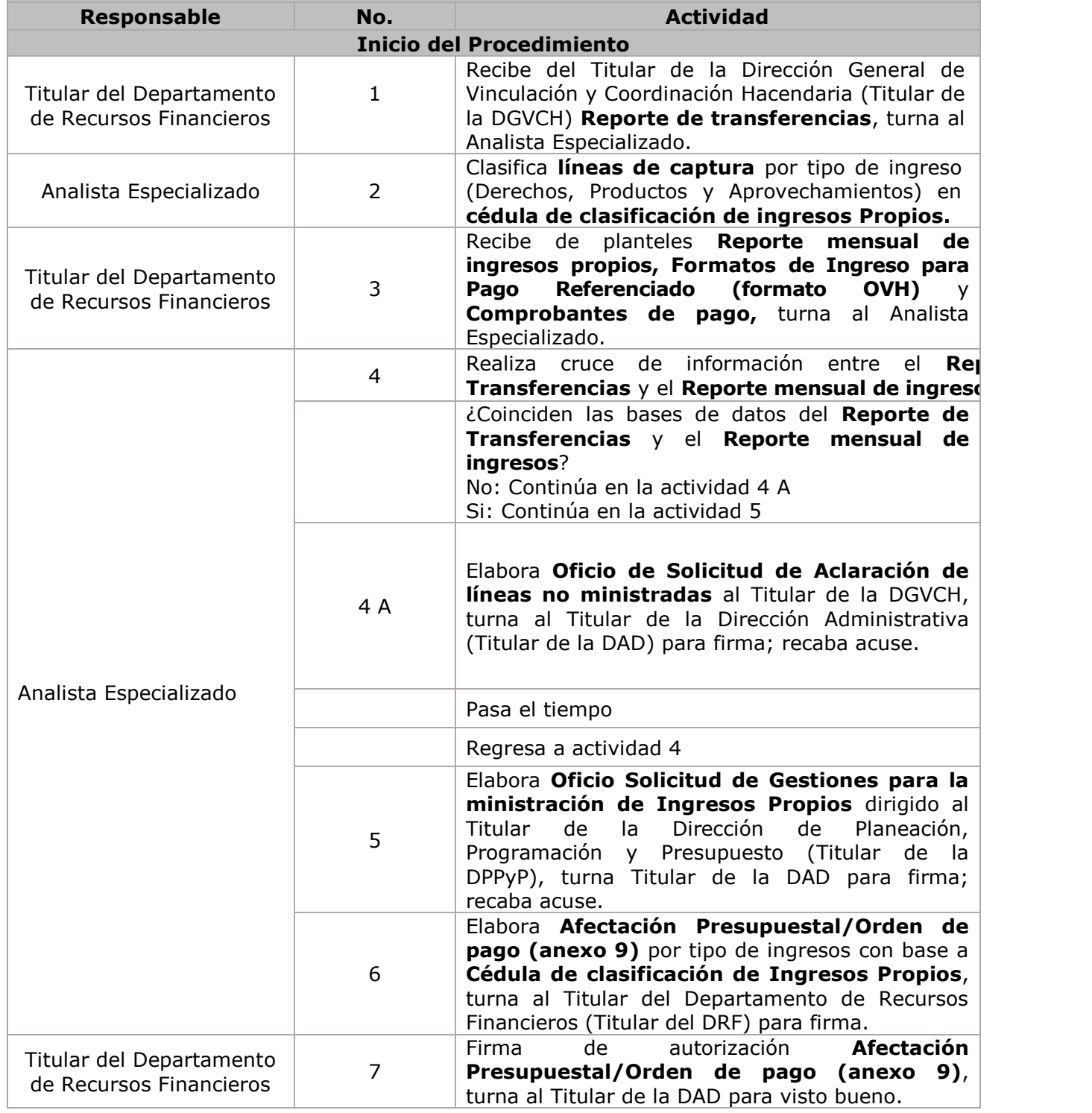
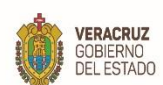

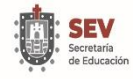

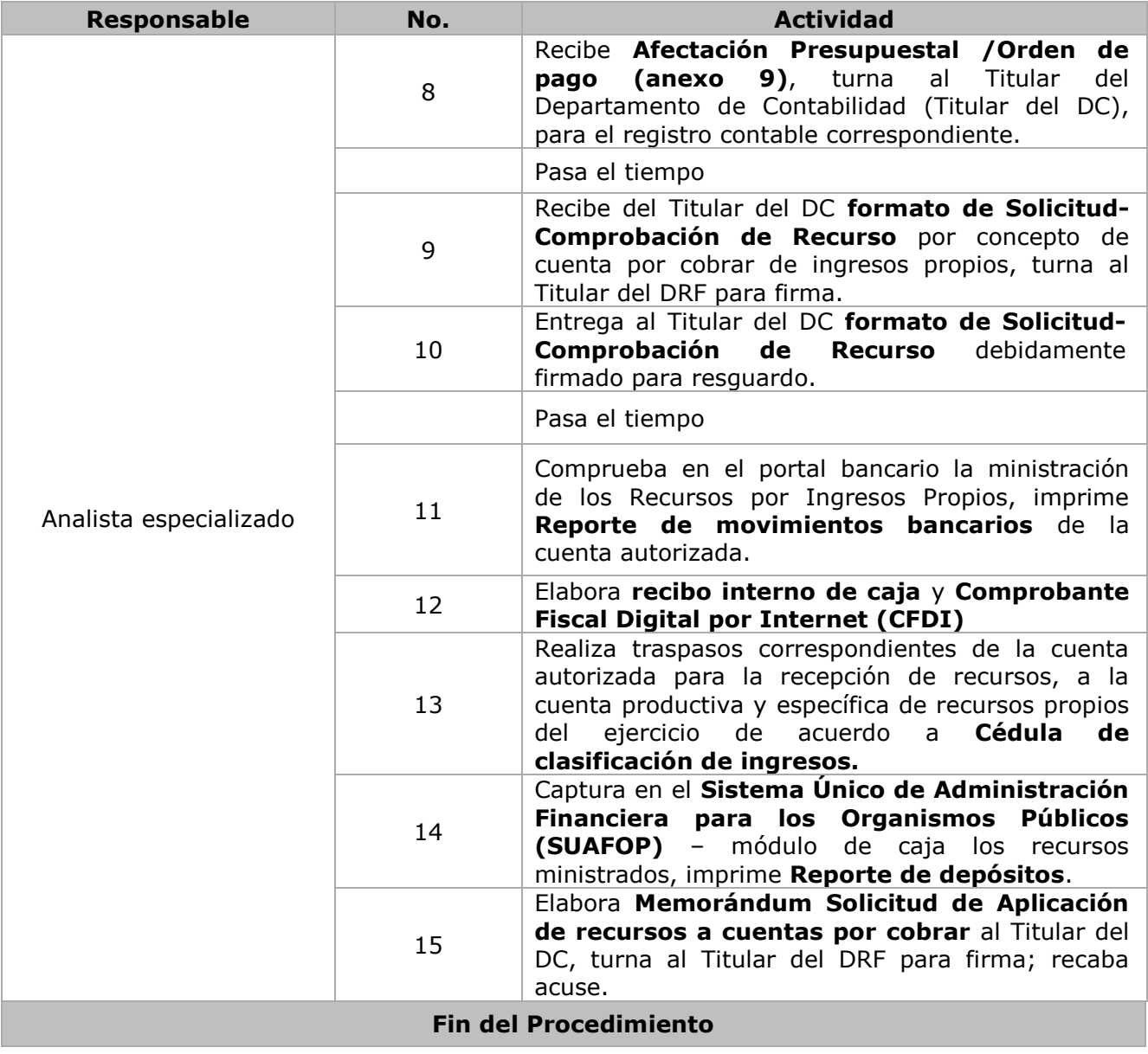

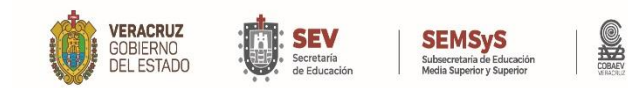

**MANUAL ESPECÍFICO DE PROCEDIMIENTOS DIRECCIÓN ADMINISTRATIVA**

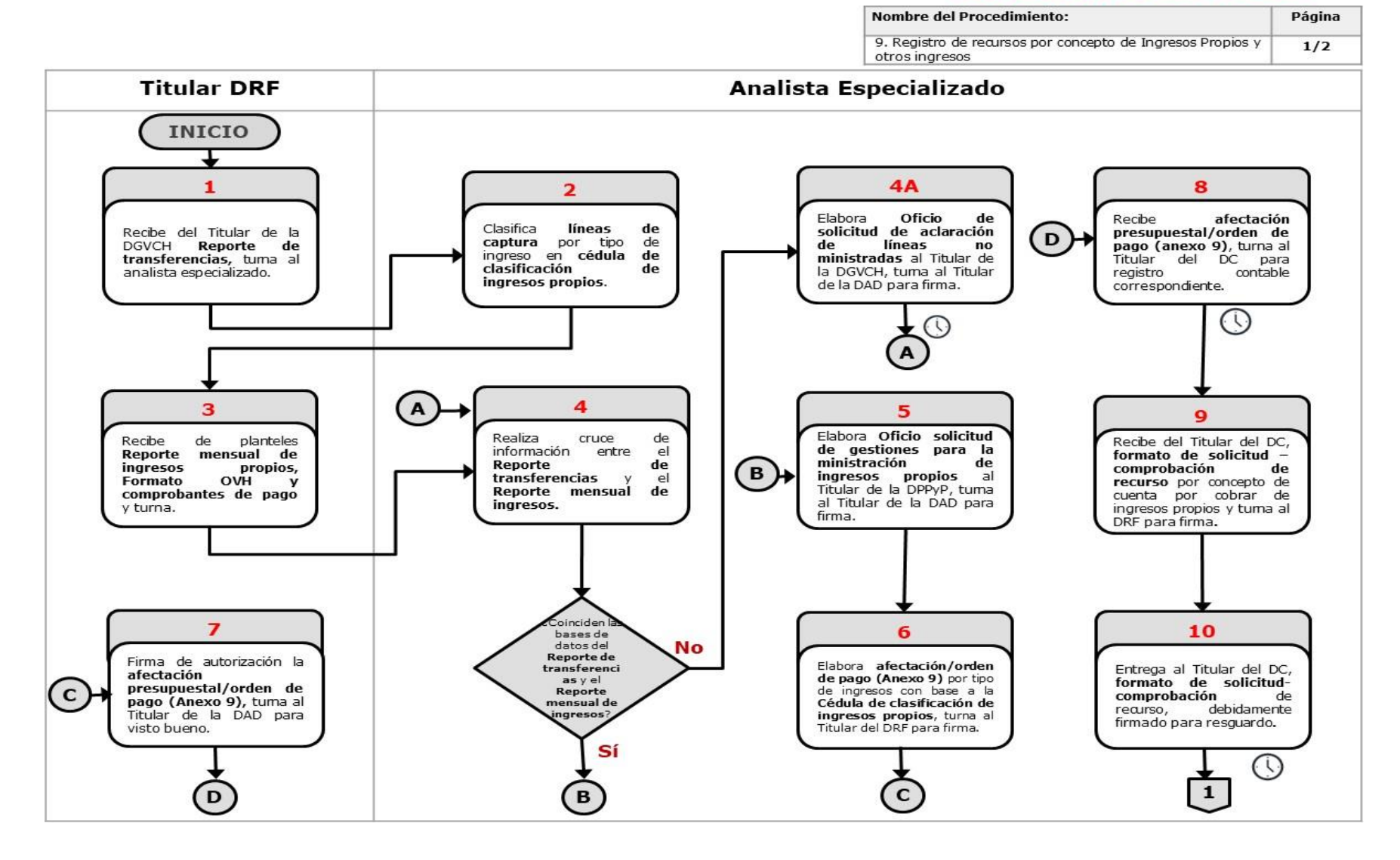

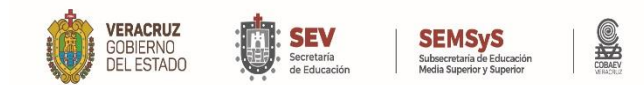

**MANUAL ESPECÍFICO DE PROCEDIMIENTOS DIRECCIÓN ADMINISTRATIVA**

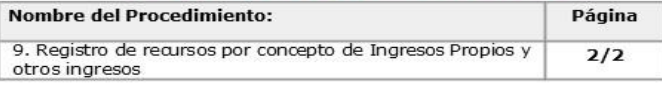

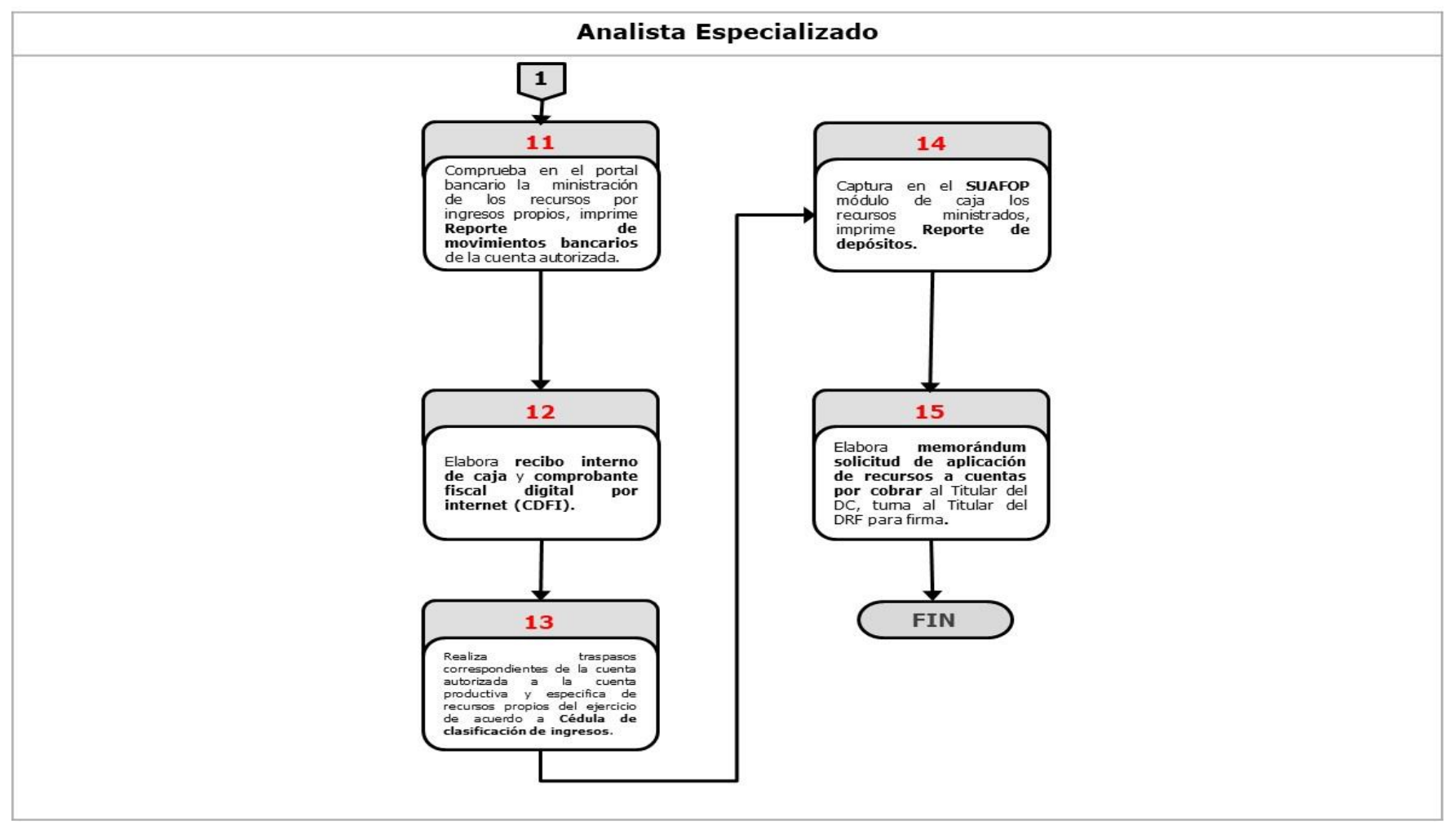

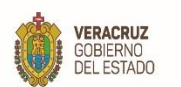

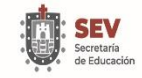

۰

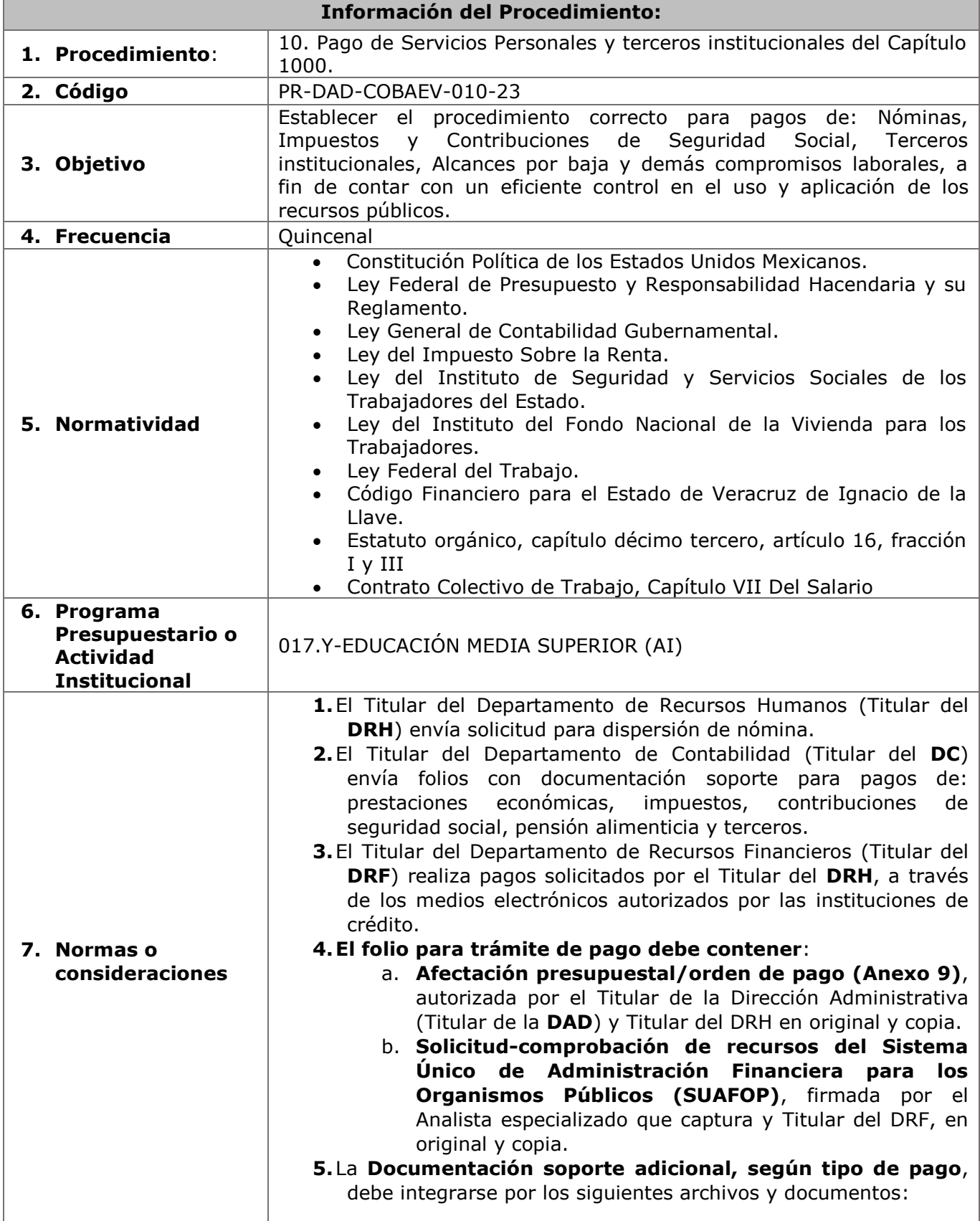

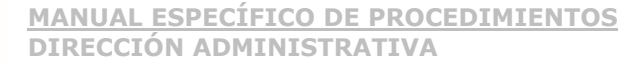

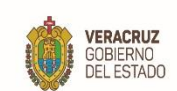

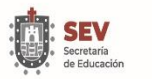

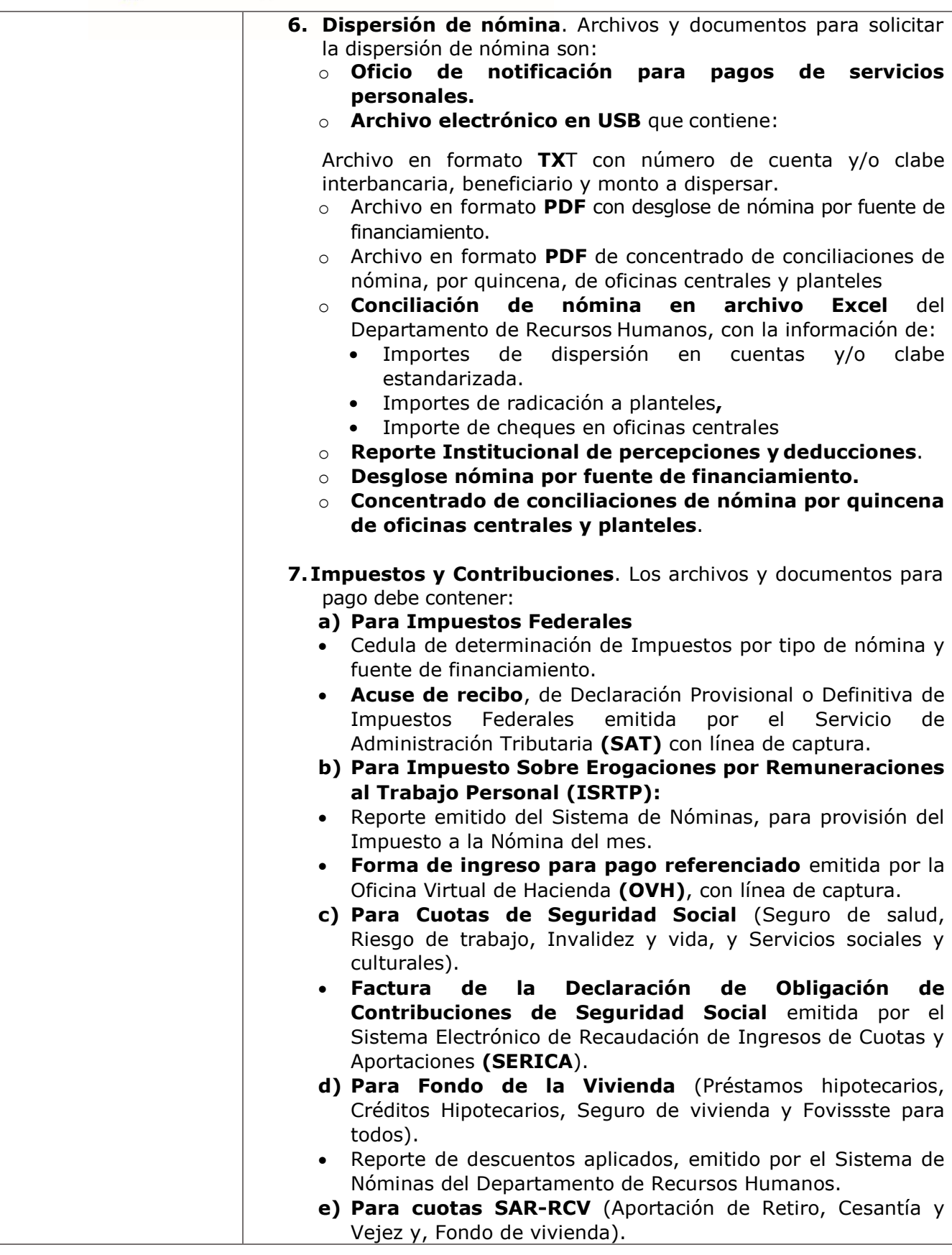

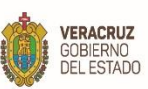

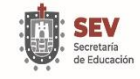

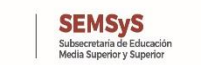

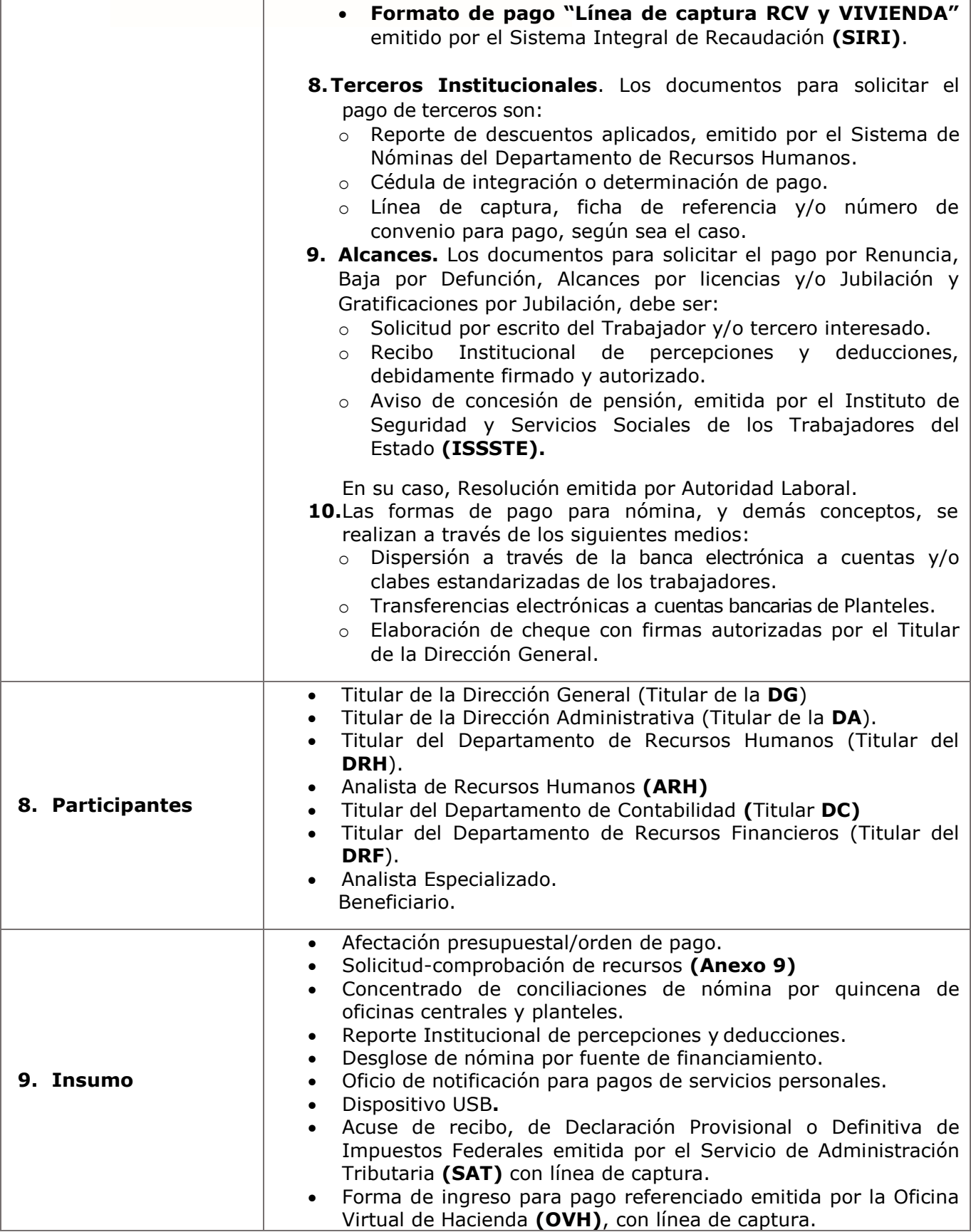

**73**

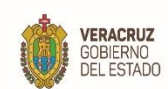

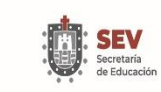

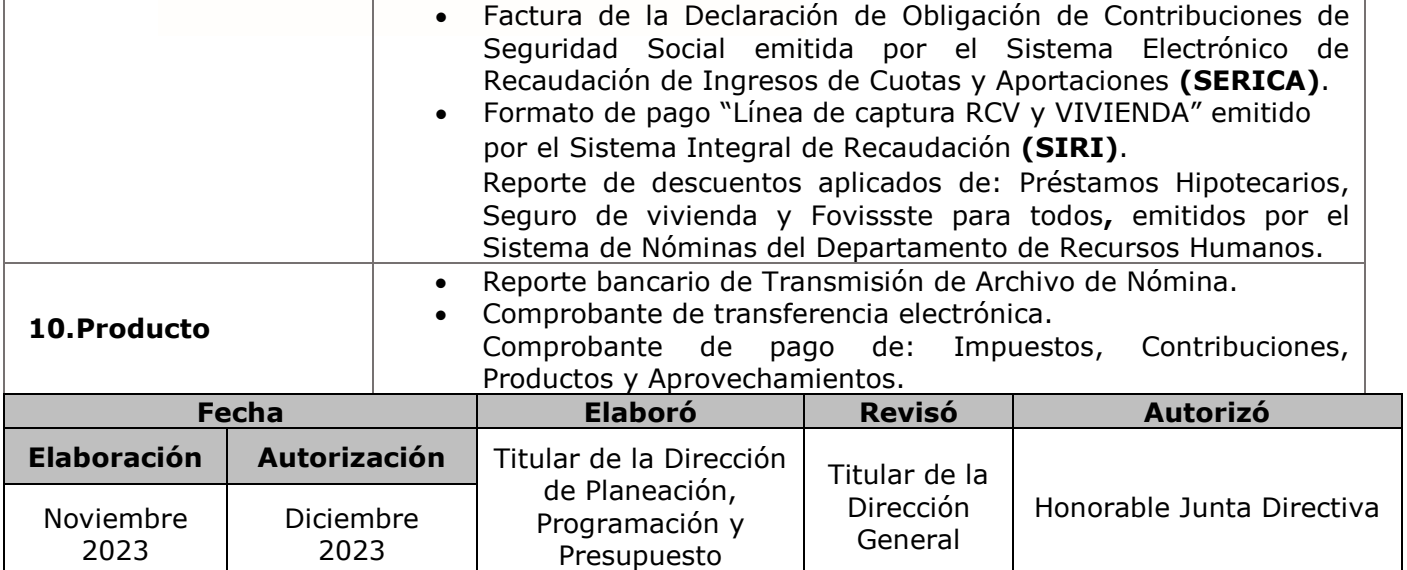

SHO

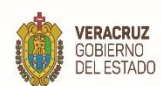

**11. Descripción**

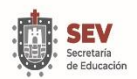

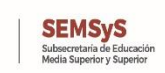

SHO

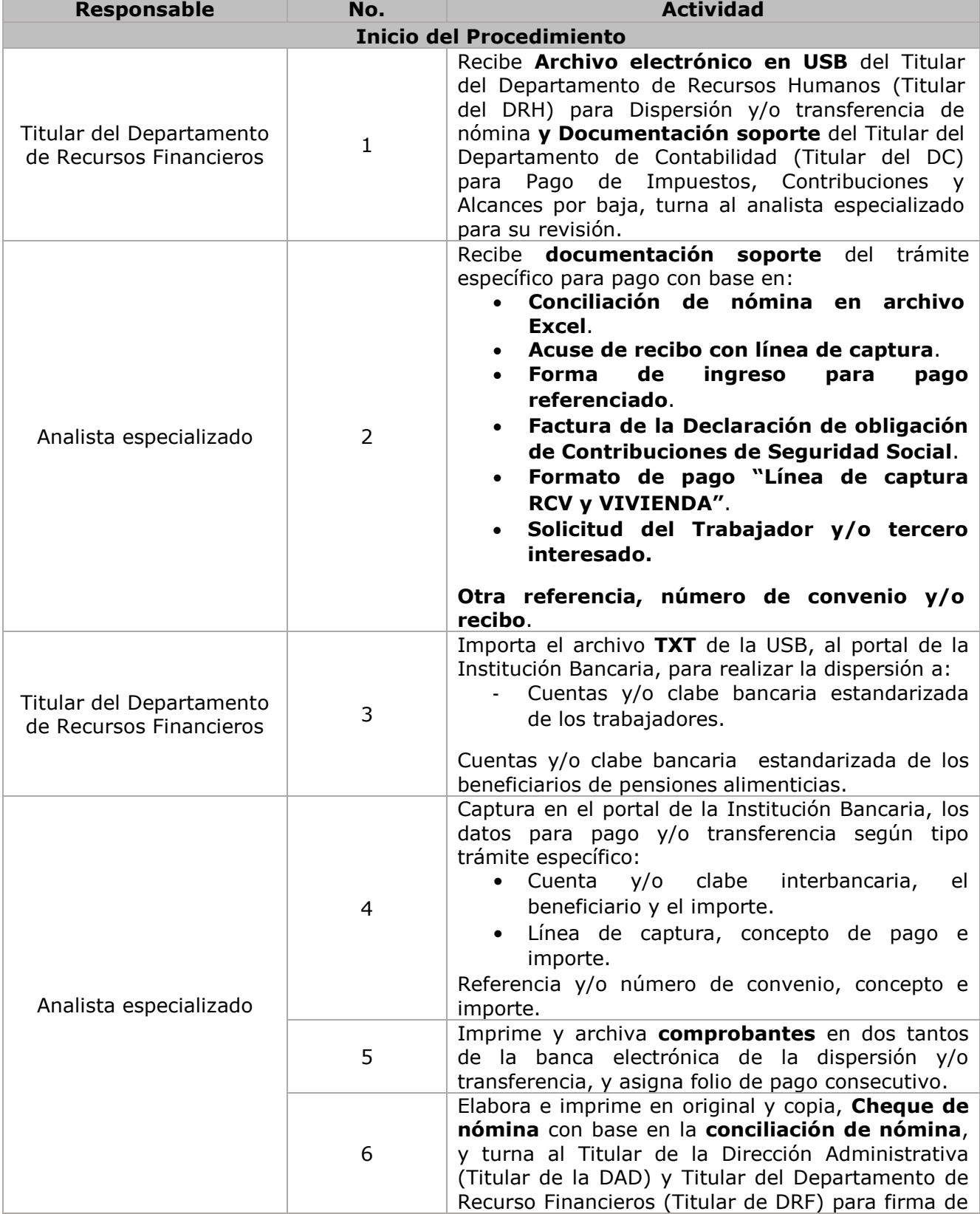

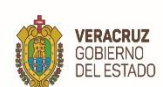

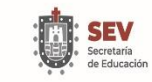

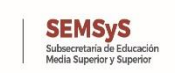

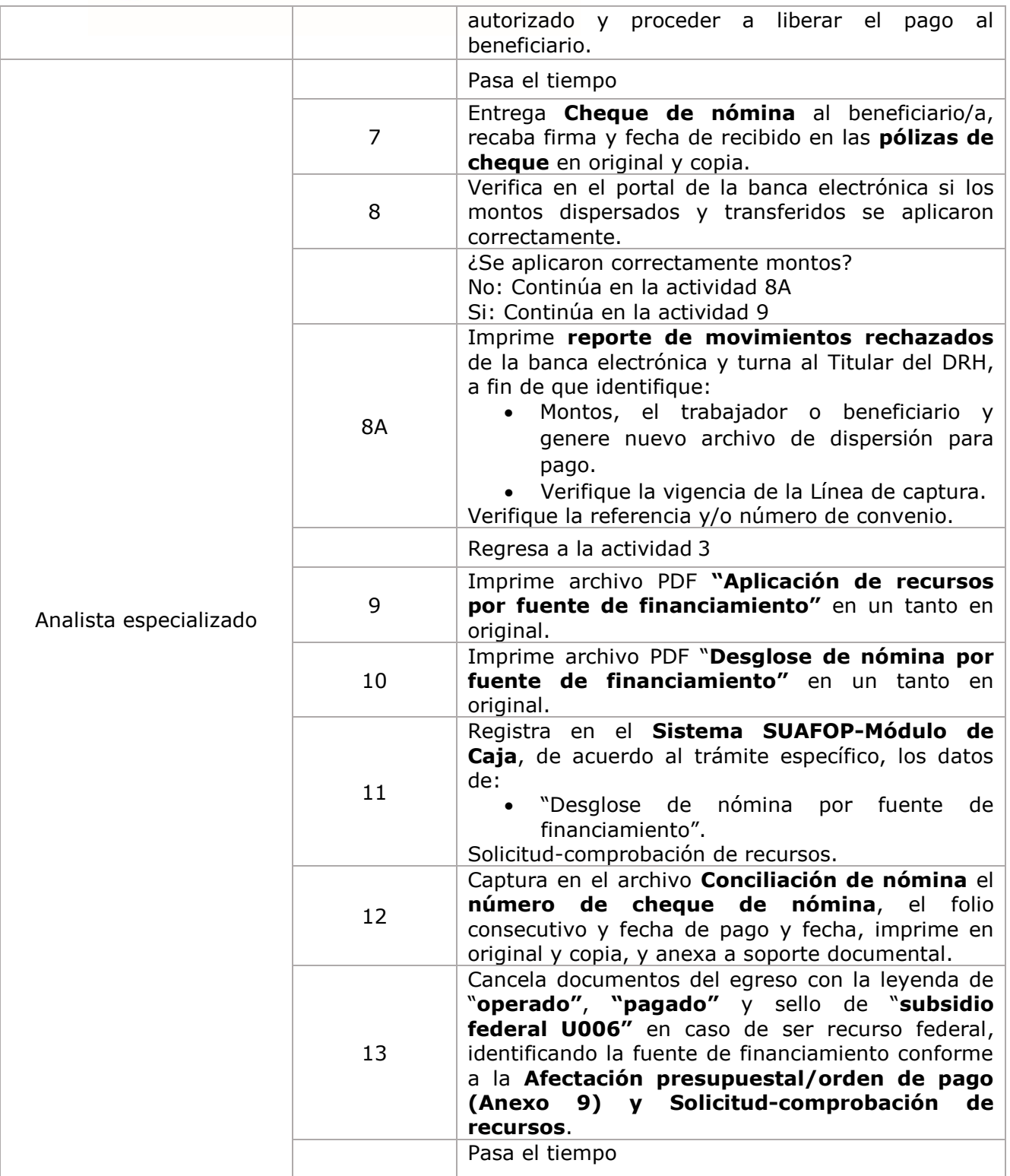

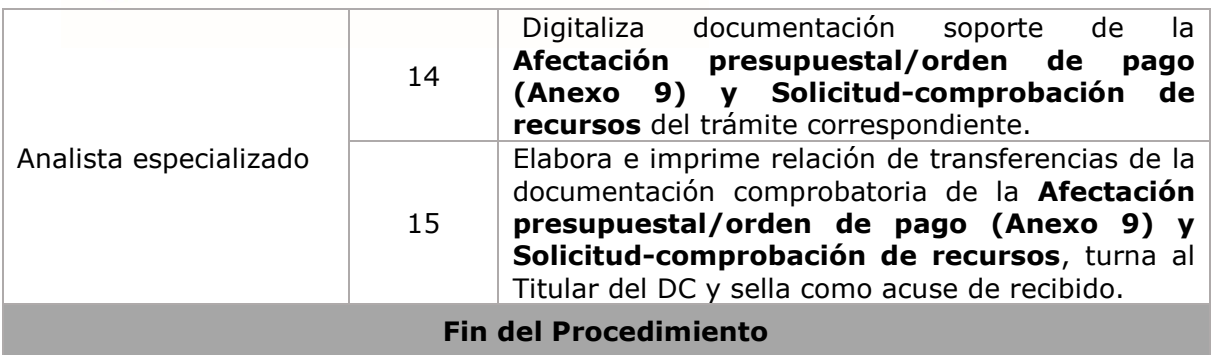

**SEMSYS**<br>Subsecretaria de Educación<br>Media Superior y Superior

**VERACRUZ**<br>GOBIERNO<br>DEL ESTADO

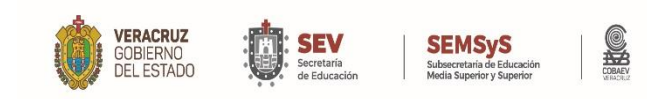

**MANUAL ESPECÍFICO DE PROCEDIMIENTOS DIRECCIÓN ADMINISTRATIVA**

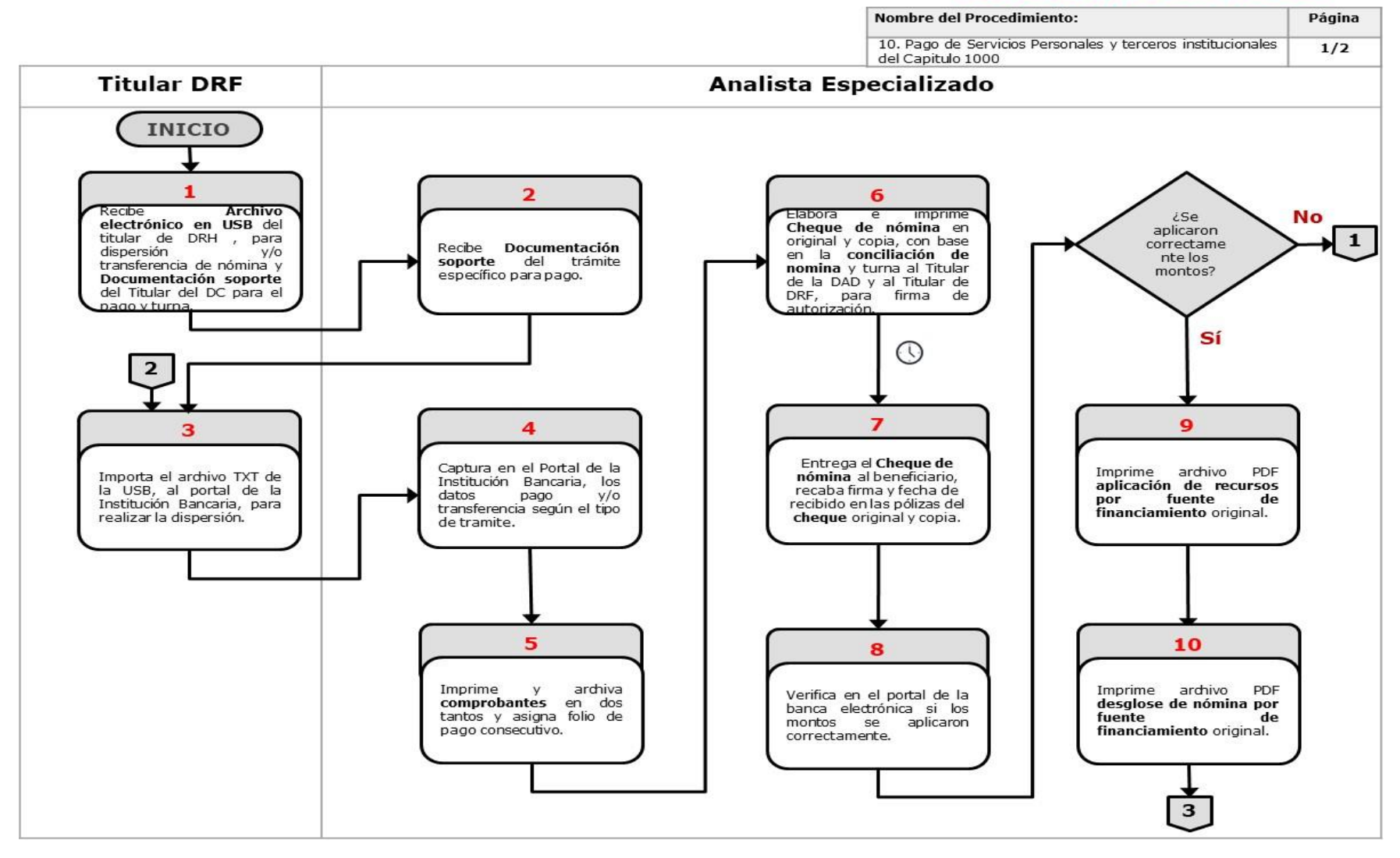

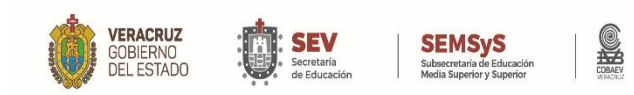

**MANUAL ESPECÍFICO DE PROCEDIMIENTOS DIRECCIÓN ADMINISTRATIVA**

#### **DIAGRAMA DE FLUJO**

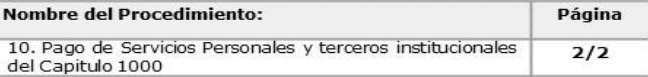

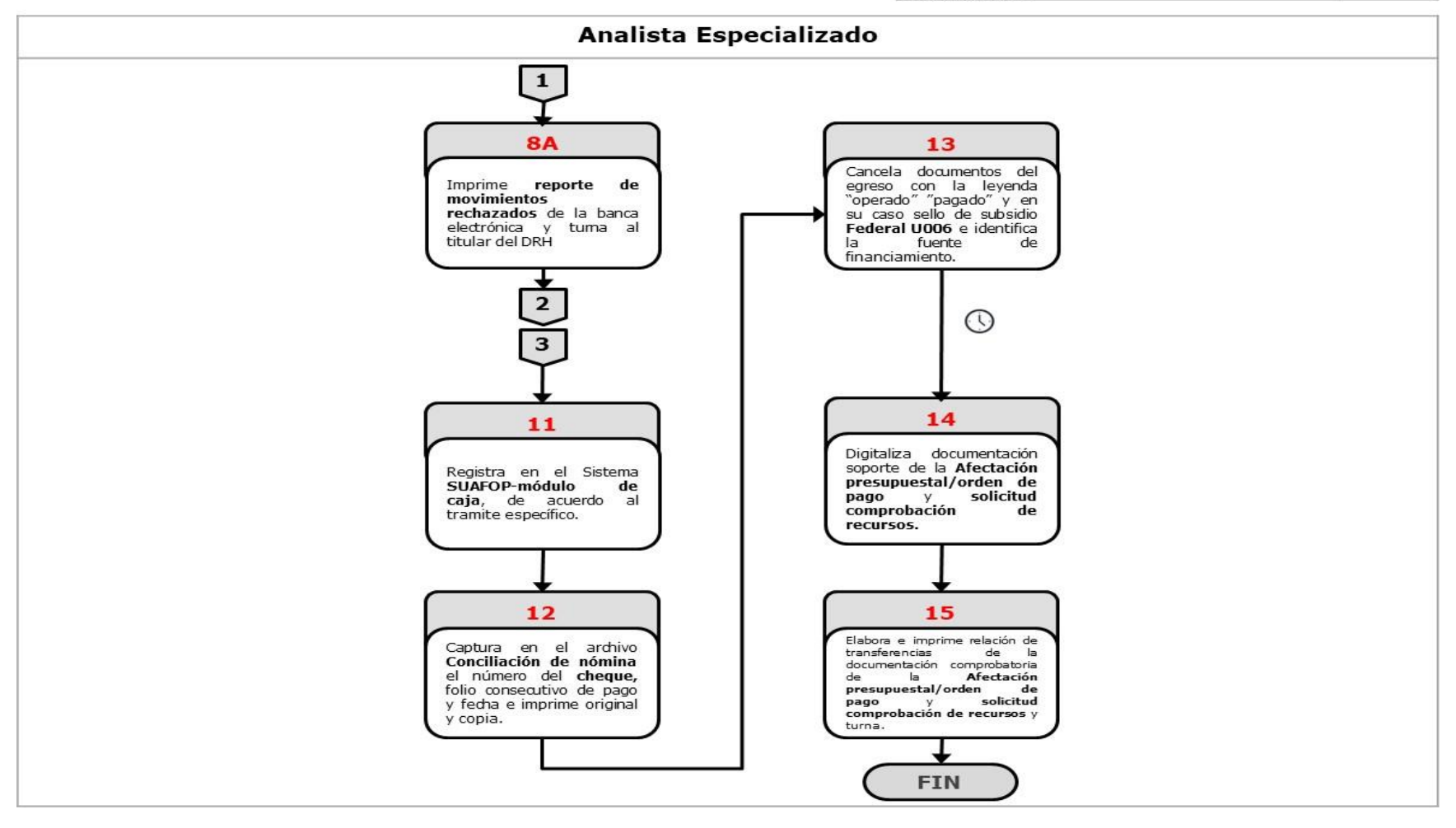

WWW.COBAEV.EDU.MX

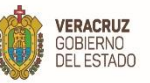

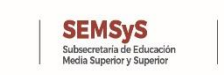

 $\sum_{\text{Secretaria}}$ 

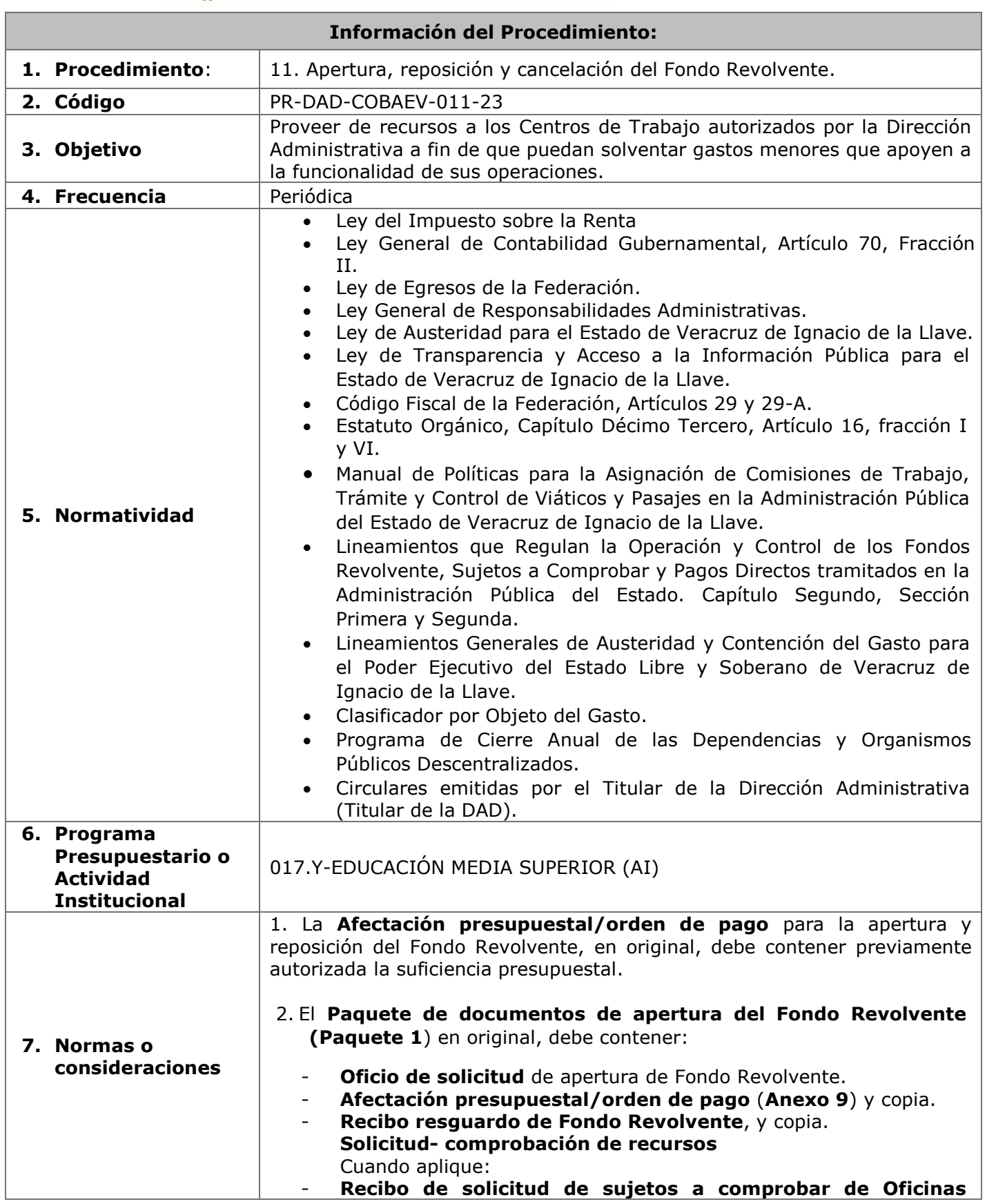

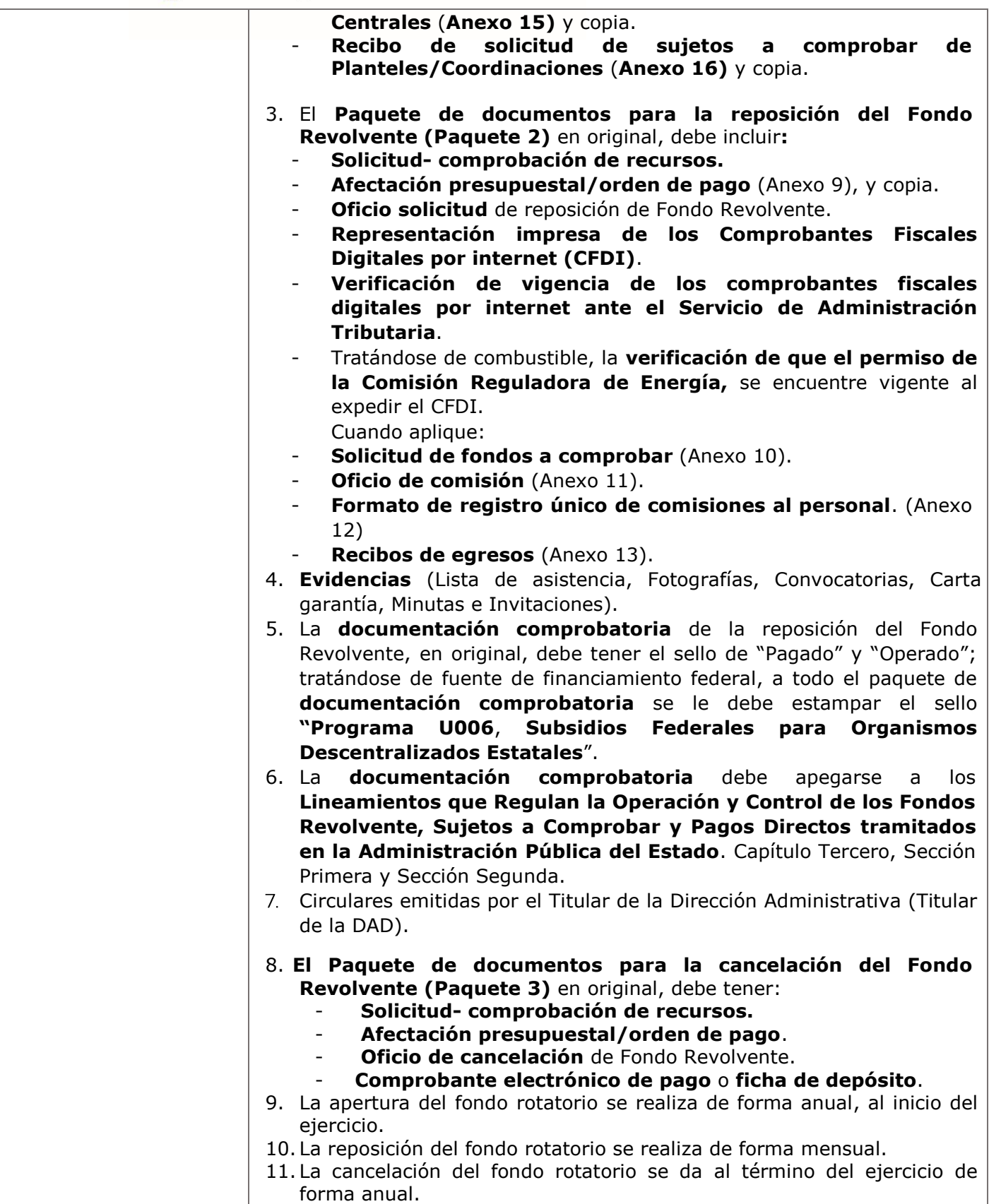

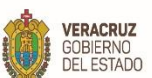

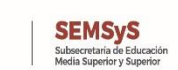

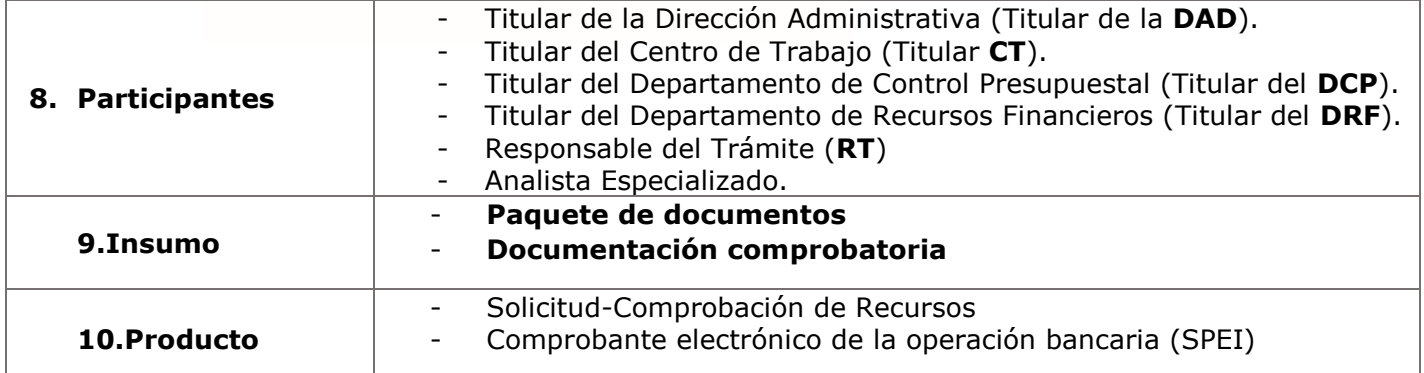

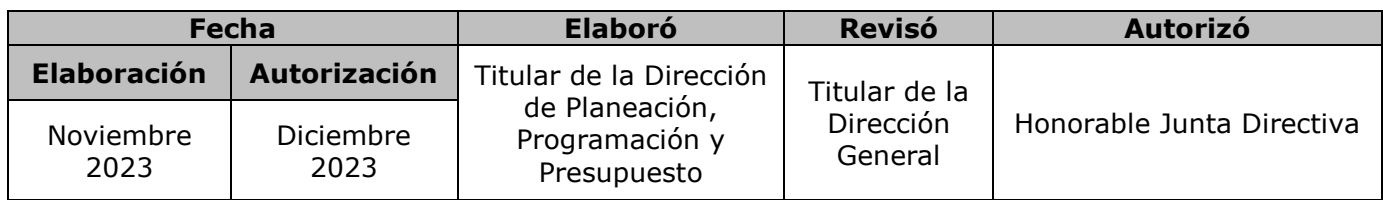

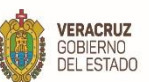

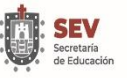

SEMSyS<br>Subsecretaria de Educación<br>Media Superior y Superior

S

**MANUAL ESPECÍFICO DE PROCEDIMIENTOS DIRECCIÓN ADMINISTRATIVA**

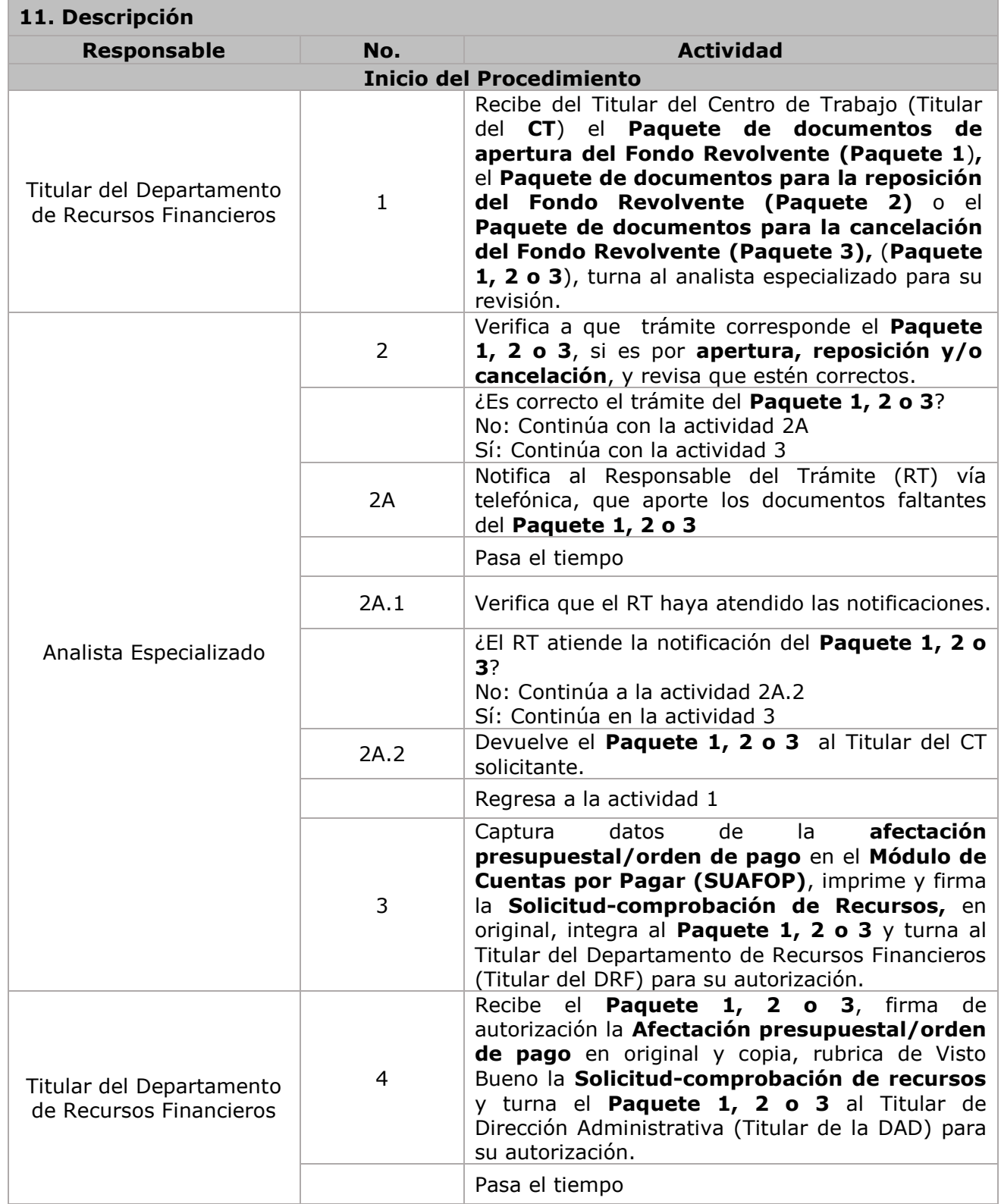

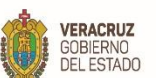

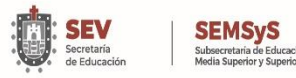

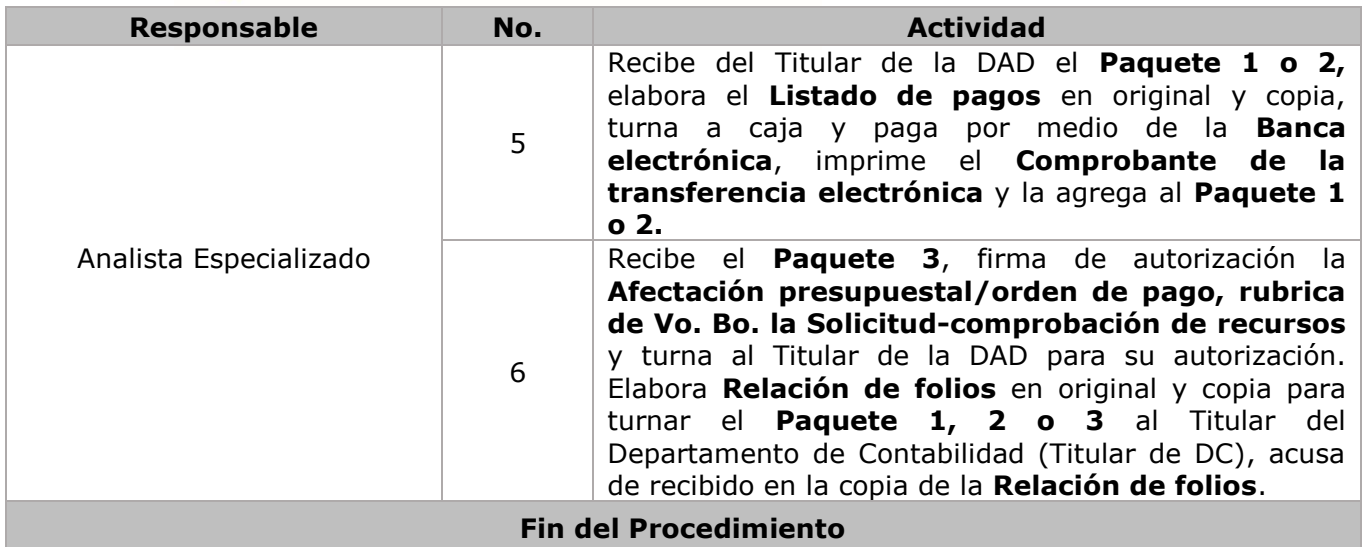

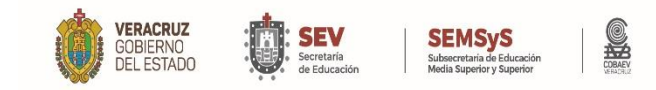

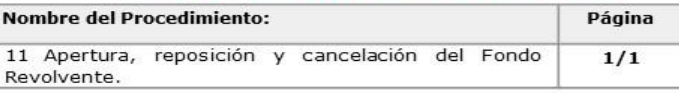

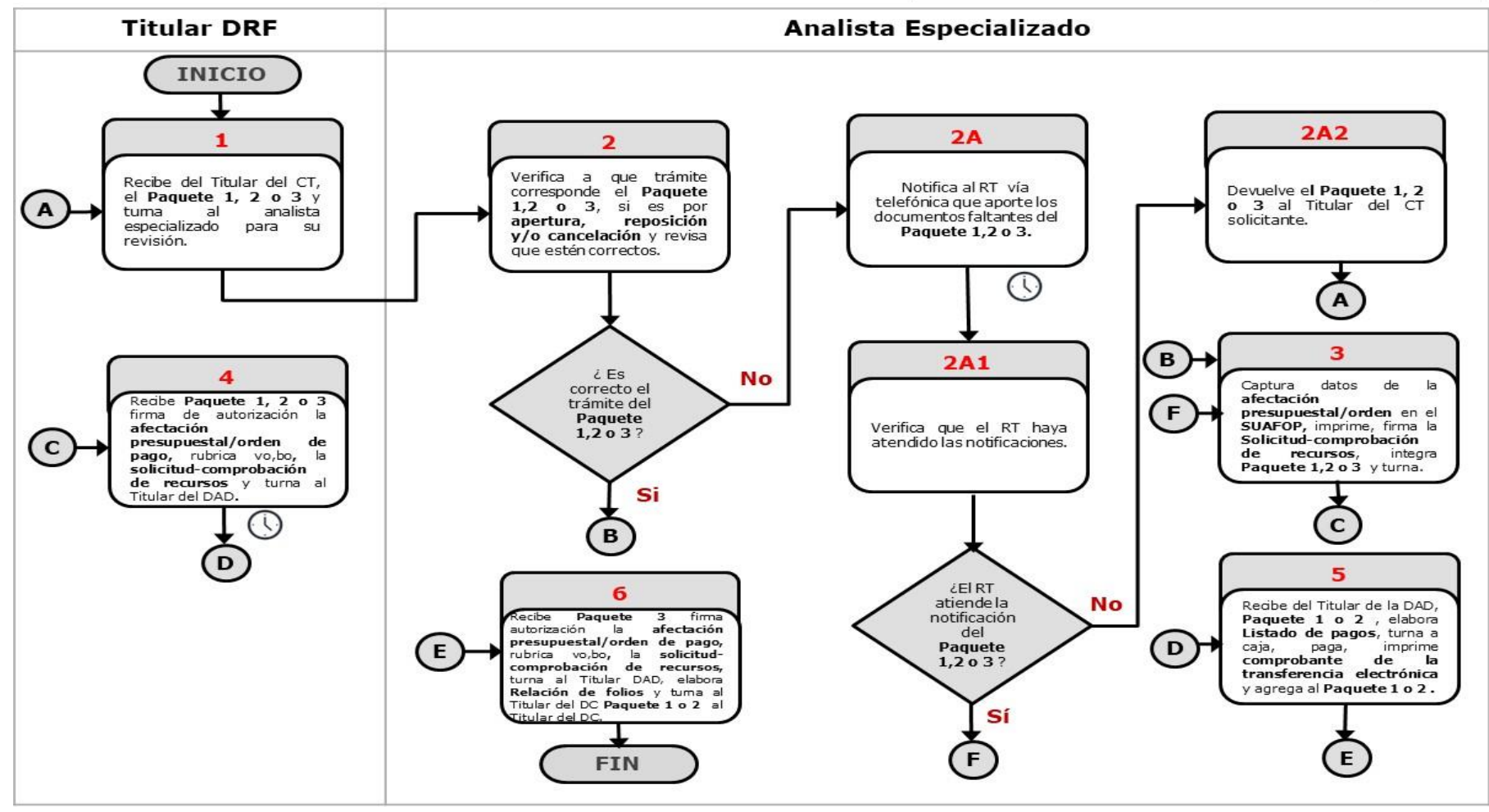

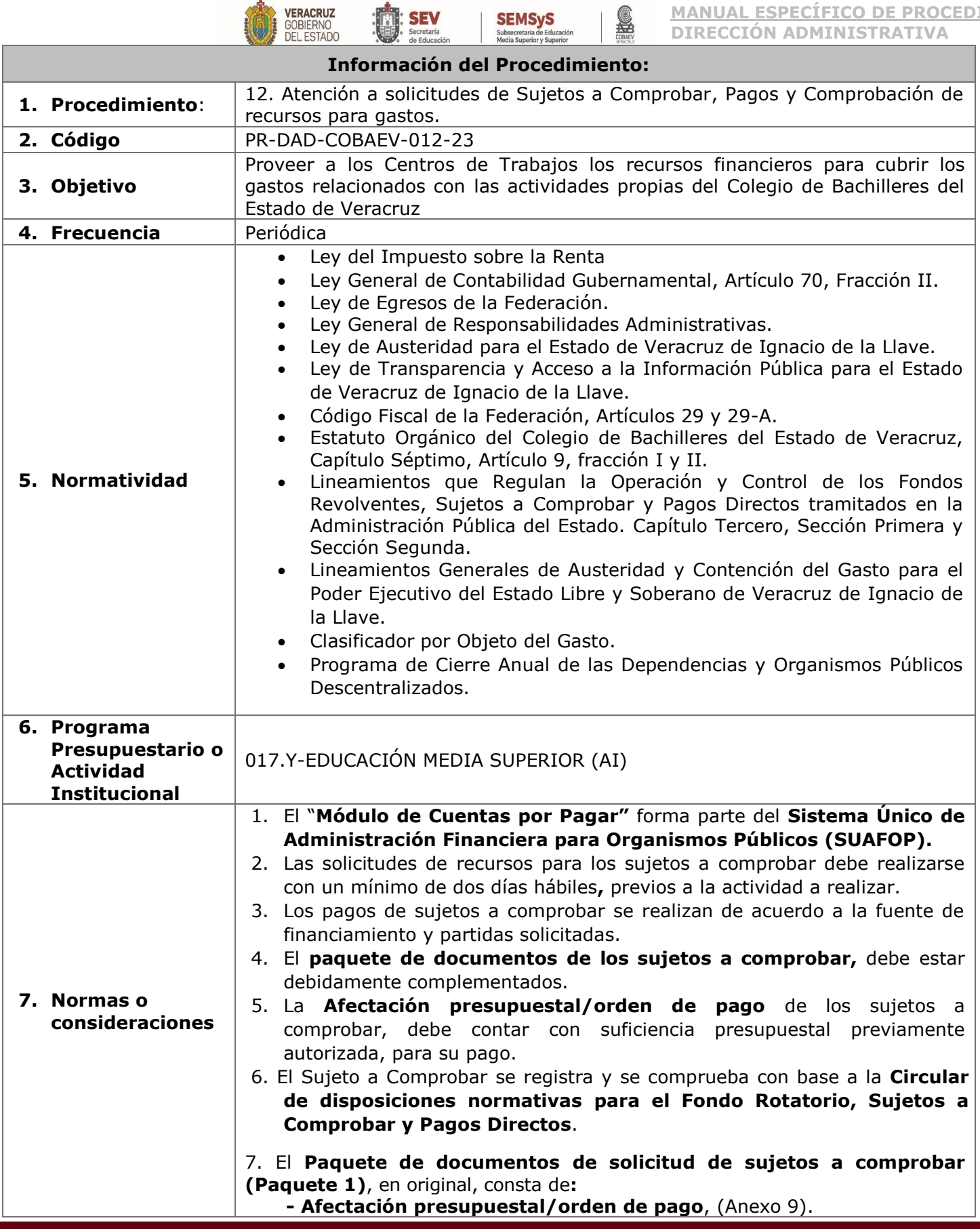

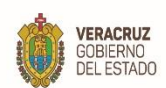

**SEV**<br>Secretaria<br>de Educación **SEMSyS**<br>Subsecretaria de Educación<br>Media Superior y Superior

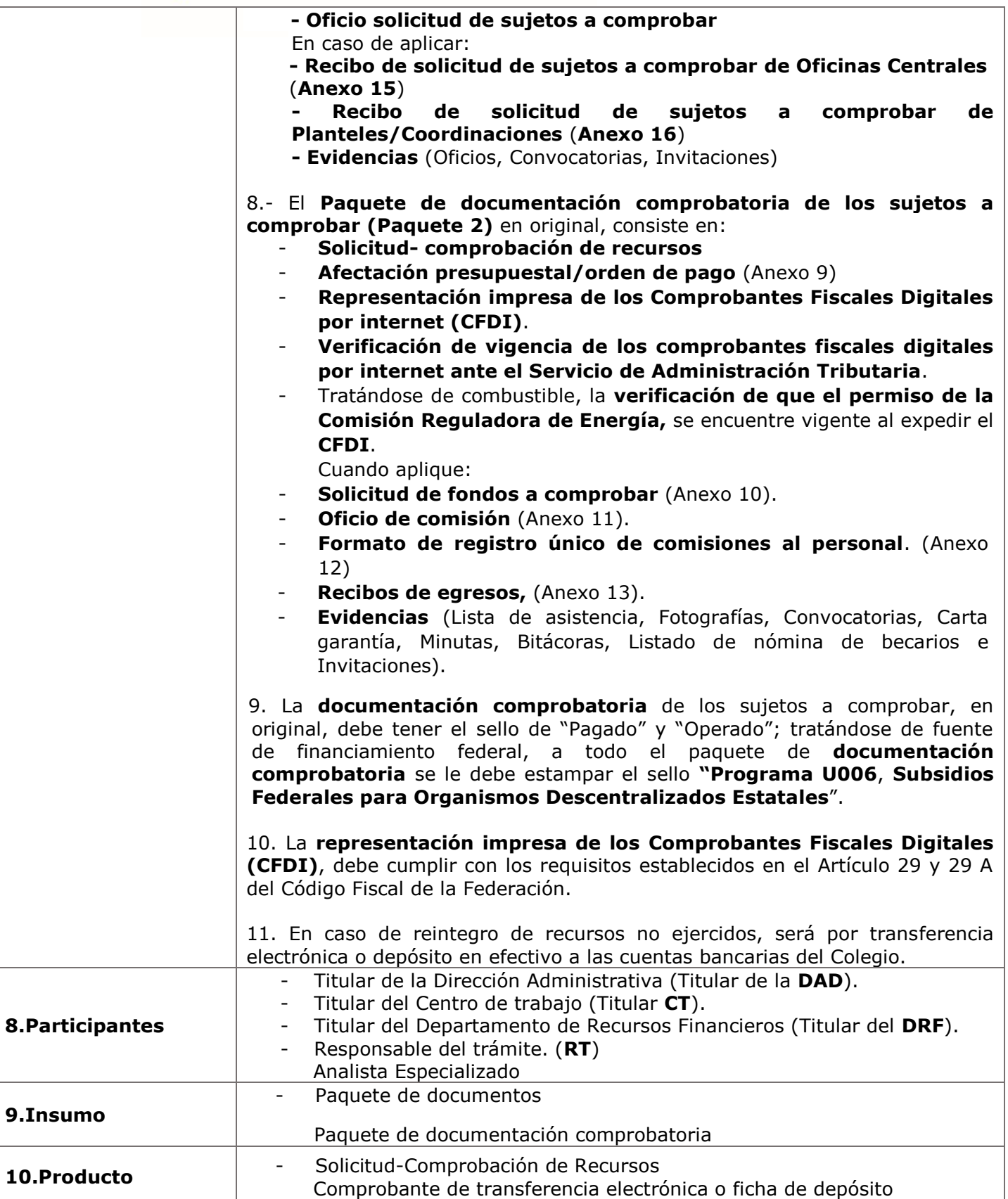

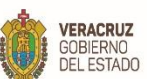

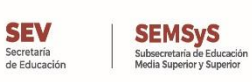

SHO

**MANUAL ESPECÍFICO DE PROCEDIMIENTOS DIRECCIÓN ADMINISTRATIVA**

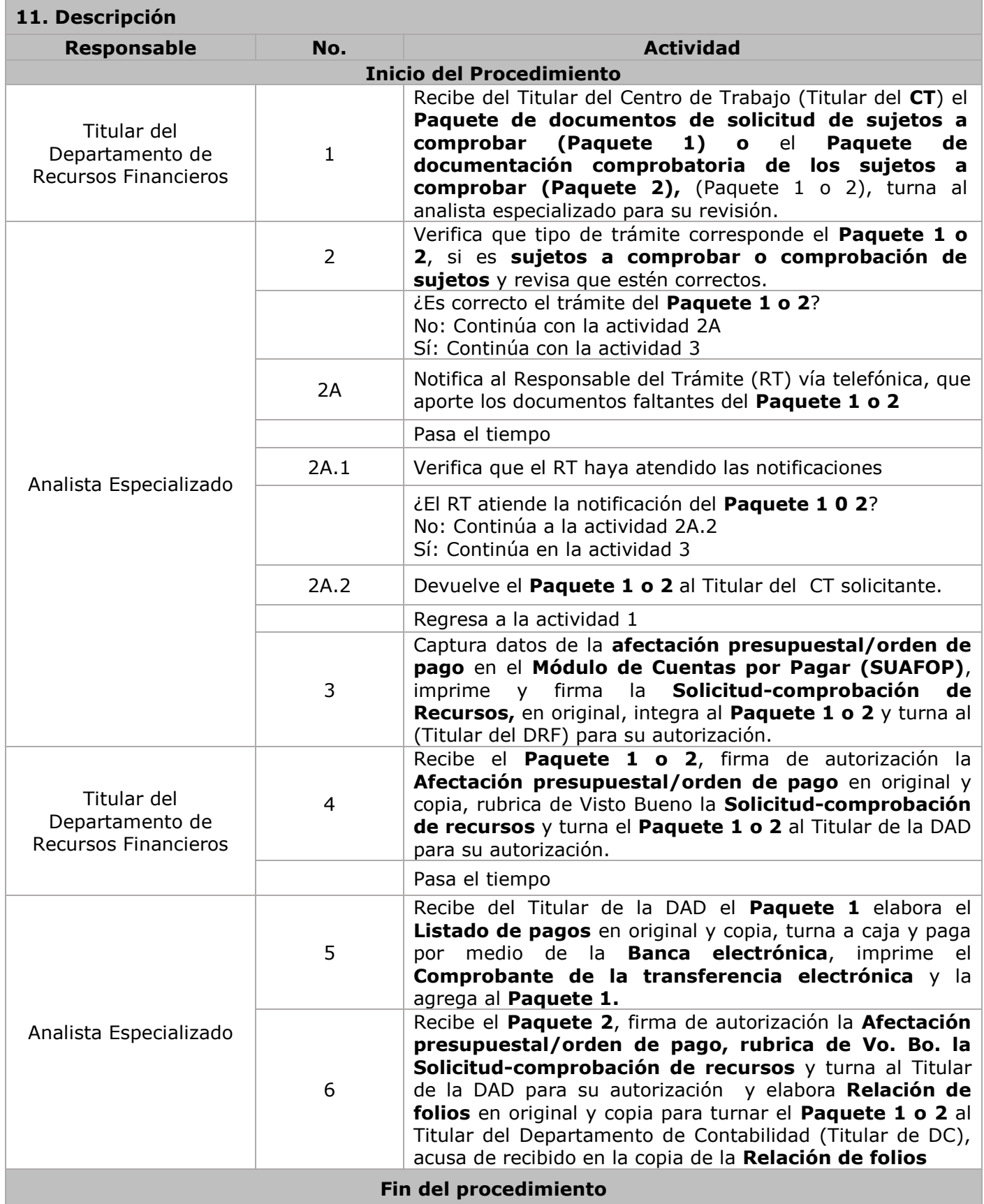

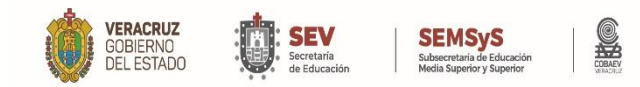

# **DIAGRAMA DE FLUJO**

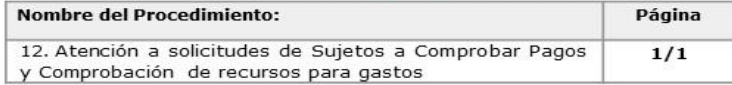

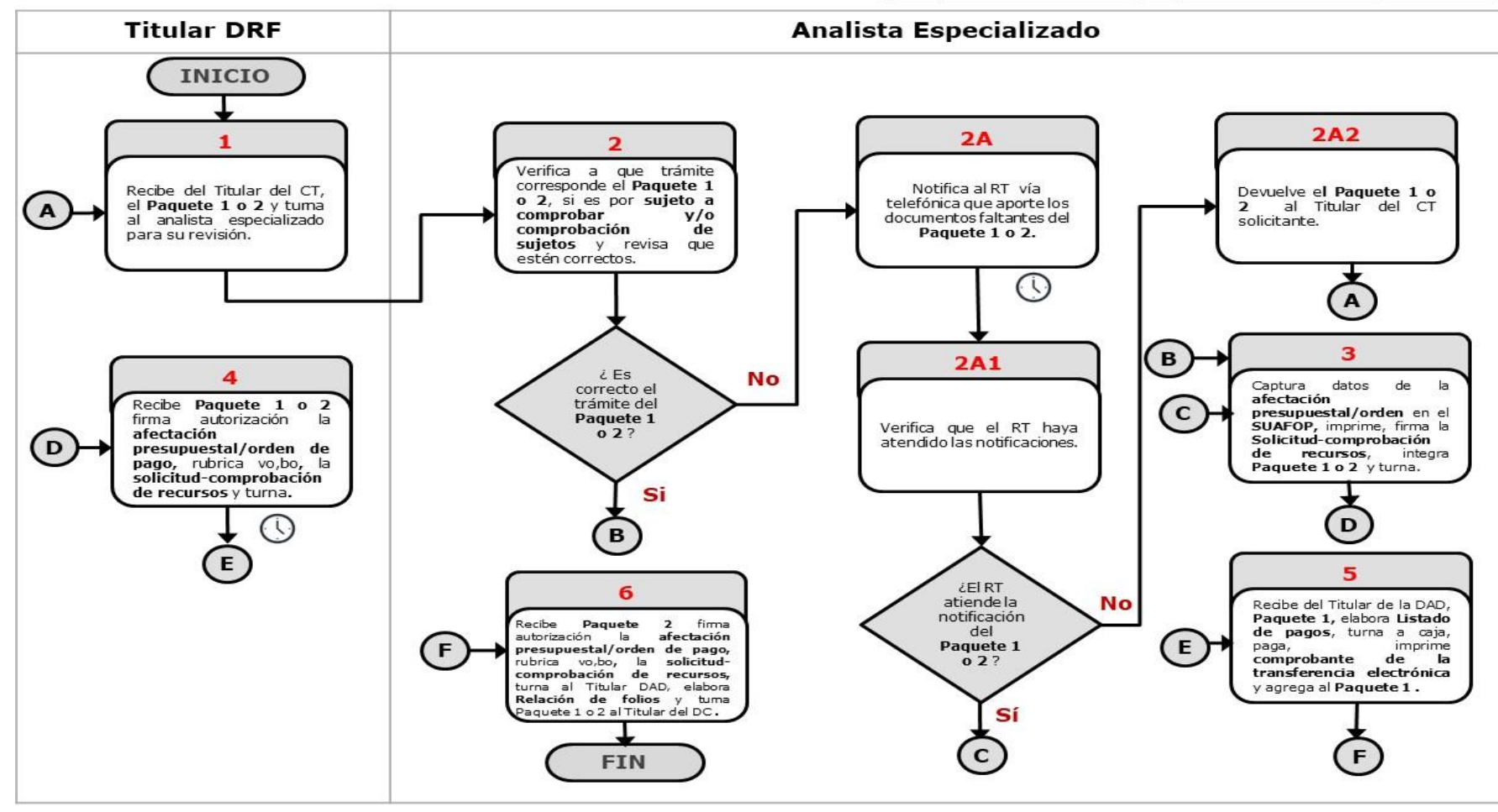

#### WWW.COBAEV.EDU.MX

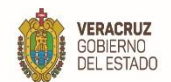

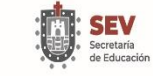

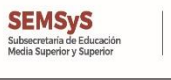

**SHO** 

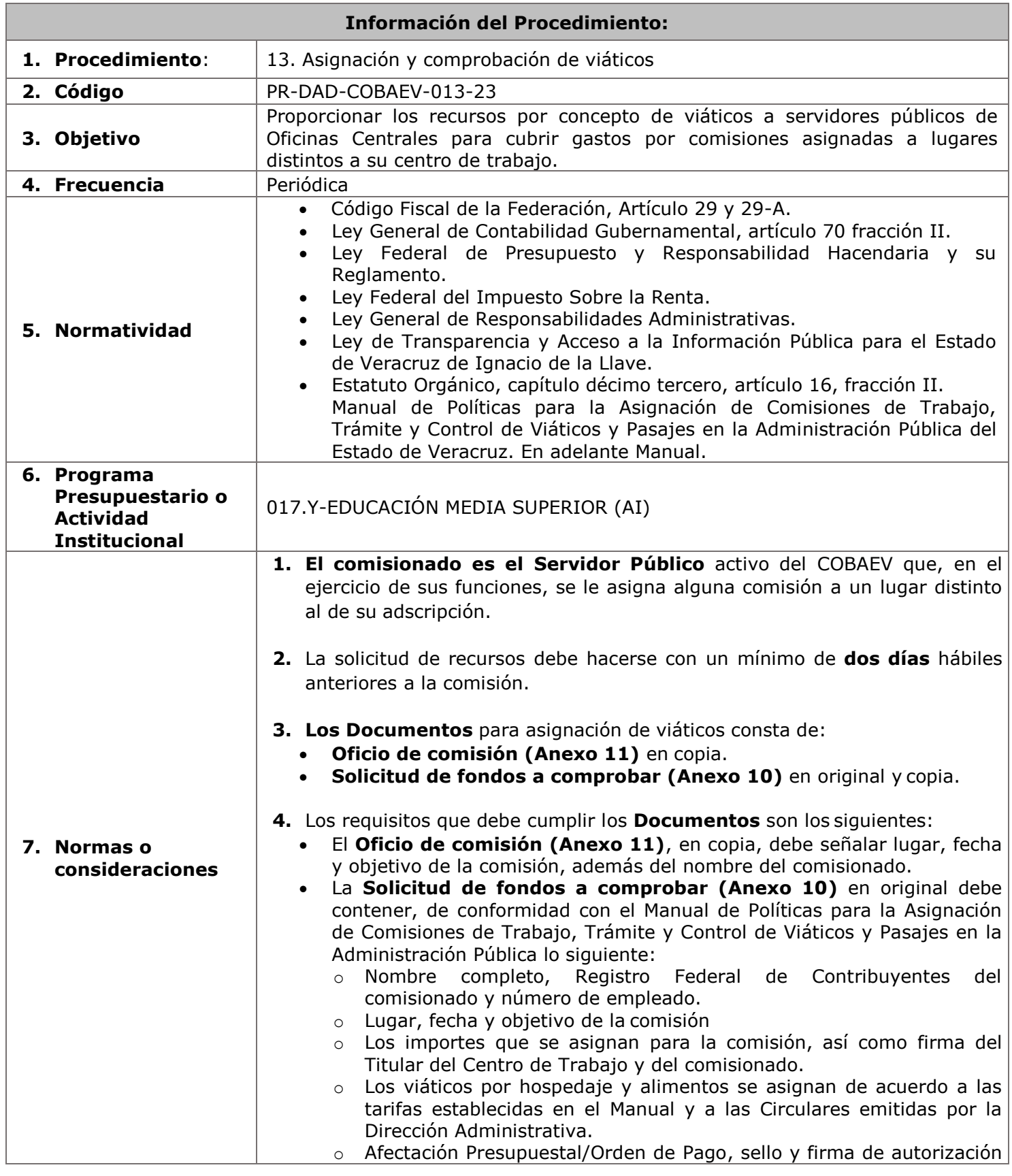

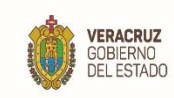

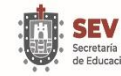

**SEMS<sub>v</sub>S** 

del Titular de Departamento de Control Presupuestal (Titular del **DCP**), así como indicación de la disponibilidad presupuestal de cada partida.

- Firma de Visto Bueno del Titular de la Dirección de Planeación, Programación y Presupuesto (Titular de la **DPPP**).
- Firma de autorización de pago del Titular del Departamento de Recursos Financieros (Titular del **DRF**).
- Firma de Visto Bueno del Titular de la Dirección Administrativa (Titular de la **DAD**).
- **5.** La **Documentación comprobatoria** de viáticos debe corresponder a la partida y monto asignado. El plazo para su comprobación será en un periodo no mayor a **tres días hábiles** posteriores a la conclusión de la comisión.
- **6.** La **Documentación comprobatoria**, original, consta de:
	- **Formato de Registro único de comisiones del personal (Anexo 12).**
	- Representación impresa del Comprobante Fiscal Digital por Internet (**CFDI**) y verificación de vigencia en el portal del Servicio de Administración Tributaria (**SAT**), así como en la Comisión de Reguladora de Energía (**CRE**), para combustibles.
	- Documentación soporte.
- **7.** La **Documentación comprobatoria**, puede contener, adicionalmente lo siguiente:
	- **Recibos de Egresos (Anexo 13)**.
	- Comprobantes de taxi controlado y transportes locales.
	- Recibo de ingresos de caja, por el recurso no ejercido en su comisión**.**
- **8. El Formato de Registro único de comisiones del personal (Anexo12)** contiene lo siguiente:
	- Nombre y firma de quien autoriza la comisión, así como de el/la comisionado/a y sello o firma de certificación del lugar de la comisión.
	- Sello del Departamento de Recursos Financieros y firma del responsable de la revisión.
- **9.** La Documentación comprobatoria del egreso se debe cancelar con la leyenda **"Operado"** y **"pagado"** marcado con el tipo de fondo que corresponda, sello de **"subsidio federal U006"** en caso de ser tipo de fondo **federal**, el cual se plasma sobre todo los documentos que amparan la comprobación, firma de el/la Titular del Centro de Trabajo.

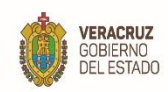

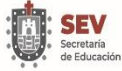

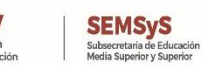

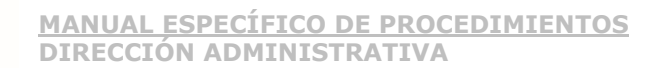

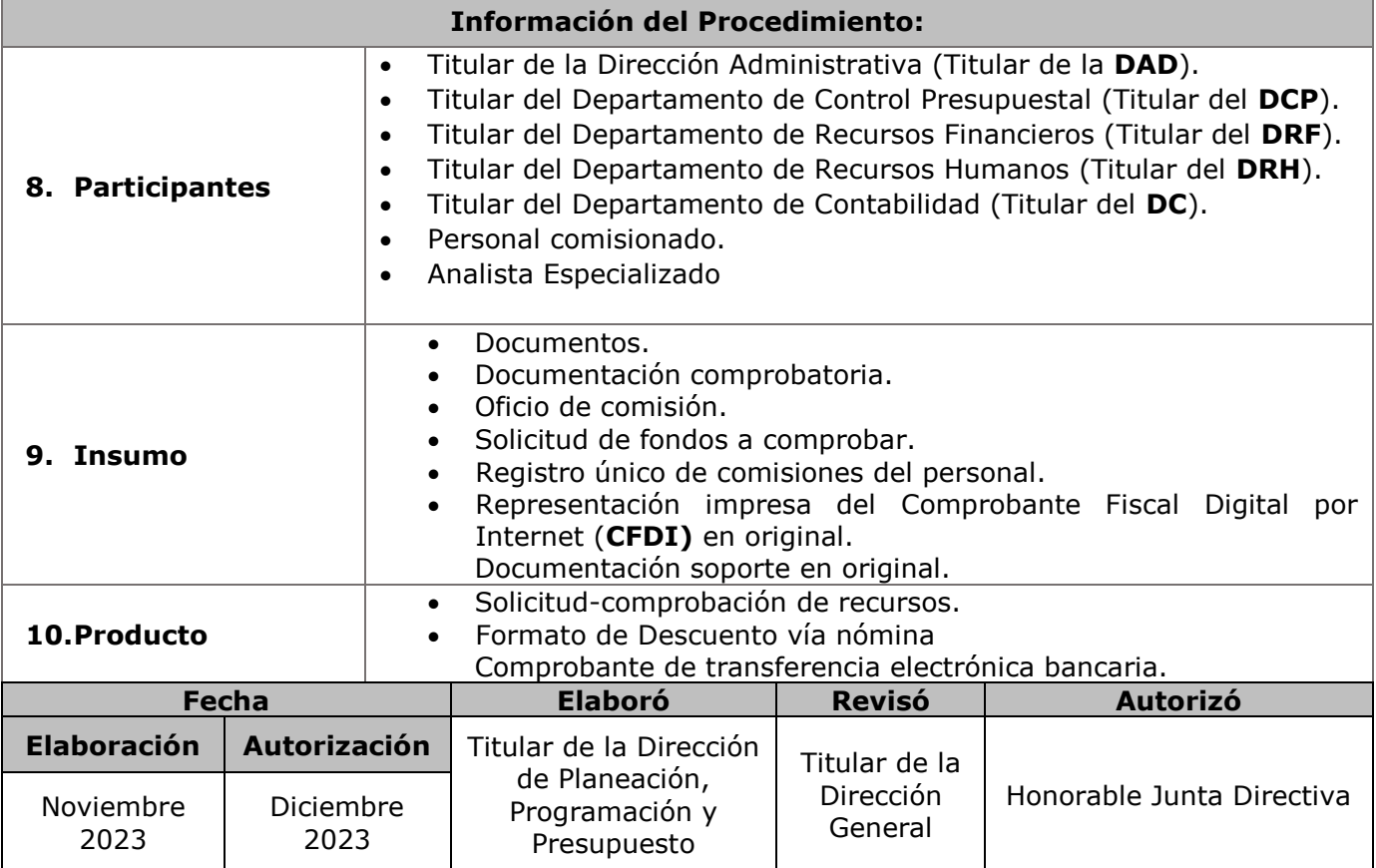

L

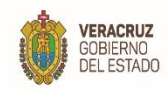

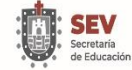

**SEMSyS**<br>Subsecretaria de Educación<br>Media Superior y Superior

SHO

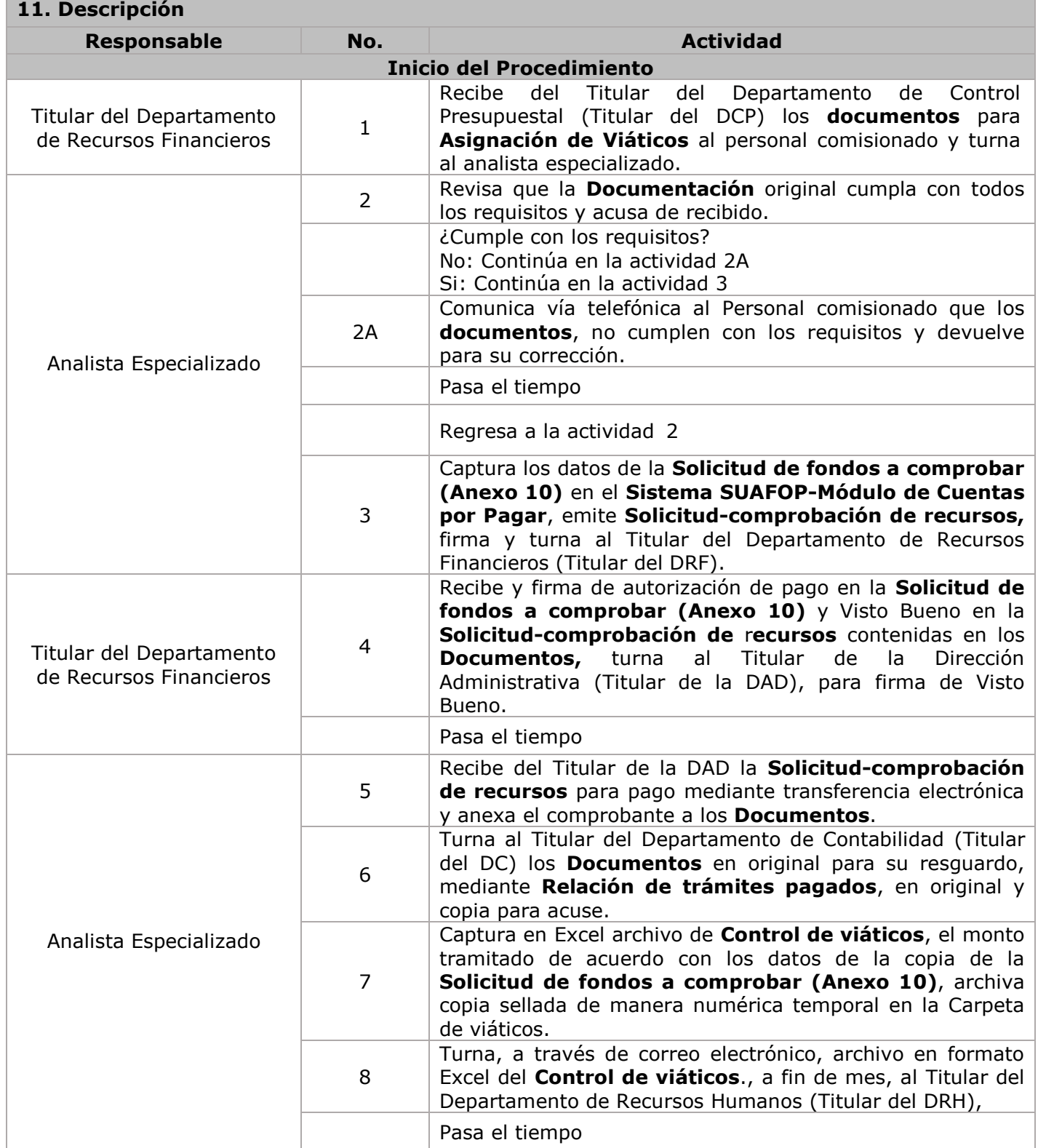

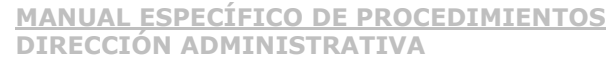

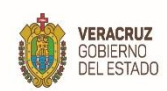

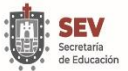

**SEMSYS**<br>Subsecretaria de Educación<br>Media Superior y Superior

SHOP **Responsable No. Actividad**

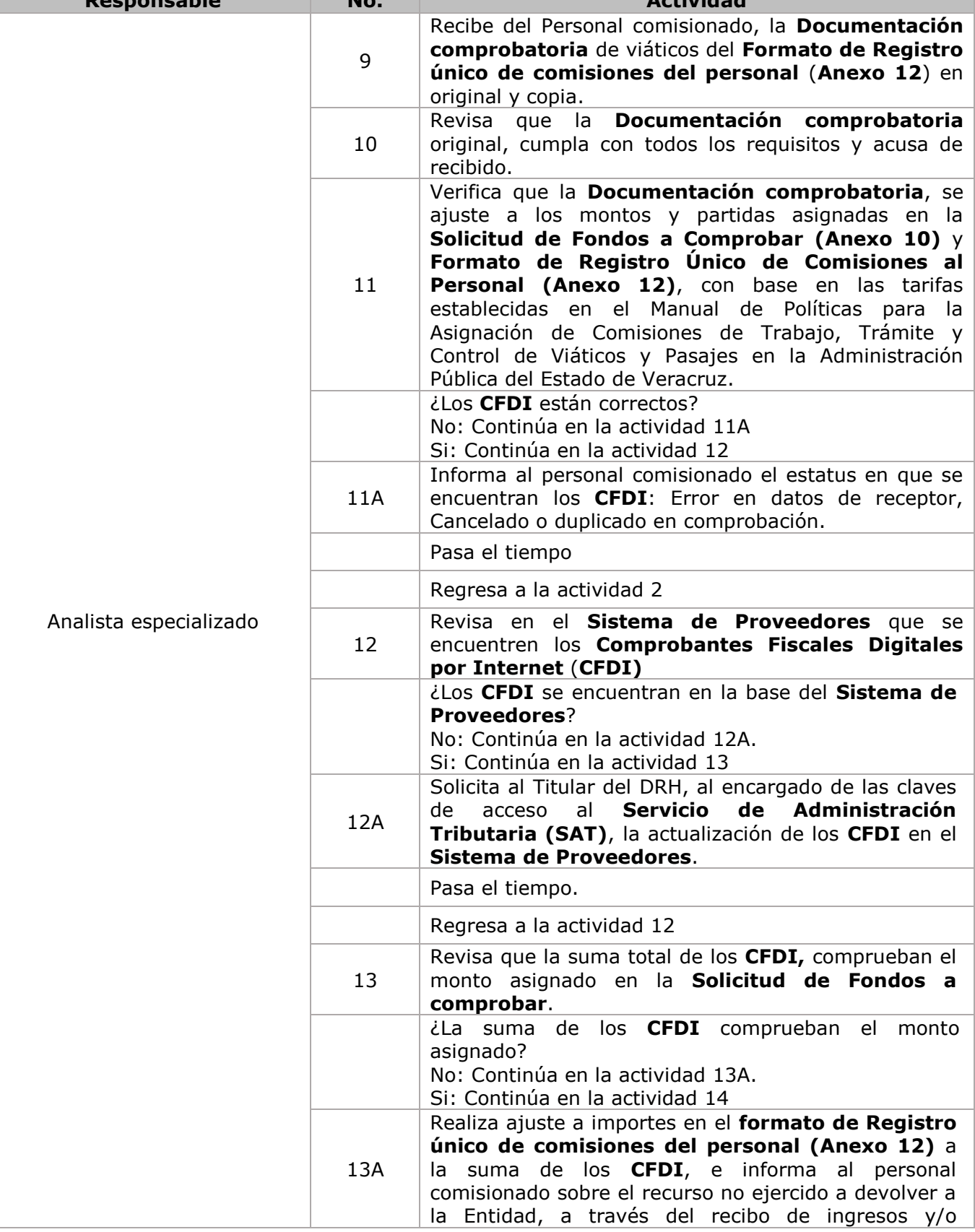

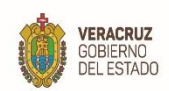

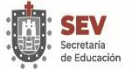

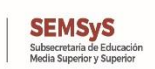

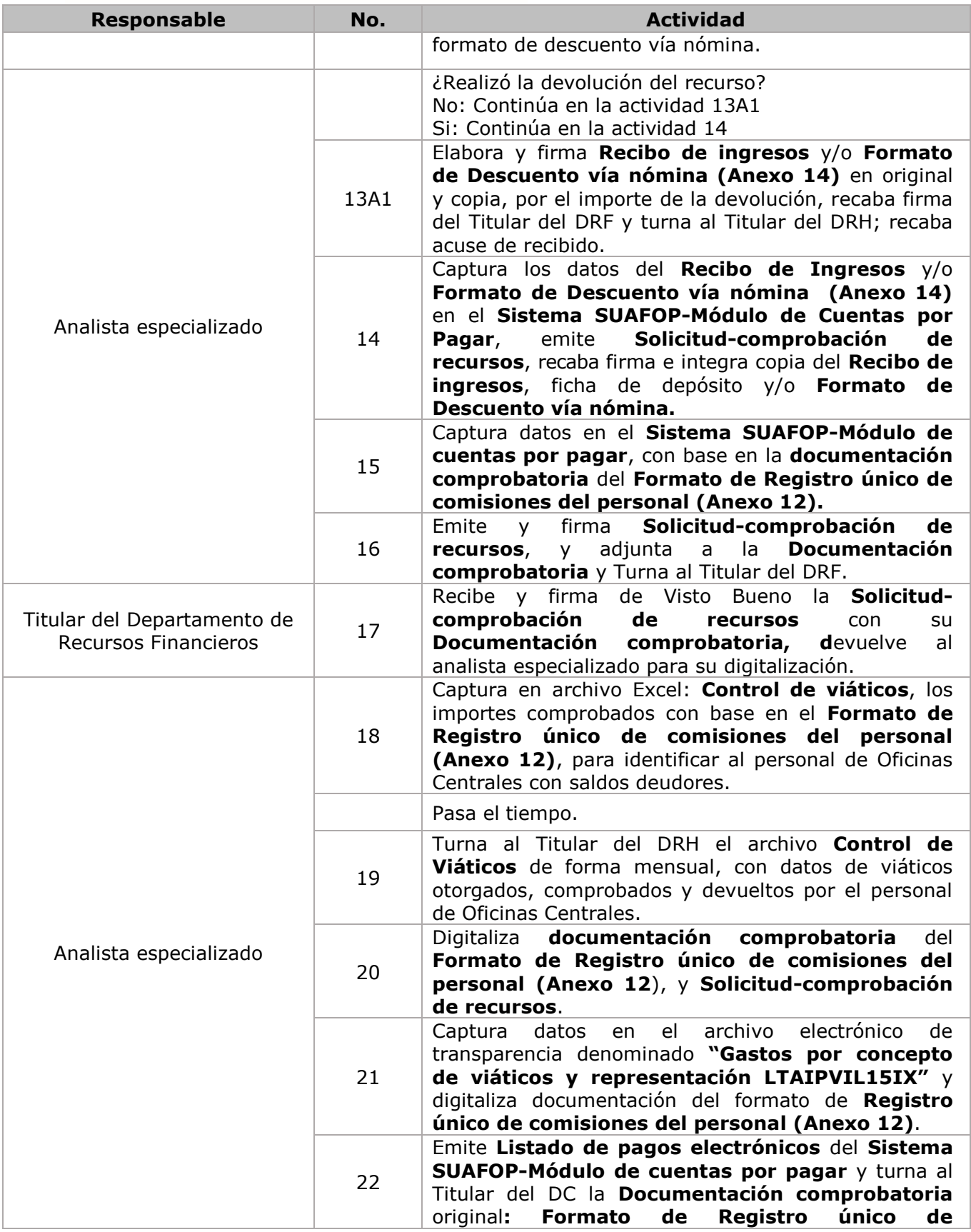

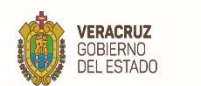

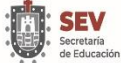

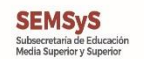

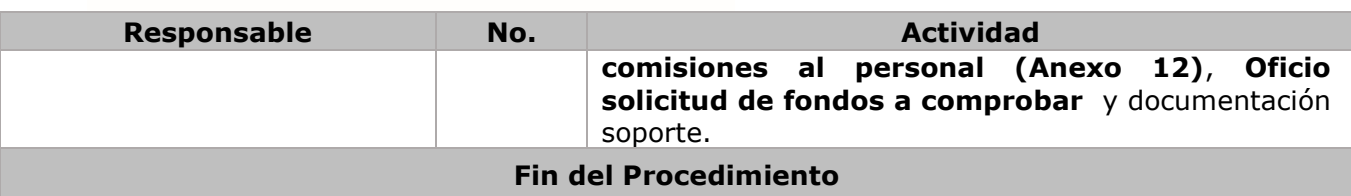

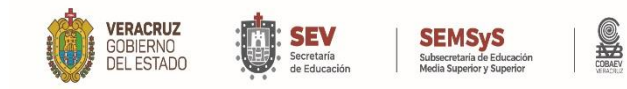

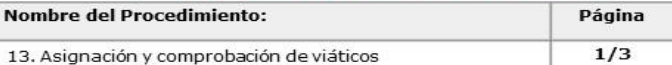

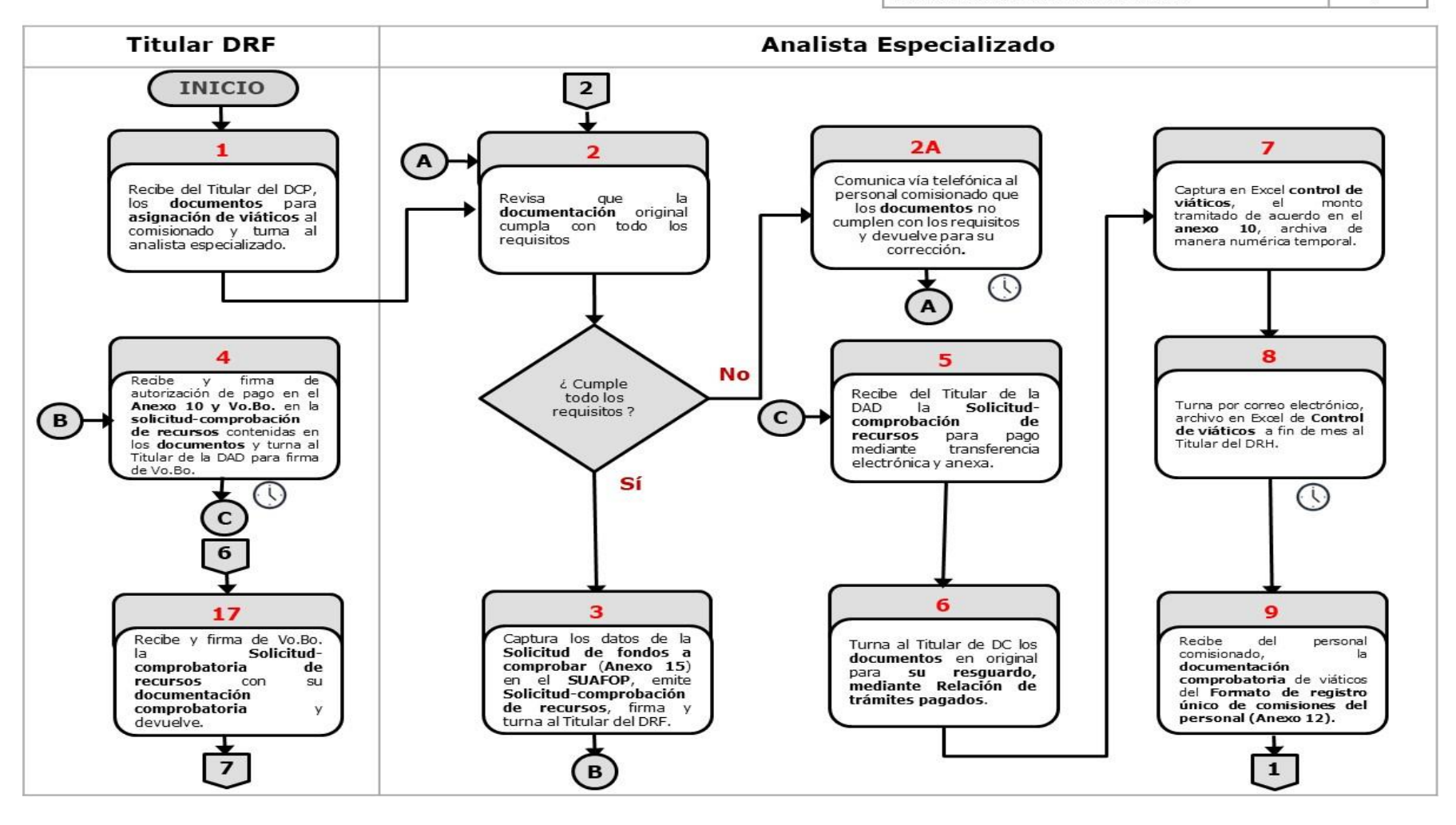

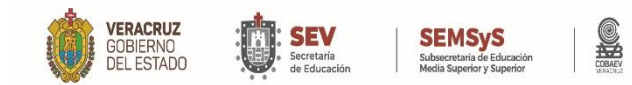

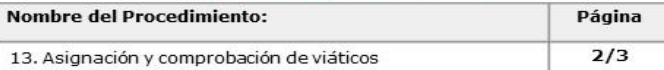

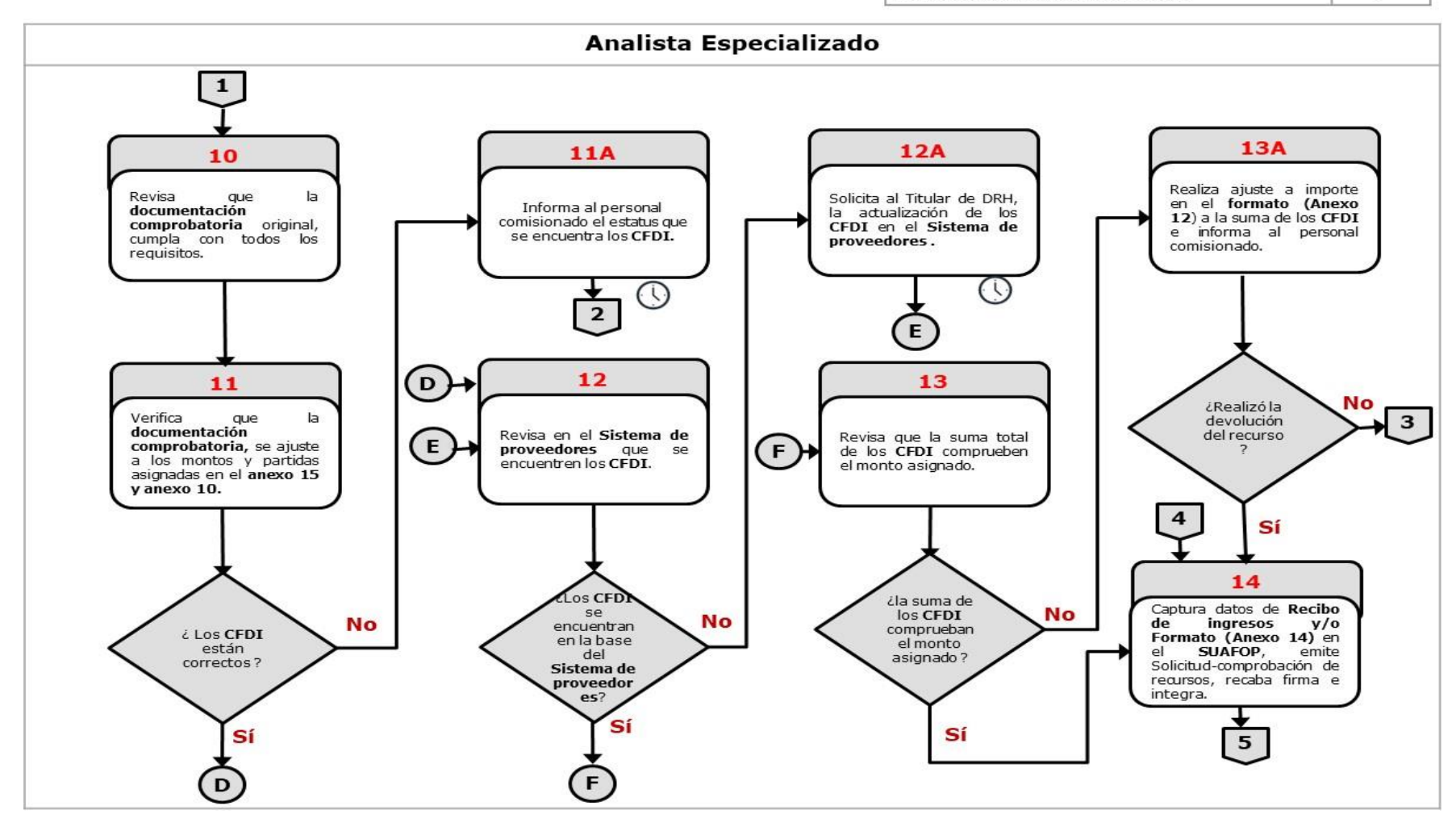

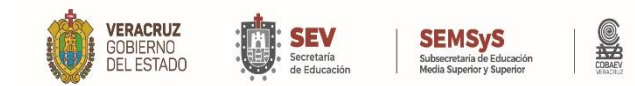

**MANUAL ESPECÍFICO DE PROCEDIMIENTOS DIRECCIÓN ADMINISTRATIVA**

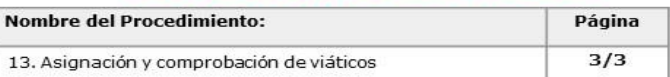

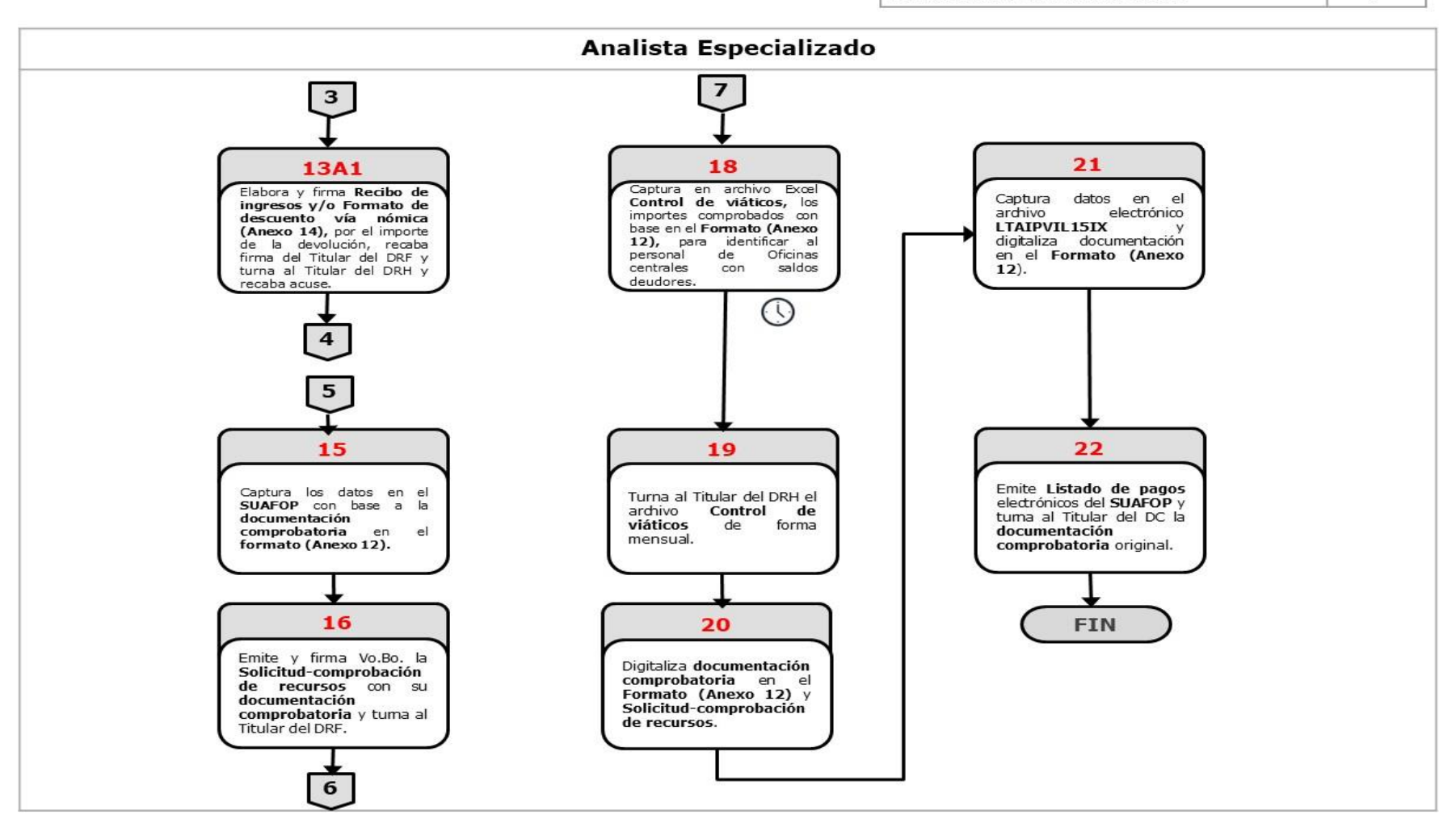

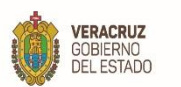

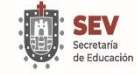

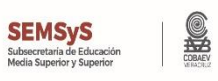

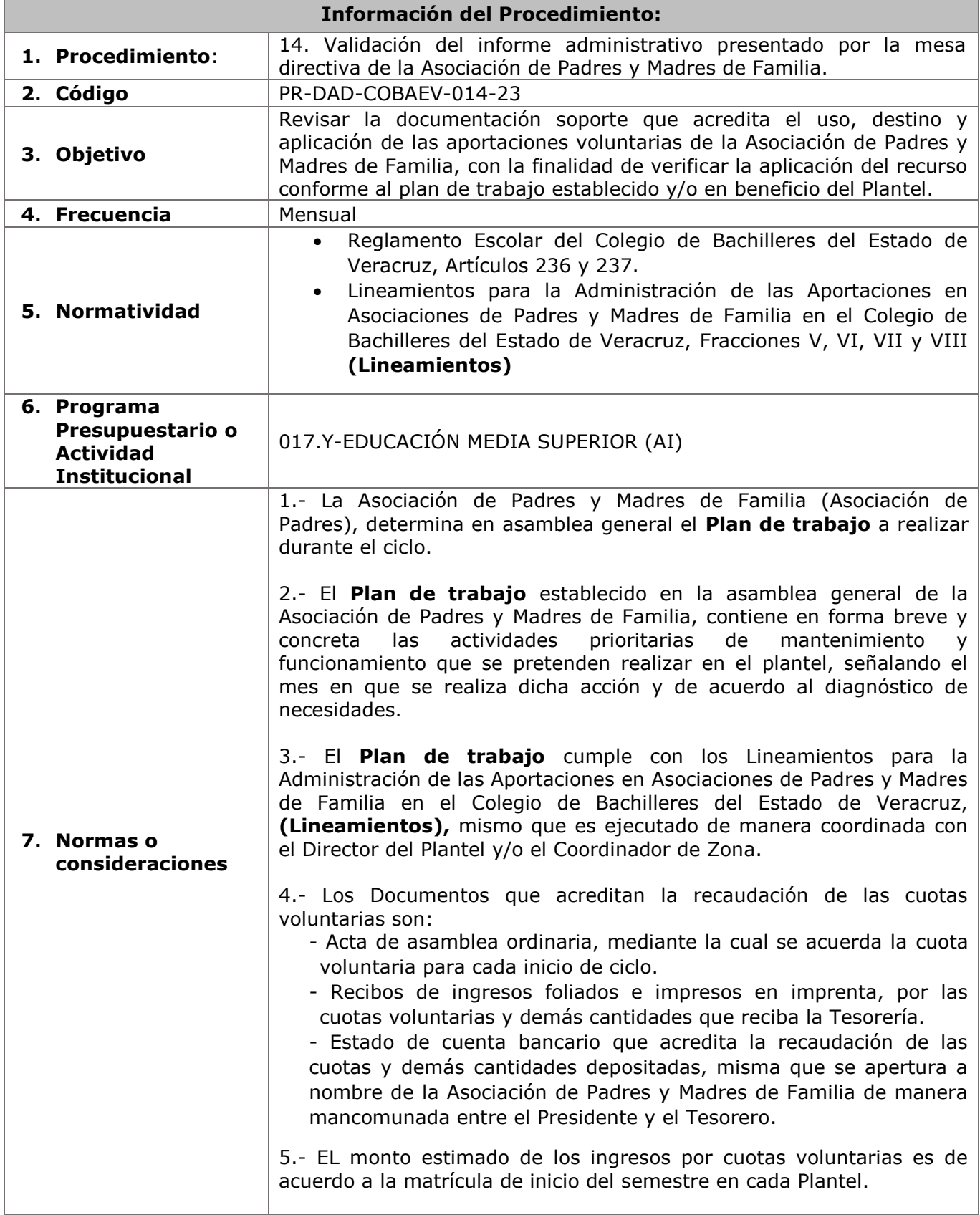

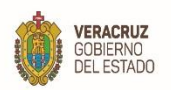

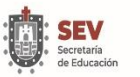

**SEMSyS** 

6.- Las aportaciones voluntarias y/o donaciones que reciba la Asociación de Padres y Madres de Familia se deposita en la cuenta bancaria aperturada por la Asociación de Padres y Madres de Familia, con la finalidad de transparentar los recursos.

#### 7.- **Los documentos que acreditan el uso, destino y aplicación de las aportaciones voluntarias son:**

#### **Por la adquisición de bienes muebles**:

- a) Acta de donación de bienes a favor del Colegio.
- b) CFDI que ampara la adquisición de los bienes.
- c) Relación de bienes donados.
- d) Acuse de recibo de envío de acta de donación al Departamento de Recursos Materiales y Servicios Generales.

#### 8.- **Los egresos aplicados conforme al Plan de Trabajo y/o en beneficio del Plantel son en función a:**

- **a.** Mantenimiento del edificio escolar.
- **b.** Apoyo en las actividades enmarcadas en el calendario escolar.
- **c.** Equipamiento de aulas, laboratorios y talleres (actividades paraescolares).
- **d.** Mantenimiento y/o adquisición de mobiliario escolar.

9.-La Mesa Directiva de la Asociación de Padres y Madres de Familia debe utilizar su propio RFC, o su caso, el RFC genérico: "XAXX010101000" Público en general.

#### 10.- **Los recursos provenientes de las aportaciones voluntarias NO pueden destinarse para:**

- **a.** El pago de gastos de representación oficial a personal del COBAEV (viáticos, peaje, combustible, traslados).
- **b.** La compra de vestuario y uniformes para el personal docente y administrativo del Plantel del COBAEV.
- **c.** El pago de gratificaciones y/o honorarios a personal docente y administrativo del Plantel del COBAEV.
- **d.** Apoyo para la realización de actividades sindicales.
- **e.** Cubrir el costo de los boletos para el Sorteo COBAEV.

11.- La Dirección del Plantel remite el **Informe administrativo** de manera mensual a la Dirección Administrativa, dentro del término de los primeros 10 días hábiles del mes posterior al que se reporta.

12.- El Departamento de Recursos Financieros revisa la documentación soporte de las aportaciones voluntarias recibidas y el egreso incluido en el **Informe administrativo**, a fin de emitir los comentarios pertinentes sobre el uso, destino y aplicación de los recursos.

13.- La **documentación soporte del Informe administrativo**

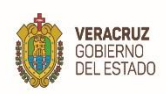

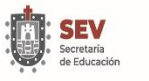

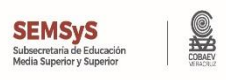

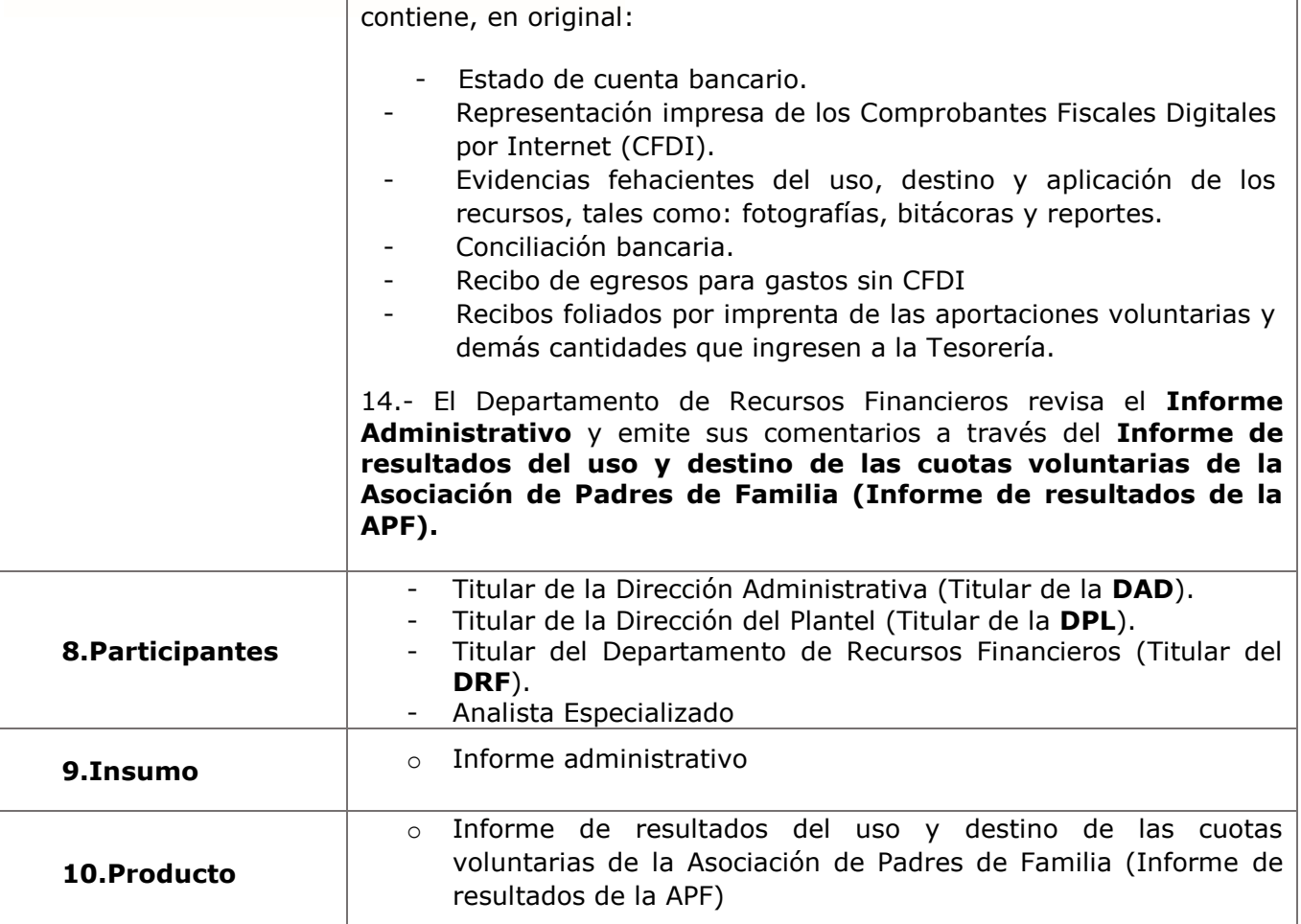

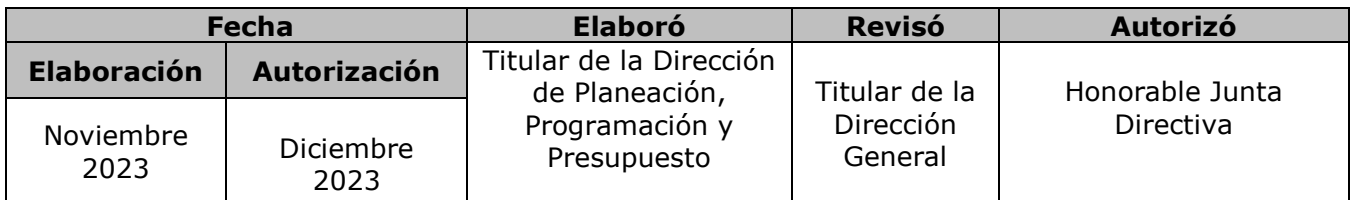

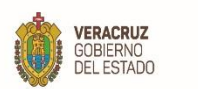

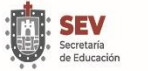

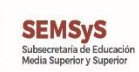

S

**MANUAL ESPECÍFICO DE PROCEDIMIENTOS DIRECCIÓN ADMINISTRATIVA**

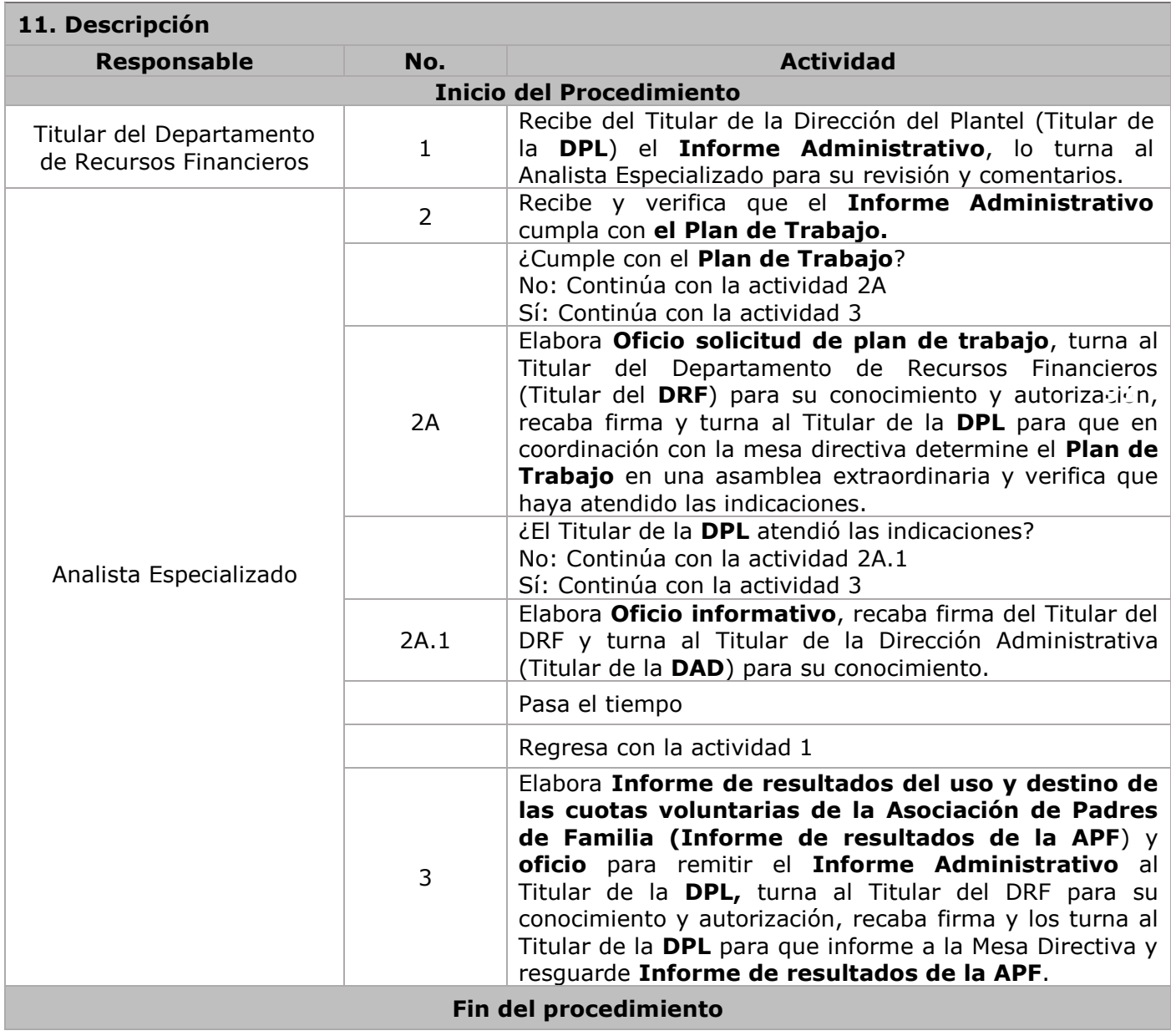
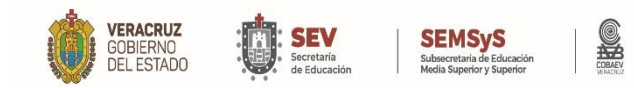

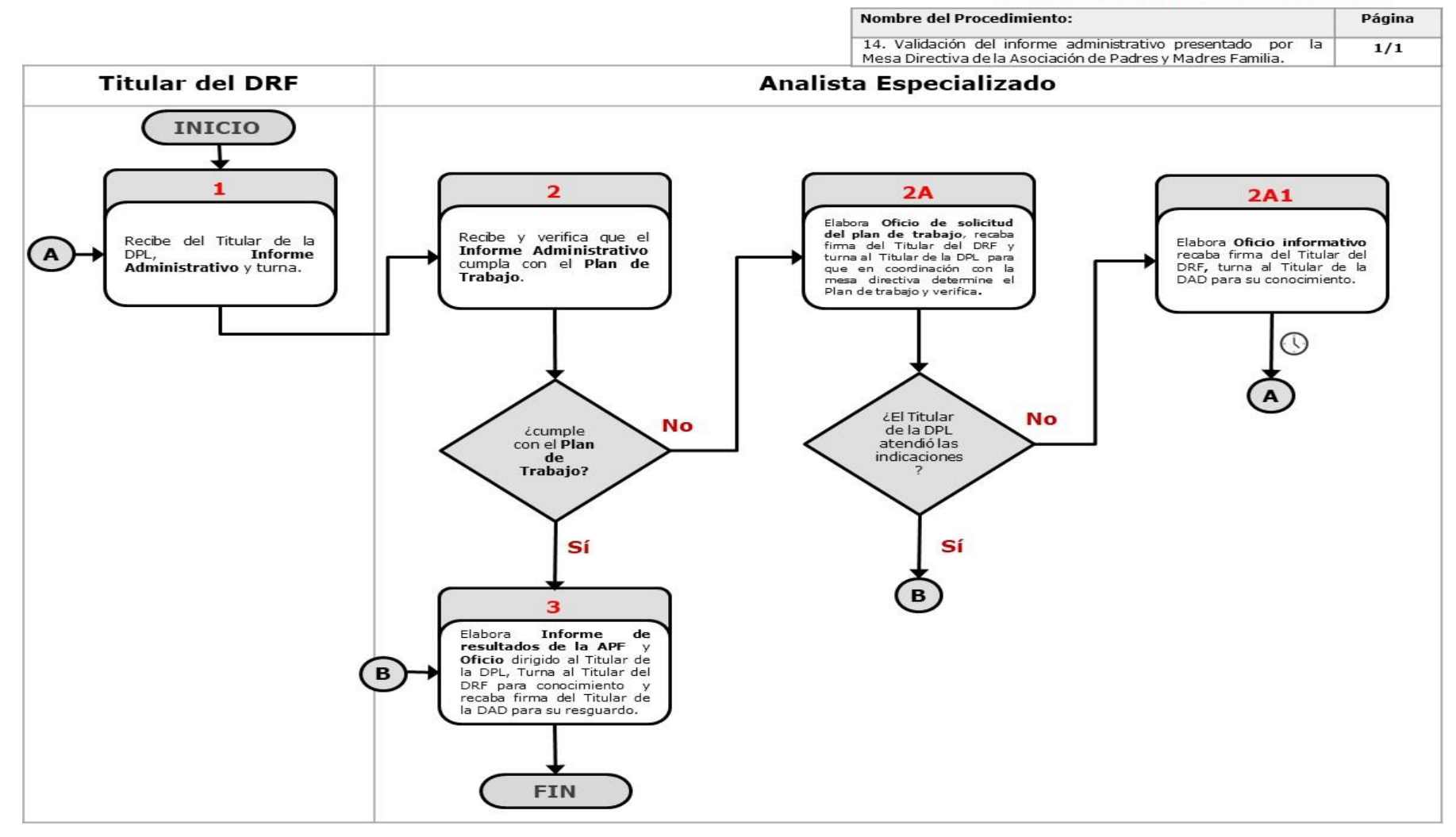

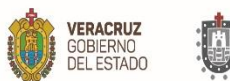

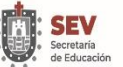

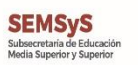

£

**MANUAL ESPECÍFICO DE PROCEDIMIENTOS DIRECCIÓN ADMINISTRATIVA**

# **Departamento de Recursos Materiales y Servicios Generales**

WWW.COBAEV.EDU.MX

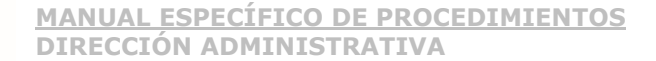

15. Contratación de Bienes y Servicios en modalidad de

Atender las necesidades de los centros de trabajo, a través de la adquisición de bienes y servicios para realizar diversas actividades

Ley de Adquisiciones, Arrendamientos y Servicios del

**108**

compras y

Decreto de

**(DSP)** para

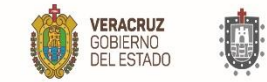

1. **Procedimiento**:

**4. Frecuencia** | Diaria

**3. Objetivo**

**7. Normas o** 

**consideraciones**

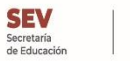

**SEMS<sub>vS</sub>** 

**2. Código** PR-DAD-COBAEV-015-23

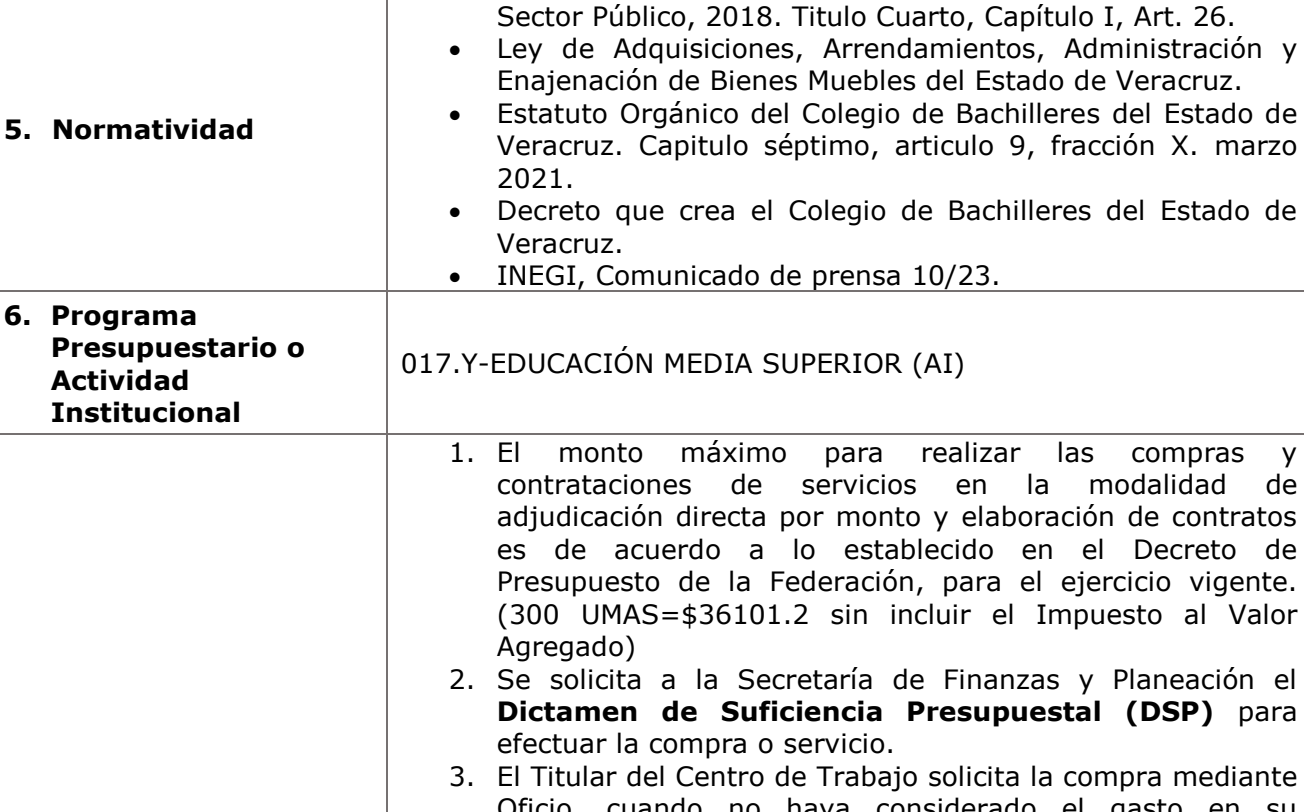

**Información del Procedimiento:**

Adjudicación Directa por Monto.

diarias o eventuales.

### npra mediante Oficio, cuando no haya considerado el gasto en su Programa de Metas Anuales **(PMA)**

- 4. El Titular del Centro de Trabajo solicita la compra mediante Formato único de Requisición **(FUR) (Anexo 16)** en original, cuando el gasto esté considerado en su **(PMA)**
	- 5. Adjudica la compra de acuerdo al precio más bajo, siempre y cuando cumpla con lo estrictamente necesario y solicitado por el Centro de Trabajo.
	- 6. Elabora un contrato de garantía estableciendo las obligaciones del proveedor para que cumpla con las especificaciones del servicio a brindar para satisfacerlas necesidades del centro de trabajo.
	- 7. Elabora un **Cuadro Comparativo** de las **Cotizaciones** recibidas, cuando el monto de la compra exceda el límite establecido en el **Decreto de Presupuesto de Egresos de la Federación del ejercicio vigente,** o cuando el Centro de Trabajo requiera de diversos artículos en una

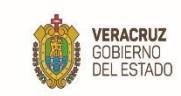

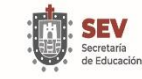

SHO

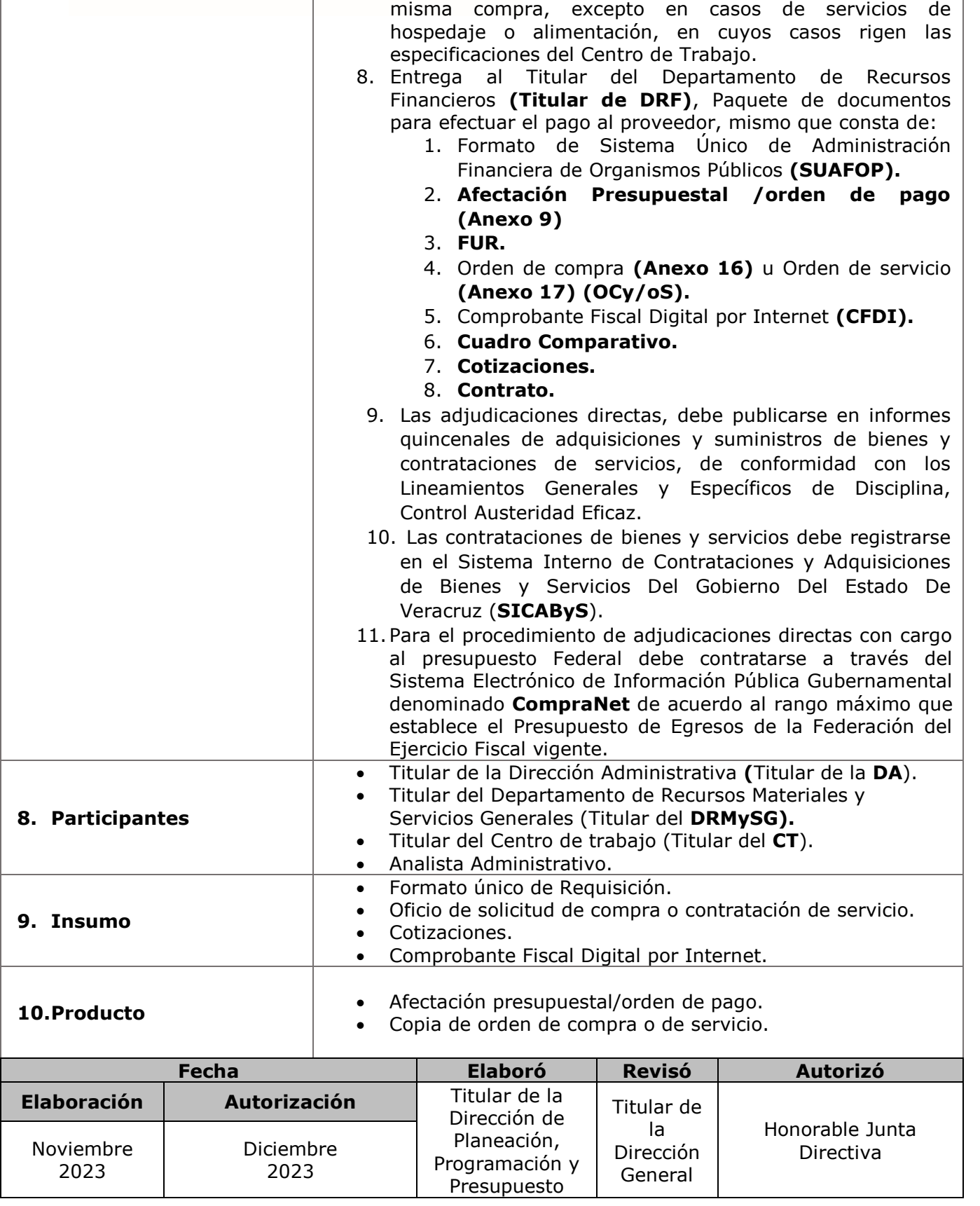

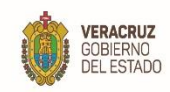

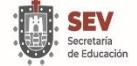

**SHO** 

**11. Descripción**

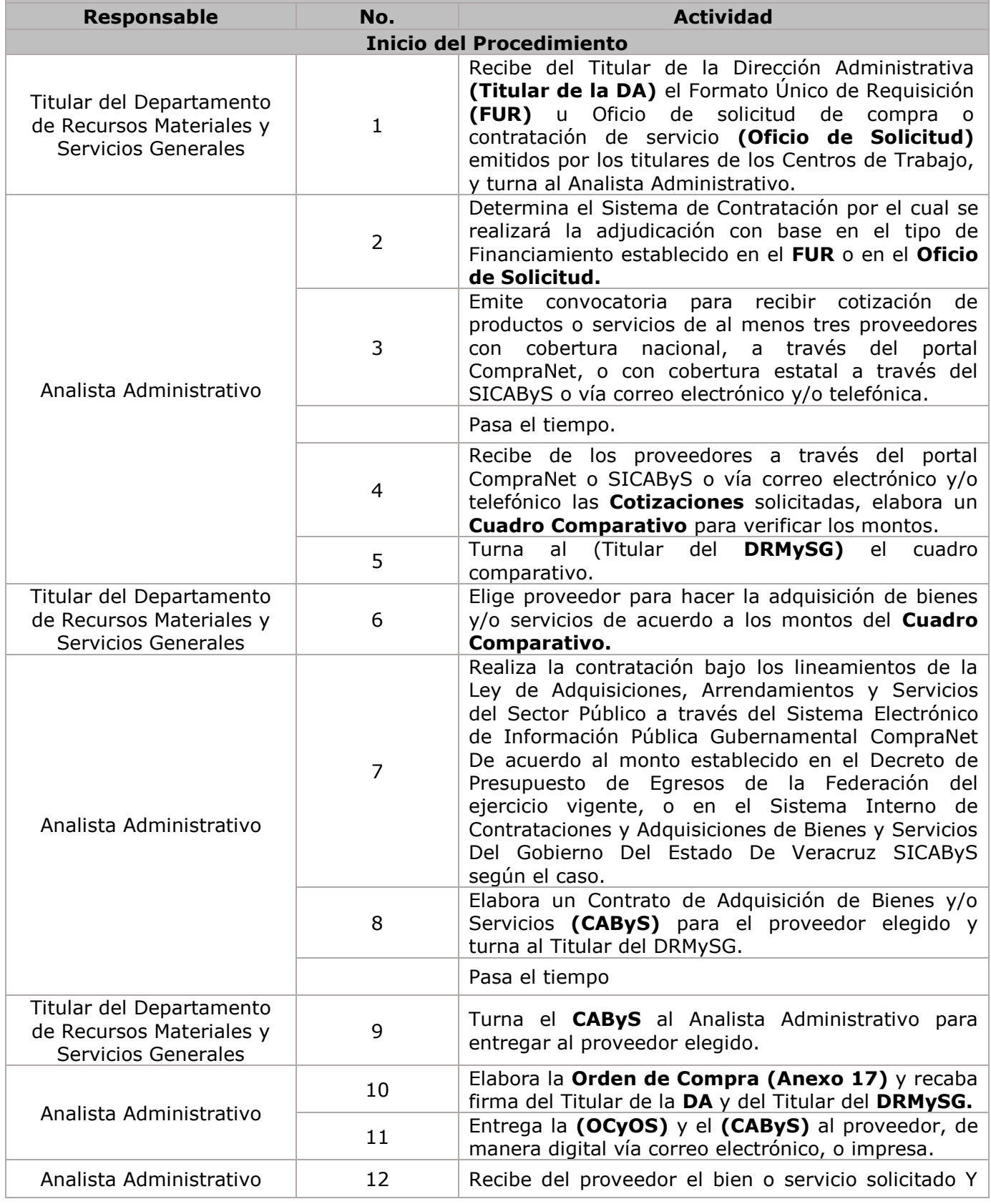

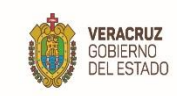

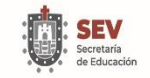

S

**MANUAL ESPECÍFICO DE PROCEDIMIENTOS DIRECCIÓN ADMINISTRATIVA**

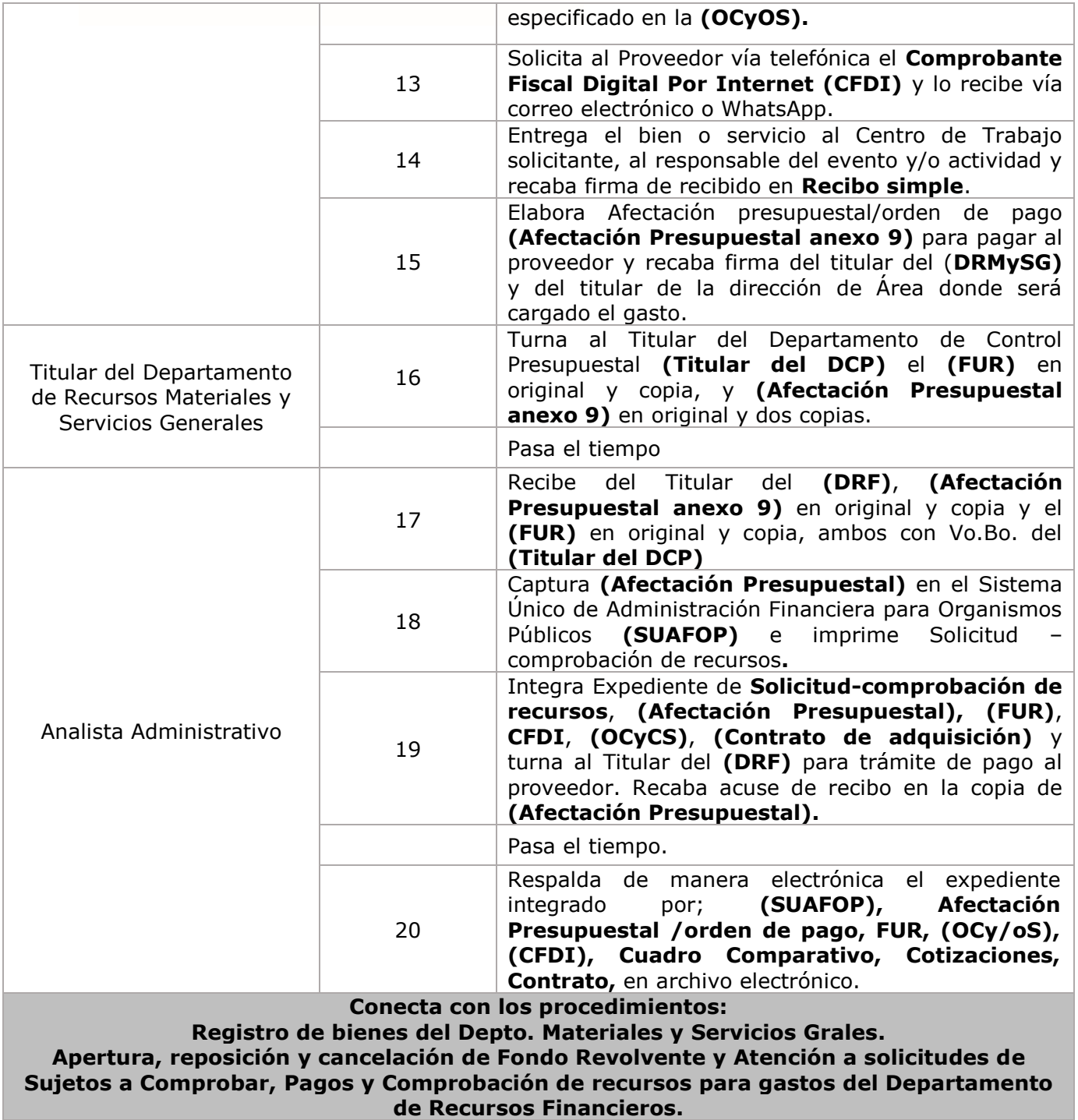

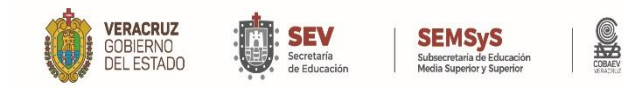

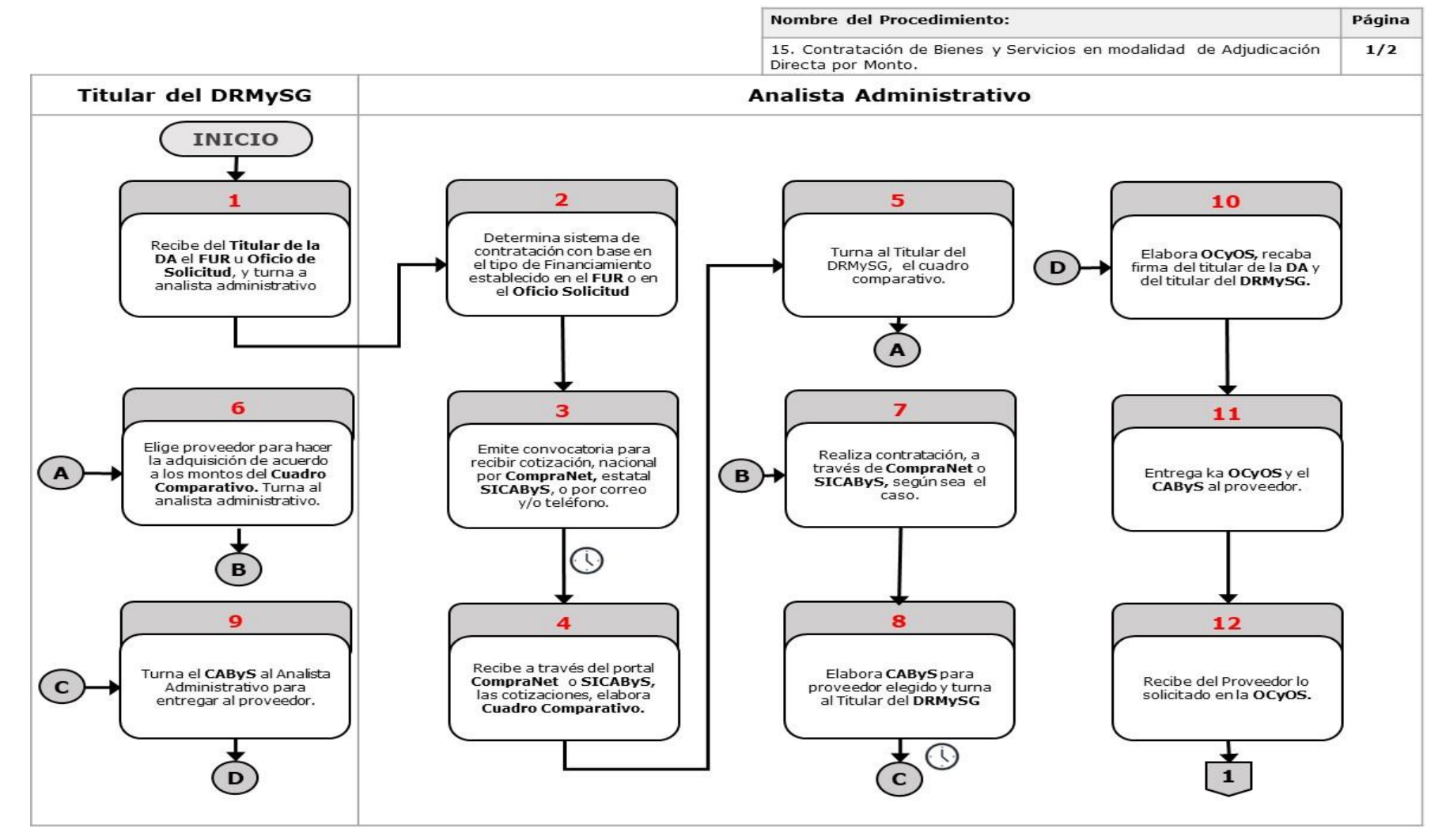

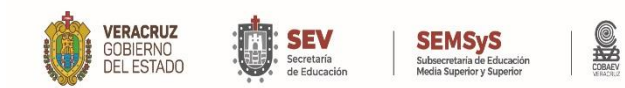

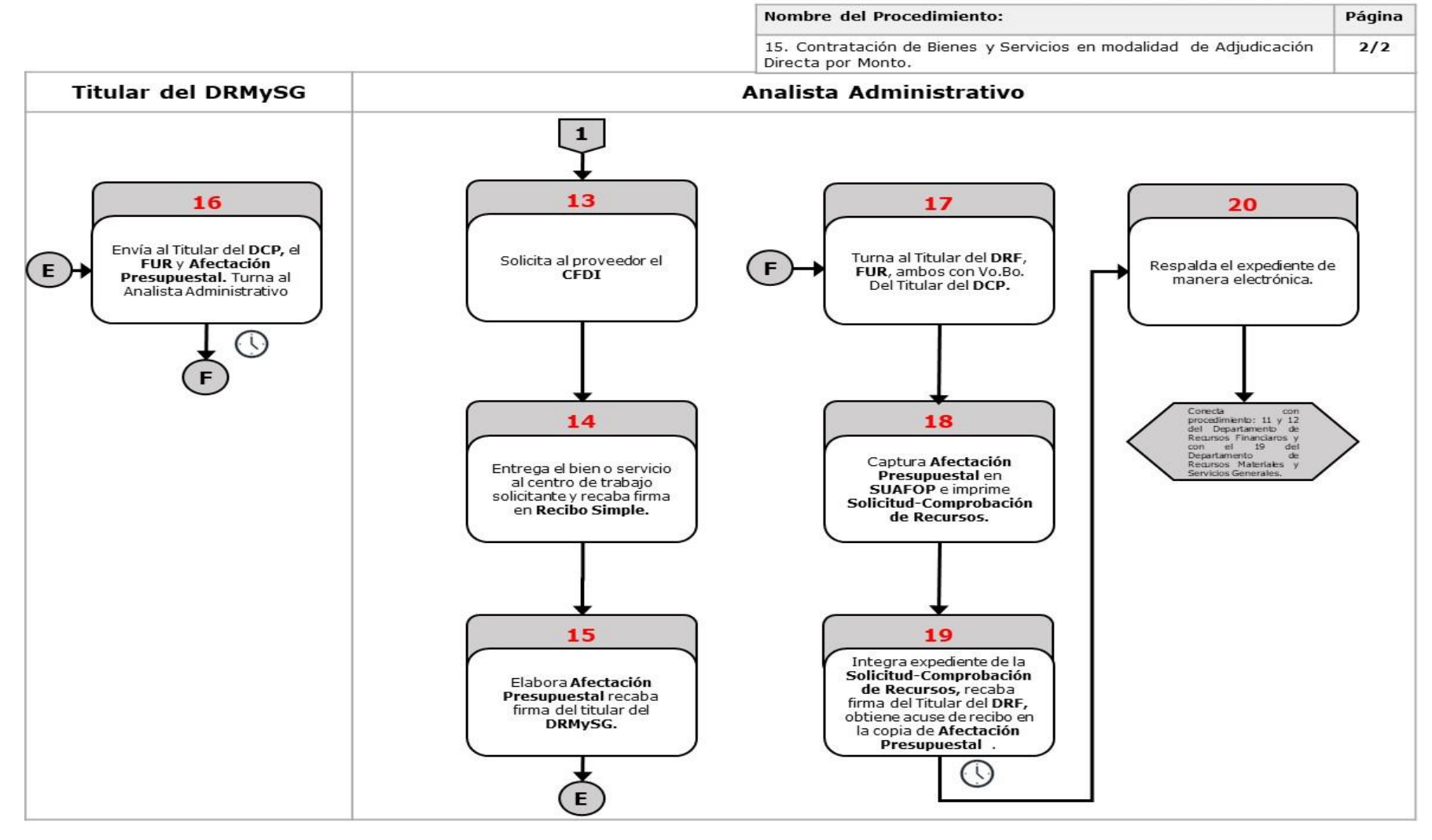

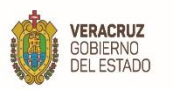

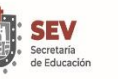

### **SEMSyS**<br>Subsecretaria de Educ<br>Media Superior y Supe SHOW

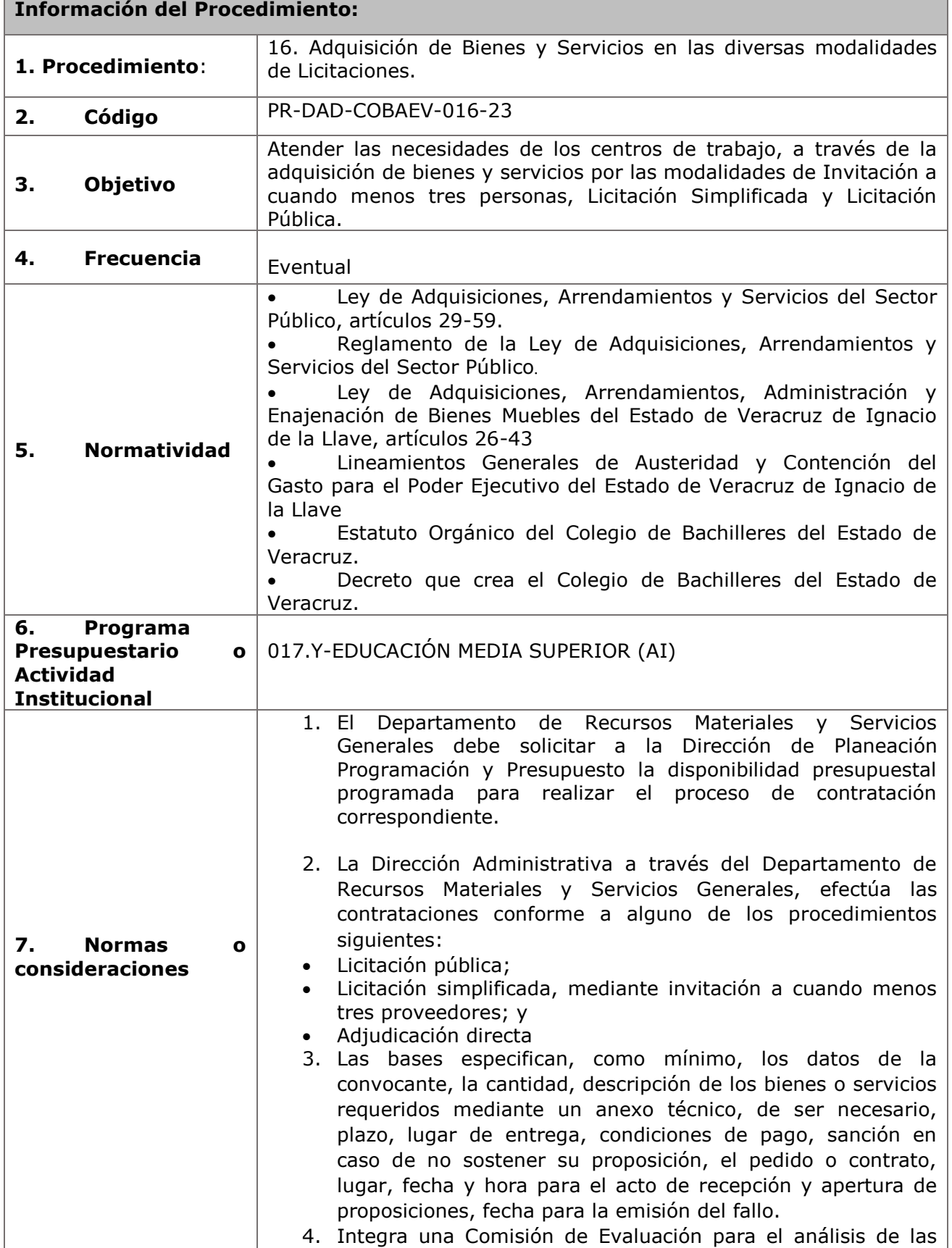

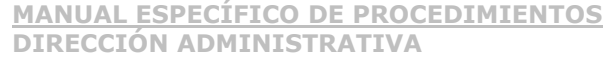

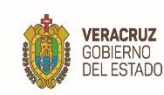

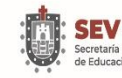

**SEMSyS** 

muestras y proposiciones recibidas, para que emita el dictamen correspondiente, misma que está conformada de la siguiente manera: Titular de la Subdirección de Contrataciones Gubernamentales, Administración de Riesgos y Activos de la SEFIPLAN. Titular de la Dirección Administrativa del COBAEV Titular de la Dirección de Asuntos Jurídicos del COBAEV Titular de la Dirección de Planeación, Programación y

- Presupuesto del COBAEV. Titular del Departamento de Recursos Materiales y Servicios Generales del COBAEV
- Titular del Departamento de Recursos Financieros del COBAEV
- 5. Para el caso de los procedimientos de Licitación por invitación a cuando menos tres proveedores se debe capturar en el sistema de **CompraNet** la **Convocatoria y Bases de licitación** y **Acta** de junta de aclaraciones de los eventos de licitación que se realicen.
- 6. El resultado de la presentación y apertura de las proposiciones técnicas y económicas se hace constar en acta de apertura, en la que se precisen las proposiciones técnicas aceptadas, así como las que fueron desechadas.
- 7. En el acta de apertura se hace constar las razones que llevaron a aceptar las proposiciones y, en su caso, aquellas por las que se desestimaron las demás.
- 8. Terminado el procedimiento anterior, turna el expediente al Departamento de Recursos Materiales y Servicios Generales, para la emisión del dictamen técnico y económico respectivo.
- 9. El fallo de la licitación notifica a los participantes por escrito y se hace público vía Internet.

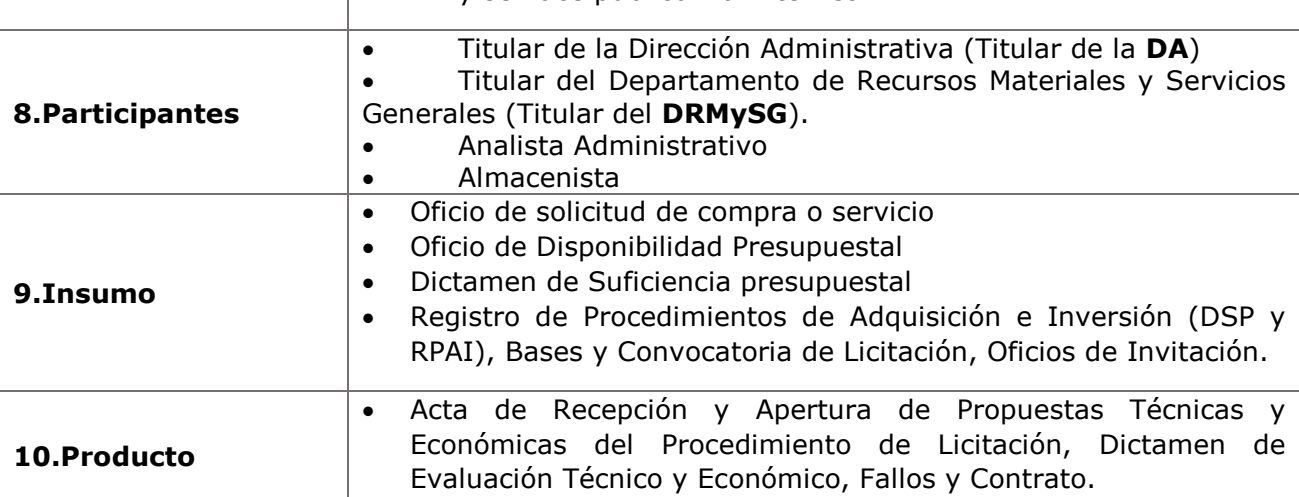

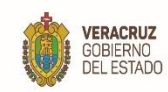

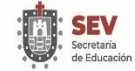

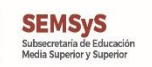

S

**MANUAL ESPECÍFICO DE PROCEDIMIENTOS DIRECCIÓN ADMINISTRATIVA**

**11. Descripción**

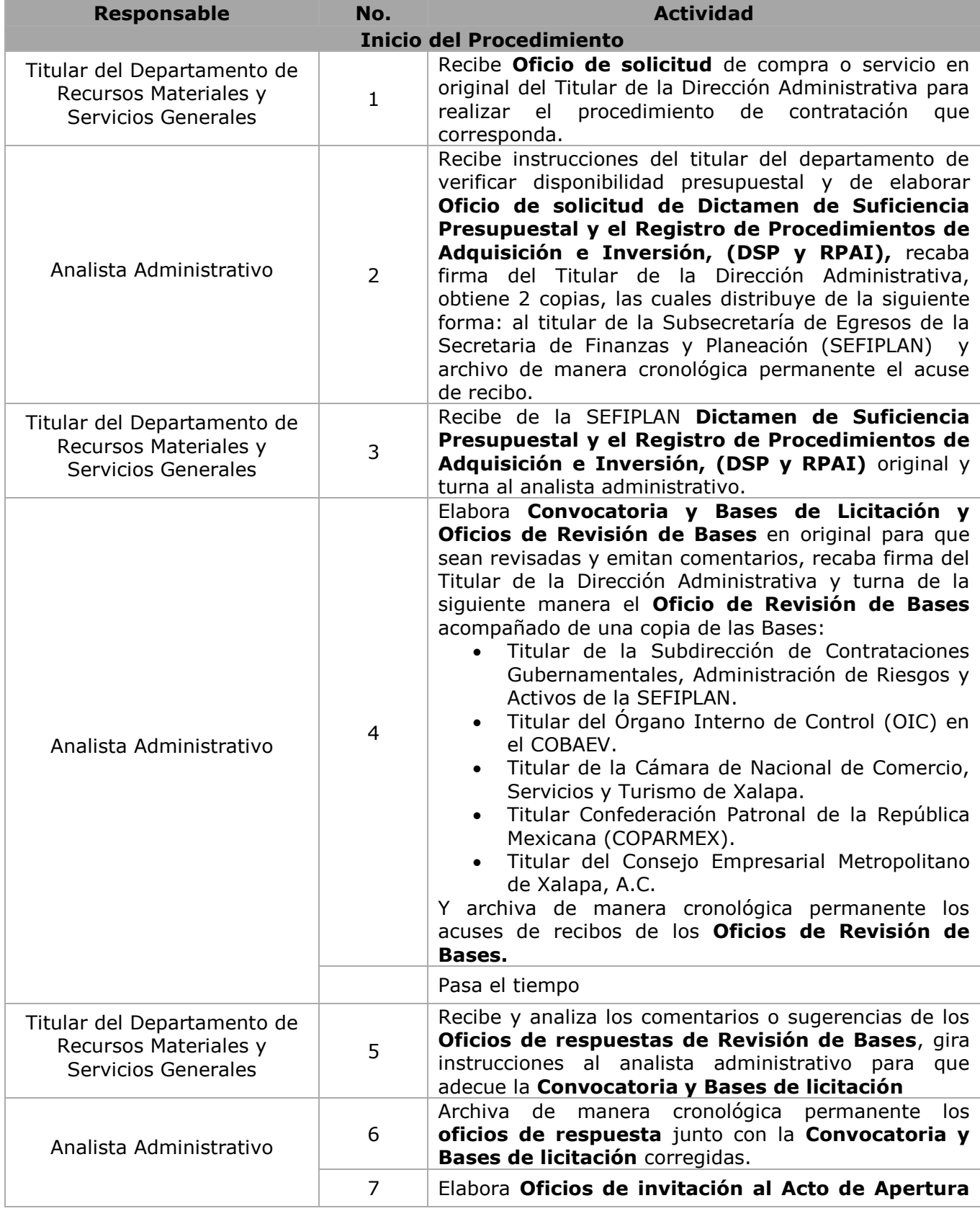

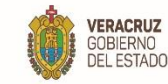

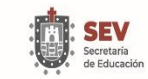

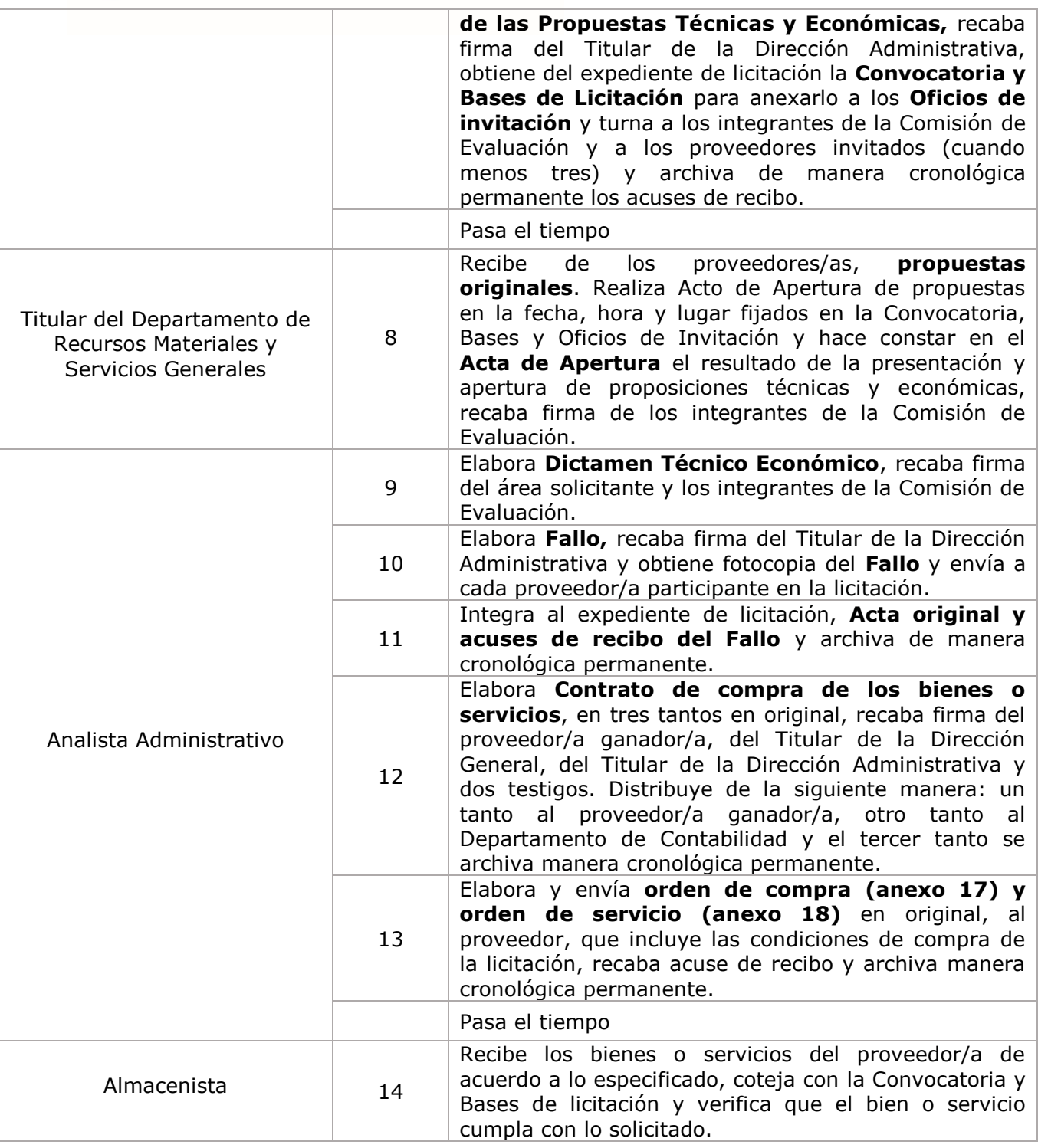

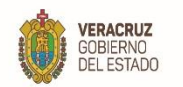

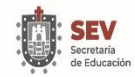

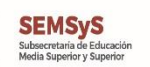

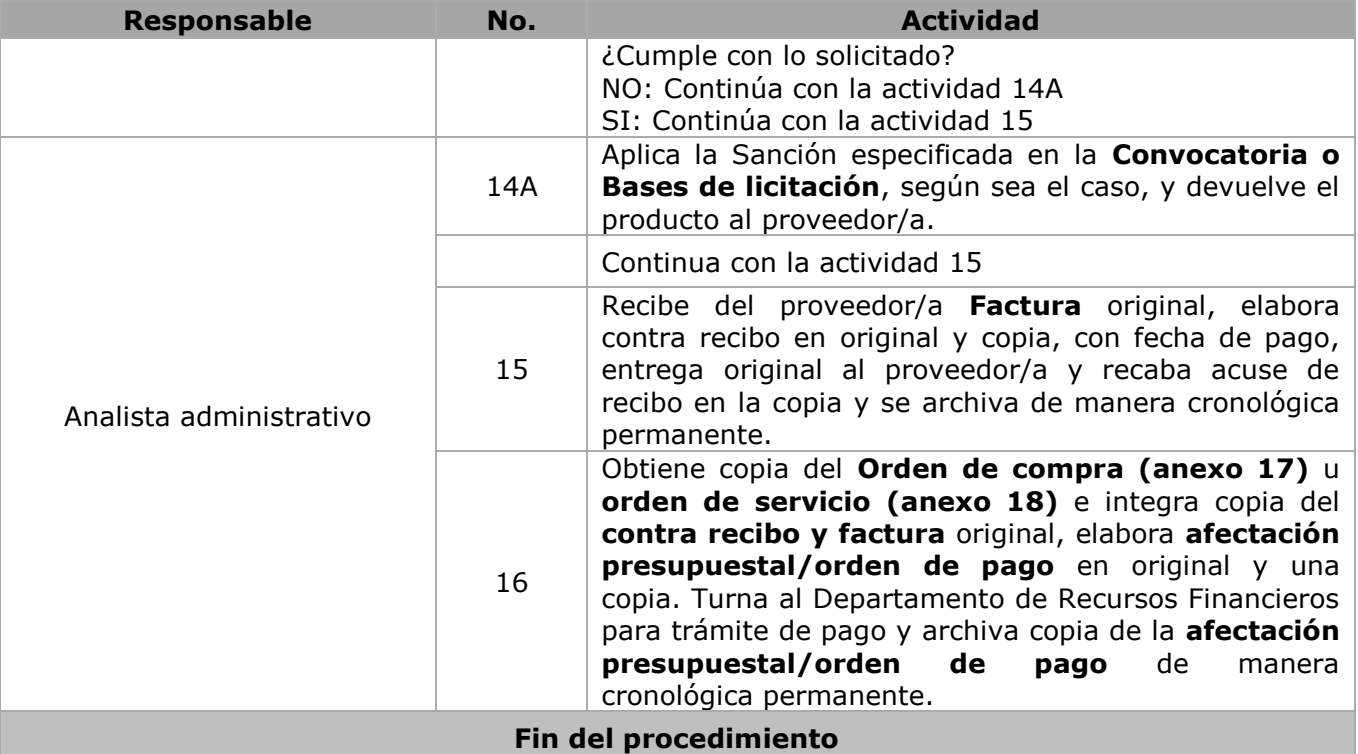

S

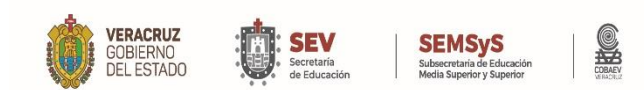

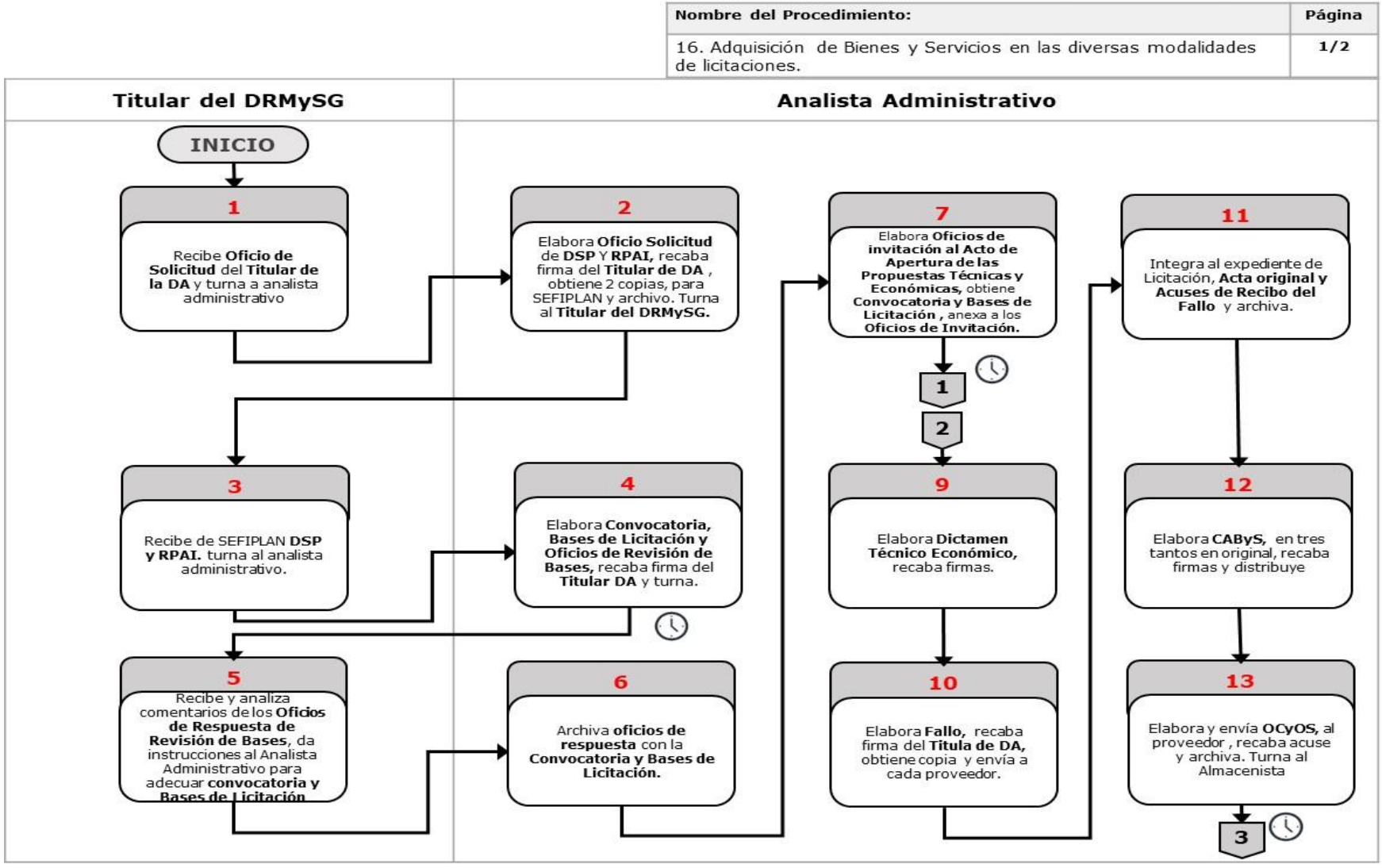

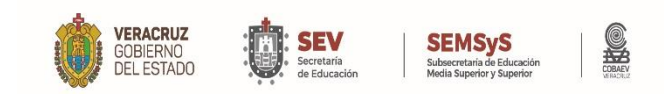

#### Nombre del Procedimiento: Página 16. Adquisición de Bienes y servicios en las diversas modalidades de  $2/2$ licitaciones. **Titular del DRMySG** Analista Administrativo Almacenista  $\mathbf{1}$ з 8  $14A$ 14 **Recibe Propuestas** Originales, hace constar Aplica sanción especificada en el Acta de Apertura el Recibe el bien o servicio, en la Convocatoria y<br>Bases de Licitación, resultado de la A coteja con la<br>Convocatoria y Bases de presentación. Turna al devuelve el producto. Analista Administrativo Licitación , verifica se cumpla con lo solicitado.  $\overline{2}$ 15 **No** ¿Cumple  $\mathbf{A}$ Recibe Factura original, con lo solicitado?  $\, {\bf B}$ elabora contrato, recaba acuse, archiva Sí 16 Obtiene copia de OCyOS,<br>integra Contra recibo y factura, elabora Afectación Presupuestal, archiva. **FIN**

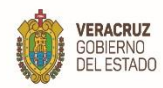

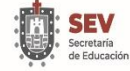

SHO

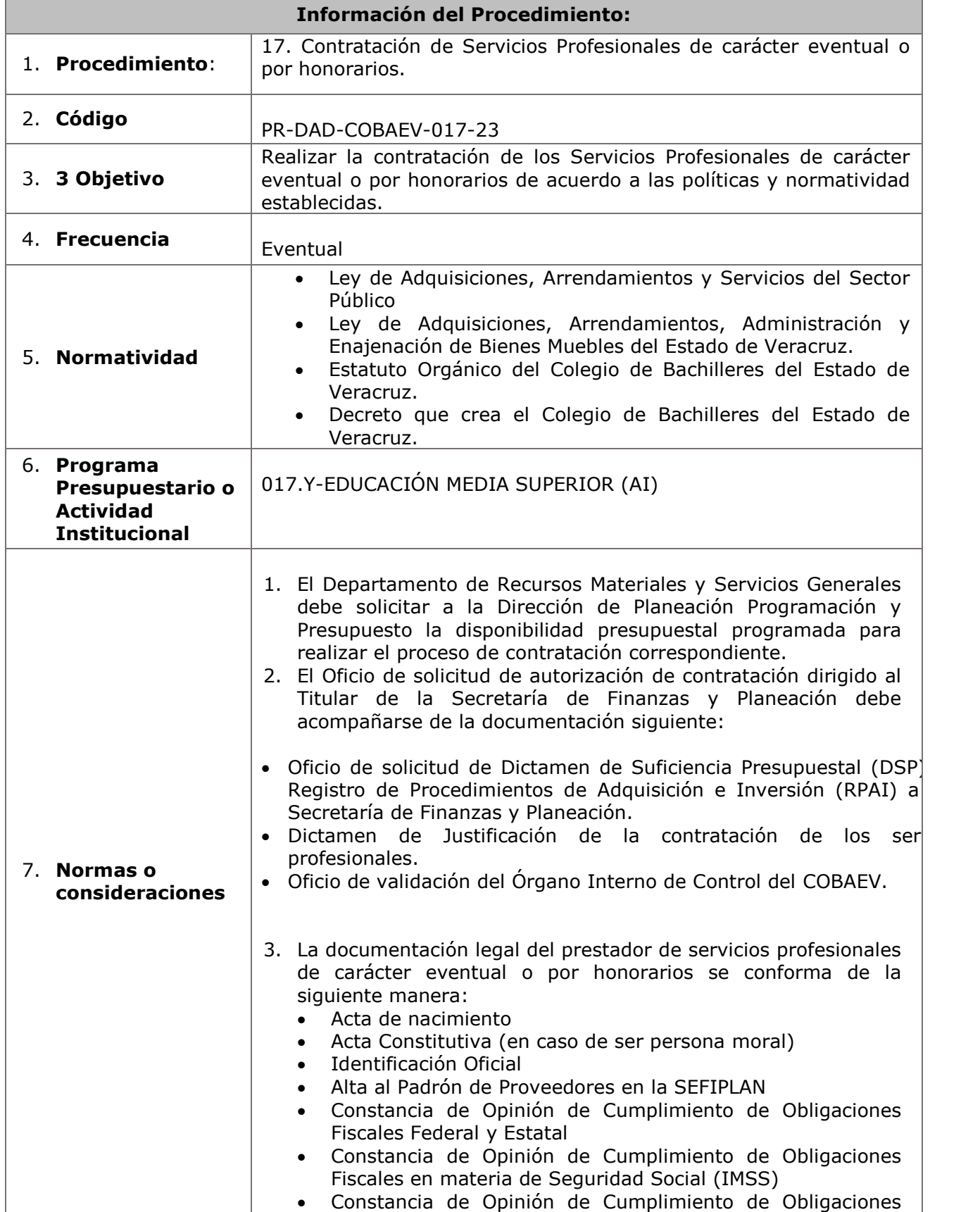

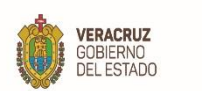

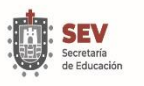

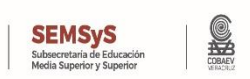

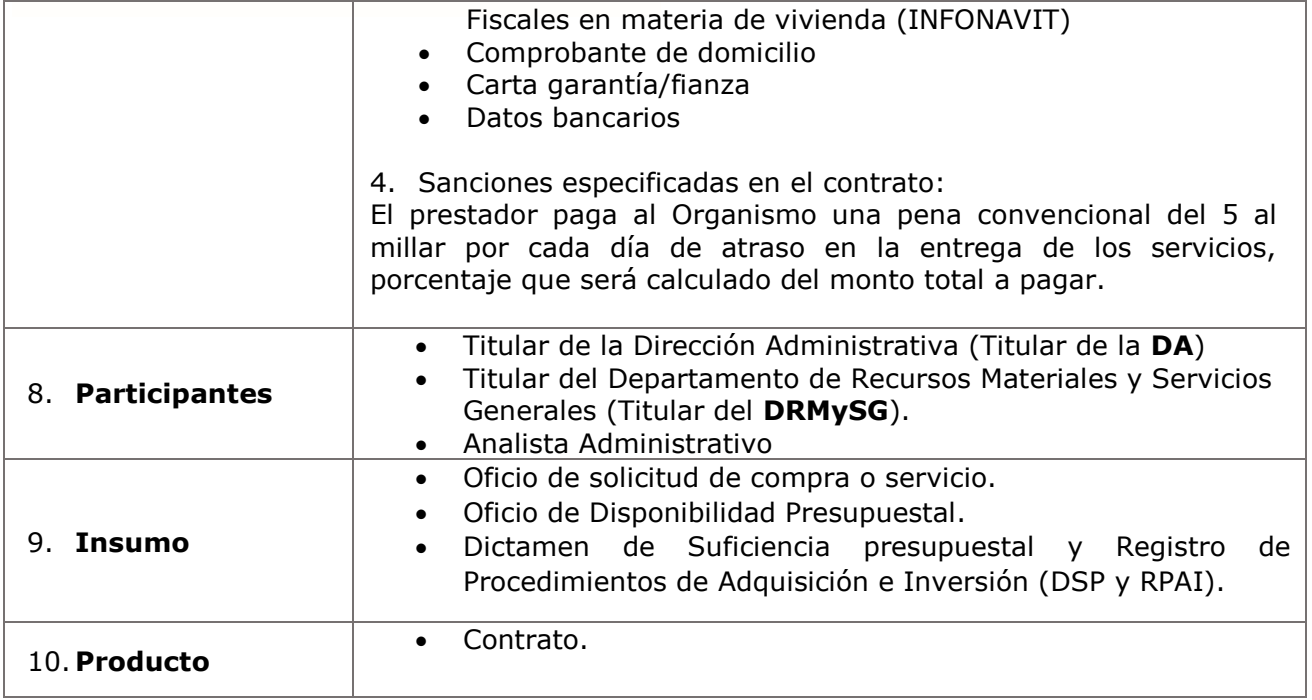

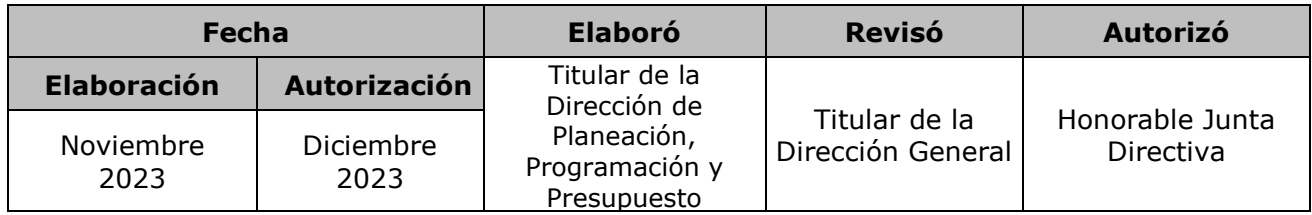

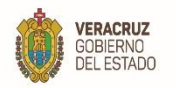

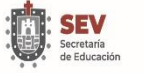

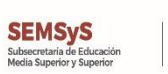

SHO

**MANUAL ESPECÍFICO DE PROCEDIMIENTOS DIRECCIÓN ADMINISTRATIVA**

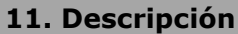

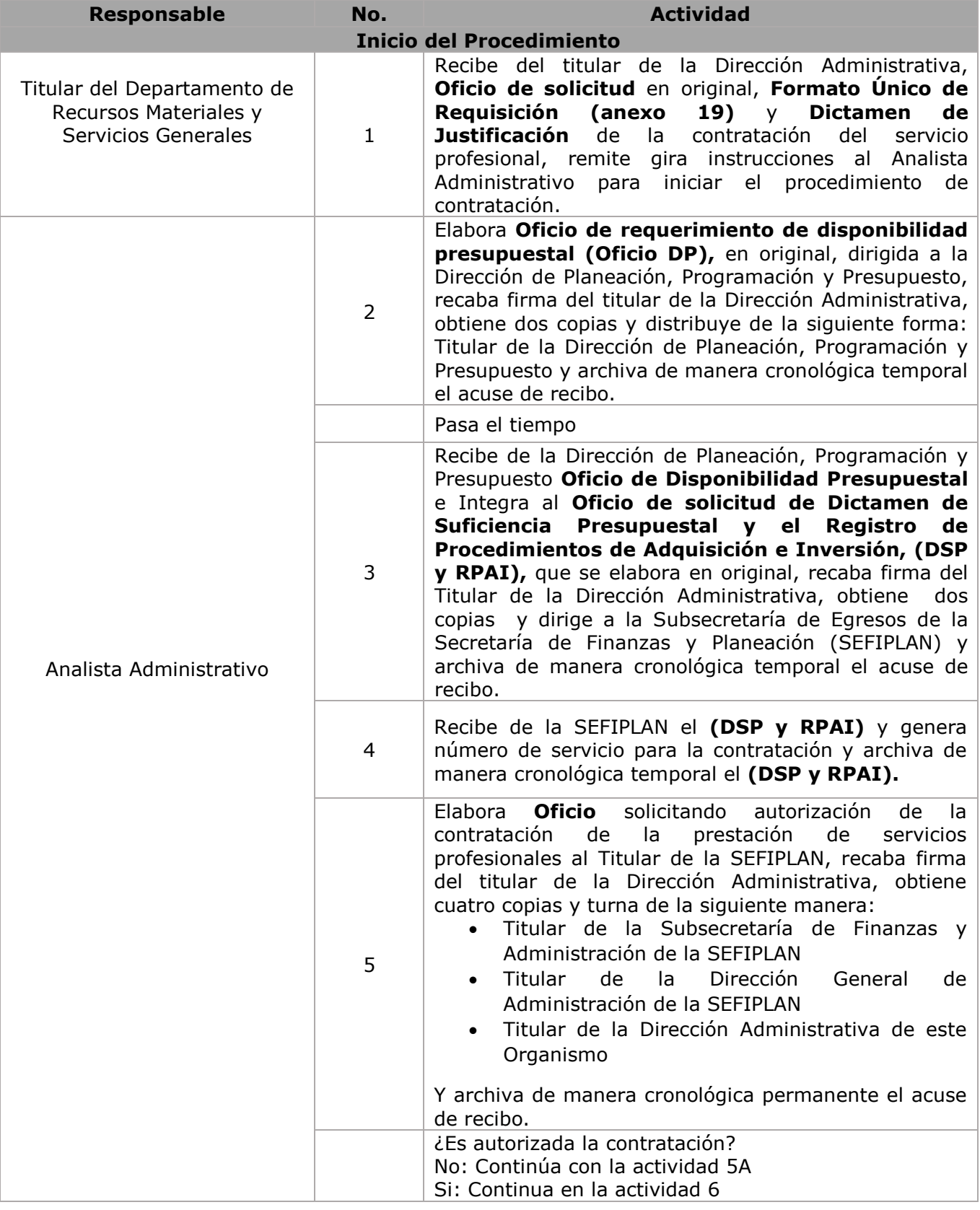

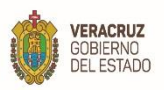

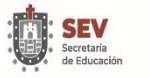

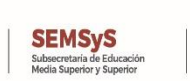

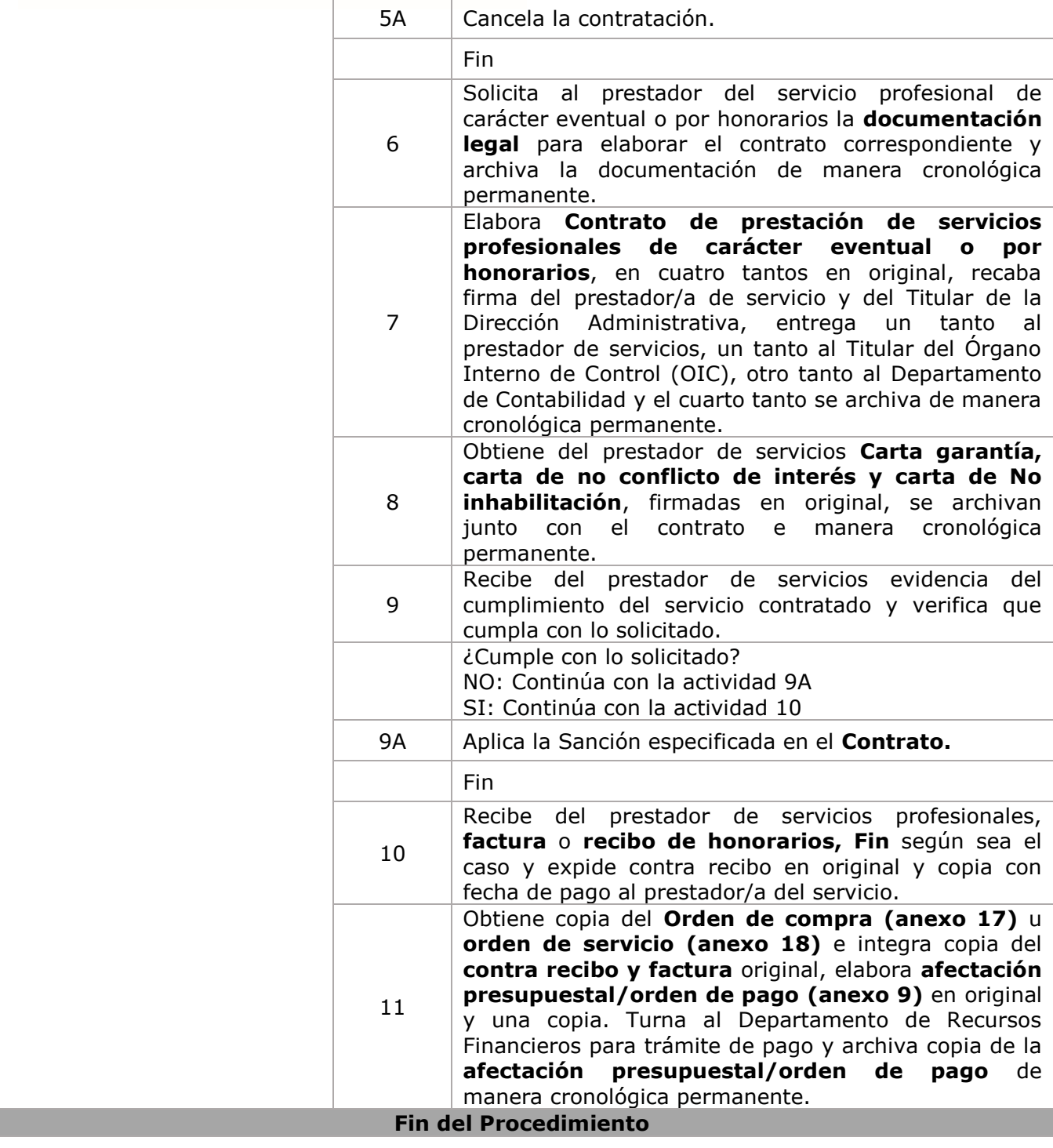

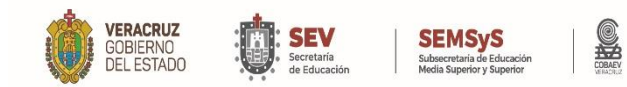

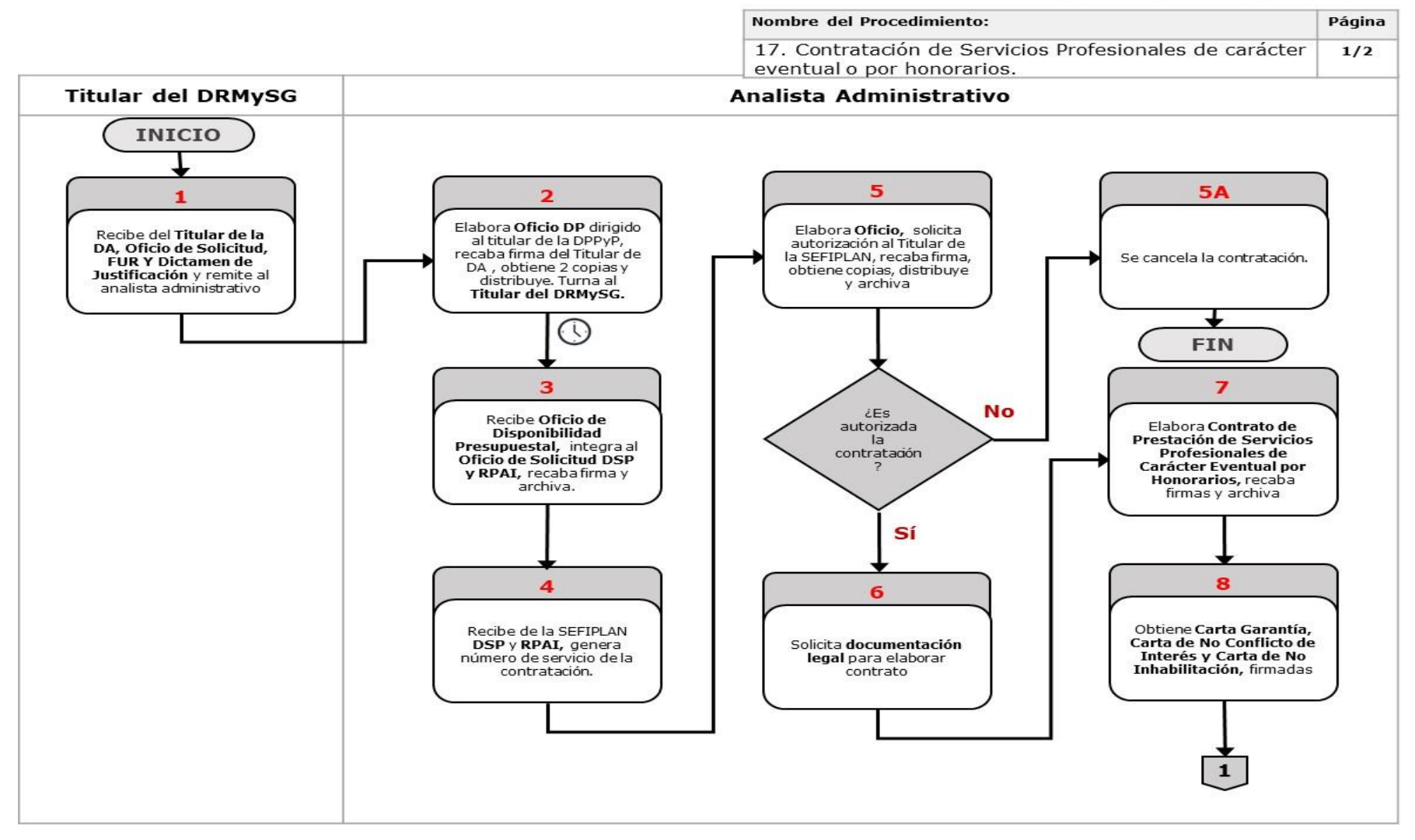

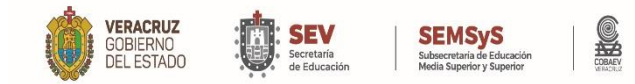

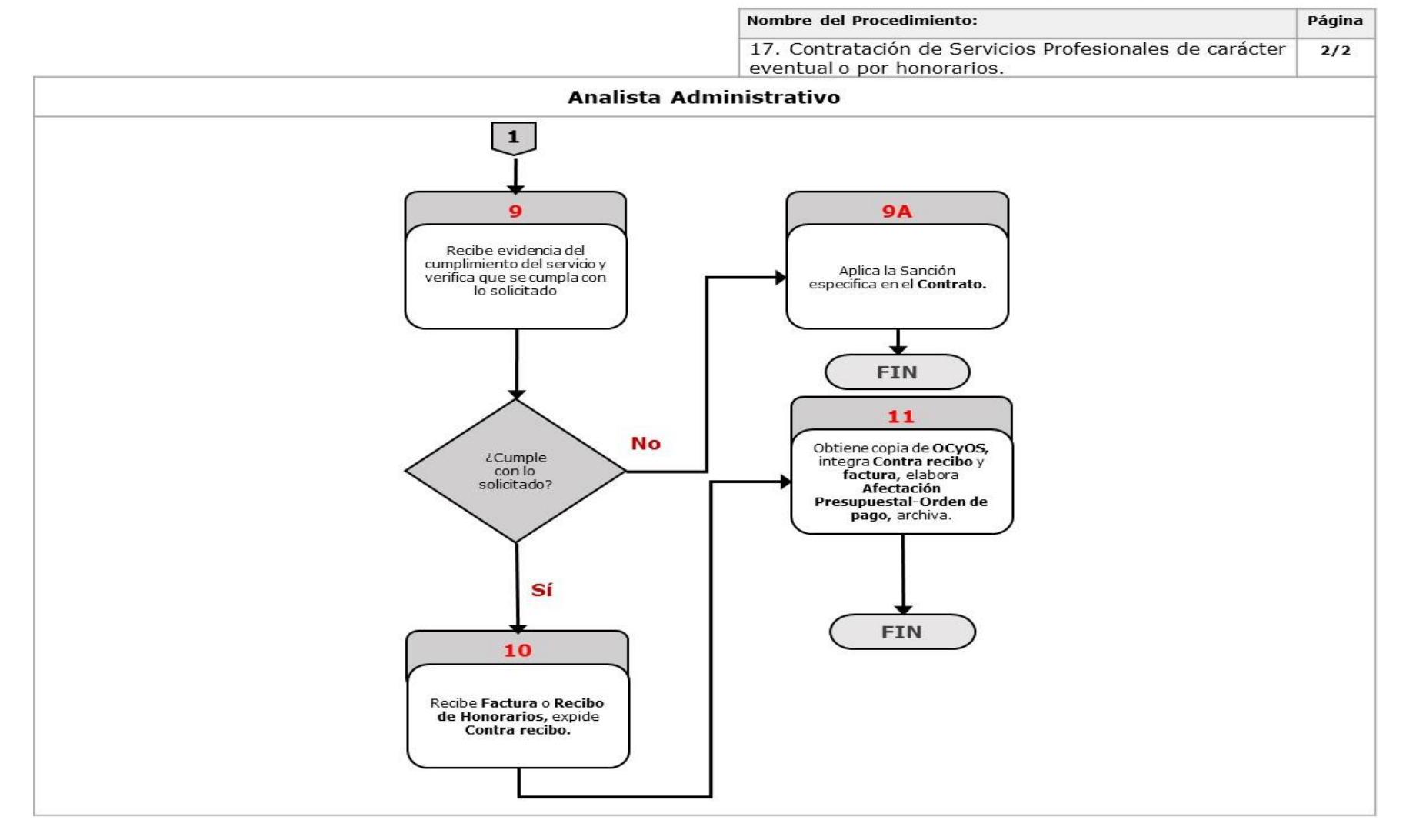

**WWW.COBAEV.EDU.MX** 

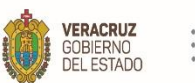

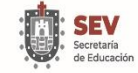

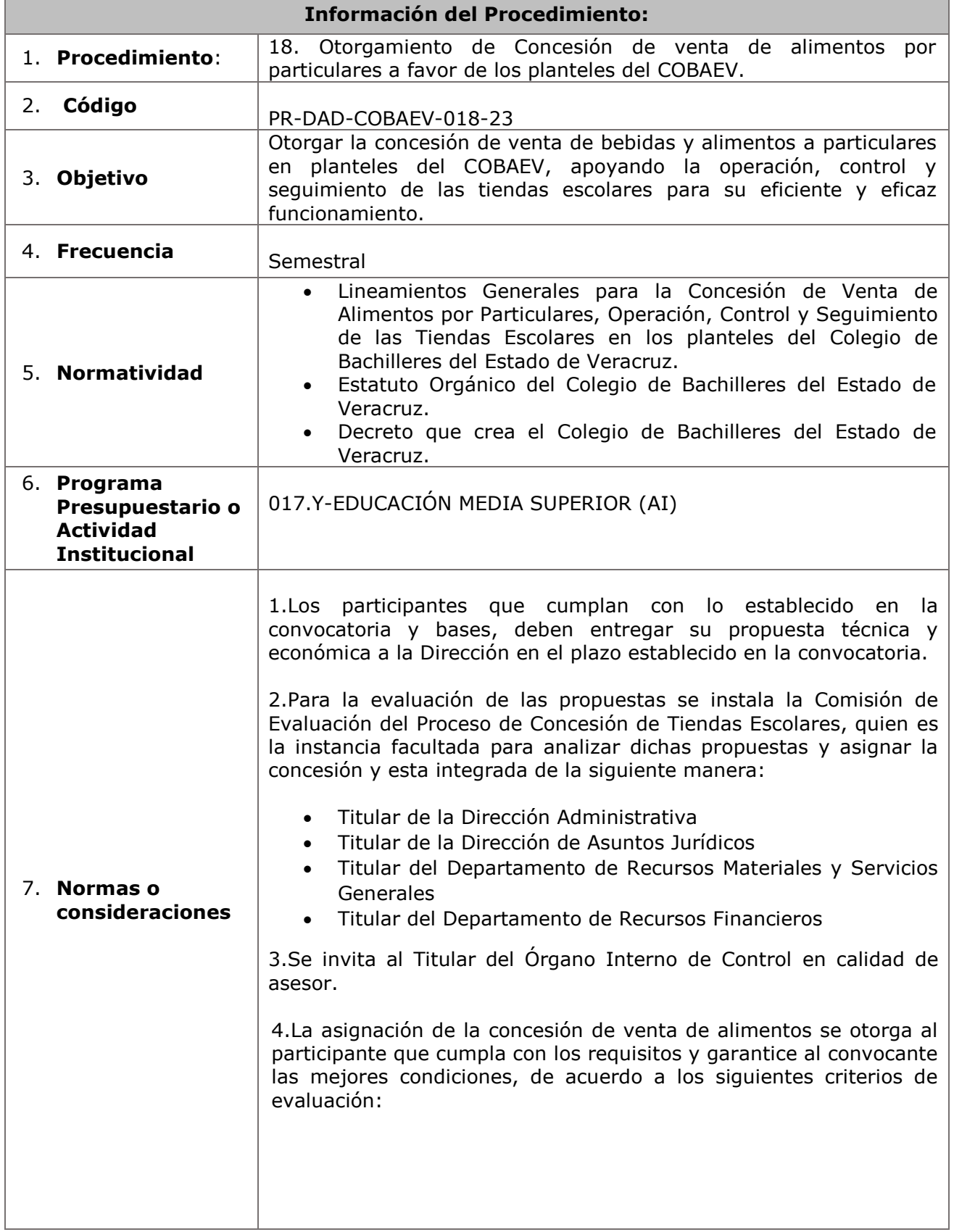

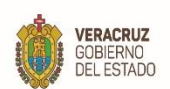

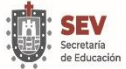

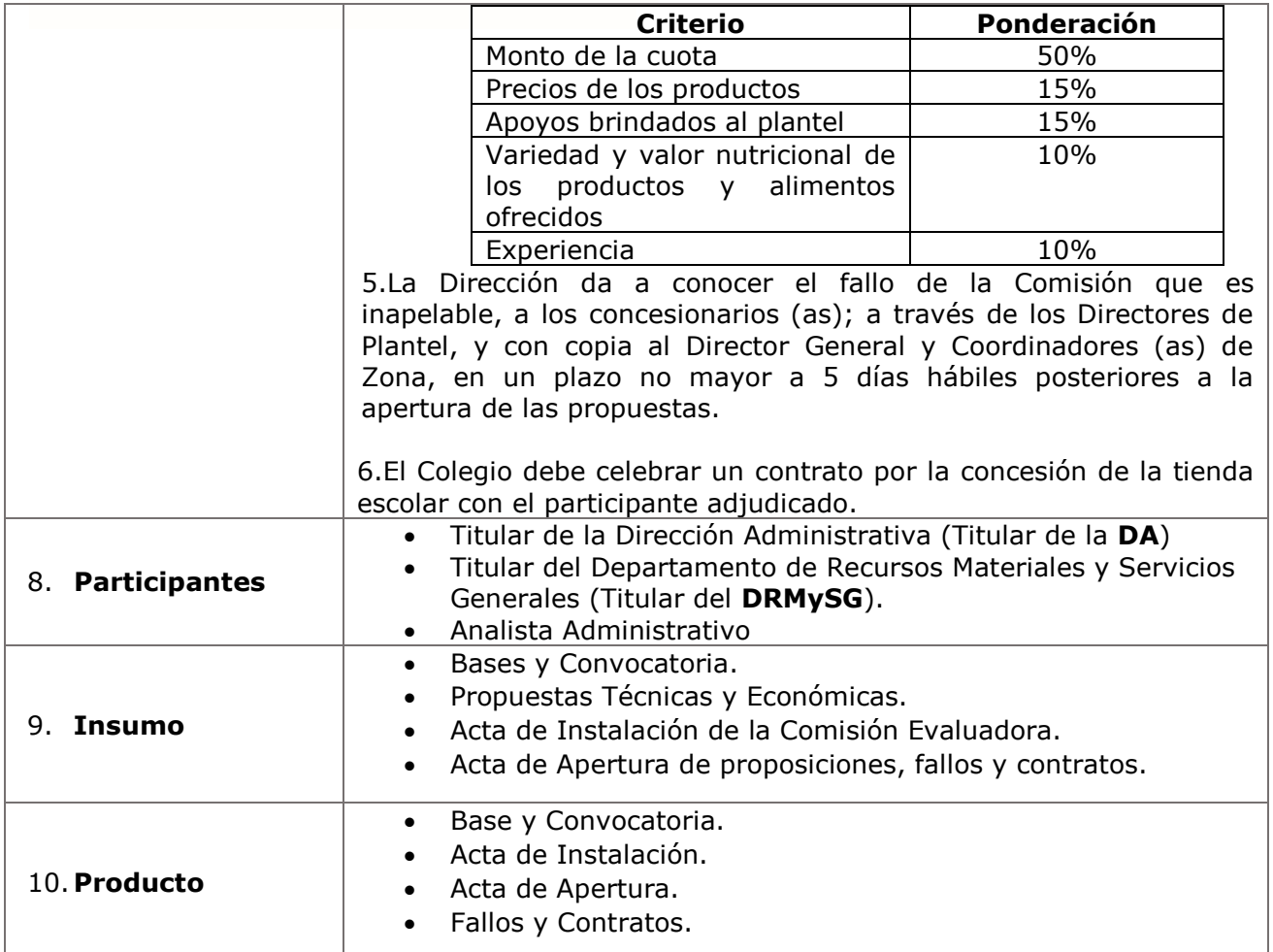

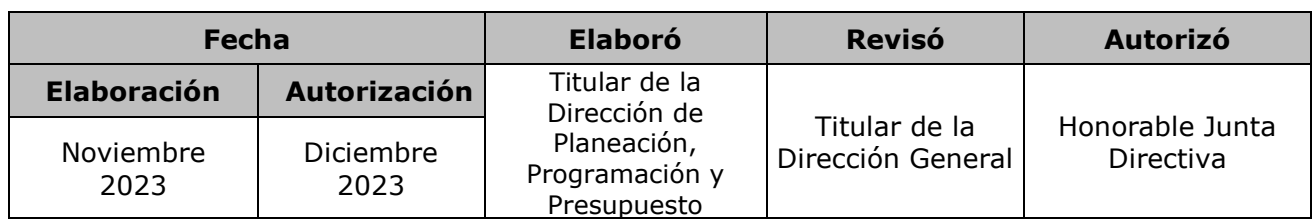

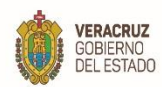

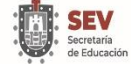

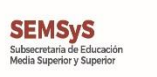

SHO

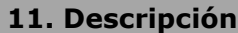

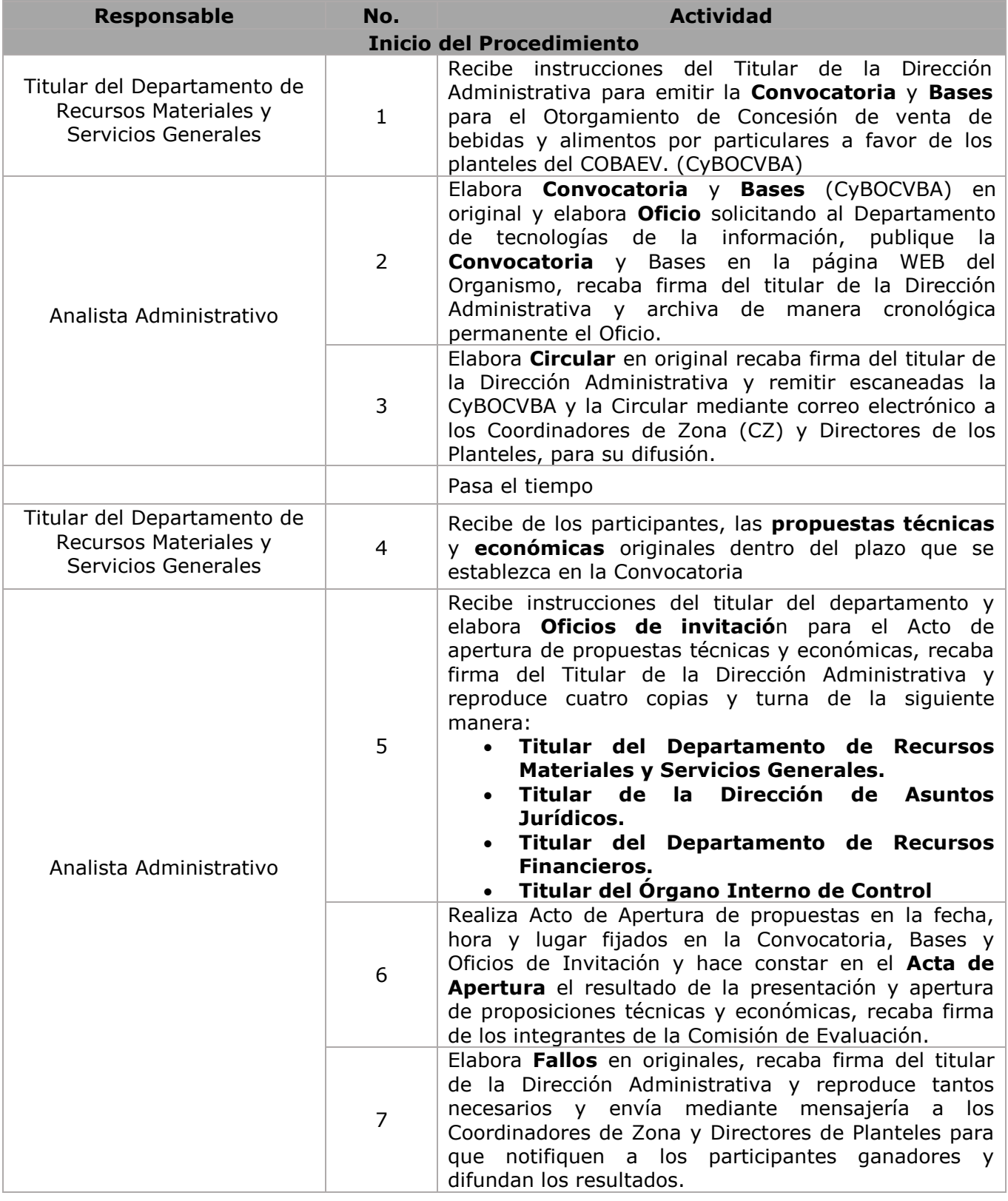

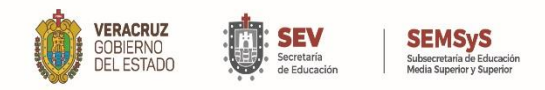

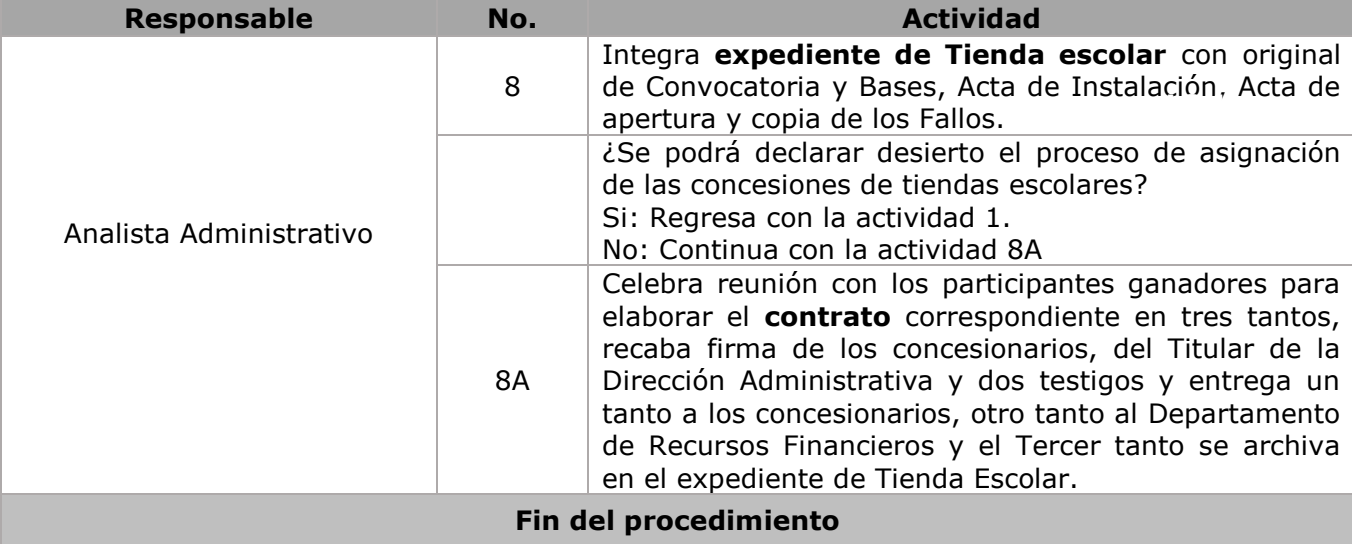

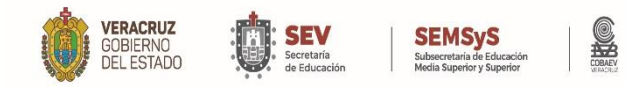

### **DIAGRAMA DE FLUJO**

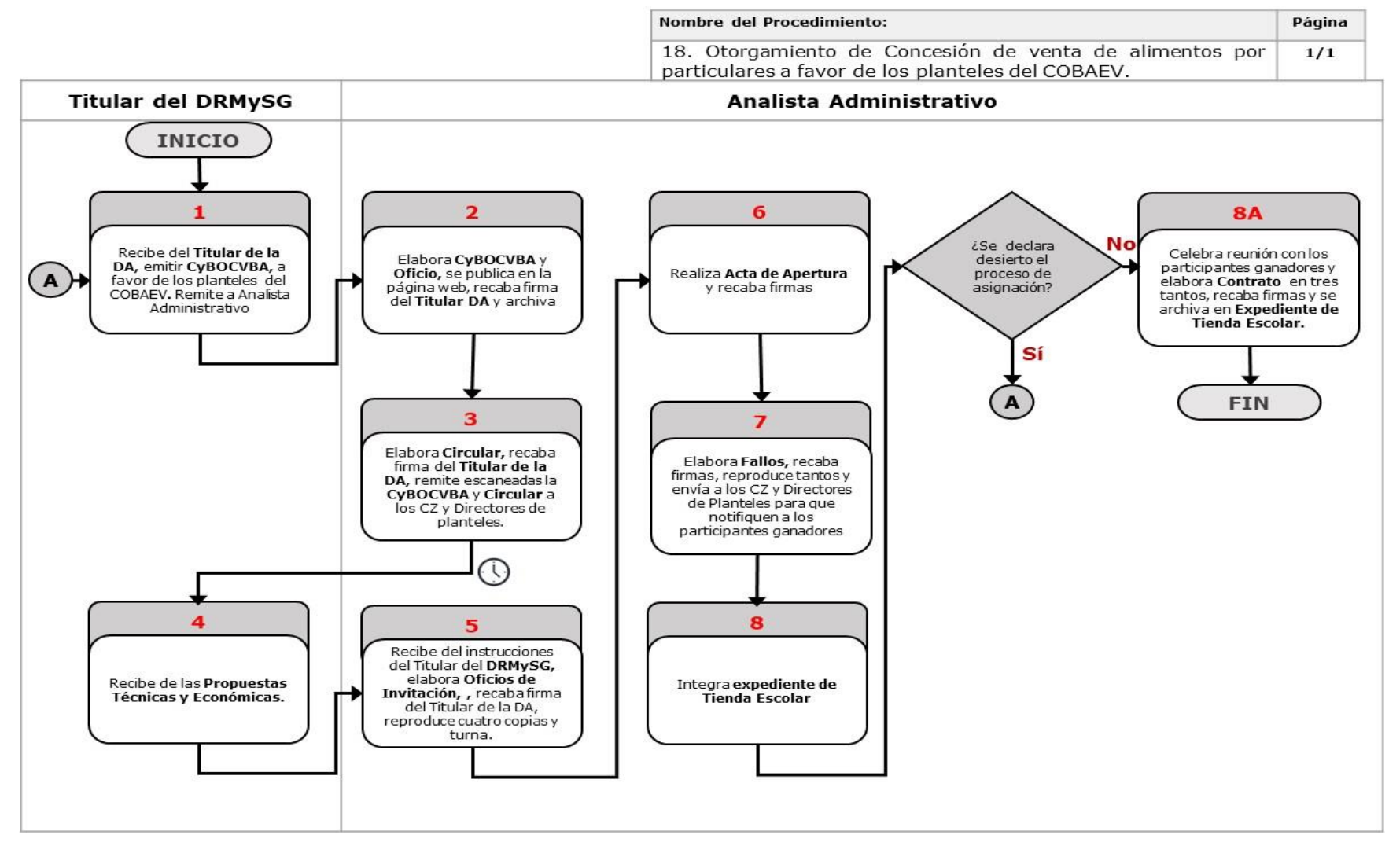

**WWW.COBAEV.EDU.MX** 

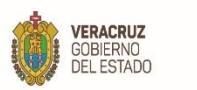

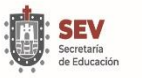

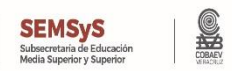

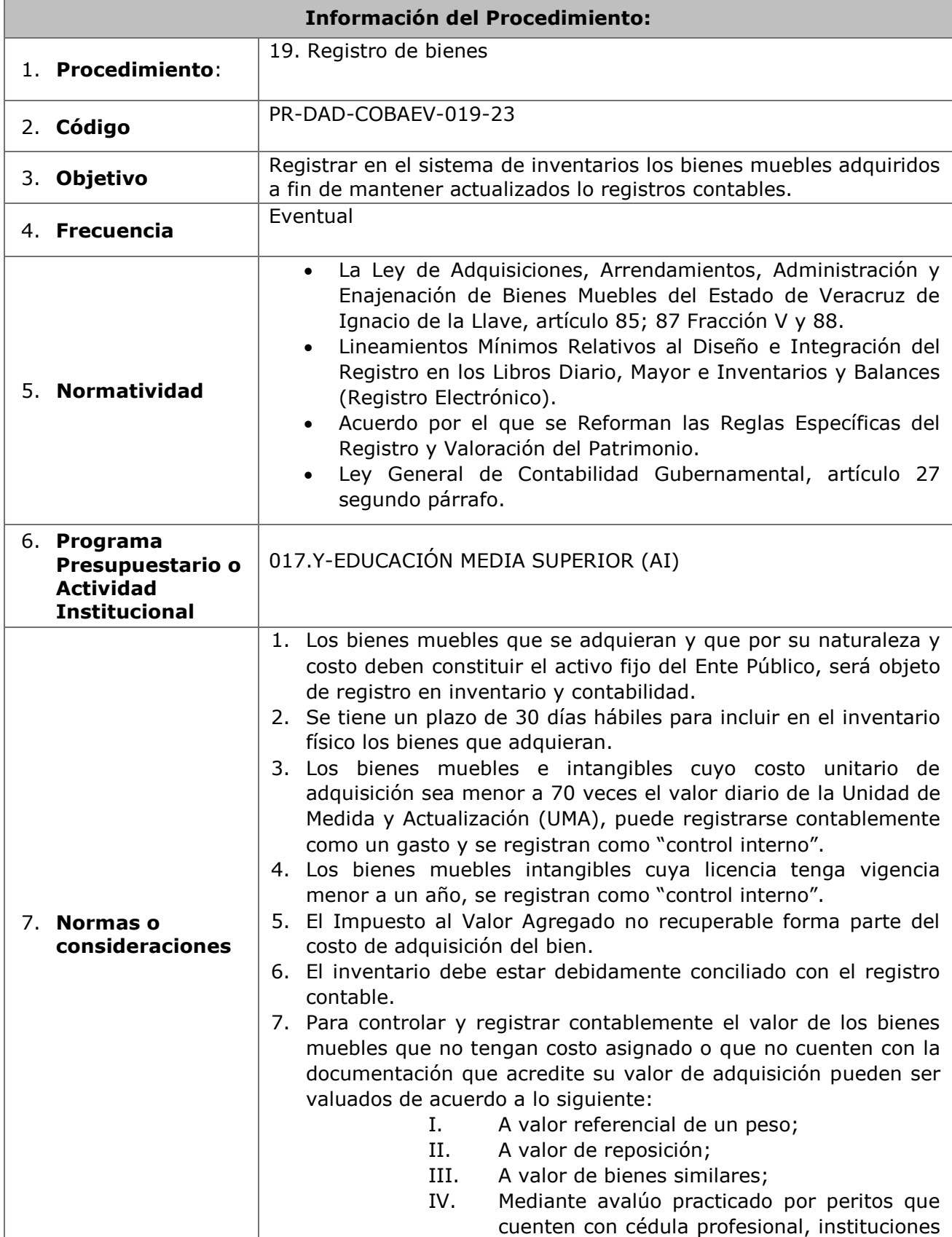

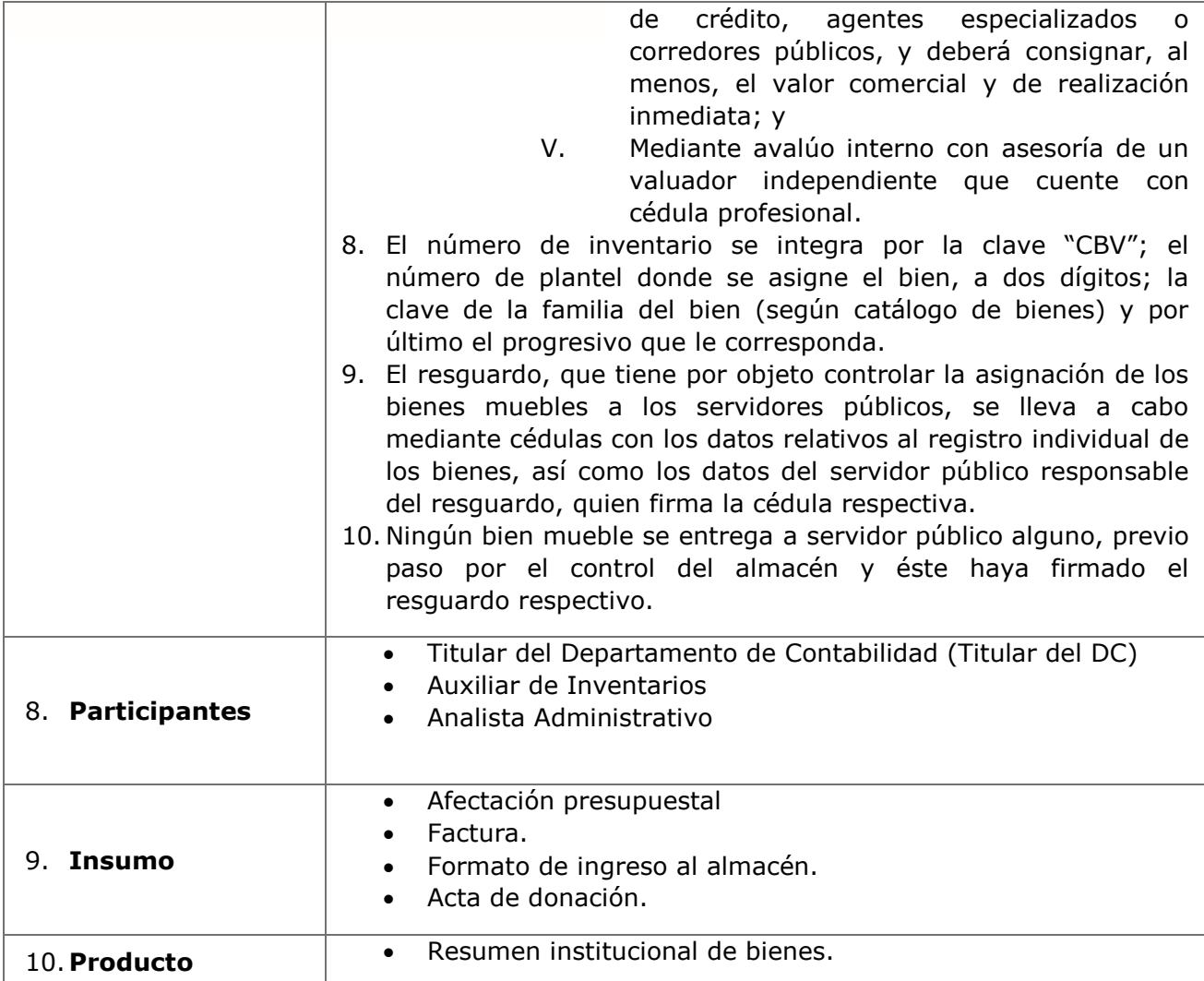

**VERACRUZ**<br>GOBIERNO<br>DEL ESTADO

**SEMSyS**<br>Subsecretaria de Educación<br>Media Superior y Superior

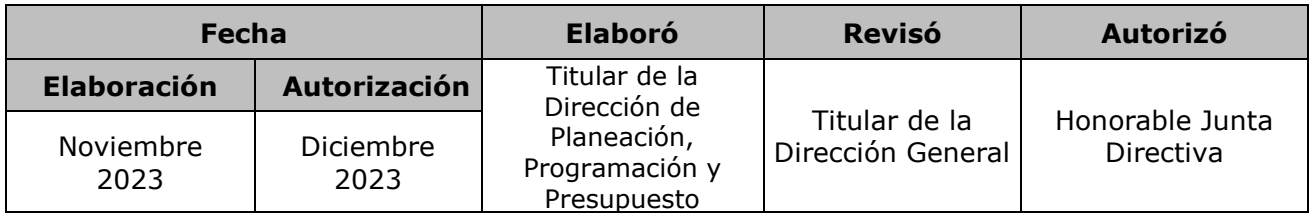

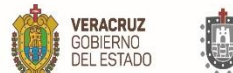

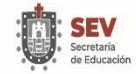

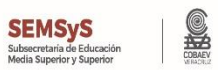

### **11. Descripción**

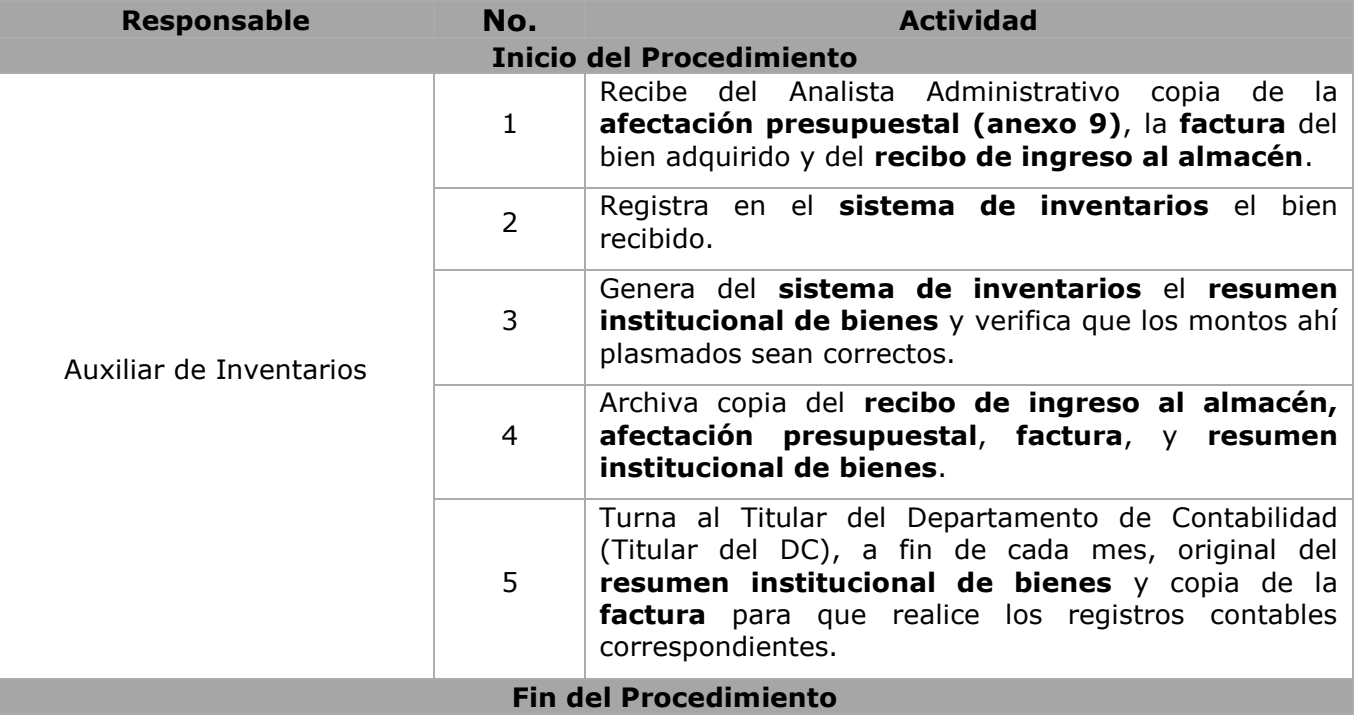

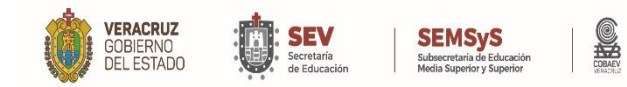

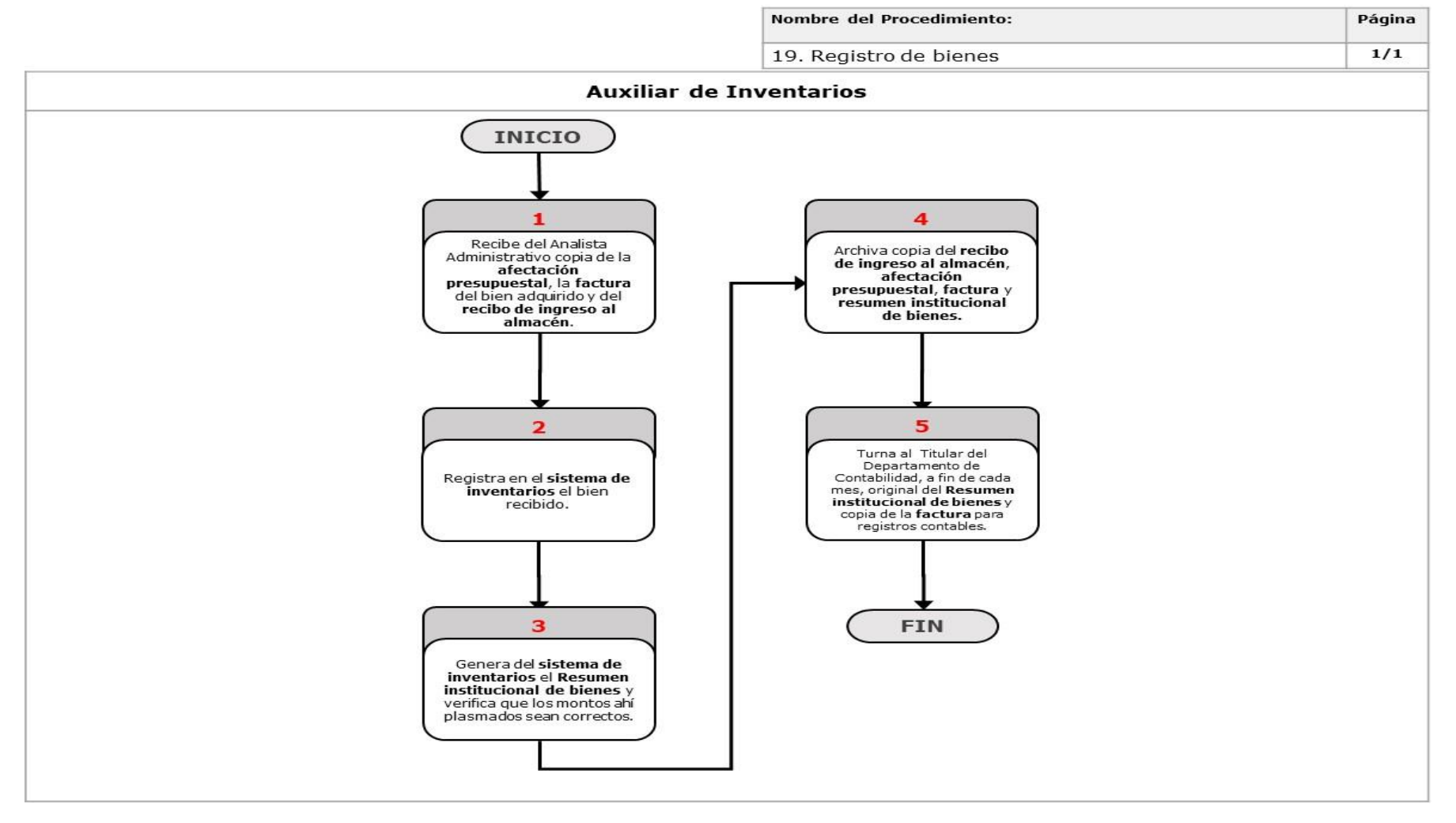

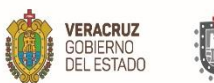

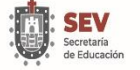

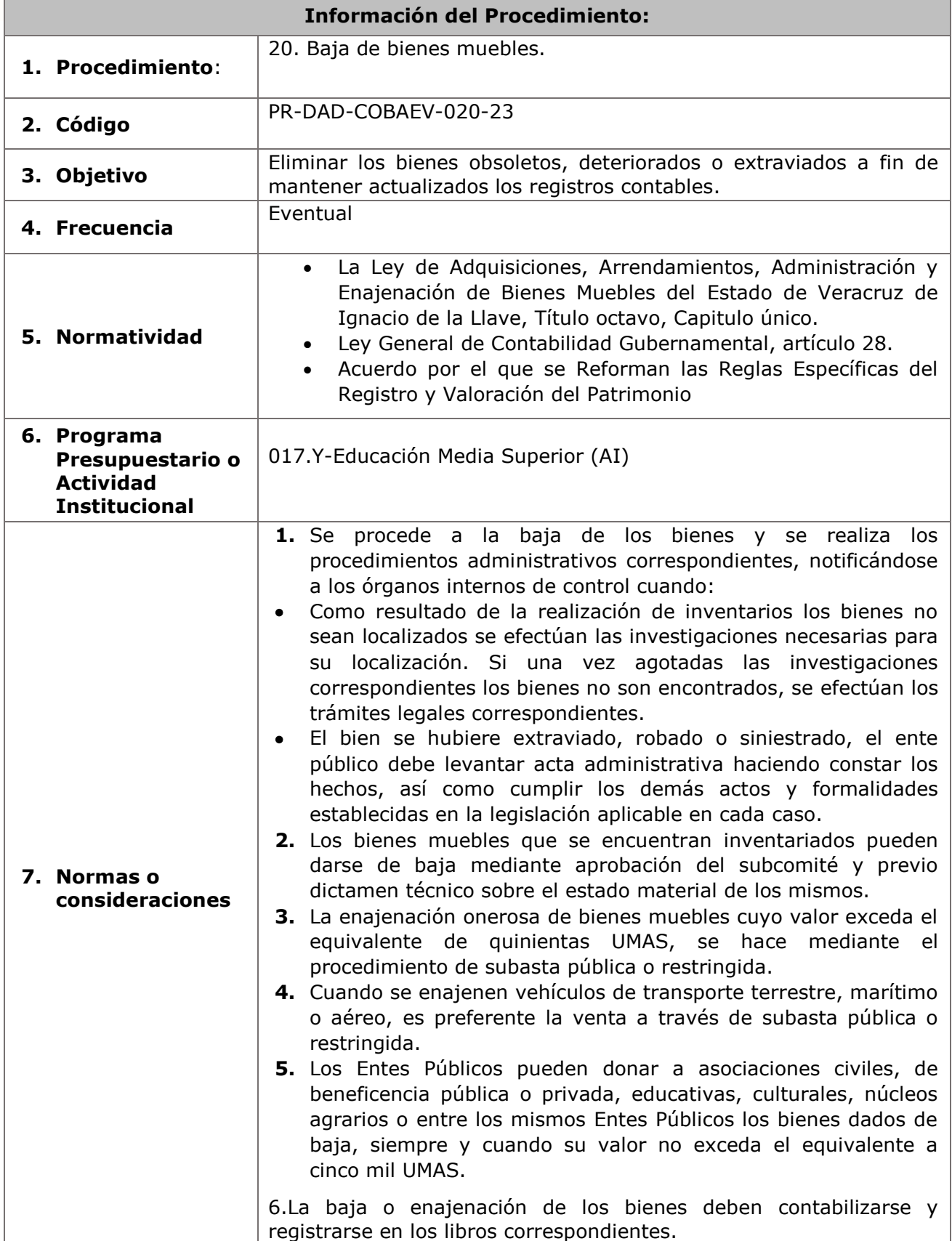

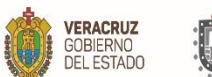

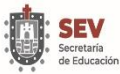

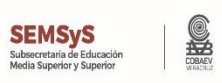

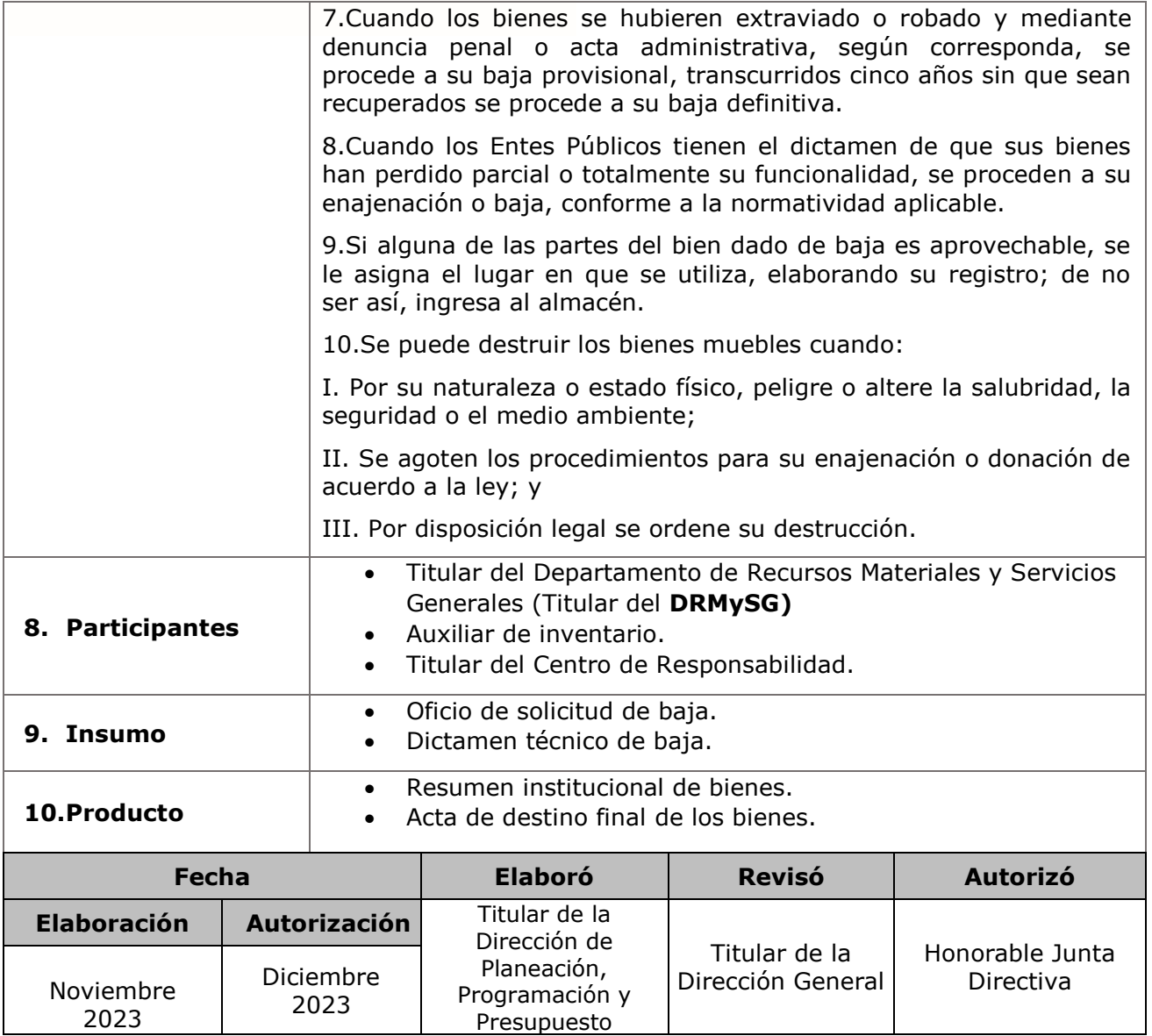

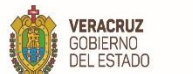

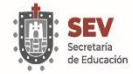

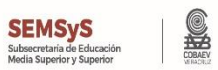

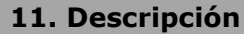

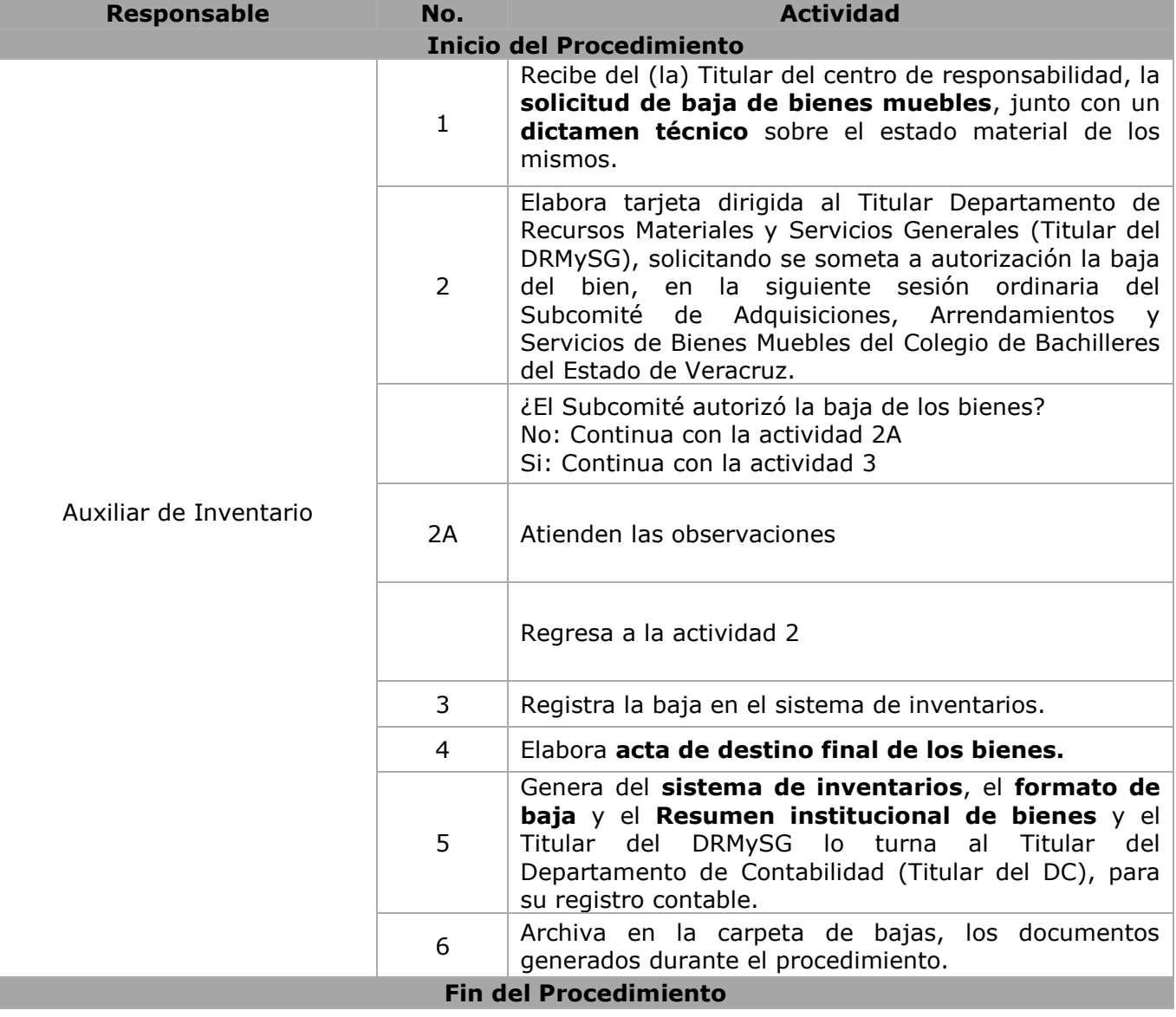

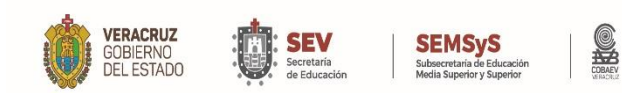

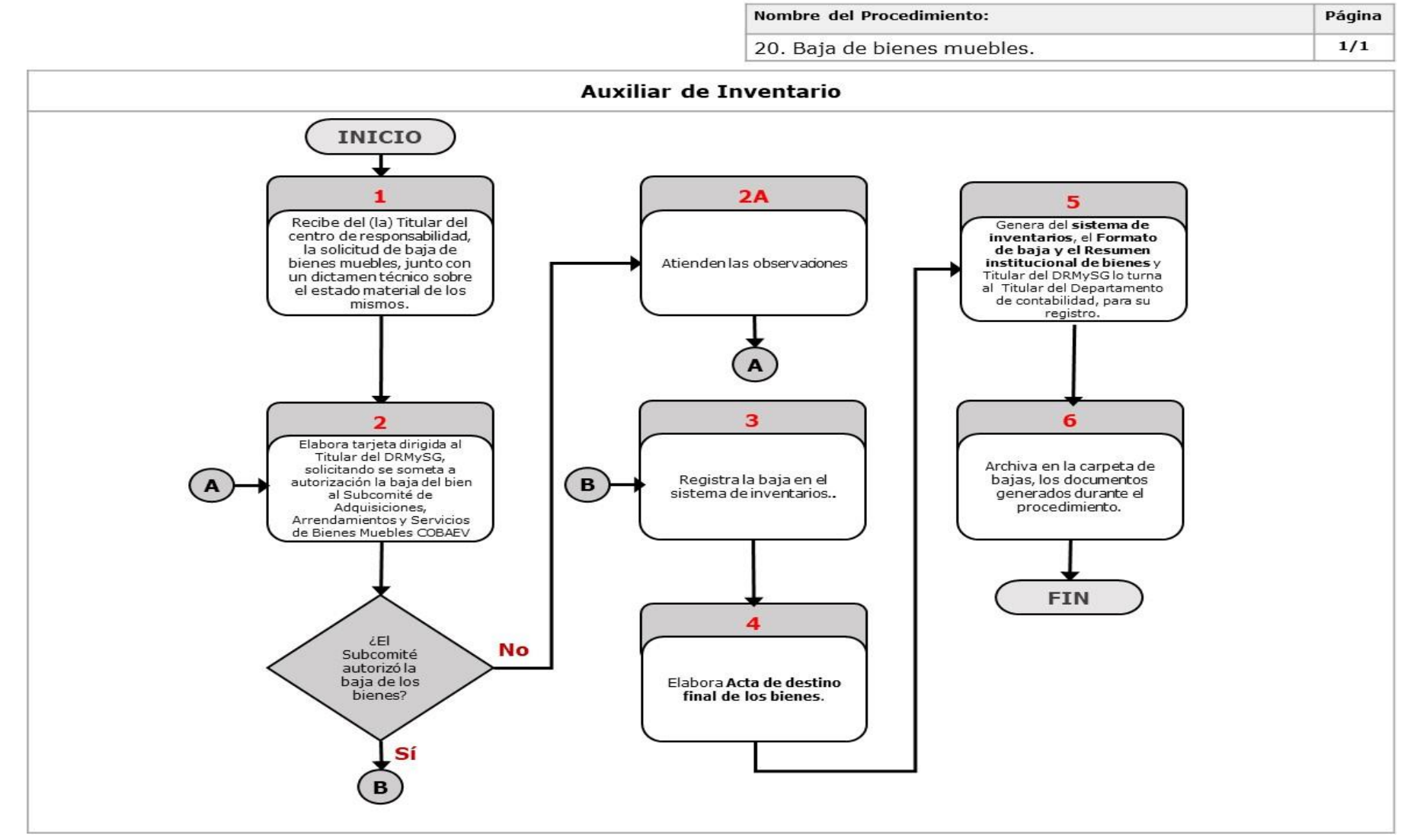

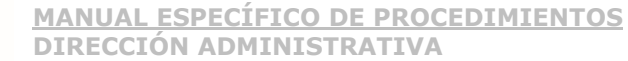

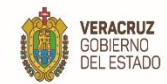

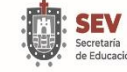

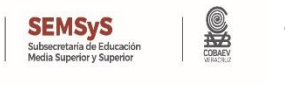

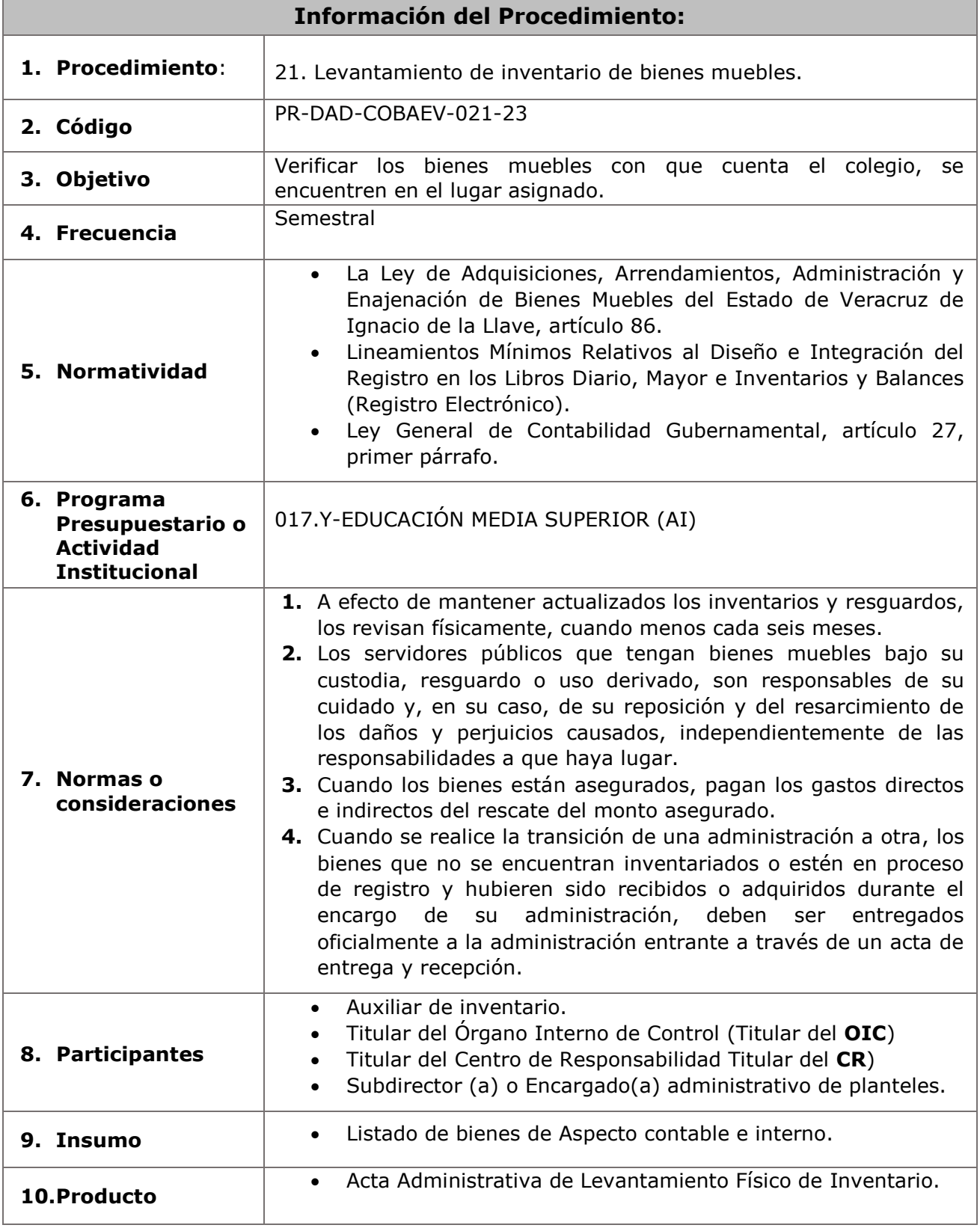

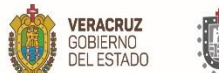

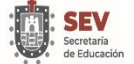

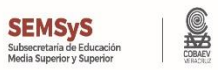

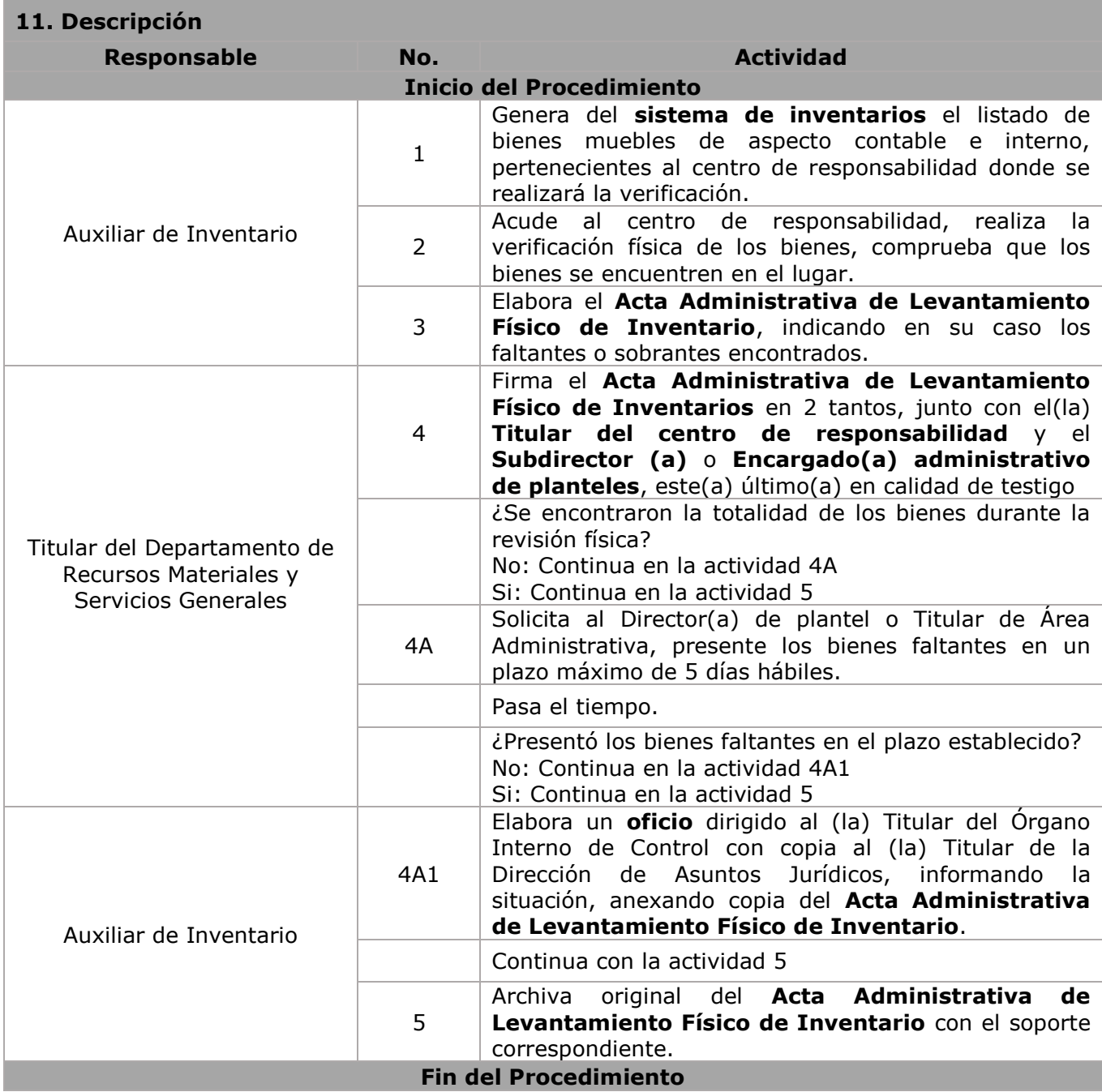
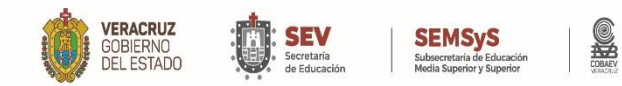

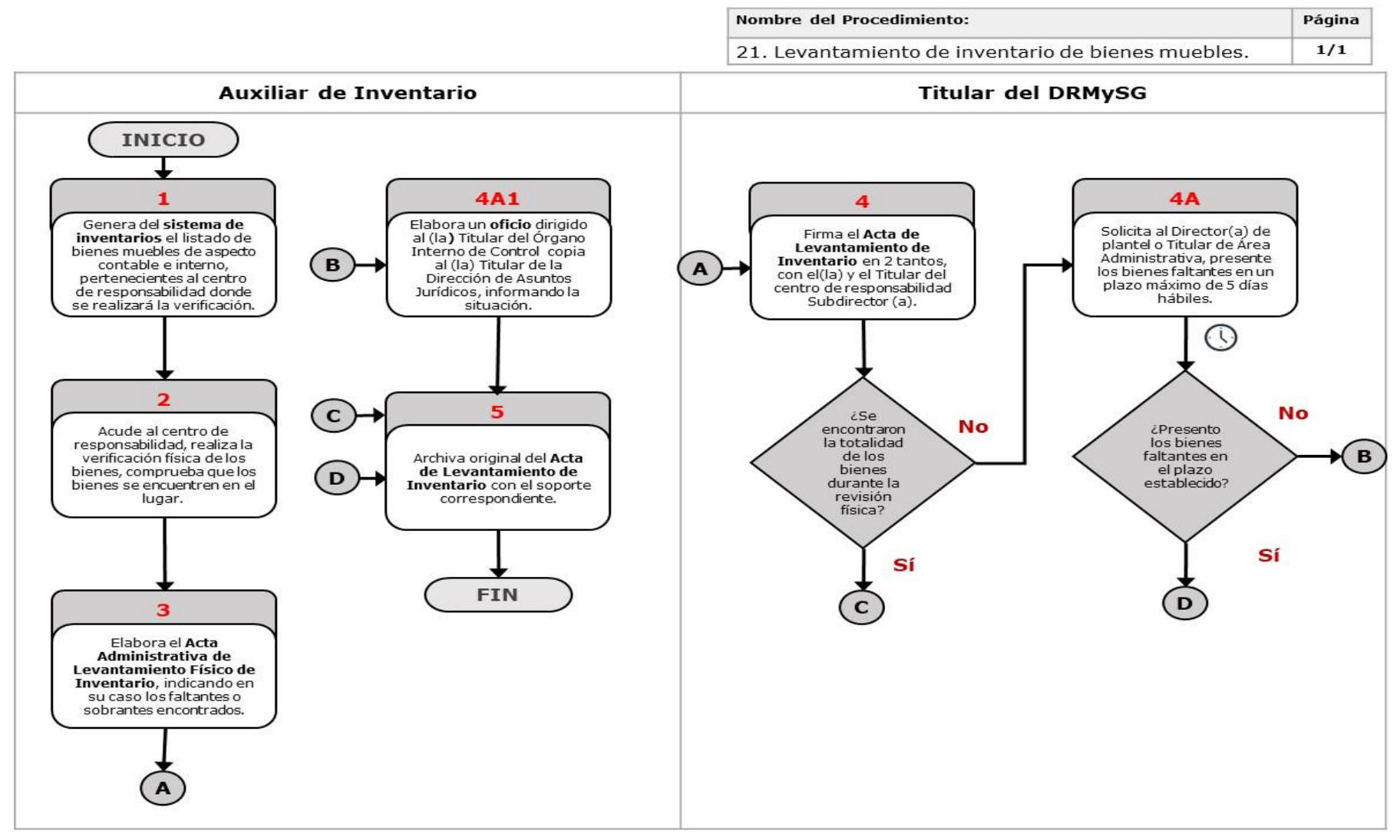

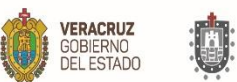

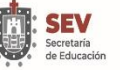

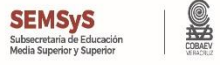

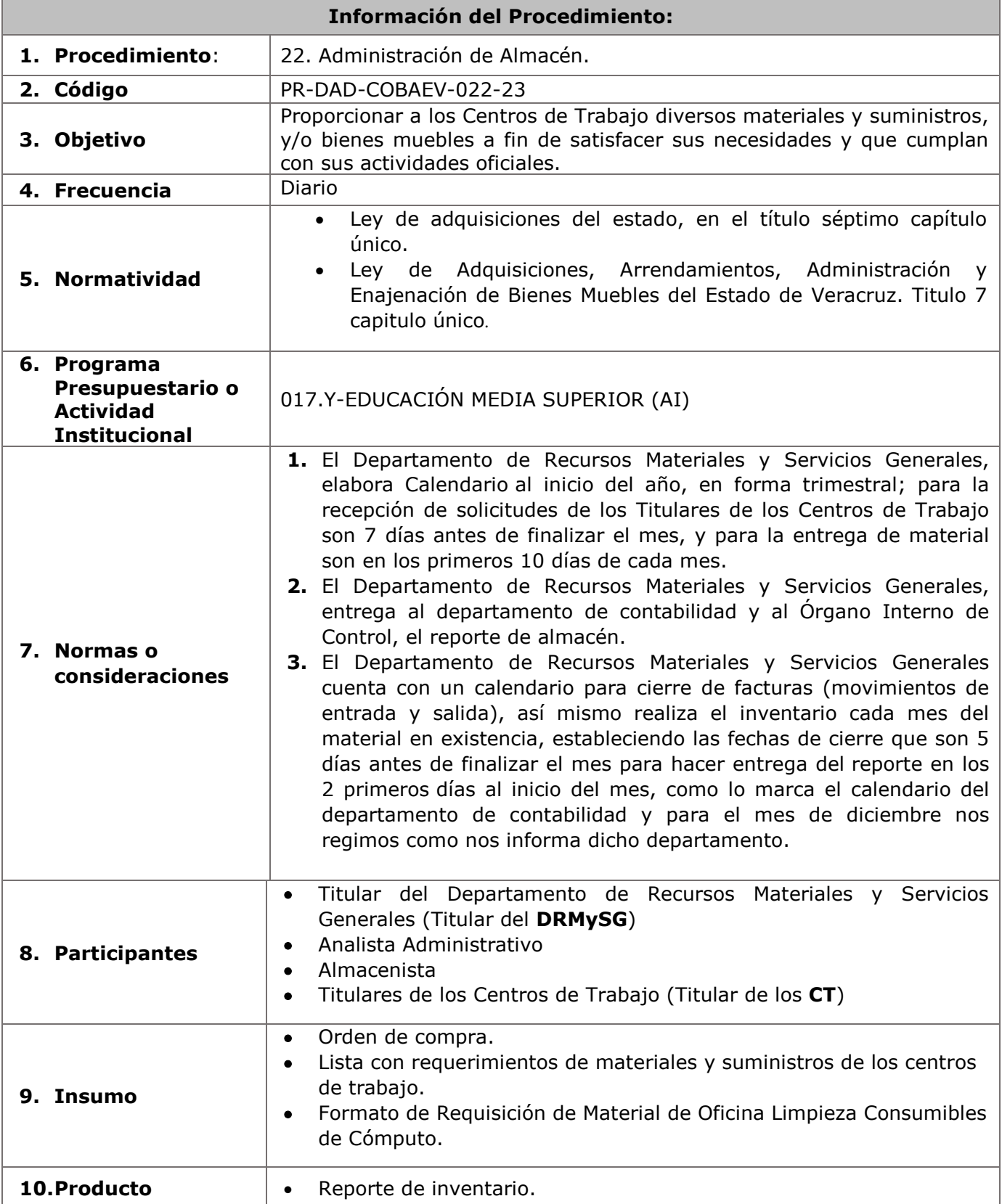

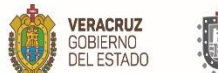

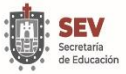

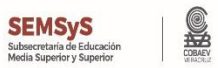

# **11. Descripción**

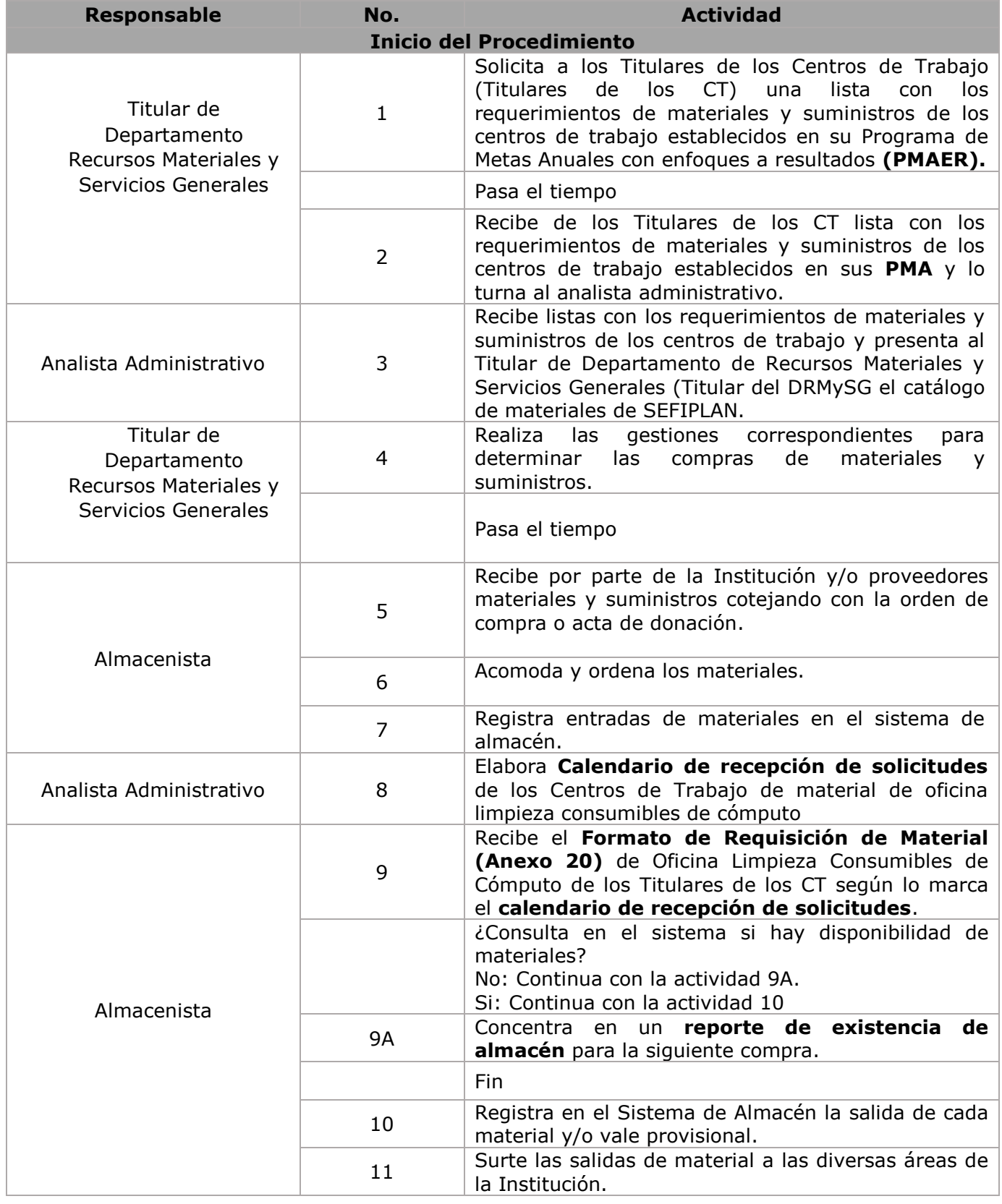

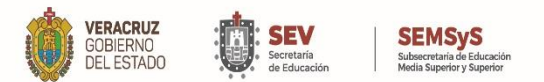

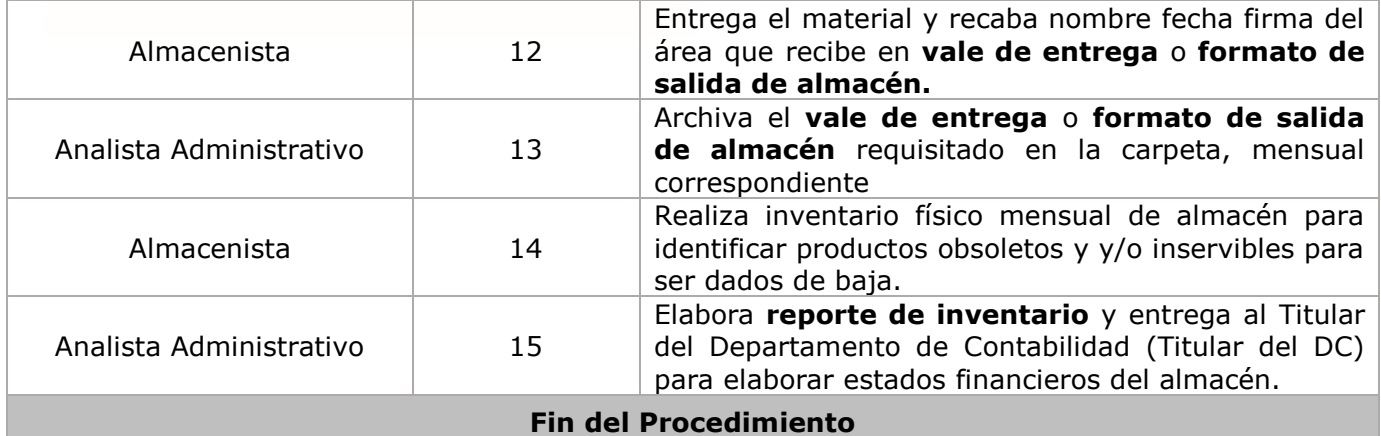

S

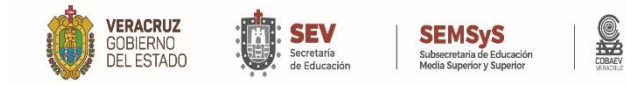

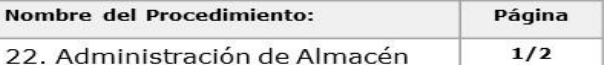

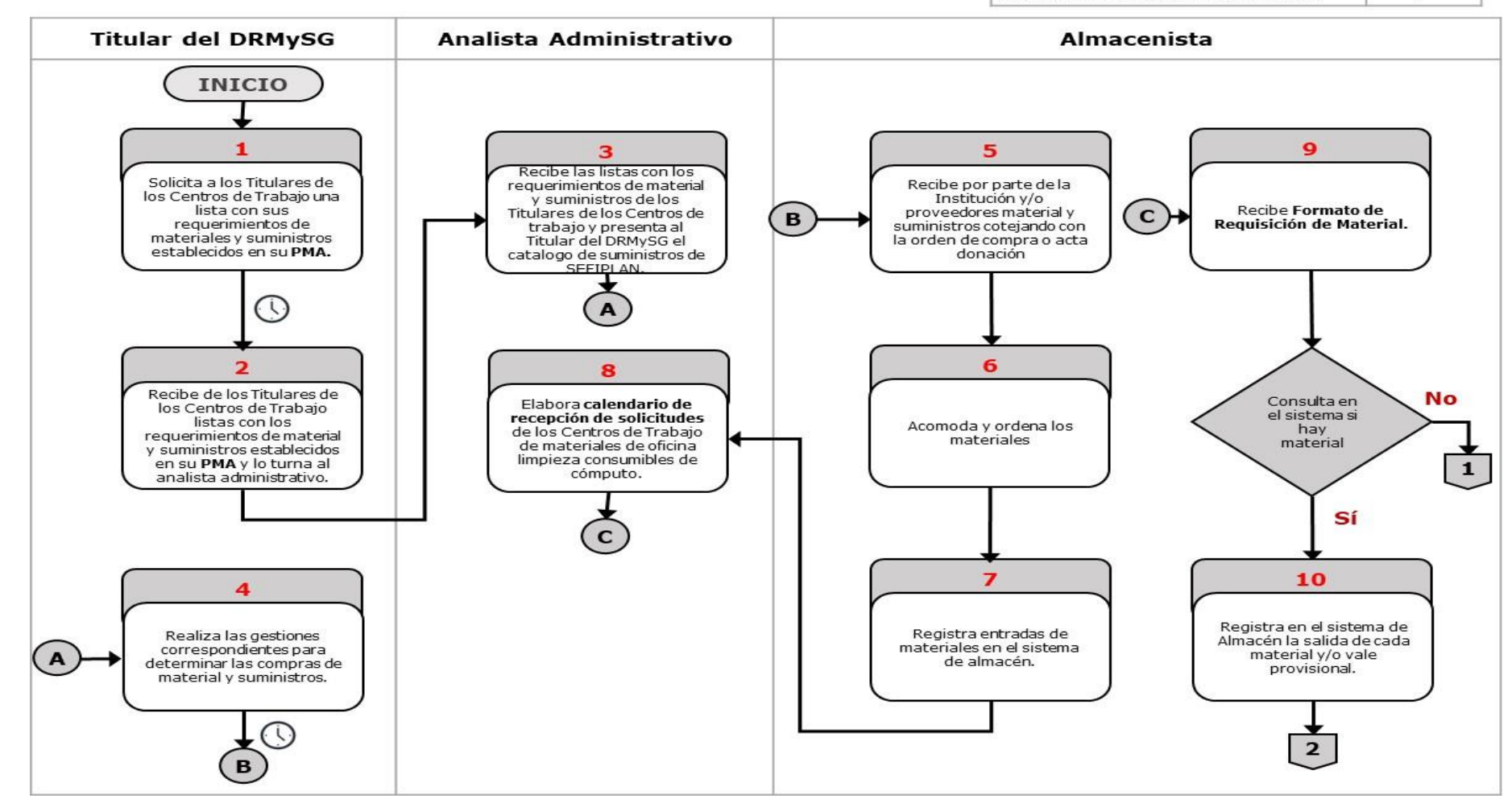

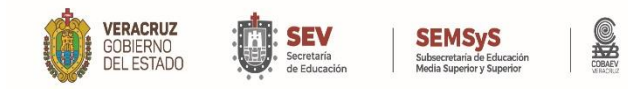

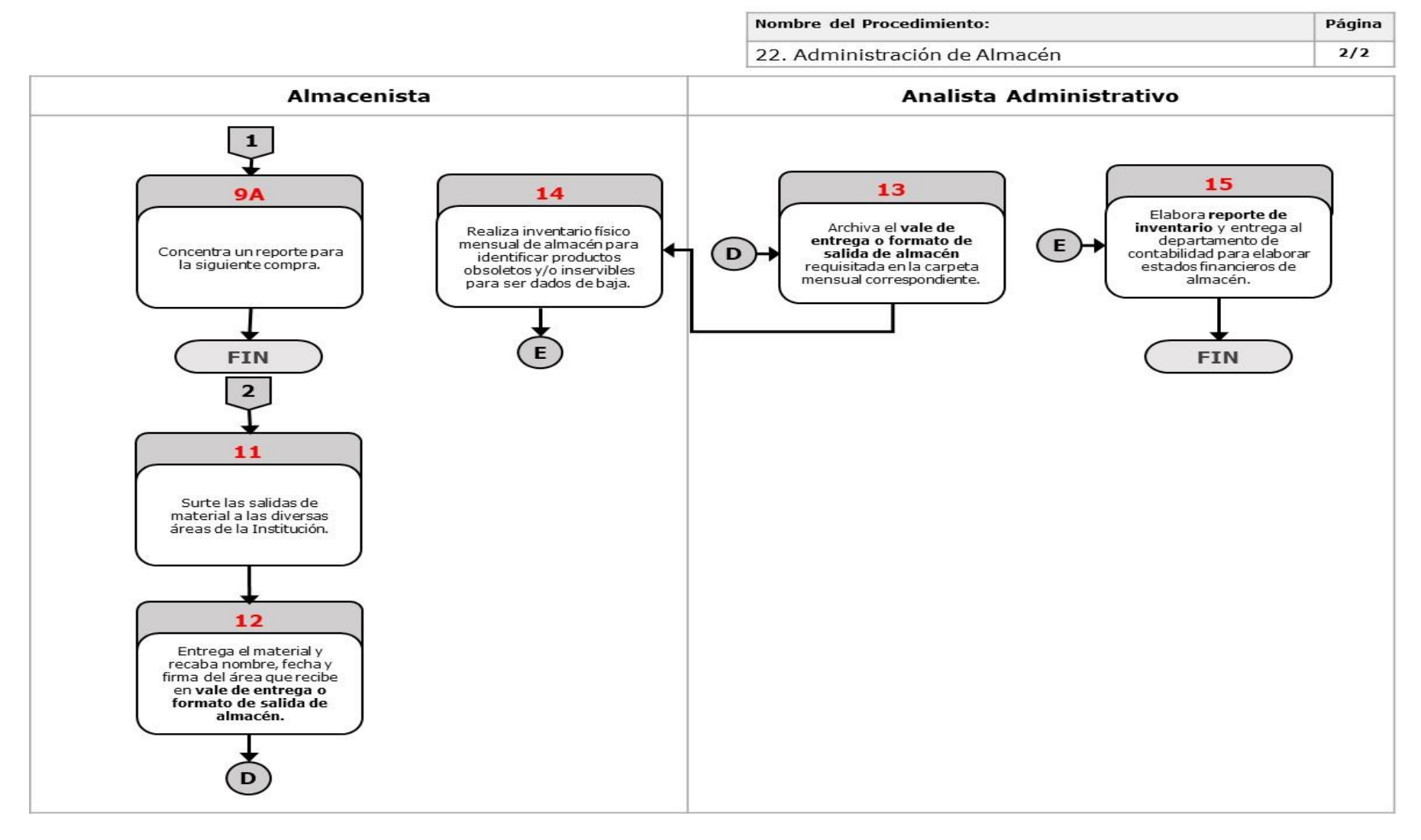

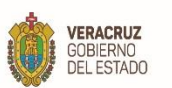

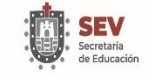

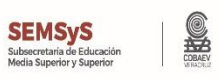

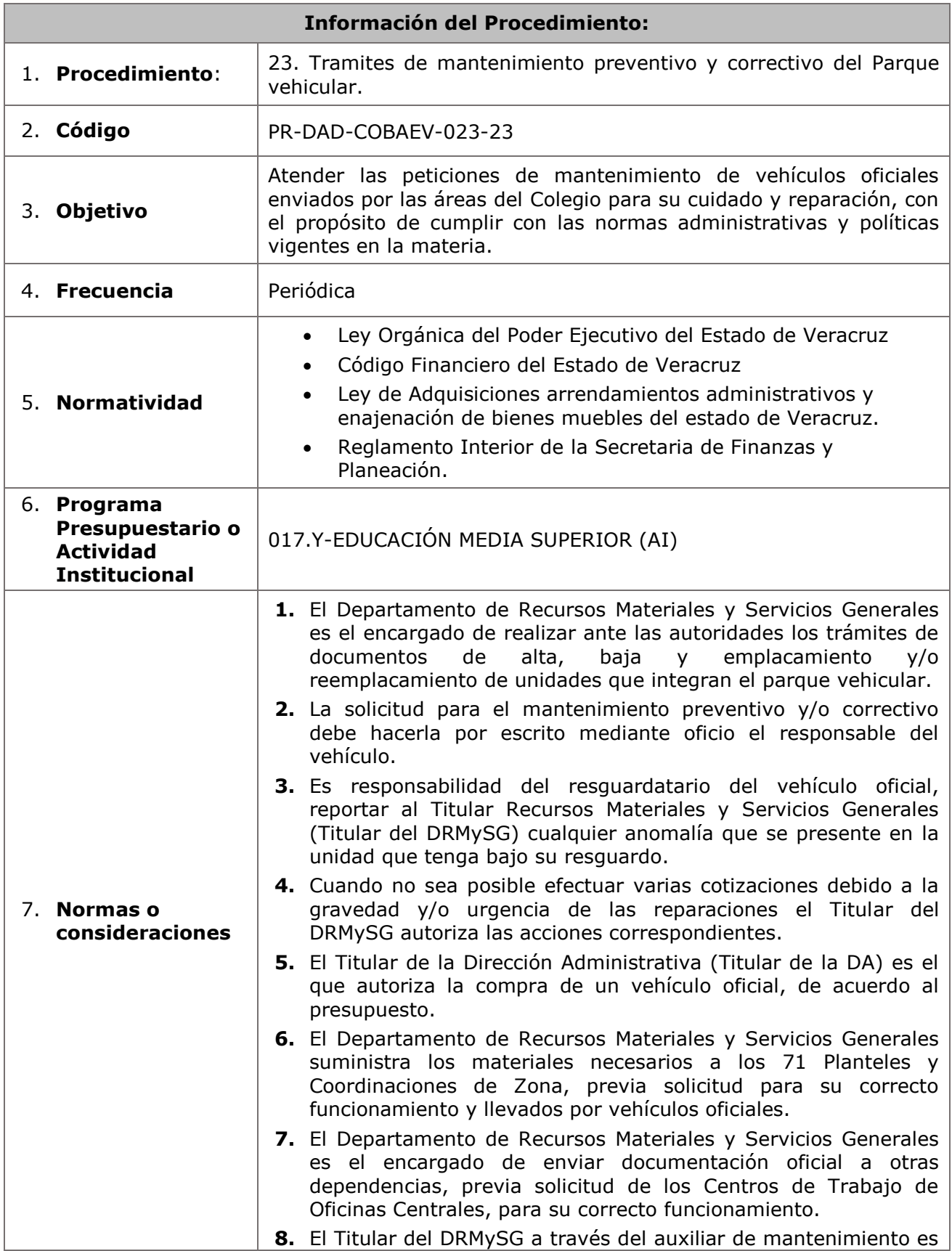

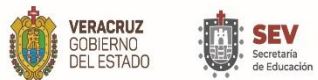

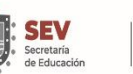

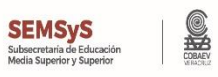

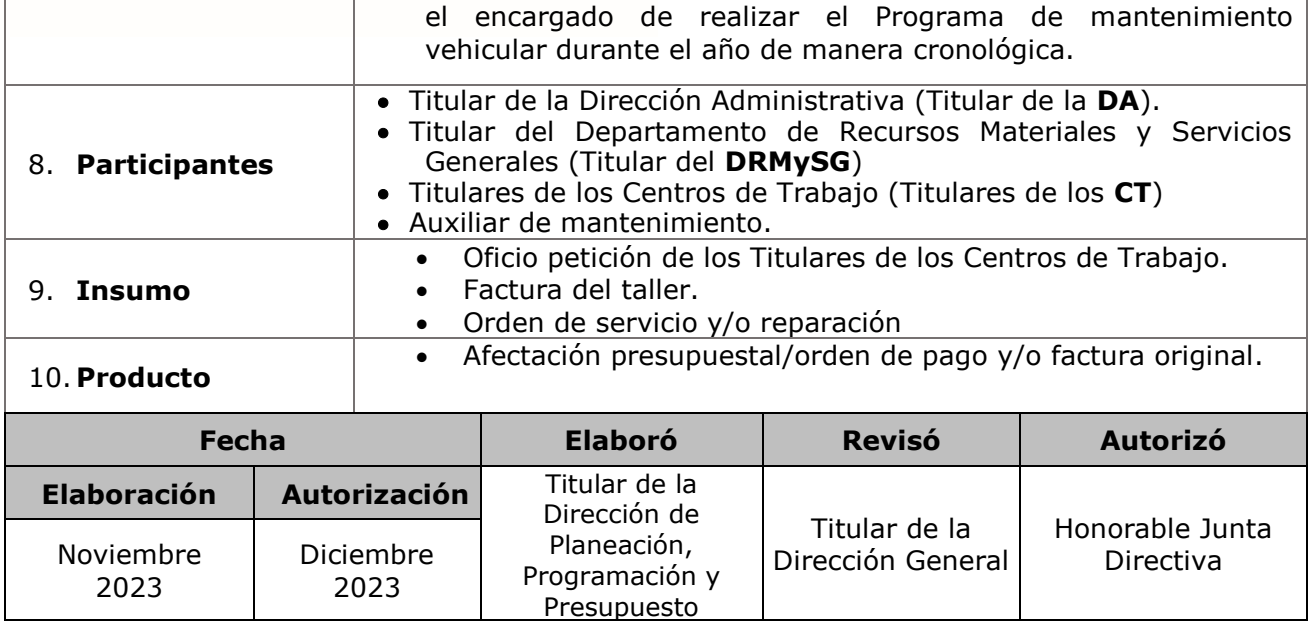

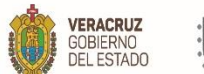

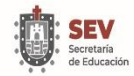

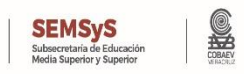

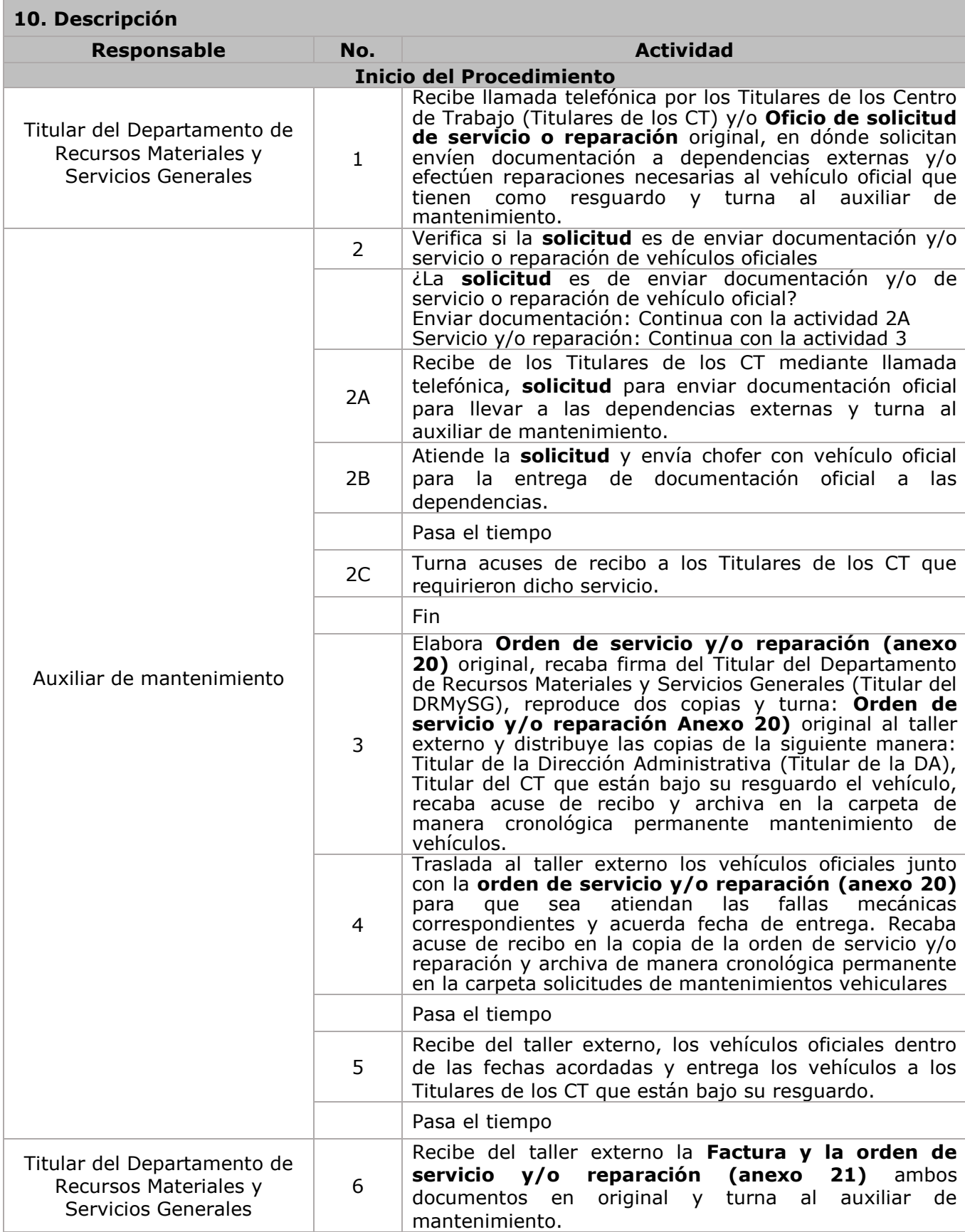

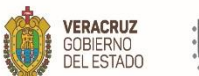

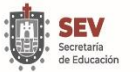

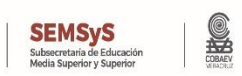

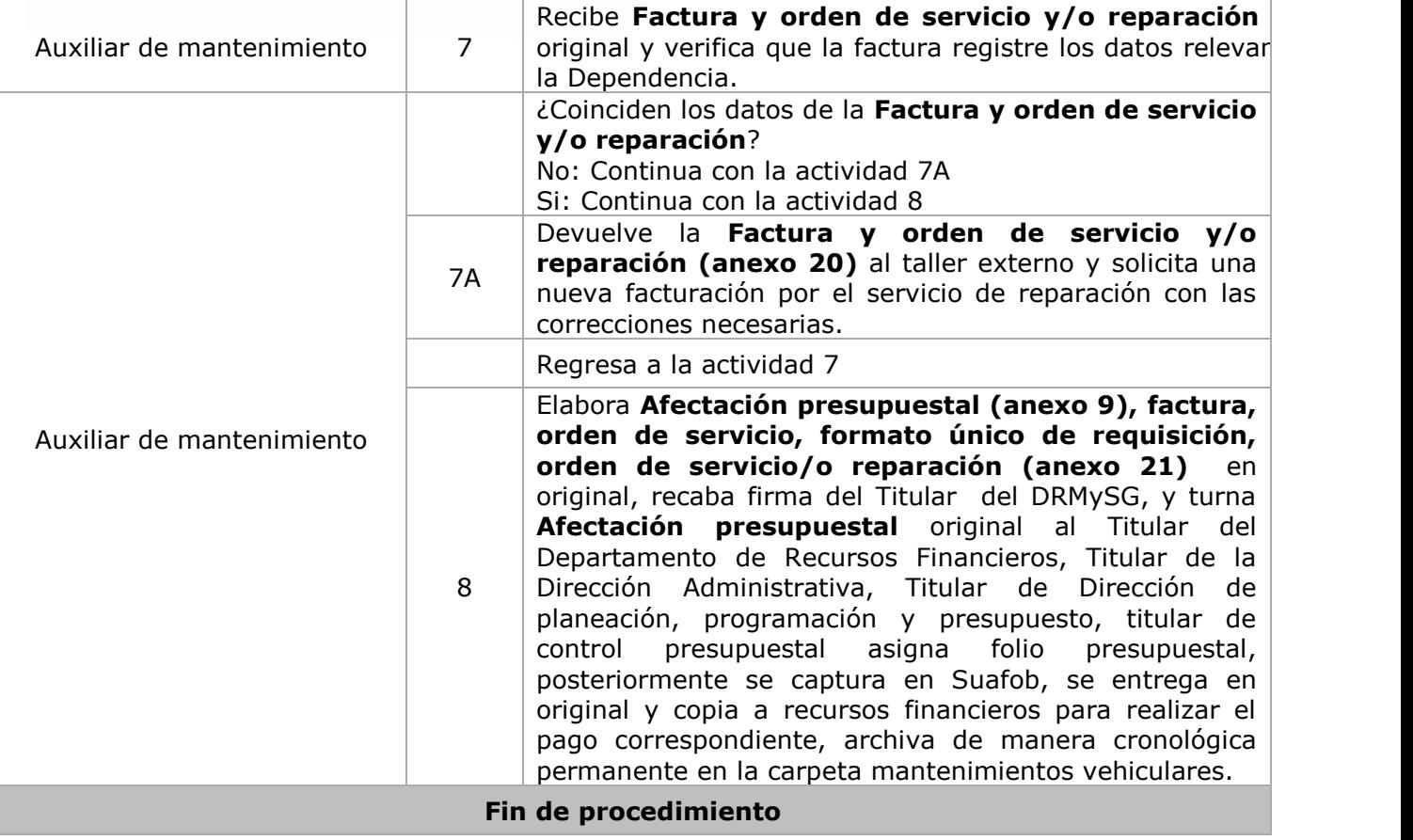

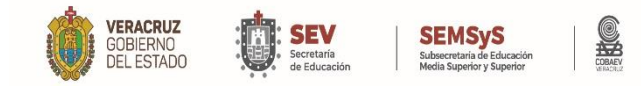

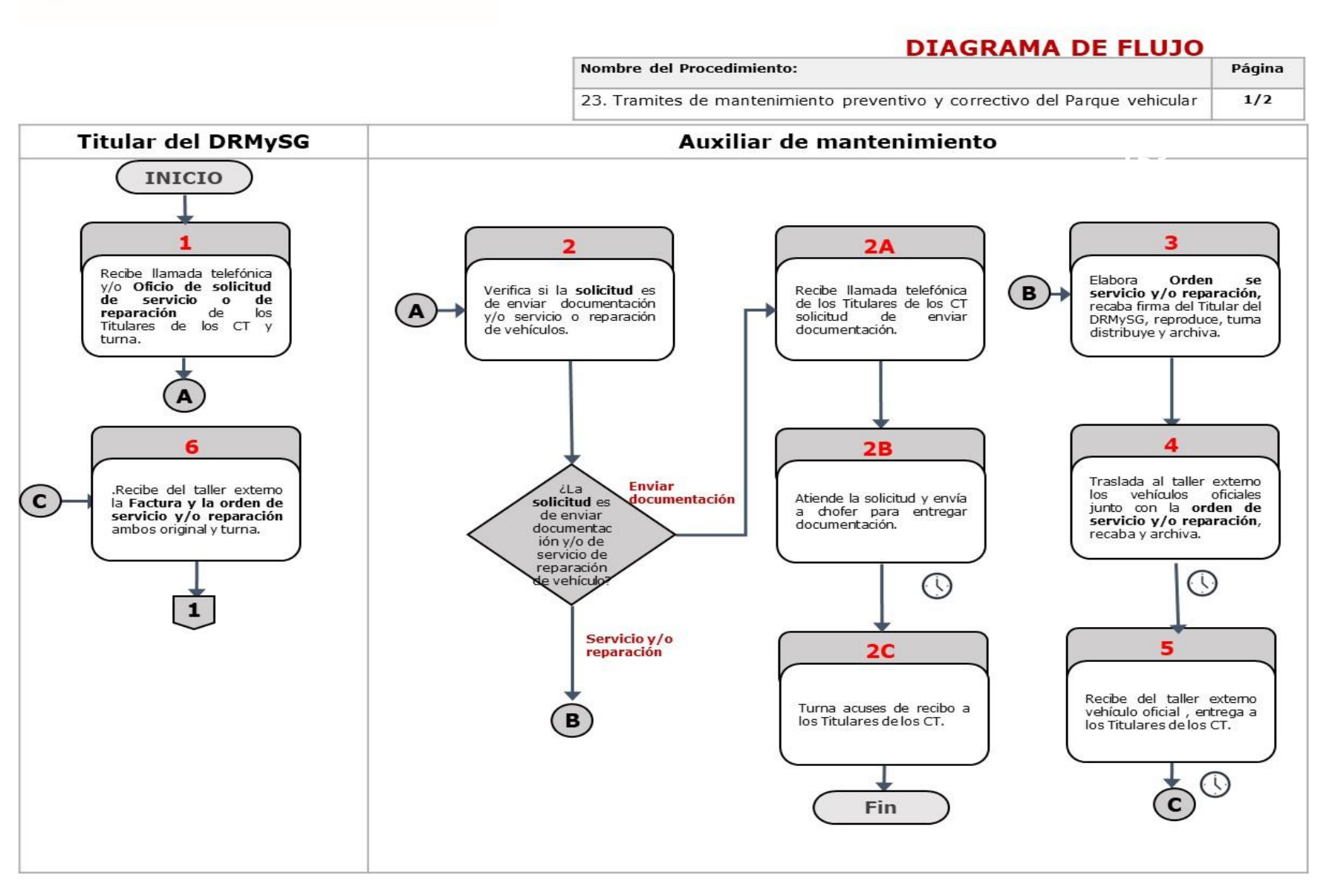

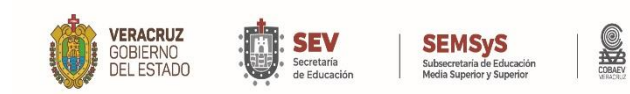

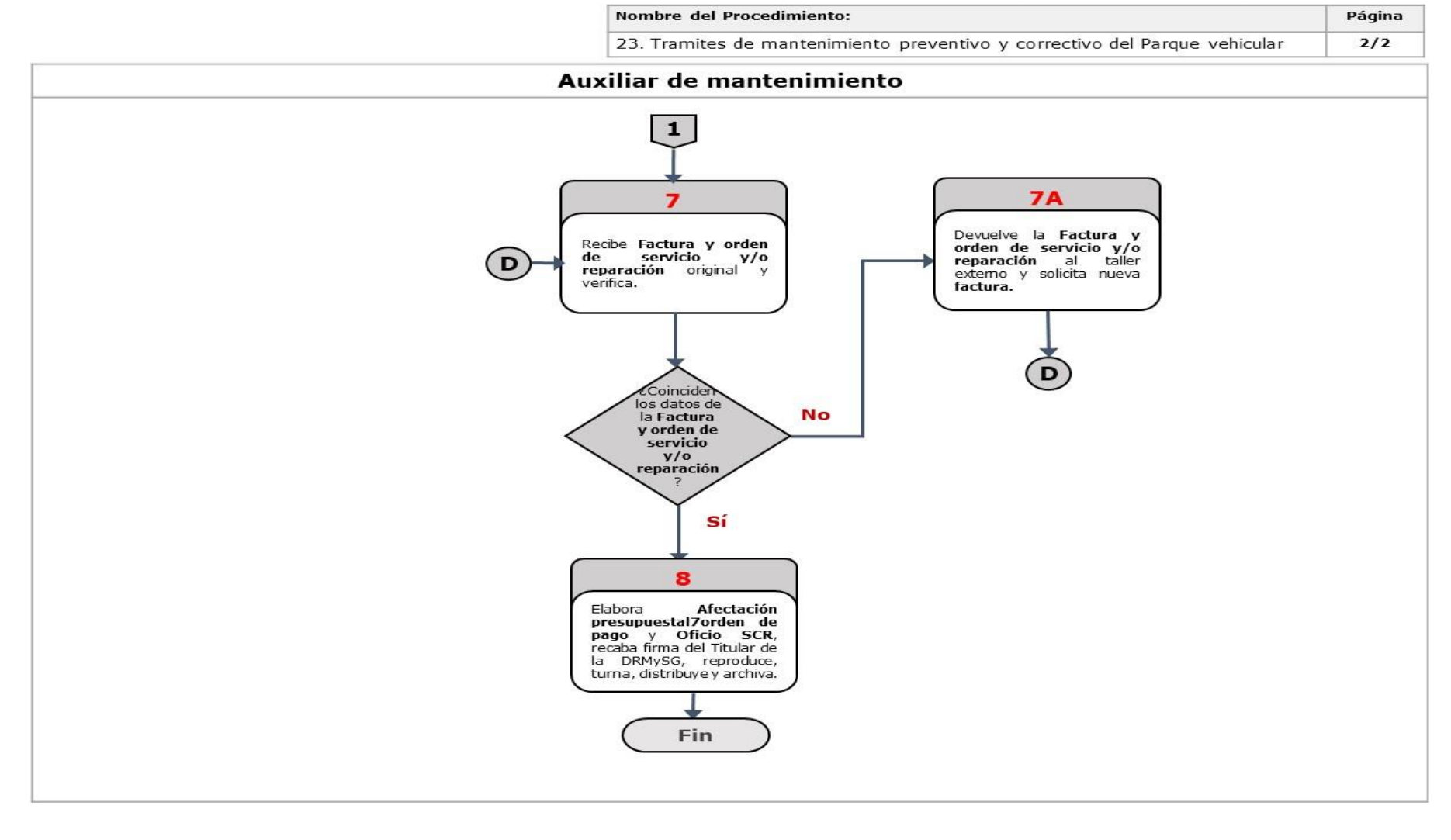

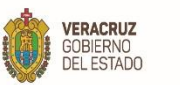

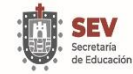

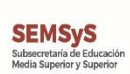

# **Departamento de Contabilidad**

WWW.COBAEV.EDU.MX

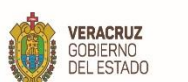

Г

٦

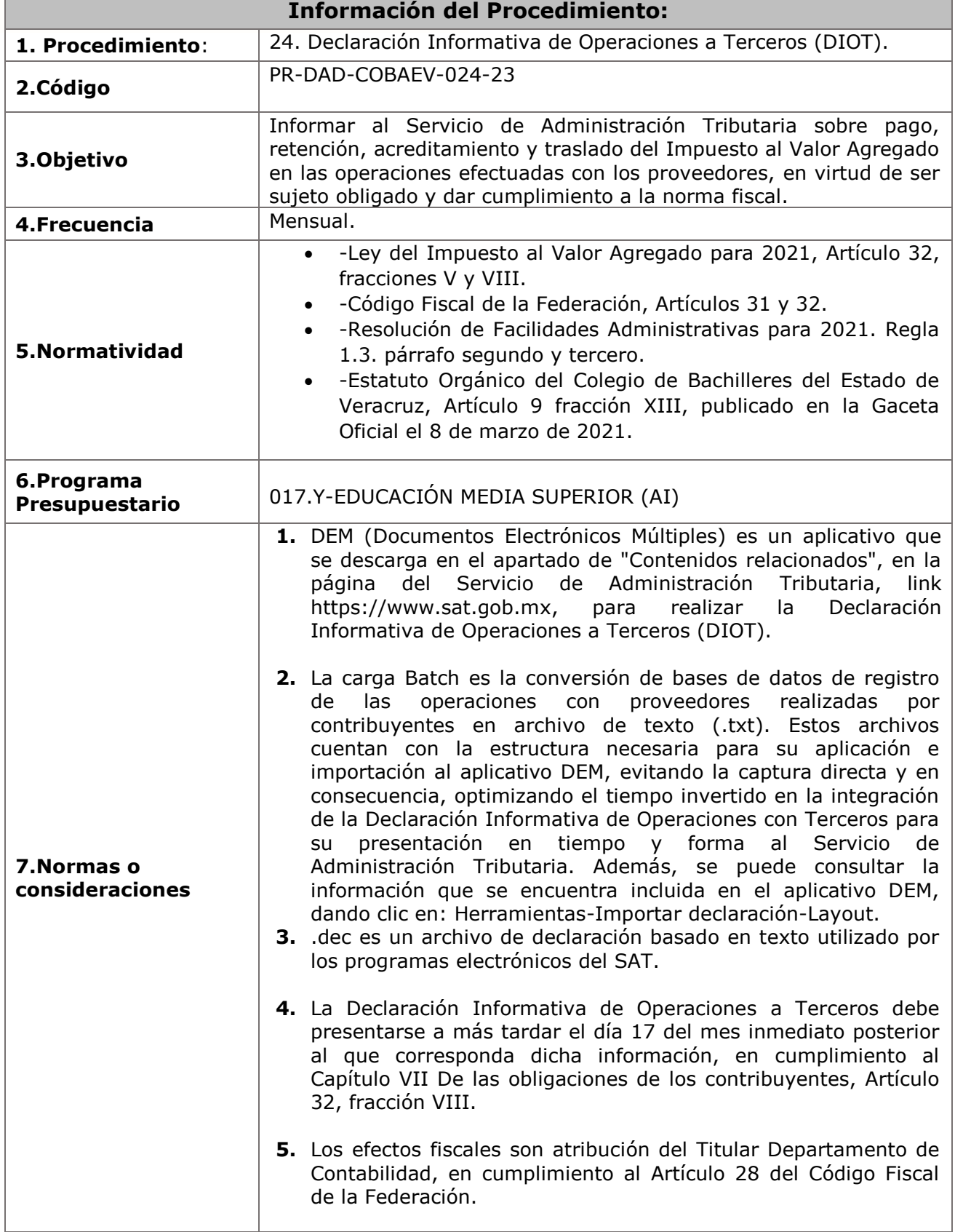

SKO

**SEMSyS**<br>Subsecretaria de Educación<br>Media Superior y Superior

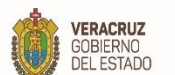

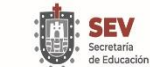

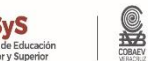

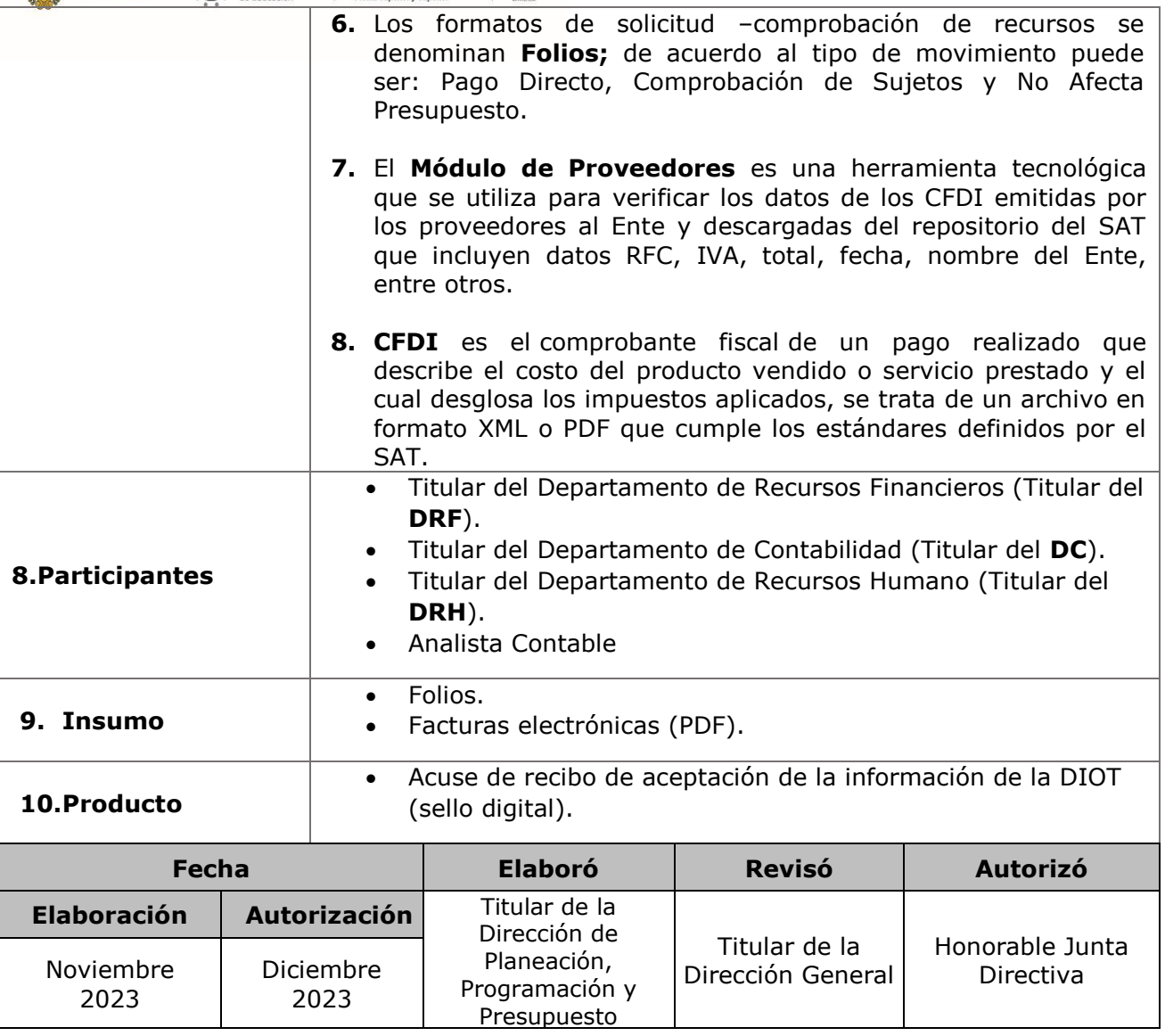

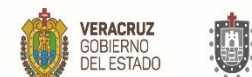

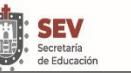

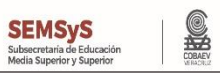

**11. Descripción**

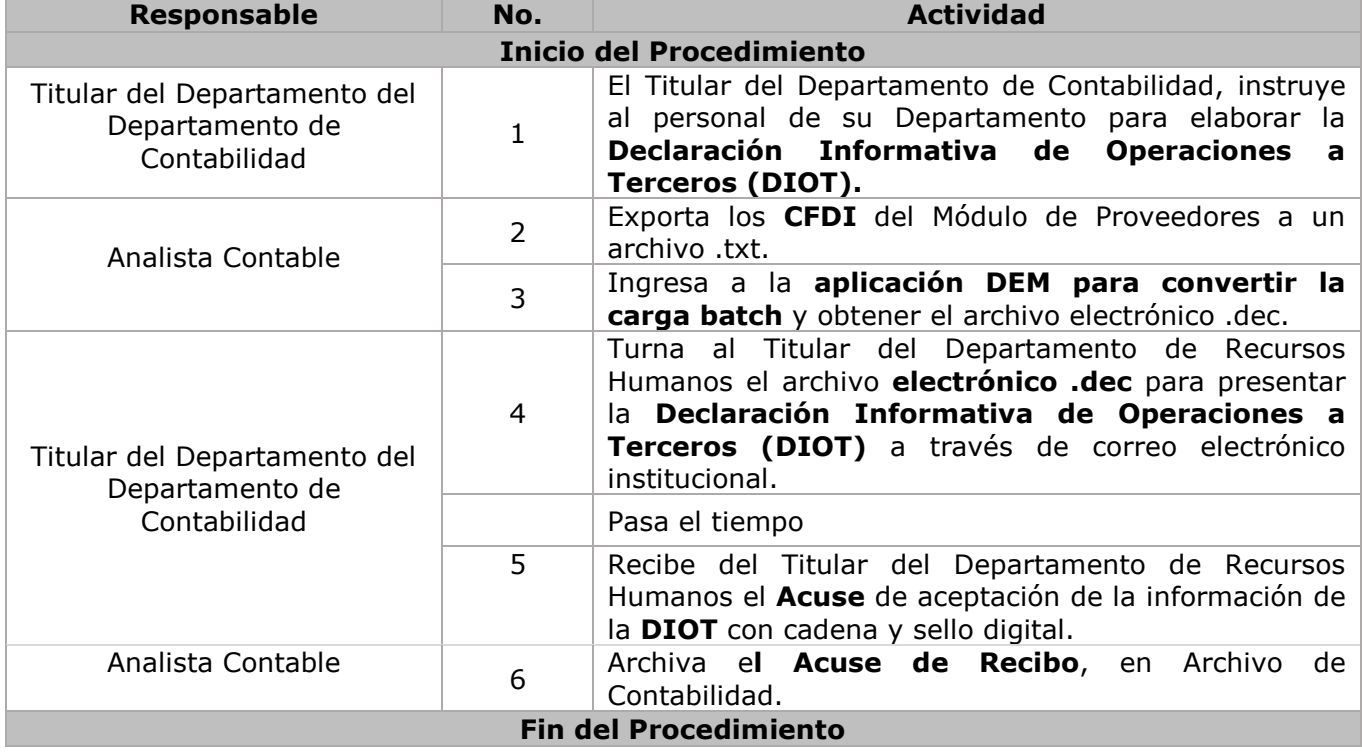

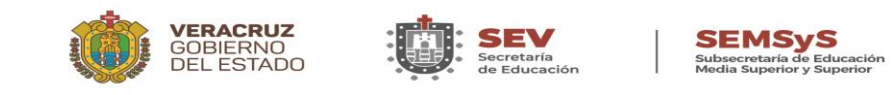

# **DIAGRAMA DE FLUJO**

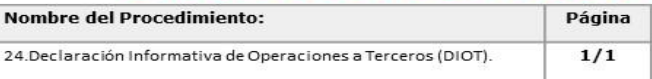

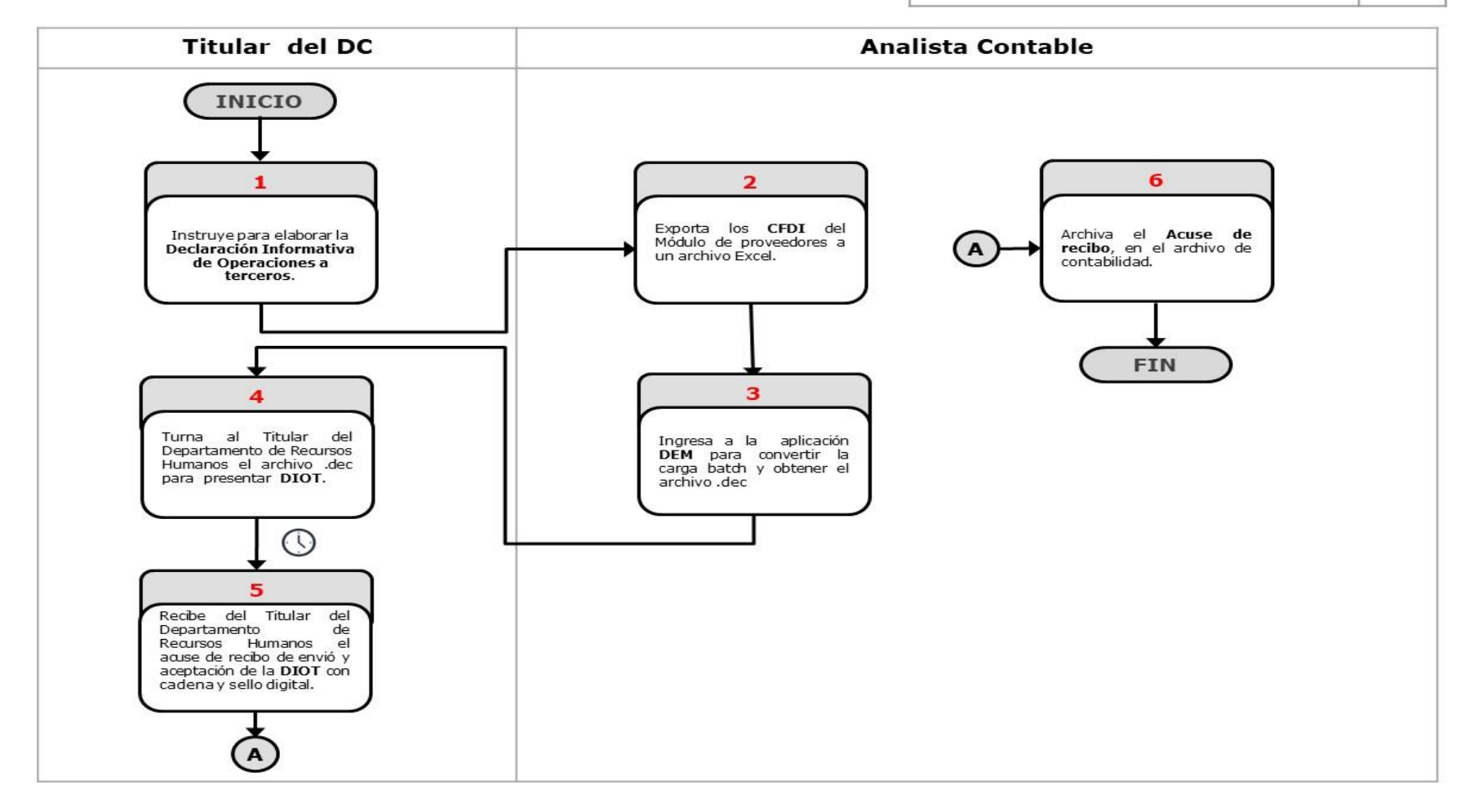

**COBAEV** 

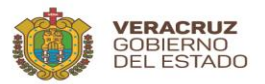

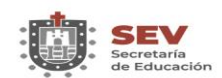

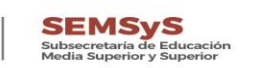

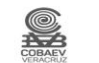

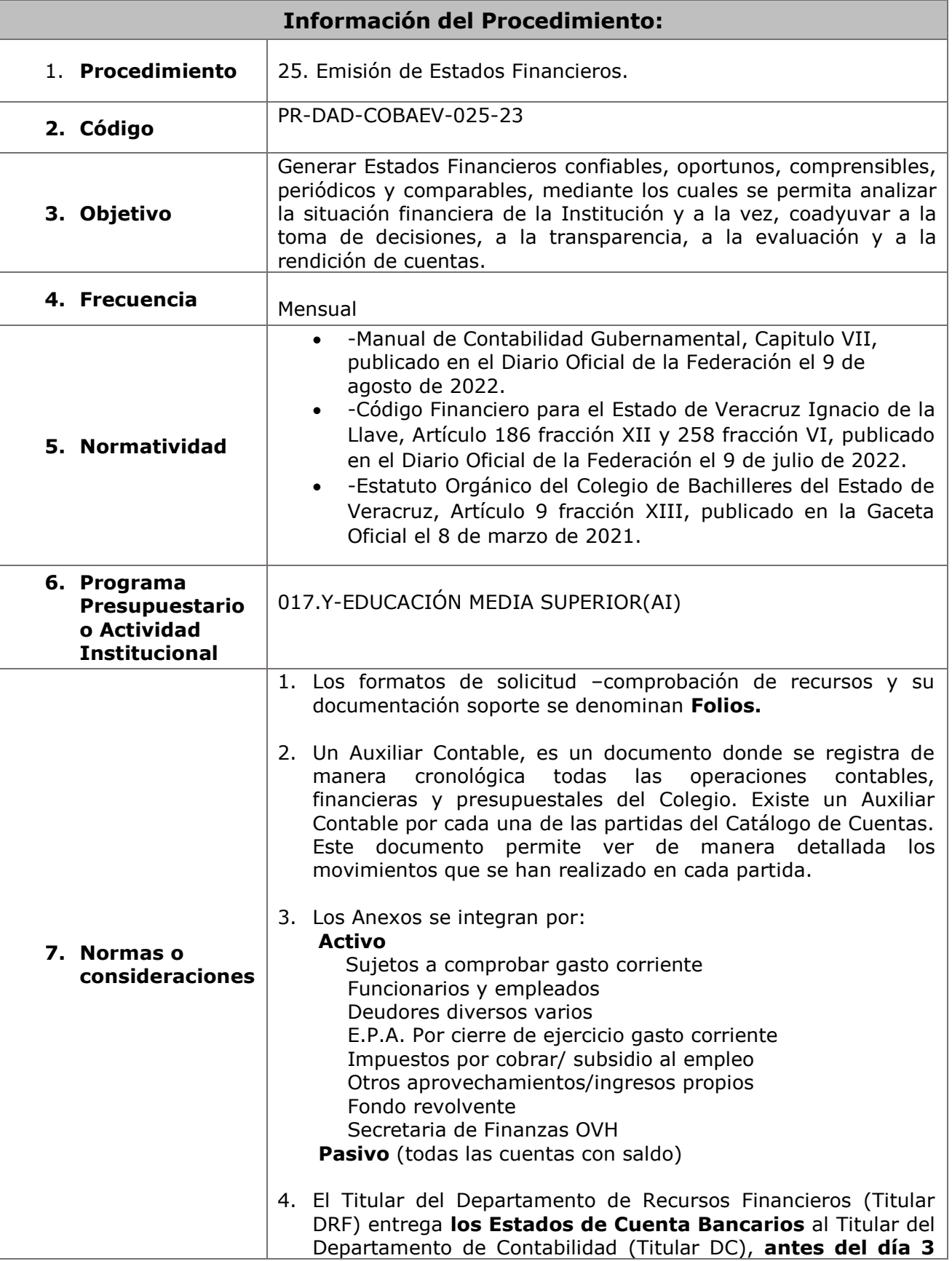

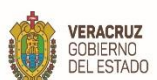

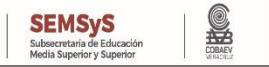

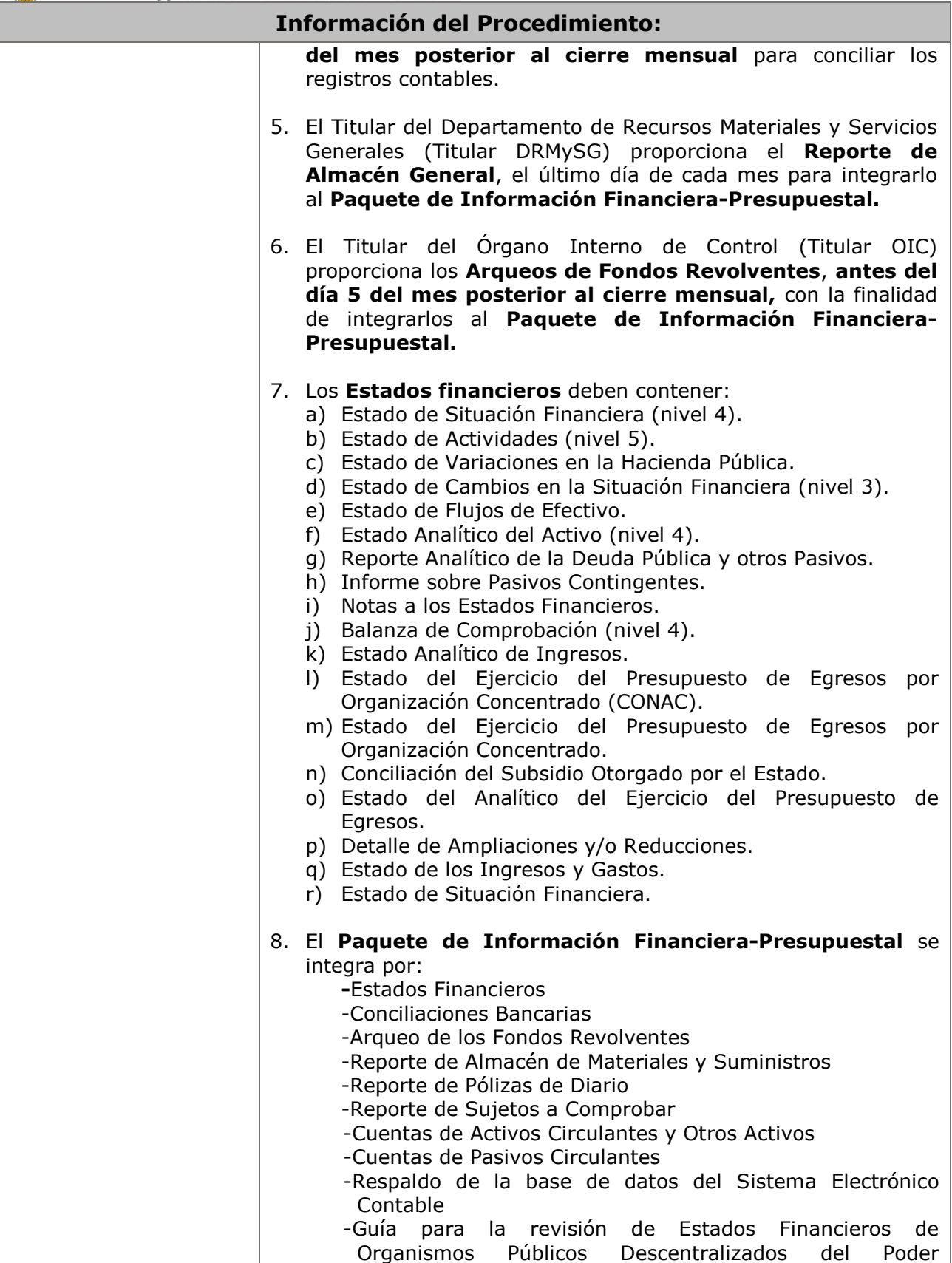

WWW.COBAEV.EDU.MX

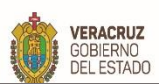

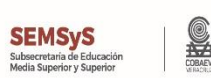

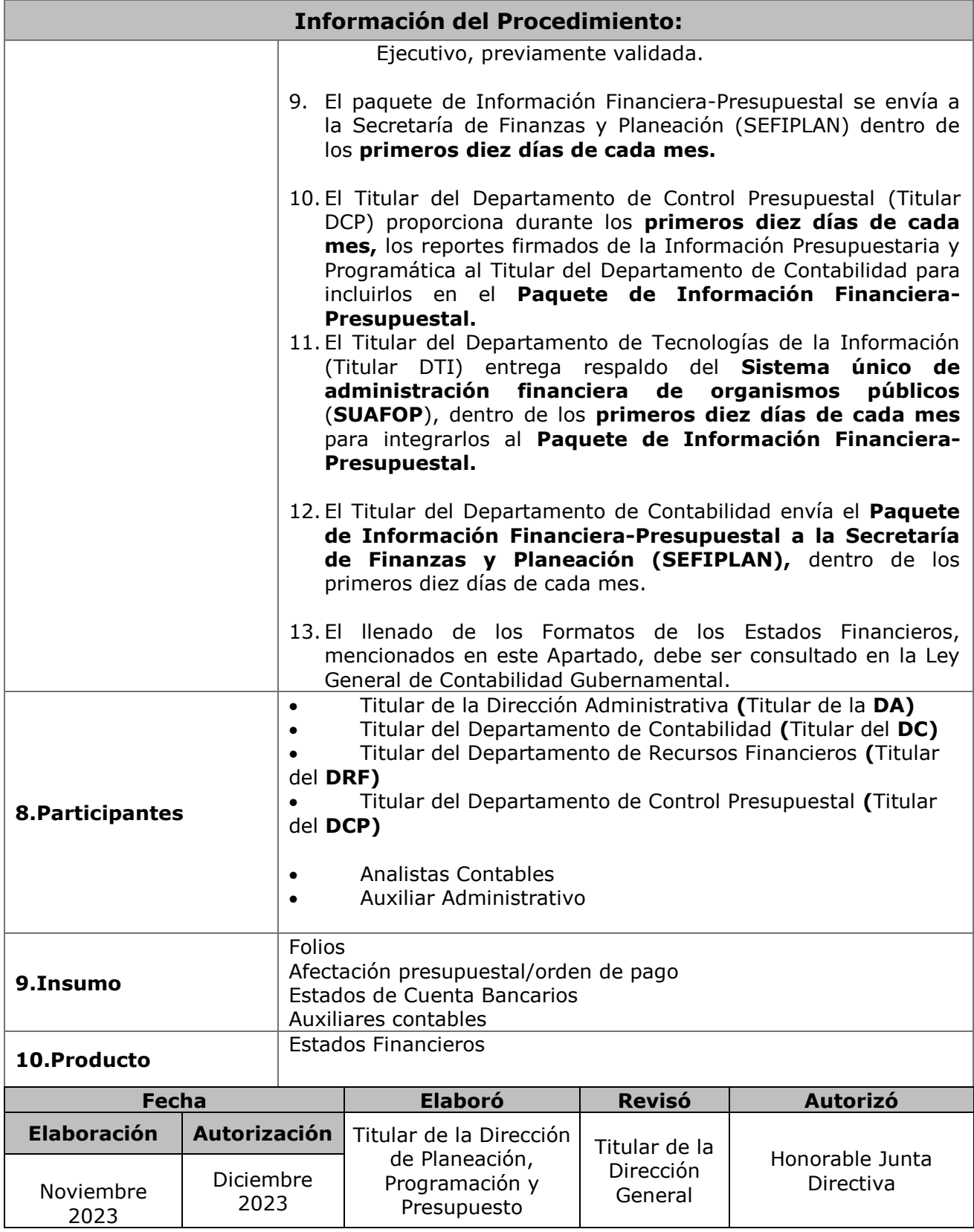

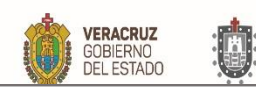

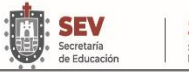

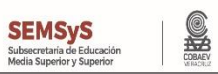

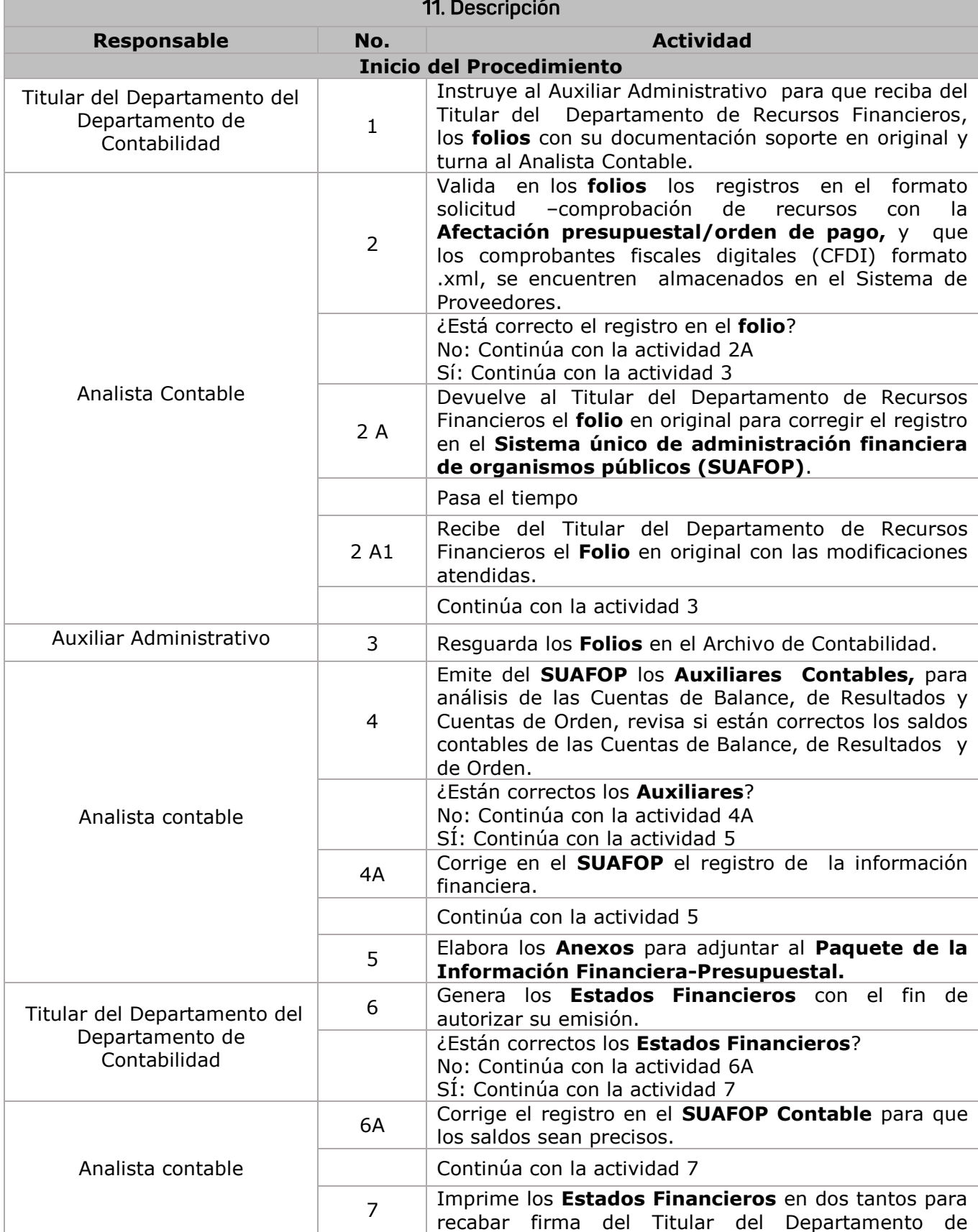

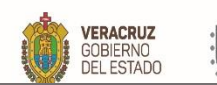

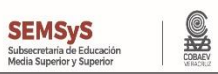

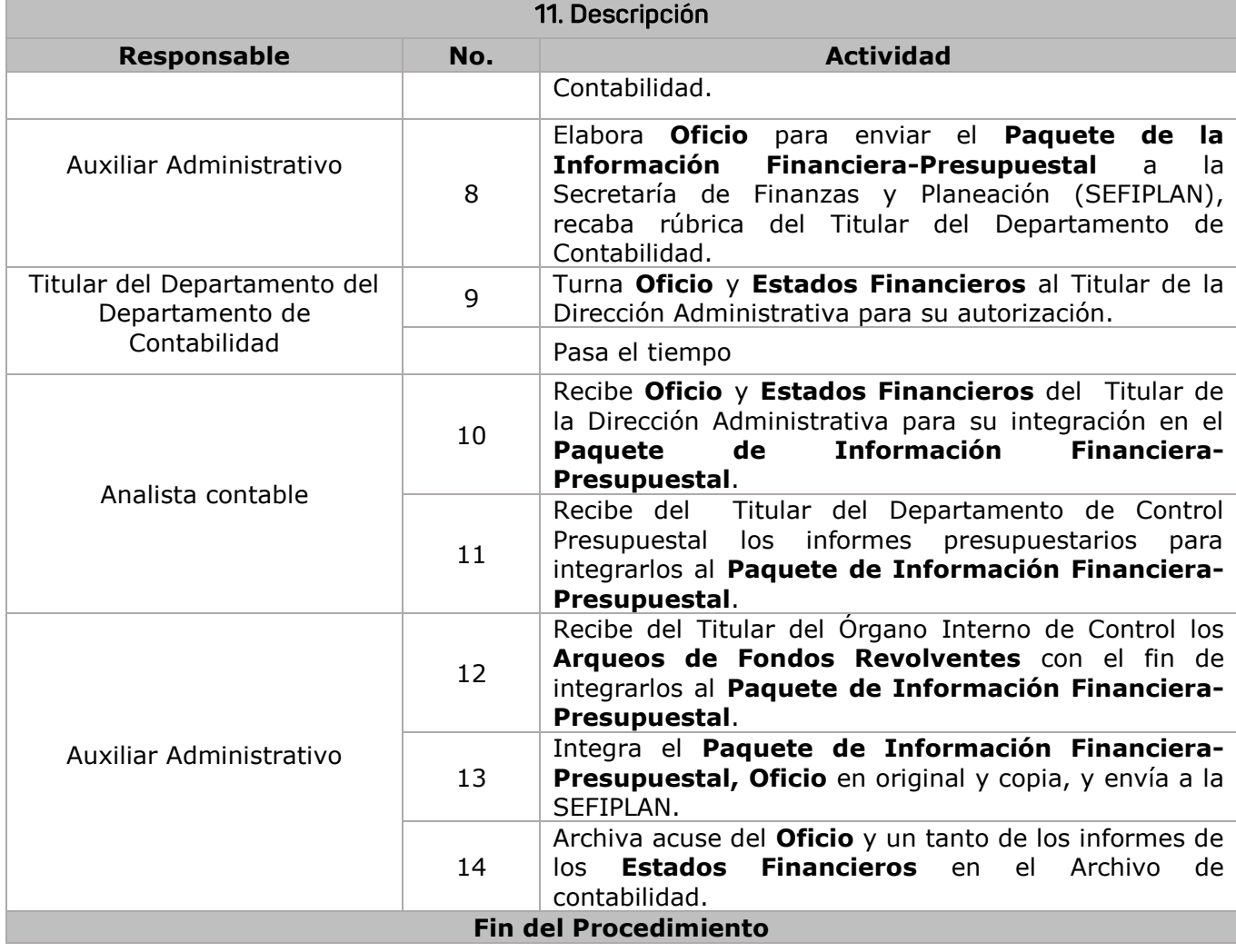

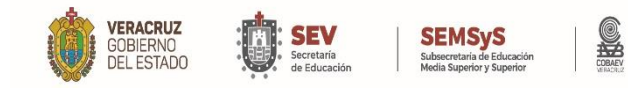

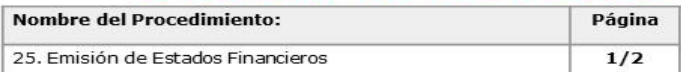

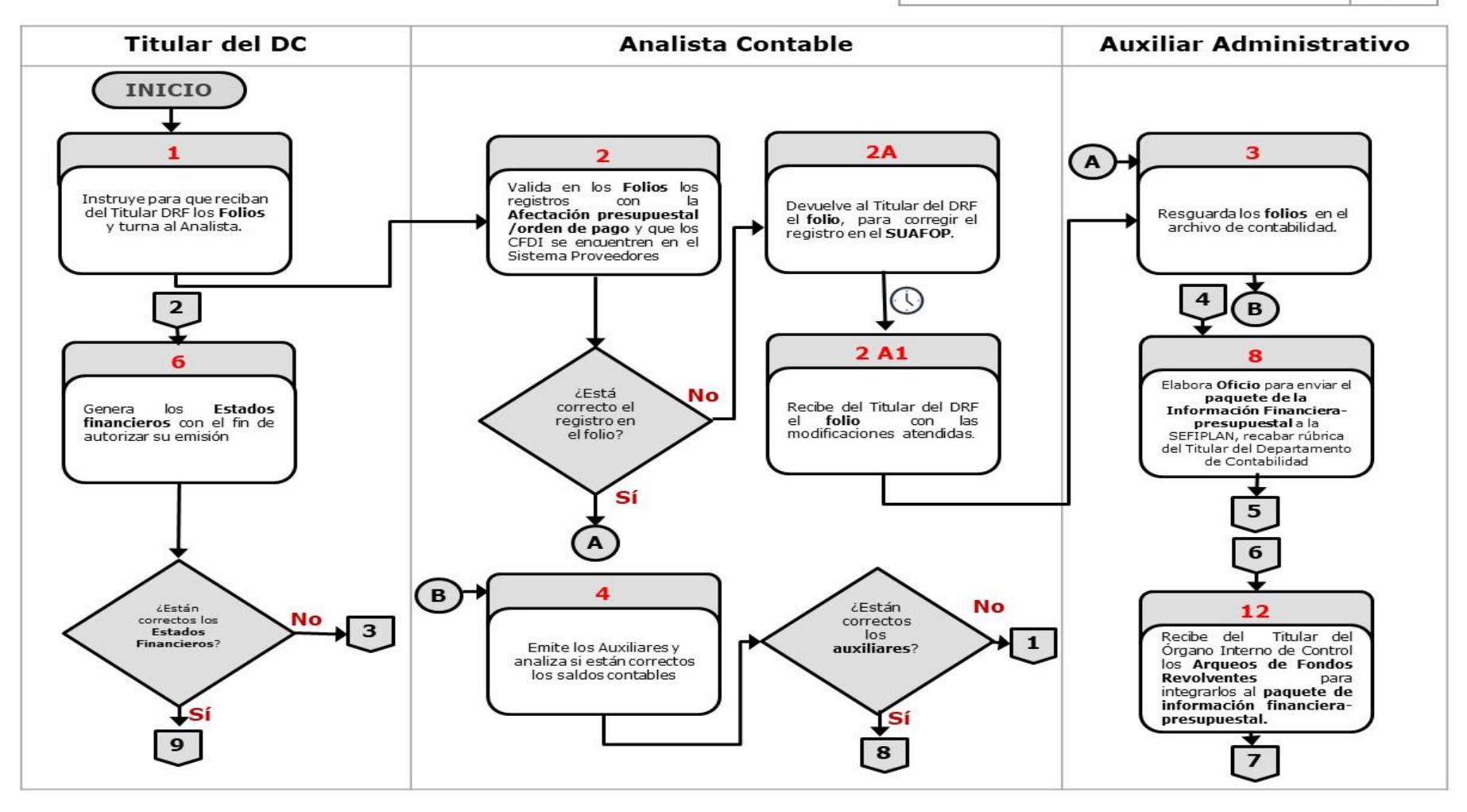

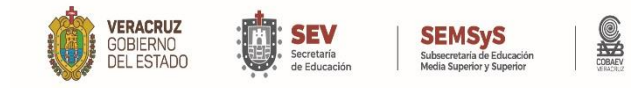

# **DIAGRAMA DE FLUJO**

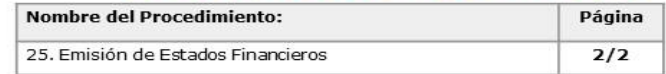

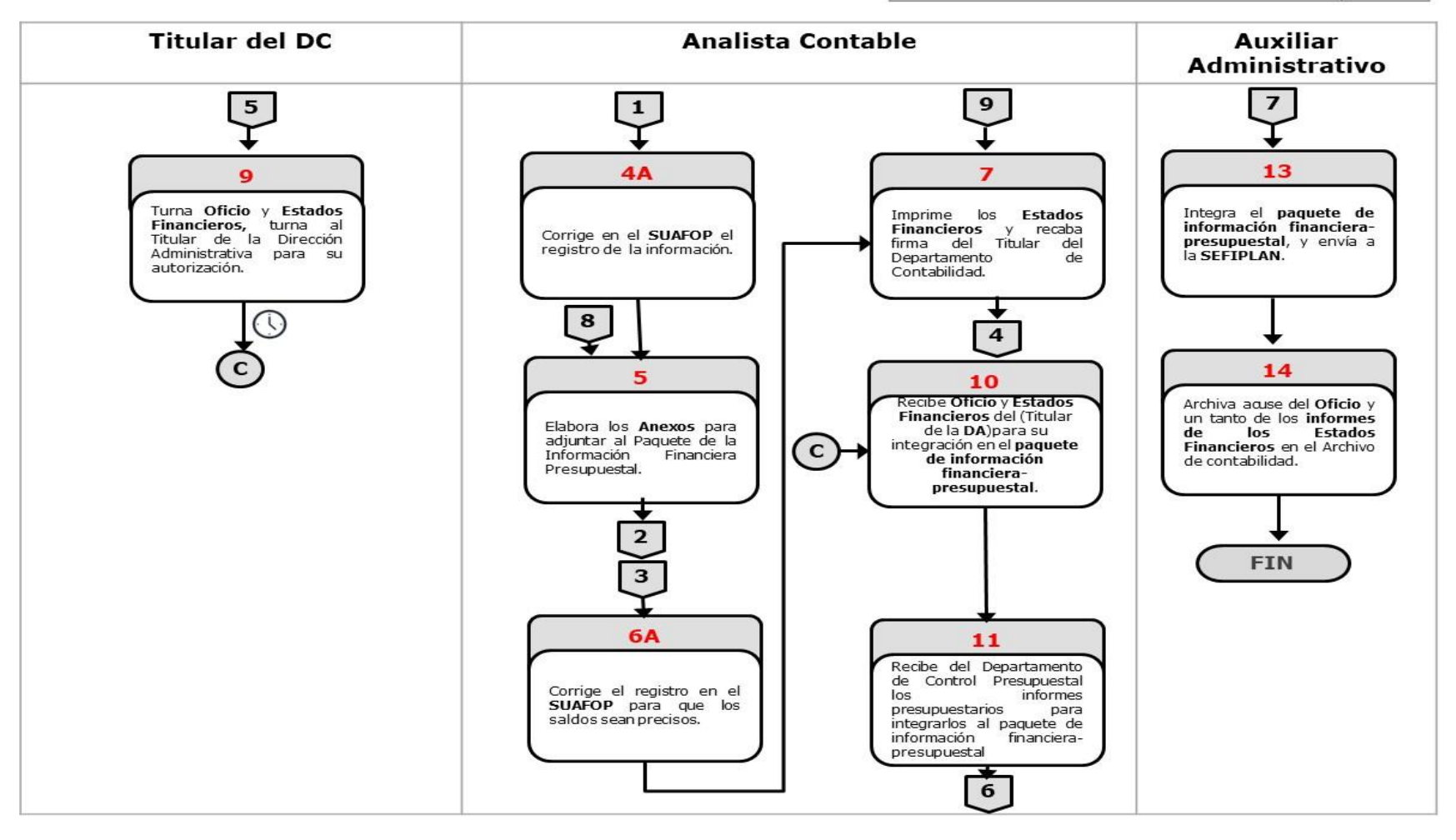

**WWW.COBAEV.EDU.MX** 

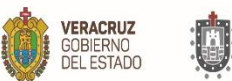

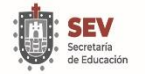

#### S **SEMSyS**<br>Subsecretaria de Educación<br>Media Superior y Superior

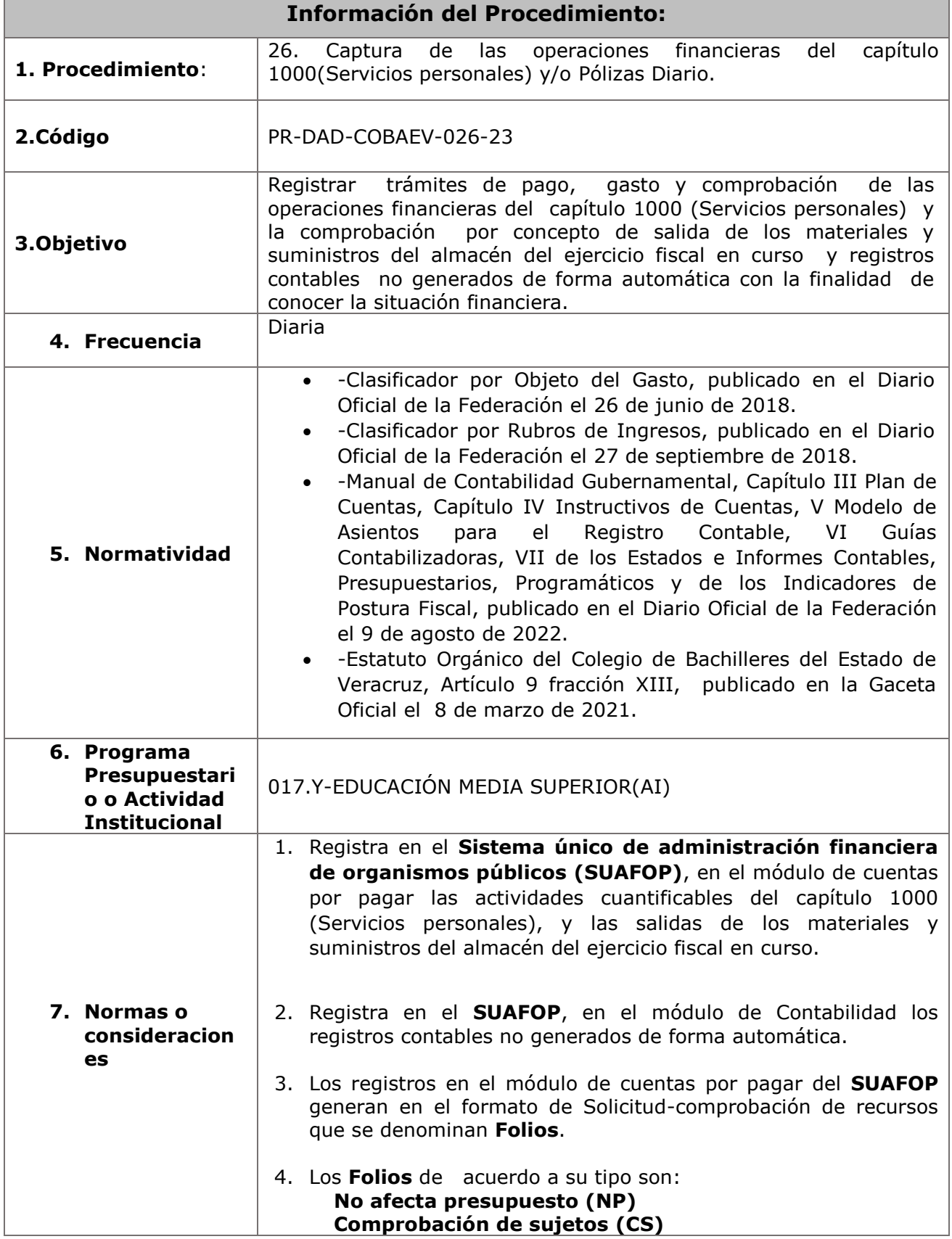

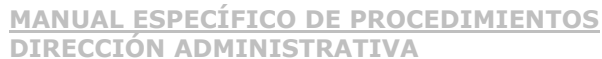

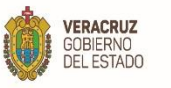

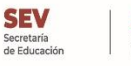

**SEMSyS Información del Procedimiento: Sujetos a comprobar(SC)** 5. El Titular del Departamento de Recursos Humanos proporciona la documentación soporte para el registro del pago y el gasto de las operaciones del capítulo 1000 (Servicios personales) debidamente autorizadas. 6. La **Documentación soporte** para registro de pago, gasto y deducciones del capítulo 1000 "Servicios personales", debe integrarse por los siguientes documentos debidamente firmados: **-Nómina institucional** Reporte Institucional de percepciones y deducciones (quincenal). Concentrado de percepciones y deducciones (quincenal) por fuente de financiamiento. **Afectación presupuestal/orden de pago -Pagos fuera de nómina**

**Afectación presupuestal/orden de pago**  Recibo debidamente firmado

**-Devoluciones de sueldo Afectación presupuestal/orden de pago**  Recibo Ficha de depósito bancario o trasferencia electrónica

# **-Pagos a terceros**

**Afectación presupuestal/orden de pago**

Listado de descuentos aplicados en la quincena, según sea el caso. Cédula de integración de pago

### **-Pagos de Prestaciones de Seguridad Social Afectación presupuestal/orden de pago**

Factura de la Declaración de Obligación de Contribuciones de Seguridad Social o Formato de pago "Línea de captura RCV y Vivienda.

**-Pasivos pagaderos en el siguiente ejercicio fiscal con cargo al Capítulo 1000 (servicios personales)**

Oficio o Nómina institucional, según corresponda **Afectación presupuestal/orden de pago**

La **Documentación soporte** para registro de Pólizas de Diario debe integrarse por los siguientes documentos debidamente firmados:

**-Salida de los materiales y suministros del almacén** Oficio del reporte mensual de almacén Reporte de Estado de Existencia

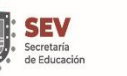

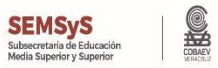

### **Información del Procedimiento:**

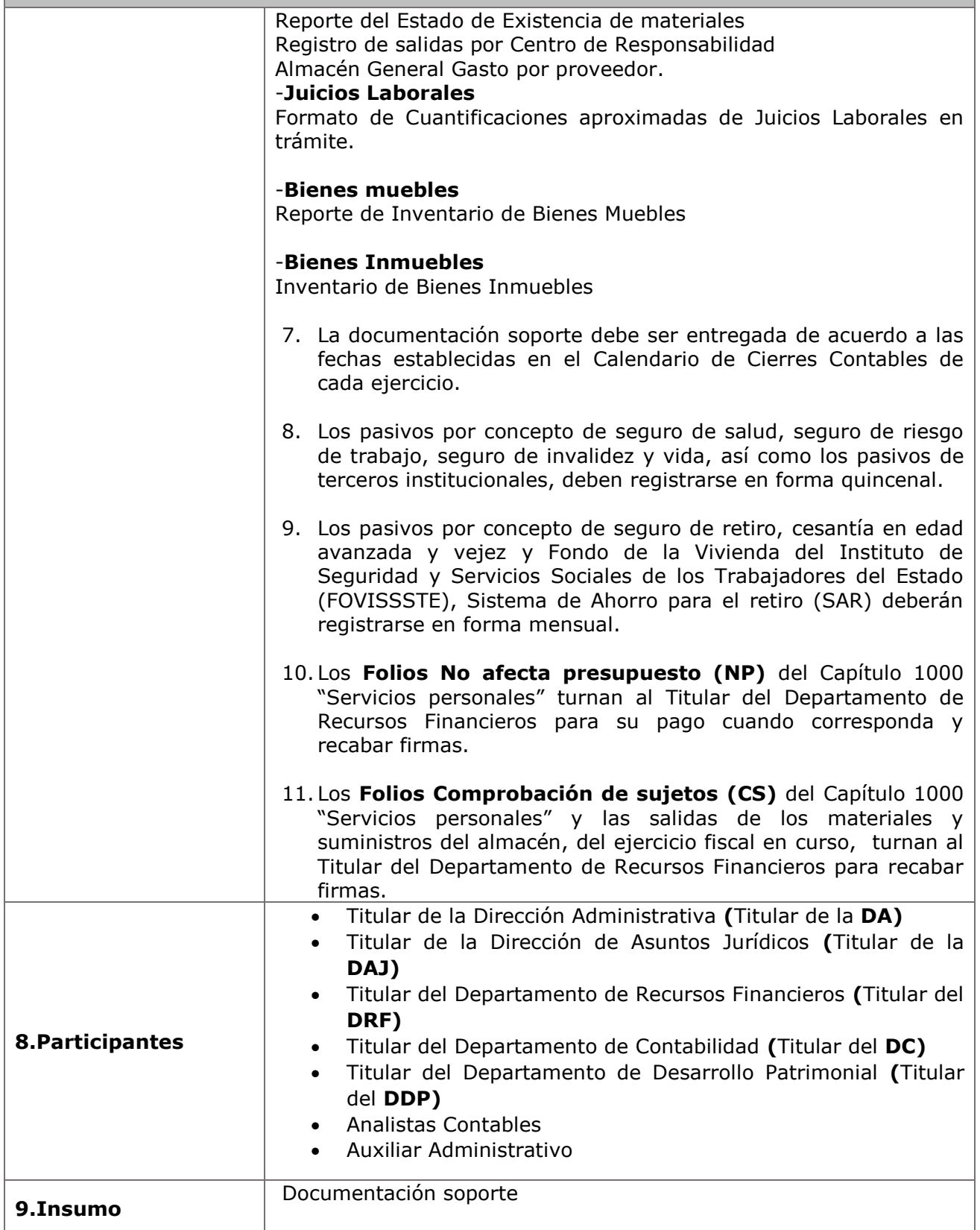

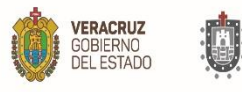

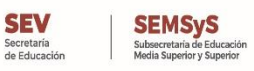

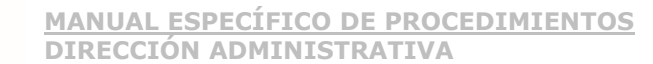

# **Información del Procedimiento:**

**10.Producto**

Folios y Pólizas Diario.

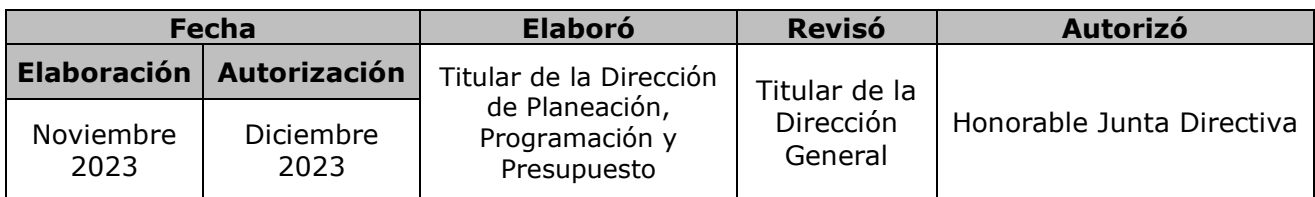

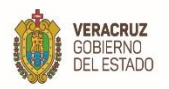

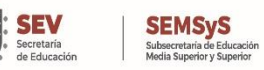

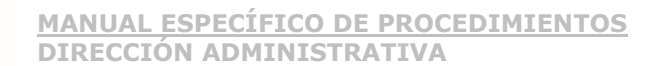

**11. Descripción**

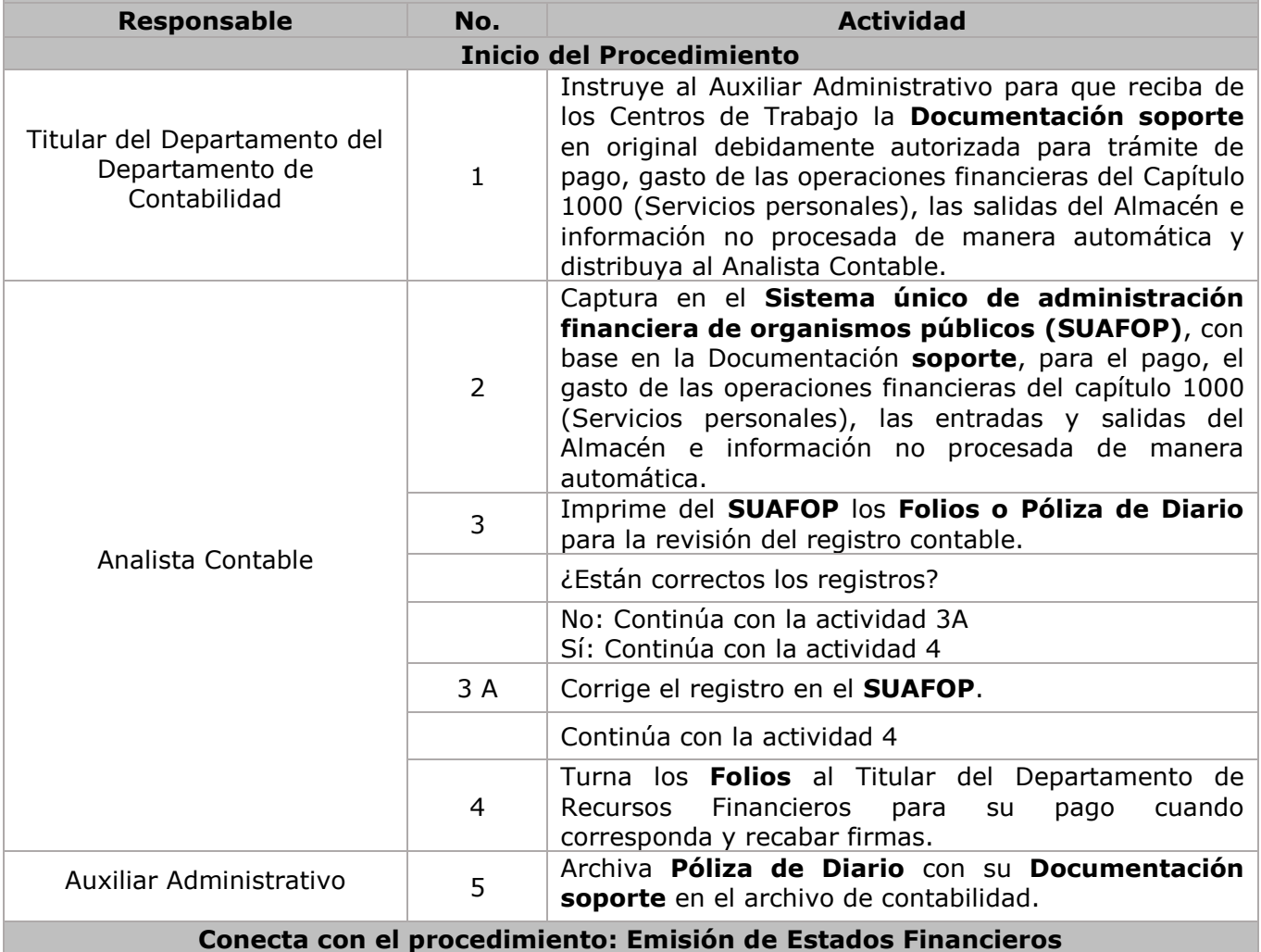

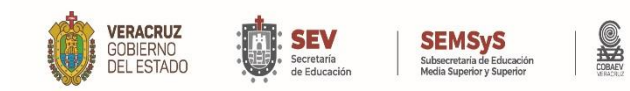

#### **DIAGRAMA DE FLUJO** Nambre del Brecedimientos  $\overline{\phantom{a}}$   $\overline{\phantom{a}}$   $\overline{\$

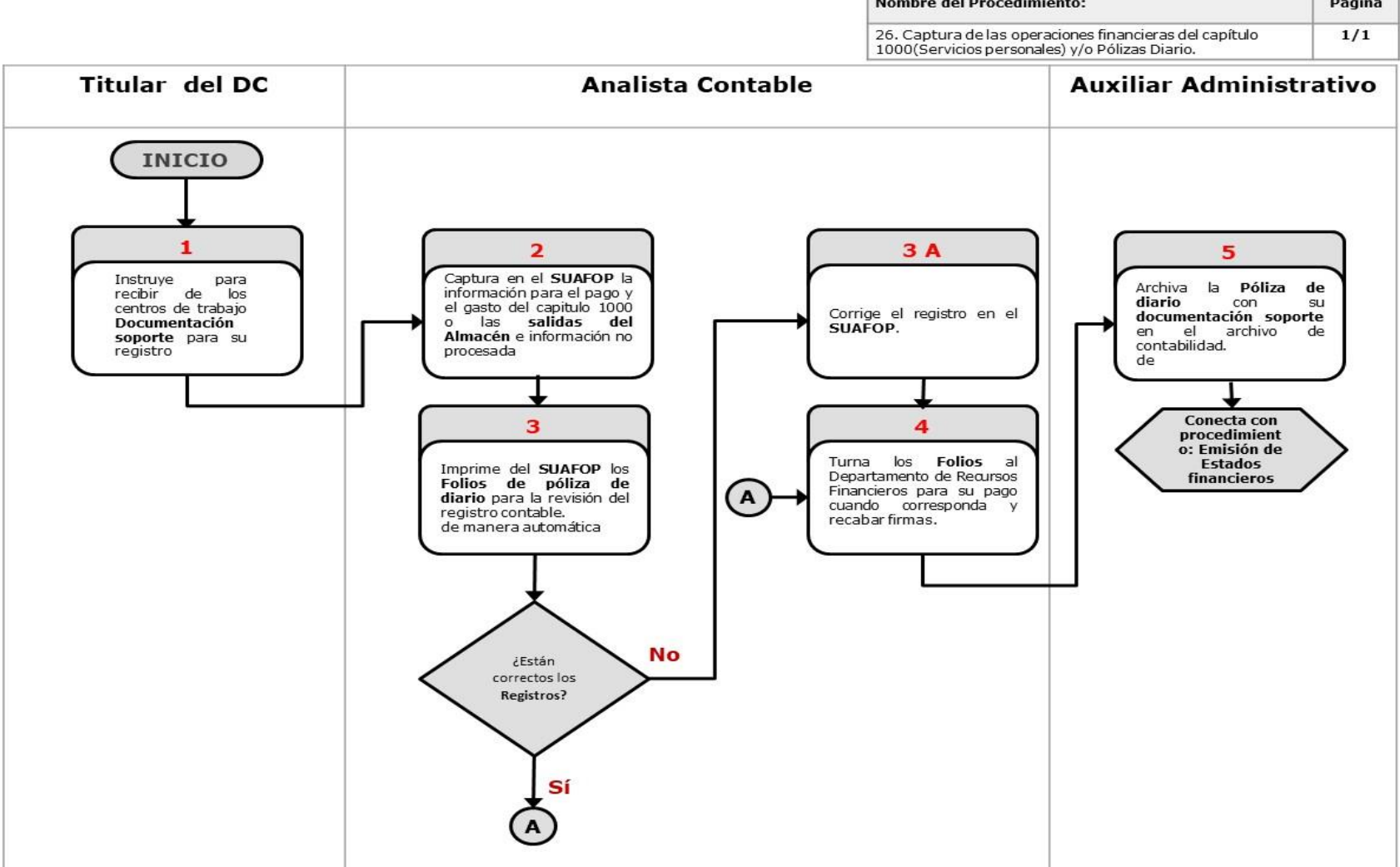

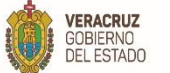

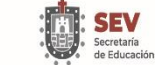

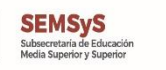

S

**MANUAL ESPECÍFICO DE PROCEDIMIENTOS DIRECCIÓN ADMINISTRATIVA**

# **Departamento de Tecnologías de la Información**

WWW.COBAEV.EDU.MX

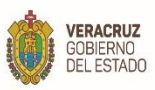

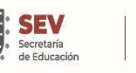

**SEMSyS**<br>Subsecretaria de Educación<br>Media Superior y Superior

t

S

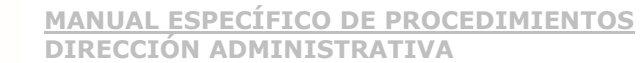

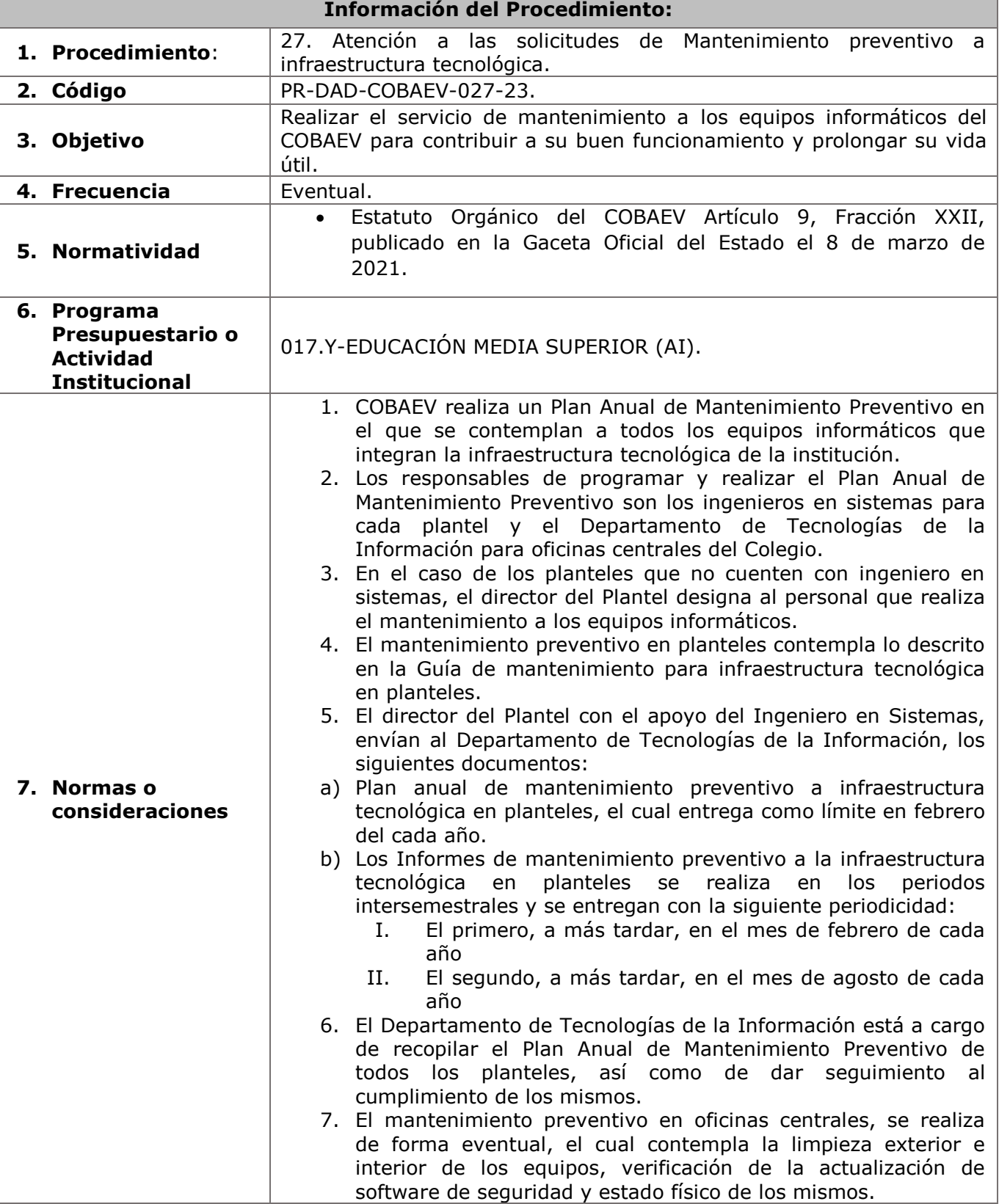

t

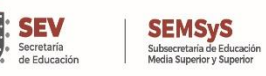

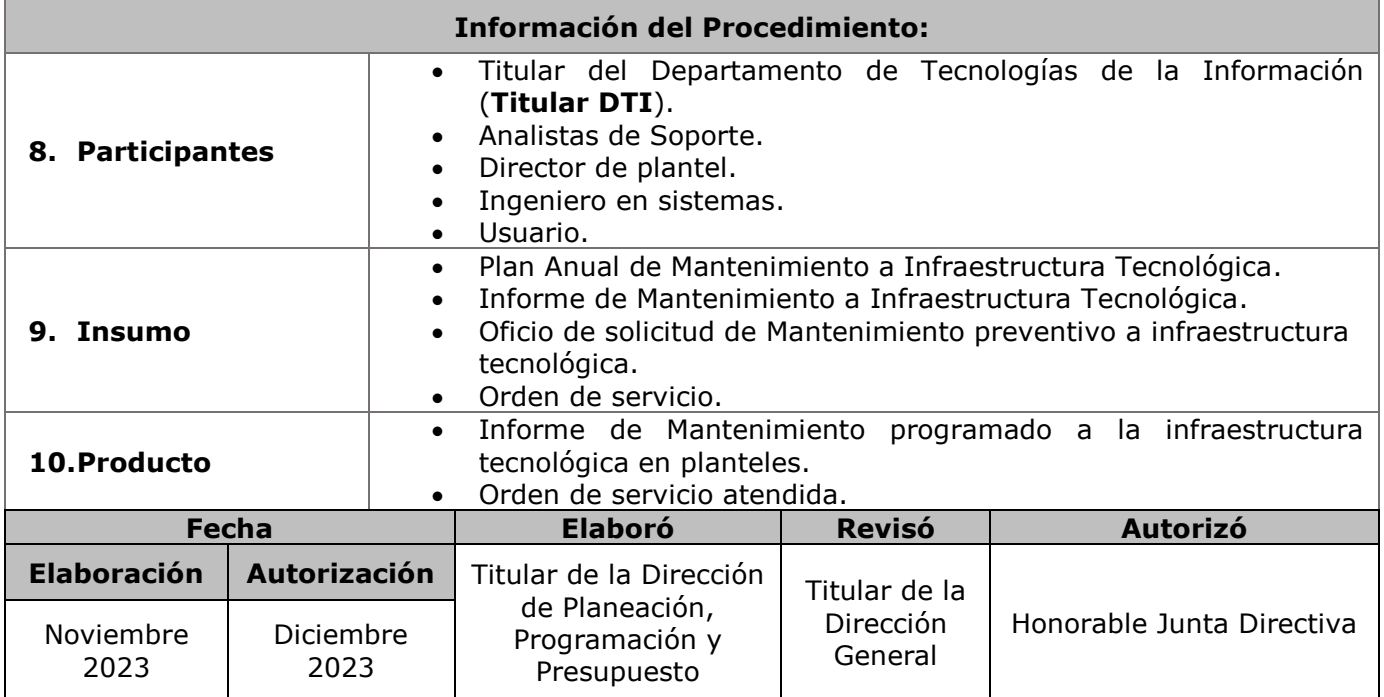

**O** 

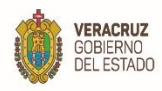

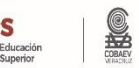

#### **11. Descripción**

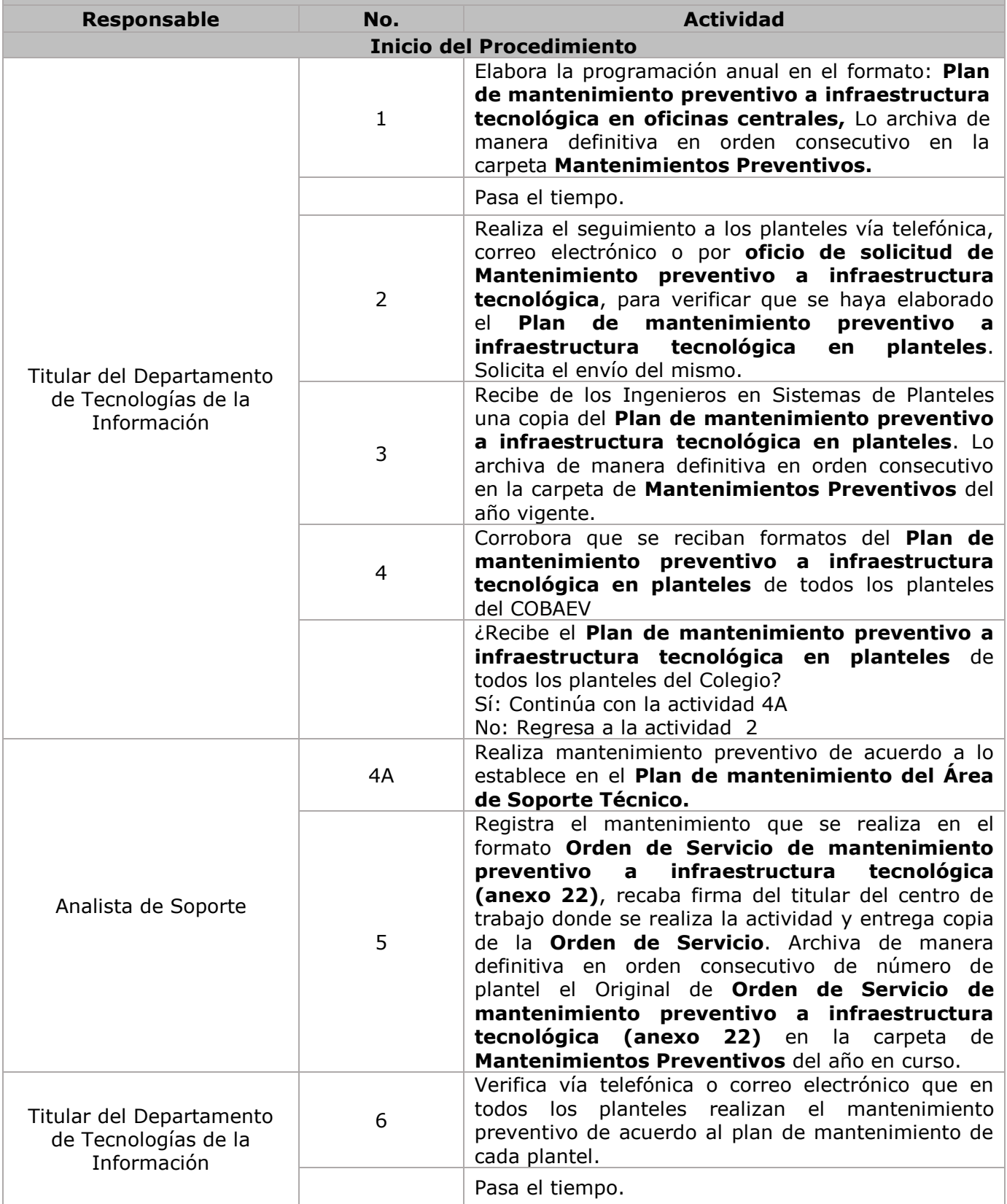

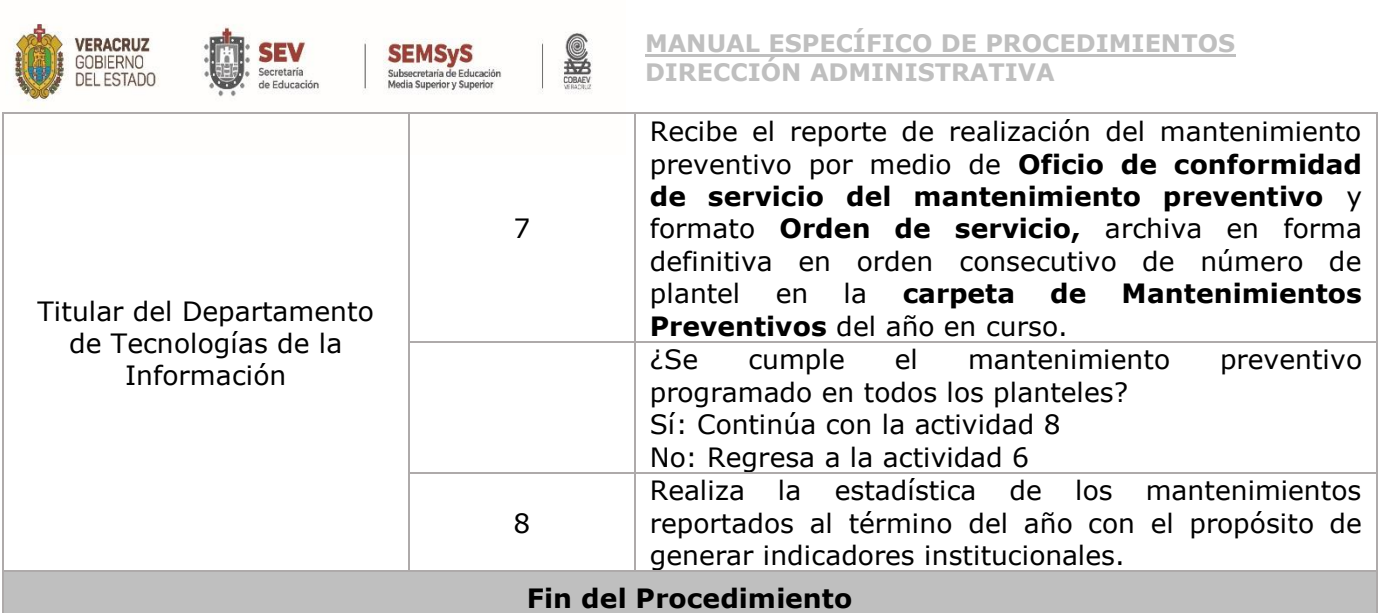

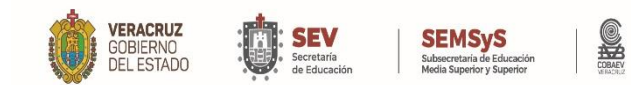

### **MANUAL ESPECÍFICO DE PROCEDIMIENTOS**

**DIRECCIÓN ADMINISTRATIVA**

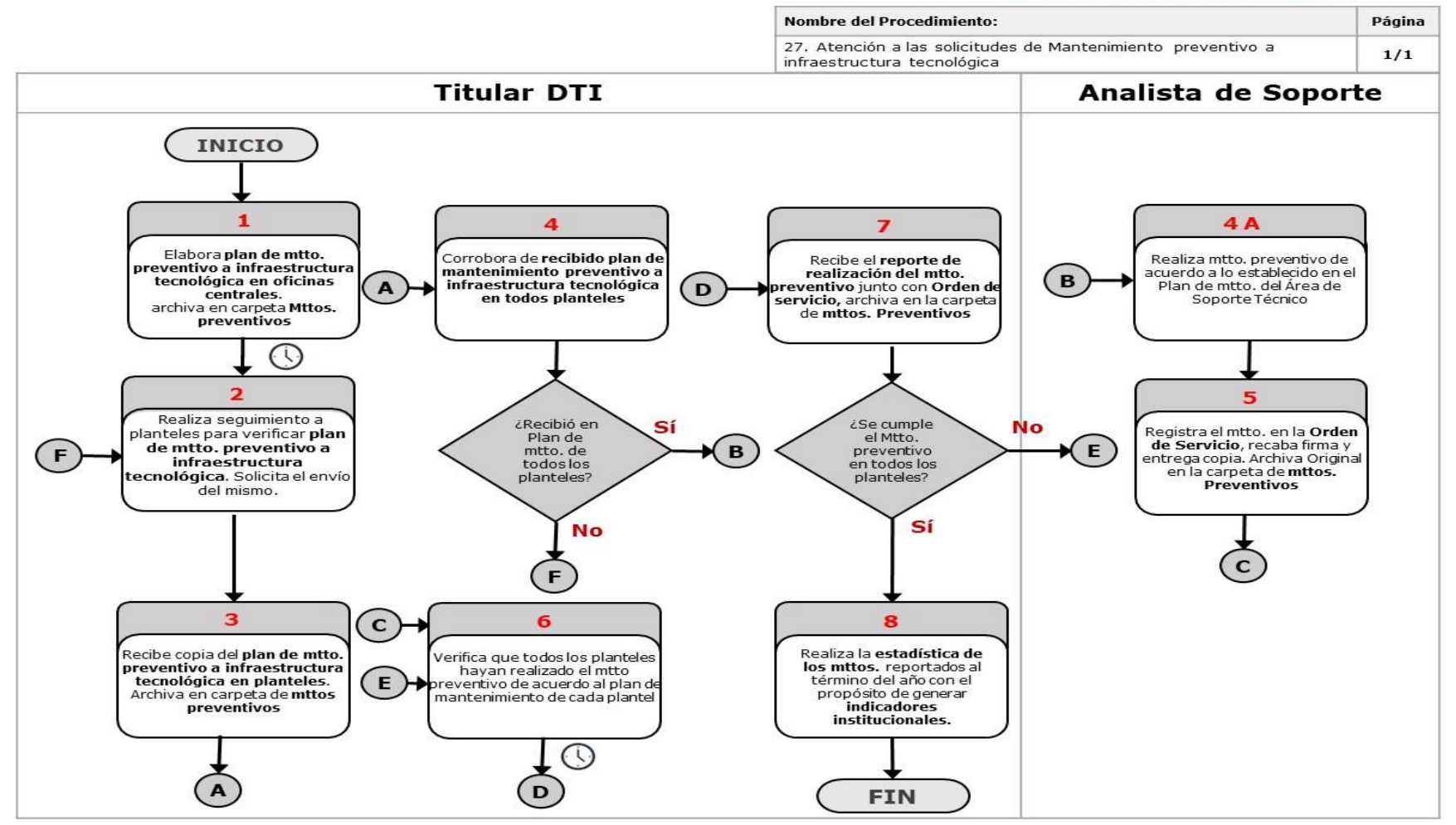
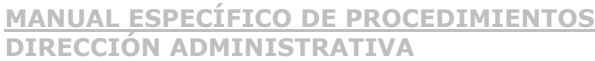

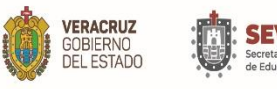

2. Código

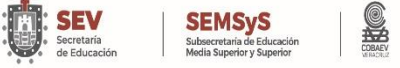

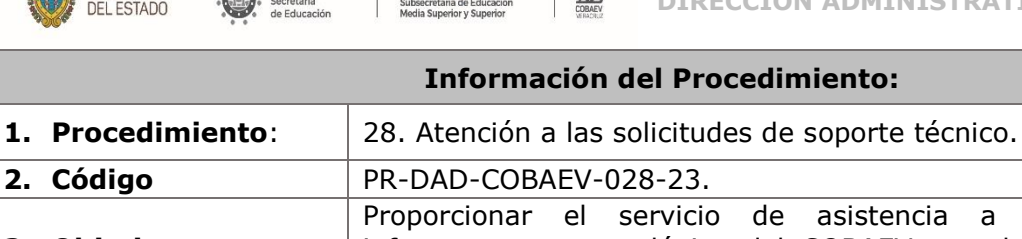

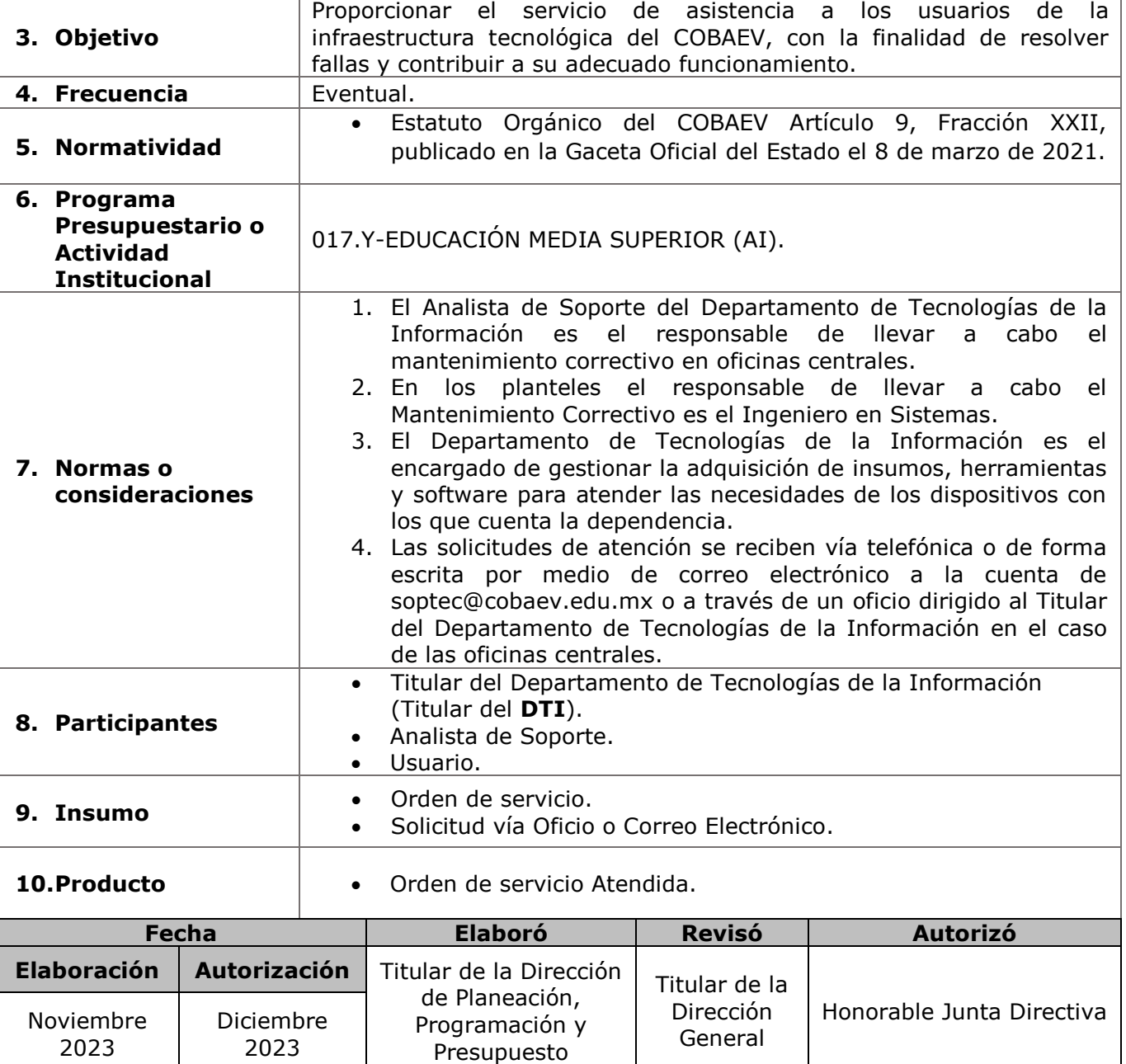

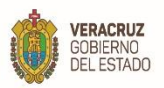

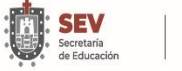

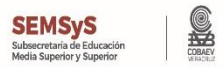

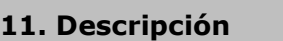

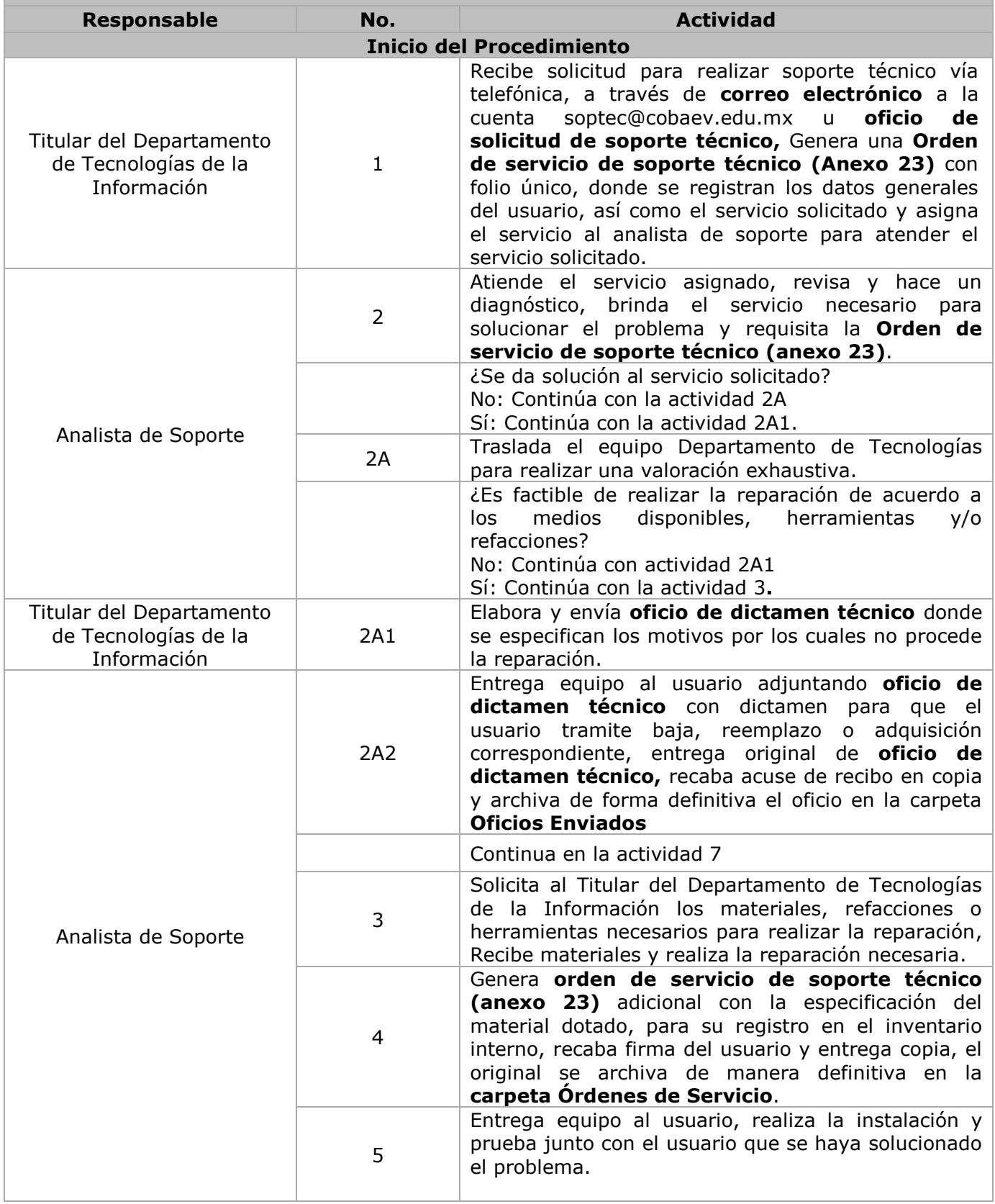

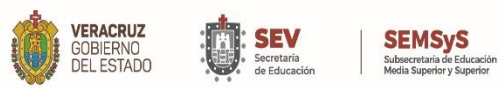

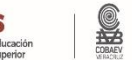

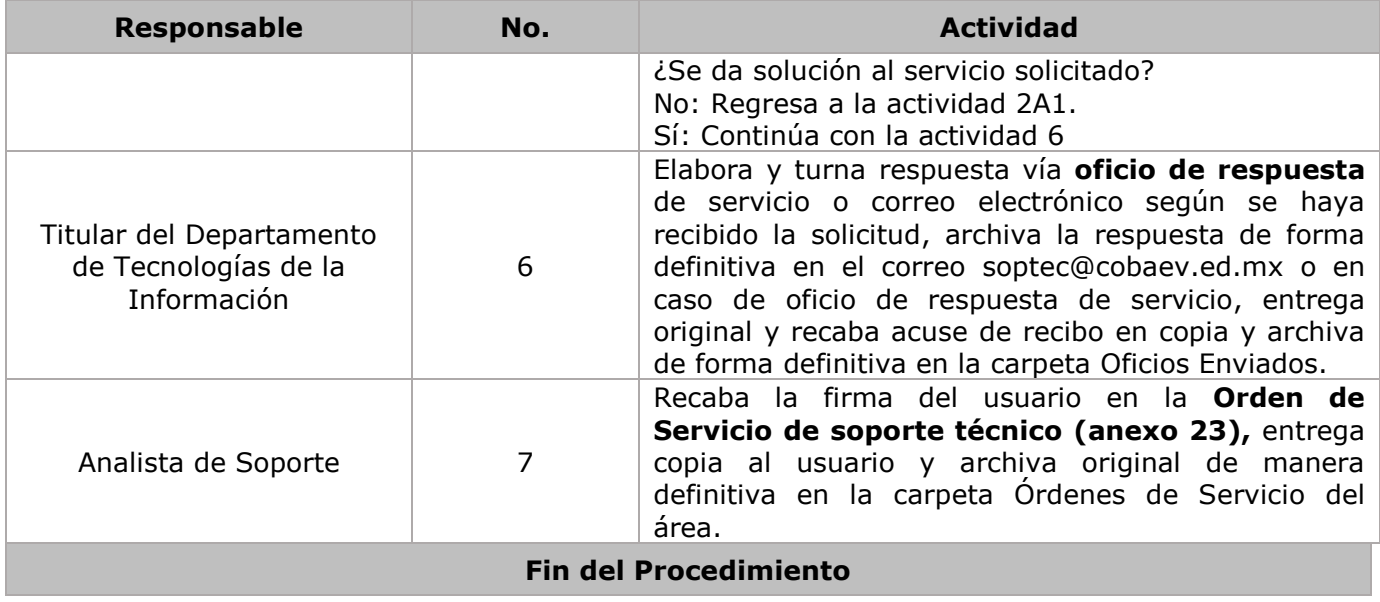

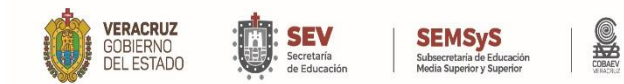

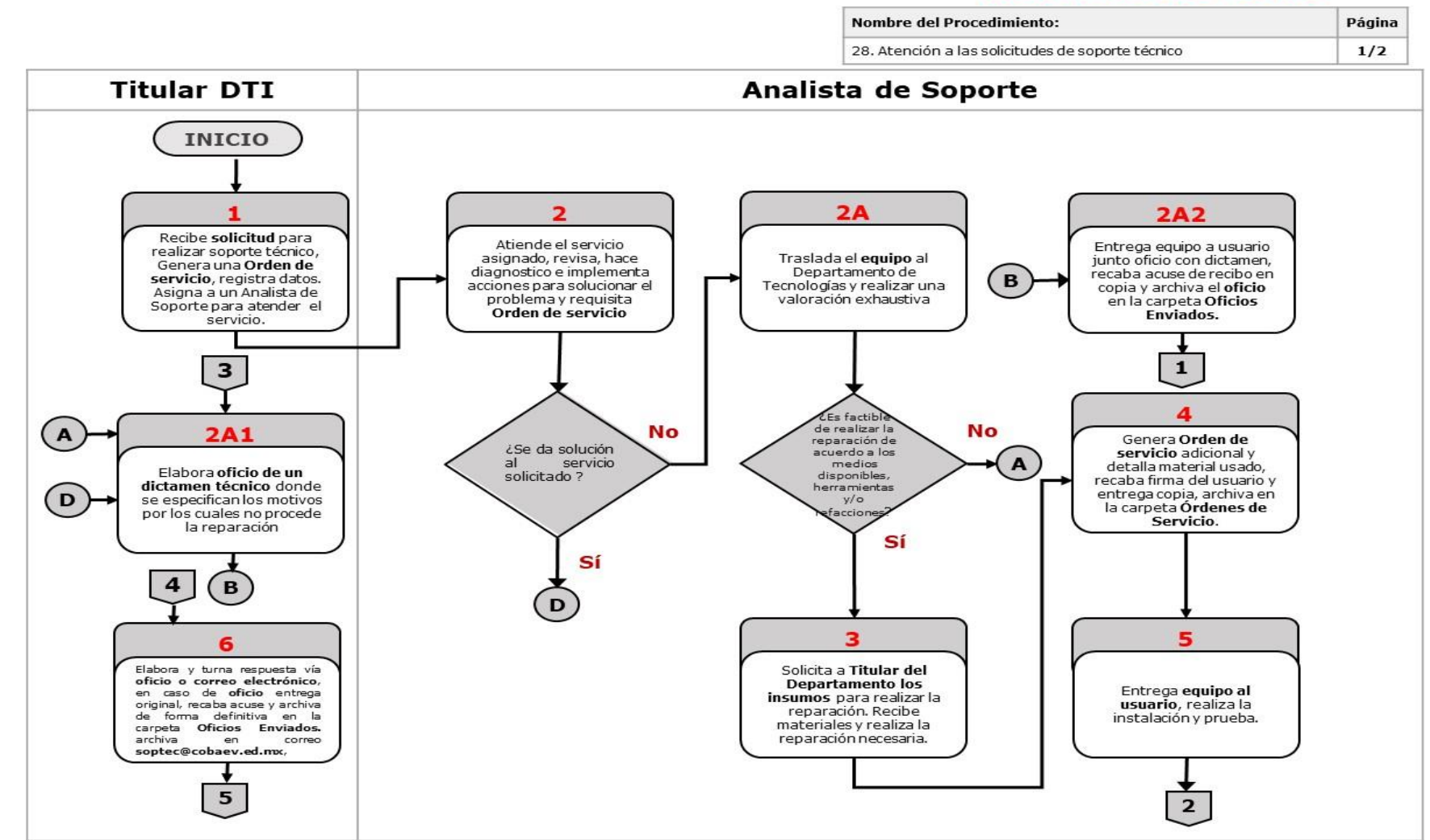

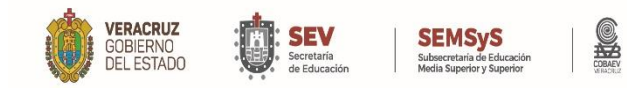

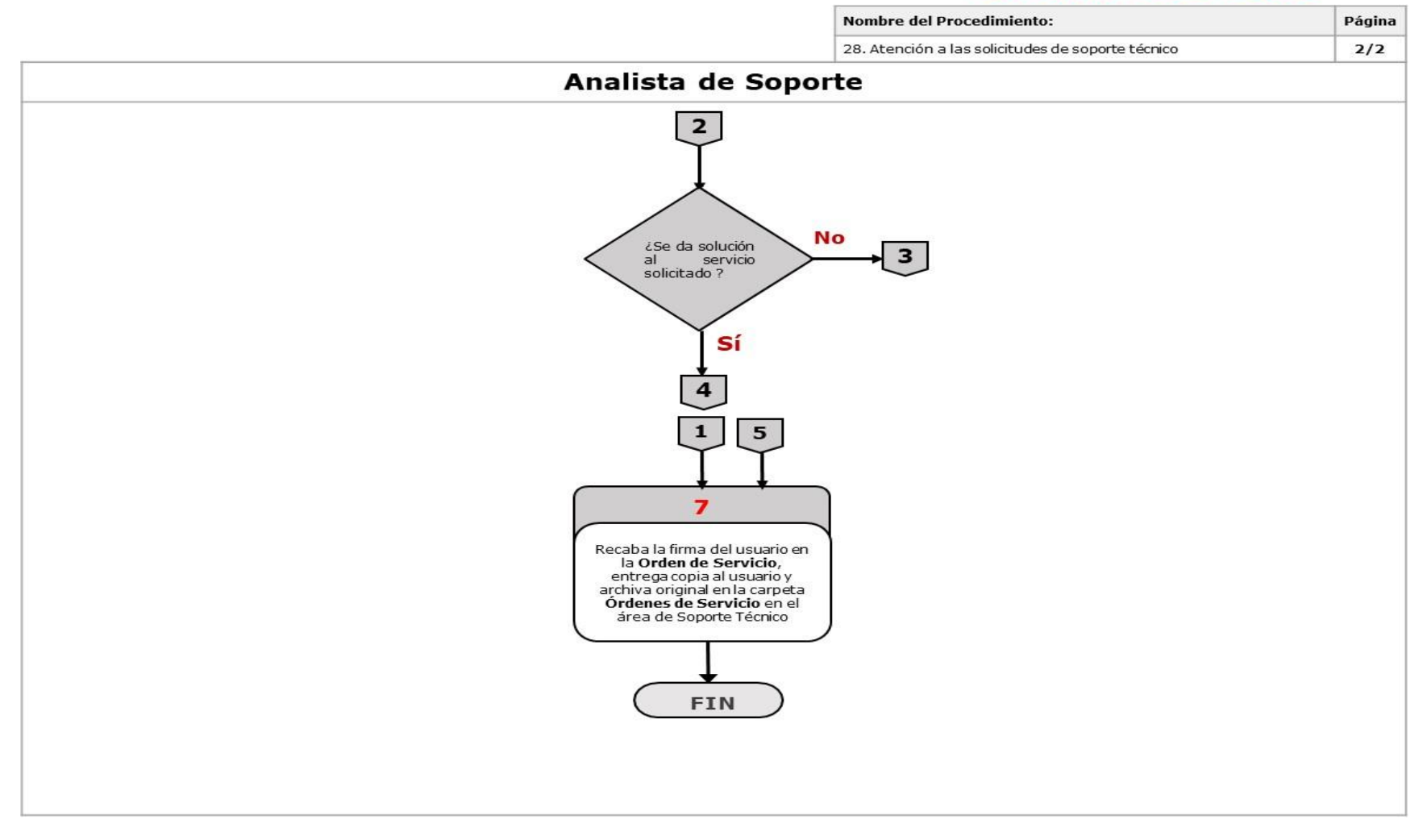

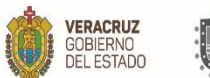

п

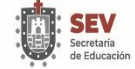

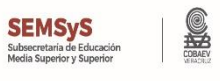

٦

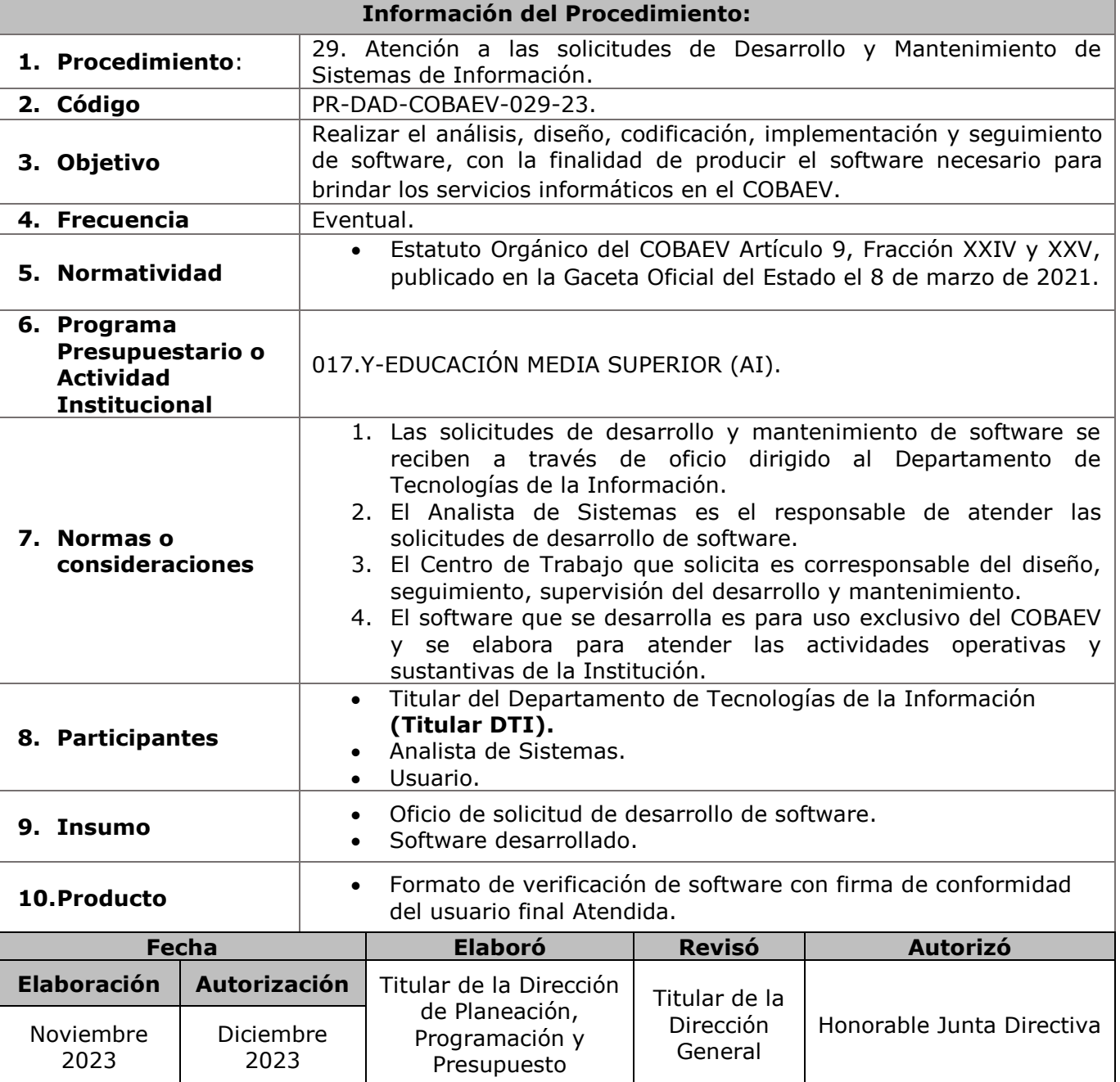

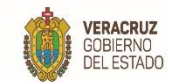

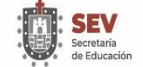

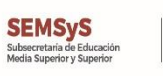

**SEP** 

**11. Descripción**

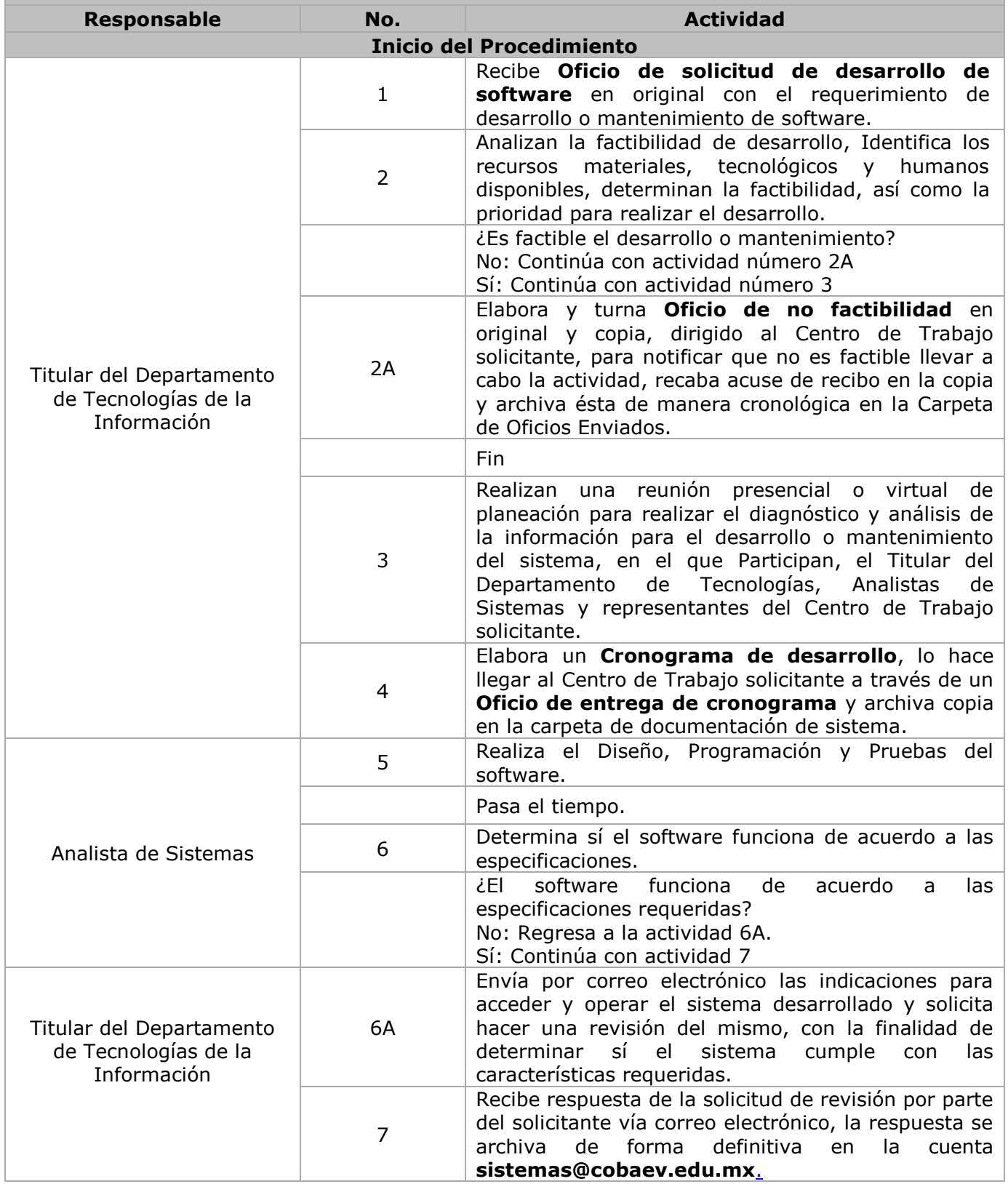

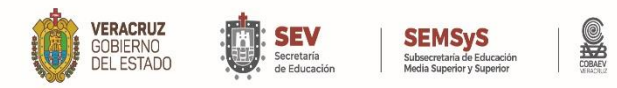

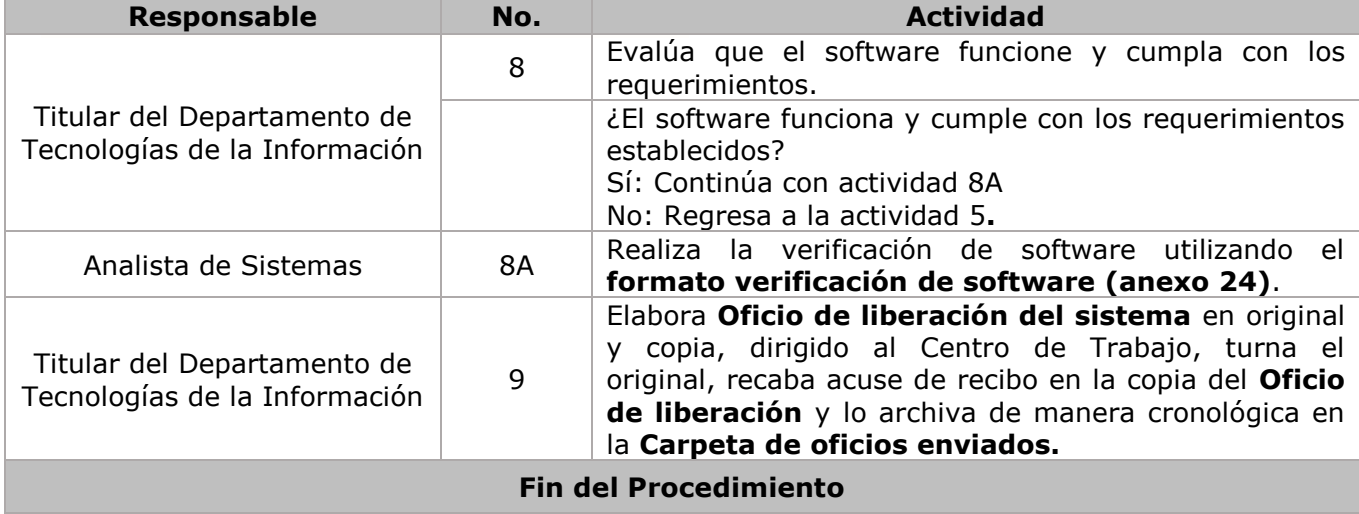

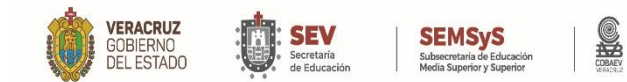

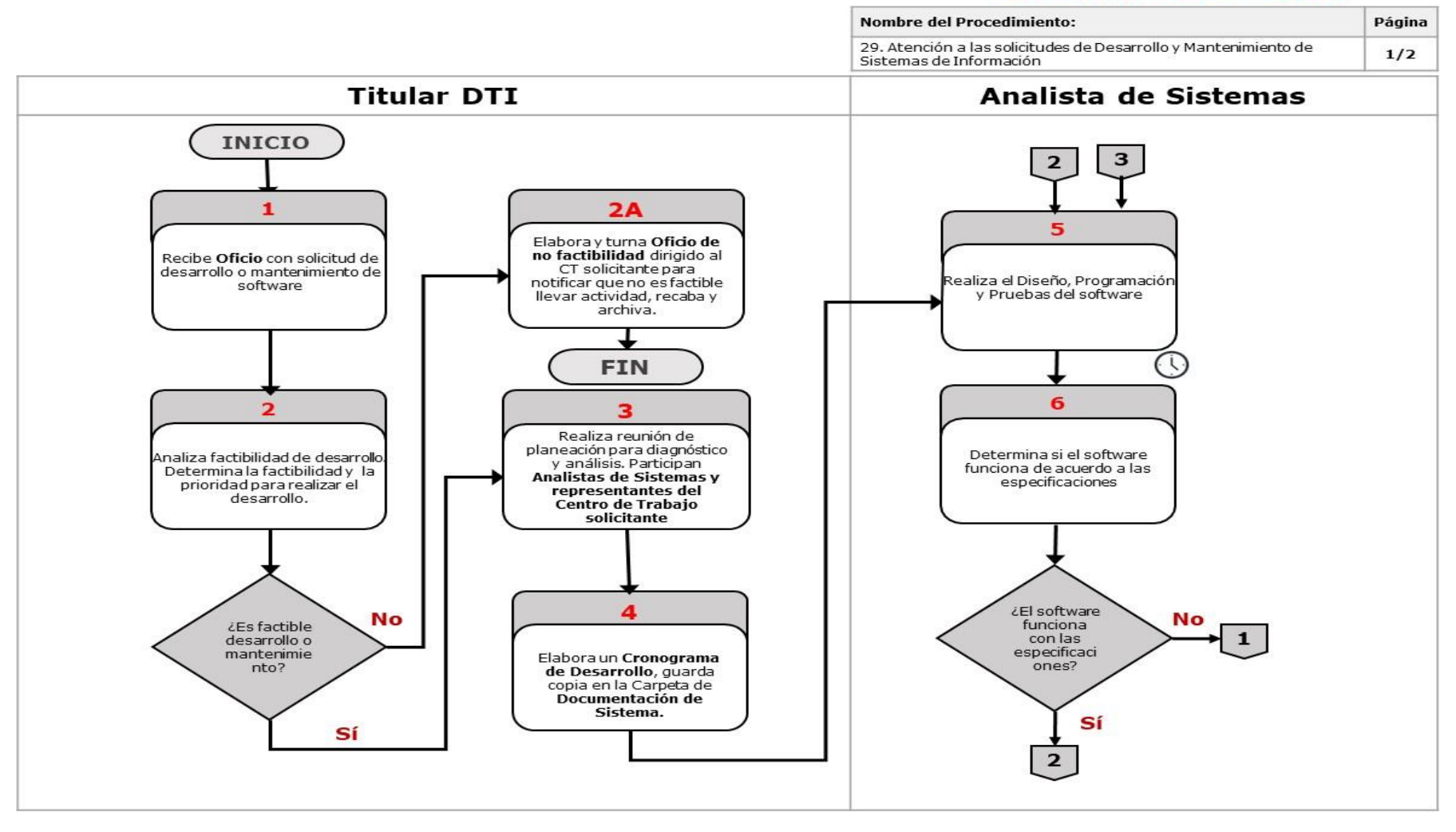

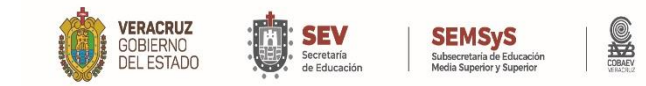

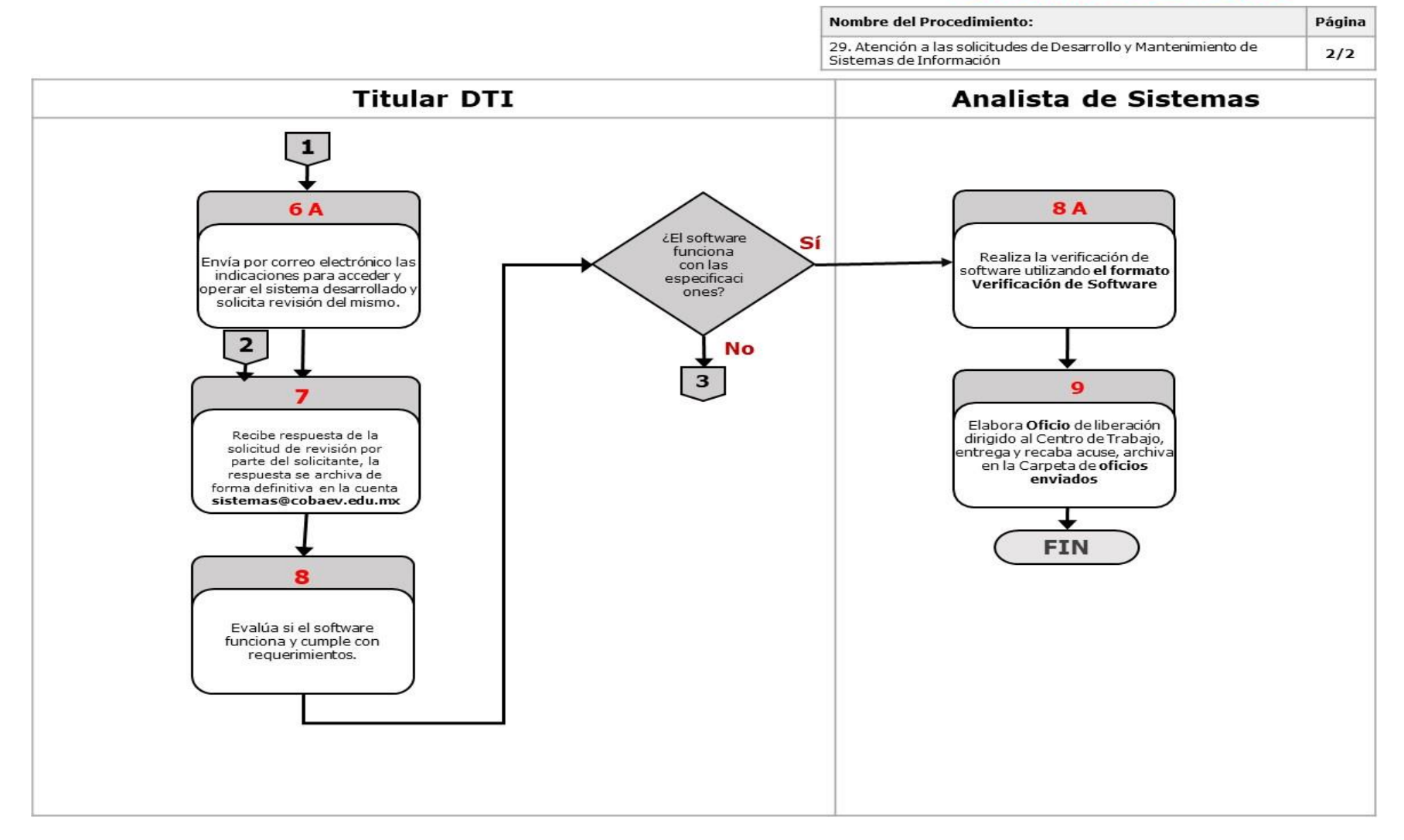

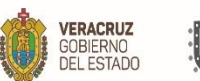

п

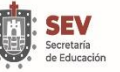

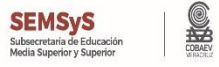

۰

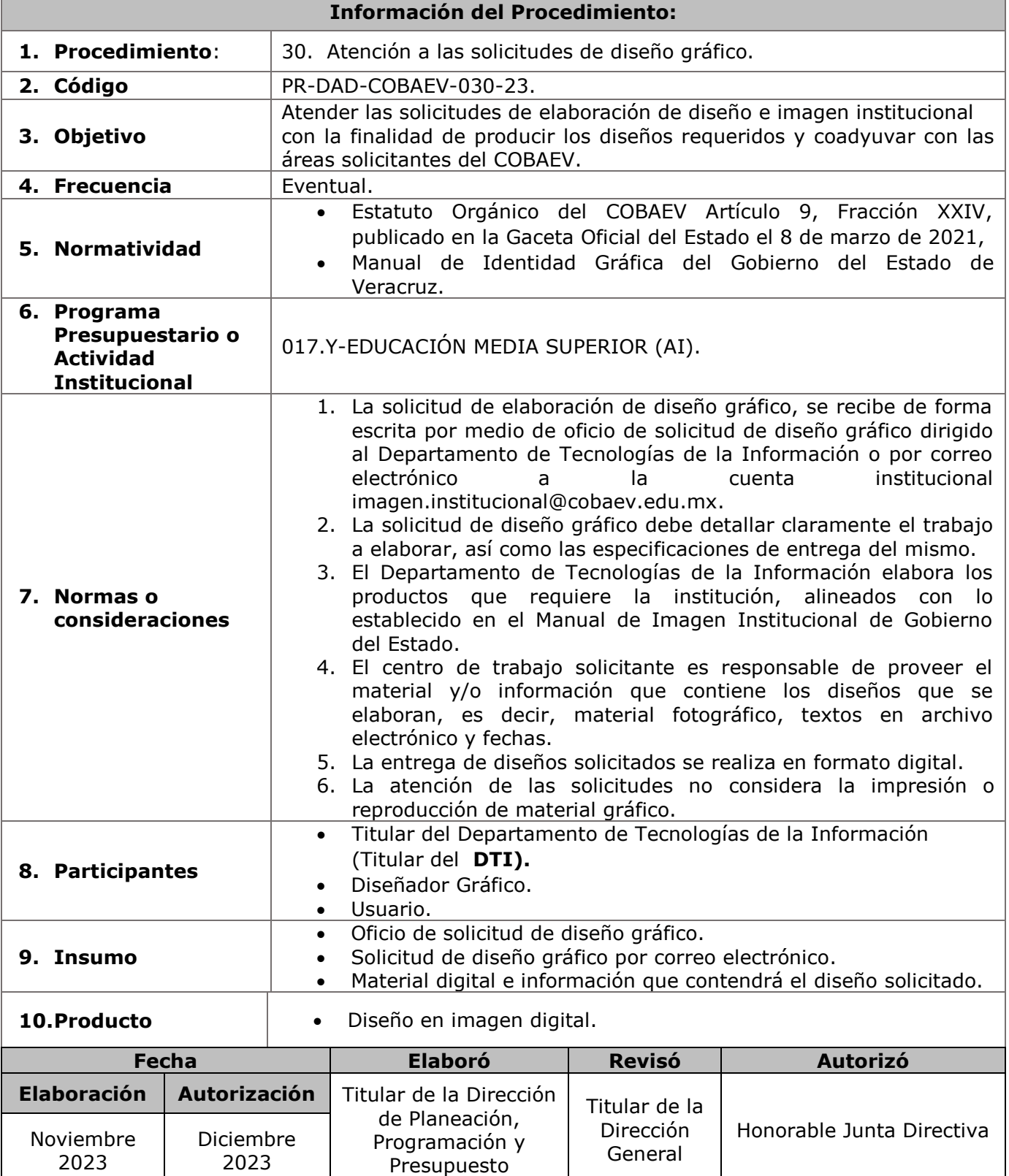

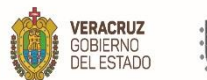

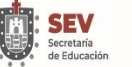

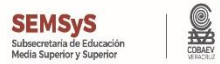

**11. Descripción**

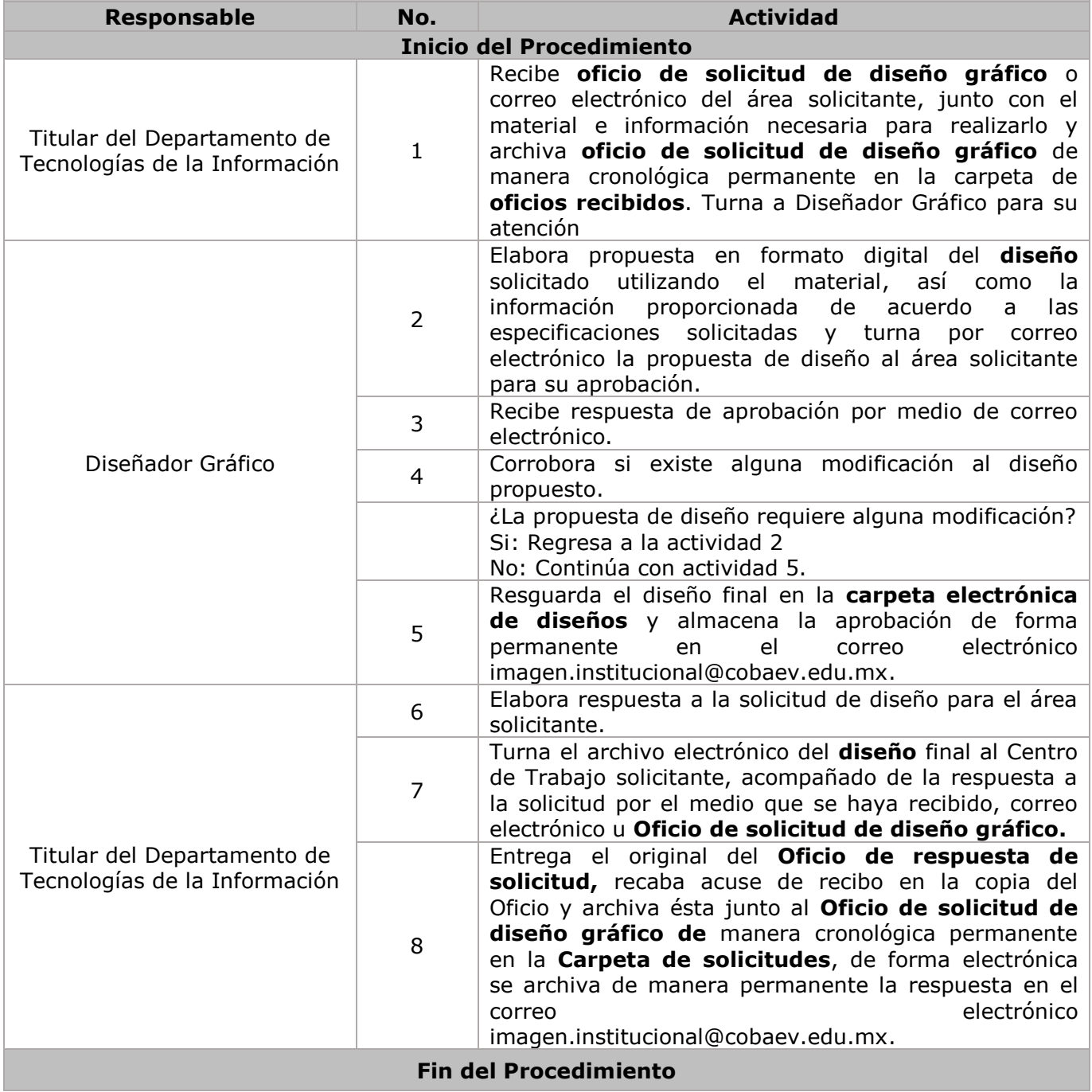

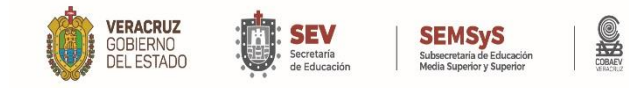

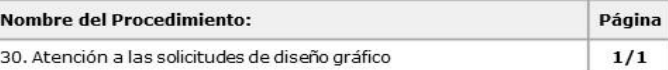

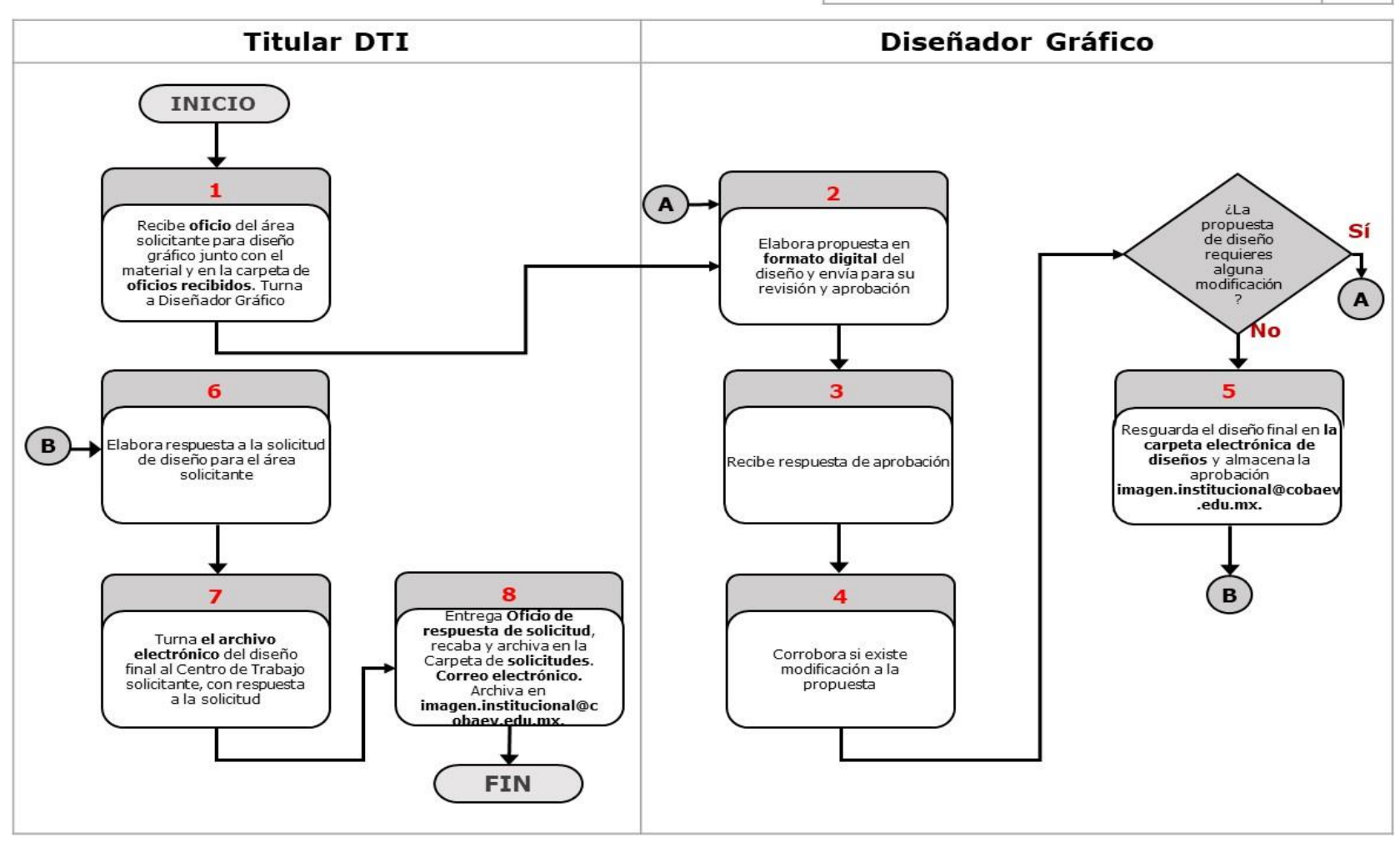

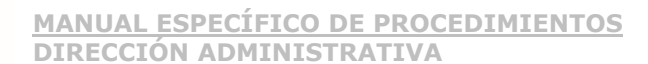

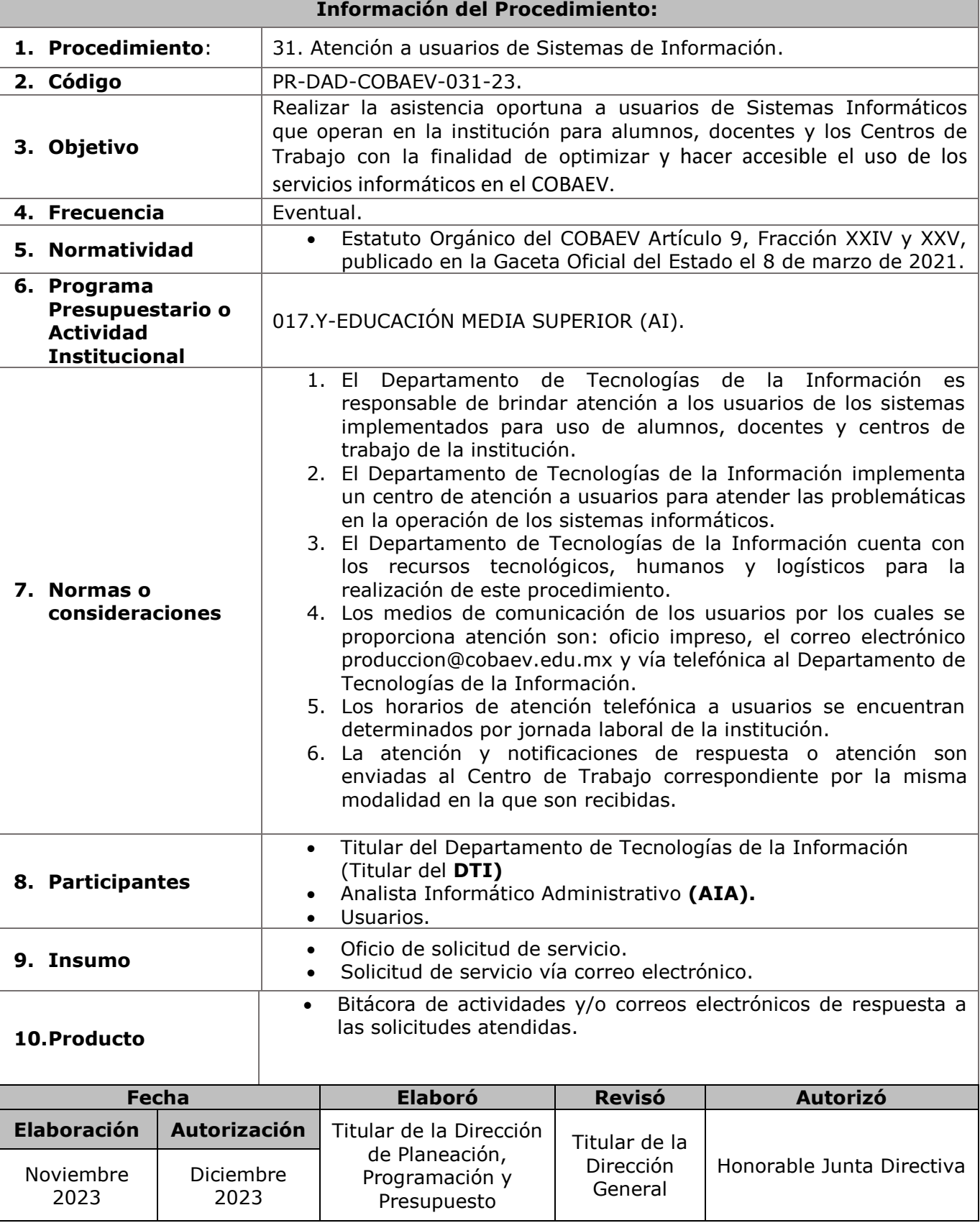

**VERACRUZ**<br>GOBIERNO<br>DEL ESTADO

t

 $\sum_{\substack{\text{Secretaria} \ \text{de Education}}}$ 

 $\begin{tabular}{|c|c|} \hline \textbf{SEMS} & \textbf{S} & \textbf{S} \\ \hline \texttt{Subsecretaria de Education} & \textbf{S} & \textbf{S} \\ \texttt{Modelis Support} & \texttt{Superior} & \texttt{Superior} \\ \hline \end{tabular}$ 

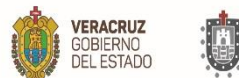

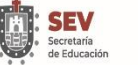

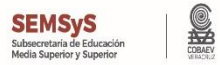

**11. Descripción**

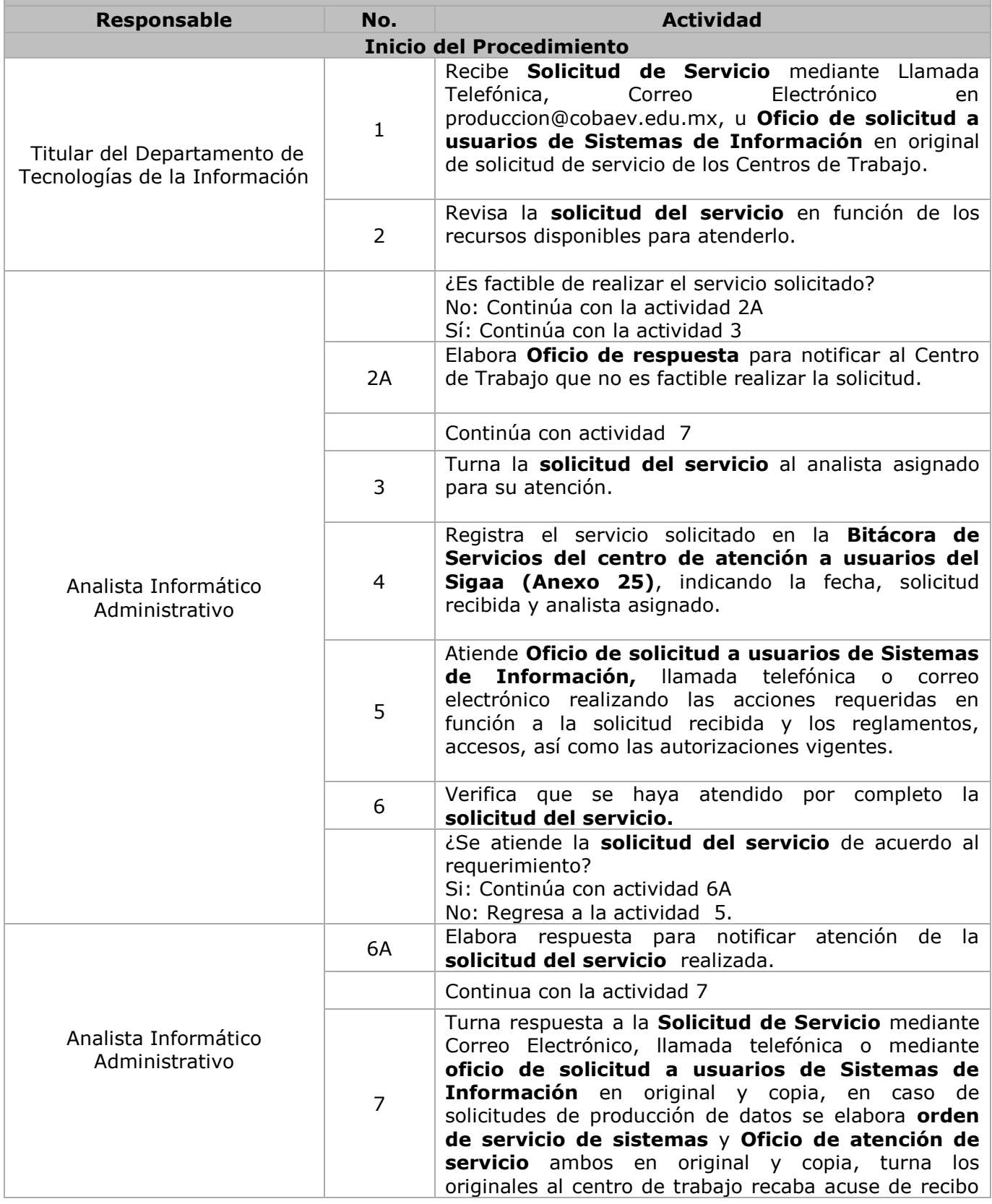

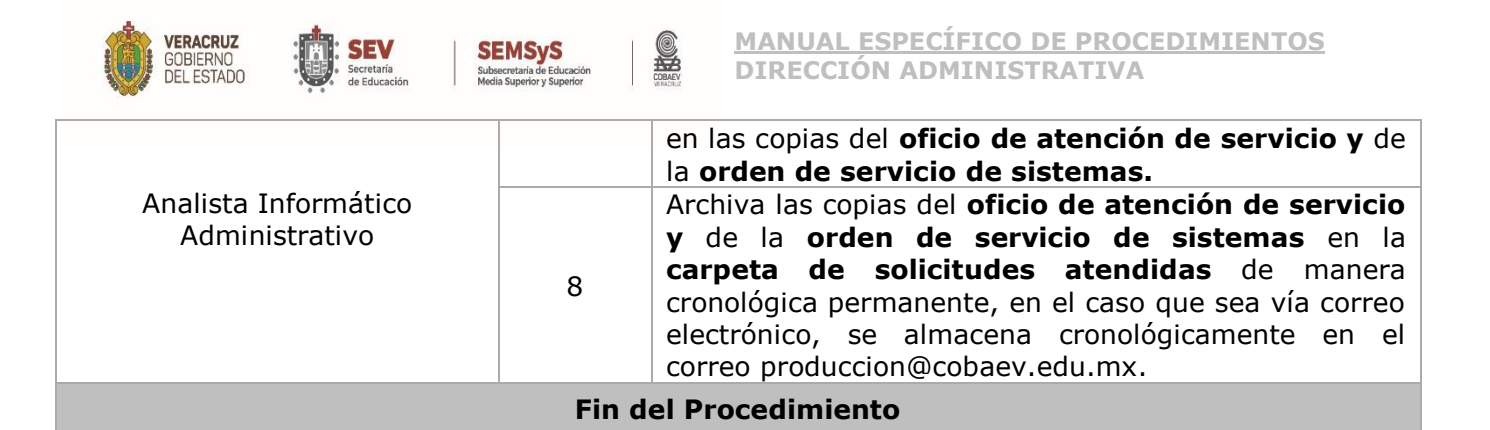

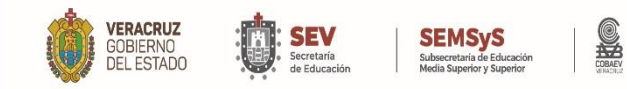

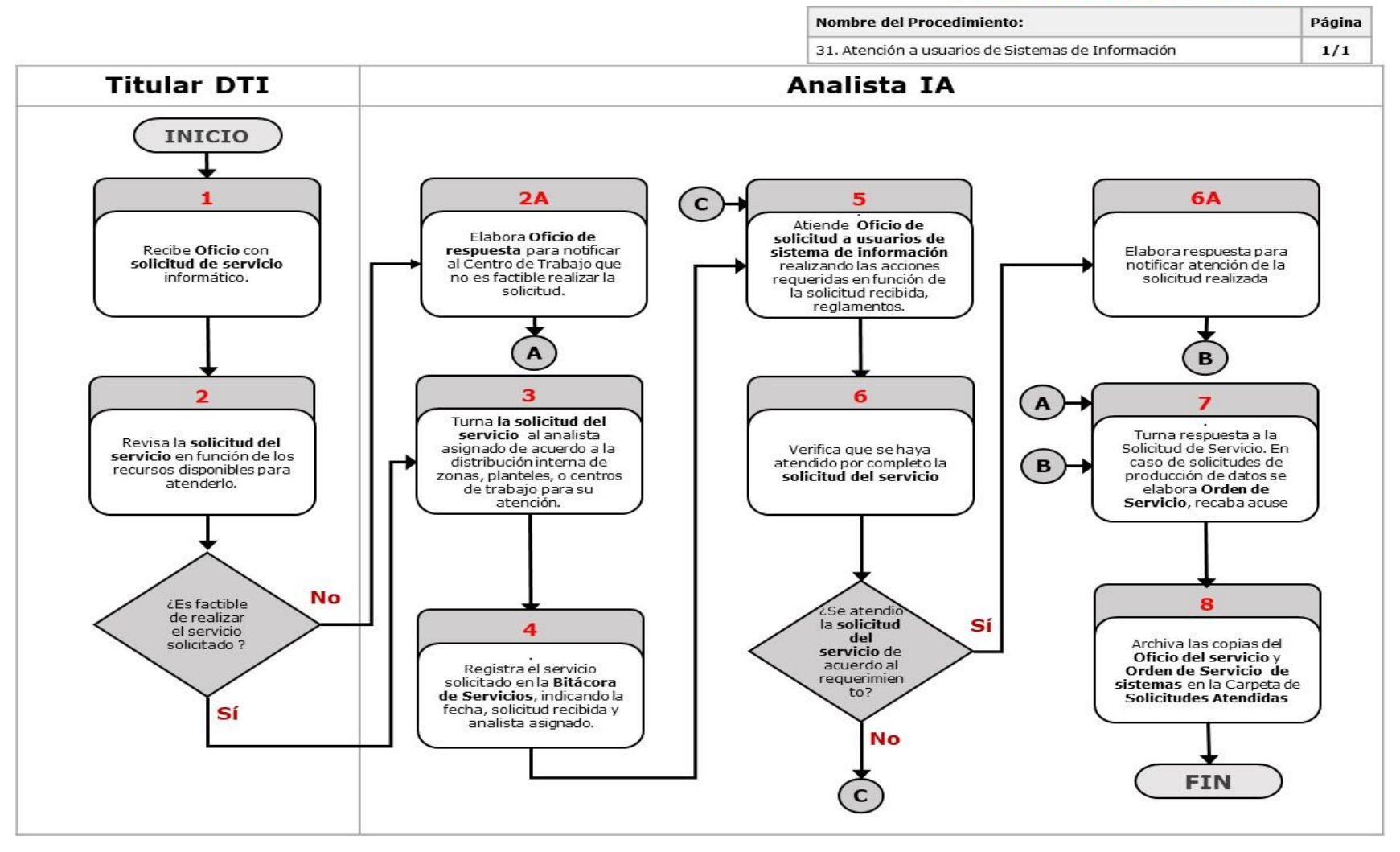

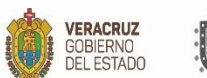

П

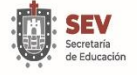

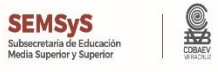

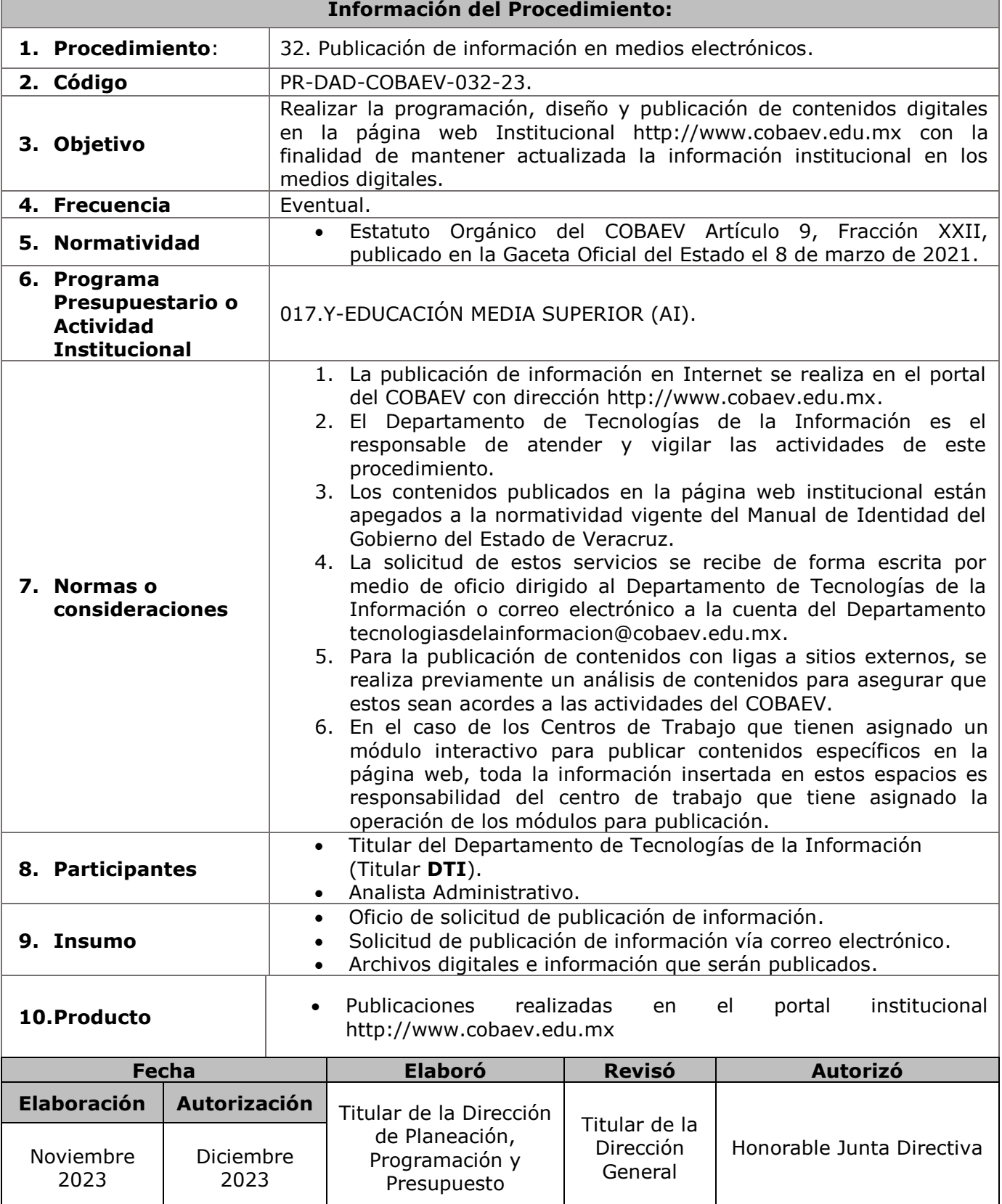

٦

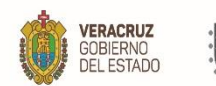

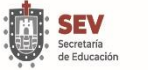

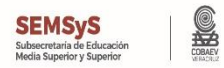

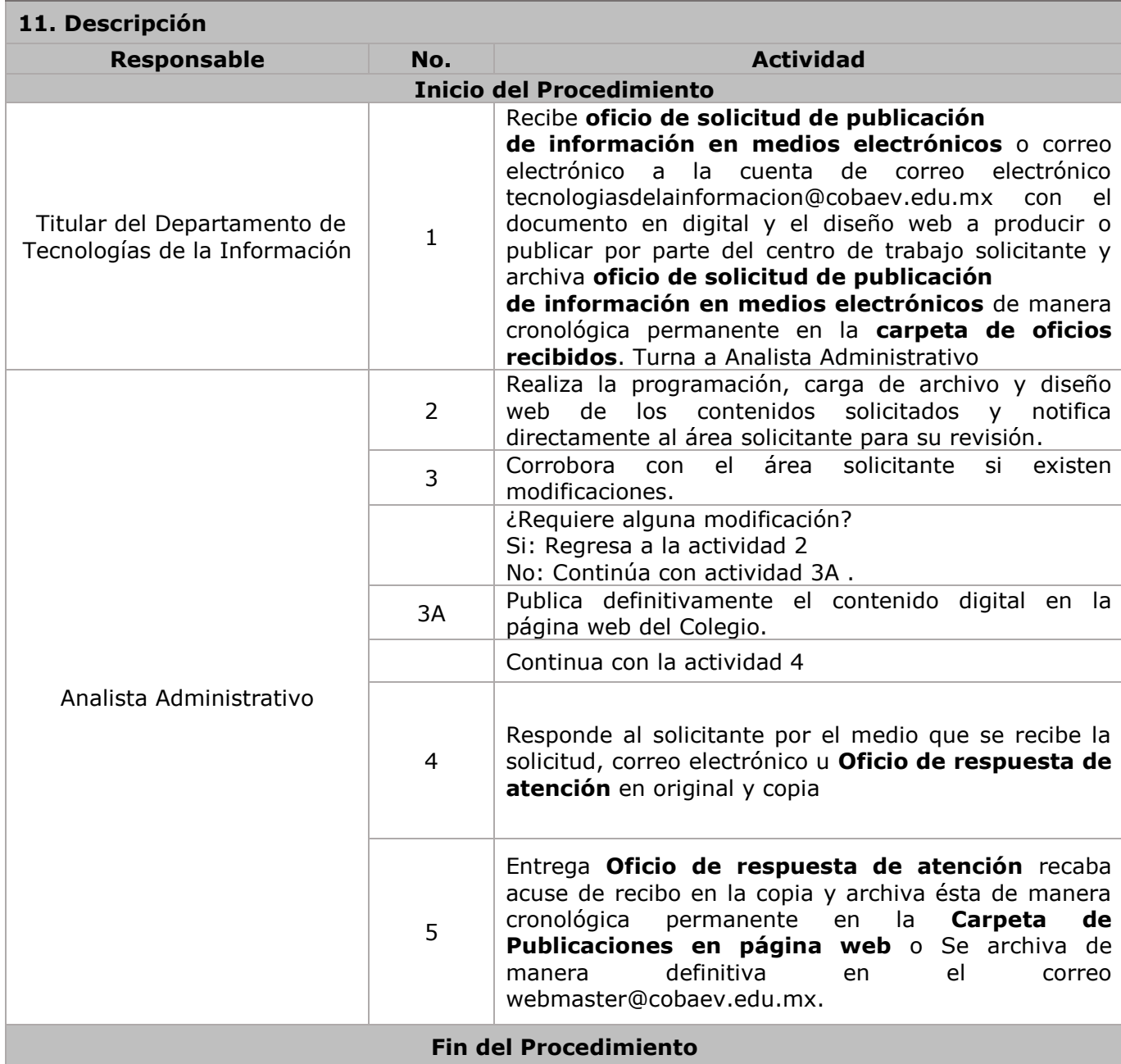

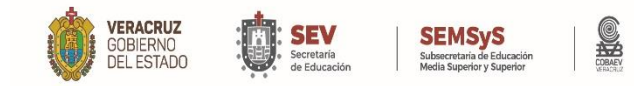

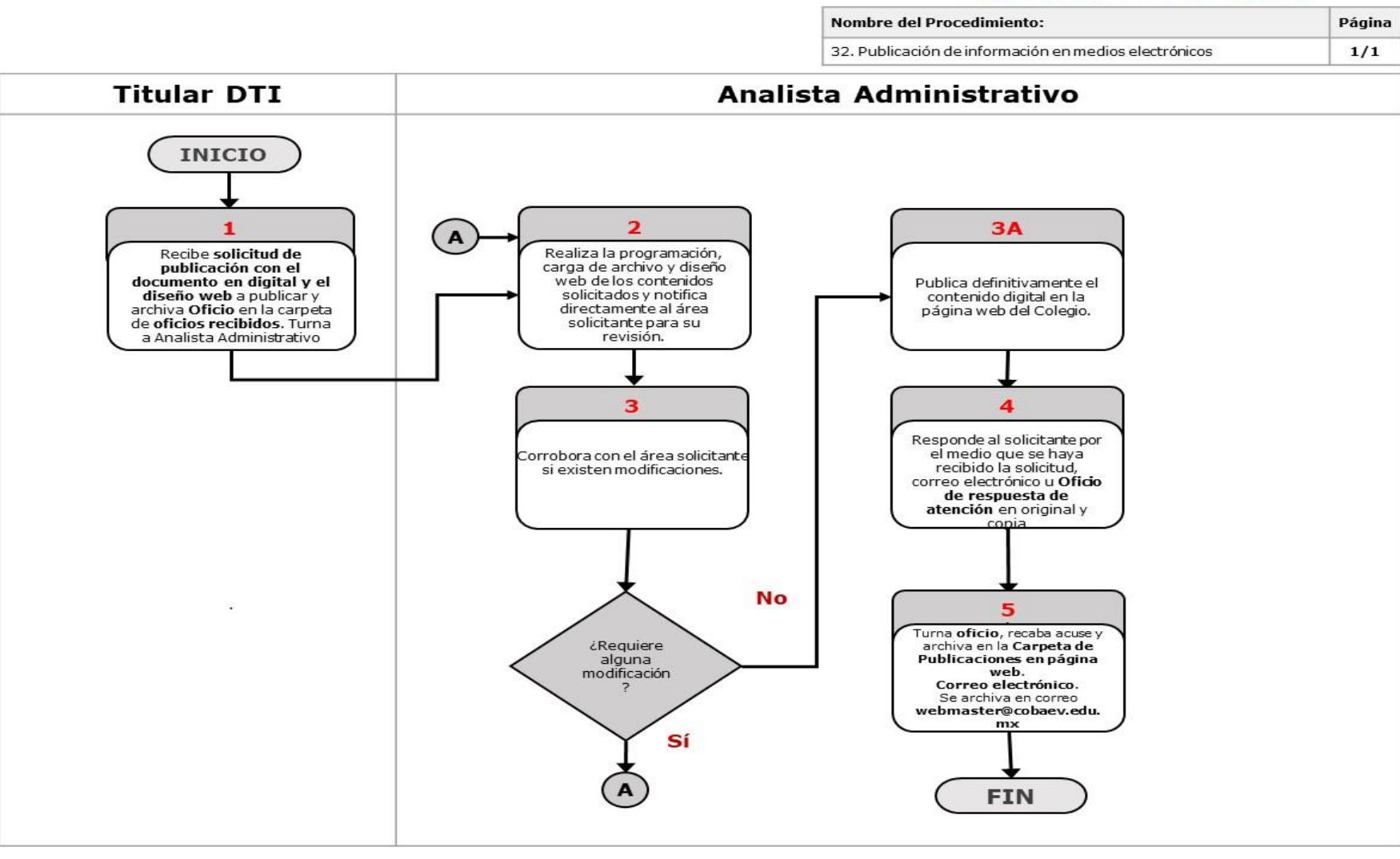

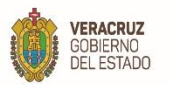

п

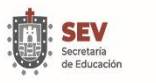

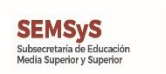

**SEP** 

۰

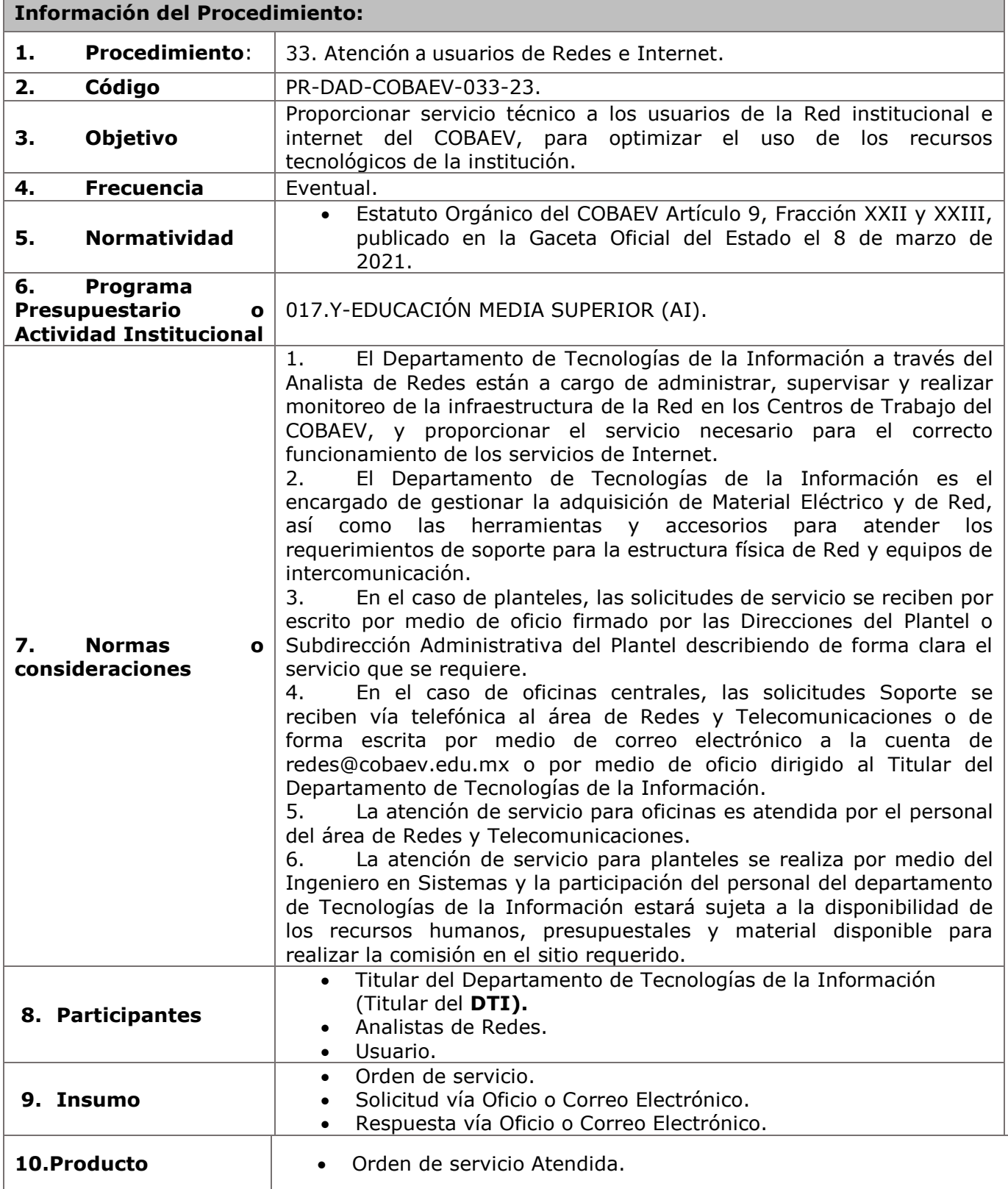

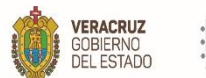

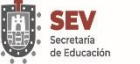

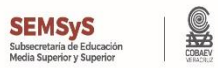

**11. Descripción**

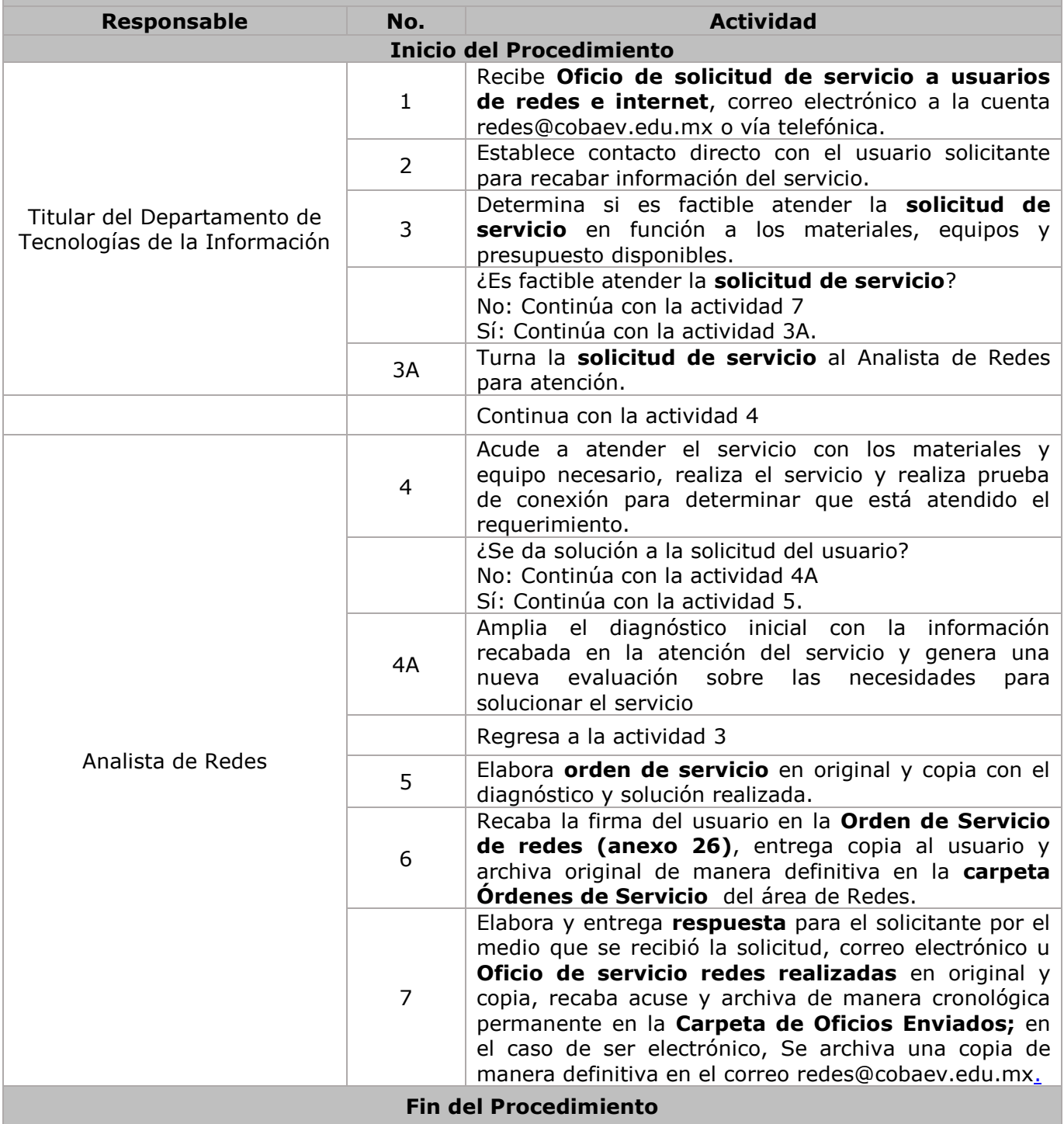

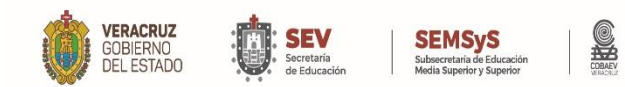

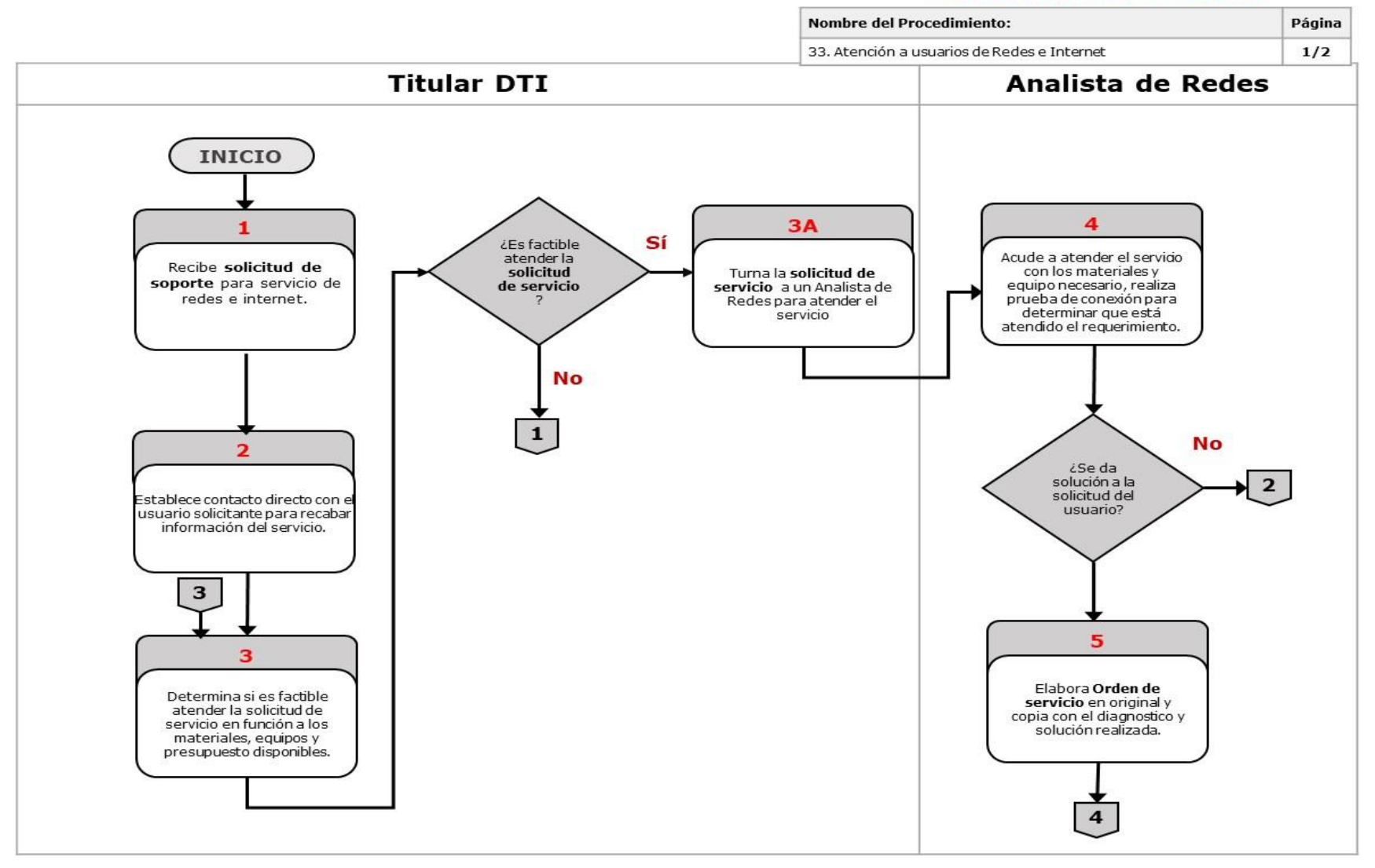

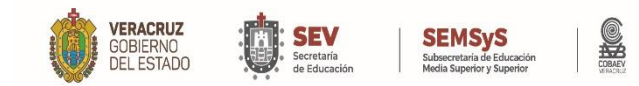

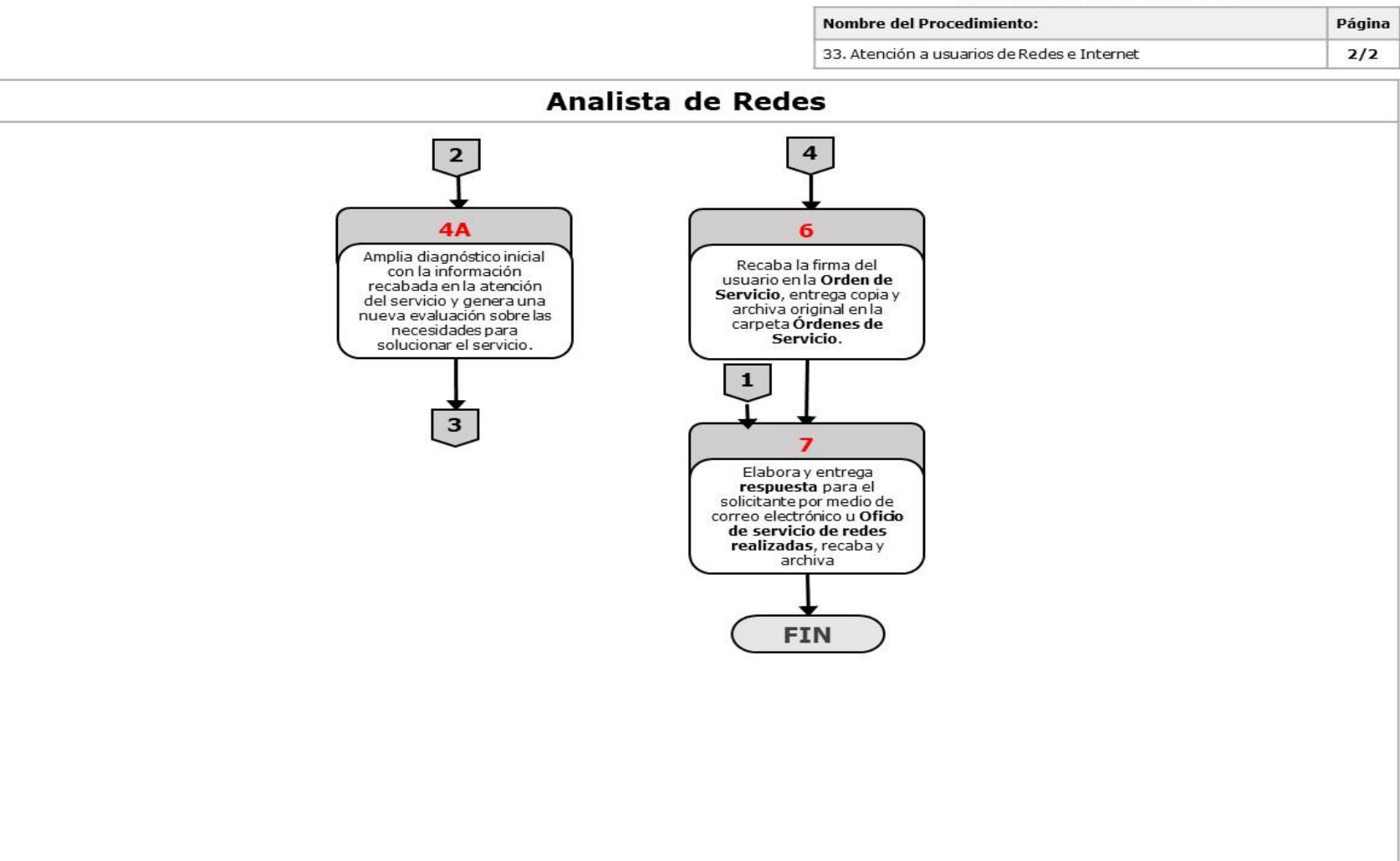

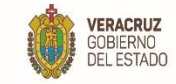

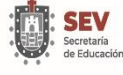

S SEMSyS<br>Subsecretaria de Educación<br>Media Superior y Superior

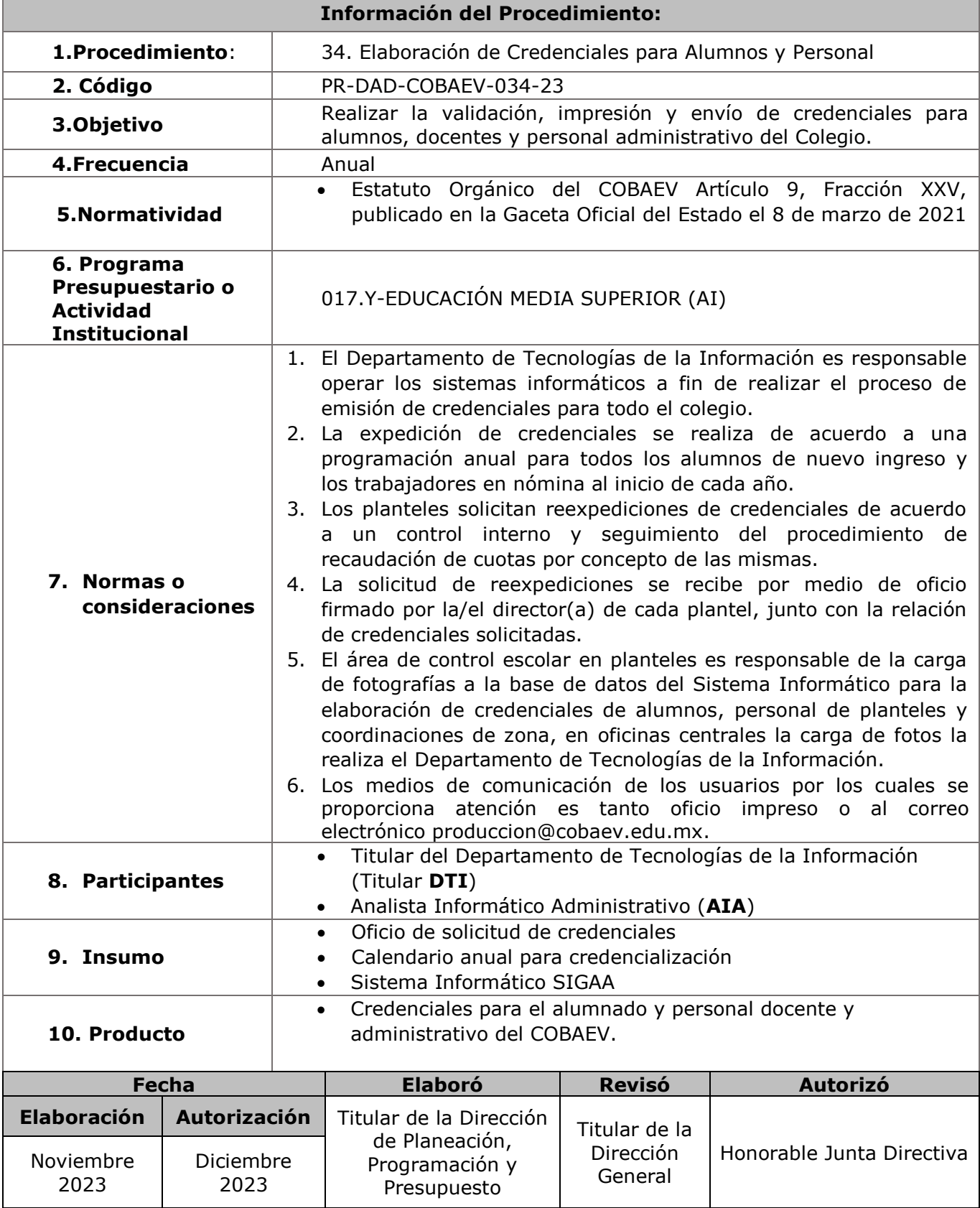

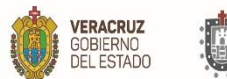

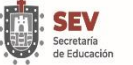

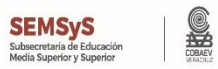

**11. Descripción**

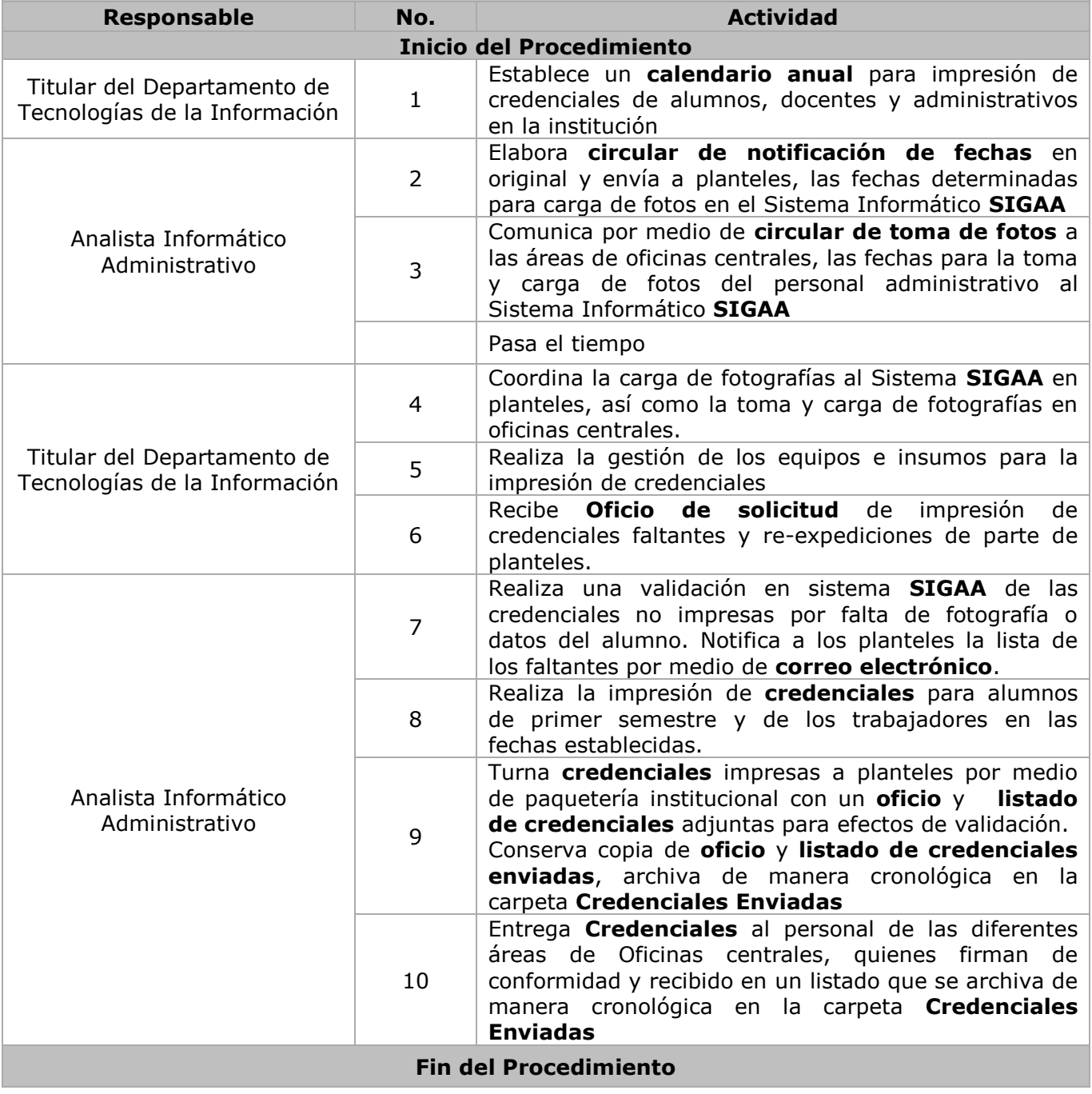

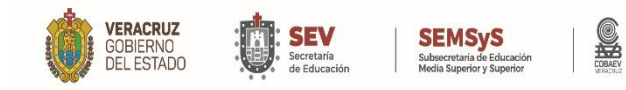

# **DIAGRAMA DE FLUJO**

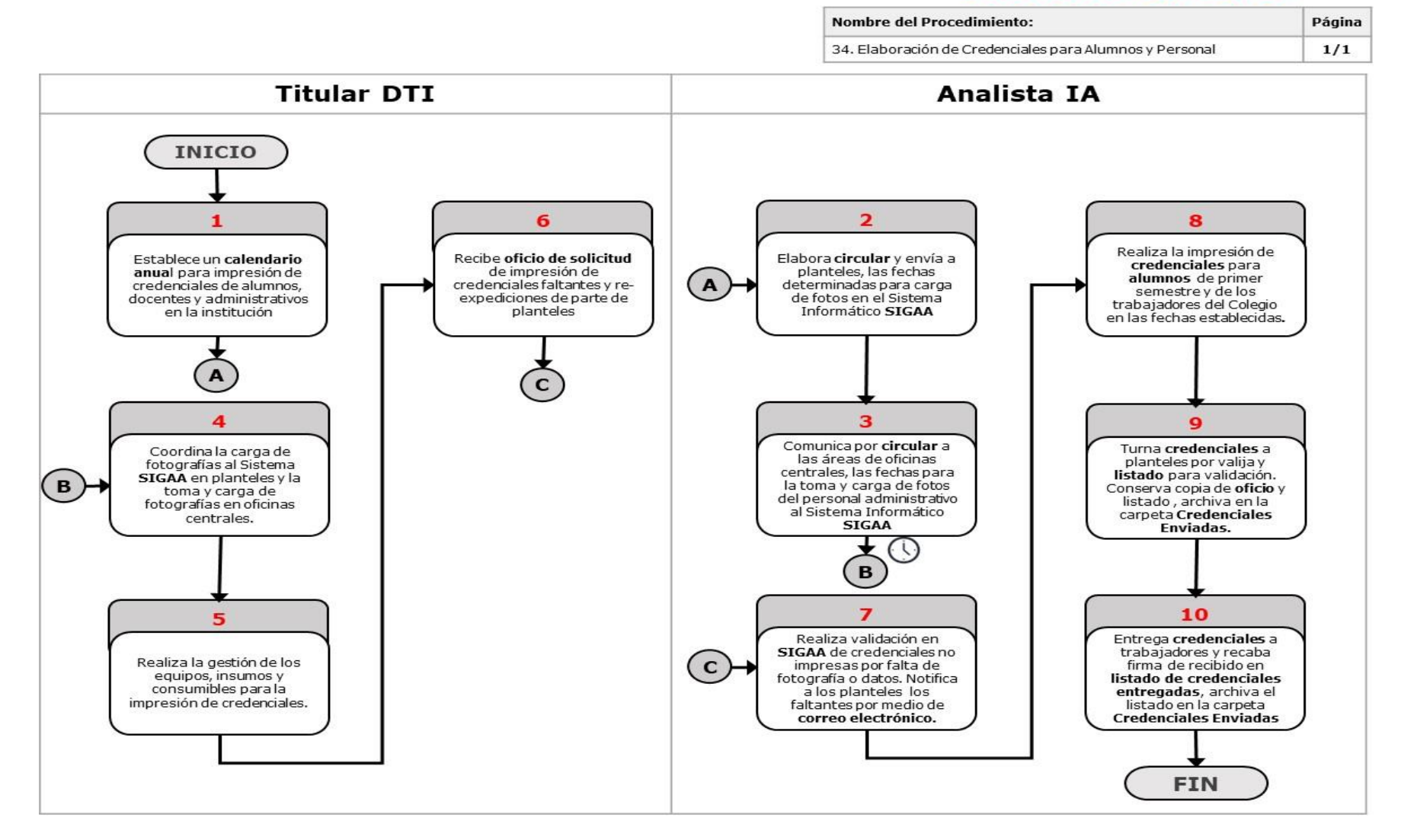

#### WWW.COBAEV.EDU.MX

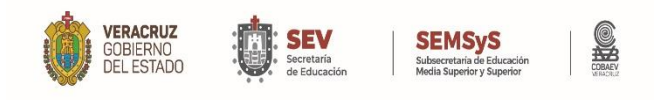

# Anexos

WWW.COBAEV.EDU.MX

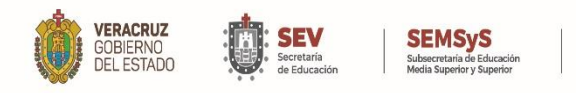

#### **Anexo 1**

## **CARTA BAJO PROTESTA DE DECIR VERDAD PARA EL INGRESO DE PERSONAL AL COLEGIO DE BACHILLERES DEL ESTADO DE VERACRUZ**

**Xalapa, Ver., a \_(1)\_ de \_\_\_\_\_\_(2)\_\_\_\_\_\_ de \_\_\_\_(3)\_\_\_\_.**

## **C. \_\_\_\_\_\_\_\_\_\_\_\_\_\_\_\_\_\_\_\_\_\_(4)\_\_\_\_\_\_\_\_\_\_\_\_\_\_ JEFE DEL DEPARTAMENTO DE RECURSOS HUMANOS DEL COLEGIO DE BACHILLERES DEL ESTADO DE VERACRUZ P R E S E N T E**

Por la presente la/el que suscribe \_\_\_\_\_\_\_(5)\_\_\_\_\_\_\_\_\_\_\_\_\_\_\_\_\_\_\_\_\_\_\_\_ con CURP\_\_\_\_\_\_\_\_(6)\_\_\_\_\_\_\_\_\_\_\_\_\_ y R.F.C. (con homoclave) \_\_\_\_(7)\_\_\_\_\_\_, aspirante a ocupar un puesto en el Colegio de Bachilleres del Estado de Veracruz, informo bajo protesta de decir verdad que cumplo con el requisito de la Compatibilidad de empleos: ya que Si ( ) No ( ) me encuentro desempeñando por parte de otro empleo, cargo o comisión, o bien servicios profesionales por honorarios o recibiendo una remuneración, en dos o más dependencias o entidades de la Administración Pública Federal , Estatal o Municipal . En caso de recibir remuneración alguna por parte de otro empleo, cargo o comisión en la Administración Pública Federal, Estatal o Municipal , Si ( ) No ( ) cuento con la compatibilidad de empleo.

Sin otro particular, les envió un cordial saludo.

#### **A t e n t a m e n t e**

**\_\_\_\_\_\_\_(8)\_\_\_\_\_\_\_\_\_\_\_\_\_ Nombre y Firma del aspirante**

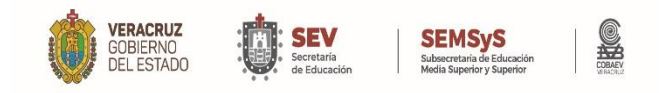

#### **Instructivo de llenado Anexo 1**

- 1. Día en que se llena el formato de referencia.
- 2. Mes en que se llena el formato de referencia.
- 3. Año en que se llena el formato de referencia.
- 4. Nombre del Titular del Departamento de Recursos Humanos del COBAEV.
- 5. Nombre del aspirante.
- 6. CURP del aspirante.
- 7. Registro Federal de Contribuyentes del aspirante.
- 8. Nombre y Firma del aspirante.

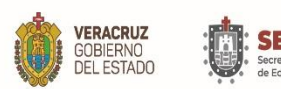

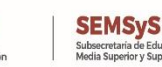

#### **Anexo 2 FORMATO DE COMPATIBILIDAD DE EMPLEO EJERCICIO (1)**

 $NOMBRE: (2)$  (3) (4) PRIMER APELLIDO SEGUNDO APELLIDO NOMBRE (S) R.F.C CON HOMOCLAVE:  $(5)$  (6)

FIRMA DEL EMPLEADO

Se hace constar compatibilidad de Empleo para desempeñar el siguiente puesto: **UNIDAD APLICATIVA SEV U OTRO PATRON**

¥

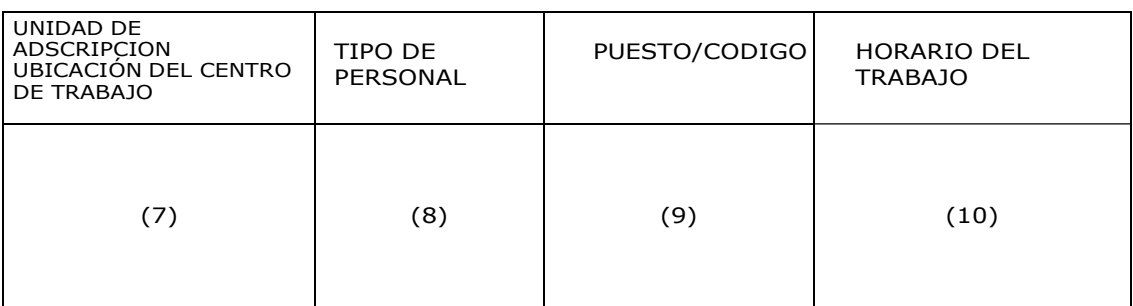

 (11) **NOMBRE Y FIRMA** DIRECTOR DEL PLANTEL Y/O CENTRO DE TRABAJO (12) SELLO **UNIDAD APLICATIVA COBAEV**

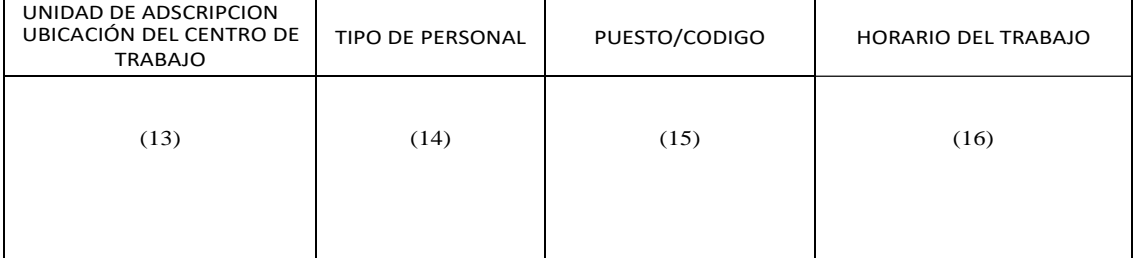

 (17) **NOMBRE Y FIRMA** DIRECTOR DEL PLANTEL Y/O (18) **SELLO** CENTRO DE TRABAJO

SE HACE CONSTAR QUE EL TRABAJADOR DESEMPEÑA DOS PUESTOS ADECUADAMENTE EN DOS UNIDADES APLICATIVAS, EN RAZON DE.

- A) El horario y jornada de trabajo que a cada puesto corresponde.
- B) Las particularidades, característica, exigencias y condiciones de los puestos.
- C) La ubicación de los centros de trabajo.

#### **Instructivo de llenado Anexo 2**

1. Ejercicio (año) al que corresponde la información que se presenta

**SEMSyS** 

- 2. Apellido paterno del trabajador o aspirante.
- 3. Apellido materno del trabajador o aspirante.
- 4. Nombre del trabajador o aspirante

**VERACRUZ** 

GOBIERNO<br>DEL ESTADO

- 5. Registro Federal de Contribuyentes del trabajador o aspirante.
- 6. Firma del trabajador o aspirante.
- 7. Nombre del Centro de trabajo y dirección del mismo (SEV o cualquier otra institución que opere con presupuesto federal, estatal o municipal).
- 8. Tipo de personal (Directivo, Administrativo o Docente).
- 9. Nombre del puesto (Director de área, Docente ½ Tiempo o Ingeniero en Sistemas, por ejemplo).
- 10. Horario de trabajo en el que asiste a laborar.
- 11. Nombre y firma del Director o Jefe del centro de trabajo.
- 12.Sello del centro de trabajo ( SEV o cualquier otra institución que opere con presupuesto federal, estatal o municipal).
- 13. Nombre del centro de trabajo o de adscripción en el COBAEV, así como el domicilio del mismo.
- 14. Tipo de personal (Directivo, Administrativo o Docente), en el COBAEV.
- 15. Nombre del puesto (Director de área, Docente ¾ Tiempo o Auditor especializados, por ejemplo.).
- 16. Horario de trabajo en el que asiste a laborar al COBAEV.
- 17. Nombre y firma del Titular de la Dirección o Titular del Centro de Trabajo en el COBAEV
- 18.Sello del Centro de Trabajo del COBAEV.

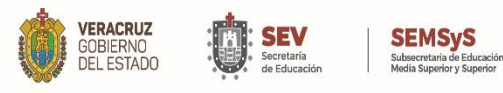

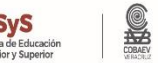

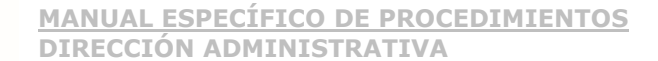

#### **Anexo 3 Anverso**

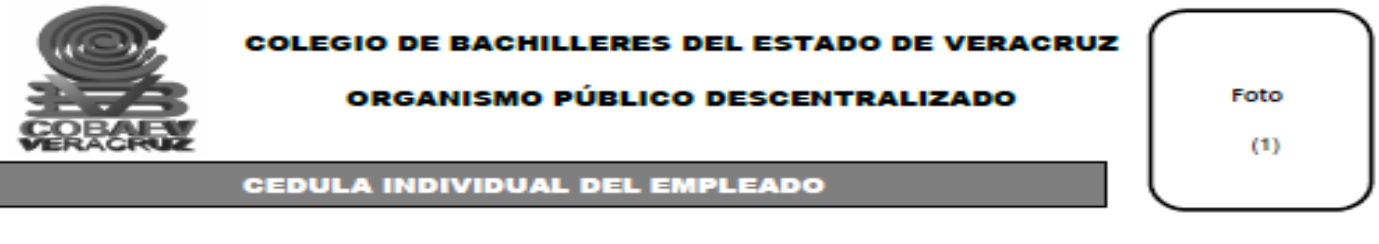

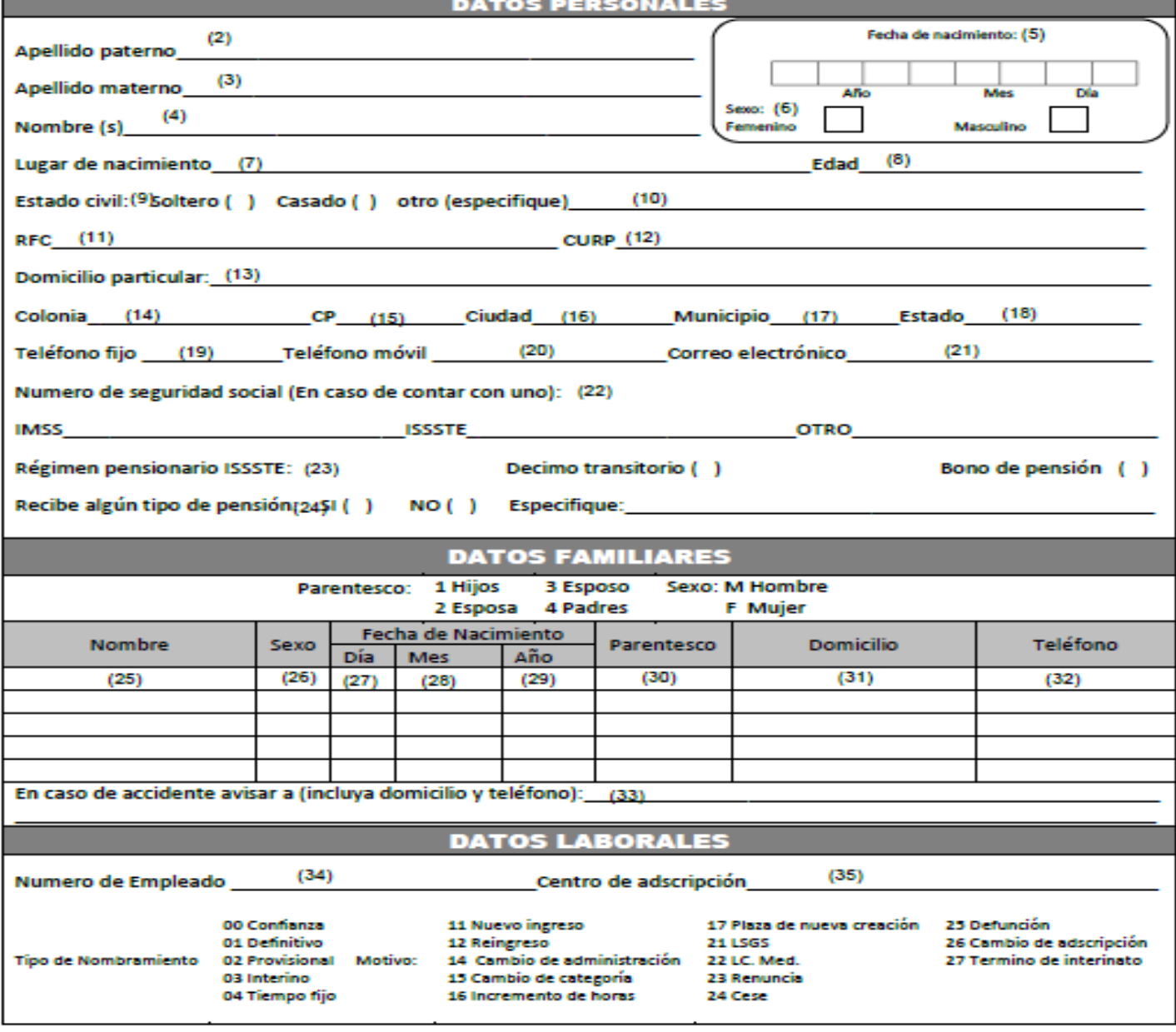

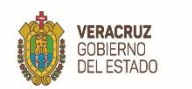

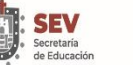

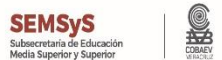

#### **Anexo 3 Reverso**

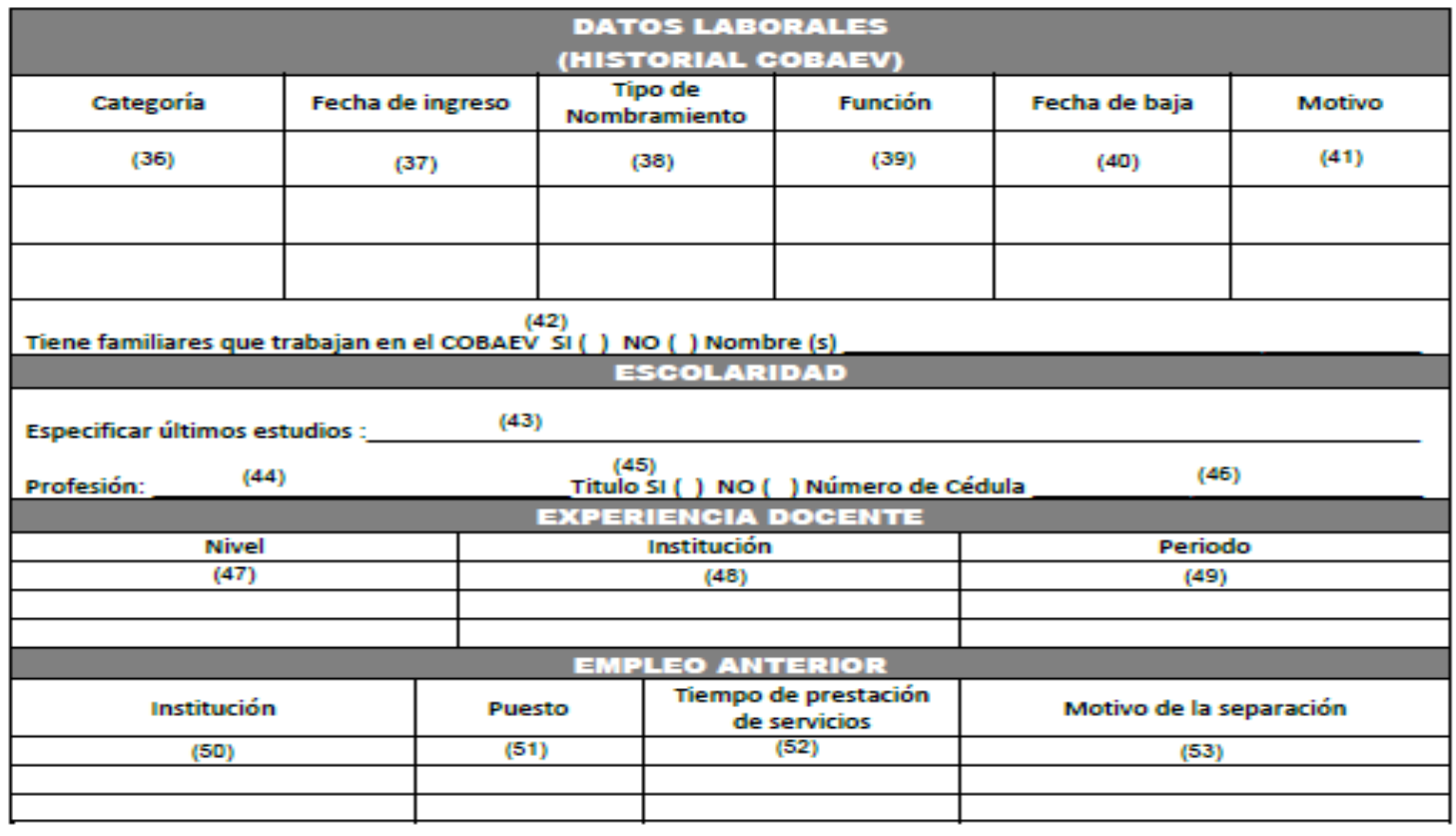

 $(54)$ En caso de laborar en otra institución o empresa, especifique cual Horario

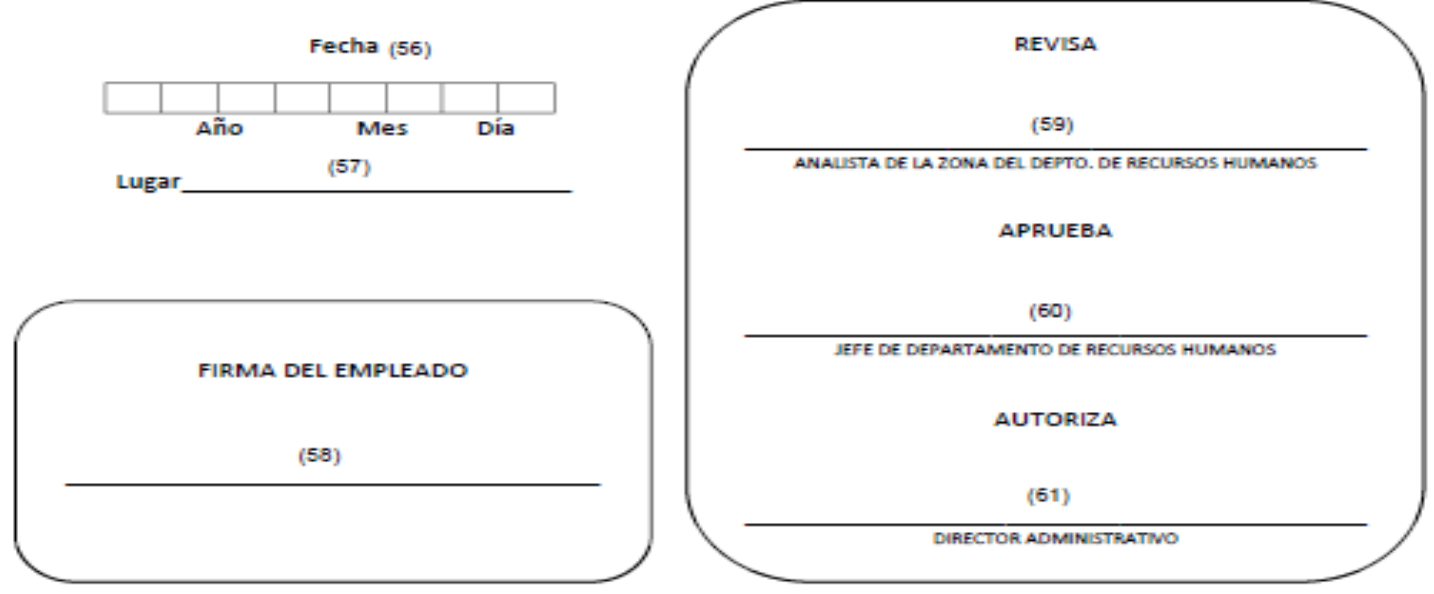

LA INFORMACIÓN PROPORCIONADA EN ESTE DOCUMENTO ESTA SUSTA A LA LEGISLACIÓN VIGENTE EN CUANTO A PROTECCIÓN DE DATOS PERSONALES, LA FALSEDAD DE LOS MISMOS CONTITUYE UN DELITO.

### WWW.COBAEV.EDU.MX

 $(55)$ 

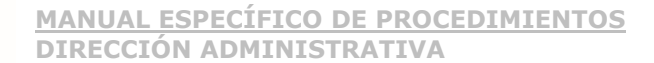

#### **Instructivo de llenado Anexo 3**

- 1. Pegar fotografía tamaño infantil del trabajador.
- 2. Escribir apellido paterno del trabajador.
- 3. Escribir apellido materno del trabajador.
- 4. Escribir nombre(s) del trabajador.

VERACRUZ

- 5. Escribir fecha en la que se llena el formato (un digito o carácter por cuadro).
- 6. Tachar el cuadro al que corresponda el sexo del trabajador.
- 7. Escribir el lugar de nacimiento del trabajador.
- 8. Escribir la edad del trabajador.
- 9. Tachar la opción que corresponda al estado civil del trabajador.
- 10. Escribir el estado civil del trabajador en caso de no encontrarlo en las opciones previas.
- 11. Escribir el RFC del trabajador.
- 12. Escribir la CURP del trabajador.
- 13. Escribir la calle donde se encuentra el domicilio particular del trabajador.
- 14. Escribir la colonia donde se encuentra el domicilio particular del trabajador.
- 15. Escribir el código postal donde se encuentra el domicilio particular del trabajador.
- 16. Escribir la ciudad donde se encuentra el domicilio particular del trabajador.
- 17. Escribir el municipio donde se encuentra el domicilio particular del trabajador.
- 18. Escribir el estado donde se encuentra el domicilio particular del trabajador.
- 19. Escribir el teléfono fijo donde puede contactarse al trabajador.
- 20. Escribir el teléfono móvil donde puede contactarse al trabajador.
- 21. Escribir el correo electrónico donde puede contactarse al trabajador.
- 22. Escribir el número de seguridad social del trabajador (si ya se encuentra afiliado) en el espacio según corresponda.
- 23. Tachar el régimen pensionario del ISSSTE al que se le haya dado de alta al trabajador.
- 24. Tachar la opción correspondiente si el trabajador recibe algún tipo de pensión y especificarlo en el espacio designado.
- 25. Escribir el nombre completo del familiar del trabajador.
- 26. Escribir el sexo del familiar del trabajador.
- 27. Escribir el día de nacimiento del familiar del trabajador.
- 28. Escribir el mes de nacimiento del familiar del trabajador.
- 29. Escribir el año de nacimiento del familiar del trabajador.
- 30. Escribir el parentesco del familiar con el trabajador con base en el catálogo mostrado en la parte superior del recuadro.
- 31. Escribir el domicilio completo del familiar del trabajador.
- 32. Escribir el teléfono de contacto del familiar del trabajador.
- 33. Escribir los datos de contacto a quien deberá avisarse si el trabajador sufre un accidente.
- 34. Escribir el número de empleado del trabajador.
- 35. Escribir el Centro de Adscripción al que pertenece el trabajador.
- 36. Escribir la categoría ya ostentada por el trabajador.
- 37. Escribir la fecha de ingreso del trabajador a esa categoría.
- 38. Escribir el tipo de nombramiento que tuvo el trabajador en esa categoría.
- 39. Escribir la función que desempeñó el trabajador con la categoría en cuestión.
- 40. Escribir la fecha de baja del trabajador registrada con la categoría.

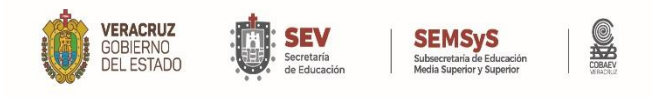

#### **Instructivo de llenado Anexo 3**

- 41. Motivo por el cual el trabajador causo baja en la categoría.
- 42. Tachar si el trabajador cuenta con familiares laborando en COBAEV y escribir el nombre(s) de dicho(s) familiar(es).
- 43. Escribir último grado de estudios alcanzado.
- 44. Escribir la profesión que ostenta el trabajador.
- 45. Tachar si el trabajador cuenta con título profesional.
- 46. Escribir el número de cédula profesional del trabajador (si cuenta con ella).
- 47.Si el trabajador se desempeñó o desempeña como docente, escribir el nivel educativo del lugar donde presto o presta servicio.
- 48.Si el trabajador se desempeñó o desempeña como docente, escribir el nombre de la institución donde lo hizo o hace.
- 49.Si el trabajador se desempeñó o desempeña como docente, escribir el periodo en cual lo hizo o hace.
- 50. Escribir el nombre de la institución donde laboró anteriormente el trabajador.
- 51. Escribir el puesto que desempeñó anteriormente el trabajador.
- 52. Escribir el tiempo que presto servicios anteriormente el trabajador.
- 53. Escribir el motivo por el cual el trabajador se separó de su anterior empleo.
- 54. Especificar si labora en otra institución al mismo tiempo que en el COBAEV.
- 55. Escribir el horario en que presta servicios en otra institución además del COBAEV.
- 56. Escribir la fecha en que se termina el llenado del formato (un digito o carácter por cuadro).
- 57. Escribir el lugar donde se termina el llenado del formato.
- 58. Plasmar firma autógrafa del trabajador.
- 59. Plasmar firma autógrafa del analista de Recursos Humanos que revisa el formato.
- 60. Plasmar firma autógrafa del Titular de Recursos Humanos aprobando el formato.
- 61. Plasmar la firma autógrafa del Titular de la Dirección Administrativa autorizando el formato.
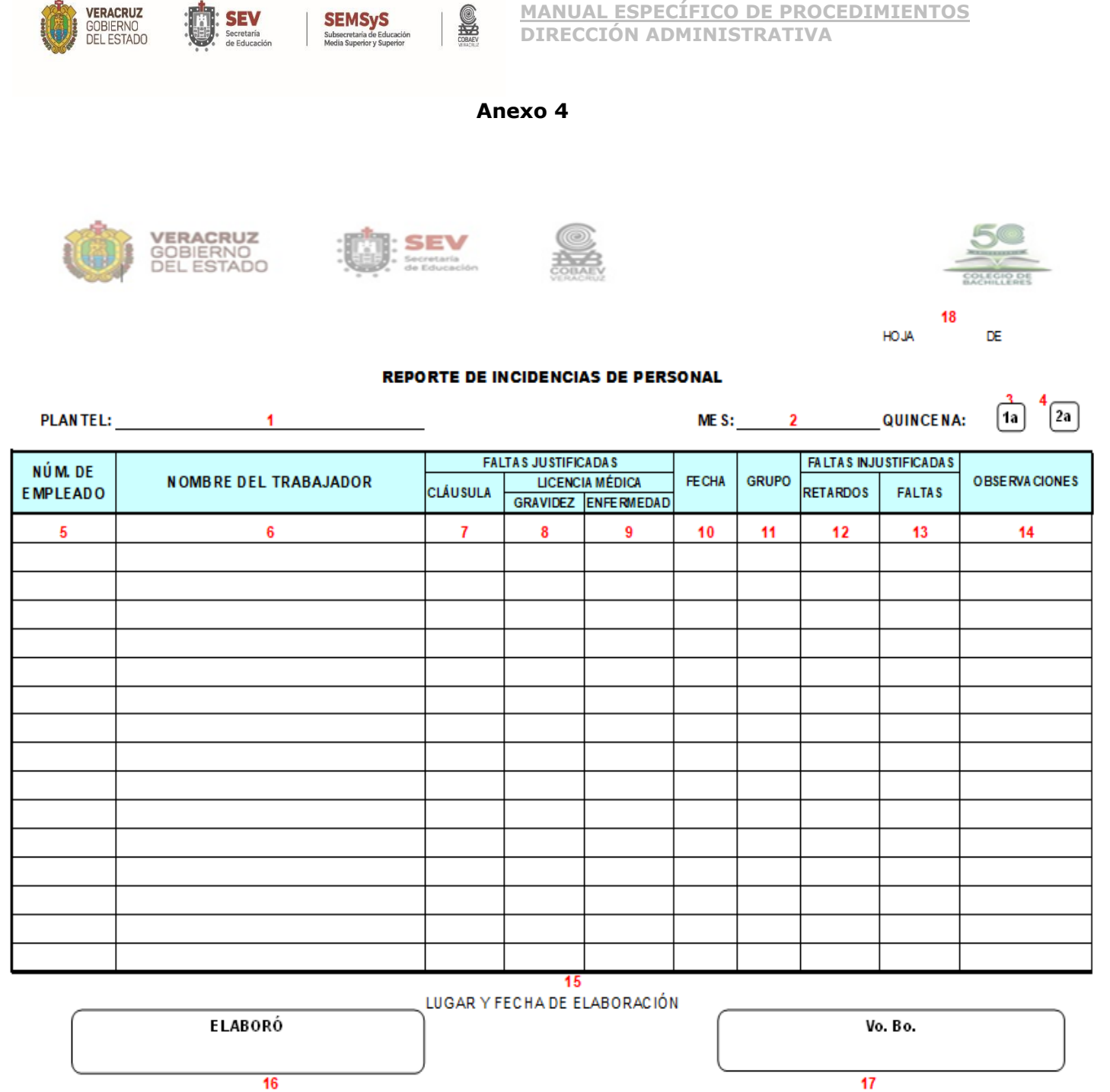

SHO

**SEMSyS**<br>Subsecretaria de Educación

**MANUAL ESPECÍFICO DE PROCEDIMIENTOS**

**DIRECCIÓN ADMINISTRATIVA**

**SEV**<br>Secretaria

- **1.** Anotar el número del plantel y posteriormente el nombre del mismo.
- **2.** Escribir el nombre del mes que corresponde.

VERACRUZ

- **3.** Marcar con "**X"** si el reporte corresponde al primer periodo quincenal (1° al 15 del mes).
- **4.** Marcar con "**X"** si el reporte corresponde al segundo periodo quincenal (16 al 30, 31 o último día del mes según sea el caso).
- **5.** Escribir el número completo del trabajador (1\_ \_ \_ \_ \_ \_) tratándose de personal administrativo (2\_  $\overline{\phantom{a}}$   $\overline{\phantom{a}}$   $\overline{\phantom{a}}$   $\overline{\phantom{a}}$  are  $\overline{\phantom{a}}$  and  $\overline{\phantom{a}}$  are  $\overline{\phantom{a}}$  are  $\overline{\phantom{a}}$  are  $\overline{\phantom{a}}$  are  $\overline{\phantom{a}}$  are  $\overline{\phantom{a}}$  are  $\overline{\phantom{a}}$  are  $\overline{\phantom{a}}$  are  $\overline{\phantom{a}}$  are  $\overline{\phantom{a$
- **6.** Anotar el nombre del trabajador, iniciando con apellido paterno, apellido materno y nombre, acto seguido, se deberán de escribir todas las incidencias de la quincena del trabajador, así se hará consecutivamente con cada trabajador que se reporte con incidencias.
- **7.** De acuerdo al Contrato Colectivo de Trabajo en vigor, se deberá de escribir el número de Cláusula que corresponda de acuerdo al tipo de incidencia a reportar. En caso de ser alguna comisión oficial, ese espacio se deja en blanco y en la columna de observaciones se anotará la comisión y breve descripción de la misma.
- **8.** Marcar con una "**X",** si la licencia médica expedida por el ISSSTE señala licencia médica por gravidez.
- **9.** Marcar con una "**X",** si la licencia médica expedida por el ISSSTE señala licencia médica por cualquier tipo de enfermedad.
- **10.**Escribir la fecha en la que se tiene la incidencia, ya sea falta justificada ó falta injustificada.
- **11.**Anotar el grupo en el cual el docente incurrió en la incidencia.
- **12.**Marcar con una "**X"** esta columna haciendo consecutivamente las necesarias.
- **13.**Marcar con una "**X"** esta columna haciendo consecutivamente las necesarias.
- **14.**Describir el tipo de incidencia, por ejemplo: Anotará el total de horas a descontar, tratándose de personal docente. Cláusula 72: 4° párrafo: anotar si es justificación parcial o justificación total de su jornada laboral del trabajador. Cláusula 103, reportar si la constancia presentada ampara la jornada laboral total o parcial.
- **15.**Anotar la fecha y lugar de elaboración del reporte.
- **16.**Anotar el nombre y firma del Responsable Administrativo el Plantel.
- **17.**Anotar nombre y firma del Titular de la Dirección del Plantel.
- **18.**Señalar el total de hojas que integran el reporte de incidencias.

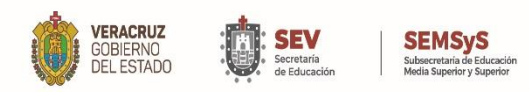

**MANUAL ESPECÍFICO DE PROCEDIMIENTOS DIRECCIÓN ADMINISTRATIVA**

#### **Anexo 5**

## **DETECCIÓN DE NECESIDADES DE CAPACITACIÓN**

**Centro de Trabajo: (1) Fecha: (2)**

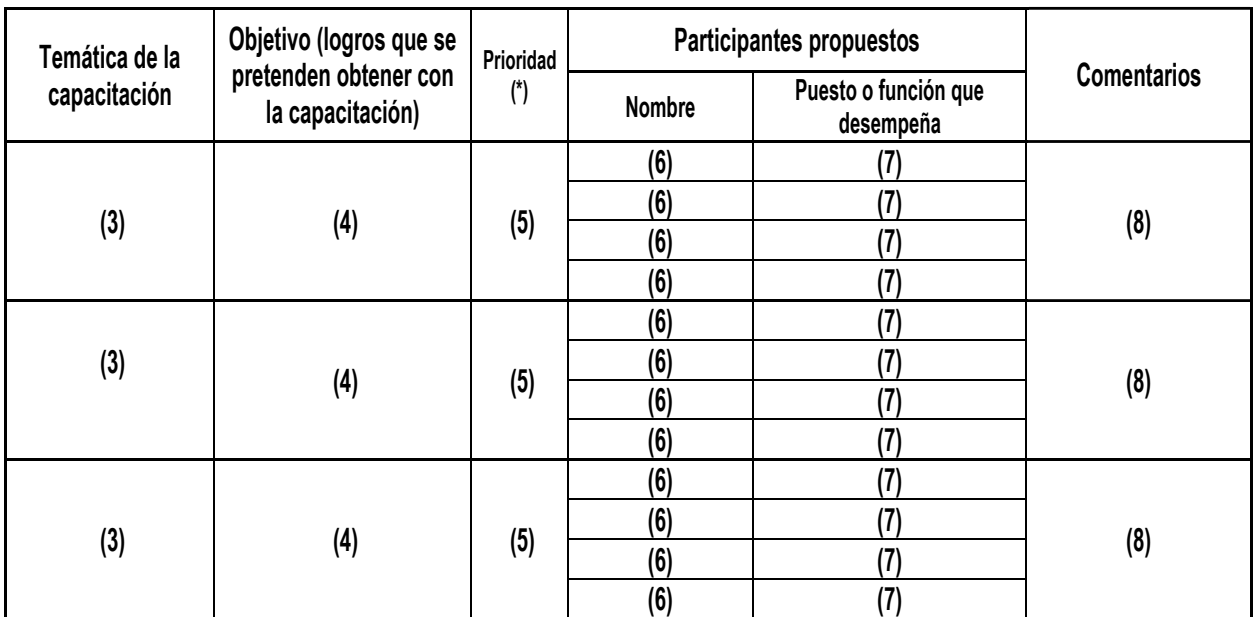

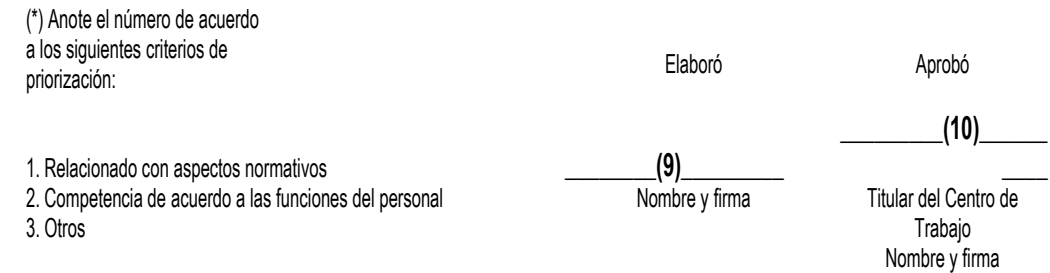

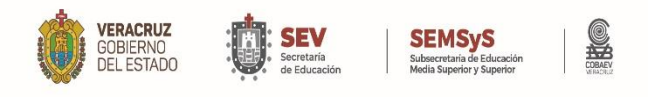

- 1. Escribir el nombre del Centro de Trabajo que llena el formato.
- 2. Escribir la fecha en la que se llena el formato.
- 3. Escribir el nombre de la(s) temática(s) inherente(s) a sus funciones en la(s) que se requiere capacitar al personal Directivo o Administrativo.
- 4. Escribir el objetivo que se pretende alcanzar con la(s) temática(s) detectada(s) como necesidad(es) de capacitación.
- 5. Escribir la prioridad con base en la tipificación expuesta en la parte inferior del formato.
- 6. Escribir el nombre completo del trabajador que se detectó con necesidades de capacitación.
- 7. Escribir el puesto que desempeña el trabajador detectado con necesidades de capacitación (Directivo o Administrativo).
- 8. Escribir los comentarios resultantes de la identificación de temática y trabajadores con necesidades de capacitación.
- 9. Escribir nombre completo y firma autógrafa de quien llena el formato.
- 10. Nombre completo y firma autógrafa del Titular del Centro de Trabajo al que pertenece el formato.

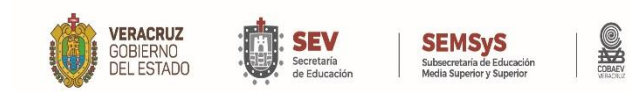

**MANUAL ESPECÍFICO DE PROCEDIMIENTOS DIRECCIÓN ADMINISTRATIVA**

**Anexo 6**

## **PLAN DE CAPACITACIÓN ANUAL**

Centro de Trabajo <sub>\_\_</sub>(1)

**Fecha de elaboración y/o actualización (2) \_\_\_\_\_\_\_\_\_\_\_\_\_\_\_\_\_\_\_\_\_\_\_\_\_**

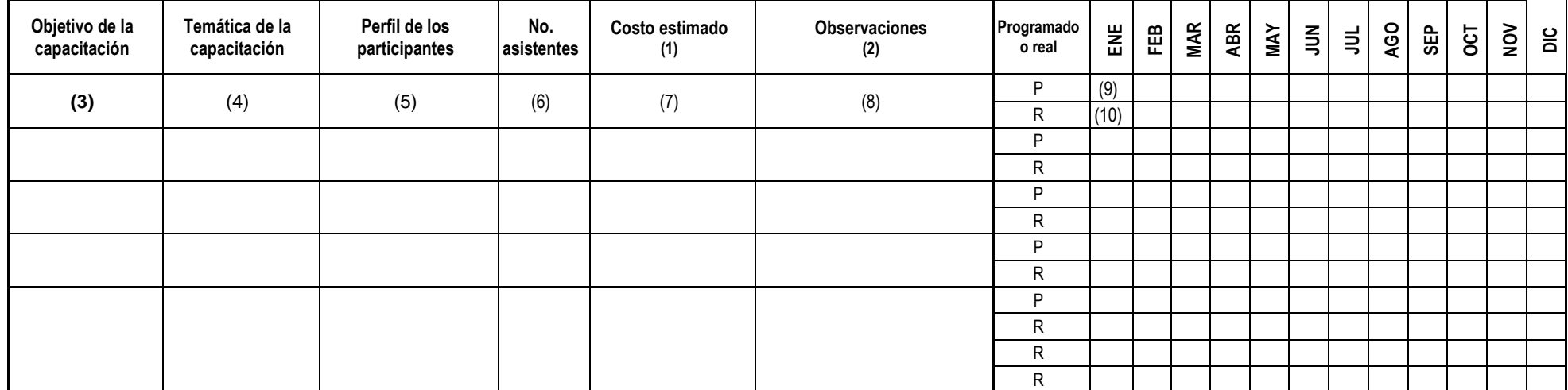

(1) (2) (1) Cuando se cuente con recursos en el Programa de Metas Anuales (PMA) del Centro de Trabajo, incluir costo estimado.

(2) Cuando se reprogramen o cancelen acciones de capacitación, incluir justificación; cuando no se cuente con recursos financieros describir las gestiones que se llevarán a cabo para realizar la capacitación; anotar cualqu se considere conveniente.

**Elaboró Nombre y firma**

 $(12)$  (13) **Autorizó Nombre y firma**

**Aprobó Nombre y firma**

WWW.COBAEV.EDU.MX

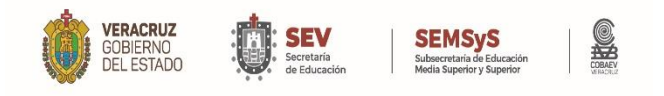

- 1. Escribir el nombre del Centro de Trabajo que llena el formato.
- 2. Escribir la fecha en la que se llena el formato.
- 3. Escribir el objetivo que se pretende alcanzar con la(s) temática(s) propuesta(s) a implementarse para cubrir una necesidad de capacitación.
- 4. Escribir el nombre de la(s) temática(s) inherente(s) a sus funciones en la(s) que se propone capacitar al personal Directivo o Administrativo.
- 5. Escribir el perfil con el que cuentan los participantes en la capacitación propuesta.
- 6. Escribir el número de personas que participarán en la capacitación propuesta.
- 7. Escribir el costo estimado que tendrá la capacitación a implementarse, en caso de ser gratuita especificarlo.
- 8. Escribir las observaciones resultantes de la capacitación a implementarse.
- 9. Tachar el recuadro que corresponda al mes en que se propone implementar la capacitación.
- 10.Cuando ya se haya implementado la capacitación, tachar el recuadro que corresponda al mes en que se realizó la capacitación.
- 11. Nombre completo y firma autógrafa de quien elaboró el formato.
- 12. Nombre completo y firma autógrafa de quien autorizó el formato.
- 13. Nombre completo y firma autógrafa de quien aprobó el formato.

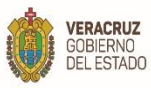

# **SEMSyS**

#### **Anexo 7 LISTA DE ASISTENCIA (CAPACITACIÓN MODALIDAD PRESENCIAL)**

<u>e</u>

**CURSO/TALLER: (1) SEDE: (2) INSTRUCTOR: (3) FECHA: (4)**

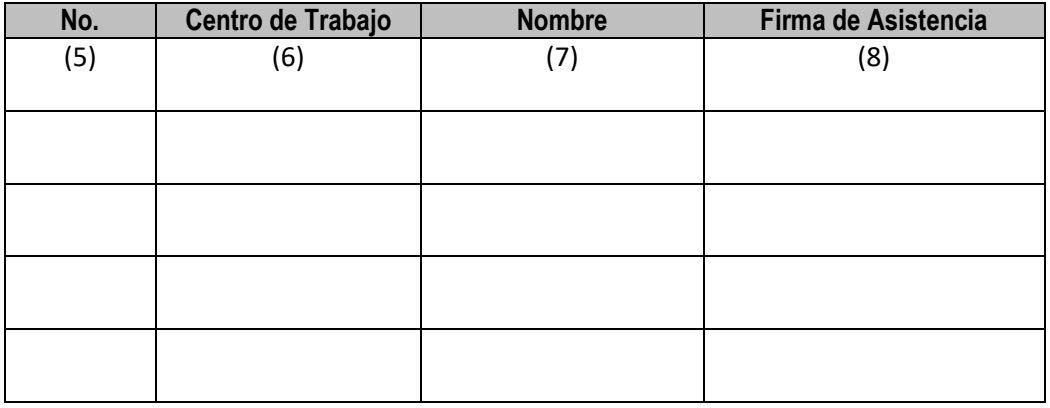

(9)

\_\_\_\_\_\_\_\_\_\_\_\_\_\_\_\_\_\_\_\_\_\_\_\_\_\_\_\_\_\_ Nombre y Firma Instructor o Coordinador del evento de capacitación

#### **Aviso de Privacidad**

#### **Aviso de Privacidad simplificado de Recursos Humanos**

El Colegio de Bachilleres del Estado de Veracruz a través del Departamento de Recursos Humanos, es el responsable del tratamiento de los datos personales que nos proporcione.

Los datos personales que recabamos de usted, los utilizaremos para las siguientes finalidades: a) Tramitar el alta y baja del trabajador. (Contrato, alta y baja al Instituto de Seguridad y Servicios Sociales de los Trabajadores del Estado); b) Crear un expediente para la documentación de cada empleado; c) Actualizar la base de datos digital; d) Realizar procesos de gestión administrativa. (Asignar un número de empleado, expedir una credencial con datos personales, asignar un correo electrónico institucional, asignarle una cuenta de nómina para pago); e) Llevar a cabo el registro de puntualidad y asistencia. (Checado digital y/o lista de asistencia y salida), f) Ofrecer cursos de capacitación y adiestramiento, g) Elaborar estadísticas, reportes e informes necesarios como parte de la actividad laboral y administrativa de la Institución y aquellos requeridos por la autoridad competente en el caso de auditorías. (Órgano de Fiscalización del Estado de Veracruz, Servicios de Administración Tributaria, Secretaría de Finanzas y Planeación del Estado de Veracruz, despachos debidamente autorizados para la realización de auditorías internas y externas), h) Registrar y evaluar el desempeño laboral y curricular. (Promociones, estímulos), i) Prestar servicios y realizar las actividades que sean necesarias para la formación integral de los empleados, j) Informar sobre nuevos servicios administrativos que estén relacionados con el empleado. (Seguro de vida institucional, Créditos con terceros para descuento vía nómina), k) Dar cumplimiento a obligaciones contraídas con base a la normatividad que nos rige, l) Dar seguimiento, atención y validación a la información relacionada con los empleados y m) Contactar a familiares o terceros en caso de emergencia. Asimismo, se comunica que no se realizan tratamientos adicionales. Se informa que no realizarán transferencias que requieran su consentimiento, salvo aquellas que sean necesarias para atender requerimientos de información de una autoridad competente, debidamente fundados y motivados. Para mayor información acerca del tratamiento y de los derechos que puede hacer valer, usted puede acceder al aviso de privacidad integral a través de la dirección electrónica: http://www.cobaev.edu.mx/AvisoPrivacidad.php

1. Escribir el nombre del curso o taller en el que participa personal del COBAEV.

¥

- 2. Escribir el nombre de la sede donde se imparte el curso o taller.
- 3. Escribir el nombre del instructor del curso o taller.

**SEMSyS** 

**VERACRUZ** 

GOBIERNO<br>DEL ESTADO

- 4. Escribir la fecha en la cual se realiza el curso o taller.
- 5. Definir numeración consecutiva en relación del total de personal asistente al curso o taller.
- 6. Escribir el Centro de Trabajo al que pertenece el trabajador participante.
- 7. Escribir el nombre del trabajador participante.
- 8. El participante deberá plasmar su firma autógrafa como prueba de su asistencia al curso o taller.
- 9. El instructor deberá escribir su nombre y plasmar su firma autógrafa

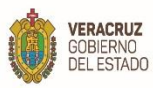

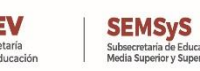

**MANUAL ESPECÍFICO DE PROCEDIMIENTOS DIRECCIÓN ADMINISTRATIVA**

#### **Anexo 8 Anverso Evaluación del evento de capacitación (Curso/Taller)**

£

**Centro responsable del curso: (1) Nombre del evento de capacitación: (2) Institución que imparte la acción formativa: (3) Fecha: (4) Horario: (5) Instructor: (6) Sede o plataforma de Impartición: (7) Área Adscripción del participante: (8)**

**Instrucciones**: Tache con una "X" el número que califique mejor su respuesta a cada reactivo, el 5 indica el valor más alto y el 1 el valor más bajo, recordando que su valiosa opinión ayudará al COBAEV a mejorar la calidad de los eventos de capacitación gestionados.

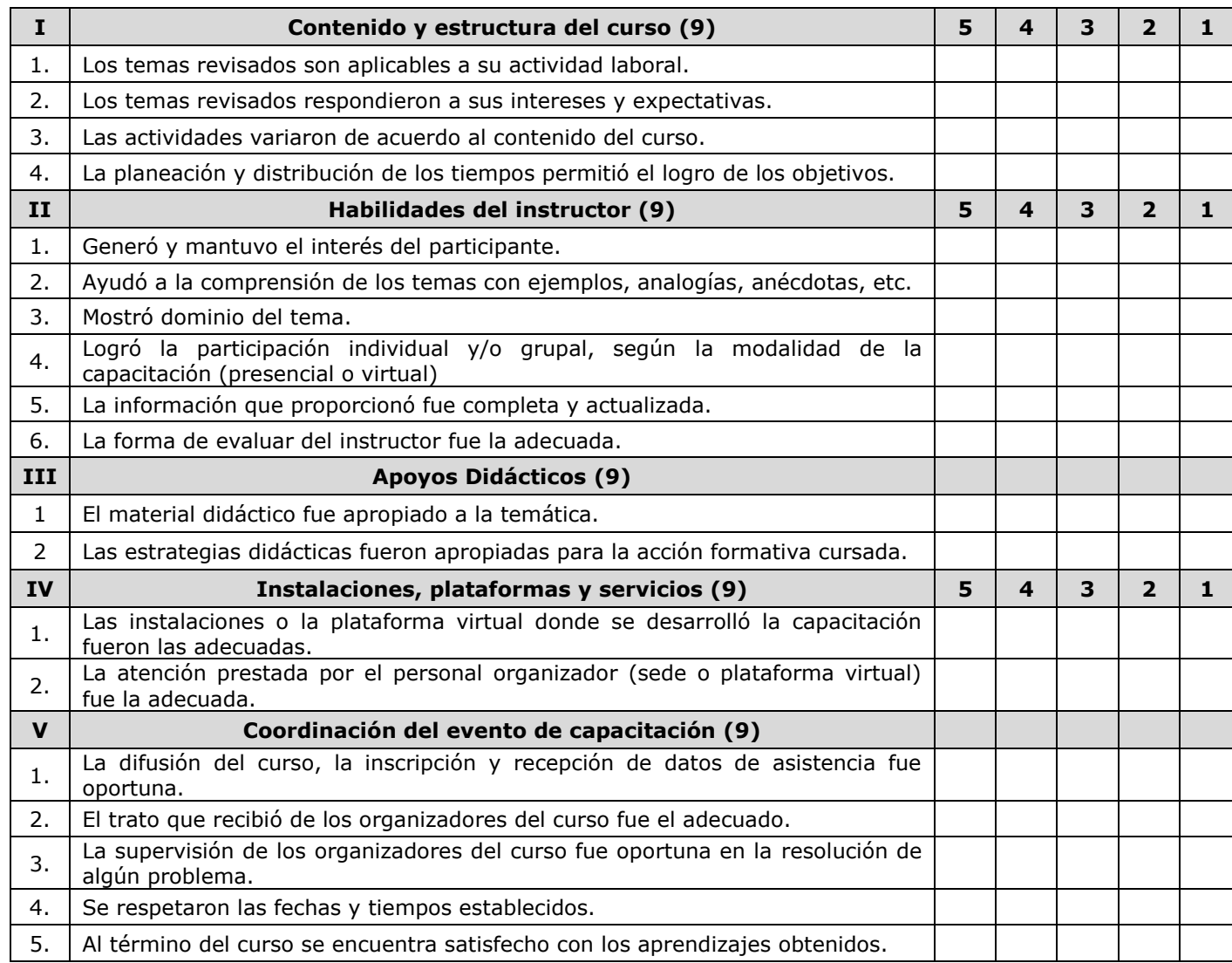

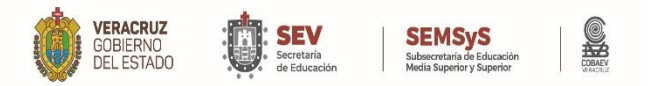

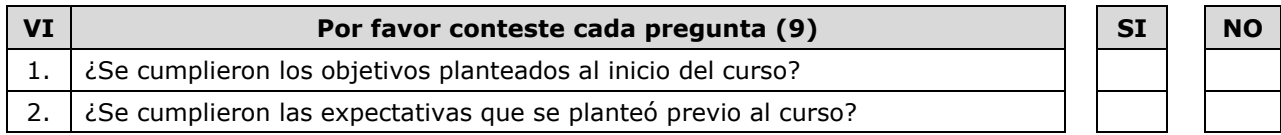

**Según las actividades que desempeña en el COBAEV, ¿Qué conocimientos, habilidades y destrezas, deben atenderse a través del plan institucional de capacitación?**

**(10)**

**Observaciones, sugerencias y comentarios en general**

**(11)**

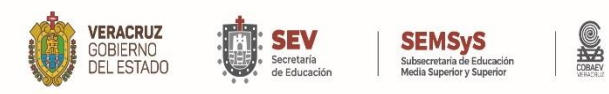

- 1. Escribir el nombre del Centro de Trabajo responsable de gestionar e implementar el curso.
- 2. Escribir el nombre del evento de capacitación.
- 3. Escribir el nombre de la institución imparte la acción formativa.
- 4. Escribir la fecha en la cual se realiza el curso o taller.
- 5. Escribir el horario en el cual se realiza el curso o taller.
- 6. Escribir el nombre del instructor del curso.
- 7. Escribir el nombre de la sede o plataforma en la que se imparte el curso.
- 8. Escribir el área de adscripción del participante en el curso.
- 9. Tachar el recuadro con el cual el trabajador califica cada aspecto relativo al curso.
- 10. Escribir las sugerencias del trabajador en relación considera deben atenderse en el plan de capacitación.
- 11. Escribir observaciones o comentarios en general.

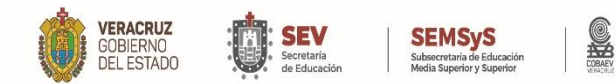

**MANUAL ESPECÍFICO DE PROCEDIMIENTOS DIRECCIÓN ADMINISTRATIVA**

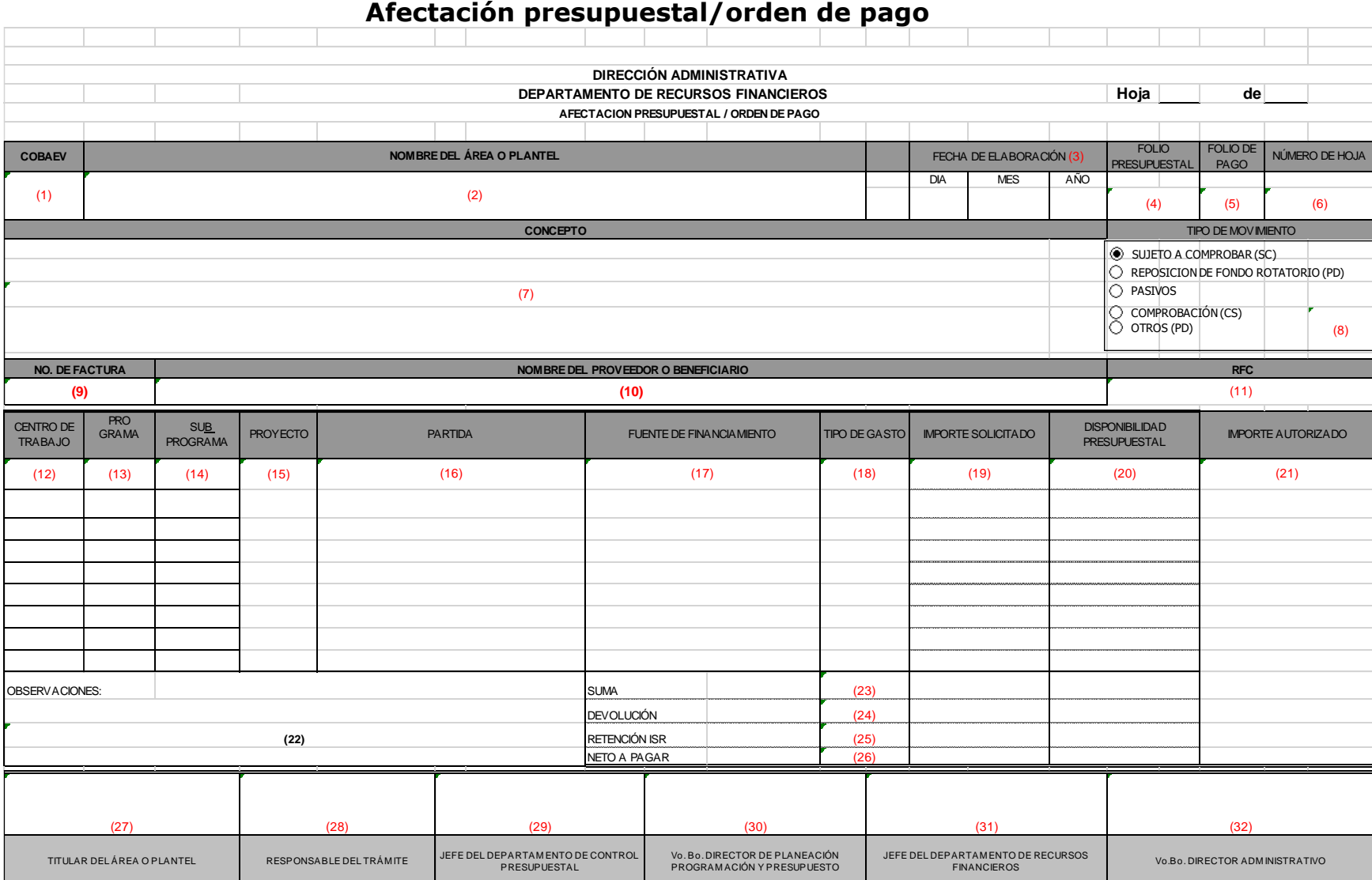

# **Anexo 9**

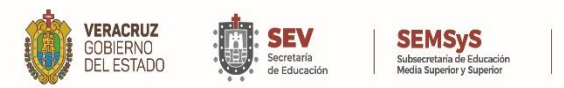

- 1. Anotar la clave del centro de trabajo.
- 2. Anotar el nombre del centro de trabajo (plantel, coordinación de zona o área de oficinas centrales).
- 3. Anotar el día, mes y año en el cual se realiza el llenado del formato.
- 4. Anotar el folio presupuestal (uso exclusivo del Departamento de Control Presupuestal).
- 5. Anotar el folio de pago (uso exclusivo del Departamento de Recursos Financieros).
- 6. Anotar el número de la hoja.
- 7. Brevemente y concisamente deberá anotarse el motivo del trámite.
- 8. Marcar con una "X" según sea el caso.
- 9. Anotar el número de la factura si es que procede.
- 10. Anotar el nombre del beneficiario o proveedor del servicio.
- 11. Anotar el RFC del proveedor o beneficiario del trámite.
- 12. Anotar la clave del centro de trabajo.
- 13. Anotar la clave del programa presupuestario.
- 14. Anotar la clave del subprograma presupuestario.
- 15. Anotar la clave del proyecto presupuestario.
- 16. Anotar la clave y nombre de la partida
- 17. Anotar la clave de la fuente de financiamiento (recurso estatal, federal o recurso propio).
- 18. Anotar la clave del tipo de gasto.
- 19. Importe solicitado
- 20. Anotar el importe con base en la disponibilidad presupuestal (uso exclusivo del Depto. de Control Presupuestal).
- 21. Anotar el importe autorizado (uso exclusivo del Depto. de Recursos Financieros).
- 22. En caso de haber alguna observación, se deberá anotar en este espacio.
- 23. Suma del total de importes solicitados.
- 24. En caso de existir devolución se deberá utilizar este espacio.
- 25. Anotar el importe de las retenciones del Impuesto Sobre la Renta.
- 26. Resultado de la operación obtenido de la Suma, menos la devolución y la retención.
- 27. Nombre y firma del titular del área o plantel.
- 28. Nombre y firma del responsable del trámite.
- 29. Nombre y firma del titular del Departamento de Control Presupuestal.
- 30. Nombre y firma del titular de la Dirección de Planeación, Programación y Presupuesto
- 31. Nombre y firma del titular del Departamento de Recursos Financieros
- 32. Nombre y firma del titular de la Dirección Administrativa

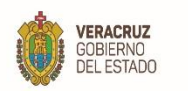

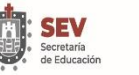

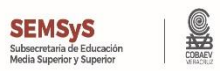

#### **Anexo 10 Solicitud de fondos a comprobar**

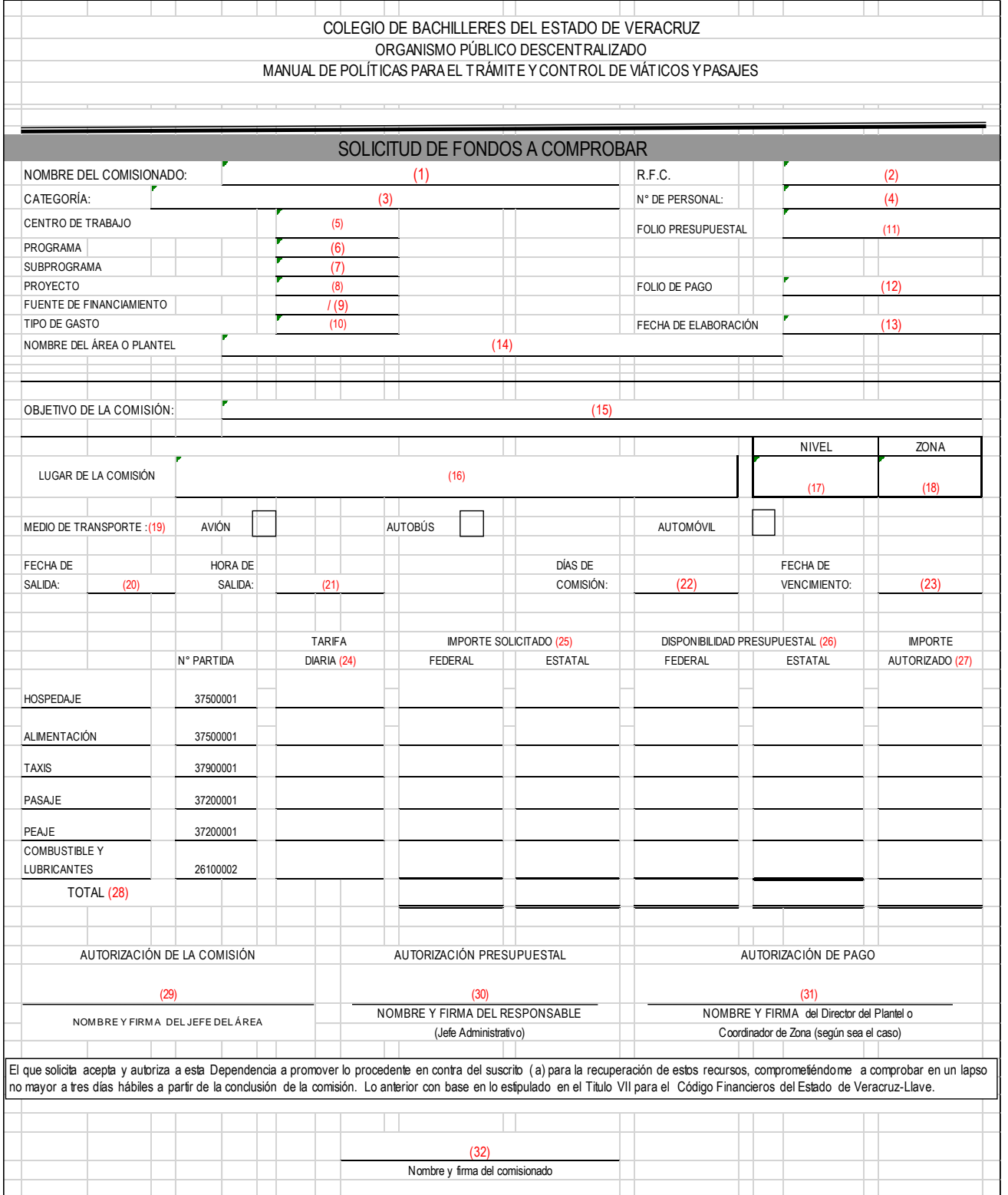

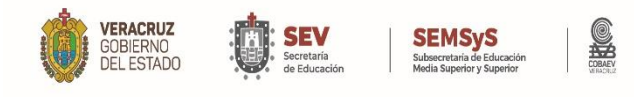

- 1. Anotar el nombre del comisionado
- 2. Anotar el RFC del comisionado.
- 3. Anotar la categoría del comisionado.
- 4. Anotar el número de control de personal del comisionado.
- 5. Anotar la clave del centro de trabajo.
- 6. Anotar la clave del programa presupuestario.
- 7. Anotar la clave del subprograma presupuestario.
- 8. Anotar la clave del proyecto presupuestario.
- 9. Anotar la clave de la fuente de financiamiento (recurso estatal, federal o recurso propio).
- 10. Anotar la clave del tipo de gasto.
- 11. Anotar el folio presupuestal (uso exclusivo del Depto. de Control Presupuestal)
- 12. Anotar el folio de pago (uso exclusivo del Depto. de Recursos Financieros)
- 13. Anotar el día, mes y año de la elaboración del anexo.
- 14. Anotar el nombre del área de oficinas centrales en la cual está adscrito el comisionado.
- 15. Especificar el objetivo general de la comisión.
- 16. Especificar el destino de la comisión
- 17. Anotar la clave del nivel de aplicación (I, II ó III)
- 18. Anotar la clave con base en la zona económica.
- 19. Marcar con una "X" según sea el caso.
- 20. Anotar el día de inicio de la comisión.
- 21. Anotar la hora de inicio de la comisión.
- 22. Especificar el número total de días de la comisión.
- 23. Anotar la fecha del término de la comisión.
- 24. Monto de la tarifa diaria.
- 25. Suma del total de días de comisión de acuerdo a la tarifa diaria, distribuido por cada partida.
- 26. Importe de la disponibilidad presupuestal, distribuido por partida.
- 27. importe autorizado, distribuido por partida.
- 28. Suma de todas las partidas solicitadas, distribuidas en cada concepto.
- 29. Nombre y firma del jefe inmediato superior del comisionado.
- 30. Nombre y firma del titular del Área administrativa en plantel o coordinación de zona
- 31. Nombre y firma del titular del titular de la Dirección de plantel y/o Coordinación de zona
- 32. Nombre y firma del comisionado

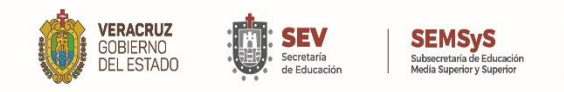

## **Anexo 11 OFICIO DE COMISIÓN**

Identificación del centro de trabajo responsable **(1)** Número de Oficio: \_\_\_\_\_\_\_\_\_\_**(2)**\_\_\_\_\_\_\_\_\_ <Lugar y Fecha de Oficio

Nombre y Cargo del Servidor Público Comisionado **(3)**

Por medio del presente, me permito informarle(s) a usted(es) que ha(n) sido designado(s) para realizar la comisión que en seguida se detalla:

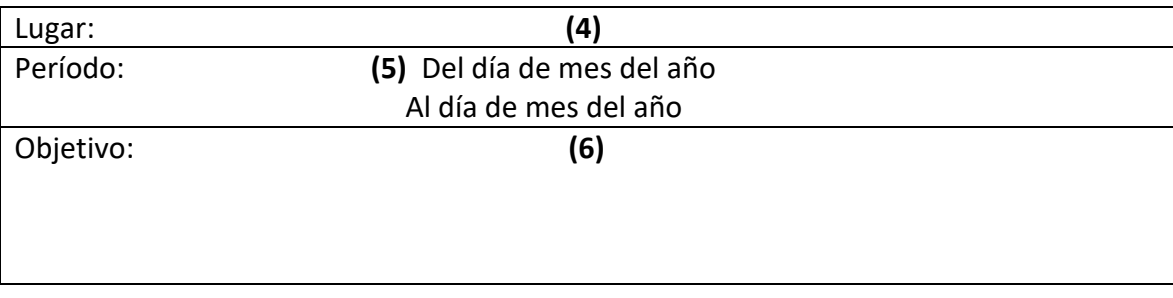

Por lo anterior al término de la comisión deberá requisitar el "Formato Registro Único de Comisiones al Personal" (Cuando aplica).

Sin más por el momento le envío un cordial saludo.

#### **Atentamente**

#### **(7)**

#### Nombre y firma Jefe Inmediato del Comisionado

C.c.p. Nombre del Jefe del Departamento de Recursos Humanos.- Para su atención y trámite. C.c.p. Archivo

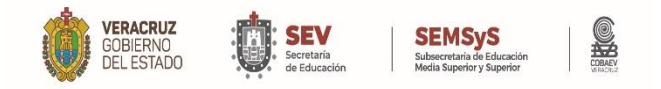

- 1. Nombre del centro de trabajo del comisionado.
- 2. Anotar número de oficio, lugar y fecha.
- 3. Anotar el nombre y cargo del servidor público comisionado.
- 4. Especificar el destino de la comisión.
- 5. Especificar el período de la comisión, fecha de inicio y fecha de término.
- 6. Enunciar el objetivo general de la comisión.
- 7. Nombre, cargo y firma del superior jerárquico.

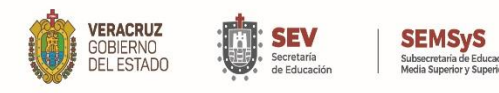

 $\Box$ 

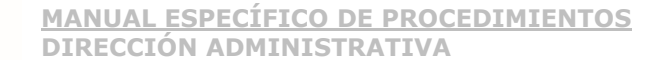

## **Anexo 12 Formato de registro único al personal**

S

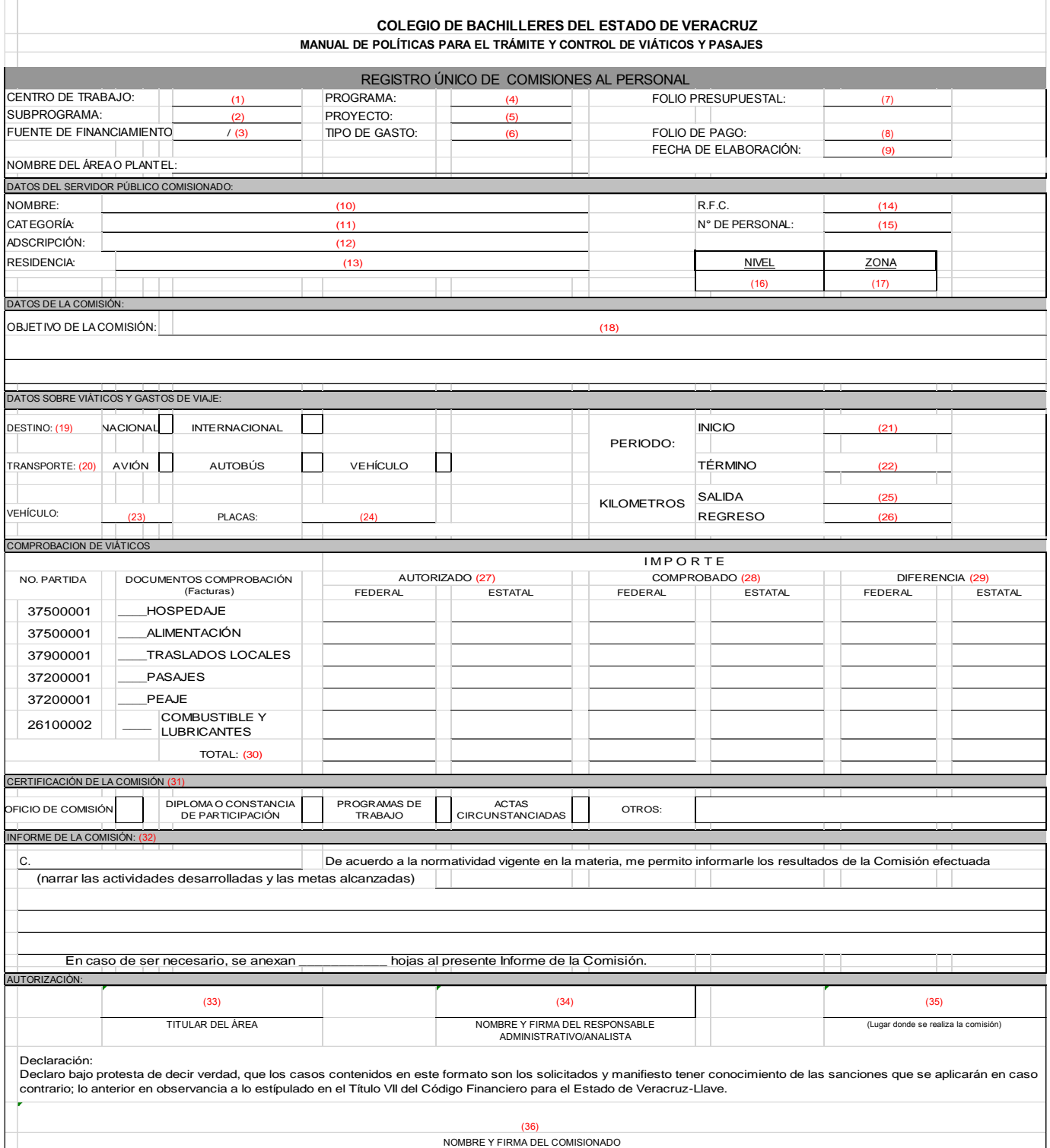

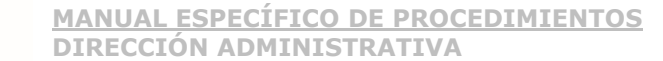

1. Anotar la clave del centro de trabajo.

**VERACRUZ** 

GOBIERNO<br>DEL ESTADO

2. Anotar la clave del subprograma presupuestario.

**SEMSyS** 

- 3. Anotar la clave de la fuente de financiamiento (recurso estatal, federal o recurso propio).
- 4. Anotar la clave del programa presupuestario.
- 5. Anotar la clave del proyecto presupuestario.
- 6. Anotar la clave del tipo de gasto.
- 7. Anotar el folio presupuestal (uso exclusivo del Depto. de Control Presupuestal)
- 8. Anotar el folio de pago (uso exclusivo del Depto. de Recursos Financieros)
- 9. Anotar el día, mes y año de la elaboración del anexo.
- 10. Anotar el nombre del comisionado
- 11. Anotar la categoría del comisionado.
- 12. Anotar el nombre del área en la cual está adscrito el comisionado.
- 13. Anotar el nombre de la residencia del comisionado.
- 14. Anotar el RFC del comisionado.
- 15. Anotar el número de control de personal del comisionado.
- 16. Anotar la clave del nivel de aplicación (I, II ó III)
- 17. Anotar la clave con base en la zona económica.
- 18. Especificar el objetivo general de la comisión.
- 19. Marcar con una "X" según sea el caso.
- 20. Marcar con una "X" según sea el caso.
- 21. Anotar el día de inicio de la comisión.
- 22. Anotar la fecha del término de la comisión.
- 23. Anotar el modelo del vehículo.
- 24. Anotar el número de placa del vehículo.
- 25. Especificar el kilómetro de salida del vehículo.
- 26. Especificar el kilómetro de regreso del vehículo.
- 27. Importe autorizado, distribuido por partida.
- 28. Importe comprobado, distribuido por partida.
- 29. partida Importe de diferencia, la resta de lo autorizado contra lo comprobado, distribuido por
- 30. Suma de todas las partidas solicitadas, distribuidas en cada concepto.
- 31. Marcar con una "X" el documento que certifica la comisión. Anotar el nombre a quien va dirigido el informe de la comisión y narración de las
- 32. actividades efectuadas durante la comisión.
- 33. Nombre y firma del titular del Área administrativa
- 34. Nombre y firma de responsable administrativo/analista
- 35. Sello y firma del lugar donde se realizó la comisión (certificando que se llevó a cabo).
- 36. Nombre y firma del servidor público comisionado.

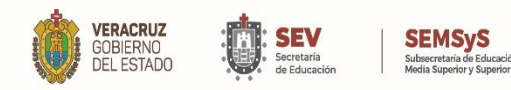

## **Anexo 13 Recibo de egresos**

SHO

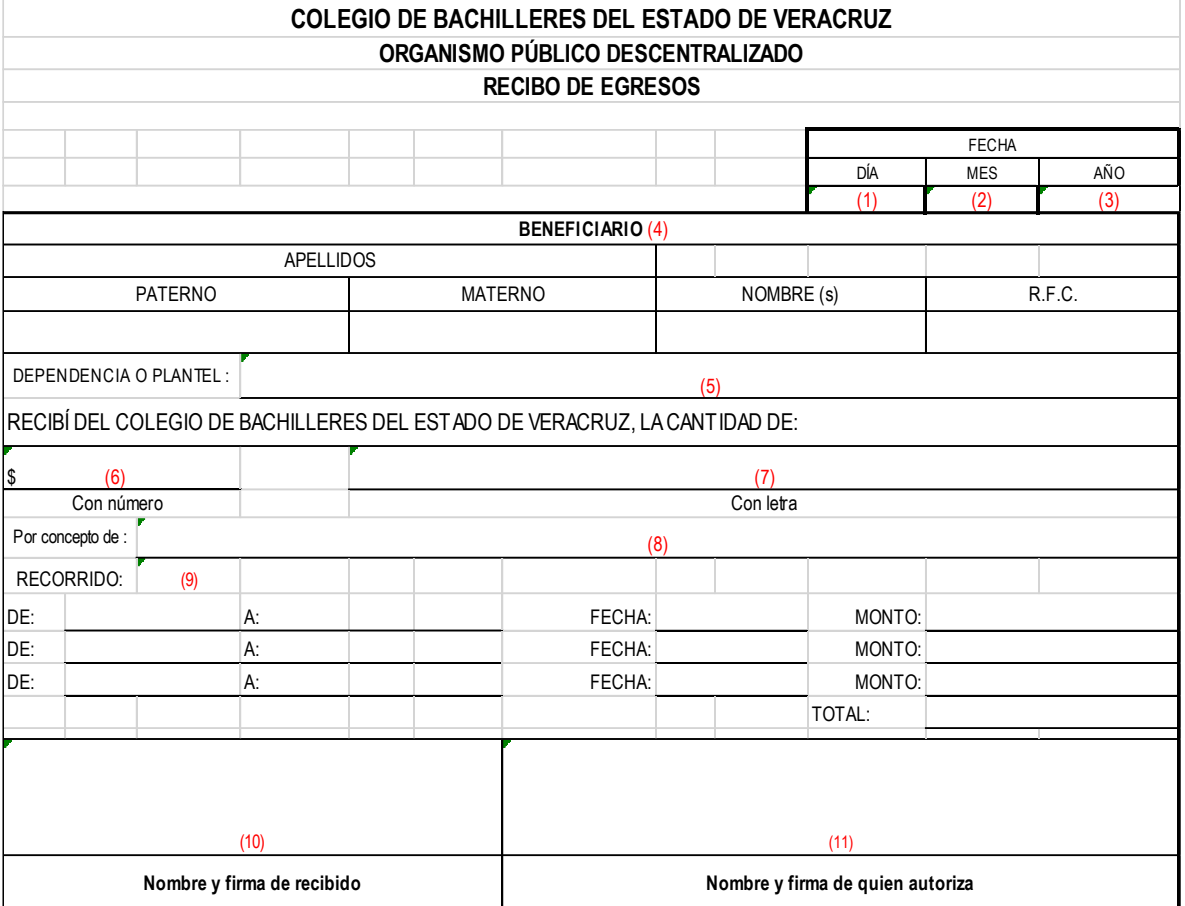

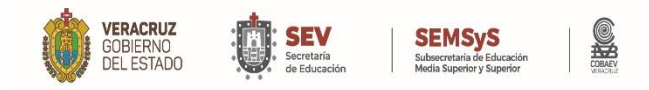

- 1. Anotar el día de la elaboración del recibo.
- 2. Anotar mes de la elaboración del recibo.
- 3. Anotar el año de la elaboración del recibo.
- 4. Anotar el apellido paterno, materno, nombre y RFC del beneficiario del recibo.
- 5. Anotar el nombre del área de oficinas centrales, coordinación o plantel en la cual esta adscrito el beneficiario del recibo.
- 6. Anotar con número el importe del recibo.
- 7. Anotar con letra el importe del recibo.
- 8. Anotar el concepto del recibo de egresos.
- 9. Anotar el recorrido de traslados locales, lugar salida y regreso, fecha y el monto.
- 10. Nombre y firma del beneficiario del recibo
- 11. Nombre y firma del jefe inmediato superior del beneficiario del recibo.

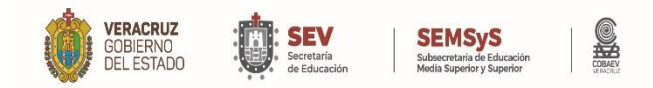

## **Anexo 14 Formato de descuento vía nómina**

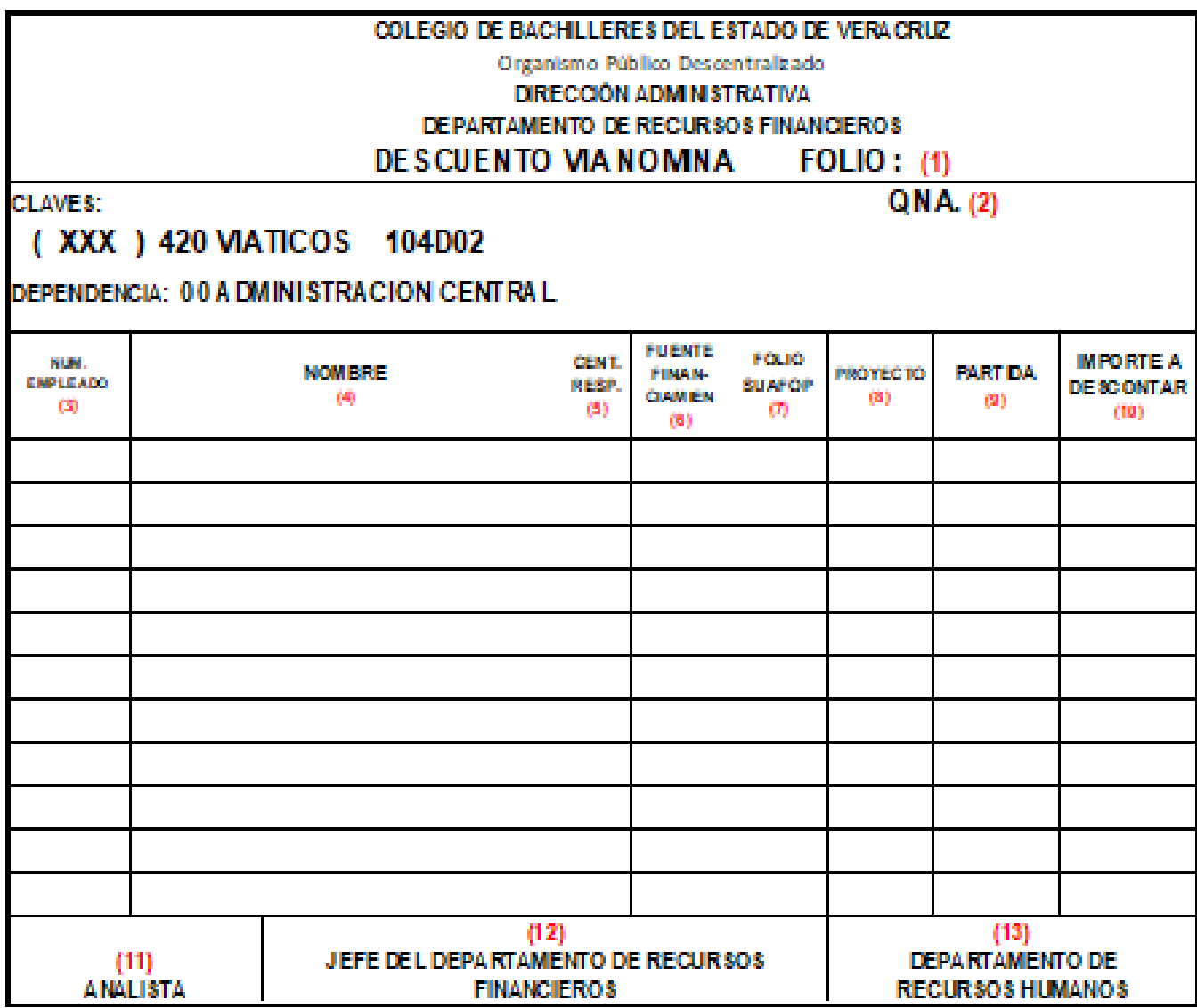

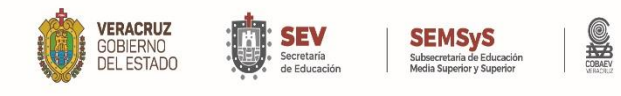

- 1. Anotar el folio consecutivo con base en el control del analista.
- 2. Anotar el número de la quincena que corresponde al descuento.
- 3. Especificar el número de empleado del comisionado al que se le realizará el descuento.
- 4. Especificar el nombre del comisionado al que se le realizará el descuento.
- 5. Anotar la clave del centro de trabajo.
- 6. Anotar la clave de la fuente de financiamiento (recurso estatal, federal o recurso propio).
- 7. Anotar el número de folio del SUAFOP con el cual se emitió el viático.
- 8. Anotar la clave del proyecto presupuestario.
- 9. Anotar la clave de la partida
- 10. Importe a descontar al comisionado
- 11. Nombre y firma del analista del departamento de recursos financieros.
- 12. Nombre y firma del titular del Departamento de Recursos Financieros
- 13. Nombre y firma del analista del departamento de recursos humanos.

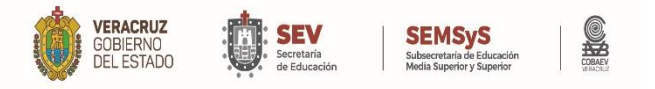

### **Anexo 15 Recibo de solicitud de sujetos a comprobar de oficinas centrales**

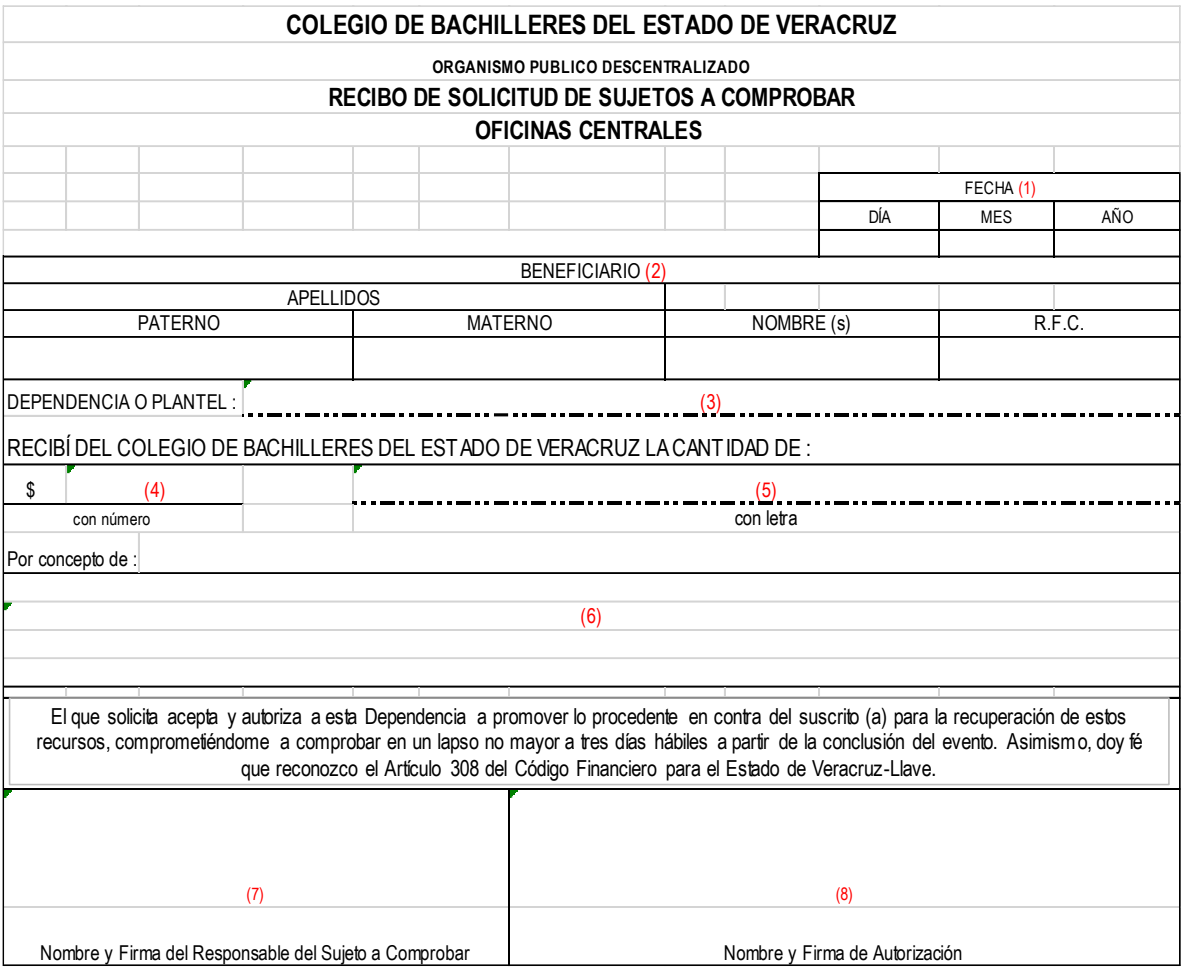

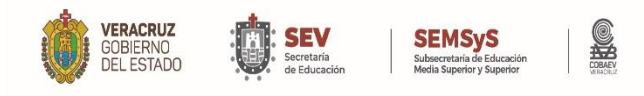

- 1. Anotar el día, mes y año de la elaboración del recibo.
- 2. Anotar el apellido paterno, materno, nombre y RFC del beneficiario del recibo.
- 3. Anotar el nombre del área de oficinas centrales en la cual está adscrito el beneficiario del recibo.
- 4. Anotar con número el importe del recibo.
- 5. Anotar con letra el importe del recibo.
- 6. Anotar el concepto del recibo de sujetos a comprobar.
- 7. Nombre y firma del responsable del sujeto a comprobar
- 8. Nombre y firma de autorización del responsable del área.

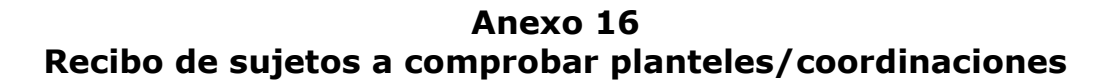

**SHOP** 

**SEMSyS**<br>Subsecretaria de Educad

**SEV**<br>Secretaría<br>de Educació

**VERACRUZ**<br>GOBIERNO<br>DEL ESTADO

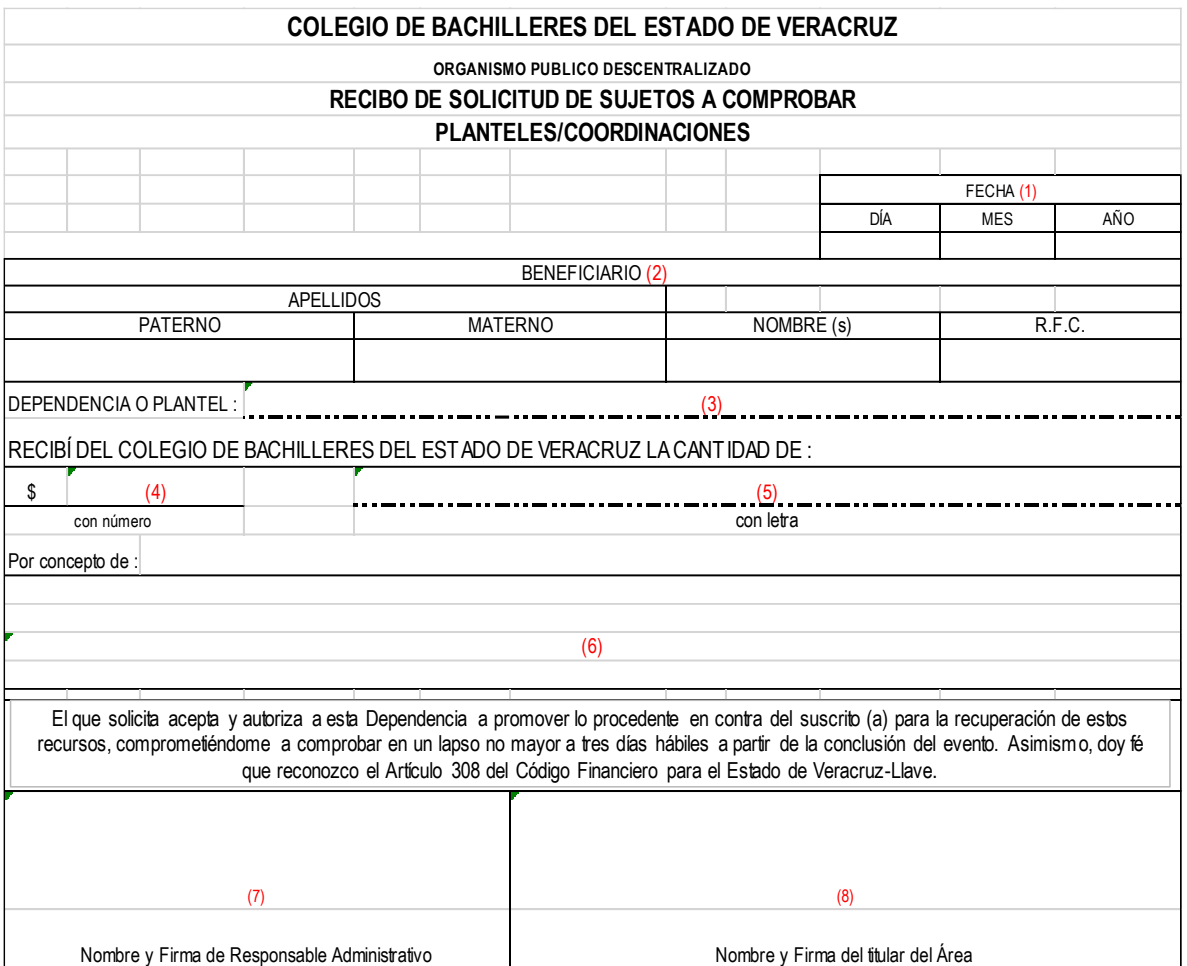

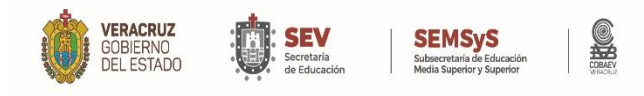

- 1. Anotar el día, mes y año de la elaboración del recibo.
- 2. Anotar el apellido paterno, materno, nombre y RFC del beneficiario del recibo.
- 3. Anotar el nombre del área de oficinas centrales en la cual está adscrito el beneficiario del recibo.
- 4. Anotar con número el importe del recibo.
- 5. Anotar con letra el importe del recibo.
- 6. Anotar el concepto del recibo de sujetos a comprobar.
- 7. Nombre y firma del responsable del sujeto a comprobar
- 8. Nombre y firma de autorización del responsable del área.

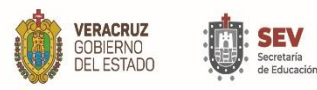

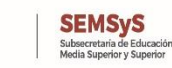

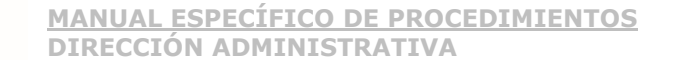

## **Anexo 17**

## **ORDEN DE COMPRA**

**(1)**

**(2)**

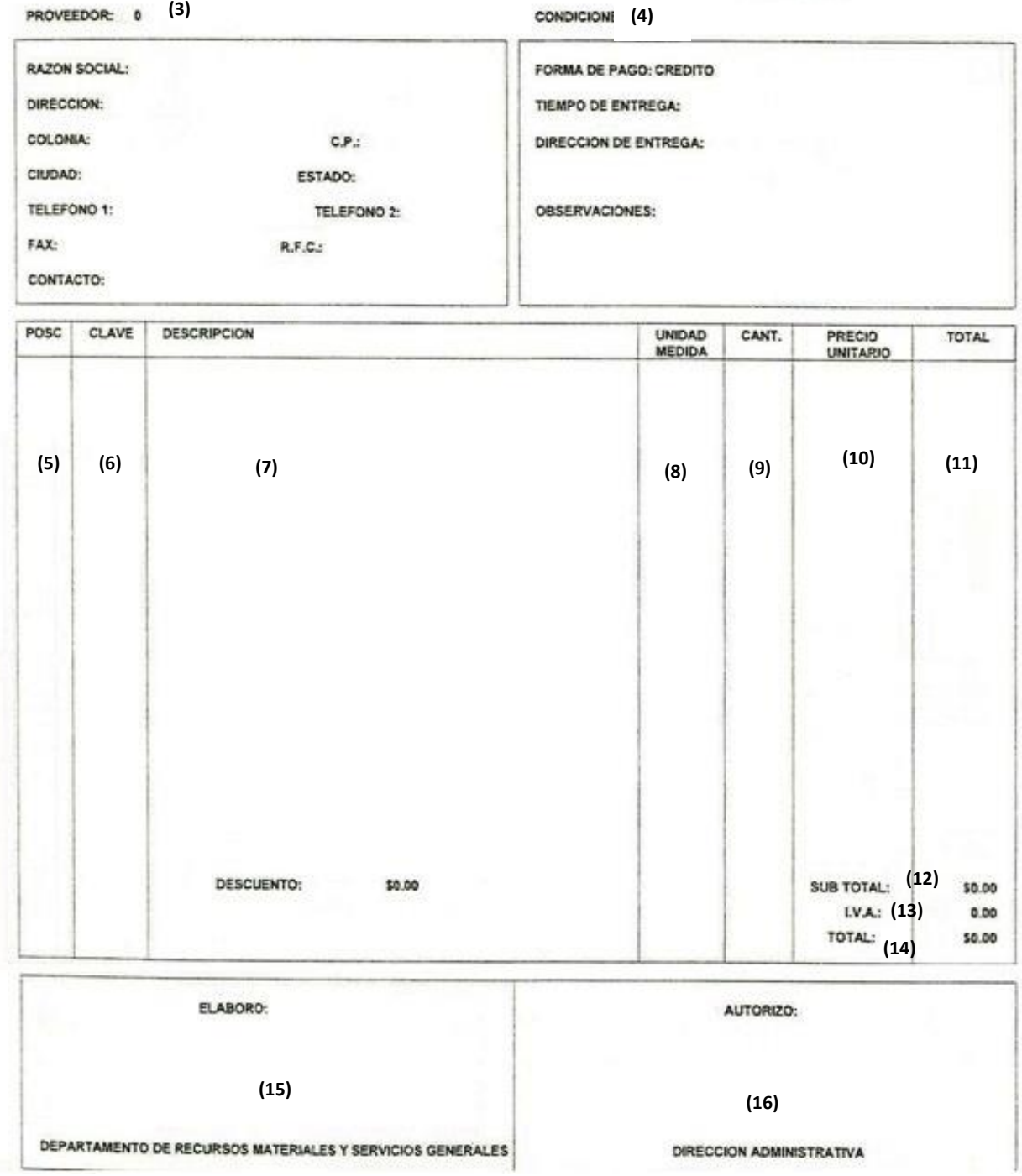

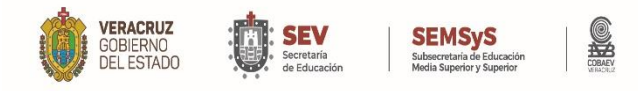

#### **Anexo 17 Instructivo del llenado de Orden de compra**

- 1. **FECHA:** Anotar la fecha de elaboración de la Orden de Compra empezando con el mes, día y año
- 2. **NO. DE PEDIDO:** El programa lo asigna de manera consecutiva.
- 3. **PROVEEDOR:** Se anotan los datos fiscales del proveedor
- 4. **CONDICIONES:** Se detalla las condiciones de pago, tiempo de entrega, dirección de entrega y cualquier otra observación requerida*.*
- 5. **POSICION:** Enumera de manera consecutiva el material a contratar
- 6. **CLAVE:** Es la partida a la que va a ejercer el material a contratar.
- 7. **DESCRICION:** Se anota la descripción detallada del bien a adquirir
- 8. **UNIDAD DE MEDIDA:** Se especifica la unidad de medida del bien a comprar
- 9. **CANTIDAD:** Se especifica la cantidad de bienes por partida a comprar.
- 10. **PRECIO UNITARIO**: Se anota el precio unitario de los bienes previamente cotizados por el proveedor.
- 11. **TOTAL:** Se anota el monto sin incluir el impuesto al valor agregado (IVA) por descripción del producto. Ejemplo: el precio unitario del producto por la cantidad a adquirir.
- 12. **SUBTOTAL:** es la suma de los totales de los bienes a comprar.
- 13. **I.V.A.:** el total del Impuesto al Valor Agregado de los bienes a comprar.
- 14. **TOTAL:** la suma del subtotal incluyendo el IVA de los bienes a comprar.
- 15. **Firma:** del Titular del Departamento.
- 16. **Autorizó:** Titular de la Dirección Administrativa

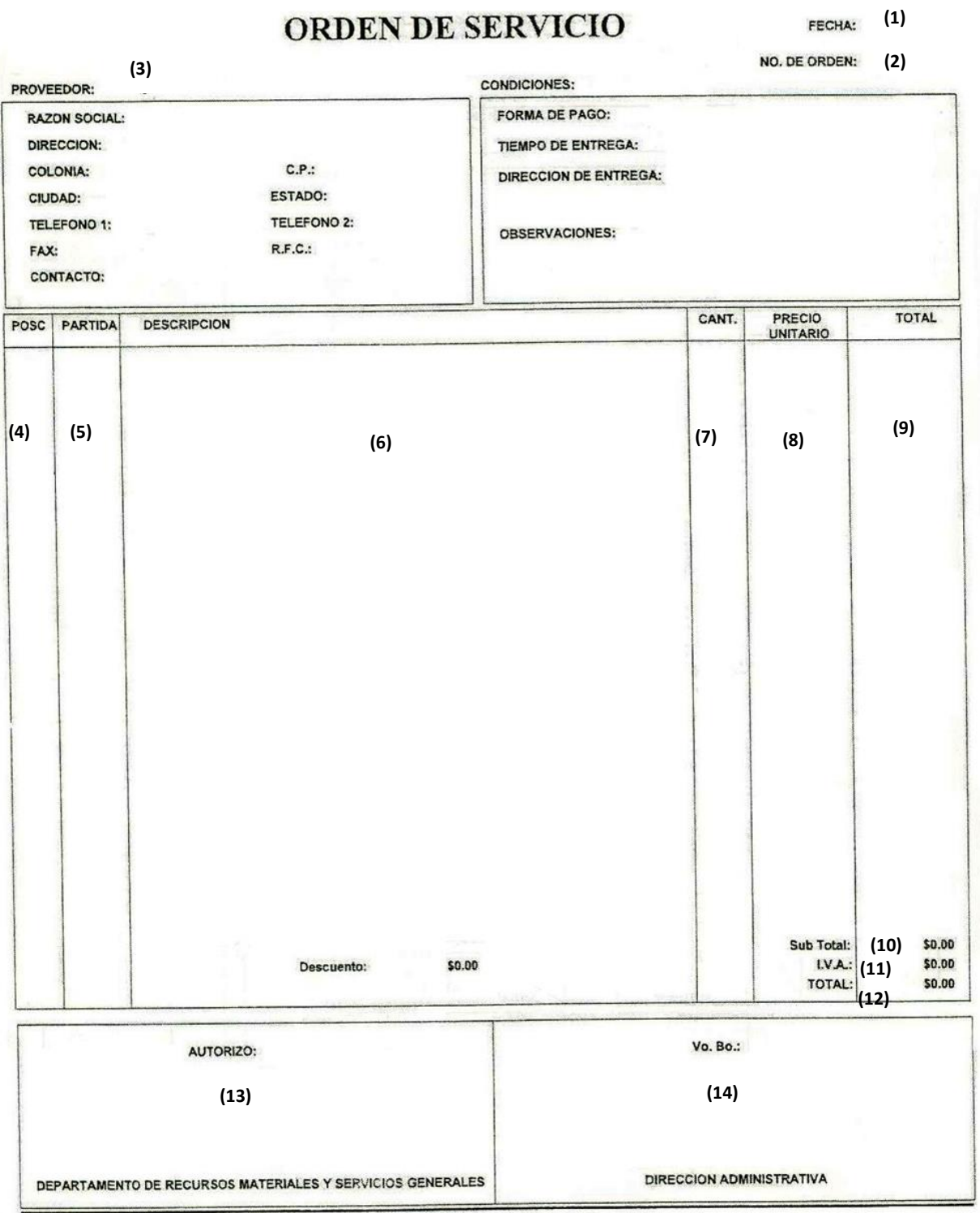

## **Anexo 18**

**SEC** 

**SEMSyS**<br>Subsecretaria de Educación<br>Media Superior y Superior

**VERACRUZ**<br>GOBIERNO<br>DEL ESTADO

SEV<br>
Secretaria<br>
C de Educación

**240**

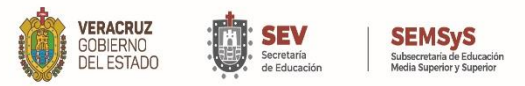

**MANUAL ESPECÍFICO DE PROCEDIMIENTOS DIRECCIÓN ADMINISTRATIVA**

#### **Instructivo de llenado Anexo 18**

(1) **FECHA:** Anotar la fecha de elaboración de la Orden de Servicio empezando con el mes, día y año

(2) **NO. DE ORDEN:** El programa lo asigna de manera consecutiva.

*(3)* **PROVEEDOR:** Se anotan los datos fiscales del proveedor.

*(4)* **POSICION:** Enumera la posición del servicio a contratar.

*(5)* **PARTIDA**: Es la partida a la que se va a ejercer el gasto por el servicio a contratar*.* 

(6) **DESCRIPCION:** descripción detallada del servicio a contratar.

(7) **CANTIDAD:** Se especifica la cantidad del servicio por partida a contratar.

*(8)* **PRECIO UNITARIO**: Se anota el precio unitario de los servicios previamente cotizados por el proveedor.

(9) **TOTAL:** Se anota el monto sin incluir el impuesto al valor agregado (IVA) por descripción del servicio. Ejemplo: El precio unitario del producto por la cantidad de servicios a contratar.

(10) **SUBTOTAL:** es la suma de los totales de los servicios a contratar.

(11) **I.V.A.:** el total del Impuesto al Valor Agregado de los servicios a contratar.

(12) **TOTAL:** la suma del subtotal que incluye el IVA de los servicios a contratar.

(13) **Autorizo**: Titular del Departamento de Recursos Materiales y Servicios Generales.

(14) **Visto bueno**: Titular de la Dirección Administrativa

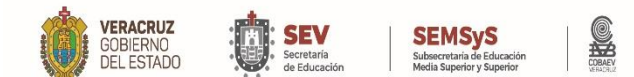

**DIRECCIÓN ADMINISTRATIVA**

## **Anexo 19 FORMATO UNICO DE REQUISICION**

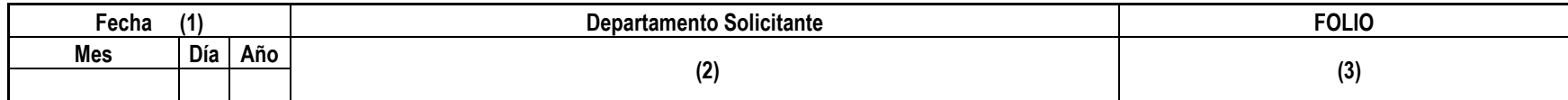

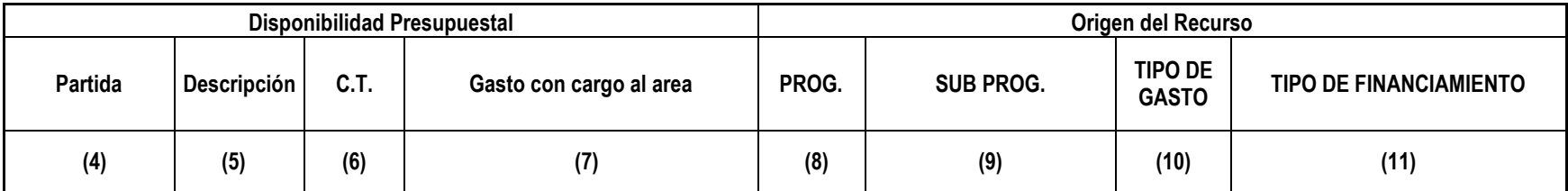

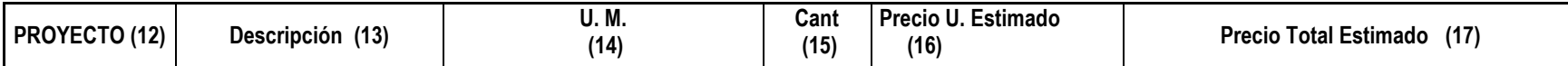

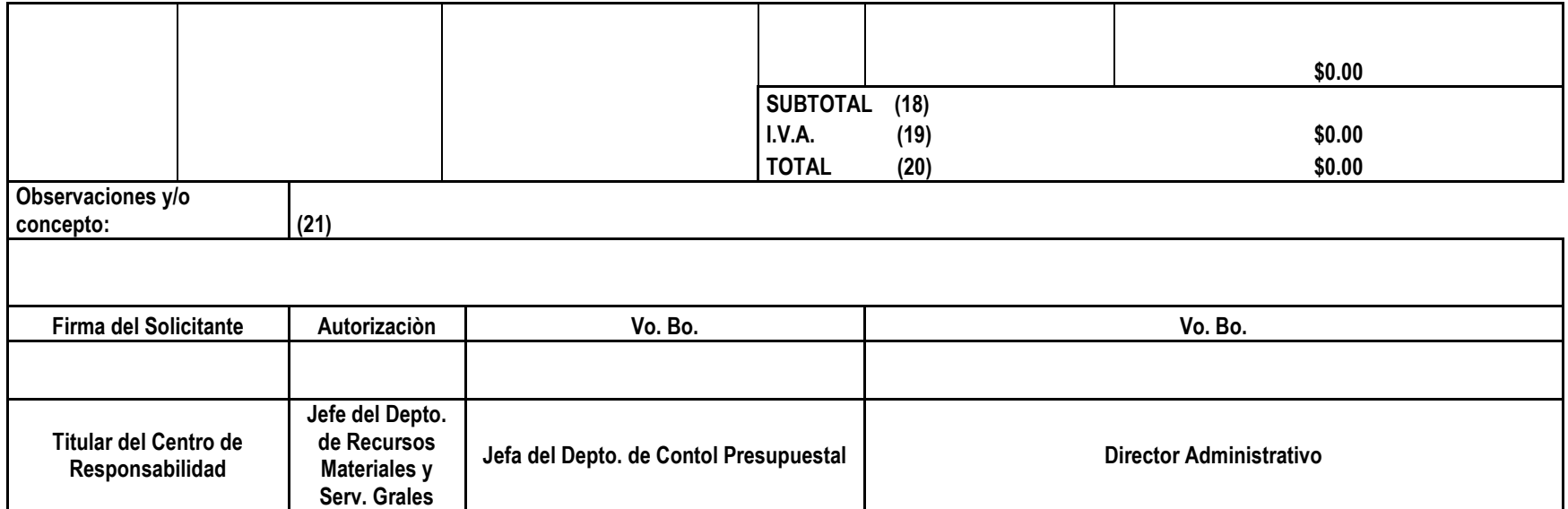

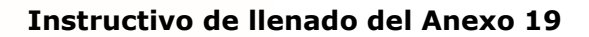

**SEMSyS** 

**SEV** 

**VERACRUZ** 

GOBIERNO<br>DEL ESTADO

(1) **FECHA:** Anotar la fecha de elaboración de la requisición en un formato corto. Ejemplo: *01/01/2023.* 

*(2)* **DEPARTAMENTO SOLICITANTE:** es el Centro de Trabajo que solicita la contratación del bien y/o servicio.

*(3)* **FOLIO:** Para uso del Centro de Trabajo que elabora el Formato Único de Requisición **(FUR)**  para llevar un registro consecutivo de las solicitudes.

(4) **PARTIDA:** es la partida presupuestal de acuerdo al gasto a ejercer. Ejemplo: *29100001, 36100004, 38300001* 

*(5)* **DESCRIPCIÓN**: Se detalla la descripción de la partida presupuestal de acuerdo al Clasificador por Objeto del Gasto 2011. Ejemplo: Refacciones y Accesorios de Bienes Informáticos, Impresiones, Congresos y Convenciones.

*(6)* **CENTRO DE TRABAJO (C.T.):** Es el área al que se va a cargar el gasto del bien y/o servicio solicitado de acuerdo a la nomenclatura. Ejemplo*: 100, 200, etc.* 

*(7)* **GASTO CON CARGA AL AREA:** Se anota el centro de trabajo al que se va a cargar el gasto del bien o servicio solicitado de acuerdo a la nomenclatura. Ejemplo*: Dirección General, Dirección Administrativa, etc.* 

*(8)* **PROGRAMA (PROG):** es el programa presupuestal al que va cargado el gasto por la contratación del bien y/o servicio.

*(9)* **SUBPROGRAMA (SUB PROG)**: es el Subprograma presupuestal al que se carga el gasto.

(10) **TIPO DE GASTO:** Se anota el tipo de gasto ejercido al presupuesto.

(11) **TIPO DE FINANCIAMIENTO:** al que se va a ejercer el gasto. Ejemplo: 100113, 250123 y 140123.

(12) **PROYECTO:** Se escribe el número del proyecto al que se va a ejercer el gasto

(13) **DESCRIPCION:** es la descripción detallada del material y/o servicio a contratar sin especificar marcas.

(14) **UNIDAD DE MEDIDA (U.M.):** es la unidad de medida del material y/o servicio requerido por el Centro de Trabajo solicitante.

(15) **CANTIDAD (CANT.):** es la cantidad del material y/o servicio a contratar.

(16) **PRECIO UNITARIO ESTIMADO (PRECIO U. ESTIMADO):** Es el precio estimado de acuerdo a lo que haya programado para esa actividad el Centro de Trabajo solicitante.

(17) **PRECIO TOTAL ESTIMADO:** Es el precio total estimado de acuerdo a lo que haya programado para esa actividad el Centro de Trabajo solicitante.

(18) **SUBTOTAL:** Es monto sin incluir el impuesto IVA programado por el centro de trabajo solicitante

(19) **I.V.A.:** Se coloca el valor del Impuesto al Valor Agregado del sub total estimado.

(20) **TOTAL:** Es la suma del Subtotal estimado y el Impuesto al Valor Agregado IVA.

(21) **OBSERVACIONES Y/O CONCEPTOS:** Se justifica detalladamente el motivo de la contratación del bien y/o servicio.

*Nota: Este formato debe ser requisitado con lo programado en el* Presupuesto calendarizado para el Ejercicio Fiscal Vigente por parte del Centro de Trabajo solicitante.

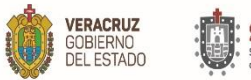

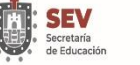

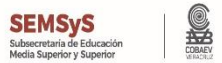

## **Anexo 20 Formato de registro de material**

**SOLICITUD DE ALMACÉN (1)**

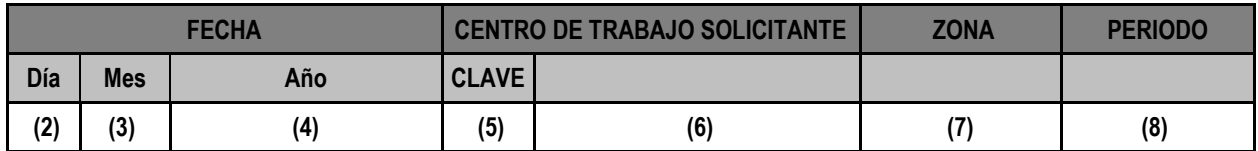

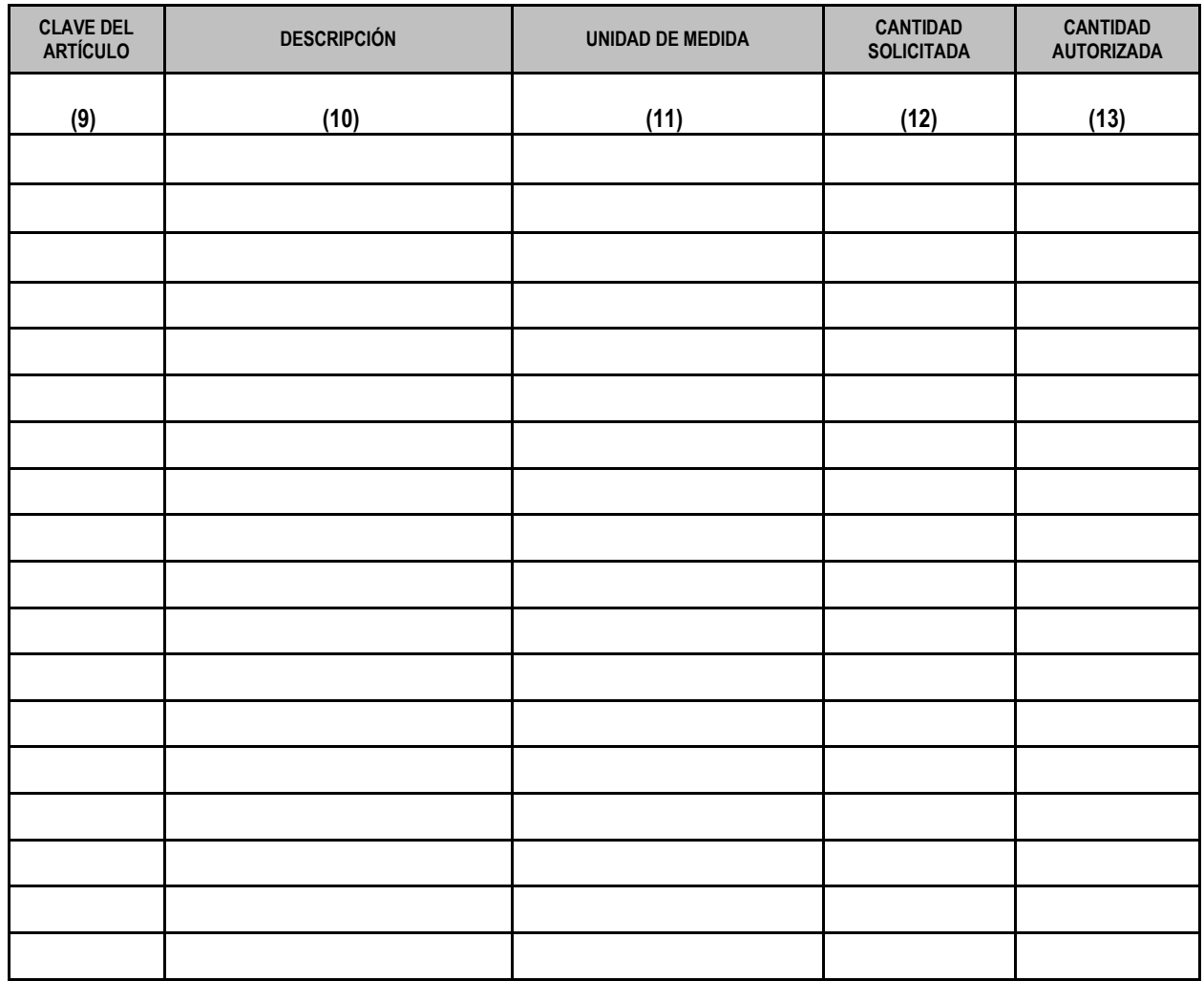

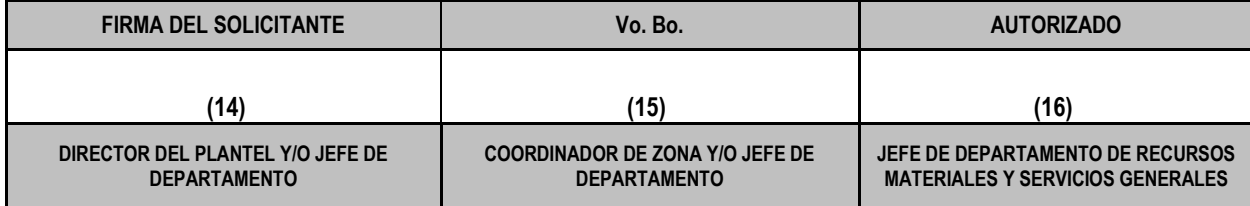

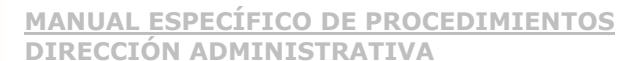

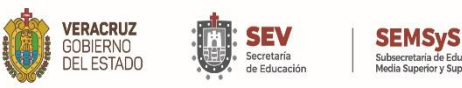

- 1. **Solicitud de almacén:** es la partida presupuestal de acuerdo al gasto a ejercer.
- 2. **Día**: Día en que se realiza la solicitud.
- 3. **Mes**: Mes en el que se hace la solicitud.
- 4. **Año**: Año en el que se hace la solicitud.
- 5. **Clave**: Es de acuerdo a la partida presupuestal de acuerdo al gasto a ejercer.
- 6. **Centro de trabajo solicitante**: es el área al que se va a cargar el gasto del bien y/o servicio solicitado.
- 7. **Zona**: Zona o departamento a la que pertenece el centro de trabajo que realiza la solicitud al que se va a cargar el gasto del bien solicitado de acuerdo a la nomenclatura, ejemplo: Dirección General, Dirección Administrativa, etc.
- 8. **Periodo**: Período correspondiente, ejemplo: 2023.
- 9. **Clave del artículo:** clave de acuerdo a la partida.
- 10. **Descripción**: Descripción del producto respecto a sus especificaciones.
- 11. **Unidad de medida**: Unidad de medida (por pieza o paquete). Es la unidad de medida del material y/o servicio requerido por el Centro de Trabajo solicitante.
- 12. **Cantidad solicitada**: Cantidad de piezas o de paquetes que se solicitan.
- 13. **Cantidad autorizada**: Cantidad de piezas o de paquetes que se autorizan.
- 14. **Firma solicitante**: Firma del responsable del centro de trabajo.
- 15. **Visto bueno** (**Vo.Bo**.) Visto bueno del Coordinador de zona o Jefe del departamento al que pertenece el centro de trabajo solicitante.
- 16. **Autorizado**: Firma de autorización del jefe del departamento de recursos materiales y servicios generales.

Nota: Este formato debe ser requisitado con lo programado en el Presupuesto calendarizado para el Ejercicio Fiscal Vigente por parte del Centro de Trabajo solicitante.

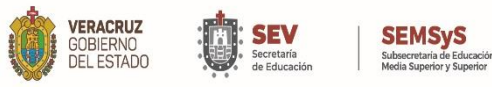

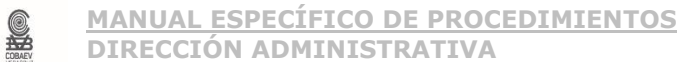

## **Anexo 21 Orden de servicio y/o reparación**

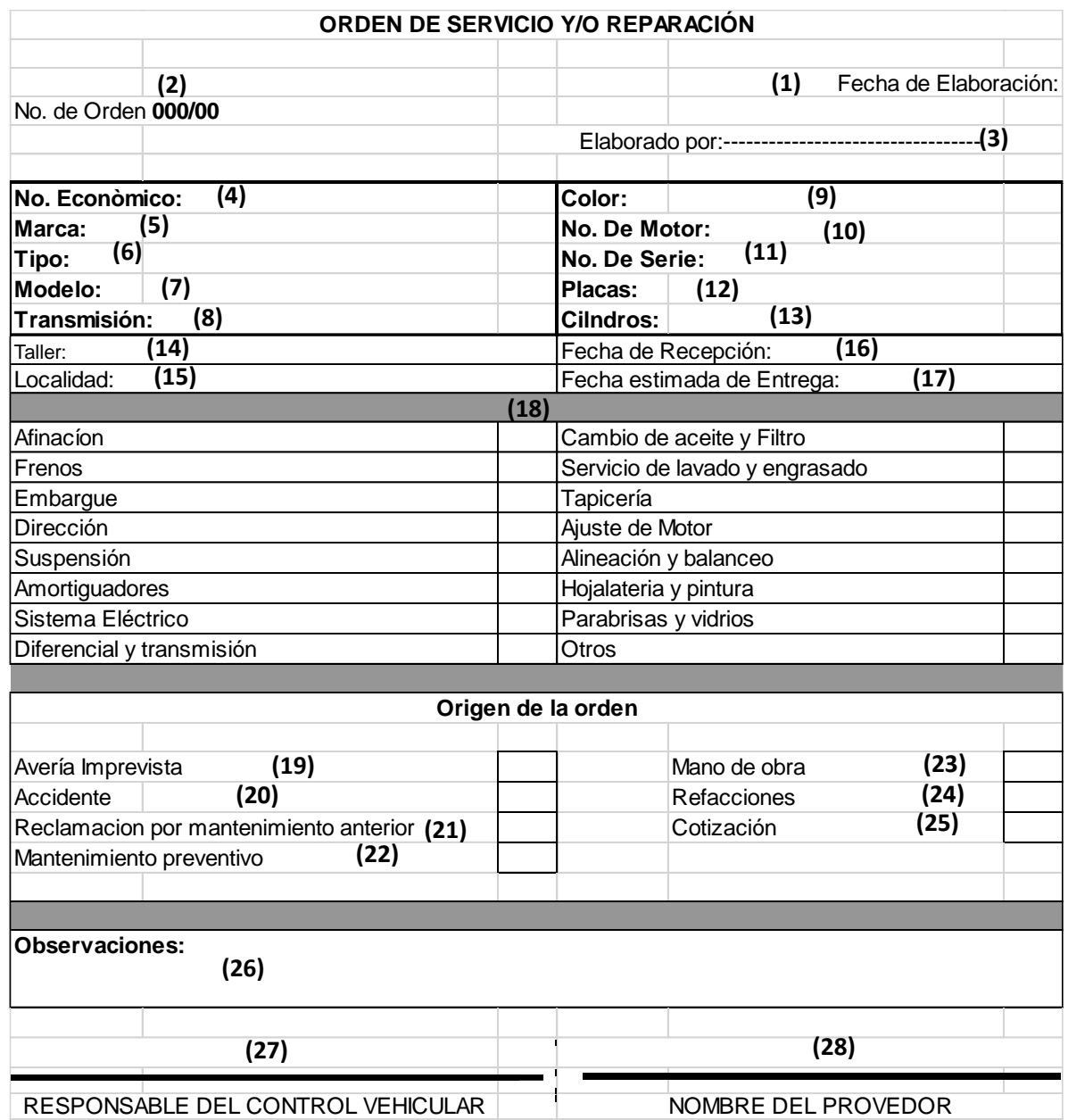
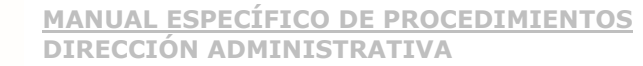

#### **Instructivo de llenado "ORDEN DE SERVICIO Y/O REPARACIÓN". (anexo 21)**

El formato se creó para el uso en el área de control vehicular con el fin de ayudar con el control y programación de mantenimientos a las unidades vehiculares oficiales propiedad del COBAEV.

- 1. **Fecha de elaboración**: fecha en la cual se detecta y se informa la avería del automóvil.
- 2. **No. De orden 000/00:** Se llena de manera numérica y ascendente los mantenimientos que se le realizaron durante el ejercicio al vehículo/número asignado internamente para su identificación.
- 3. **Elaborado por**: personal de control vehicular que levanta el reporte para el mantenimiento.
- 4. **No. Económico**: número asignado internamente para identificación.
- 5. **Marca:** empresa que construyo y comercializo la unidad.

**SEMSyS** 

- 6. **Tipo:** dato tomado de la factura.
- 7. **Modelo:** año en que fue ensamblado.
- 8. **Transmisión:** dato tomado de la factura y que es relevante para su conducción.
- 9. **Color:** color original.

**/ERACRUZ** 

ORIERNIC

- 10. **No. De motor:** dato tomado de la factura.
- 11. **No. De serie:** dato tomado de la factura.
- 12. **Placas:** asignadas por la secretaria de hacienda.
- 13. **Cilindros:** es la medida por la cual el motor cuenta con más potencia.
- 14.**Taller:** proveedor de servicios quien será responsable de las reparaciones.
- 15. **Localidad:** ciudad donde se encuentra el taller mecánico.
- 16. **Fecha de recepción:** fecha en la cual el proveedor del servicio recibe el vehículo.
- 17. **Fecha estimada de entrega:** estimación que depende del diagnóstico realizado por el proveedor.
- 18. **Conceptos de reparación:** afinación, frenos, embargue, dirección, suspensión, amortiguadores, sistema eléctrico, diferencial y transmisión, cambio de aceite y filtro, servicio de lavado y engrasado, tapicería, ajuste de motor, alineación y balanceo son algunas de las probables fallas mecánicas que pueden presentar las unidades vehiculares.
- 19. **Avería imprevista/Mantenimiento correctivo:** es aquel que sucede por uso y desgaste normal del vehículo se marca con una **"X"** si la falla mecánica presentada se suscita de manera espontánea.
- 20. **Accidente:** se marca con una **"X"** si la falla presentada es derivada por un siniestro.
- 21. **Reclamación por mantenimiento anterior:** se marca con una X si la falla presentada se deriva de una reparación previa con el proveedor del servicio "GARANTÍA".
- 22. **Mantenimiento preventivo:** es aquel que puede ser programado con anticipación para el buen funcionamiento y no necesariamente para realizar una corrección en el vehículo.
- 23. **Mano de obra**: si es requerida para realizar la corrección de la falla presentada.
- 24. **Refacciones**: si es que son requeridas para realizar la corrección de la falla presentada.
- 25. **Cotizaciones**: costo a pagar por un producto y/o servicio.
- 26. **Observaciones**: se registran las fallas que no se encuentran enlistadas o algún suceso que sea relevante para realizar el mantenimiento.
- 27. Responsable de Control Vehicular: Firma del responsable de control vehicular
- 28. Nombre del proveedor: Nombre y firma del Titular del Depto. De Recursos Materiales y servicios Generales

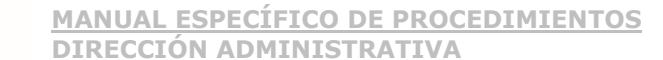

#### **Anexo 22 Orden de servicio de mantenimiento preventivo a infraestructura tecnológica**

£

**SEMSyS** 

**SEV** 

**VERACRUZ** 

GOBIERNO<br>DEL ESTADO

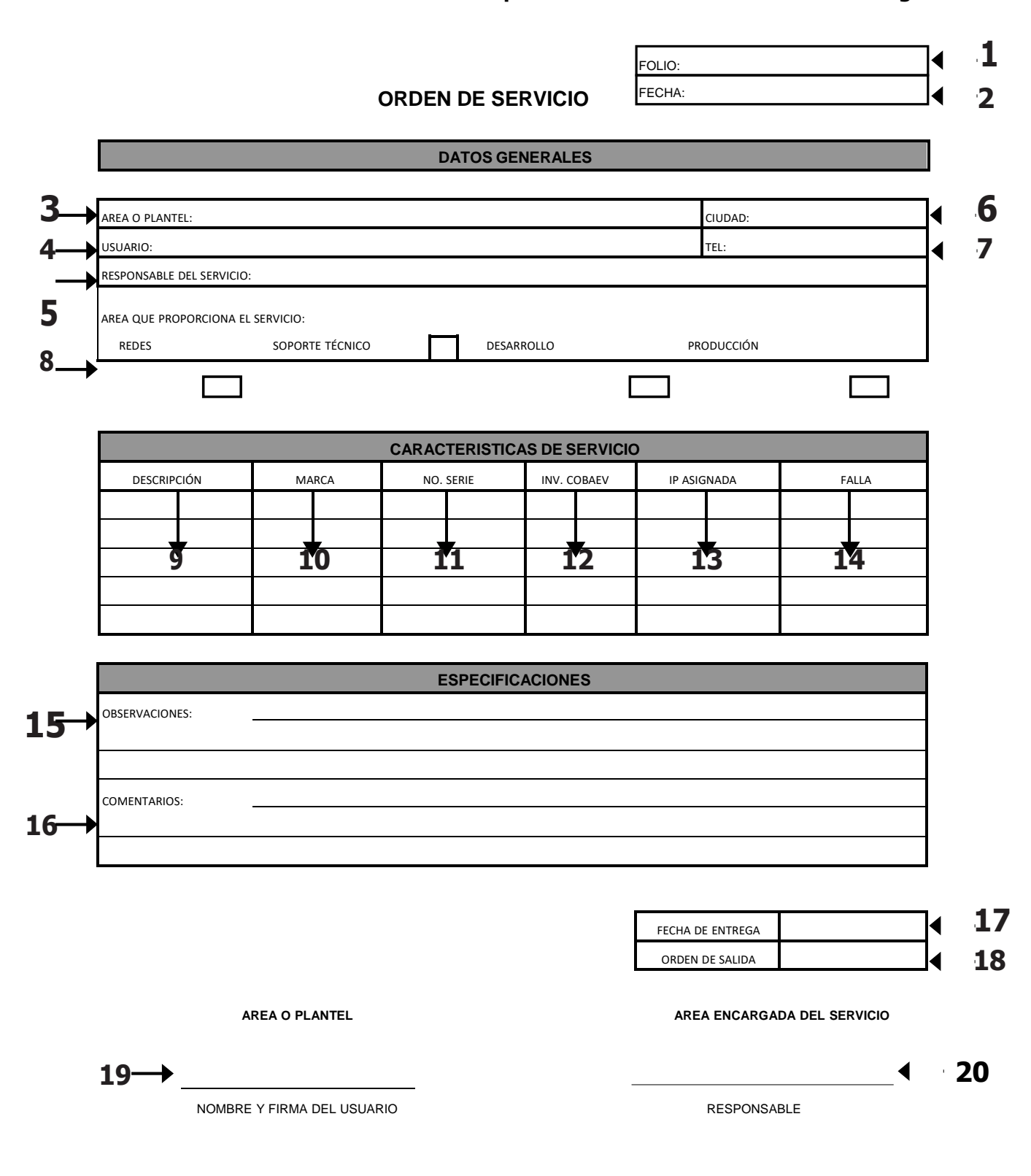

#### **Instructivo de llenado Anexo 22**

1. En el campo **Folio** se escribe el número consecutivo que se asigna para la atención del usuario.

2. En el campo **Fecha** se escribe la fecha en la que se realiza el servicio.

**SEMSyS** 

**VERACRUZ** 

GOBIERNO<br>DEL ESTADO

3. En el campo **Área o Plantel** deberá ir el nombre y número de plantel o en su defecto el área que solicita el servicio.

4. En el campo **Usuario** deberá ir el nombre del usuario que solicita el servicio.

5. En el campo **Responsable del Servicio** deberá ir el nombre del Analista de Soporte responsable de la atención al usuario.

6. En el campo **Ciudad** deberá ir el nombre de la ciudad en la que se realiza el servicio.

7. En el campo **Tel.** deberá ir el número telefónico del plantel o área a la que se otorga el servicio.

8. En el campo **Área que proporciona el servicio** deberá ir marcado con una X en el recuadro de Soporte Técnico.

9. En el campo **Descripción** deberá escribir una reseña breve con las características del dispositivo informático.

10. En el campo **Marca** deberá ir la marca del dispositivo informático.

11. En el campo **No. Serie** deberá ir el número de serie del dispositivo informático.

12. En el campo **Inv. COBAEV** deberá ir el número de inventario que el COBAEV le asigna al dispositivo informático.

13. En el campo **IP Asignada** deberá ir el número de dirección IP por sus siglas en inglés (internet protocolo), que refiere al conjunto de reglas que rigen el formato de los datos enviados a través de Internet o la red local.

14. En el campo **Falla** deberá ir una descripción breve de la falla que presenta el dispositivo informático.

15. En el campo **Observaciones** deberá ir un breve relato con las observaciones que el Analista de Soporte encargado del servicio utilizará como referencia para proceder a la atención del dispositivo informático.

16. En el campo **Comentarios** deberá escribir a detalle alguna particularidad del dispositivo.

17. En el campo **Fecha** de Entrega deberá escribir la fecha en que se entrega el dispositivo al usuario.

18. En el campo **Orden de Salida** deberá escribir la fecha con la que se entrega el dispositivo.

19. En el campo **Nombre y Firma del Usuario** deberá escribir el nombre completo del usuario y la firma de este en el espacio disponible.

20. En el campo **Responsable** deberá escribir el nombre y la firma del Analista de Soporte asignado para realizar el servicio.

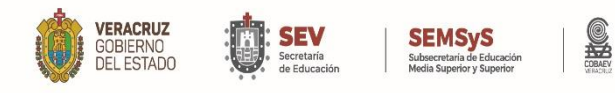

#### **Anexo 23 Orden de servicio de soporte técnico**

FECHA: **ORDEN DE SERVICIO PECHA: 2** 

**1**

◀

FOLIO:

**DATOS GENERALES**

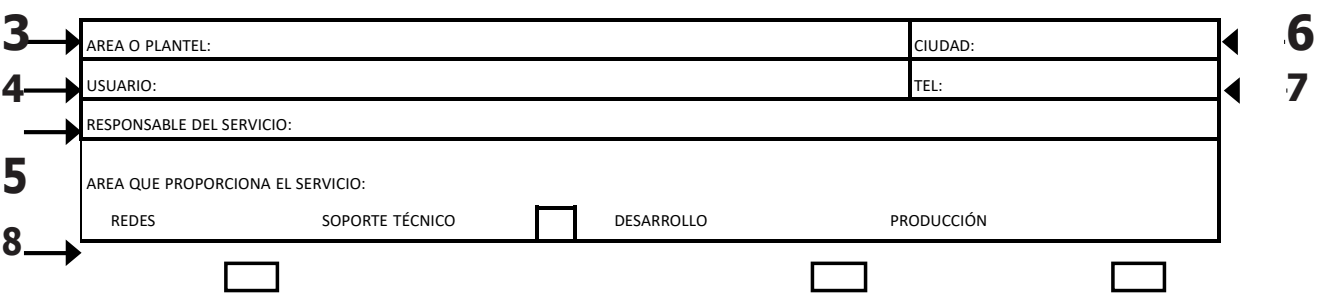

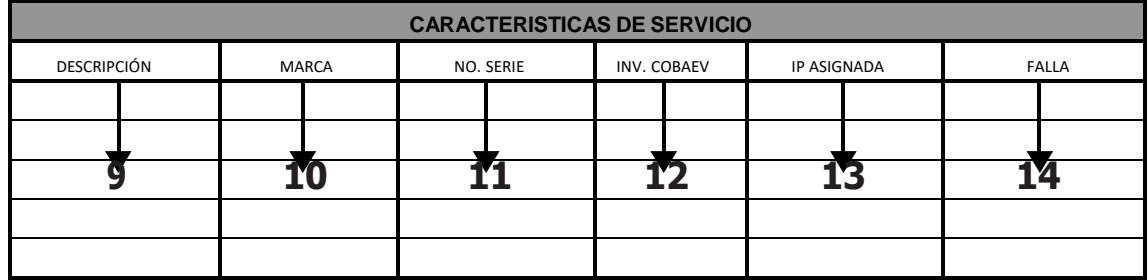

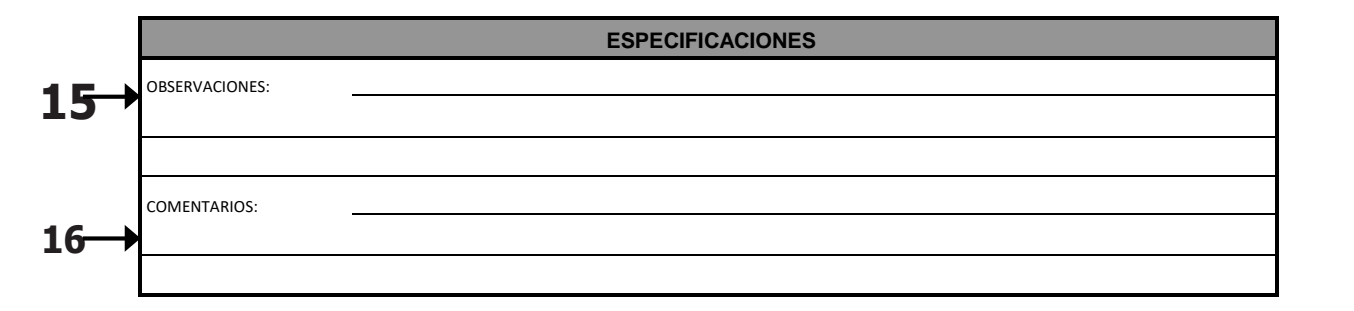

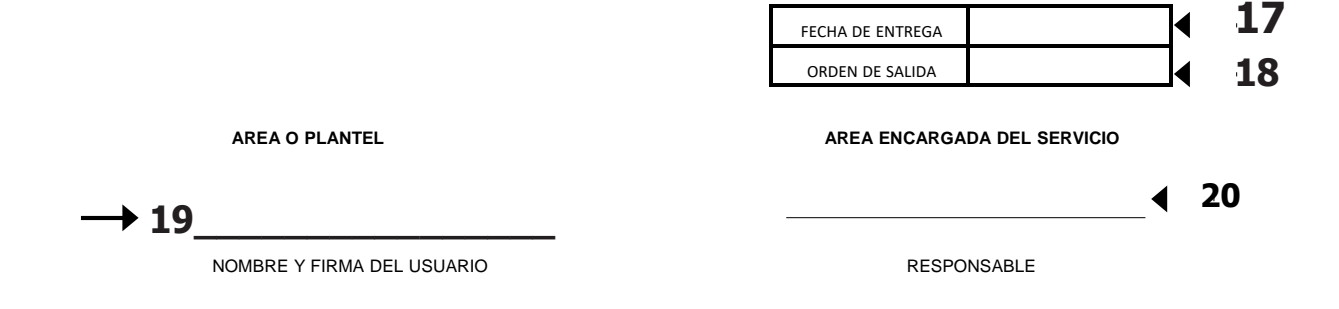

WWW.COBAEV.EDU.MX

**250**

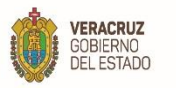

## **Instructivo de llenado anexo 23**

1. En el campo **Folio** se escribe el número consecutivo que se asigna para la atención del usuario.

2. En el campo **Fecha** se escribe la fecha en la que se realiza el servicio.

£

**SEMSyS** 

3. En el campo **Área o Plantel** deberá ir el nombre y número de plantel o en su defecto el área que solicita el servicio.

4. En el campo **Usuario** deberá ir el nombre del usuario que solicita el servicio.

5. En el campo **Responsable del Servicio** deberá ir el nombre del Analista de Soporte responsable de la atención al usuario.

6. En el campo **Ciudad** deberá ir el nombre de la ciudad en la que se realiza el servicio.

7. En el campo **Tel.** deberá ir el número telefónico del plantel o área a la que se otorga el servicio.

8. En el campo **Área que proporciona el servicio** deberá ir marcado con una X en el recuadro de Soporte Técnico.

9. En el campo **Descripción** deberá escribir una reseña breve con las características del dispositivo informático.

10. En el campo **Marca** deberá ir la marca del dispositivo informático.

11. En el campo **No. Serie** deberá ir el número de serie del dispositivo informático.

12. En el campo **Inv. COBAEV** deberá ir el número de inventario que el COBAEV le asigna al dispositivo informático.

13. En el campo **IP Asignada** deberá ir el número de direccion IP por sus siglas en inglés (internet protocol), que refiere al conjunto de reglas que rigen el formato de los datos enviados a través de Internet o la red local.

14. En el campo **Falla** deberá ir una descripción breve de la falla que presenta el dispositivo informático.

15. En el campo **Observaciones** deberá ir un breve relato con las observaciones que el Analista de Soporte encargado del servicio utilizará como referencia para proceder a la atención del dispositivo informático.

16. En el campo **Comentarios** deberá escribir a detalle alguna particularidad del dispositivo.

17. En el campo **Fecha** de Entrega deberá escribir la fecha en que se entrega el dispositivo al usuario.

18. En el campo **Orden de Salida** deberá escribir la fecha con la que se entrega el dispositivo.

19. En el campo **Nombre y Firma del Usuario** deberá escribir el nombre completo del usuario y la firma de este en el espacio disponible.

20. En el campo **Responsable** deberá escribir el nombre y la firma del Analista de Soporte asignado para realizar el servicio.

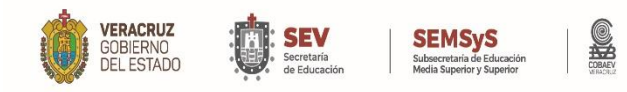

#### **Anexo 24 Formato de verificación del software Verificación de Software**

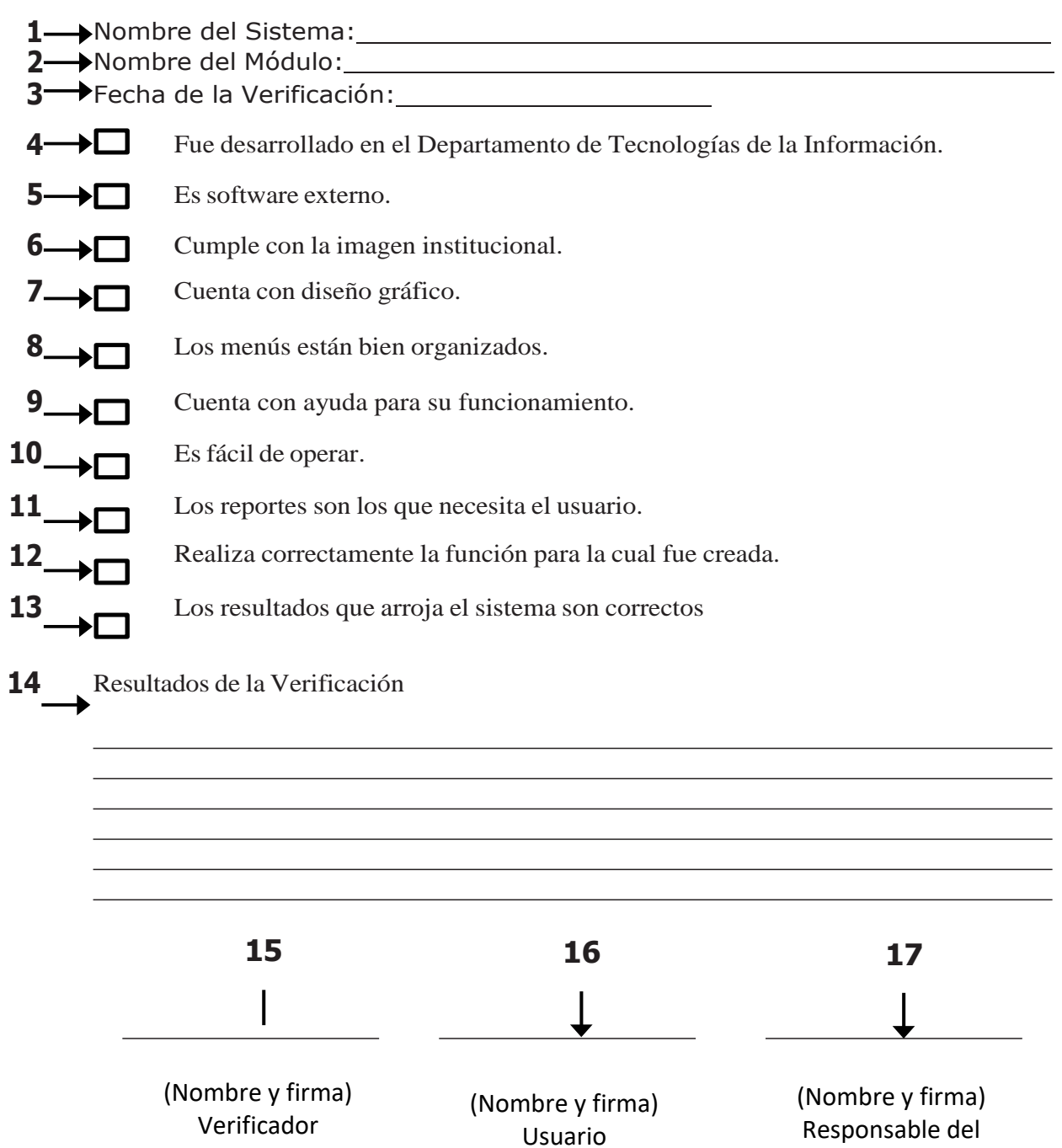

Sistemas

#### **Instructivo de llenado Anexo 24**

1. En el campo **Nombre del Sistema** deberá ir el nombre del sistema a desarrollar o modificar.

2. En el campo **Nombre del Módulo** deberá ir el nombre del módulo que se va a desarrollar o modificar.

3. En el campo **Fecha de Verificación** deberá ir la fecha en la que se realiza el servicio.

**SEMSVS** 

**VERACRUZ** 

GOBIERNO<br>DEL ESTADO

4. En el campo **Fue desarrollado en el Departamento de Tecnologías de la Información** se pone una X en el recuadro para indicar que el departamento de tecnologías de la información desarrolló el sistema.

5. En el campo **Es software externo** se pone una X en el recuadro para indicar que el software es externo a la dependencia.

6. En el campo **Cumple con la imagen institucional** se marca con una X en el recuadro para indicar que el software si fue desarrollado con el gráfico institucional.

7. En el campo **Cuenta con diseño gráfico** se marca con una X en el recuadro para indicar que el desarrollo cuenta con diseño gráfico.

8. En el campo **Los menús están bien organizados** se marca con una X en el recuadro para indicar que no existe alguna irregularidad con la organización de los menús del sistema.

9. En el campo **Cuenta con ayuda para su funcionamiento** se marca con una X en el recuadro para indicar que el sistema cuenta con ayuda para su funcionamiento.

10. En el campo **Es fácil de operar** se marca con una X en el recuadro para indicar que el sistema es fácil de operar.

11. En el campo **Los reportes son los que necesita el usuario** se marca con una X en el recuadro para indicar que los reportes que genera el sistema son los que requiere el usuario.

12. En el campo **Realiza correctamente la función para la cual fue creada** se marca con una X en el recuadro para indicar que el sistema cumple con la función para la cual fue creada.

13. En el campo **Los resultados que arroja el sistema son correctos** se marca con una X en el recuadro para indicar que los resultados son los correctos.

14. En el campo **Resultados de la Verificación** deberá ir un breve relato con las observaciones pertinentes de la verificación.

15. En el campo **(Nombre y Firma) verificador** se deberá escribir el nombre y recabar la firma de la persona que realiza la verificación.

16. En el campo **(Nombre y Firma) usuario** se deberá escribir el nombre y recabar la firma del usuario que realiza la verificación.

17. En el campo **(Nombre y Firma) Responsable del área de sistemas** se deberá escribir el nombre y recabar la firma del responsable del área de sistemas que realiza la verificación.

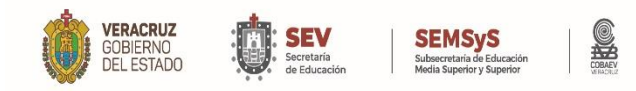

#### **Anexo 25 Bitácora de servicios del Centro de atención a usuarios del SIGAA**

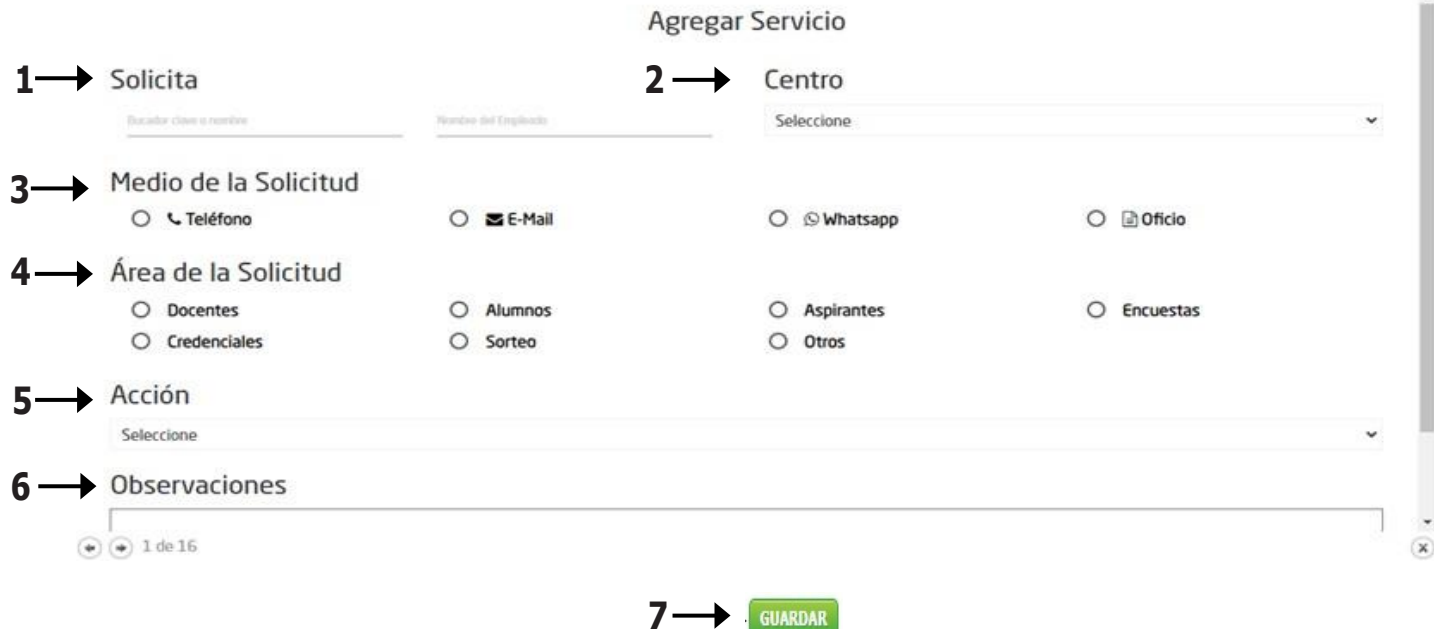

## **Instructivo de llenado Anexo 25**

- 1. En el campo **Solicita** deberá ir el nombre o número de empleado que solicita el servicio.
- 2. En el campo **Centro** deberá ir el nombre del centro de trabajo que solicita el servicio.
- 3. En el campo **Medio de Solicitud** deberá seleccionar alguno de los medios por los que se reciben las solicitudes: Teléfono/ E-mail/ WhatsApp/ Oficio.
- 4. En el campo **Área de solicitud** deberá seleccionar alguna de las siguientes opciones para indicar la procedencia de la solicitud.
- Docente/ Alumnos/ Aspirantes/ Encuestas/ Credenciales/ Sorteo/ Otros.
- 5. En el campo **Acción** deberá seleccionar la actividad a realizar.
- 6. En el campo **Observaciones** deberá especificar las particularidades de la acción que se realizará.
- 7. El botón **GUARDAR** deberá ser presionado para conservar en el sistema la información capturada.

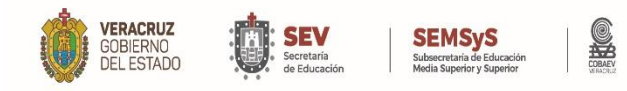

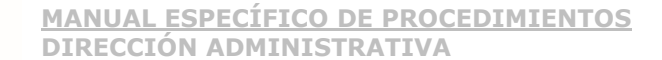

#### **Anexo 26 Orden de servicio de Redes**

004251 - NOMBRE DEL EMPLEADO

Centro: NOMBRE DEL DEPARTAMENTO

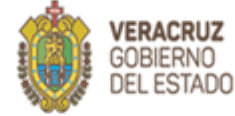

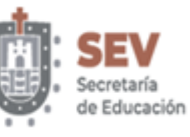

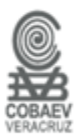

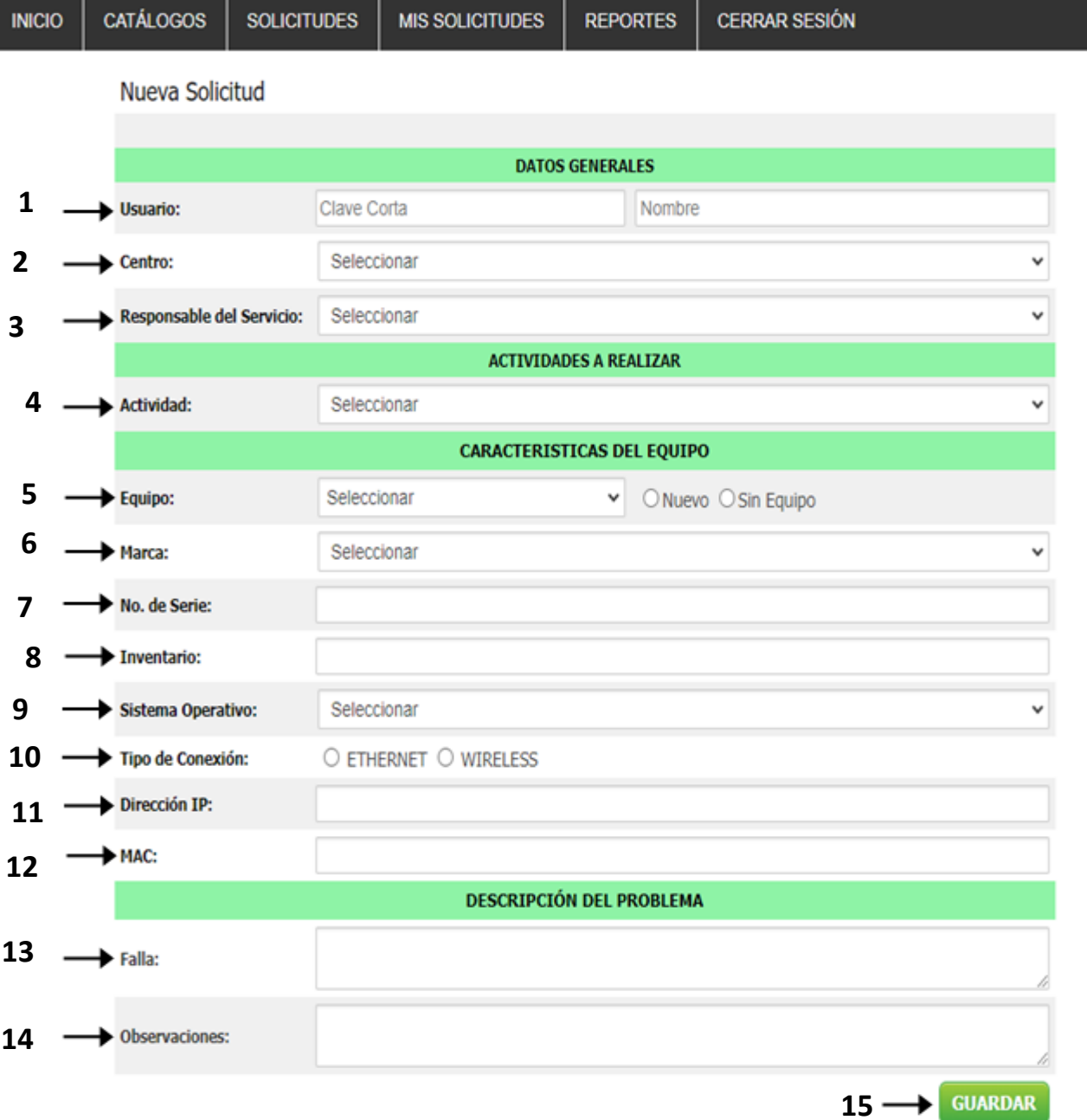

## **Instructivo de llenado Anexo 26**

1. En el campo **Usuario** deberá ir el nombre del usuario que solicita el servicio.

2. En el campo **Centro** deberá ir el nombre y número de plantel o en su defecto el área que solicita el servicio.

3. En el campo **Responsable del Servicio** deberá seleccionar el nombre del analista de red de la atención al usuario.

4. En el campo **Actividad** deberá seleccionar la actividad que se realizará.

5. En el campo **Equipo** deberá seleccionar el dispositivo.

**SEMSVS** 

**VERACRUZ** 

GOBIERNO<br>DEL ESTADO

6. En el campo **Marca** deberá ir la marca del dispositivo informático.

7. En el campo **No. de Serie** deberá ir el número de serie del dispositivo informático.

8. En el campo **Inventario** deberá ir el número de inventario que la entidad le asigna al dispositivo informático.

9. En el campo **Sistema Operativo** se deberá seleccionar la versión del sistema operativo con el que cuenta el dispositivo.

10. En el campo **Tipo de Conexión** deberá seleccionar el tipo de conectividad con la que cuenta el dispositivo, es decir, a través de cable Utp Cat. 5e o superior (ethernet*)* o inalámbrico (wireless).

11. En el campo **Dirección IP** deberá ir el número de dirección IP, por sus siglas en inglés (internet protocol), que refiere al conjunto de reglas que rigen el formato de los datos enviados a través de Internet o la red local.

12. En el campo **MAC** deberá escribir la dirección física del dispositivo, el cual refiere por sus siglas en inglés a: *Media Access Control*, que es un identificador universal del dispositivo, también conocida como dirección física.

13. En el campo **Falla** deberá ir una descripción breve de la problemática que presenta el dispositivo informático.

14. En el campo **Observaciones** deberá ir un breve relato con las observaciones que el Analista de Red encargado del servicio usa como referencia para proceder a la atención del dispositivo informático.

15. El botón **GUARDAR** deberá ser presionado para conservar en el sistema la información capturada.

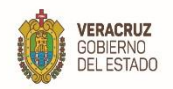

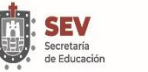

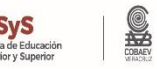

## **VI. Directorio**

**Dr. Andrés Aguirre Aguilar**

Titular de la Dirección General

## **Lic. Alejandro De la Cruz Garnica Fernández**

Titular de la Dirección Administrativa

## **Lic. José Antonio González Landa**

Titular del Departamento de Recursos Humanos

## **Mtra. María de los Ángeles Domínguez Ruíz**

Titular del Departamento de Recursos Financieros

# **Ing. Irán Omar Rodríguez Hernández**

Titular del Departamento de Recursos Materiales y Servicios Generales

## **L.C. Mónica Viveros Barradas**

Titular del Departamento de Contabilidad

## **Lic. David Calderón Ruíz**

Titular del Departamento de Tecnologías de la Información

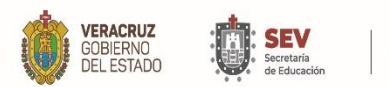

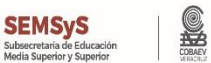

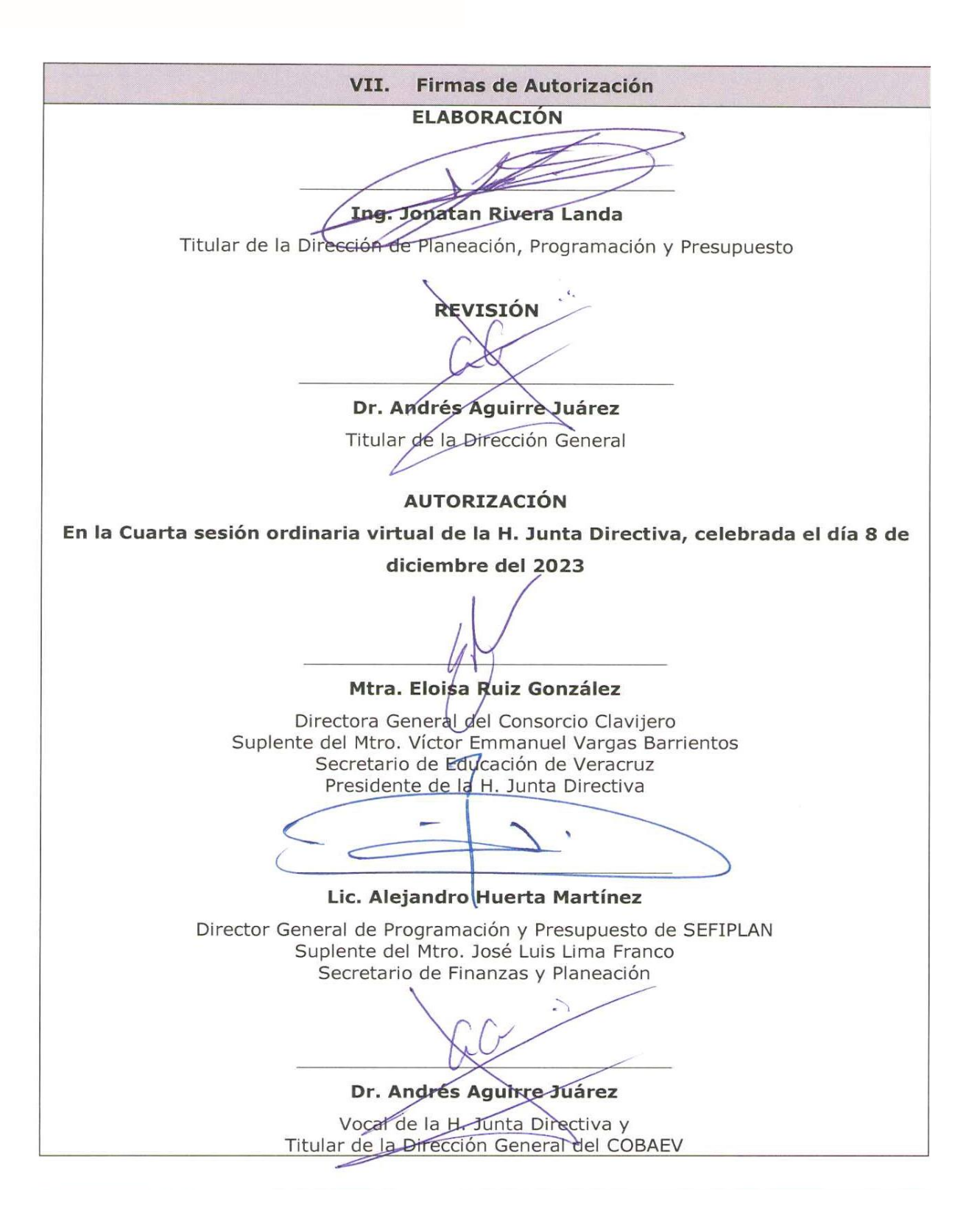

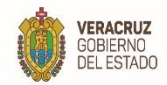

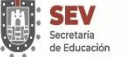

**SEMSyS** 

**MANUAL ESPECÍFICO DE PROCEDIMIENTOS DIRECCIÓN ADMINISTRATIVA** 

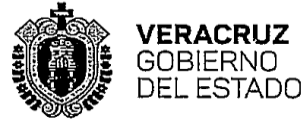

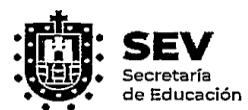

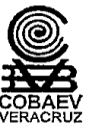

1 de 41

#### ACTA DE LA CUARTA SESIÓN ORDINARIA VIRTUAL DEL AÑO DOS MIL VEINTITRES DE LA HONORABLE JUNTA DIRECTIVA DEL COLEGIO DE BACHILLERES DEL ESTADO DE VERACRUZ (COBAEV).

En la ciudad de Xalapa de Enríquez, Veracruz de Ignacio de la Llave, siendo las diez horas del día ocho de diciembre, del año dos mil veintitres, se reunen de manera presencial en la Sala de Juntas de la Dirección General, la Maestra Eloisa Ruiz González, Directora General del Consorcio Clavijero, suplente del Maestro Victor Emmanuel Vargas Barrientos, Secretario de Educación de Veracruz, Presidente de esta Honorable Junta y el Doctor Andrés Aguirre Juárez, Director General del Colegio de Bachilleres del Estado de Veracruz (COBAEV), Presidente del Consejo Consultivo de Directores; asi como a traves de videoconferencia: el Licenciado Alejandro Huerta Martínez, Director General de Programación y Presupuesto, suplente del Maestro José Luis Lima Franco, Secretario de Finanzas y Planeación, en calidad de vocal; el Licenciado Ramiro Suárez Sánchez, Representante de la Contraloría General, en calidad de Comisario; asimismo se encuentran como invitados, el Licenciado Héctor Anatolio Vidal Perez, Representante de la Dirección Jurídica de la Secretaría de Educación de Veracruz; la Licenciada Edith Saucedo Sánchez, Representante de la Unidad de Enlace Educativo del Estado de Veracruz y el Licenciado Rafael Martín Gomez Escalante, Encargado del Órgano Interno en el COBAEV, todos ellos reunidos para celebrar la Cuarta Sesión Ordinaria Virtual 2023.----------------------------------

La Maestra Eloisa Ruiz González, se dirige al pleno de esta Honorable Junta Directiva del Colegio de Bachilleres del Estado de Verecruz, para dar inicio a la Cuarta Sesión Ordinaria Virtual 2023, la cual fue convocada en atención a lo dispuesto en el Artículo Sexto del Acuerdo que establece las Bases Generales para el Funcionamiento de los Órganos de Gobierno o sus equivalentes, en la Administración Pública Paraestatal del 

Cede la palabra al Doctor Andrés Aguirre Juárez Director General del COBAEV, quien 

Lista de Asistencia y Declaración del Quórum Legal-------------------------------Ι. II. 

- III. Informe del Director General y Asuntos Informativos agosto-octubre 2023.----IV.
- $V_{\rm c}$ Ejercicio Presupuestal y Situación Financiera-------------------------------
	- A) B)
- $\mathsf{C}$ VI.
	- 1. Autorización de las modificaciones a los Lineamientos de: Programa de Becas a Mejores Promedios; Excelencia Educativa; Conocimiento, Cultura y Deporte y Triunfadores en Olimpiadas de la Ciencia,-------------------------------
	- 2. Informar el Presupuesto de Egresos al 31 de Octubre de 2023 y solicitar autorice las variaciones por capítulo y partida .----------------------------
	- Autorización del Anteproyecto de Presupuesto de Egresos para el Ejercicio Fiscal d 2024. ------------------

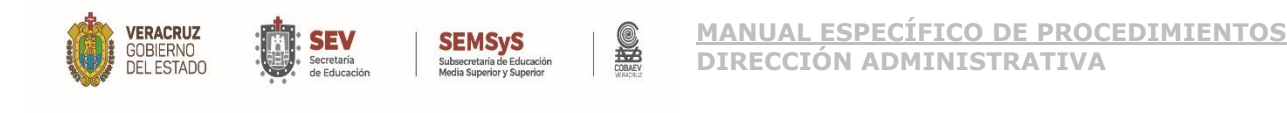

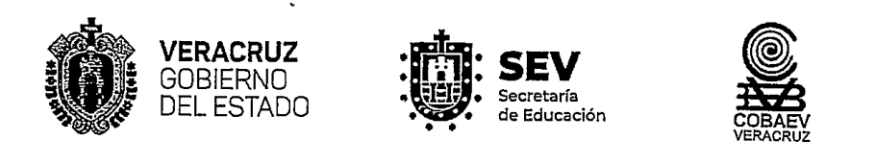

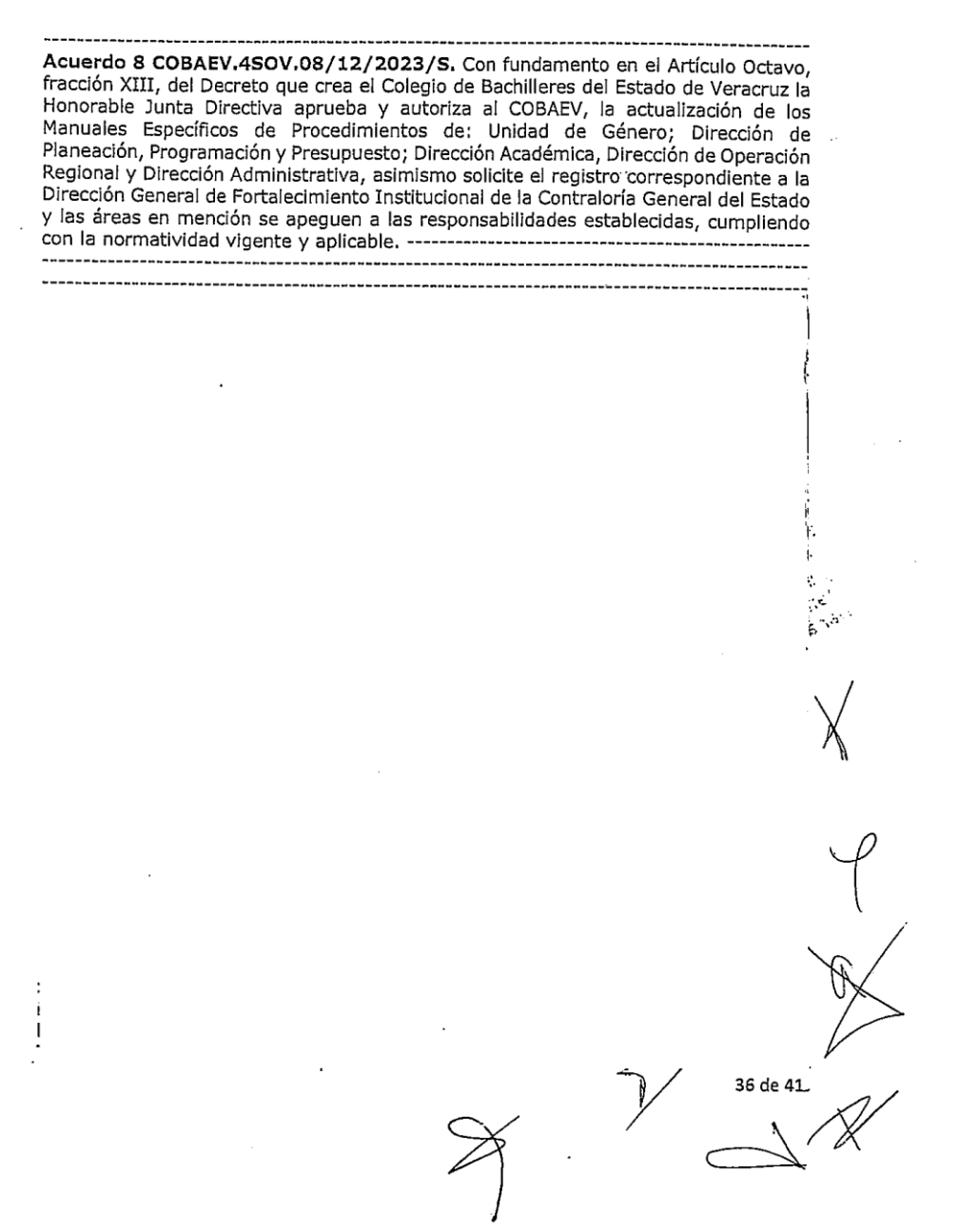

WWW.COBAEV.EDU.MX

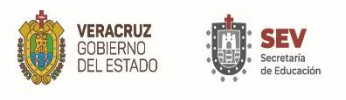

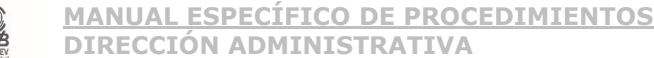

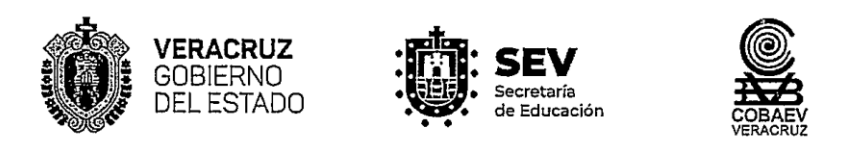

VIII.- Cierre de Sesión. Una vez agotado el Orden del Día, la Maestra Eloisa Ruiz González, procede a dar por terminados los trabajos de esta Cuarta Sesión Ordinaria Virtual 2023, de la Honorable Junta Directiva del Colegio de Bachilleres del Estado de Veracruz, siendo las once horas, cincuenta y cinco minutos del día ocho del mes de diciembre del año dos mil veintitres, firmando los que en ella intervienen. ------------

**PRESIDENTE** 

Mtra. Eldisa Ruiz González<br>Directora General del Consorcio Clavijero Suplente del Mtro. Victor/Emmanuel Vargas Barrientos<br>Secretario de Educación de Veracruz

**VOCAL** 

**SEMSyS** 

VOCAL

Lic. Alejandro Huerta Martínez<br>Director General de Programación y

Presupuesto de SEFIPLAN Suplente del Mtro. Jose Luis Lima Franco, Secretario de Finanzas y Planeación

Dr. Andrés Aguirre Juárez Presidente del Consejo Consultivo<br>de Directores y Director General del Colegio de Bachilleres del Estado de Veracruz

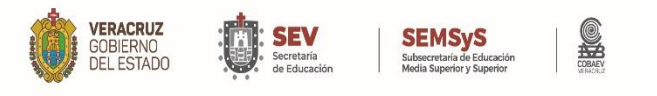

**MANUAL ESPECÍFICO DE PROCEDIMIENTOS** DIRECCIÓN ADMINISTRATIVA

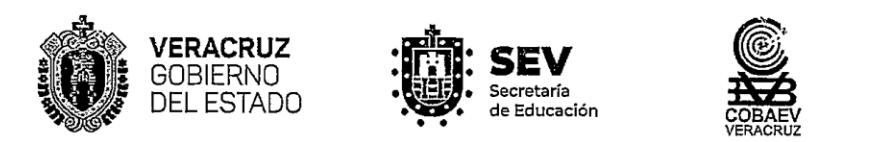

COMISARIO

Lic. Ramiro Suarez Sanchez Representante de la Contraloria General del Estado

#### INVITADOS

 $\overline{\smile}$ Lic. Rafael Martín Cómez Escalante<br>Encargado del Órgano Interno de Lic. Héctor Anatolie Vida Pérez Representante de la Dirección Jurídica de Control en el COBAEV ⊁a SEV

Lic. Edith Saucedo Sánchez Representante de la Oficina de Enlace Educativo en el Estado de Veracruz

\*Estas firmas corresponden al Acta de la Cuarta Sesión Ordinaria Virtual 2023, de la H. Junta Directiva del Colegio de<br>Bachilleres del Estado de Veracruz, de fecha 08 de diciembre de 2023 y consta de 41 fojas, escritas sol

41 de 41

## WWW.COBAEV.EDU.MX

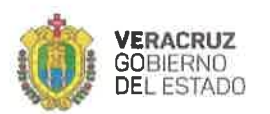

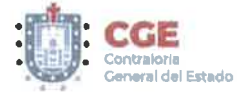

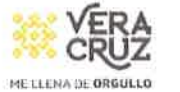

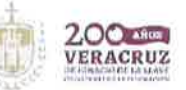

**CONTRALORÍA GENERAL** DIRECCIÓN GENERAL DE FORTALECIMIENTO INSTITUCIONAL REGISTRO ESTATAL DE MANUALES ADMINISTRATIVOS DE LAS DEPENDENCIAS Y ENTIDADES DEL PODER EJECUTIVO DEL ESTADO

Con fundamento en el Artículo 44 fracción IV del Reglamento Interior de la Contraloría General, se extiende el registro número:

> COBAEV-04-DGFI-0079-24-MEP-DA-1545/05 **Enero 23, 2024**

LIC. LIZEL VICTORIA CONTRERAS HERNANDEZ DIRECTORA GENERAL DE FORTALECIMIENTO INSTITUCIONAL